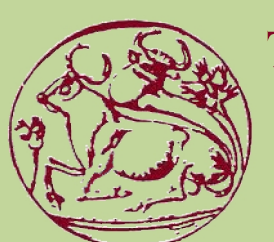

**Τεχνολογικό Εκπαιδευτικό Ιδρυμα Κρήτης**

**Σχολή Τεχνολογικών Εφαρμογών**

**Τμήμα Εφαρμοσμένης Πληροφορικής & Πολυμέσων Τμήμα** 

# **Πτυχιακή Εργασία Πτυχιακή**

## **Σχεδιασμός Kαι Υλοποίηση Μιας Οντολογίας Για Αεροπορική Εταιρεία**

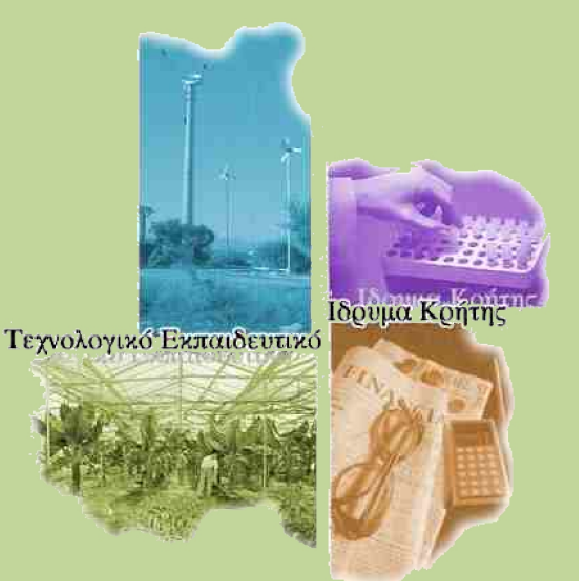

# **Κουκουλάκης Μιχαήλ ( AM: 2652 ) ( AM: 2652))Πανέρα Ελλάδα ( AM: 1367 )**

**Επιβλέπων Καθηγητής : [Παπαδάκης Νίκος](http://www.epp.teiher.gr/index.php?option=com_qcontacts&view=contact&id=21%3A2013-09-07-05-51-58&catid=98%3Astaff&Itemid=407&lang=el) Καθηγητής :**

**Επιτροπή Αξιολόγησης : Παπαδάκης Νίκος Παναγιωτάκης Σπύρος Μανιφάβας Χαράλαμπος**

**Ηράκλειο – Οκτώβριος 2013 Οκτώβριος**

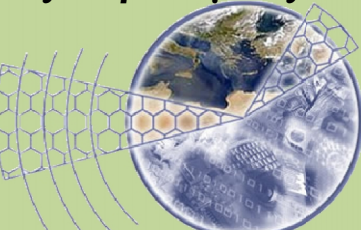

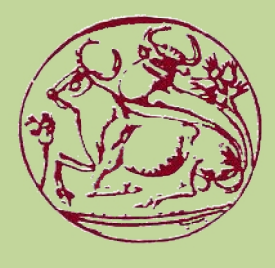

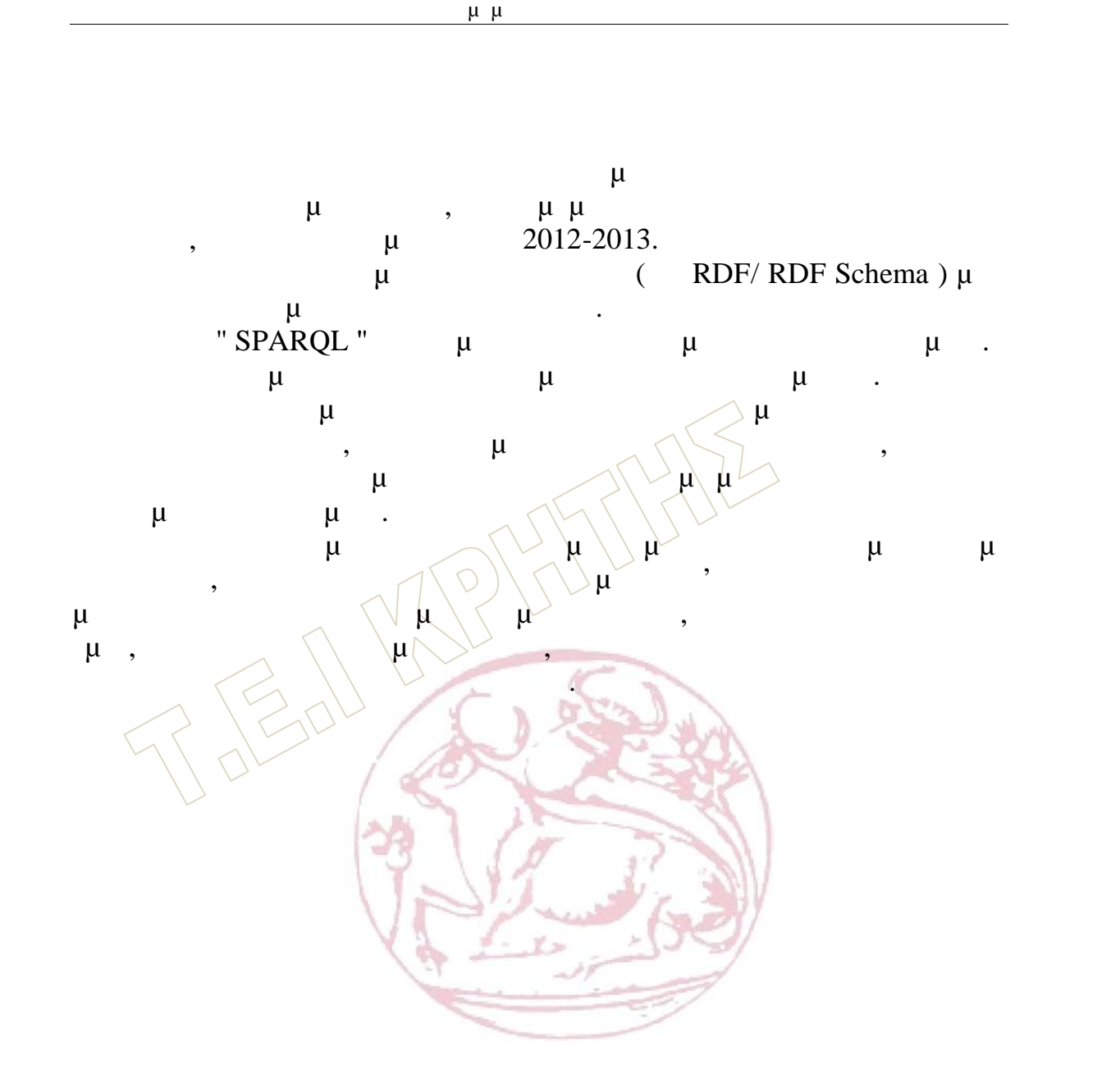

### **Abstract**

Relatively recently, the term "ontology" was used more often by scientists and research groups around the world and our country, in different scientific fields such as artificial intelligence, knowledge management and web technologies, especially in Semantic Web. A number of applications that exploit ontologies leads to understanding the multiple benefits arising from their use. research groups around the world and our country, in different<br>ls such as artificial intelligence, knowledge management and<br>ies, especially in Semantic Web. A number of applications that<br>gies leads to understanding the mul

The Semantic Web, according to the creator of the Internet Tim Berners-Lee, will be the evolution of the Web and the new generation of the Internet, where information will have structure and semasiology in order to allow efficient data searching, processing and integration and understanding the content of Web documents by computers. The Semantic Web, according to the creator of the Internet Tim<br>Berners-Lee, will be the evolution of the Web and the new generation of the<br>Internet, where information will have structure and semasiology in order to<br>allow e

Ontologies play a key role in the Semantic Web development, as tools for knowledge representation and management and used as the background on for knowledge representation and management and used as the background on<br>which we develop and then implement the various applications and web services.

This thesis addressed on the one hand the theoretical approach of the This thesis addressed on the one hand the theoretical approach of the term "ontology" and on the other hand we presented the methodology for creating ontology at the subject of Airline. Thus, in this thesis we have which we develop and then implement the various applications and web<br>services.<br>This thesis addressed on the one hand the theoretical approach of the<br>term "ontology" and on the other hand we presented the methodology for<br>cr airline. We have also materialized the corresponding "SPARQL" questions both in schema and in data. designed and materialized (in RDF / RDF Schema) an ontology for an airline. We have also materialized the corresponding "SPARQL" questions both in schema and in data.<br>The representation of the ontology (which is done via t

The representation of the ontology (which is done via the RDF and g ontology at the subject of Airline. Thus, in this thesis we have<br>ed and materialized (in RDF / RDF Schema) an ontology for an<br>We have also materialized the corresponding "SPARQL" questions<br>schema and in data,<br>The represe use of the Protégé program. Protégé is a free, open source platform that consists of a consecutively growing community. Proper tools are used, in order to create models based on application of knowledge by means of ontologies.

The aim of this thesis is not only the representation of the ontology and the knowledge which is contained in this, or the export of the information through their respective "SPARQL" questions but also the identification of

The ontology that we have designed and implemented, is like the model, of the system,of an Airline Company and more specifically, the systems of the process of ticketing, on behalf of the travel agents who work for the company, the transaction of a flight from a place to another and booking a ticket for a client. The Classes that were used, display information, booking a ticket for a client. The Classes that were according to the procedure followed by airlines. scientists and research groups around the world and our country, in dependint on the weak technologies leads to understanding the multiple benefits arising web technologies leads to understanding the multiple benefits aris

#### **Key Words : :**

Semantics ,Semantic Web, Ontology, Airline, Semantic Web Languages, Ontology languages, XML – XML Schema, RDF, RDFS, OWL, Protégé - RDF , Reasoning, , Pellet, Querying, SPARQL, Jena Ontology API.

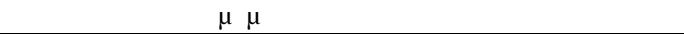

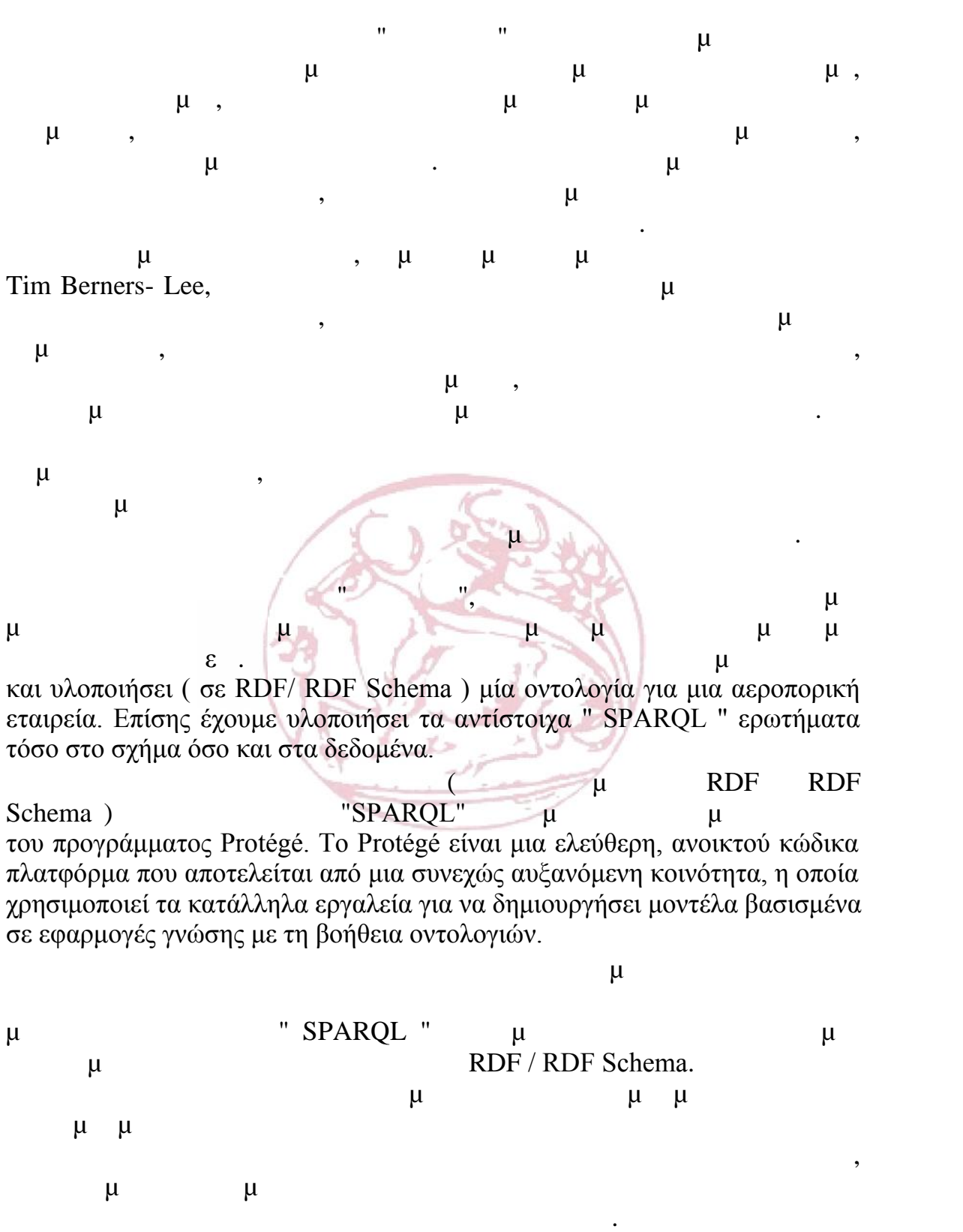

εταιρεία. Επίσης έχουμε υλοποιήσει τα αντίστοιχα " SPARQL " ερωτήματα τόσο στο σχήμα όσο και στα δεδομένα.

 $\mu$  RDF RDF RDF ε .<br>
και υλοποιήσει ( σε RDF/ RDF Schema ) μία οντολογία για μια αεροπορική<br>
εταιρεία. Επίσης έχουμε υλοποιήσει τα αντίστοιχα " SPARQL " ερωτήματα<br>
τόσο στο σχήμα όσο και στα δεδομένα.<br>
Schema ) "SPARQL" μμ<br>
του προγράμμα του προγράμματος Protégé. Το Protégé είναι μια ελεύθερη, ανοικτού κώδικα πλατφόρμα που αποτελείται από μια συνεχώς αυξανόμενη κοινότητα, η οποία χρησιμοποιεί τα κατάλληλα εργαλεία για να δημιουργήσει μοντέλα βασισμένα σε εφαρμογές γνώσης με τη βοήθεια οντολογιών.

 $\mu$ 

μ " SPARQL " ερωτημάτων αλλά και ο εντοπισμός προσ Η οντολογία που σχεδίασαμε και υλοποιήσαμε μοντελοποιεί το σύστημα μιας αεροπορικής εταιρείας και κυρίως τη διαδικασία έκδοσης εισιτηρίων από τους ταξιδιωτικούς πράκτορες που συνεργάζεται η εταιρία, την πραγματοποίηση μιας πτήσης από έναν τόπο σε κάποιον άλλο καθώς και την κράτηση εισητιρίων από κάποιον πελάτη. Οι κλάσεις που  $\mu$ ακολουθείται στις αεροπορικές εταιρείες.

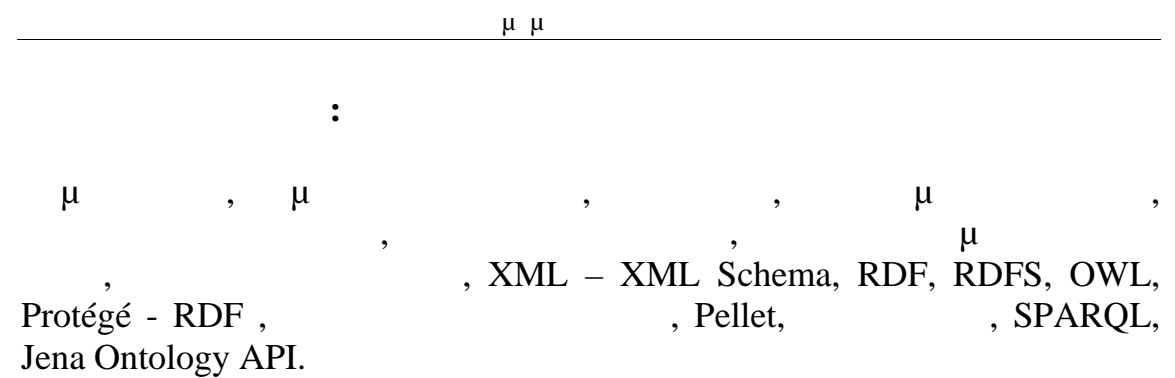

 $\pmb{\mu}$ 

## Περιεχόμενα

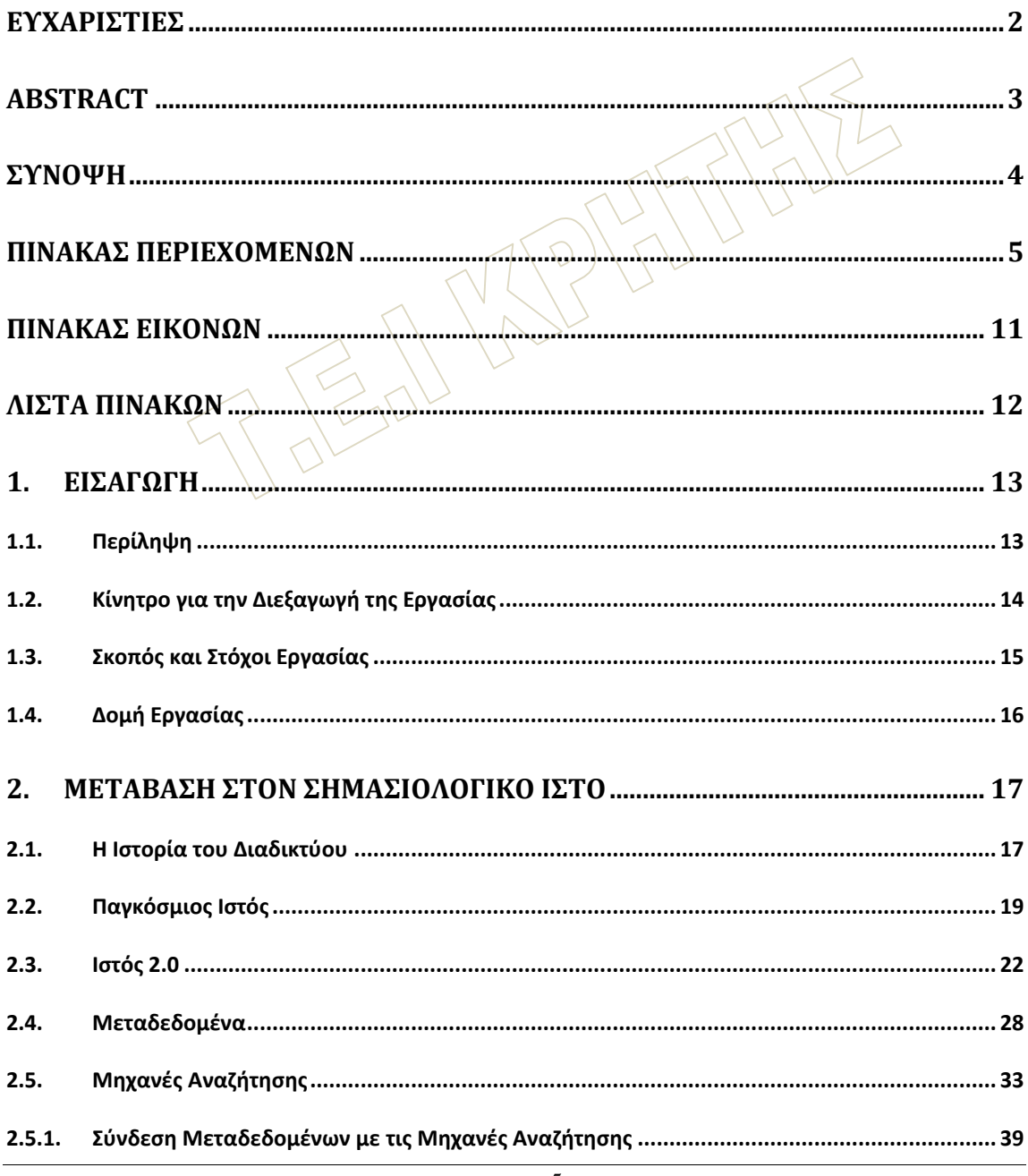

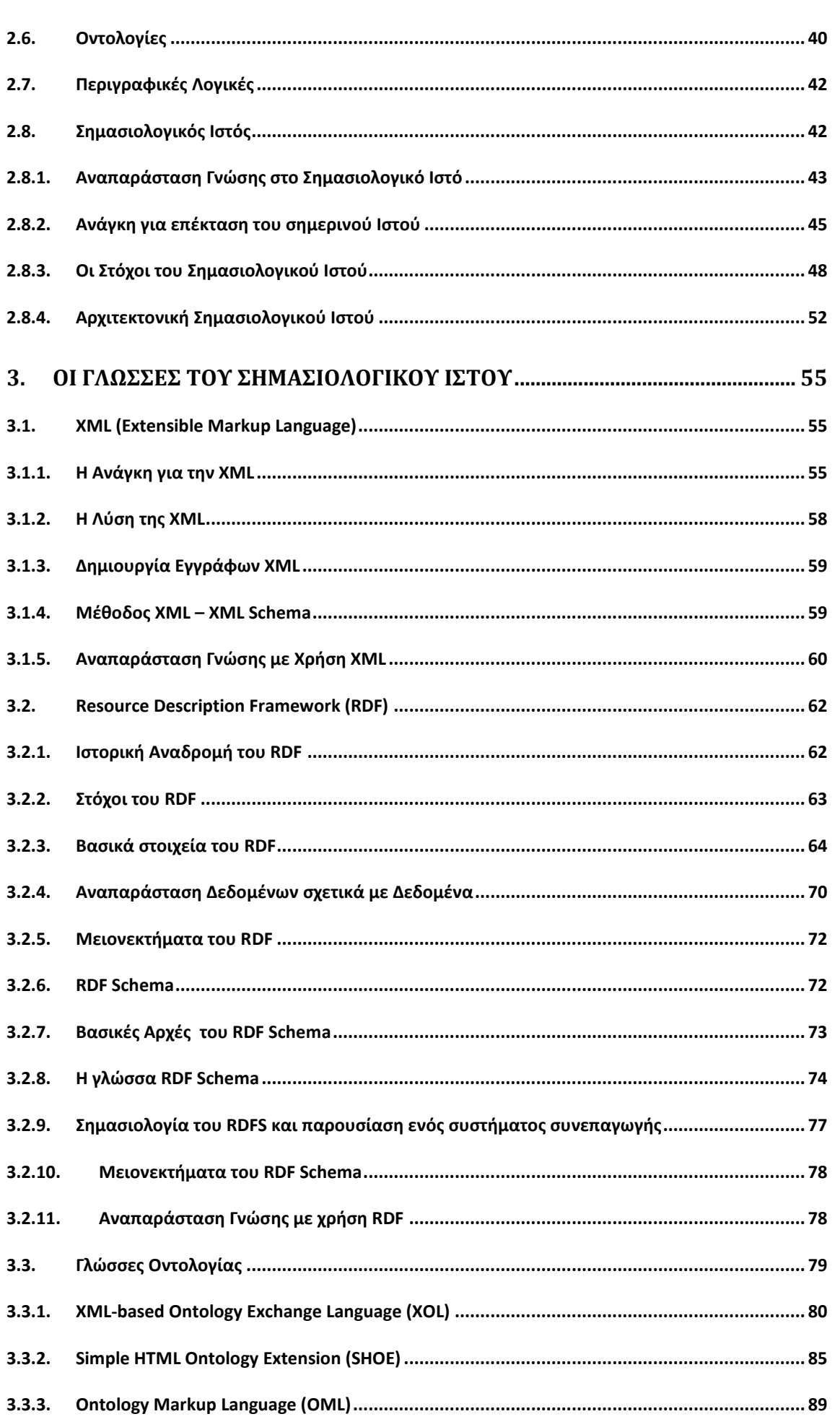

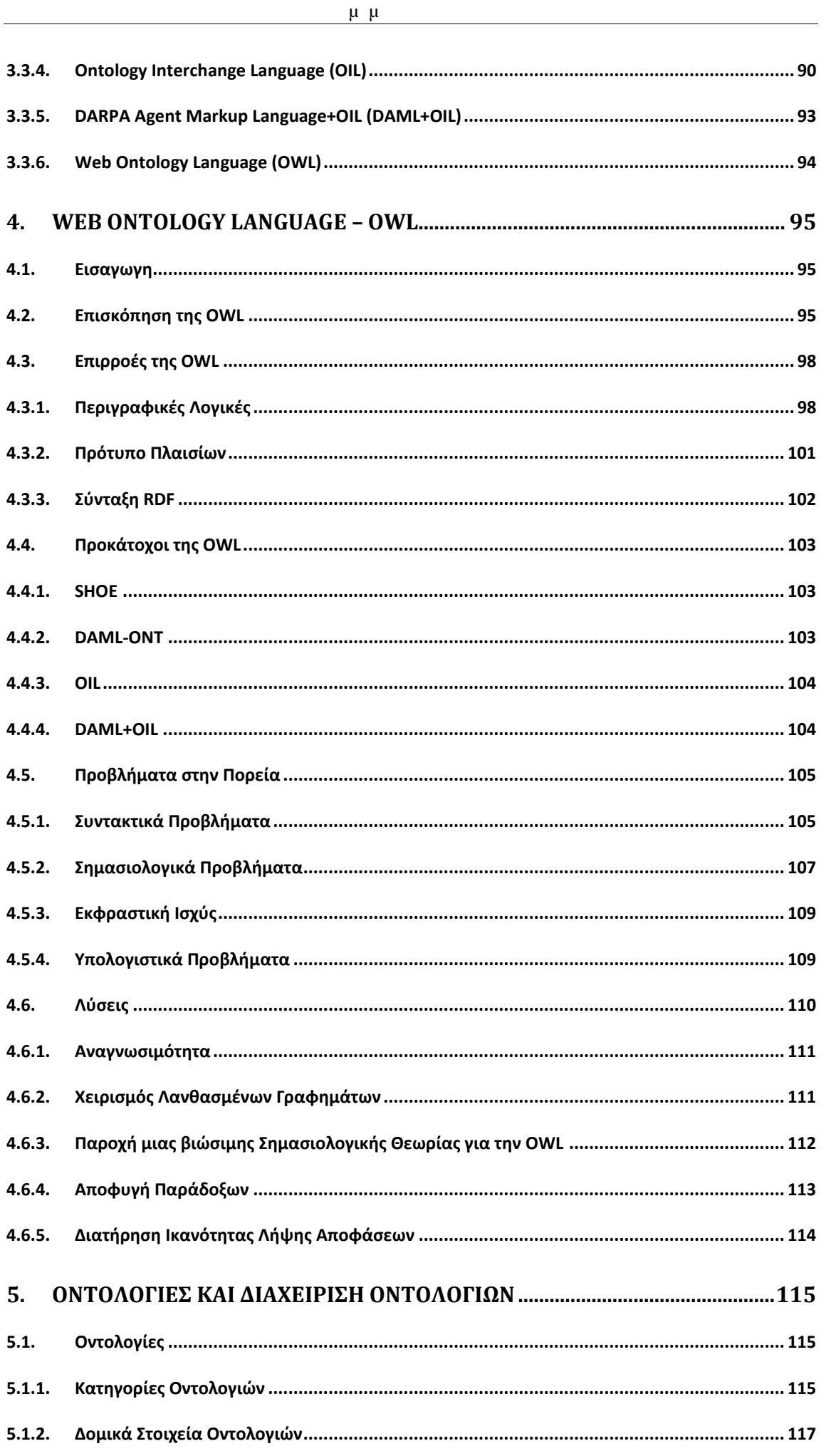

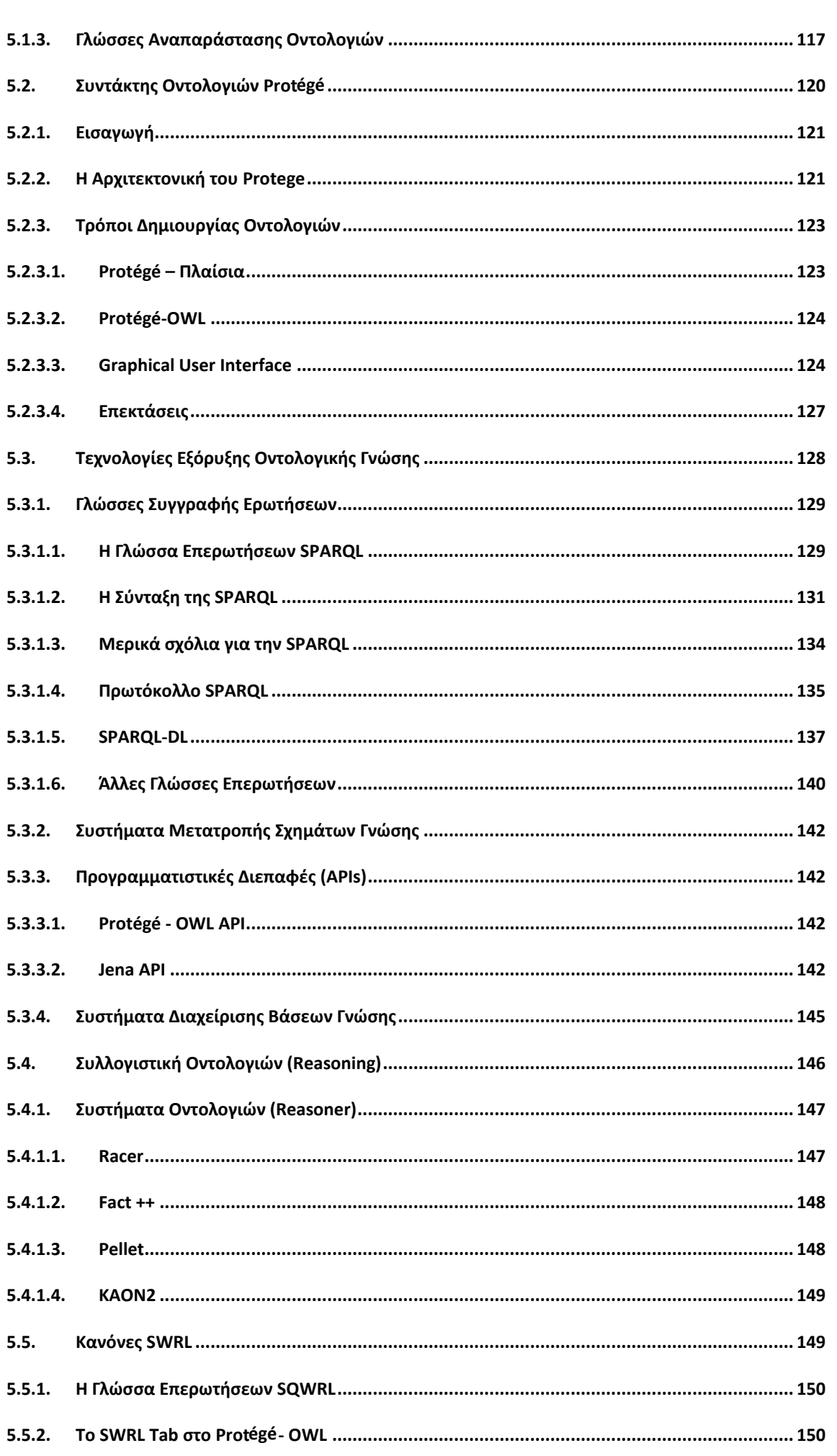

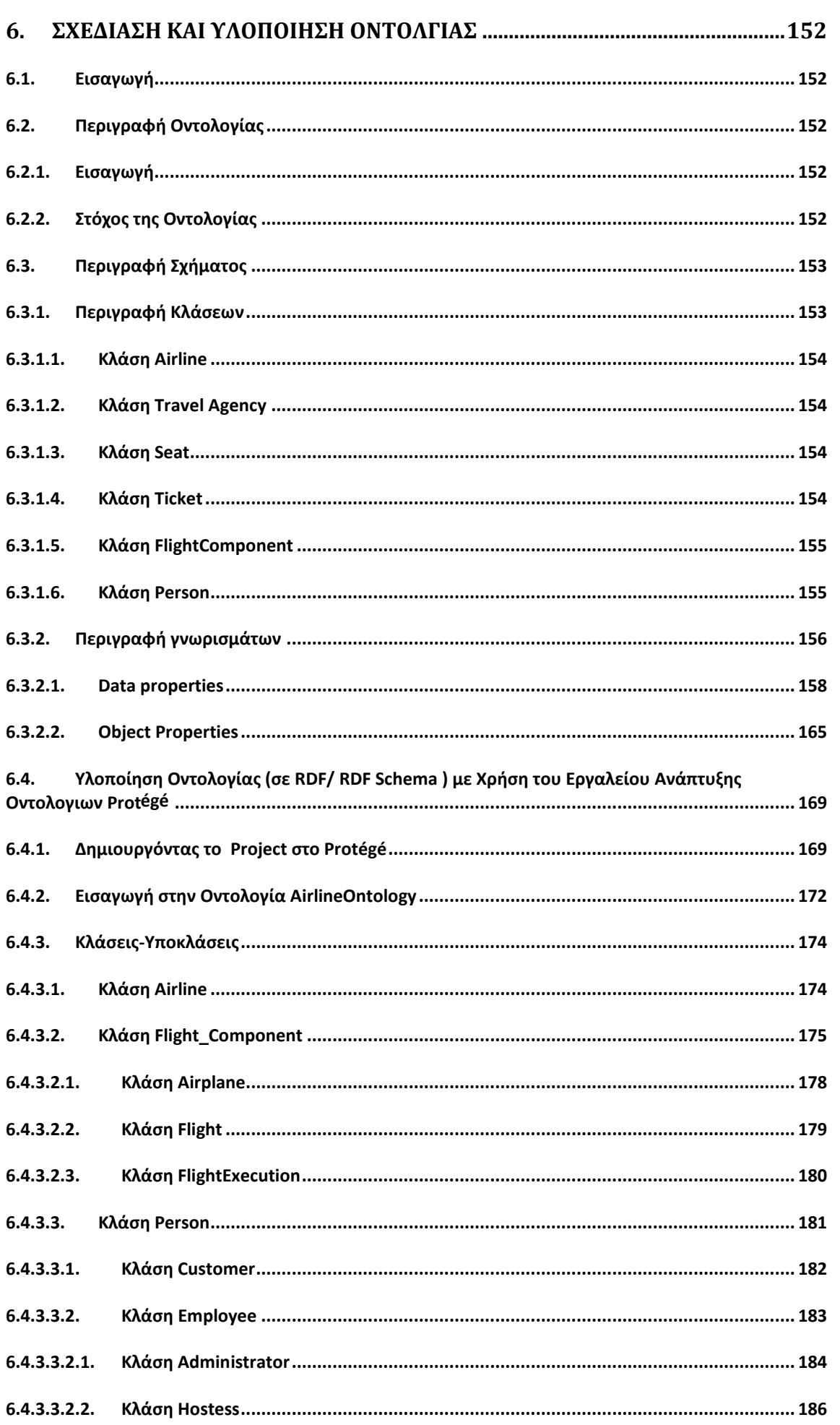

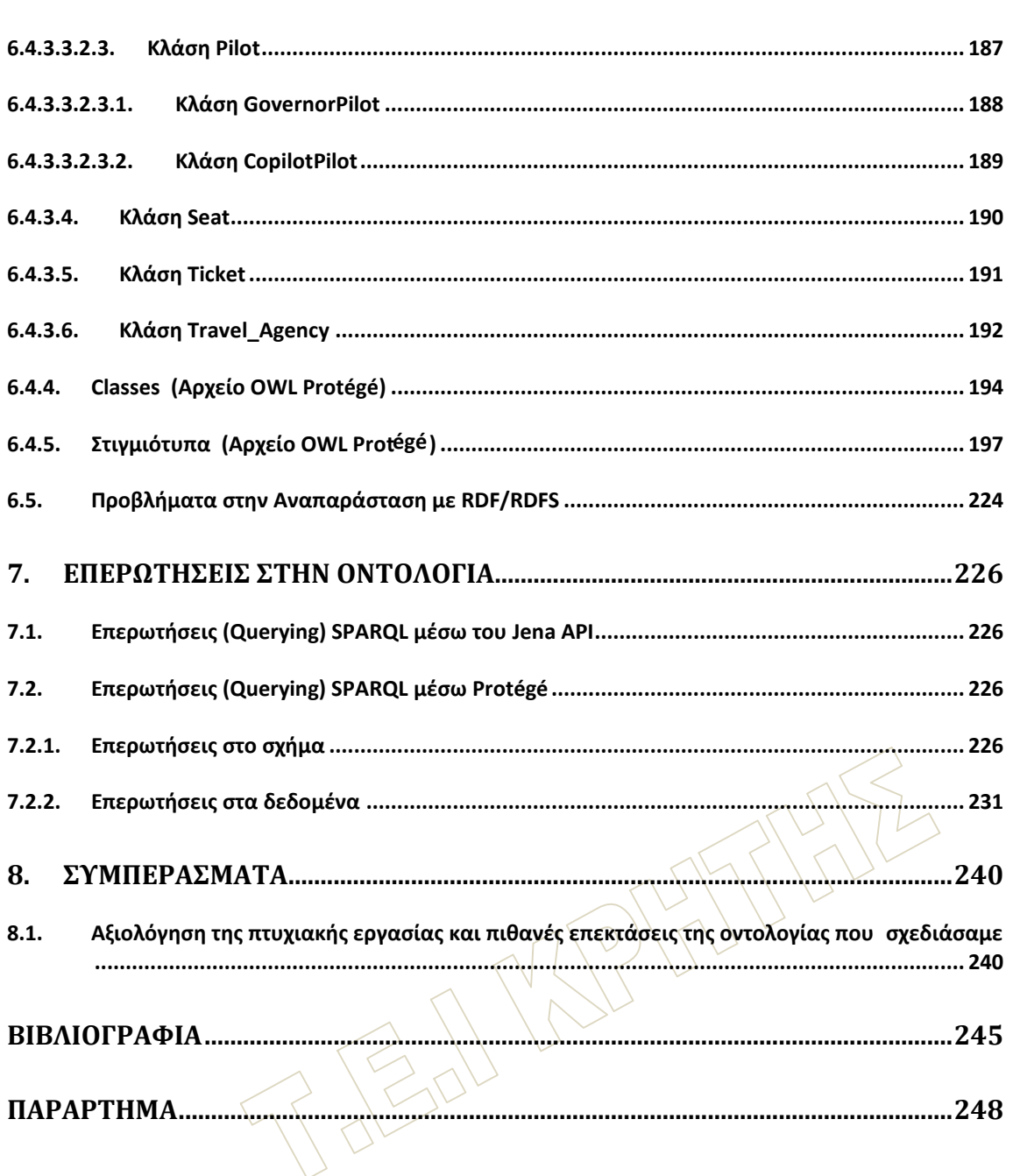

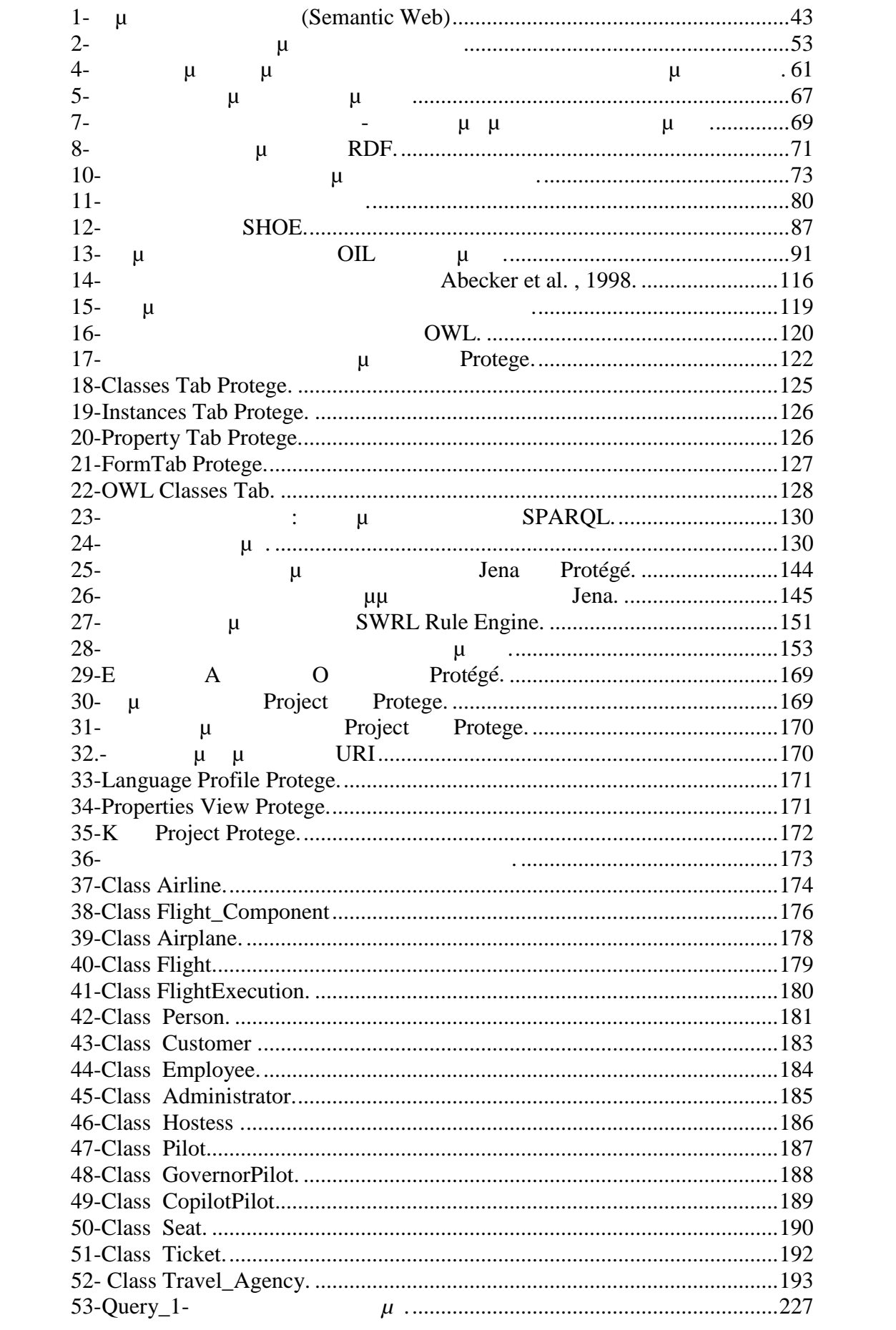

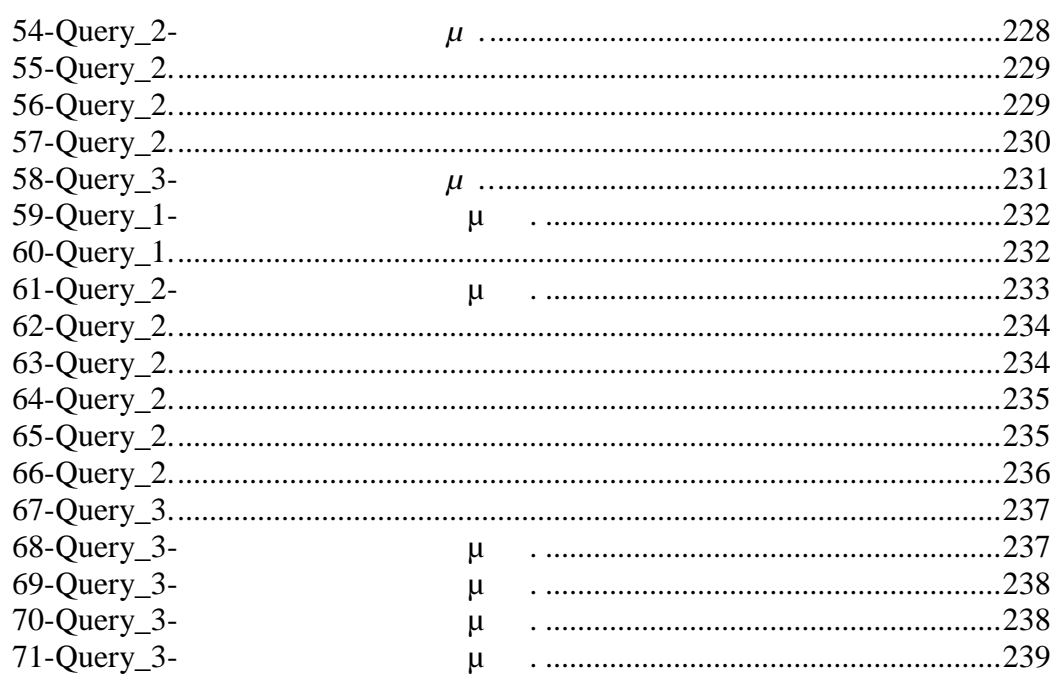

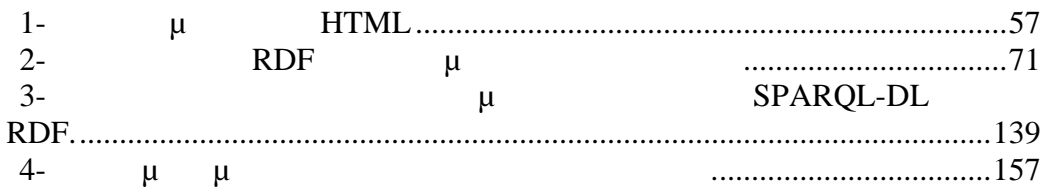

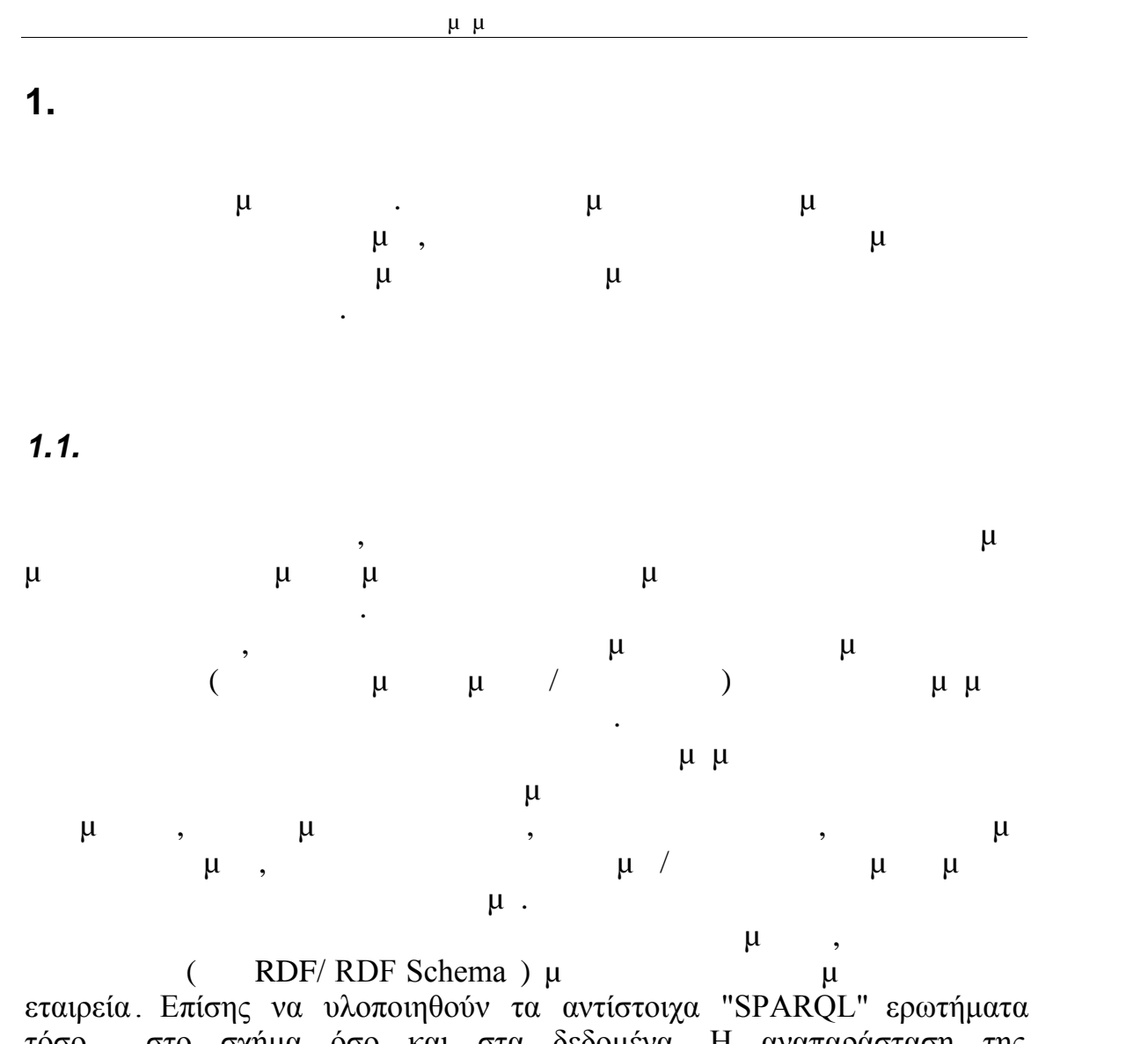

εταιρεία . Επίσης να υλοποιηθούν τα αντίστοιχα "SPARQL" ερωτήματα ερωτήματα τόσο στο σχήμα όσο και στα δεδομένα. οντολογίας γίνεται μέσω των RDF και RDF Schema. Γίνονται "SPARQL" τόσο στο σχήμα όσο και στα δεδομένα. Η αναπαράσταση της

τη βοήθεια οντολογιών. εργαλεία για να δημιουργήσει μοντέλα βασισμένα σε εφαρμογές γνώσης με από μια συνεχώς αυξανόμενη κοινότητα, η οποία χρησιμοποιεί τα κατάλληλα "SPARQL" ερωτήματα γίνονται μέσω χρήσης του προγράμματος Protégé. Το<br>"Protégé είναι μια ελεύθερη, ανοικτού κώδικα πλατφόρμα που αποτελείται Protégé είναι μια ελεύθερη, ανοικτού κώδικα πλατφόρμα που αποτελείται<br>από μια συνεχώς αυξανόμενη κοινότητα, η οποία χρησιμοποιεί τα κατάλληλα<br>εργαλεία για να δημιουργήσει μοντέλα βασισμένα σε εφαρμογές γνώσης με<br>τη βοήθει

 $\mu$ 

εντοπισμός προβλημάτων στην αναπαράστασή της σε RDF / RDF Schema.

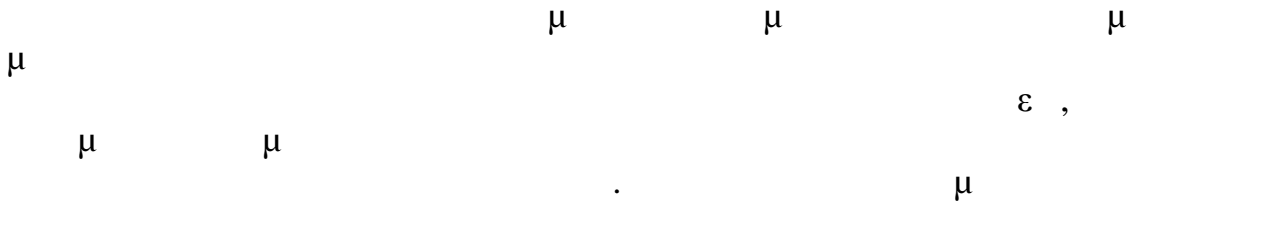

αεροπορικές εταιρείες.

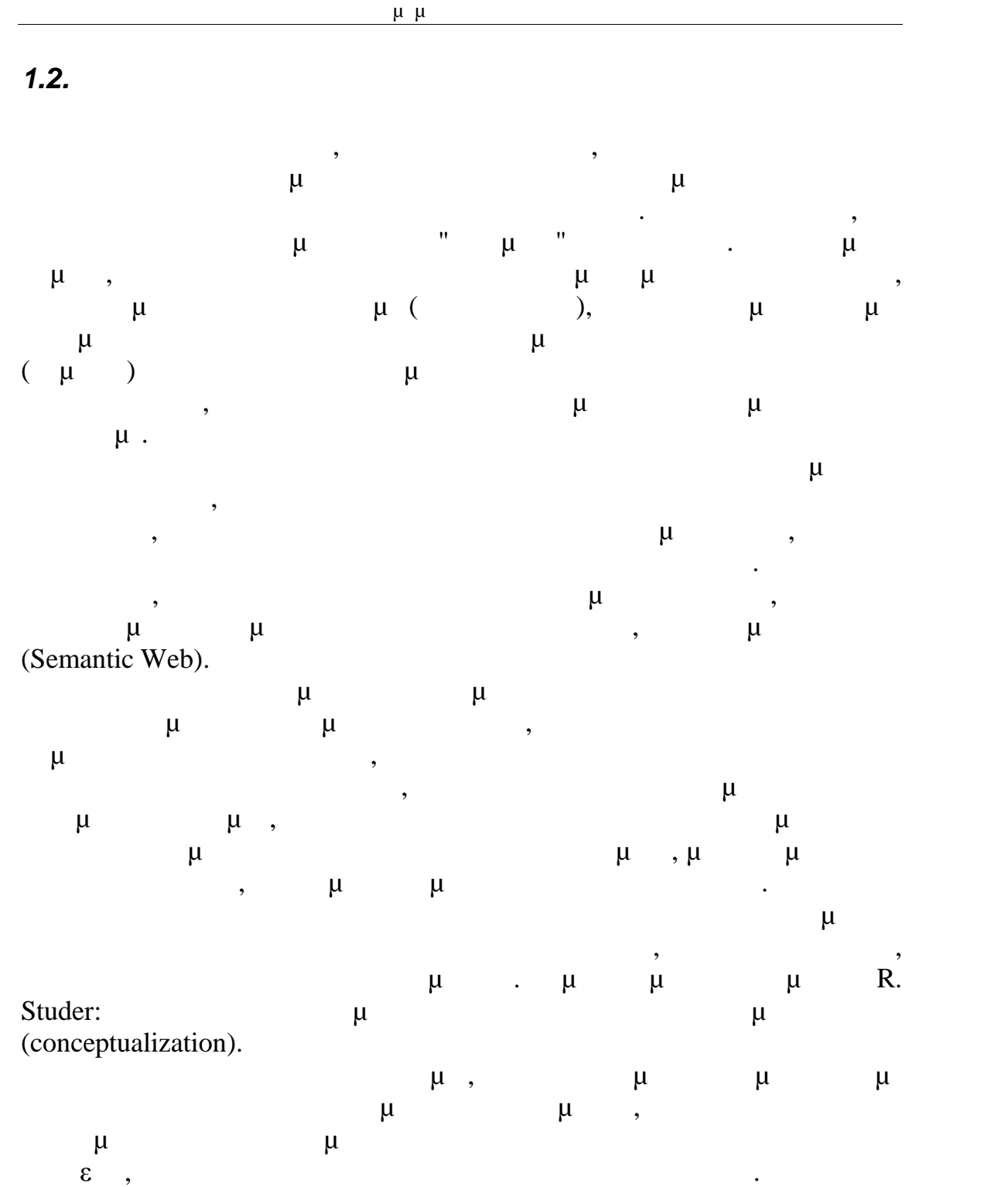

*1.3. Σκοπός και Στόχοι Εργασίας*

 $\mu$ 

RDF/ RDF Schema) μιας οντολογίας για μια αεροπορική οντολογία του συστήματος μιας αεροπορικής εταιρείας, δηλαδή να περιγράψουμε τις κλάσεις καιυποκλάσεις αυτής καθώς και τα γνωρίσματά εταιρεία.Επίσης να υλοποιηθούν τα αντίστοιχα "SPARQL" ερωτήματα τόσο στο σχήμα όσο και στα δεδομένα . Στόχος μας είναι να περιγράψουμε την τους.

Επίσης να παρουσιάσουμε ορισμένα στιγμιότυπα των κλάσεων και να κάνουμε τις αντίστοιχες "SPARQL" επερωτήσεις τόσο στο σχήμα όσο όχι μόνο η αναπαράσταση της οντολογίας και της γνώσης που περιέχει αυτή και στα δεδομένα. Ο απώτερος σκοπός της πτυχιακής αυτής εργασίας είναι ή η εξαγωγή πληροφορίας μέσω των αντίστοιχων "SPARQL" ερωτημάτων αλλά και ο εντοπισμός προβλημάτων στην αναπαράστασή της σε RDF / RDF Schema.

να εκδοθεί ένα εισιτήριο καθώς και ο προγραμματισμός και η παρακολούθηση των εργασιών των υπαλλήλων και η κατανομή των ρόλων Οι στόχοι της οντολογίας που περιγράφουμε είναι κυρίως η οργάνωση και διαχείριση των διεργασιών μέσα σε μια αεροπορική εταιρεία προκειμένου των συμμετεχόντων του συστήματος με αποτελεσματικό τρόπο.

Σκοπός μας είναι η αναπαράσταση γνώσης με χρήση RDF. Να κατανοήσουμε ότι η RDF είναι ένα μοντέλο δεδομένων για αντικείμενα ("πόρους") , και για τις σχέσεις μεταξύ αυτών παρέχει μία αυτά τα μοντέλα δεδομένων μπορούν να αναπαρασταθούν με σύνταξη απλή σημασιολογία για το συγκεκριμένο μοντέλο δεδομένων, και ότι XML, ενώ η RDF Schema είναι μια γλώσσα λεξιλογίου, με την οποία μπορούν να περιγραφούν οι ιδιότητες και οικλάσεις των πόρων RDF, και κλάσεων. μαζί με μια σημασιολογία για ιεραρχίες γενίκευσης τέτοιων ιδιοτήτων

ιδιοτήτων, τα χαρακτηριστικά των ιδιοτήτων, και οι απαριθμητές κλάσεις. Να αναφερθούμε στη συνέχεια στην OWL (Web Ontology Language, Γλώσσα Οντολογιών Ιστού), που είναι μια πλουσιότερη γλώσσα περιγραφής λεξιλογίου για την περιγραφή ιδιοτήτων και κλάσεων, όπως είναι οι σχέσεις μεταξύ κλάσεων, η πληθικότητα, η ισότητα, η πλουσιότερη τυποποίηση των

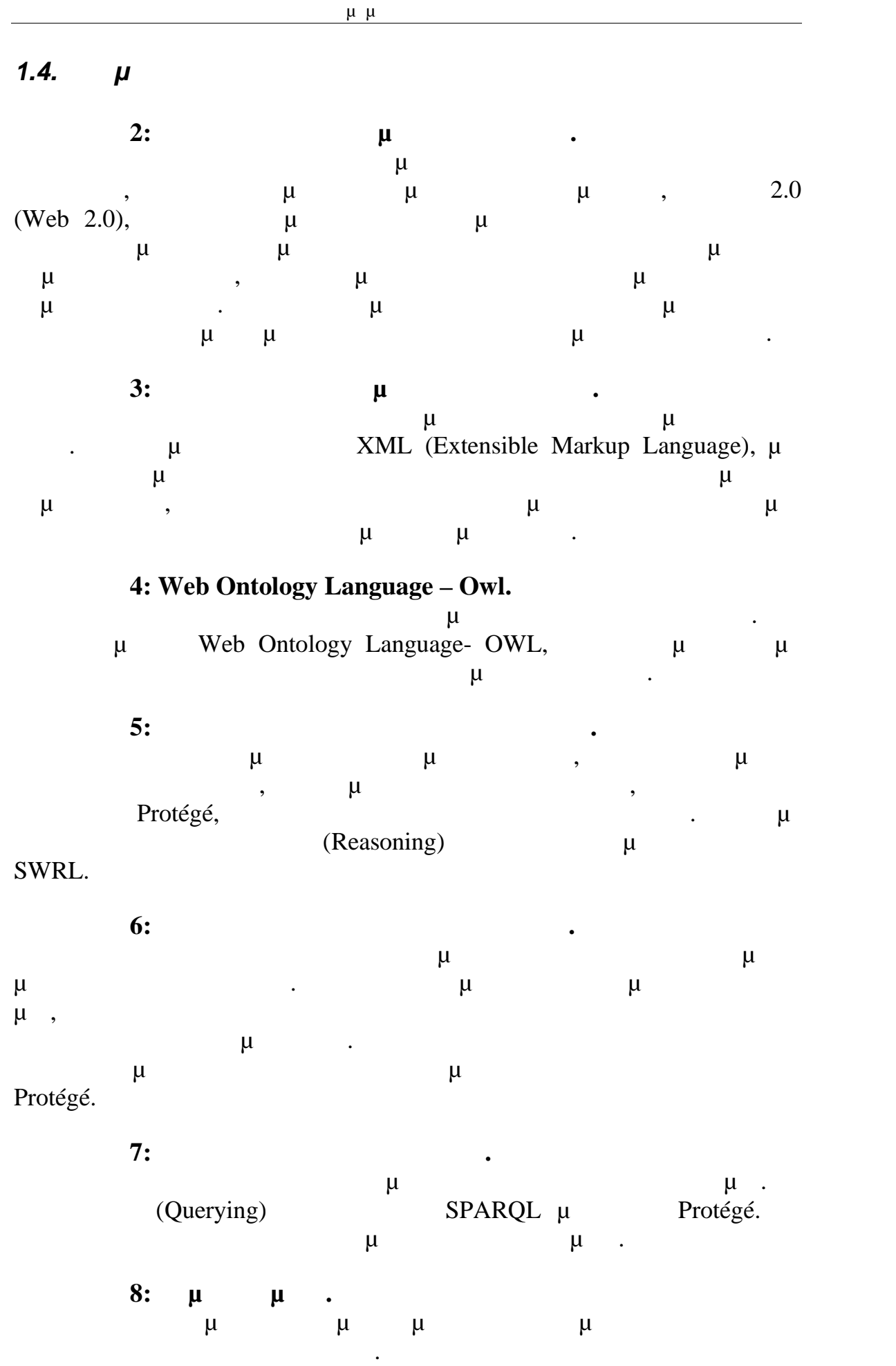

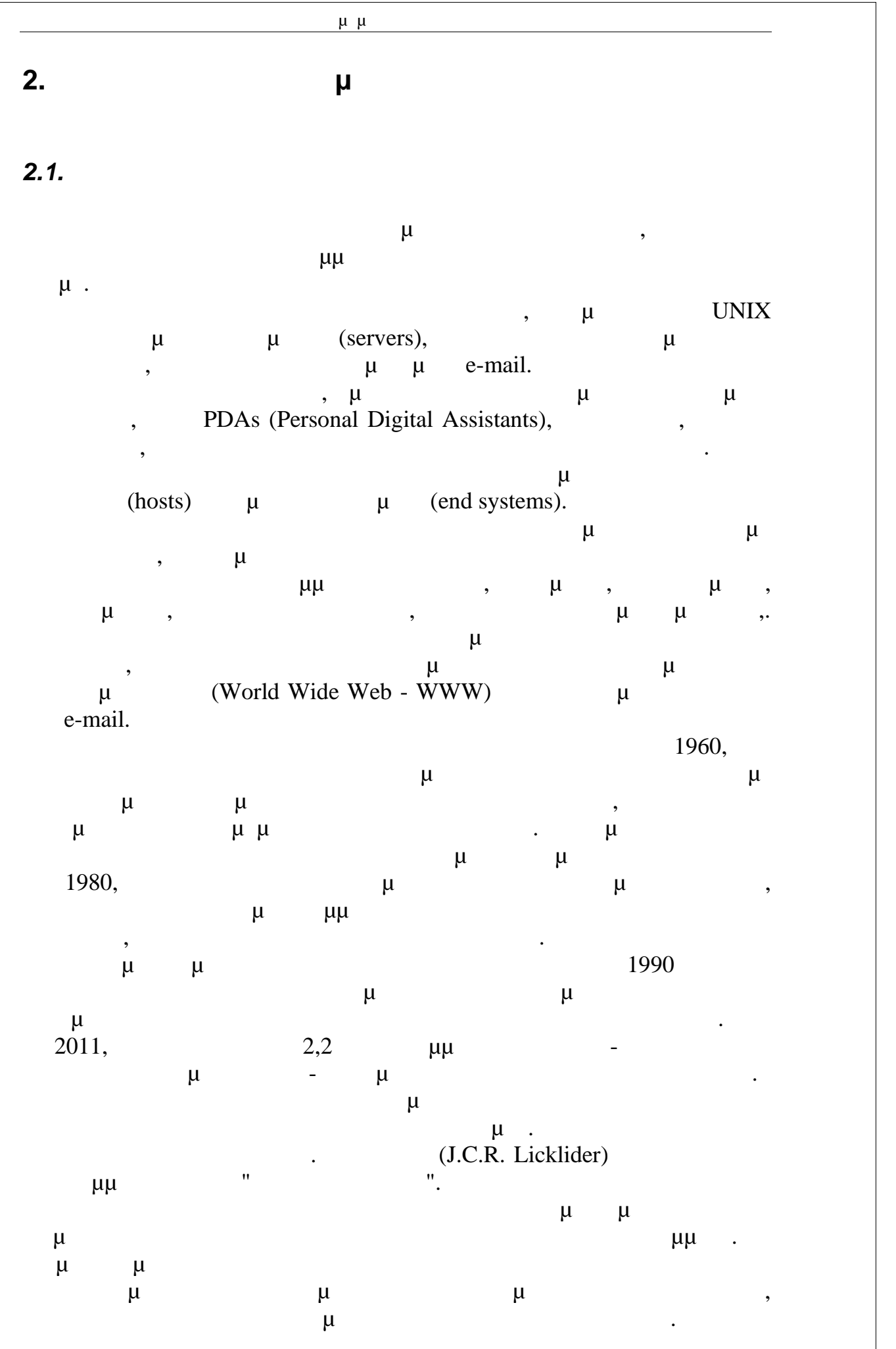

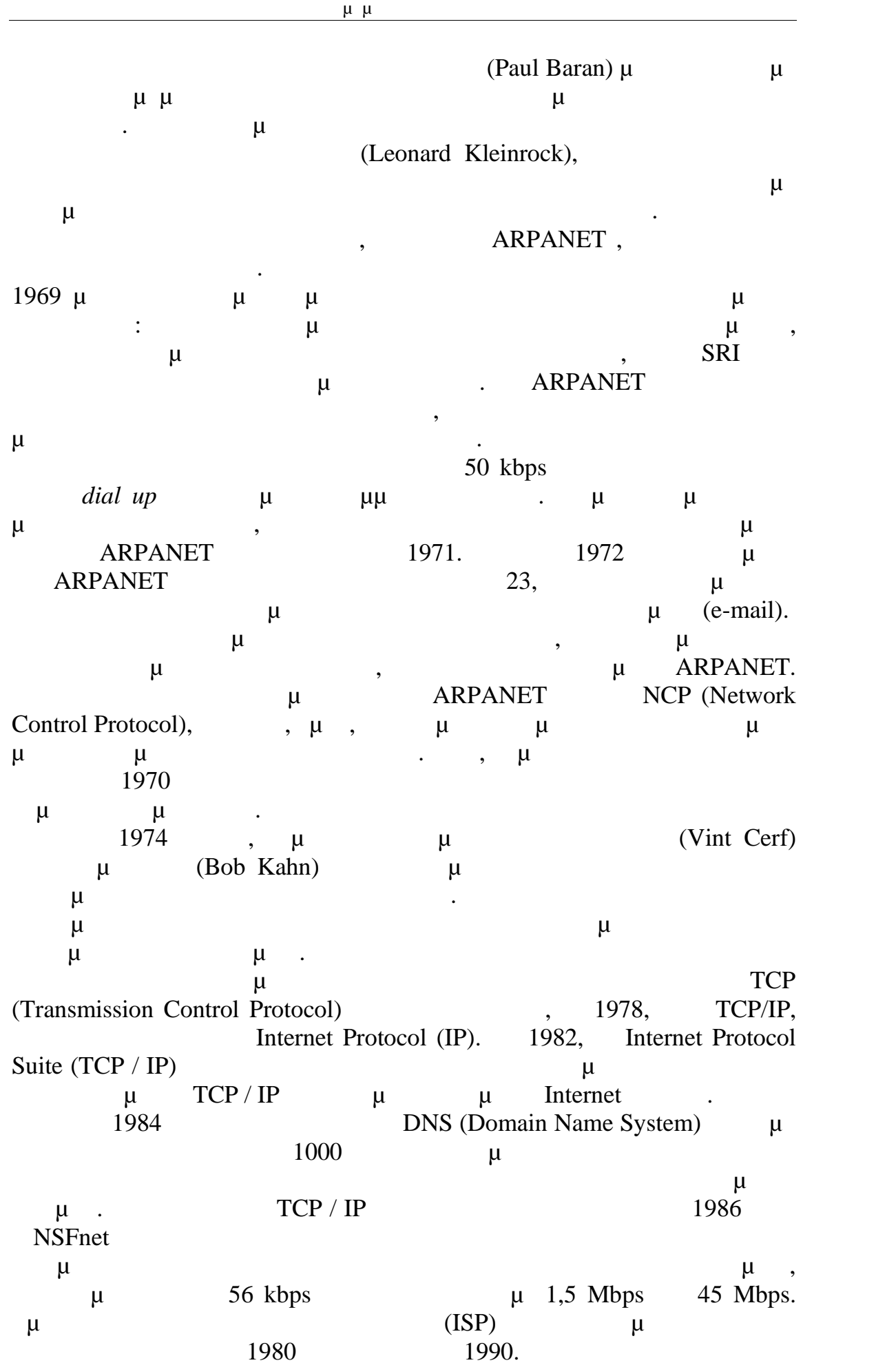

Η ΑRPANET *1990.*  $μ$   $μ$   $1995$ ,  $μ$  NSFnet σταμάτησε, κάνοντας άρση των τελευταίων περιορισμών στη χρήση του Διαδικτύου για εμπορική κυκλοφορία. Το Διαδίκτυο ξεκίνησε μια ταχεία επέκταση στην Ευρώπη και την  $μ \t\t 1980$  $1980$   $1990$ .  $μ \t1990$ επίδραση στον πολιτισμό και το εμπόριο, συμπεριλαμβανομένης της αύξησης της σχεδόν άμεσης επικοινωνίας μέσω e-mail, των υπηρεσιών άμεσης  $\mu$   $\mu$ ,  $\ll$   $\mu$   $\gg$  Voice over Internet Protocol (VoIP),  $\mu$   $\mu$  ,  $\mu$  με ται τον Παγκόσμιο Ιστό με τα παγκόσμιο Ιστό με τα παγκόσμια με τα παγκόσμια Ιστό με τα παγκόσμια με τα παγκόσμια με τα παγκόσμια με τα παγκόσμια με τα παγκόσμια με τα παγκόσμια με τα παγκόσμια blogs,  $\mu$ , μ. Αυξανόμενα ποσά δεδομένων μεταφέρονται σε όλο και υψηλότερες  $μ$  1 Gbps, 10 Gbps,  $10$  Gbps,  $10$  Gbps,  $10$  Gbps,  $10$   $k = 1$   $k = 1$ περισσότερο. Το Διαδίκτυο συνεχίζει να αναπτύσσεται να αναπτύσσεται να αναπτύσσεται να αναπτύσσεται, με αναπτύ μεγαλύτερες ποσότητες πληροφοριών και γνώσεων, εμπορίου, ψυχαγωγίας

#### *2.2. μ*

και κοινωνικής δικτύωσης.

 $-19$  $\mu$  and  $\mu$ εναλλακτικά, αλλά οι δύο όροι δεν είναι ταυτόσημοι. Ο Παγκόσμιος Ιστός (World Wide Web) μ άλλων πόρων μεταξύ τους μέσω υπερσυνδέσμων μεταξύ τους μέσω υπερσυνδέσμων μέσω υπερσυνδέσμων μέσω υπερσυνδέσμω μ URIs (Uniform Resource Identifiers). URIs προσδιορίζουν συμβολικά υπηρεσίες, διακομιστές, βάσεις δεδομένων, καθώς και τα έγγραφα και τους πόρους που μπορούν να προσφέρουν. ΗΤΤΡ (Hypertext Transfer Protocol) πρόσβασης στον Παγκόσμιο Ιστό, αλλά είναι μόνο ένα από τα εκατοντάδες πρωτόκολλα επικοινωνίας που χρησιμοποιούνται στο Διαδίκτυο. Οι υπηρεσίες  $\mathsf{Web}$  βιατή $\mu$  το πρωτόκολλο προσπάθεση το πρωτόκολλο HTTP για να επιτρέψουν στα επιτρέψουν στα επιτρέψουν στα επιτρέψουν στα επιτρέψουν στα επιτρέψουν στα επιτρέψουν στα επιτρέψουν στα επιτρέψουν στα επιτρέψουν στα ε συστήματα λογισμικού την επικοινωνία, προκειμένου να μοιραστούν και να ανταλλάξουν επιχειρηματική λογική και δεδομένα.  $μ$  με το 1990, Tim Berners-Lee μ<br>
Robert Cailliau  $\mu$  μ σχετικά με την κατασκευή ενός «έργου Υπερκειμένου" με την ονομασία  $\alpha$ WorldWideWeb» ("W3") "  $\mu$ χρήστες θα μπορούσαν να επισκέπτονται από "περιηγητές" χρησιμοποιώντας  $client-server$  ( $\mu$ ). Η πρόταση αυτή υπολόγιζε ότι μέσα σε τρεις μήνες θα αναπτυσσόταν μέσα σε τρεις μήνες θα αναπτυσσόταν μήνες θα αναπτυσσόταν μήνες θα αναπτυσσόταν μήνες θα αναπτυσσόταν μήνες θα αναπτυσσόταν μήνες θα αναπτυσσόταν μήνες θα ένας ιστός μόνο για ανάγνωση και ότι θα χρειάζονταν έξι μήνες για την επίτευξη της δημιουργίας νέων συνδέσμων και υλικού από τους αναγνώστες, με σκοπό την συγγραφή από όλον τον κόσμο, καθώς επίσης και την αυτόματη ειδοποίηση των αναγνωστών όταν δημοσιεύεται νέο υλικό σχετικό με τα ενδιαφέροντά τους. Ενώ ο στόχος του ιστού μόνο για ανάγνωση επιτεύχθηκε,

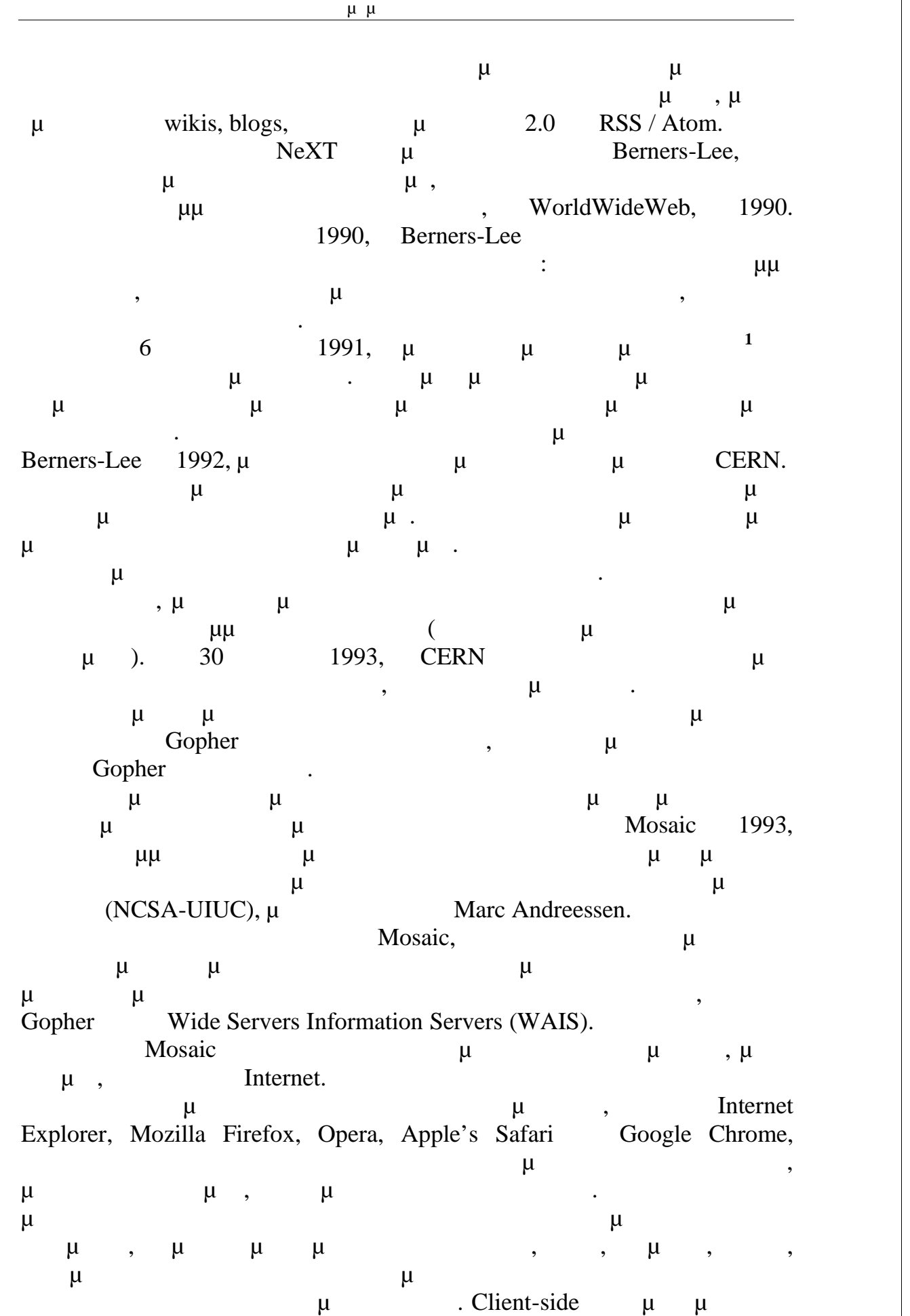

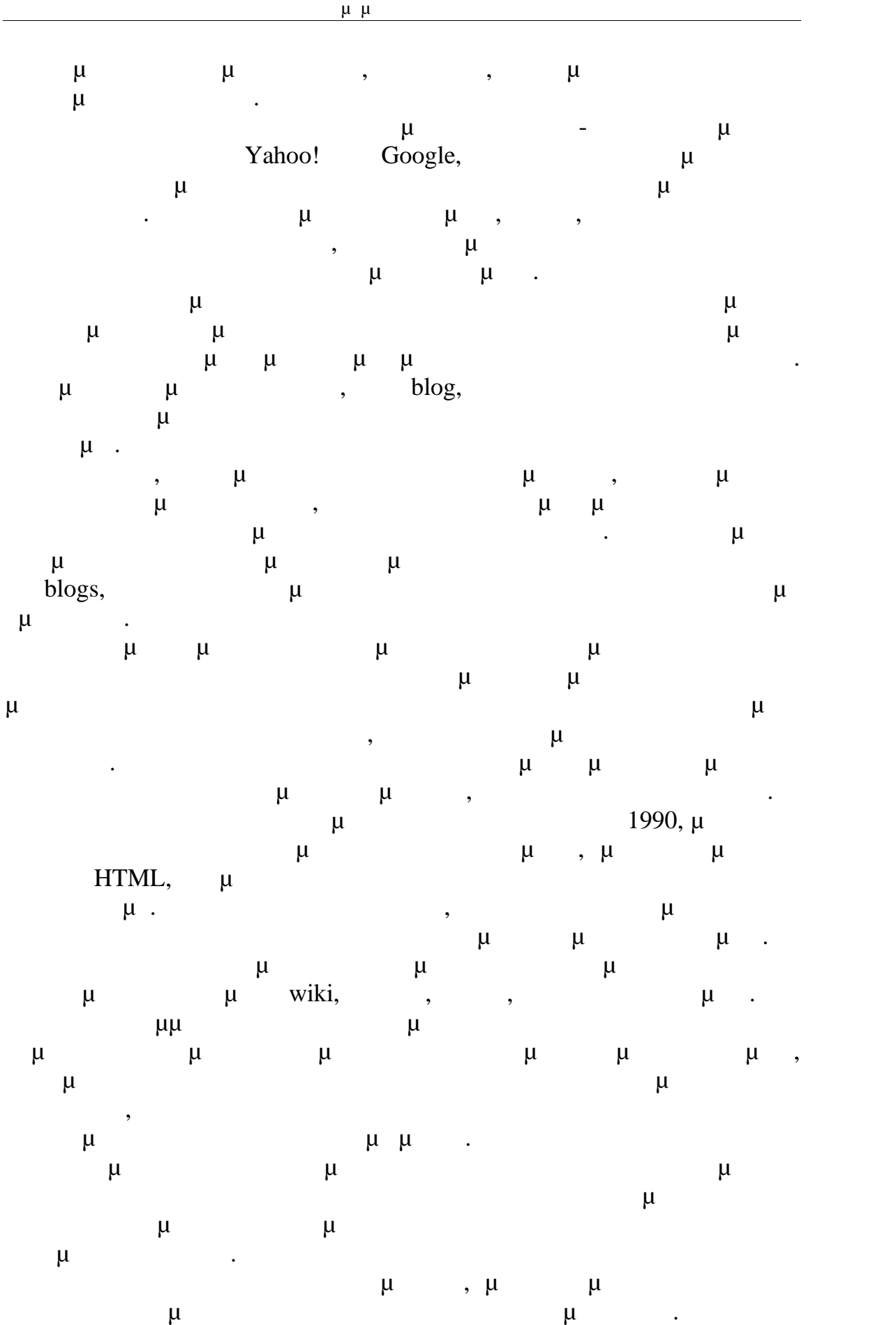

λοιπόν έχει πρόσβαση σε βάσεις δεδομένων που βρίσκονται στον Ιστό και

είναι δυνατόν να αντλήσει από αυτές οποιαδήποτε πληροφορία.

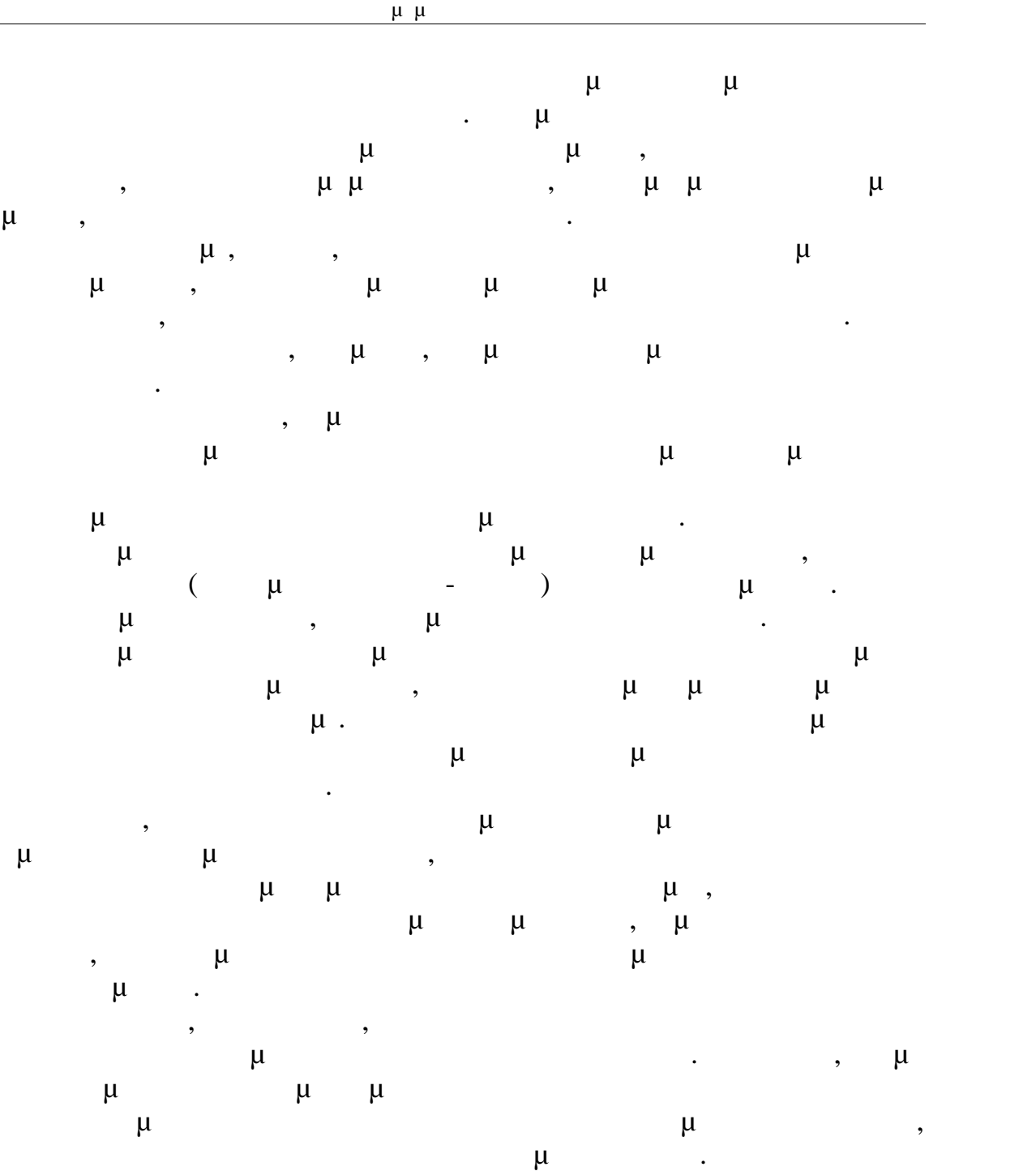

### *2.3. Ιστός 2.0*

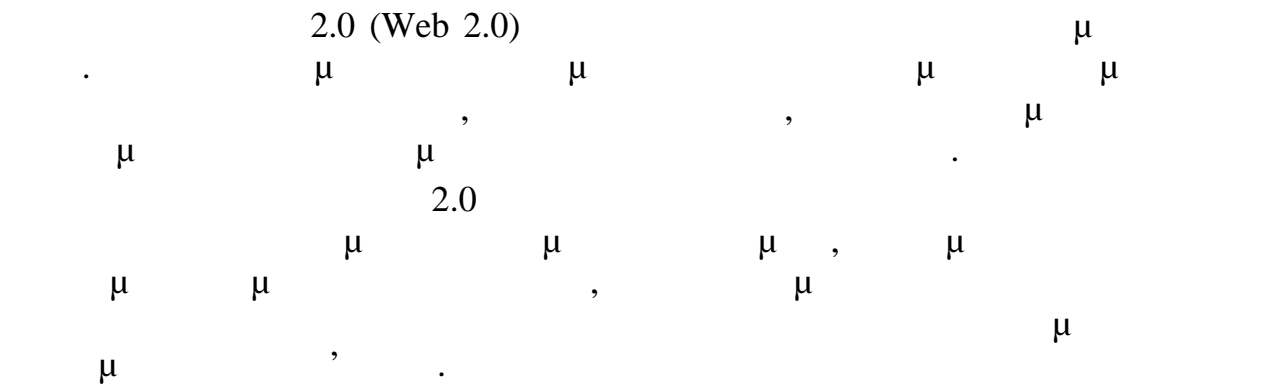

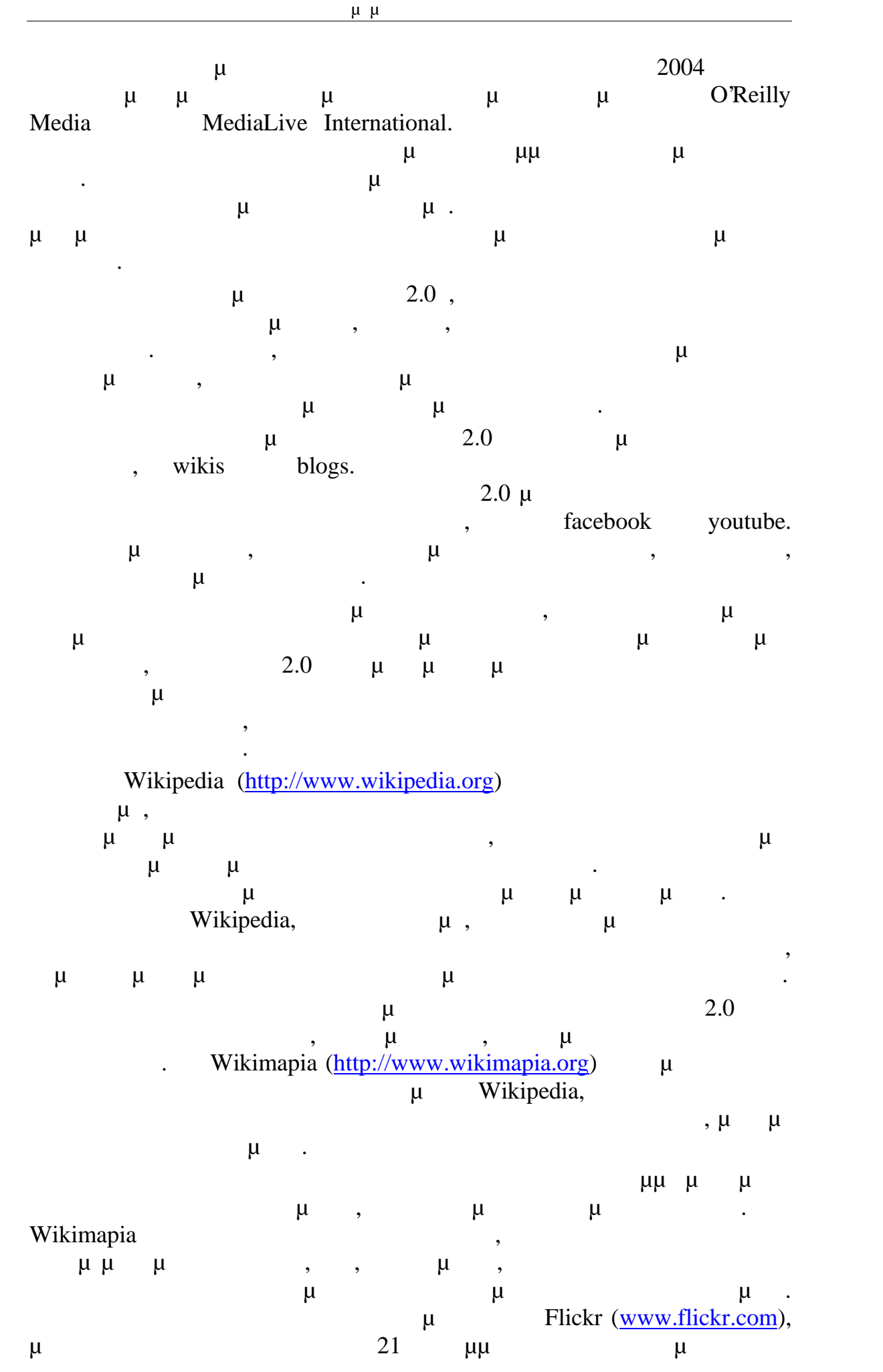

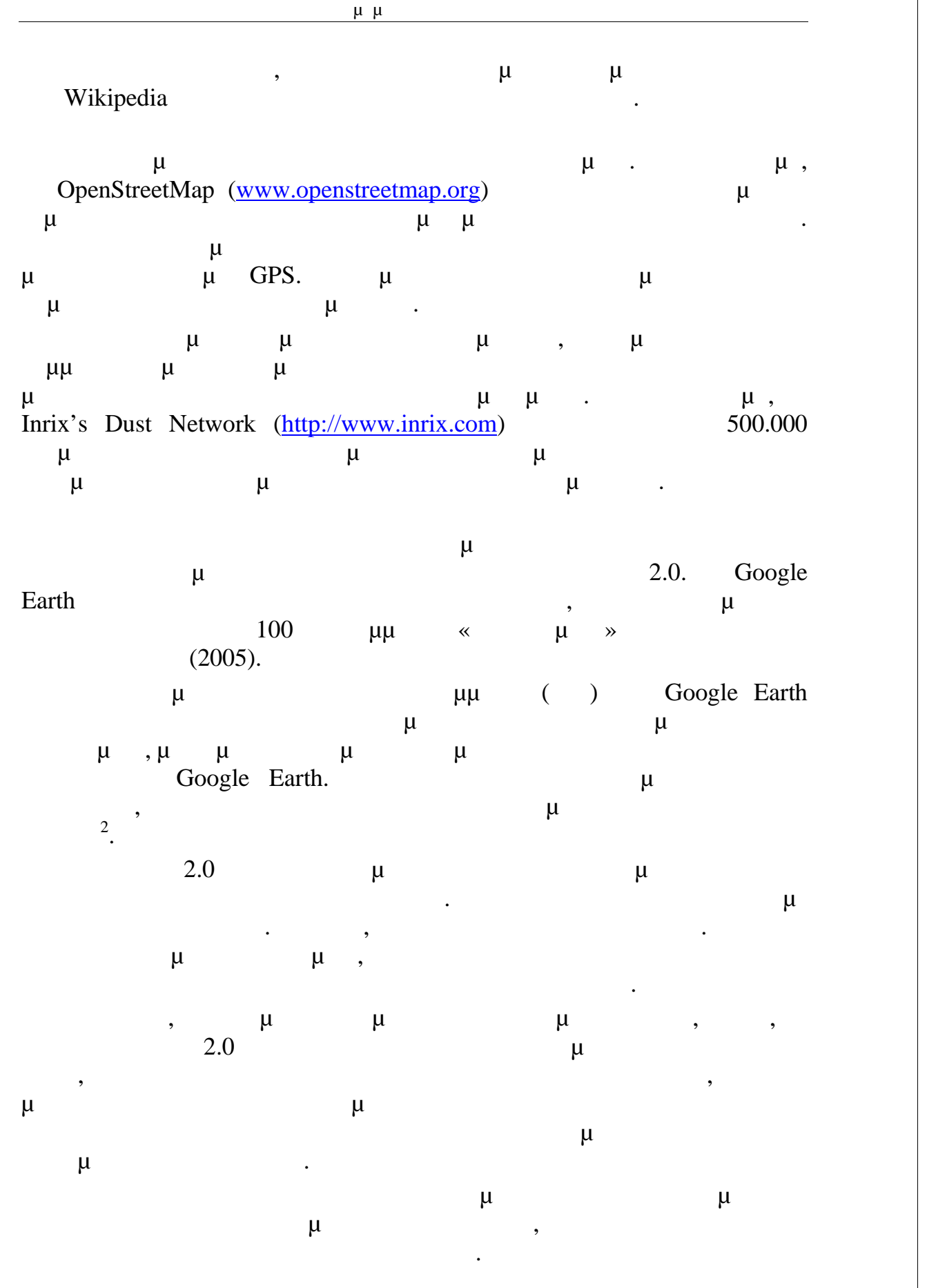

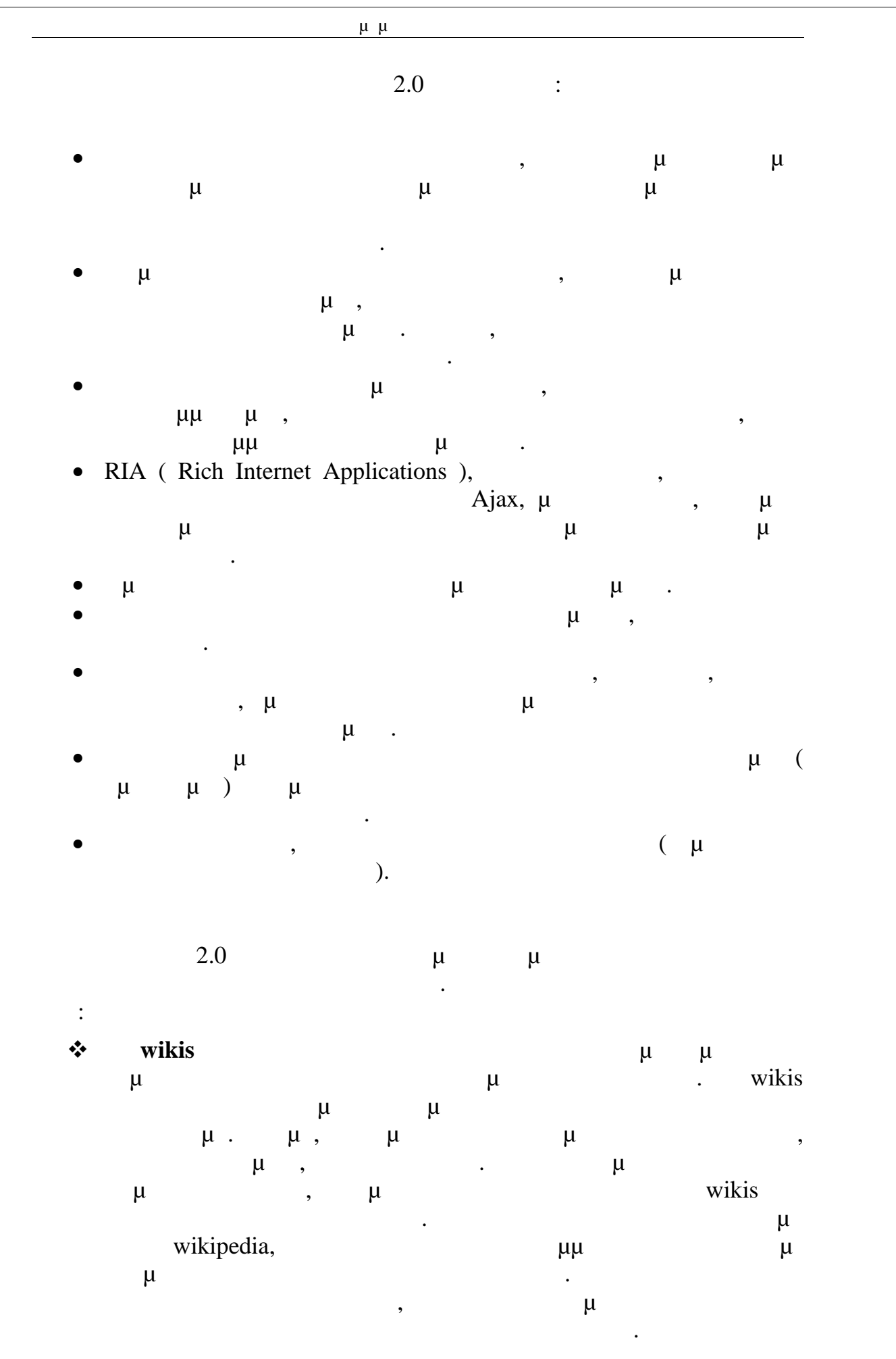

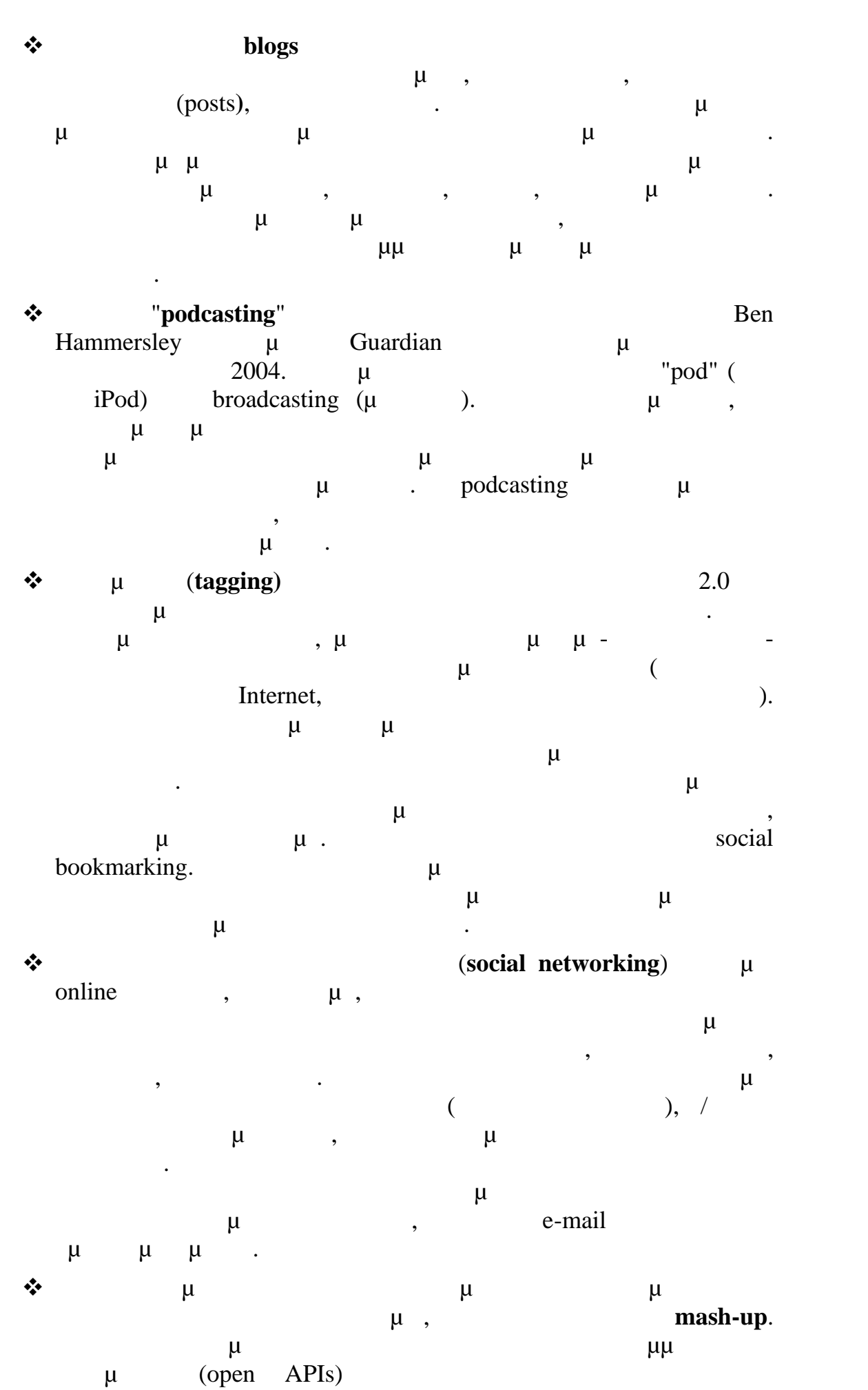

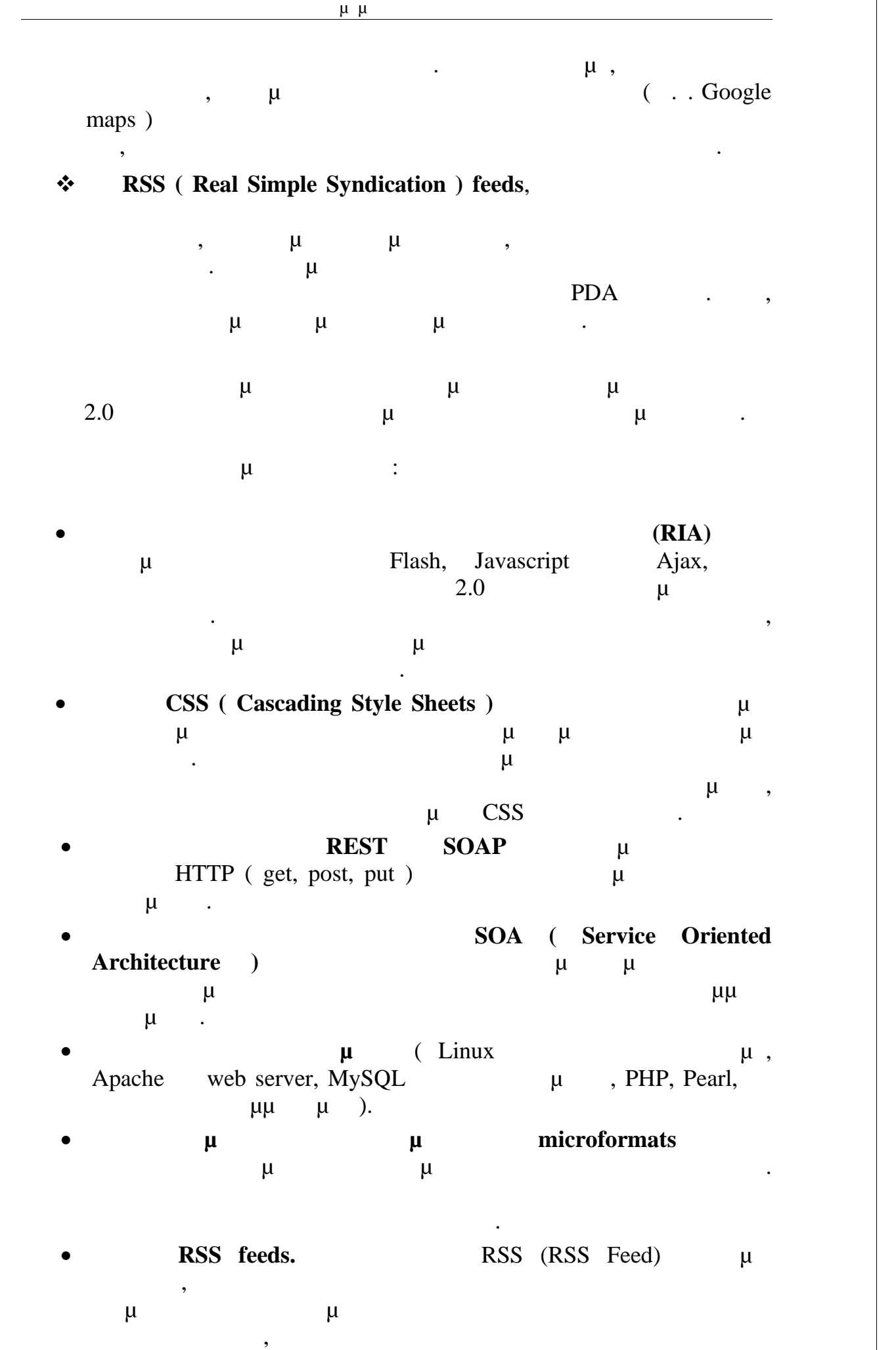

 $(\ldots, \ldots, \ldots)$ μ μ διαθέσιμα.

εκάστοτε δικτυακούς τόπους. Η υπηρεσία αυτή παρέχει τη δυνατότητα

### *2.4.*  $\mu$

Τα μεταδεδομένα είναι δομημένες πληροφορίες οι οποίες περιγράφουν, εξηγούν, εντοπίζουν, ή αλλιώς καθιστούν ευκολότερη την ανάκτηση, τη χρήση, ή τη διαχείριση μιας πηγής πληροφοριών. Τα μεταδεδομένα ονομάζονται συχνά δεδομένα σχετικά με τα δεδομένα ή πληροφορίες σχετικά με τις πληροφορίες. μ μμ επίπεδο ομαδοποίησης. Μπορούν να περιγράψουν μια συλλογή, ένα μόνο πόρο, ή ένα συνθετικό μέρος μεγαλύτερης μεγαλύτερης μεγαλύτερης μεγαλύτερης μεγαλύτερης πηγής πηγής μεγαλύτερης  $\overline{\phantom{a}}$ μ μμ αντικείμενο ή να αποθηκευτούν χωριστά. Τα μεταδεδομένα είναι συχνά ενσωματωμένα σε HTML έγγραφα και στις κεφαλίδες των αρχείων εικόνας. Η αποθήκευση των μεταδεδομένων μαζί με το αντικείμενο που περιγράφουν διασφαλίζει ότι τα μεταδεδομένα δε θα χαθούν, ώστε να αποφεύγονται προβλήματα σύνδεσης μεταξύ των δεδομένων και των μεταδεδομένων, και βοηθά στο να διασφαλιστεί ότι τα μεταδεδομένα και το αντικείμενο θα ενημερώνονται ταυτόχρονα. Ωστόσο, είναι αδύνατο να ενσωματωθούν μεταδεδομένα σε ορισμένους τύπους αντικέτματας με τον παράδειγμα, η αποθήκευση με το παράδειγμα, η αποθήκευση με το προϊόνται με το προϊόν<br>Προσπάθειγμα, η αποθήκευση με το προϊόνται με το προσπάθειγμα, η αποθήκευση με το προϊόνται με το προϊόνται μεται μεταδεδομένων χωριστών χωριστών χωριστών χωριστών για το διαχείριση των συνεχείριση των συνεχείριση των μεταδεδομένων και να διευκολύνει την έρευνα και την ανάκτηση. Ως εκ τούτου, τα μεταδεδομένα συνήθως αποθηκεύονται σε ένα σύστημα βάσης δεδομένων και συνδέονται με τα αντικείμενα που περιγράφουν. Ένας σημαντικός λόγος για τη δημιουργία περιγραφικών μεταδεδομένων είναι η διευκόλυνση στην ανακάλυψη των σχετικών

πληροφοριά της πληροφοριάς της πόρως της πόρων, τα μεταδεδομένα με την πόρων πόρων πόρων, τα μεταδεδομένα μετα μπορούν να βοηθήσουν στην οργάνωση ηλεκτρονικών πηγών πληροφόρησης, στη διευκόλυνση της διαλειτουργικότητας, στην παροχή ψηφιακής

ταυτοποίησης και στην υποστήριξη της αρχειοθέτησης και συντήρησης. Τα μεταδεδομένα εξυπηρετούν τις ίδιες λειτουργίες στην ανακάλυψη των πόρων, όπως η καλή αρχειοθέτηση:

• επιτρέποντας την εύρεση πόρων με τα σχετικά κριτήρια, την εύρεση πόρων με τα σχετικά κριτήρια, το σχετικά κριτήρια, το σχετικά κριτήρια, το σχετικά κριτήρια, το σχετικά κριτήρια, το σχετικά κριτήρια, το σχετικά κριτήρια  $\bullet$  προσδιορίζοντας τους πόρους, πόρους, πόρους, πόρους, πόρους, πόρους, πόρους, πό

 $\bullet$  μ $\qquad\qquad\mu\qquad\qquad\, ,$ 

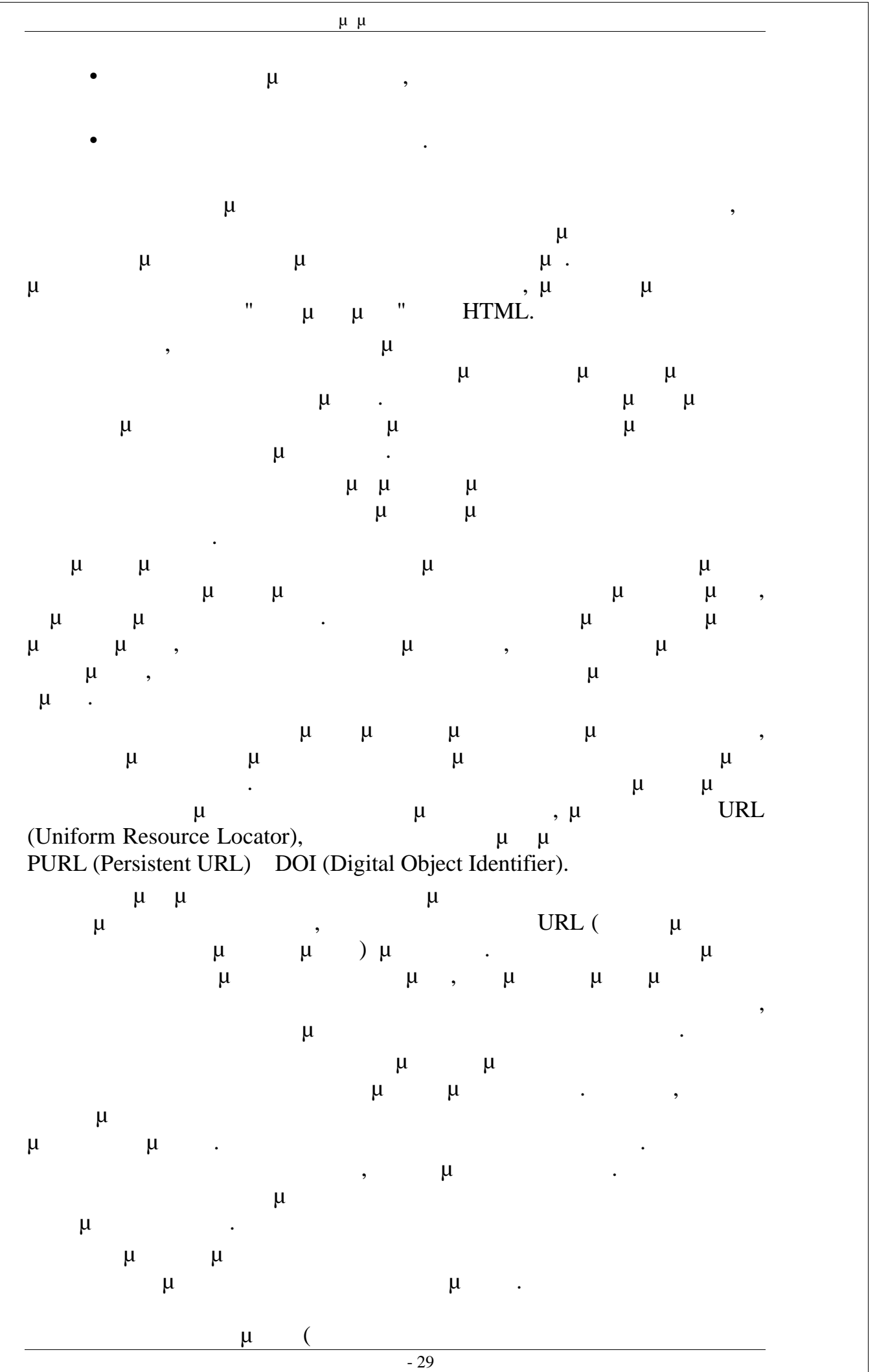

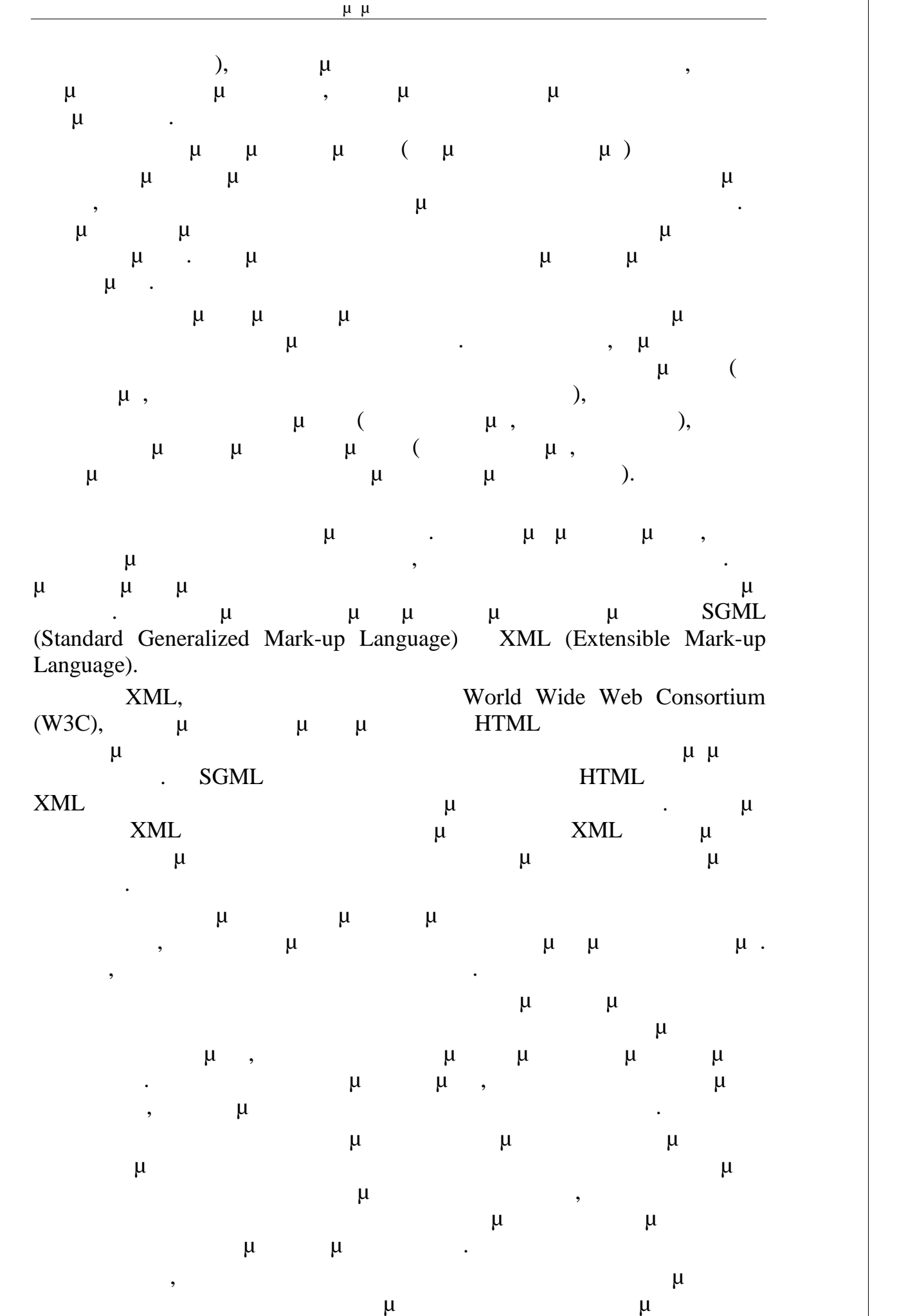

 $-30$ 

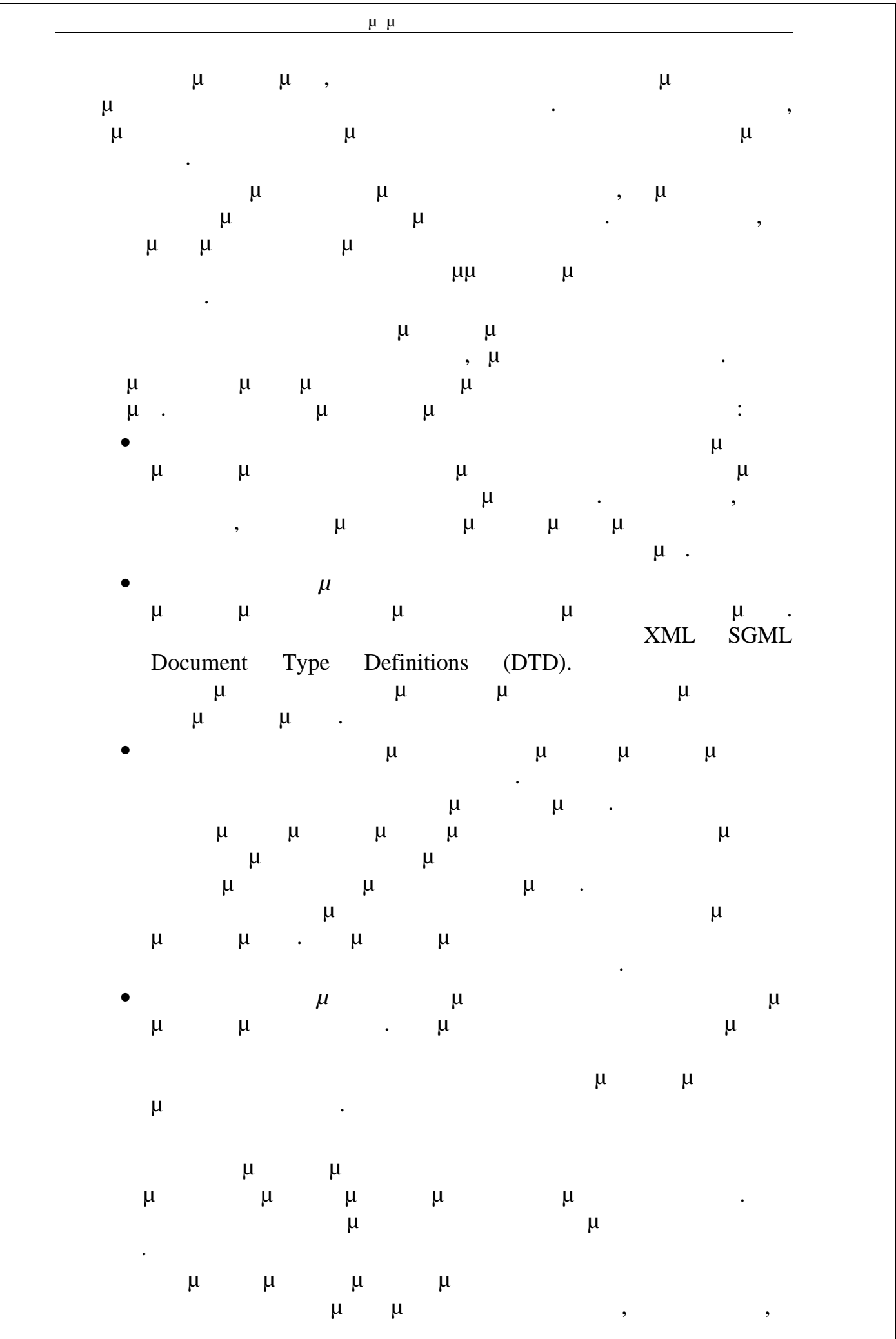

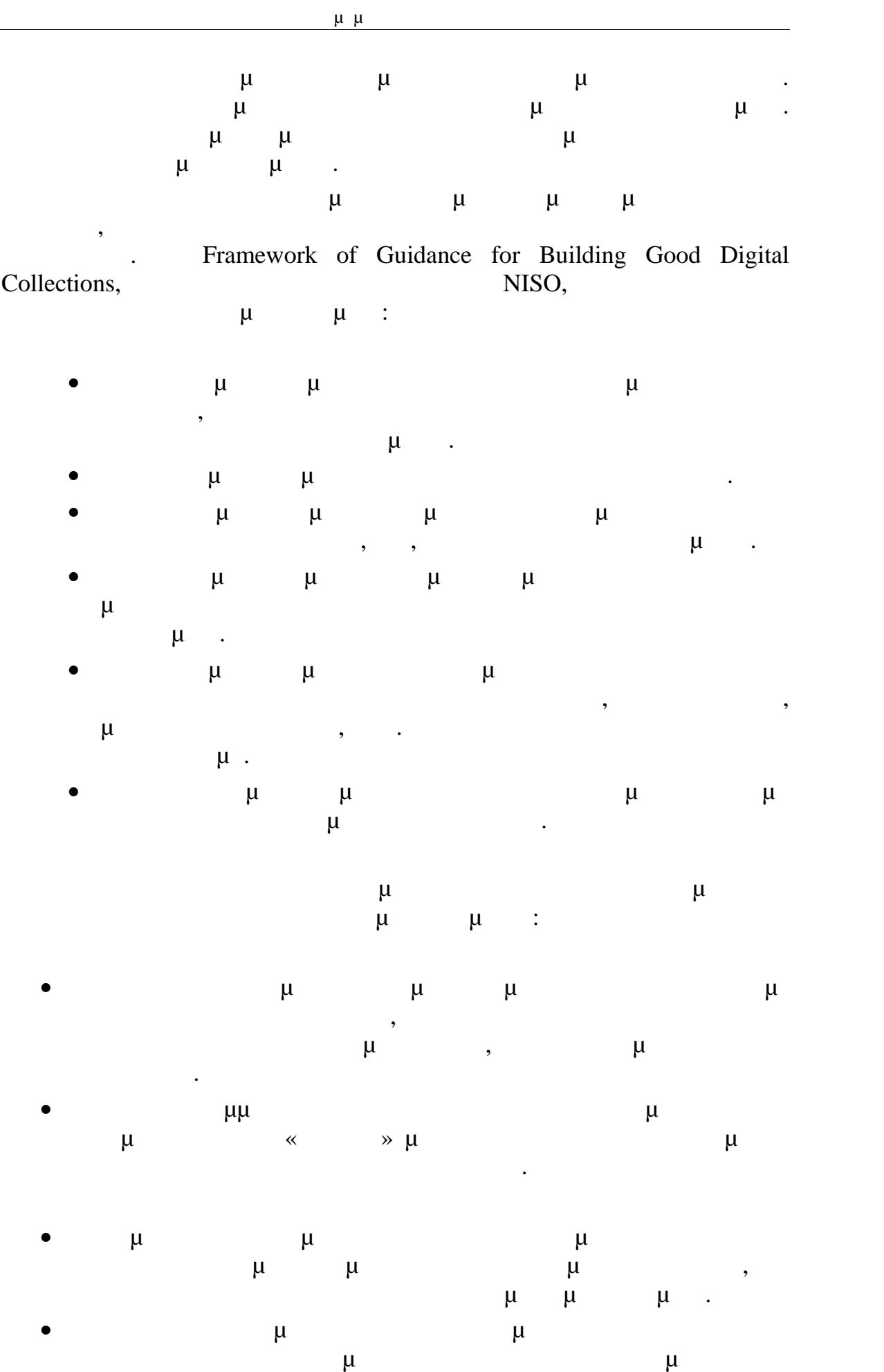

αποκτούν ευρύτερη χρήση και γνώση.

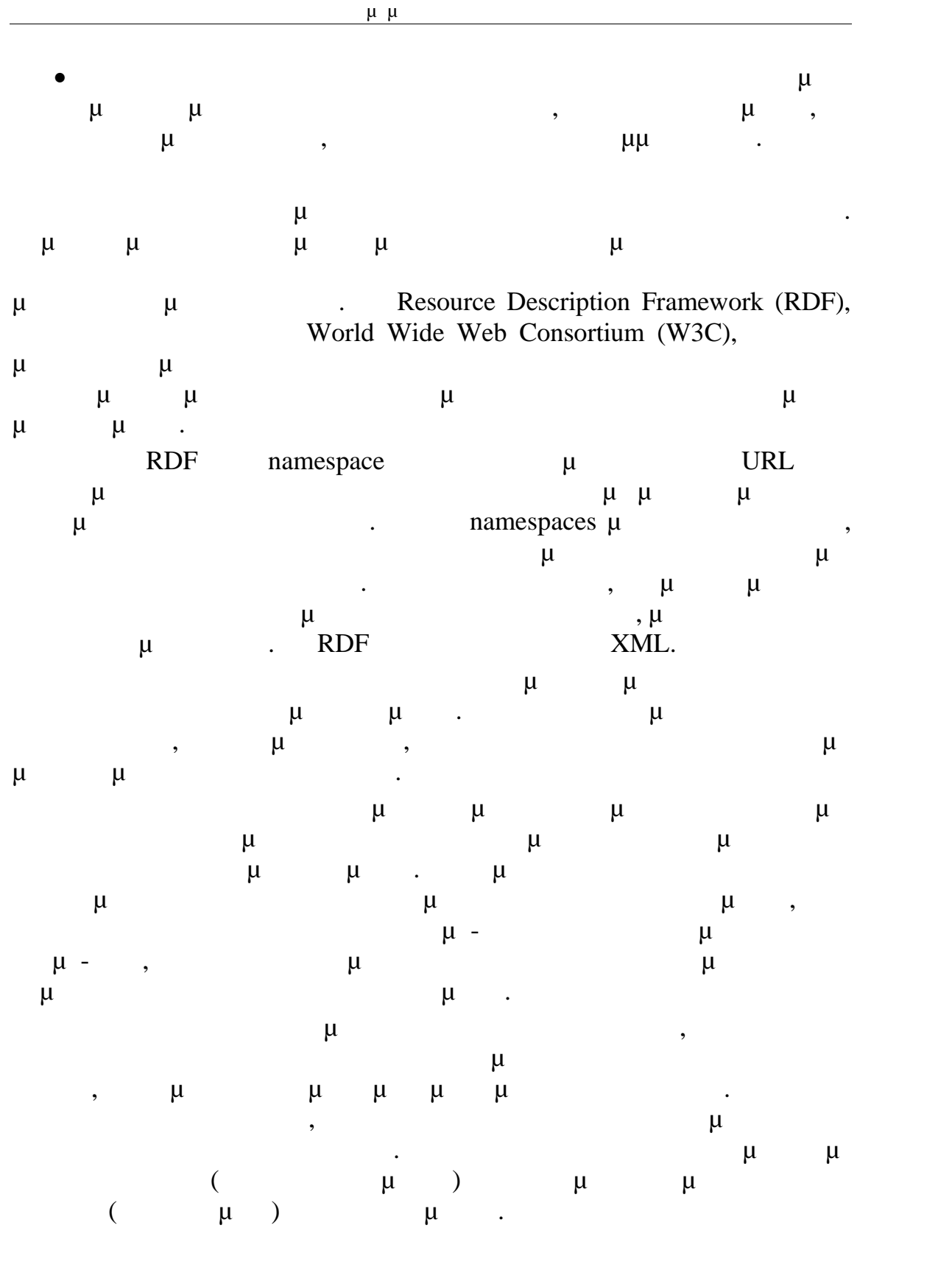

## *2.5. Μηχανές Αναζήτησης*

 $μ$  (search engines)  $μ$ μ<br/> ιστοσελίδων. Κie-Wang-Goh, μ είναι εργαλεία αυτοματοποιημένης ανάκτησης που διευκολύνουν την ανεύρεση πληροφοριών στο Διαδίκτυο.

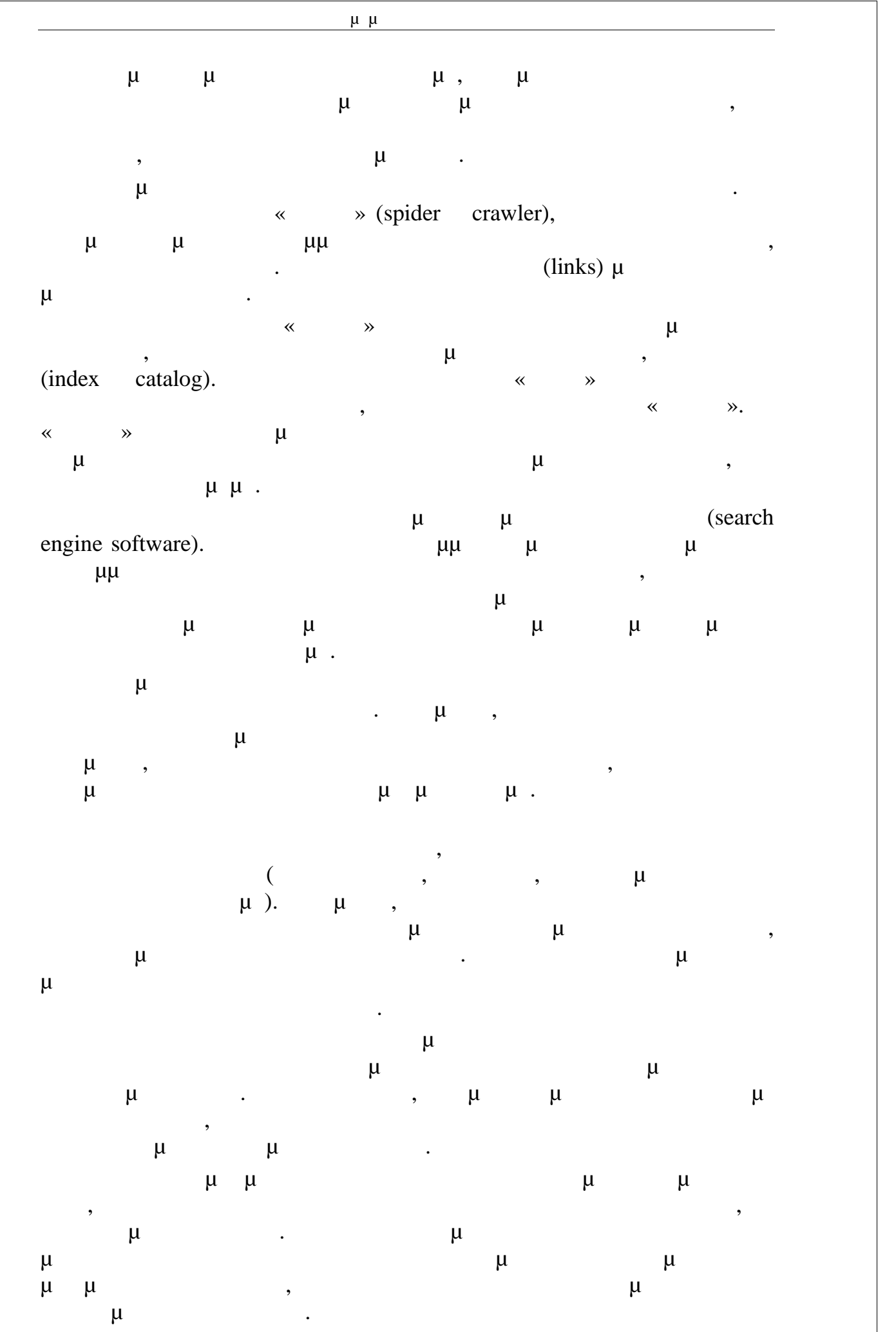

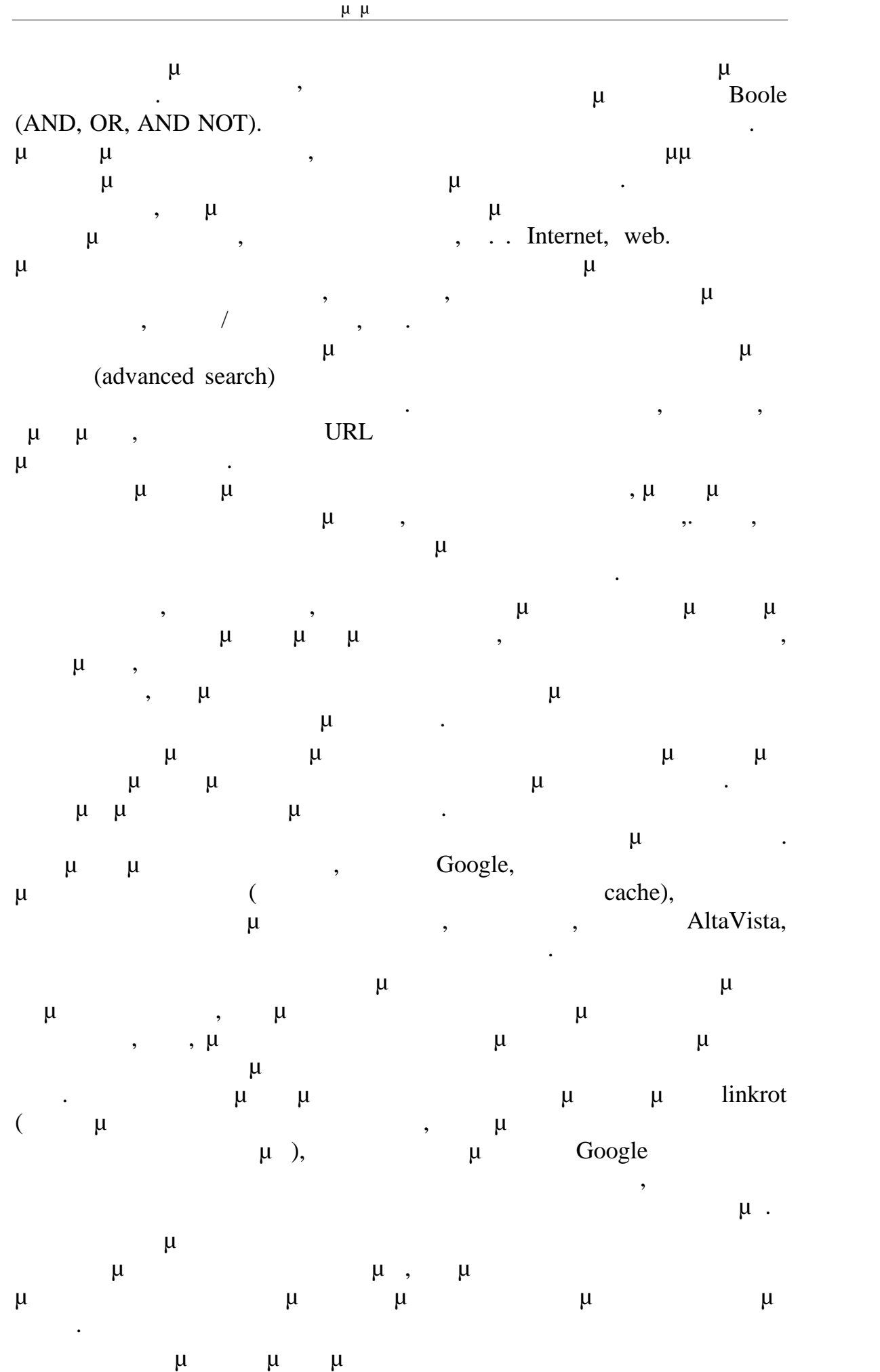

 $\frac{\mu}{-35}$ 

σχετικότητα του συνόλου των αποτελεσμάτων που επιστρέφει. Ενώ μπορεί να

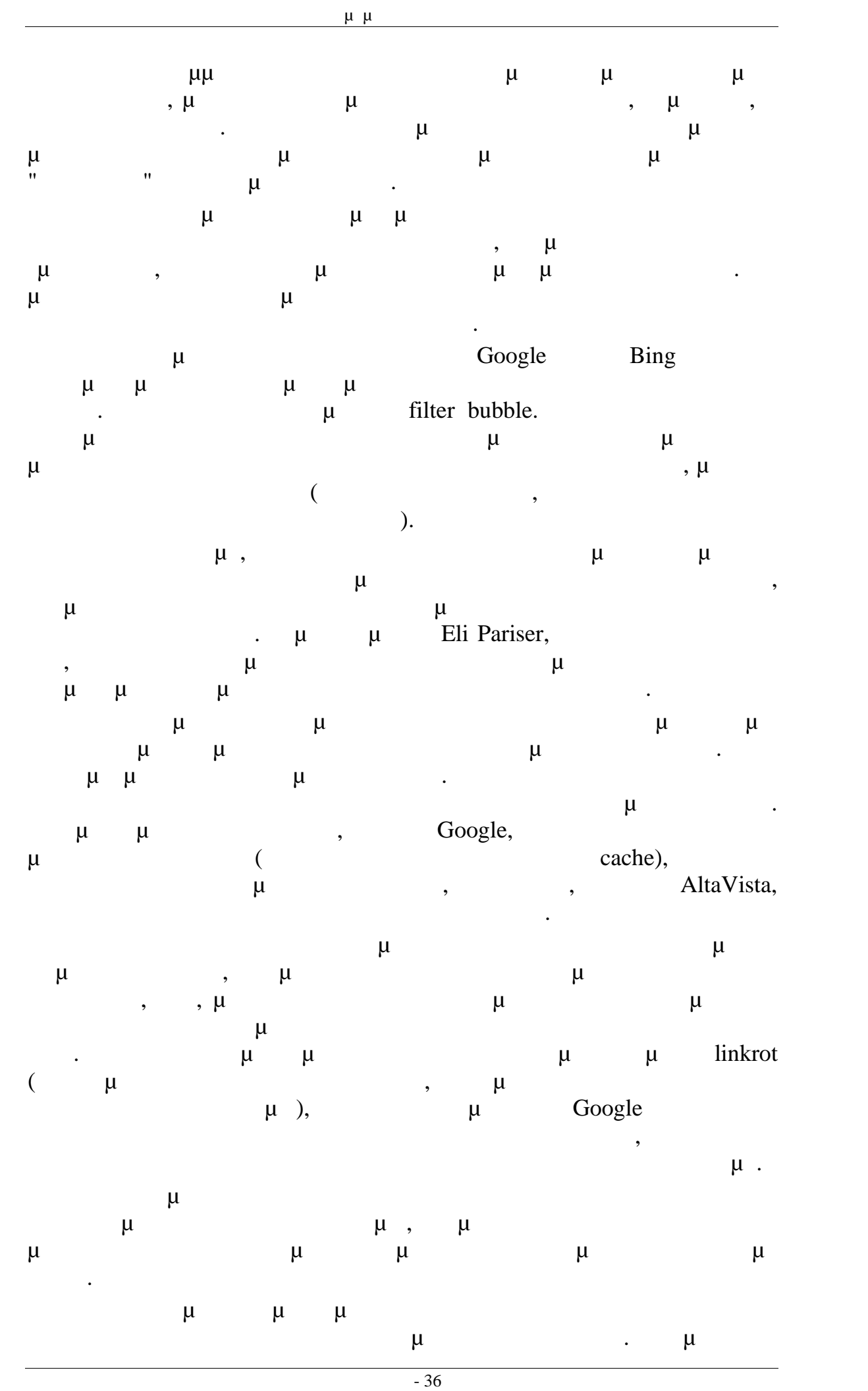
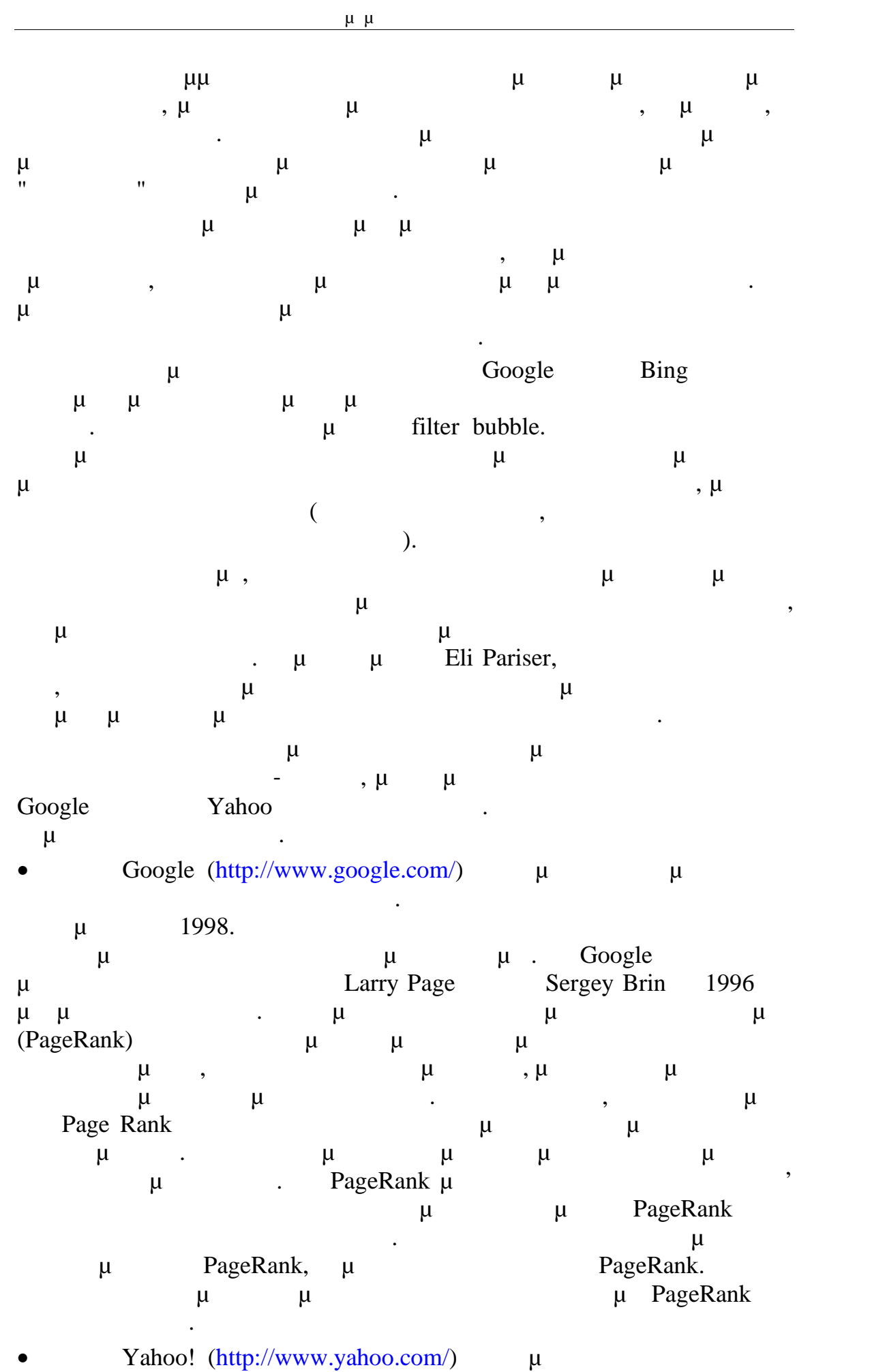

υπηρεσιών. Είναι ένας από τους πιο γνωστούς και παλιούς θεματικούς

καταλόγους του διαδικτύου. Αν κατάλογος, ενώ με τον θεματικός κατάλογος, κατάλογος, κατάλογος, κατάλογος, κατά αργότερα εξελίχτηκε και σε μια πανίσχυρη μηχανή αναζήτησης. Προσφέρει στους χρήστες του έναν μεγάλο αριθμό υπηρεσιών, που περιλαμβάνουν ηλεκτρονικό ταχυδρομείο της προϊόνησης χρηστών, νέας χρηστών, νέας χρηστών, νέας χρηστών, νέας χρηστών, νέας χρ παιχνίδια, διαφημένεις κι επίσης ένα πρόκεις κι επίσης ένα πρόκεις κι επίσης ένα πρόκεις επίσης είναι το προϊό μμινόματα, το Yahoo! Messenger. 1994 **1994** μ Stanford, David Filo Jerry Yang όταν θέλησαν να ομαδοποιήσουν και να καταγράψουν διαδικτυακές και να καταγράψουν διαδικτυακές καταγράψουν δια τοποθεσίες μείζονος ενδιαφέροντος και να τις ταξινομήσουν σε θεματικές ενότητες. Αρχικά ο θεματικός κατάλογος ήταν δημοσιευμένος στον δικτυακό Stanford. The Bing (http://www.bing.com/) (George Live Search, Windows Live Search, MSN Search) - μ (  $\mu$  "decision engine") Microsoft.<br>
Steve Ballmer 28 2009 All Things Steve Ballmer 28 2009 All Things Digital συνέδριο στο Σαν Ντιέγκο. Οι σημαντικότερες αλλαγές αλλαγές αλλαγές αλλαγές αλλαγές αλλαγές αλλαγές αλ περιλαμβάνουν της προτάσεων προτάσεων προτάσεων προτάσεων αναζήτησης σε πραγματικό χρόνο πραγματικό χρόνο πραγ καθώς οι ερωτήσεις εισάγονται καθώς εισάγονται και μία λίστα σχετικών αναζητήσεων αναζητήσεων αναζητήσεων ανα (and an aproximate two metals of the "Explorer pane" στη αριστερία των αποτελεσμάτων αποτελεσμάτων στη αποτελεσμάτων στη αποτελεσμάτων στη αποτελεσμάτων στη αποτελεσμάτων στη αποτελεσμάτων στη αποτελεσμάτων στη αποτελεσμά (asset)  $\mu$  and  $\mu$  proverset,  $\mu$  and  $\mu$  powerset,  $\mu$  powerset,  $\mu$  powerset,  $\text{Microsoft}$  2008. Bing  $\mu$ δυνατότητα Save & Share ιστορικών αναζήτησης μέσω των Windows Live SkyDrive, Facebook  $\mu$  (email). 29 2009, Microsoft Yahoo! μιμ Bing Yahoo! Search.  $\bullet$  Excite (http://www.excite.com/)  $\mu$  (Internet portal)  $\mu$  μηχανή μηχανίας Παγκόσμιου Ιστού. Ξεκίνησης Παγκόσμιου Ιστού. Ξεκίνησε το 1994 ως Architext.  $\mu$   $\mu$   $\mu$   $\mu$   $\mu$   $\mu$   $\mu$   $\sigma$  (portals) δεκατίας του '80 (μ μ Υahoo!, Lycos Netscape) αναγνωρισμένα εμπορικά στο διαδίκτυο. Σήμερα προσφέρει που προσφέρει που στο διαδίκτυο. Σήμερα προσφέρει που π υπηρεσίες, συμπεριλαμβανομένης της αναξήτησης της αναξήτησης, του αναξήτησης της αναξήτησης, του αναξήτησης, τ  $\mu$  (webmail), instant messaging,  $\mu$ αποθεμάτων, και μιας διαμορφώσιμης από τον χρήστη αρχικής σελίδας (customizable user homepage).  $Ask.com$  ( $Ask \text{ Jeeves}$   $\mu$  ) (http://ask.com) είναι μια μηχανή αναζήτησης που ξεκίνησε το 1996 από τον Garrett Gruener David Warthen **Παικριώ** της Καλιφόρνια της Καλιφόρνια. Το αρχικό λογισμικό λογισμικό λογισμικό λογισμικό λογισμικό λογισμικό λογισμικό λογισμικό λογισμικό λογισμικό λογισμικό λογισμικό λογισμικό λογισμικό λογισμικό λογισμ της μηχανής αναζήτησης αναπτύχθηκε από τον Gary Chevskysky. Η Ask.com IAC/InteActiveCorp. Wolfram Alpha (**Eπεισης γράψεται ως Wolfram**|Alpha) (www.wolframalpha.com) μιμια μια μια μια μια μηχανή από το μεγανή μια μια μηχανή από το μεγανή της προσ Wolfram Research.  $\mu$ ματικές πραγματικές ερωτήσεις με το πραγματικό πραγματικό πραγματικό προϊόν με το προϊόν με το προϊόν με το πρ<br>Στην προσπάθηση με τον υπολογισμό της προσπάθησης με το προϊόν με το προϊόν με το προϊόν με το προϊόν με το πρ απάντησης από τα διαφορεία της παροχής μιας λίστας μιας λίστας μιας λίστας μιας λίστας μιας λίστας λίστας μιας

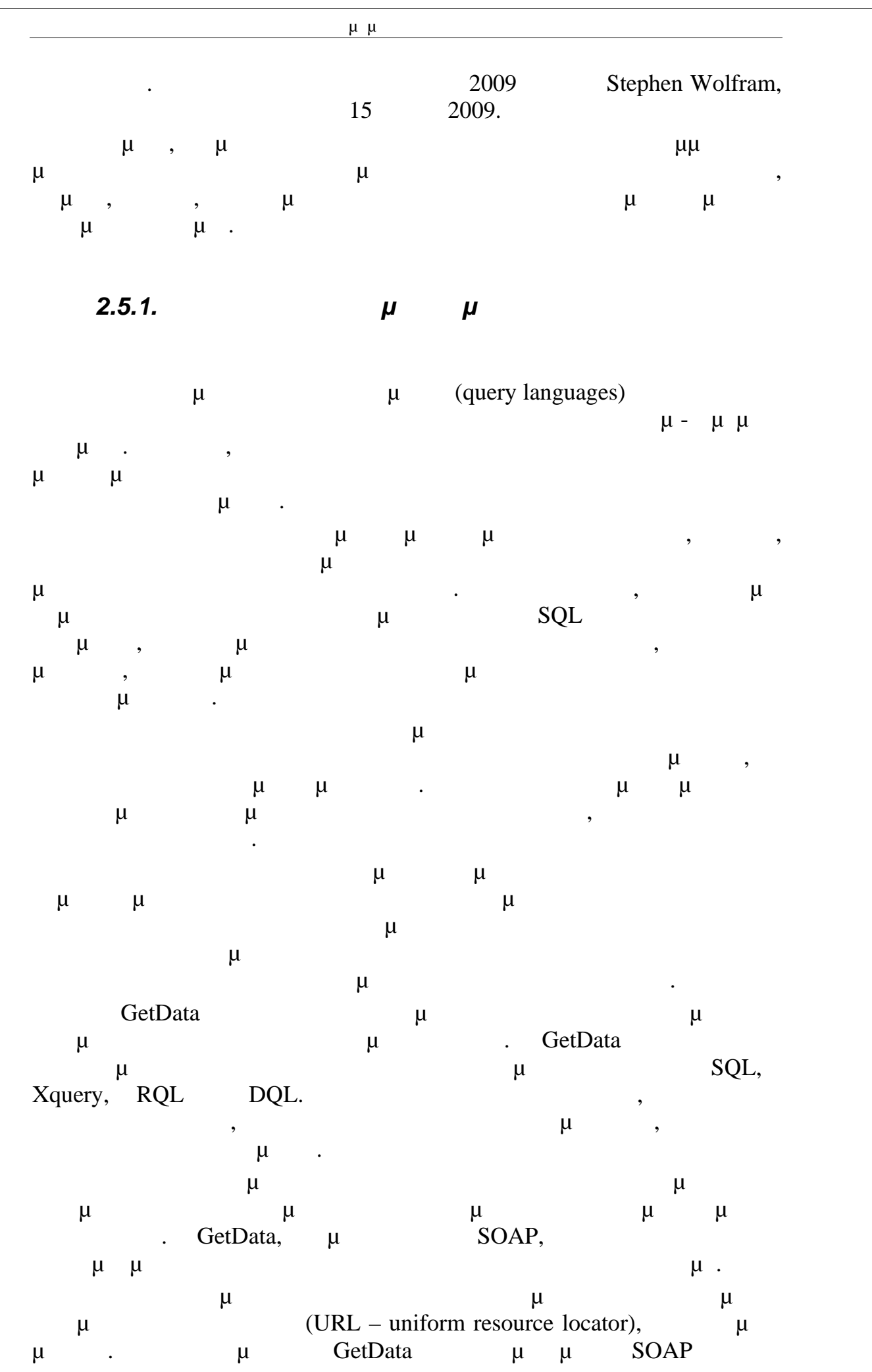

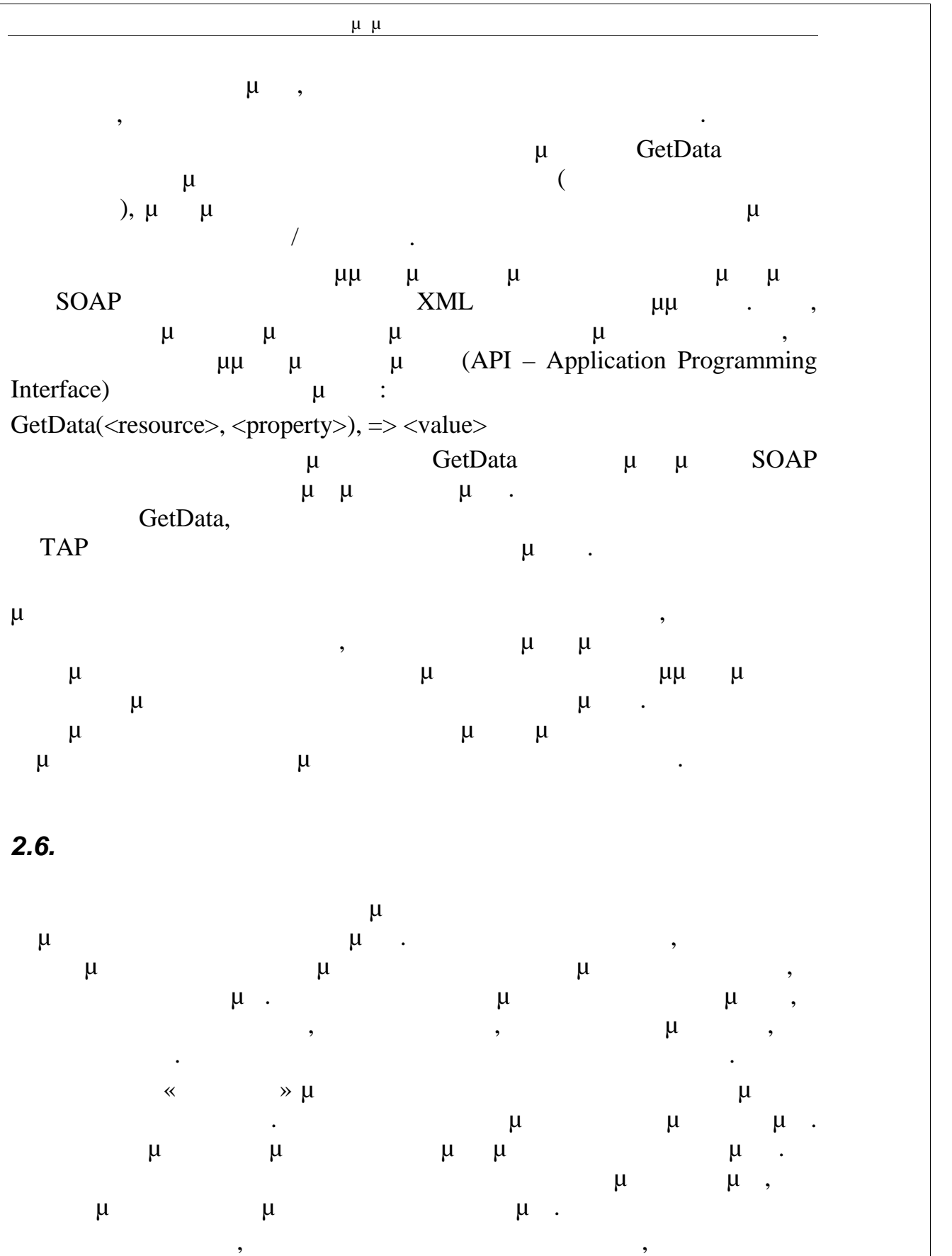

σπάνια. Η οντολογία είναι επομένως προδιαγραφές της παρούσας σύλληψης. Η εννοιολογική σύλληψη προσδιορίζεται με τη χρήση συγκεκριμένης με τη χρήση συγκεκριμένης με τη χρήση συγκεκριμ γλώσσας μοντελοποίησης και ειδικών όρων. Τυπική εξειδίκευση απαιτείται για τη δυνατότητα επεξεργασίας οντολογιών και αυτόματης λειτουργίας σε οντολογίες.

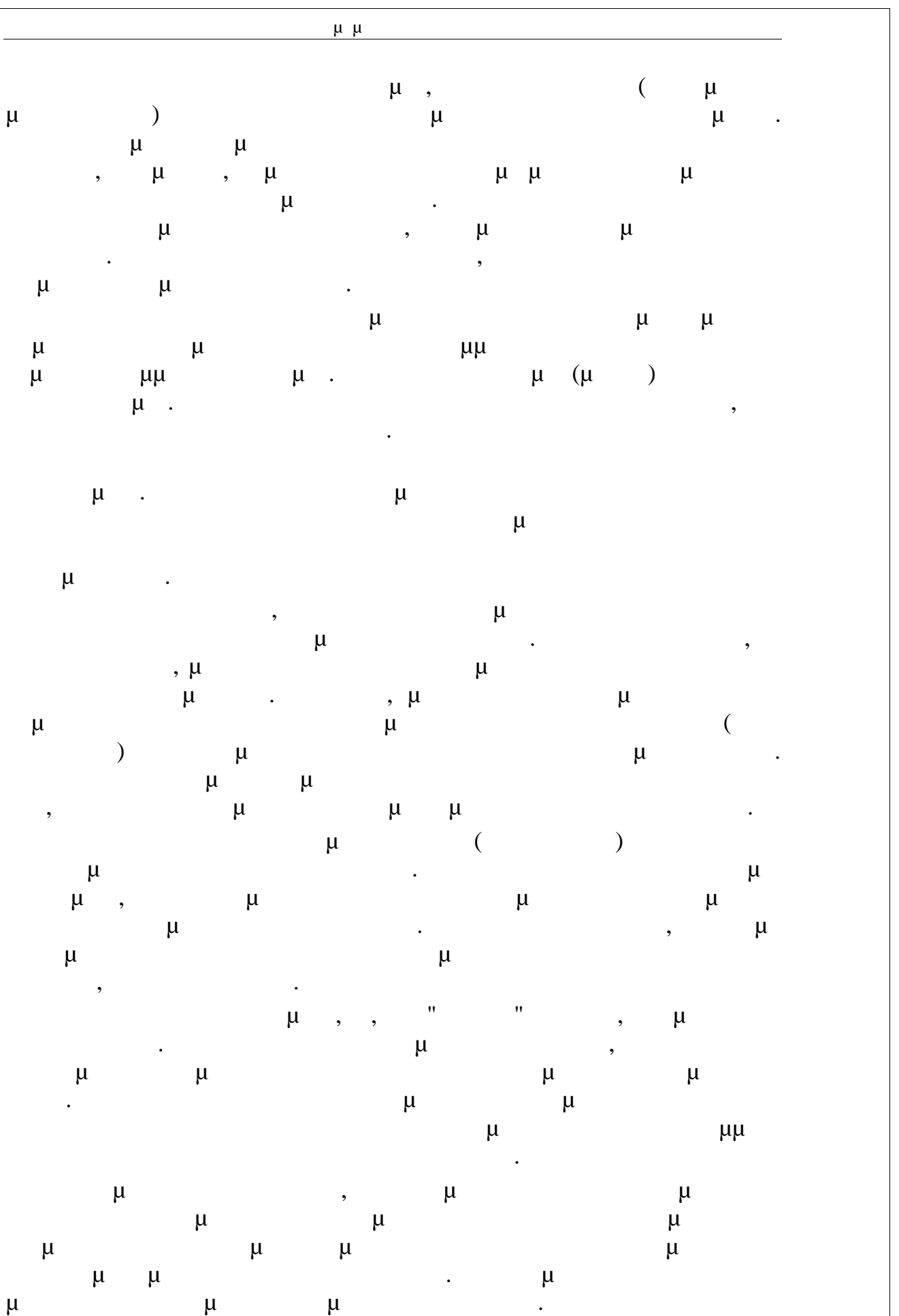

*2.7. Περιγραφικές Λογικές*

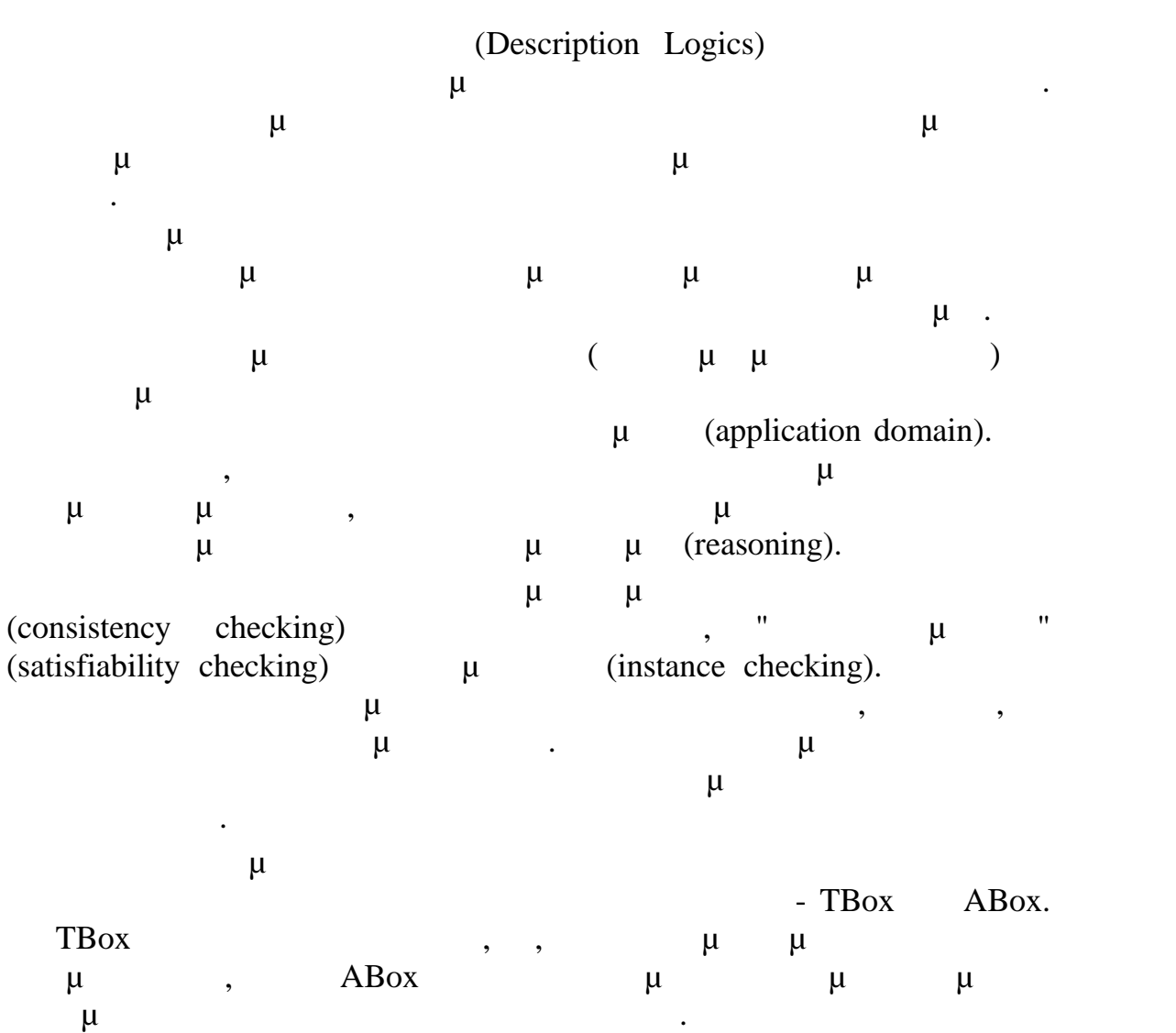

Πτυχιακή Εργασία τμήματος Μηχανικών Πληροφορικής

σύνολα ατόμων, ενώ οι ρόλοι περιγράφουν τις σχέσεις μεταξύ τους.

# *2.8. μ*

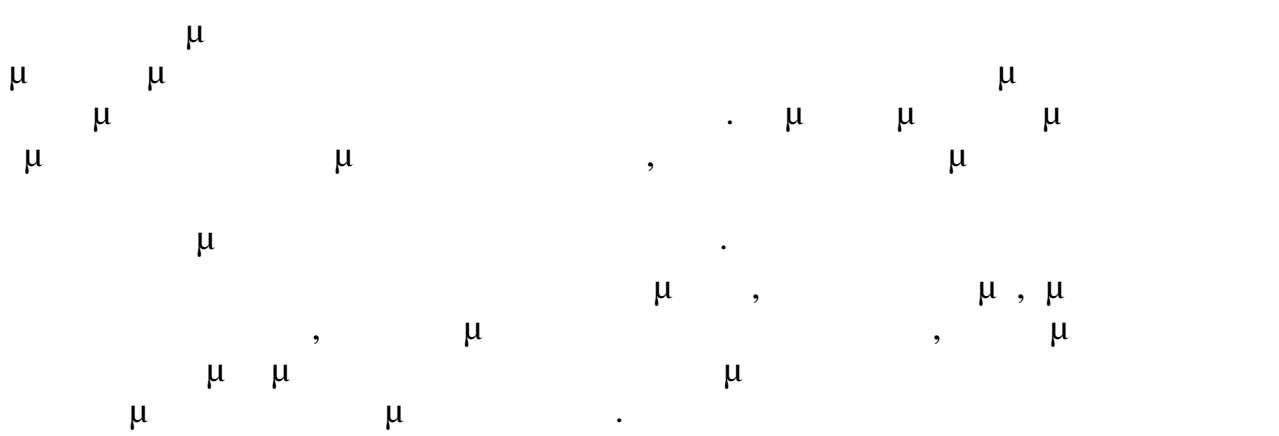

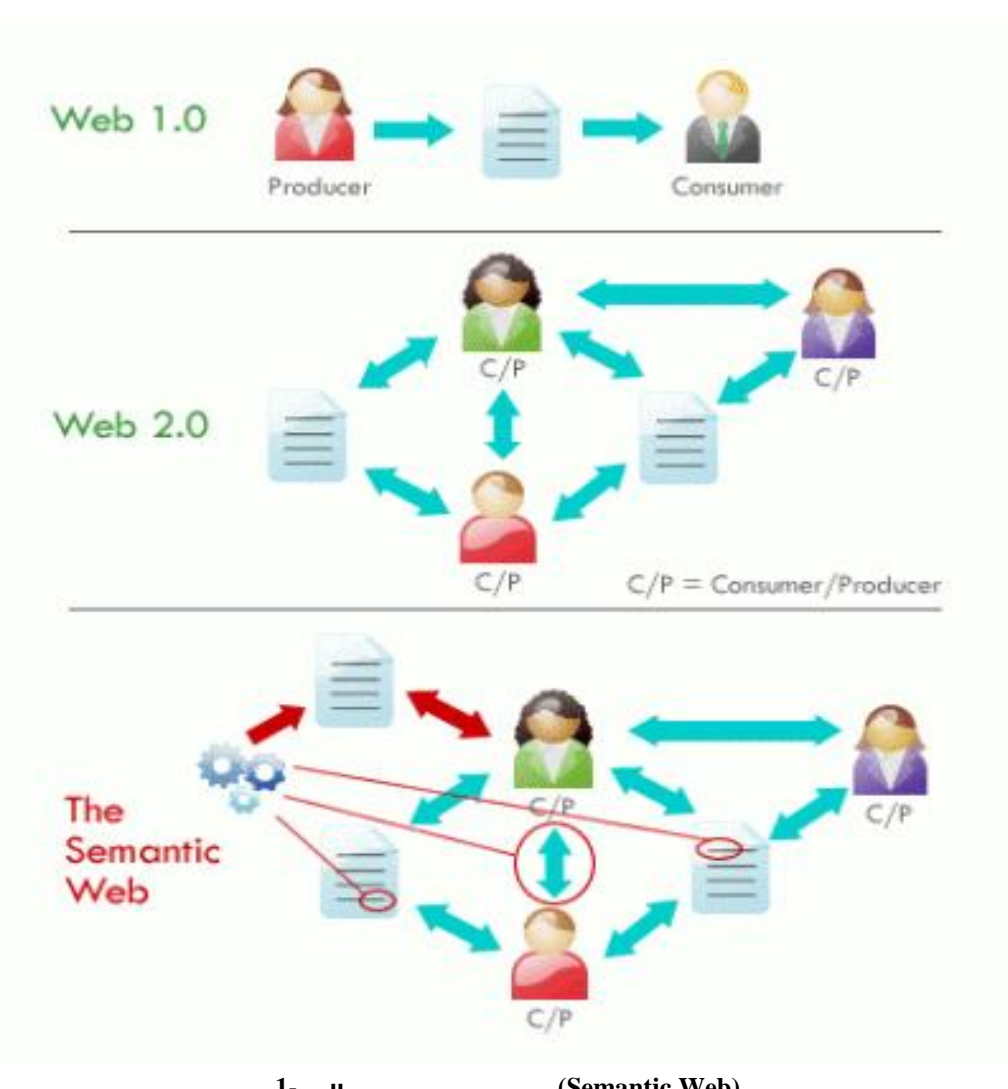

**1- μ** (Semantic Web)

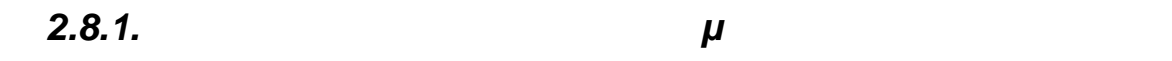

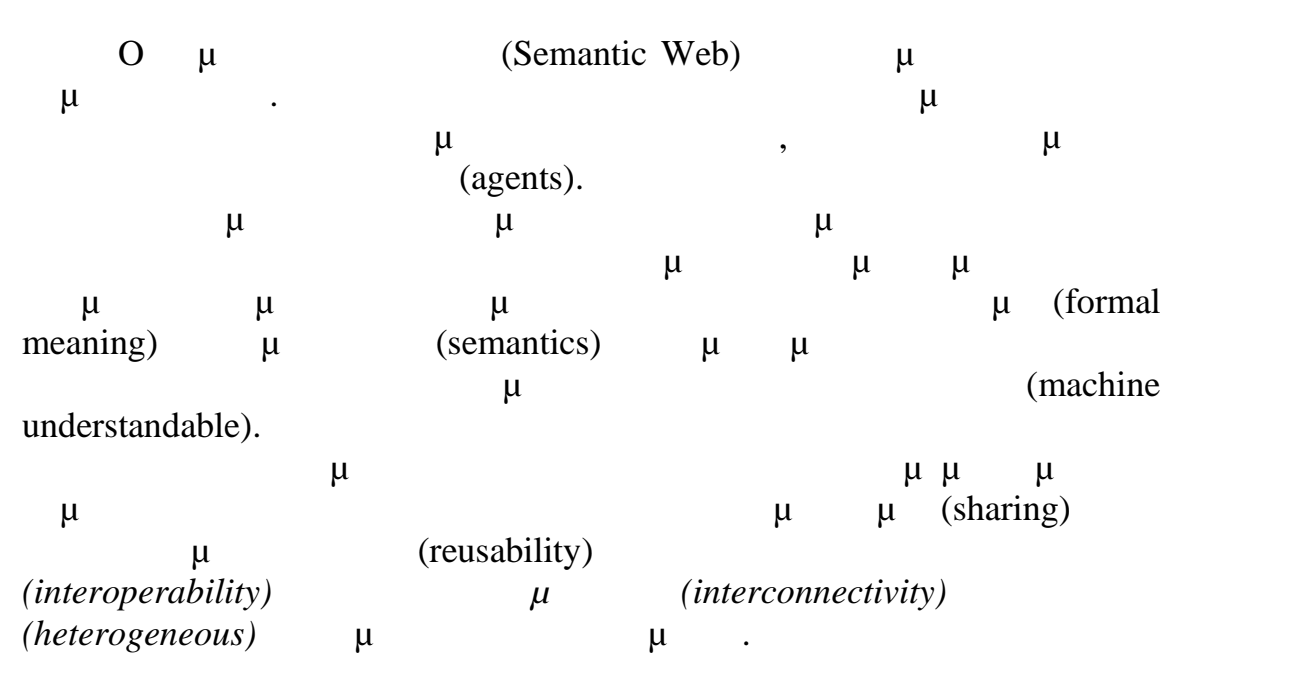

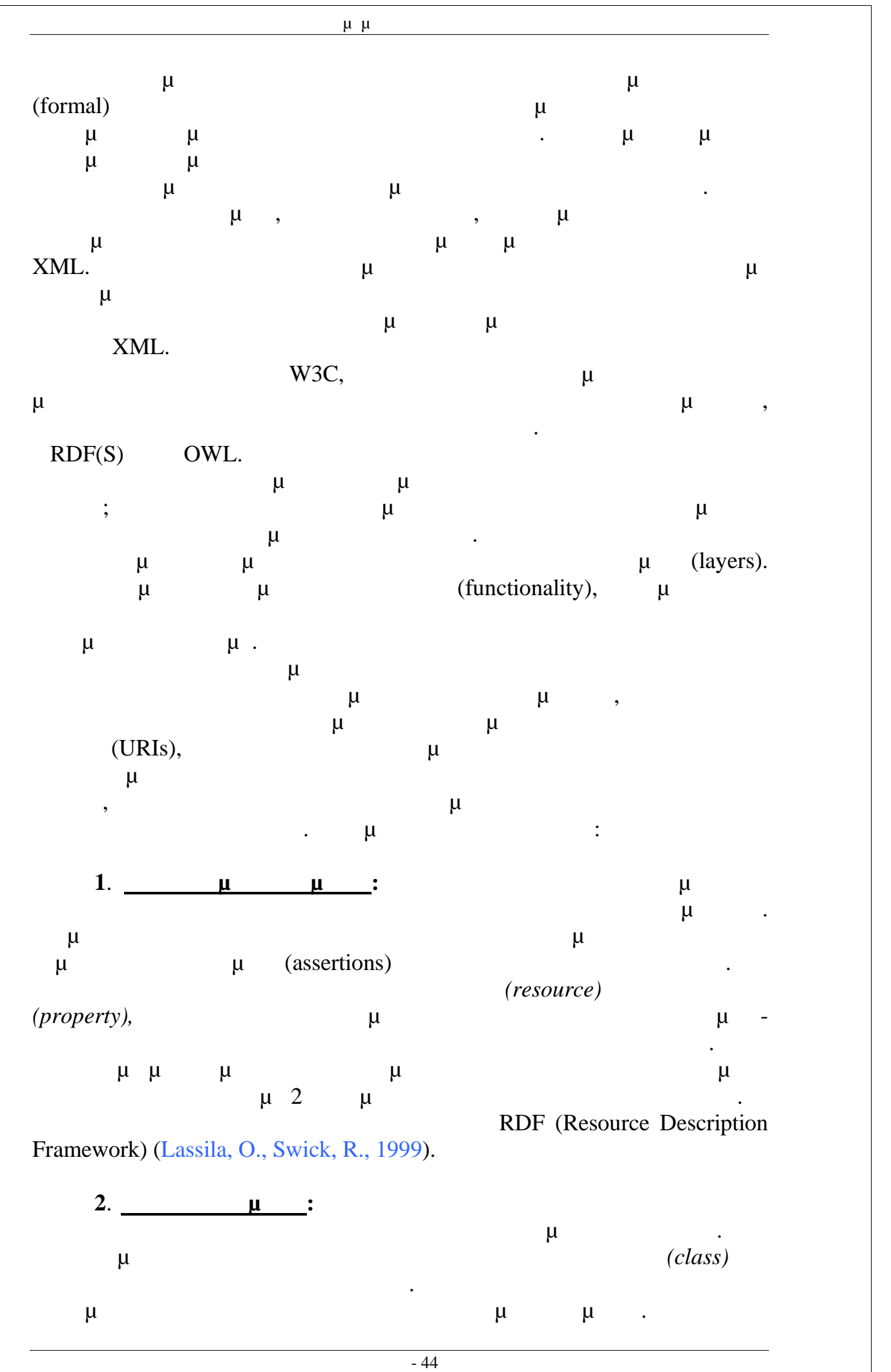

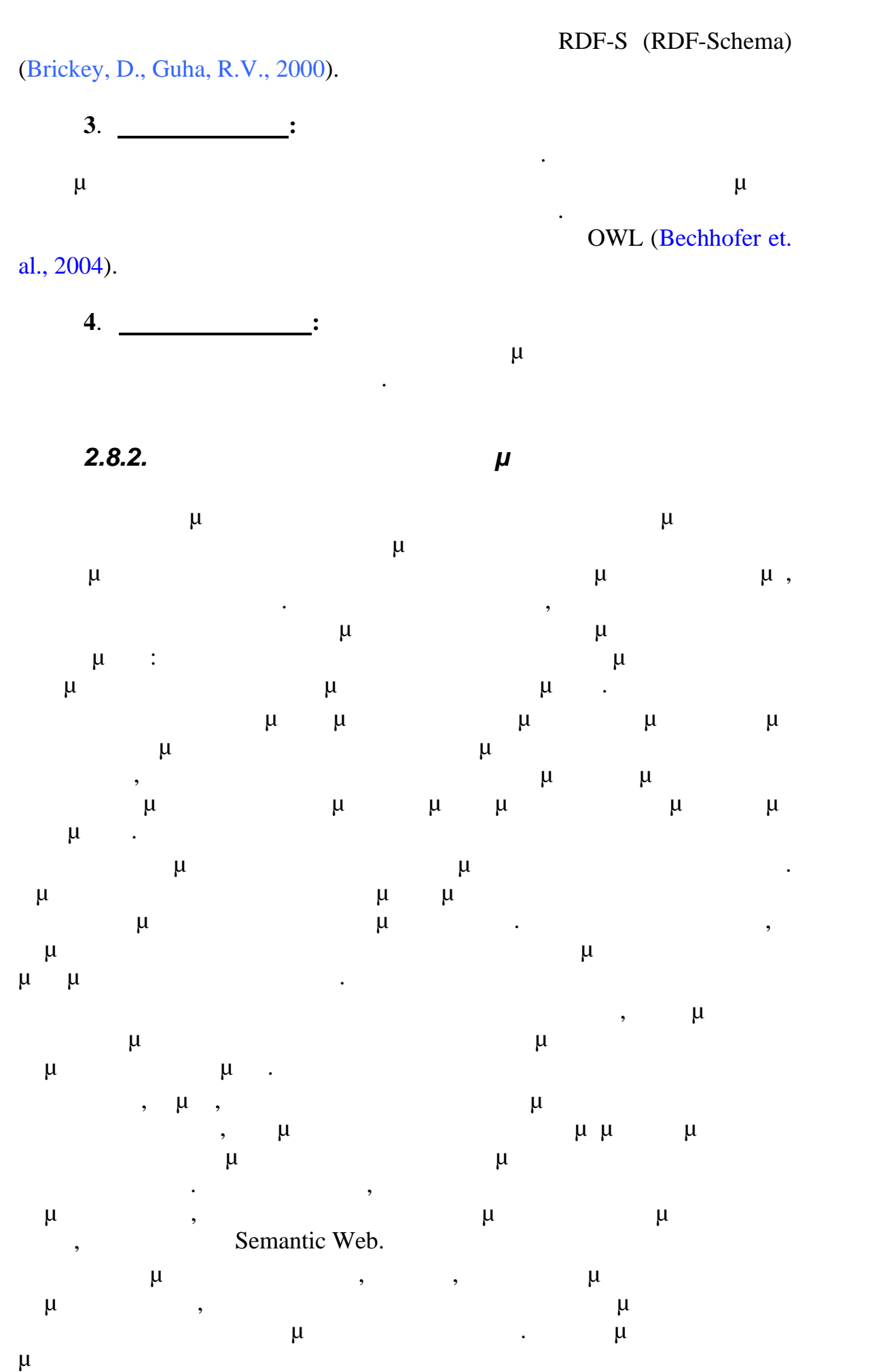

Πτυχιακή Εργασία τμήματος Μηχανικών Πληροφορικής

 $-45$ 

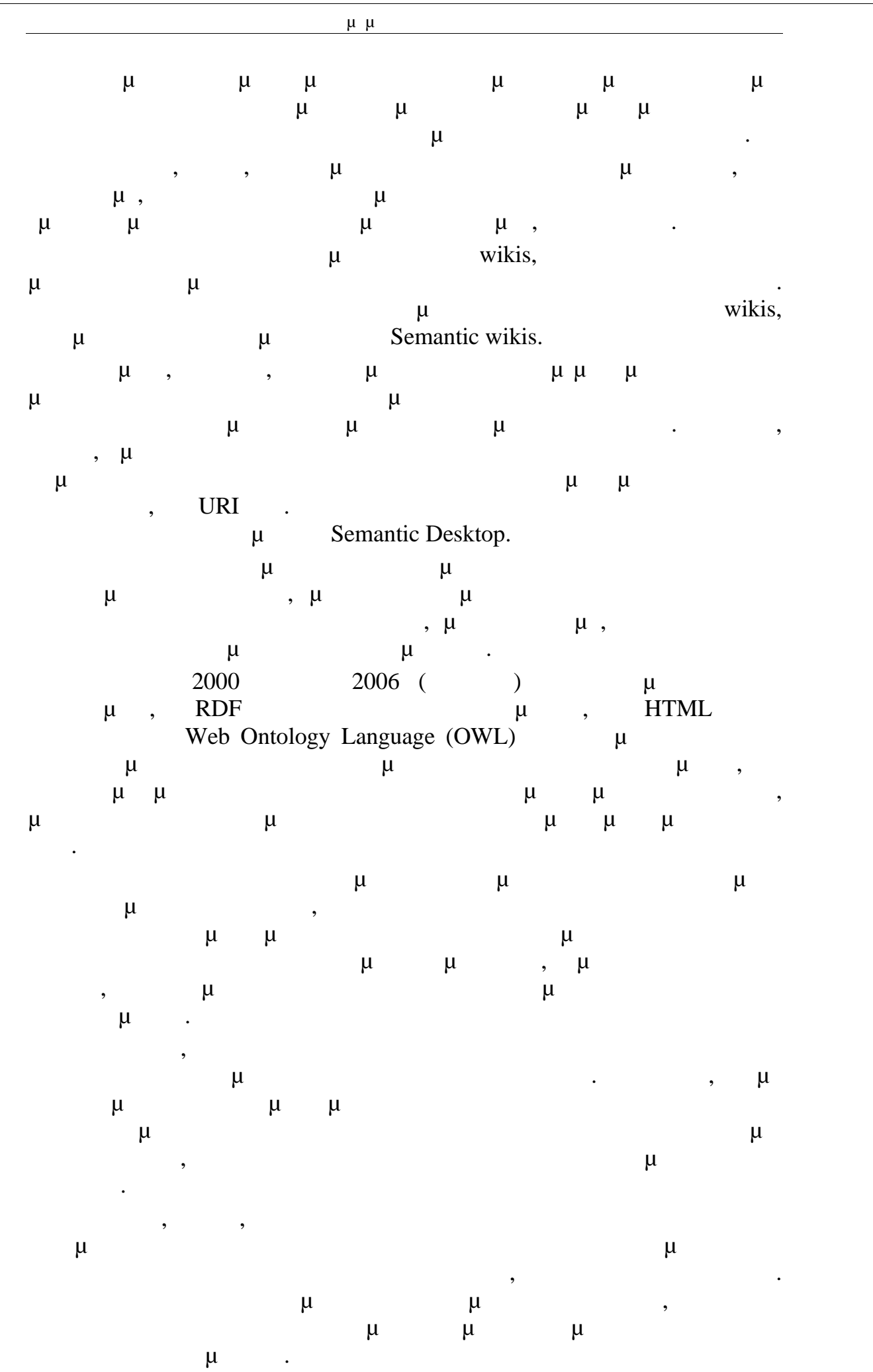

Σελίδα - 46

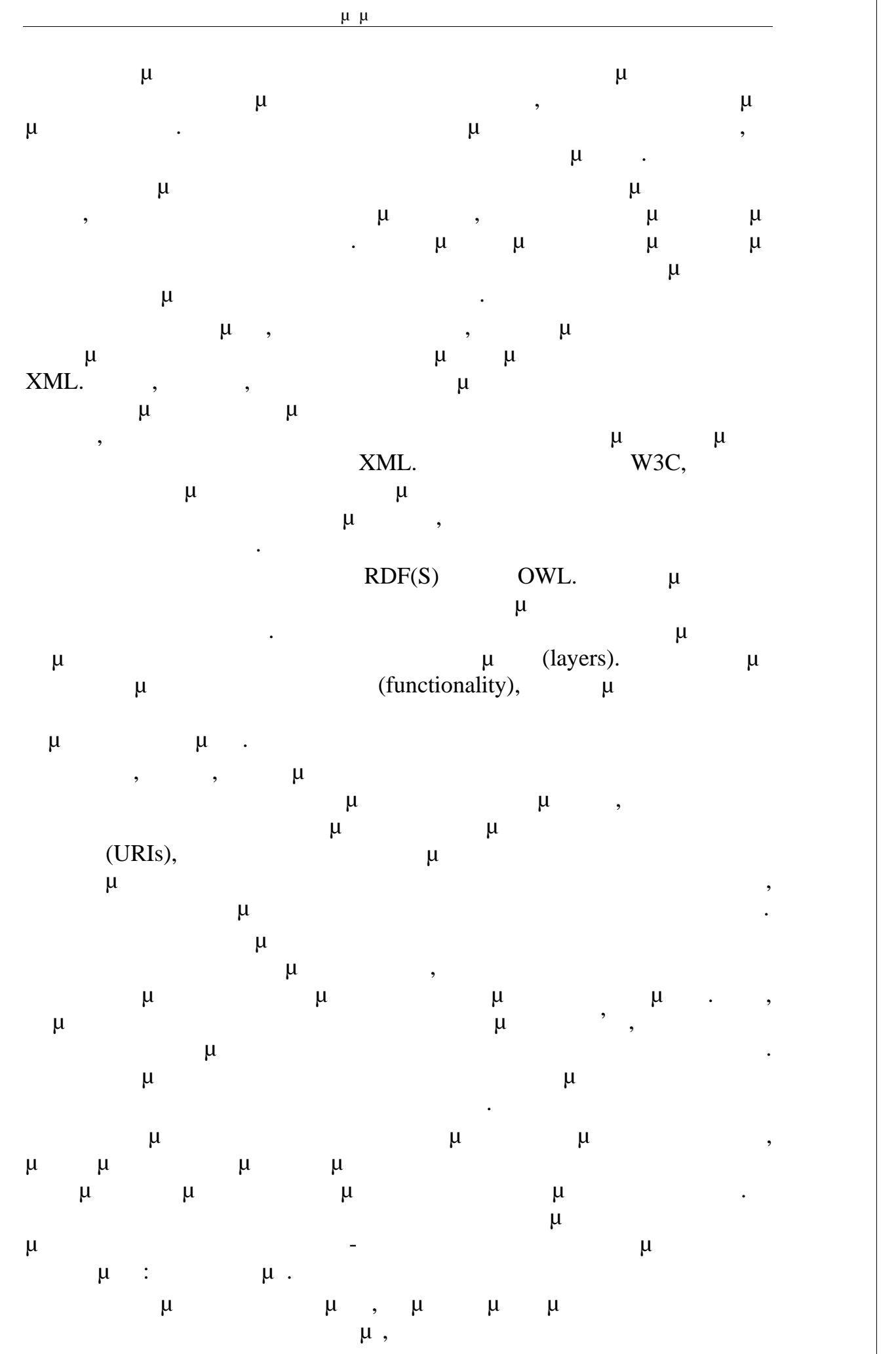

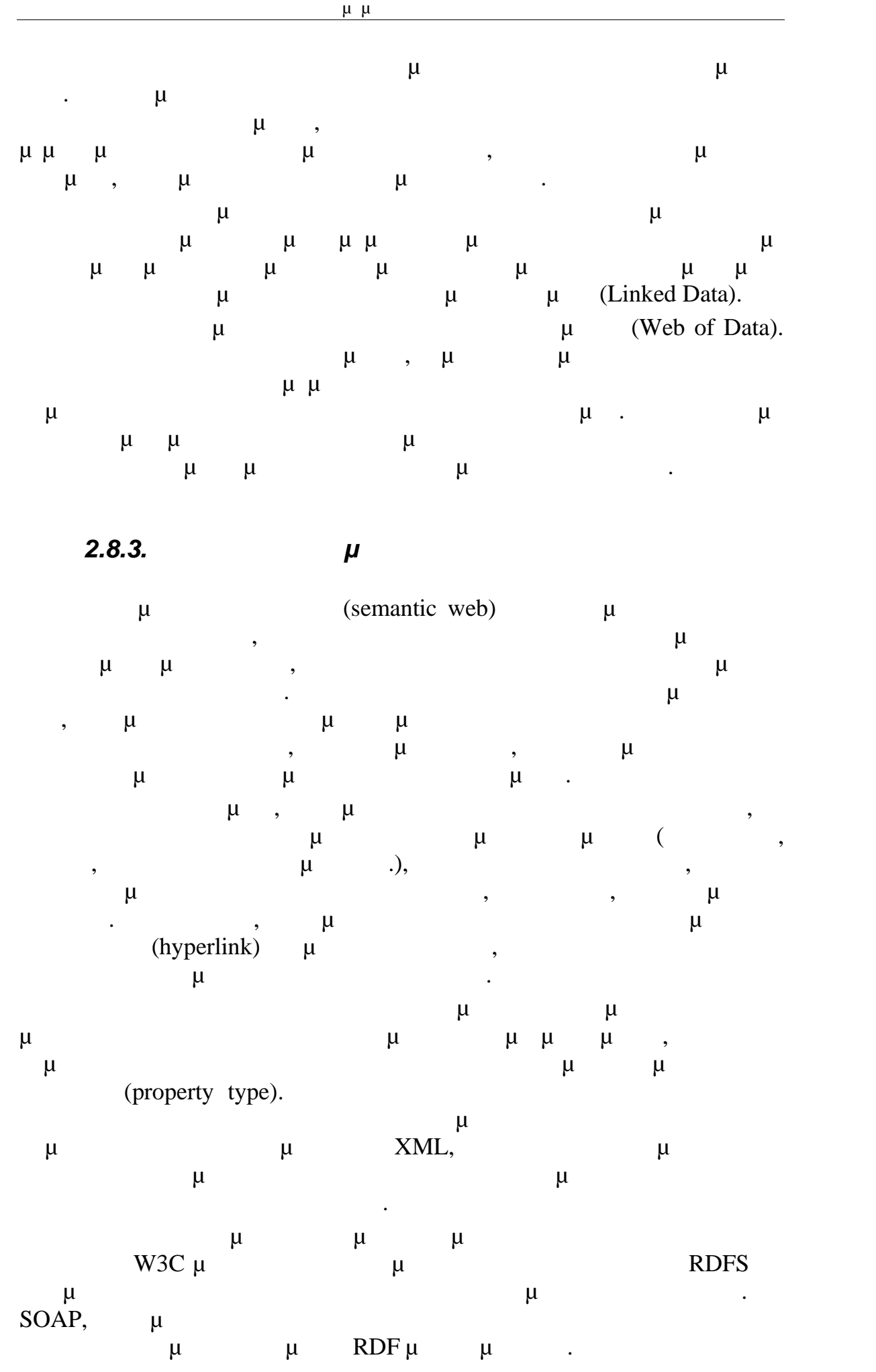

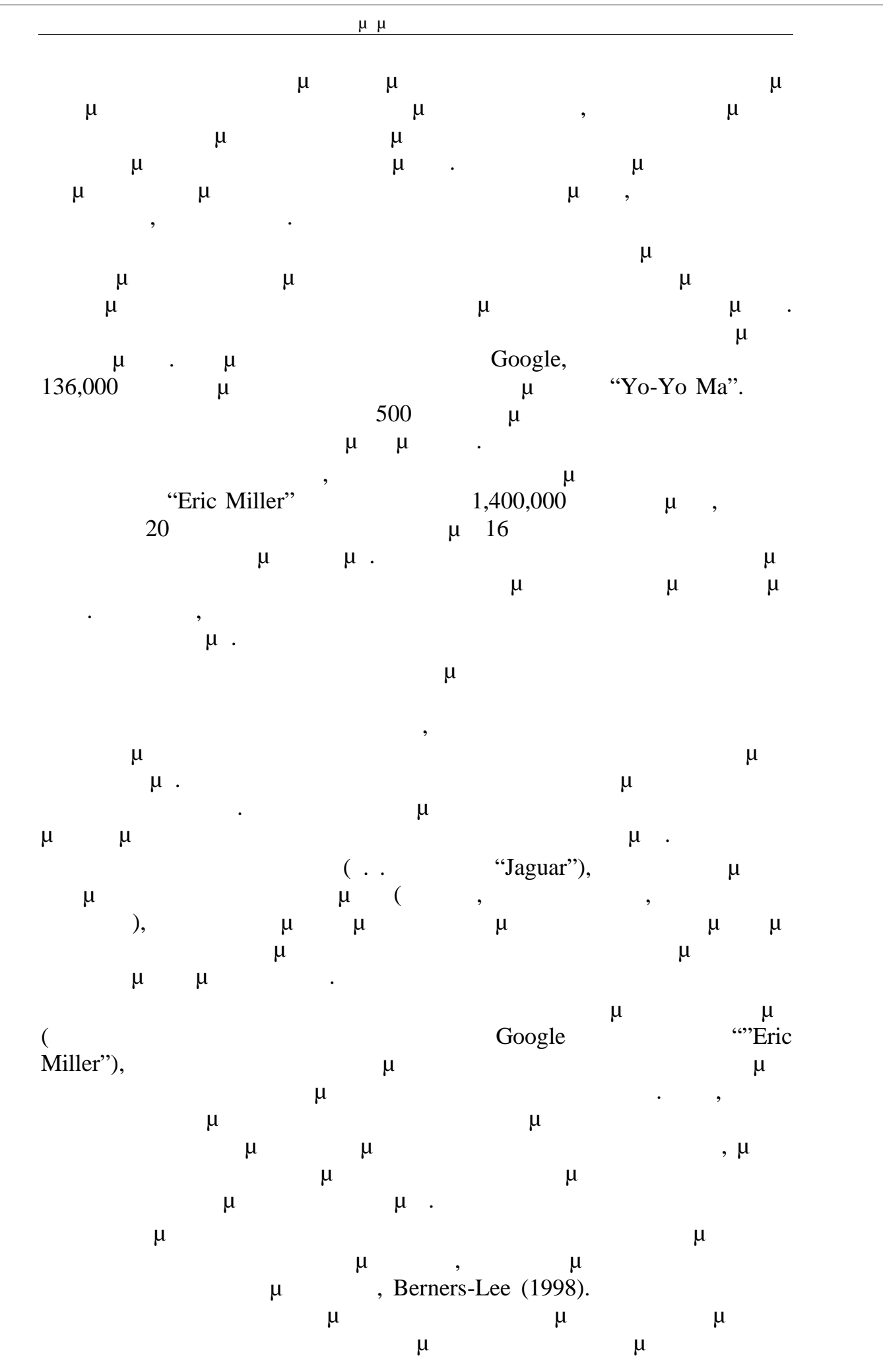

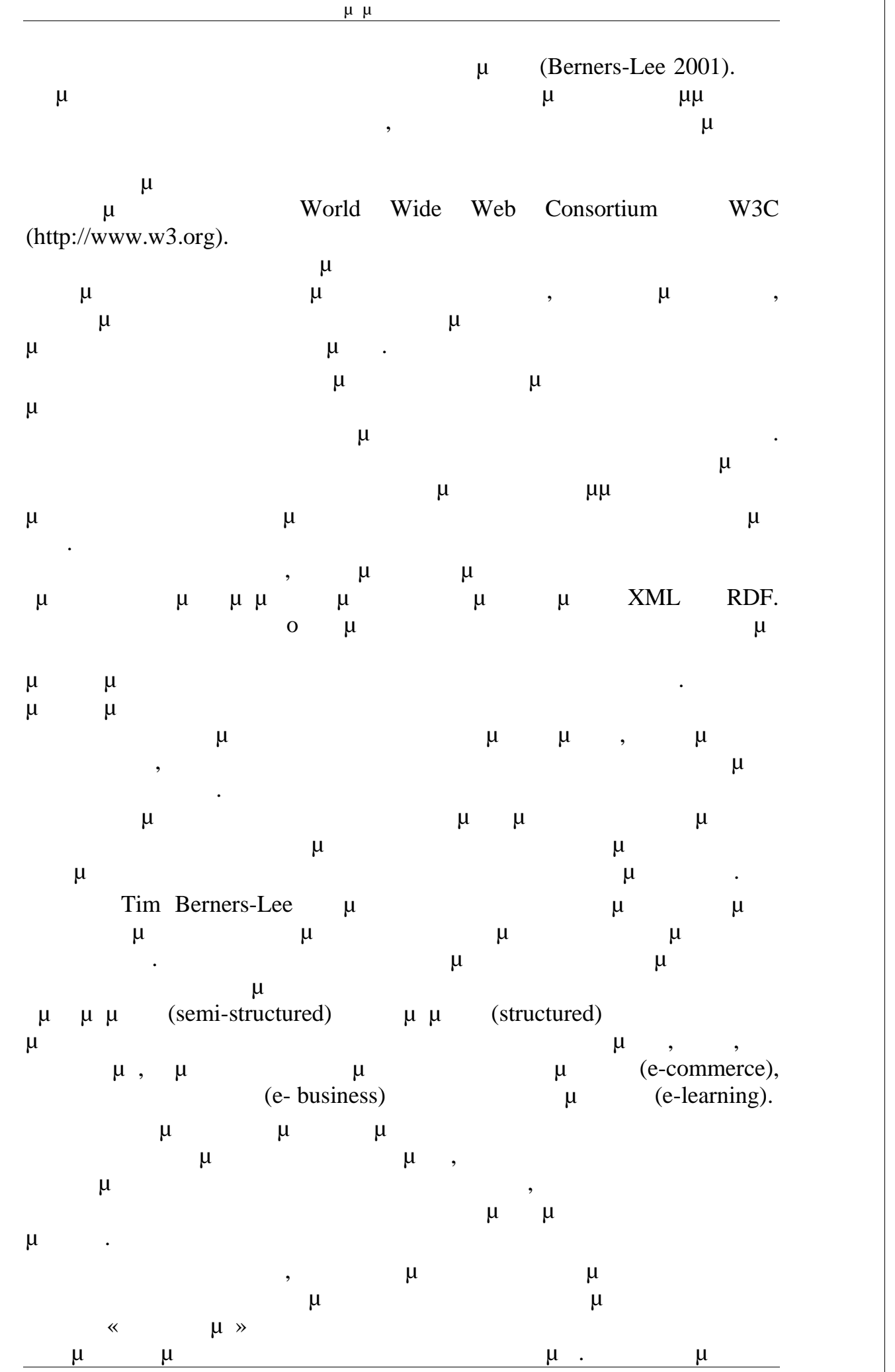

Σελίδα - 50

τεχνολογίες που στοχεύουν στην ανάπτυξη του Σημασιολογικού Ιστού είναι : XML (eXtensible Markup Language) RDF (Recourse Description Framework).

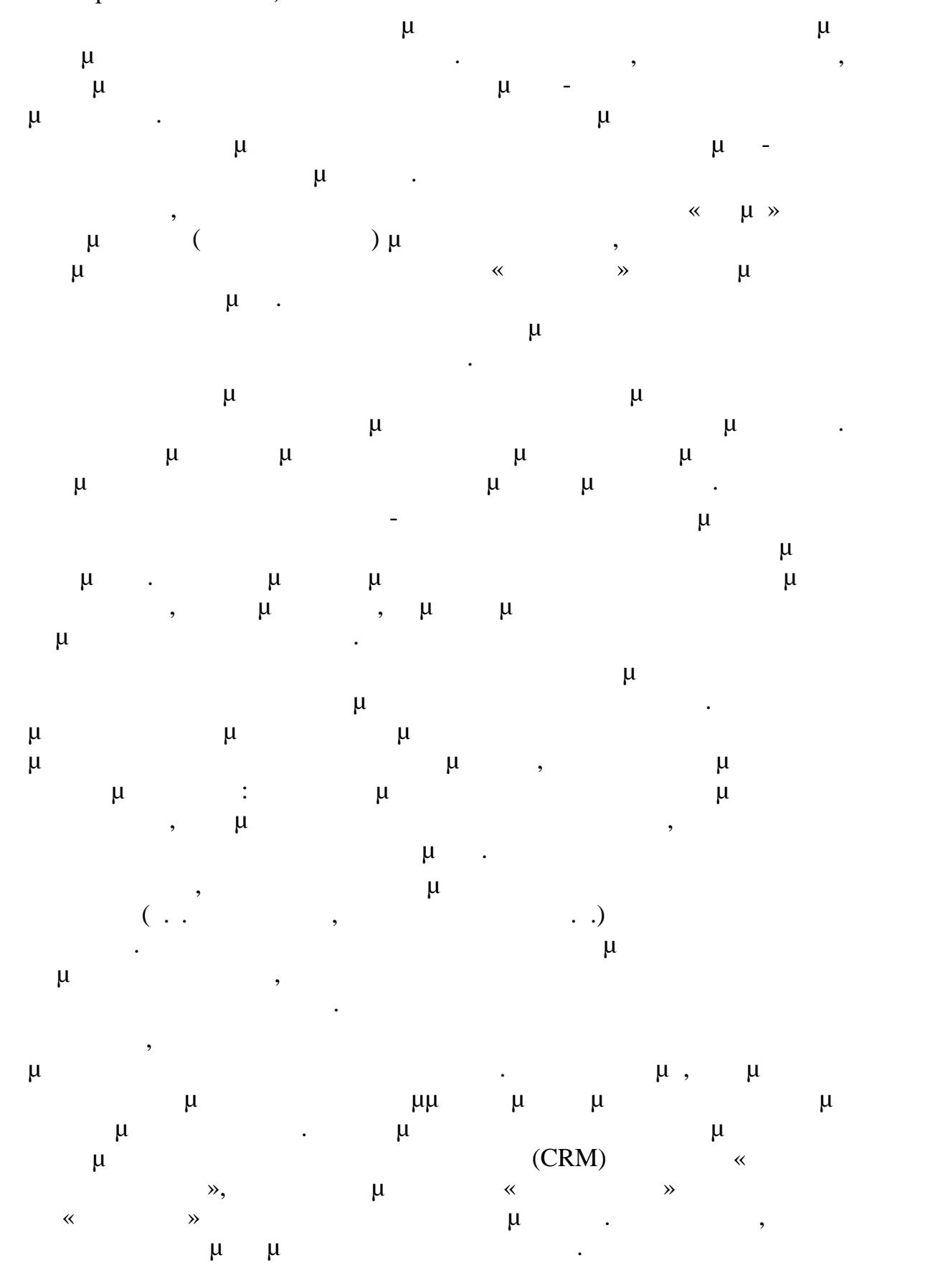

 $-51$ 

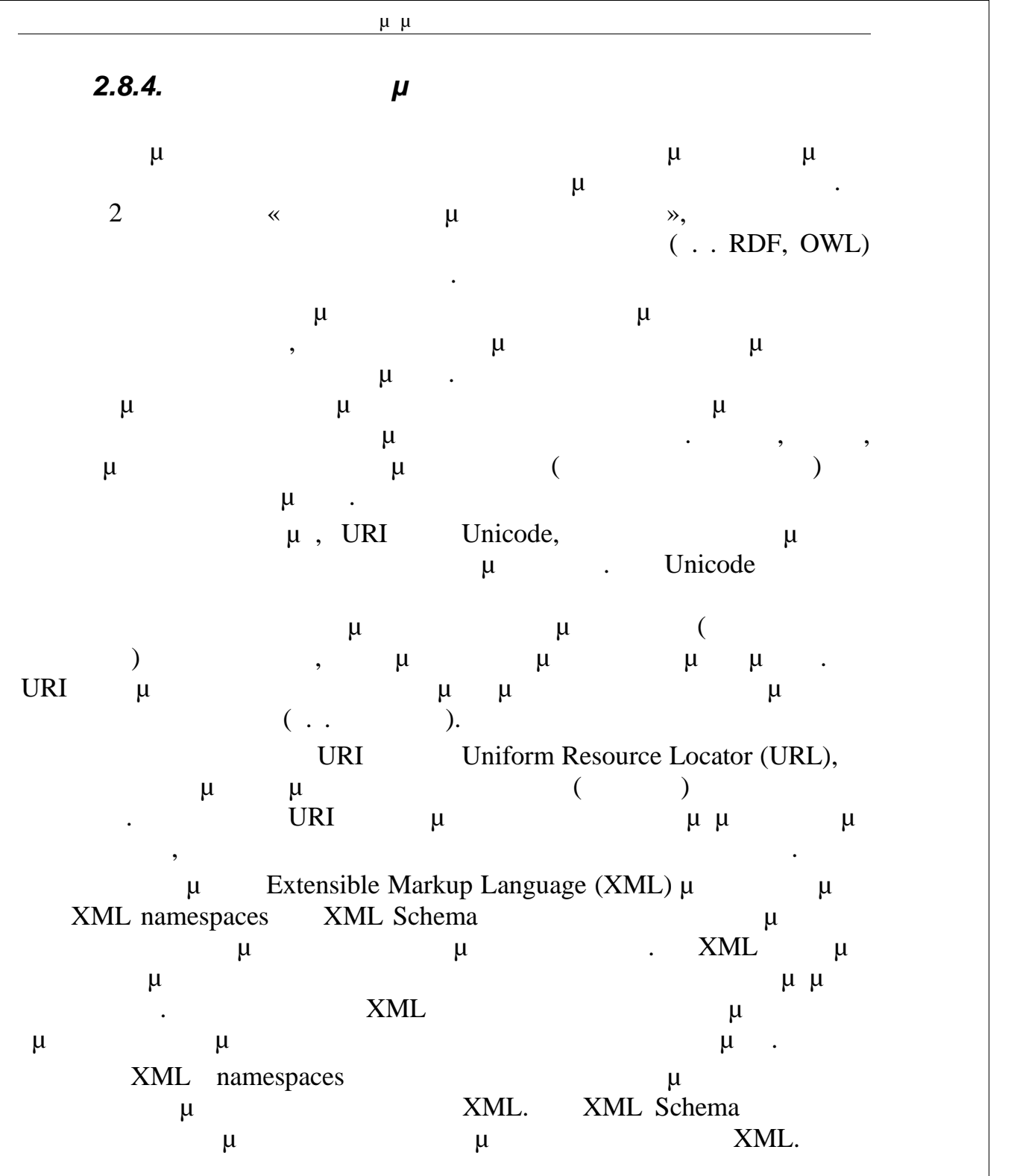

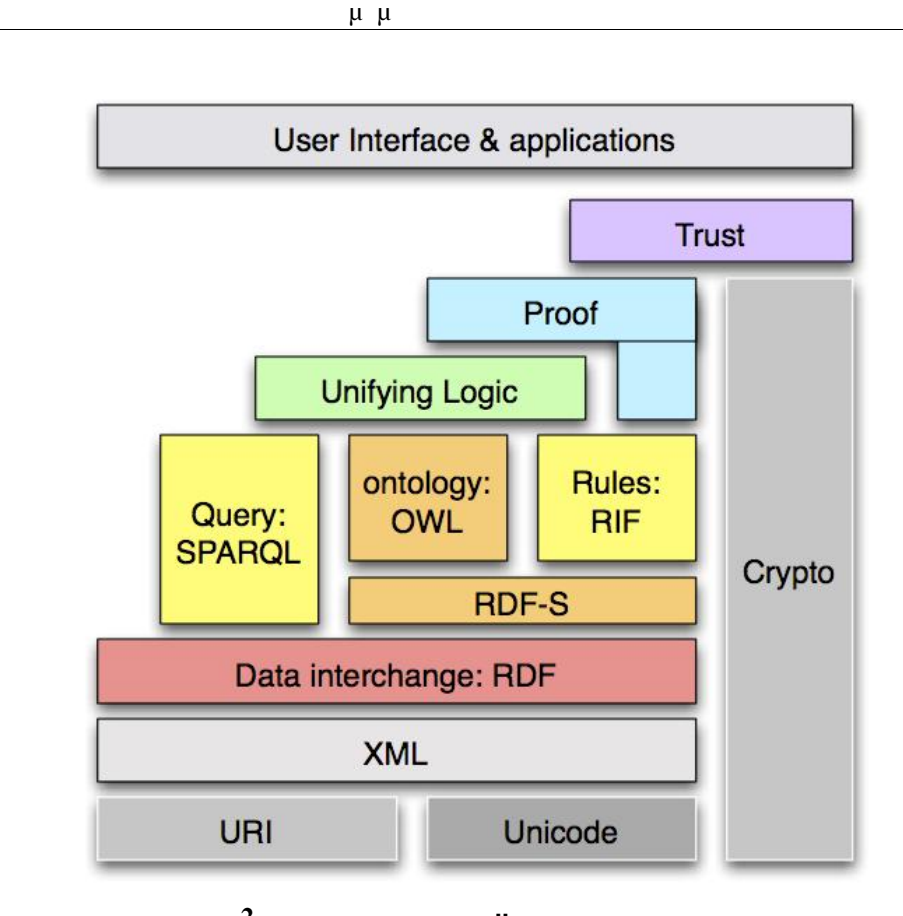

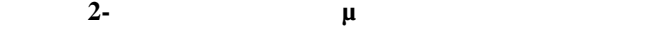

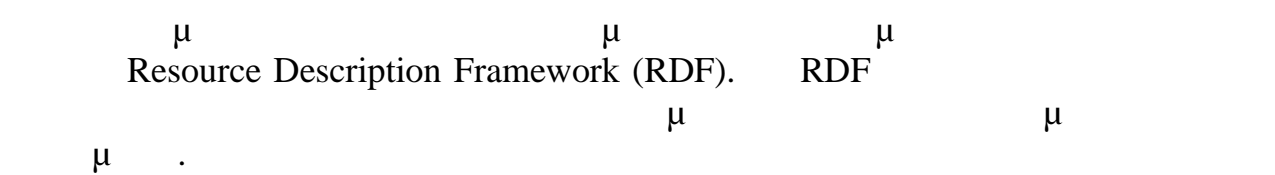

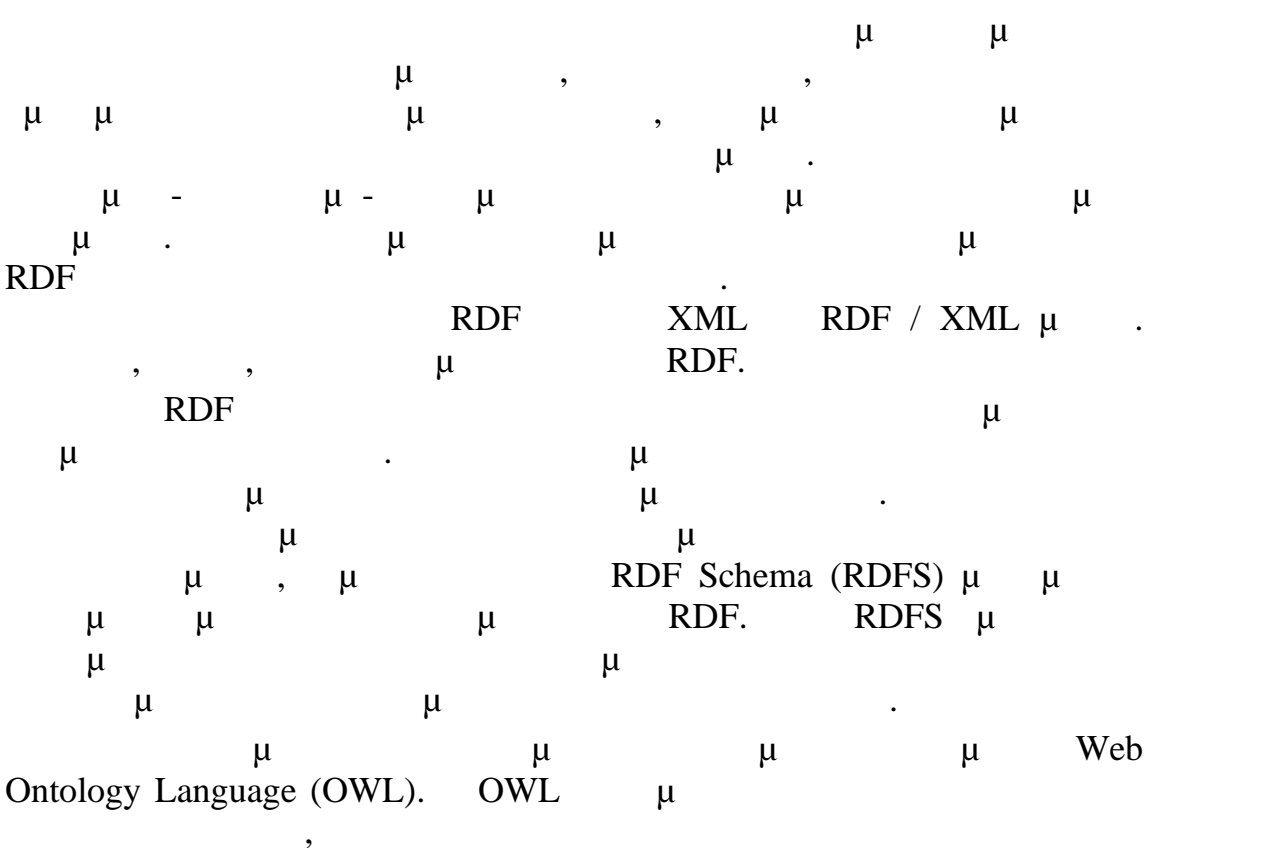

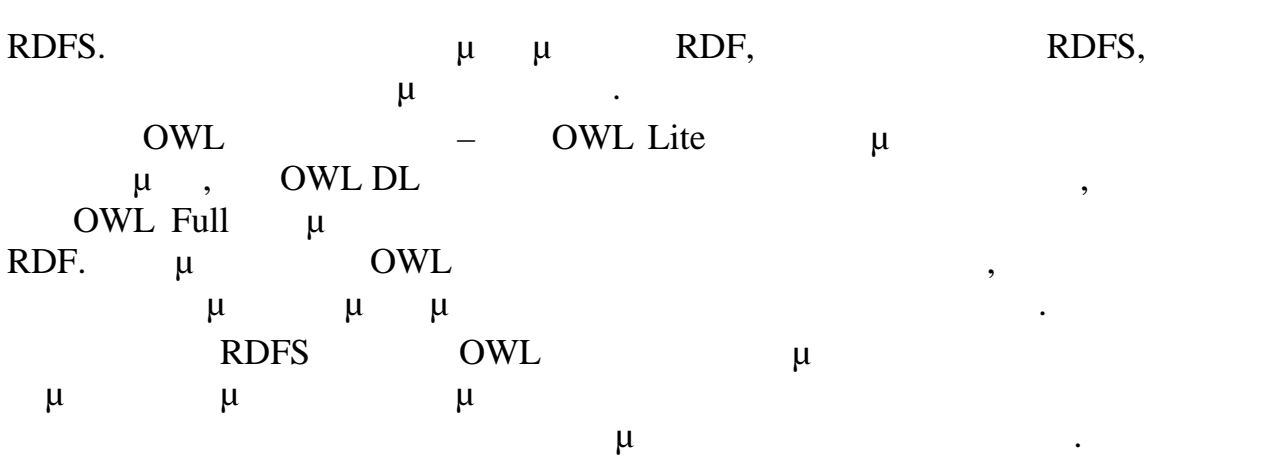

τις γλώσσες, τυποποιούνται και γλώσσες κανόνων για τον Σημασιολογικό ι RIF SWRL.  $μ$  (querying)  $μ$  RDF  $μ$  SPARQL RDFS OWL μ<sup>ε β</sup>ίσιες για δράκο και συνερισμού και ο προσ (Simple Protocol and RDF Query Language).  $SPARQL$  μ  $SQL, \qquad \qquad \mu$ για το μέρος αντιστοίχισης του ερωτήματος, όσο και για την επιστροφή των αποτελεσμάτων του ερωτήματος.  $μ$  RDFS OWL  $μ$  RDF, SPARQL μπιουποιήθεί και την υποβολή και την υποβολή και την υποβολή και την υποβολή και την υποβολή και την υπο ερωτημάτων σε οντολογίες και βάσεις γνώσεων. Η SPARQL δεν είναι μόνο γλώσσα ερωτημάτων, είναι επίσης πρωτόκολλο για την πρόσβαση σε  $\mu$  RDF. Είναι αναμενόμενο ότι όλοι οι κανόνες και η σημασιολογία θα πρέπει α εκτελούνται στη μαζί με τις έμπιστες με τις έμπιστες επίσημη μαζί με τις έμπιστες επίσημη μαζί με τις έμπιστ<br>Επίσηματα με τις έμπιστες έμπιστες έμπιστες έμπιστες έμπιστες έμπιστες έμπιστες έμπιστες έμπιστες έμπιστες έμπ εισόδους για την απόδειξη, θα σημαίνουν ότι τα αποτελέσματα είναι αξιόπιστα, κάτι το οποίο εμφανίζεται στο ανώτερο στρώμα της παραπάνω

κρυπτογραφικά μέσα, όπως ψηφιακές υπογραφές για την επαλήθευση της προέλευσης των προϊόνησης των προϊόνησης των στρωμάτων, μπορεί να προσειτεί να προσειτεί να προσειτεί να προσε καταστεί μια εφαρμογή με διεπασκευαστεί με διεταφή με διεταφή με διεταφή με διεταφή με διεταφή με διεταφή με δ

εικόνας. Για αξιόπιστες εισόδους, πρόκειται να χρησιμοποιηθούν

**3.** *Ο Ο Ο Ο* 

#### *3.1. XML (Extensible Markup Language)*

XML,  $\mu$   $\mu$  Extensible Markup Language ( $\mu$  (EFR),  $\mu$  (World Wide  $\mu$  (World Wide  $\mu$ ),  $\mu$ XML Working Group της Κοινοπραϊκής Παγκόσμιου Ιστού (World Wideou Wideou Wideou Wideou Wideou Wideou Wideou Wi Web Consortium,  $W3C$ ). μ  $XML$  $\mathbf{r}$ « XML **αποτελεί ένα υποσύνολο της SGML** (Standard Generalized Markup Language –  $\mu$  (Fig. 1). είναι να διευκολύνει την αποστολή, τη λήψη και την επεξεργασία της ενικευμένης γλώσσας SGML στον Ιστό όπως ακριβώς γίνεται τώρα με την HTML.  $XML$   $\mu$ δυνατότητα παράλληλης χρήσης της με τις άλλες γλώσσες SGML και HTML.»  $\mu$  and  $1.0$  the  $\mu$  $XML,$  1988. Όπως είναι φανερό, η XML είναι μια γλώσσα σήμανσης που σχεδιάστηκε ειδικά για τη μετάδοση πληροφοριών στον Παγκόσμιο Ιστό, HTML (HyperText Markup Language –  $\mu$   $\mu$ ),  $\mu$ ιστοσελίδων από την έναρξη λειτουργίας του Ιστού. *3.1.1.Η Ανάγκη για την XML* HTML παρέχει ένα στοιχείων με στοιχείων με στοιχείων με στοιχείων με στοιχείων με στοιχείων με στοιχείων με στοιχείων με στοιχείων με στοιχείων με στοιχείων με στοιχείων με στοιχείων με στοιχείων με στοιχείων με στοιχείων τα οποία συμβολίζονται τα περιεχόμενα μιας τυπικής ιστοσελίδας γενικού περιεχομένου. Παραδείγματα τέτοιο προσειχείων είναι οι επικεφαλίδες, οι επικεφαλίδες, οι επικεφαλίδες, οι επικ ενότητες, οι λίστες, οι πίνακες, οι εικόνες και οι σύνδεσμοι. Για παράδειγμα, μ HTML μιας προσωπικής προσωπικής αρχικής αρχικής αρχικής αρχικής αρχικής αρχικής αρχικής αρχικής αρχικής αρχι σελίδας, όπως δείχνει το παρακάτω παράδειγμα: <HTML> <HEAD>

<TITLE>Home Page</TITLE>  $<$ /HEAD>

<BODY> <H1><IMG SRC="MainLogo.gif">Michael Young's Home Page</H1> <P><EM>Welcome to my Web site!</EM></P>

<H2>Web Site Contents</H2> <P>Please choose one of the following topics: </P> <UL>

```
<LI><A HREF="writing.htm"><B>Writing</B></LI>
      <LI><A HREF="family.htm"><B>Family</B></LI>
      <LI><A HREF="photos.htm"><B>Photo Gallery</B></LI>
\langle/UL>
<H2>Other Interesting Web Sites</H2>
<P>Click one of the following to explore another Web Site:</P>
$\textrm{\tt<br/>}~<LI><A HREF="http://www.yahoo.com/"><B>Yahoo Search
     Engine</B></LI>
      <LI><A HREF="http://www.amazon.com/"><B>Amazon
     Bookstore</B></LI>
      <LI><A HREF="http://mspress.microsoft.com/"><B>Microsoft
     Press</B></LI>
\langle/UL\rangle
```
#### </BODY>

 $<$ /HTML>

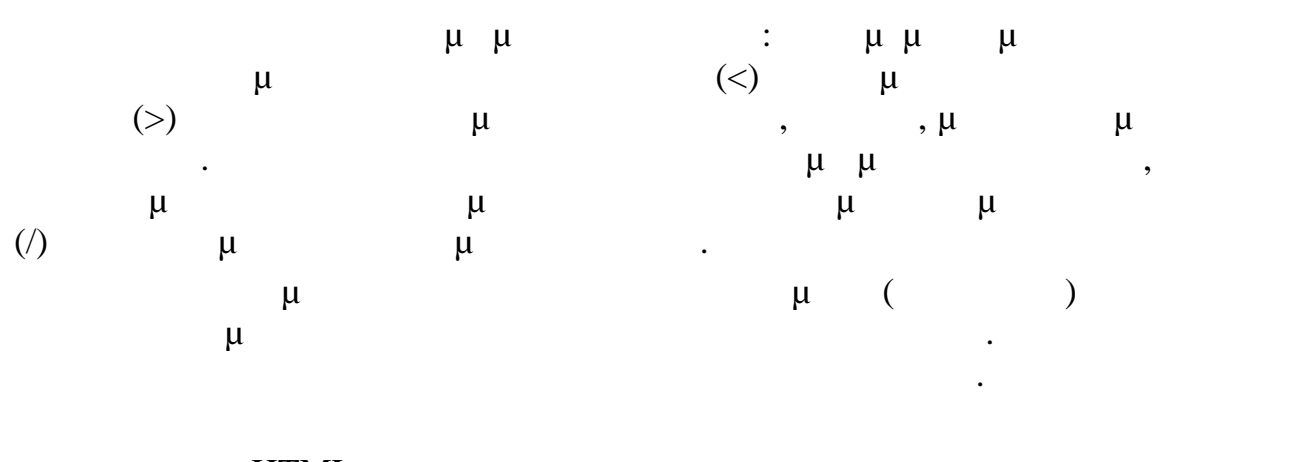

Η ΤΜL του παραδείγματος περιέχει τα παραδείγματα στο περιέχει τα παραδείγματα στο περιέχει τα παραδείγματα στοιχεία

**Συστατικό σελίδας που σημαίνεται**

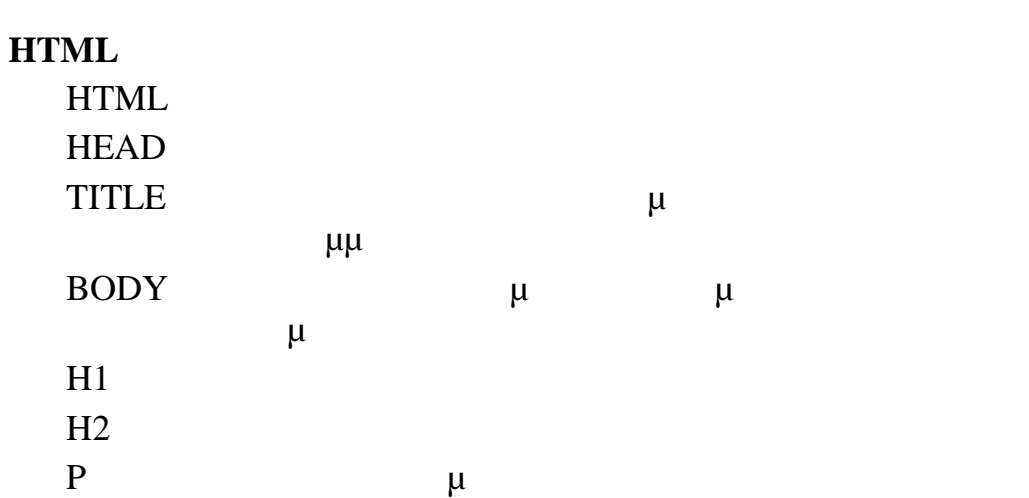

UL μ

Σελίδα - 56

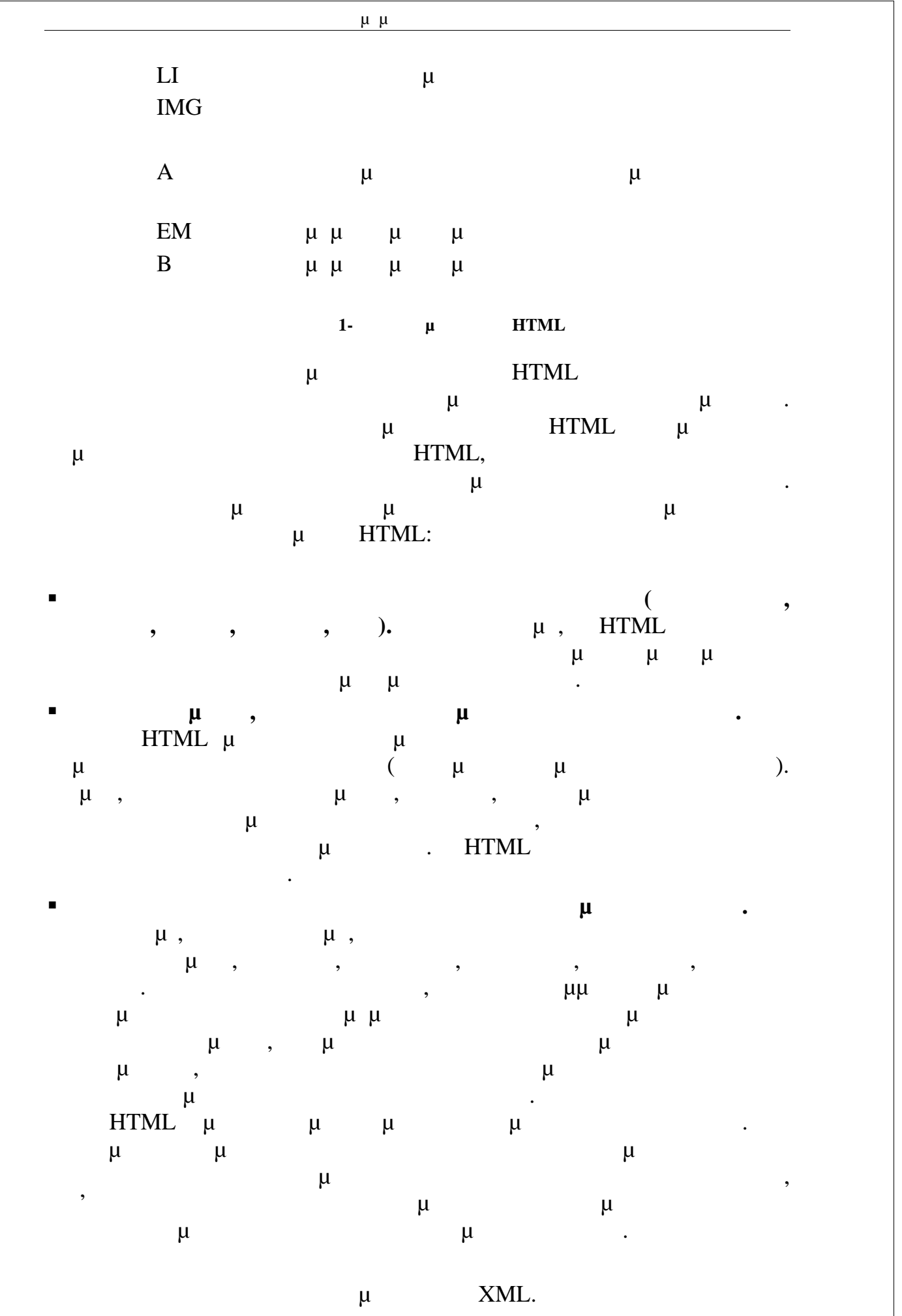

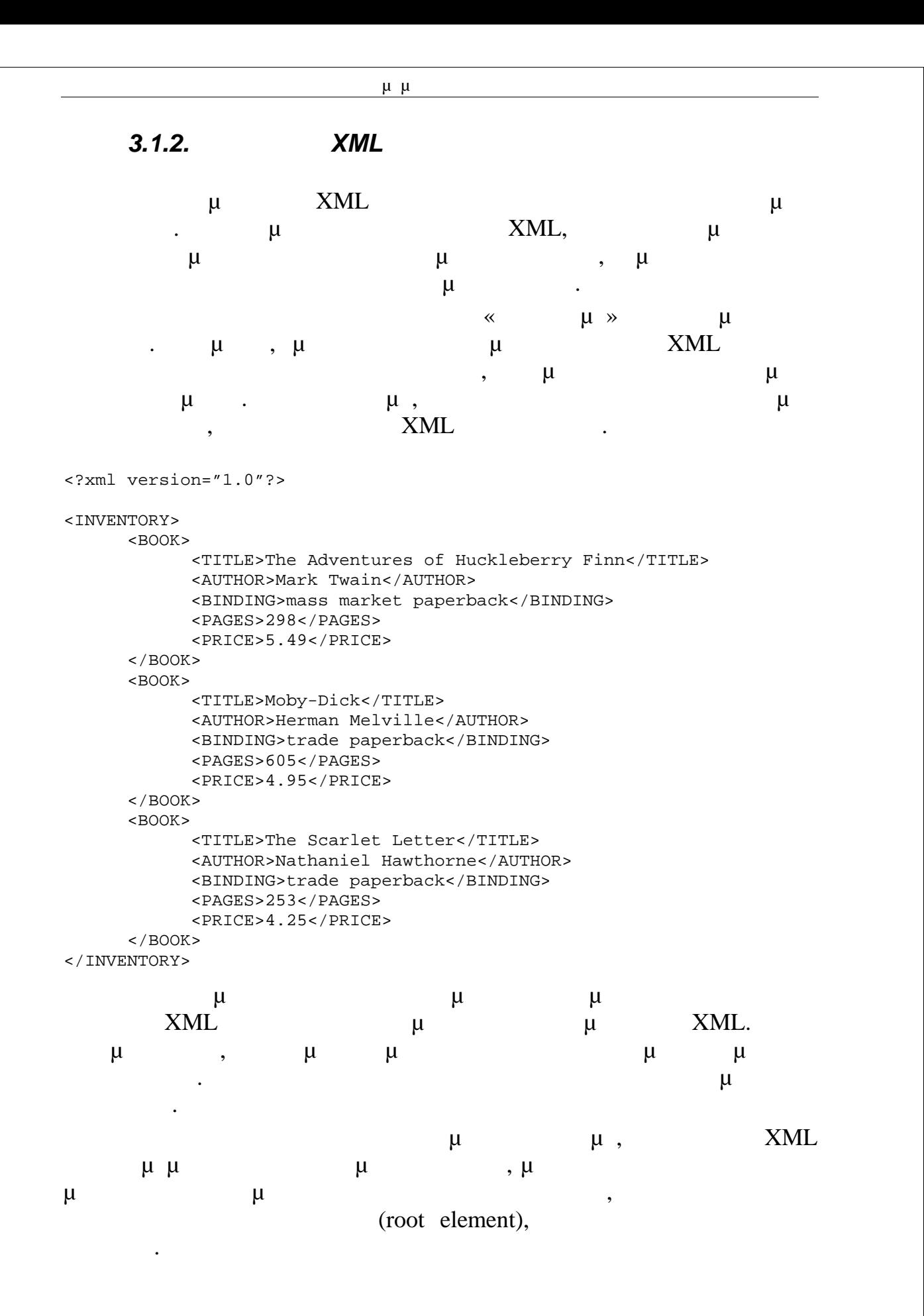

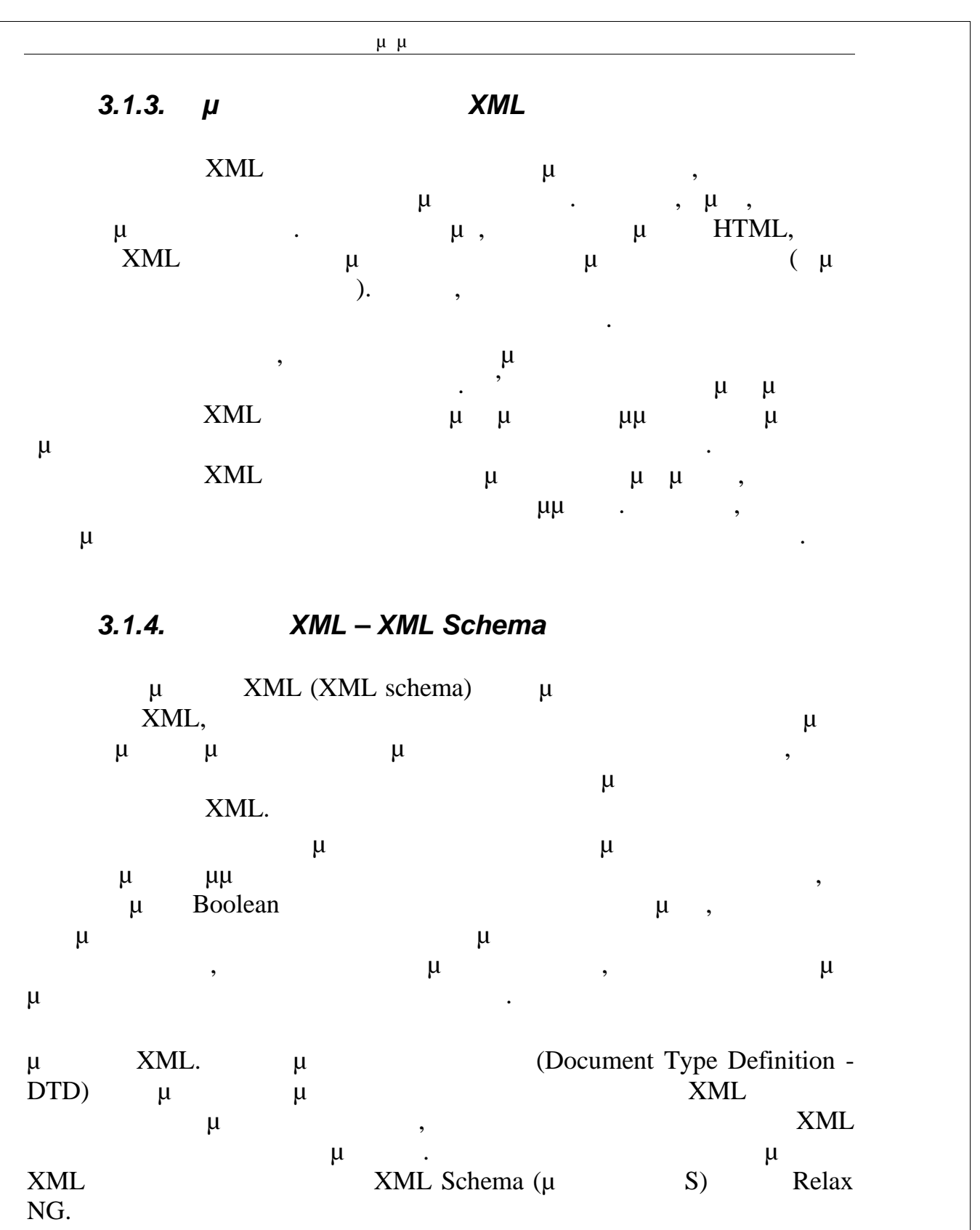

Ο μηχανισμός για τον συσχετισμό ενός εγγράφου XML με μία μέθοδο  $XML$  μεθόδου. Ο προσεί μεθόδου. Ο συσχετισμός μπορεί να μεθόδου. Ο συσχετισμός μπορεί να μεθόδου. Ο συσχετισμός μπορεί να μεθόδου. Ο συσχετισμός μπορεί να μεθόδου. Ο συσχετισμός μπορεί να μεθόδου. Ο συσχετισμός μπορεί να επιτευχεί μέσα στο μέσα στο μέσα στο κατά στο κάποιο το χωρίο το μέσα στο μέσα στο μέσα στο μέσα στο μέσα στο εξωτερικά μέσα.

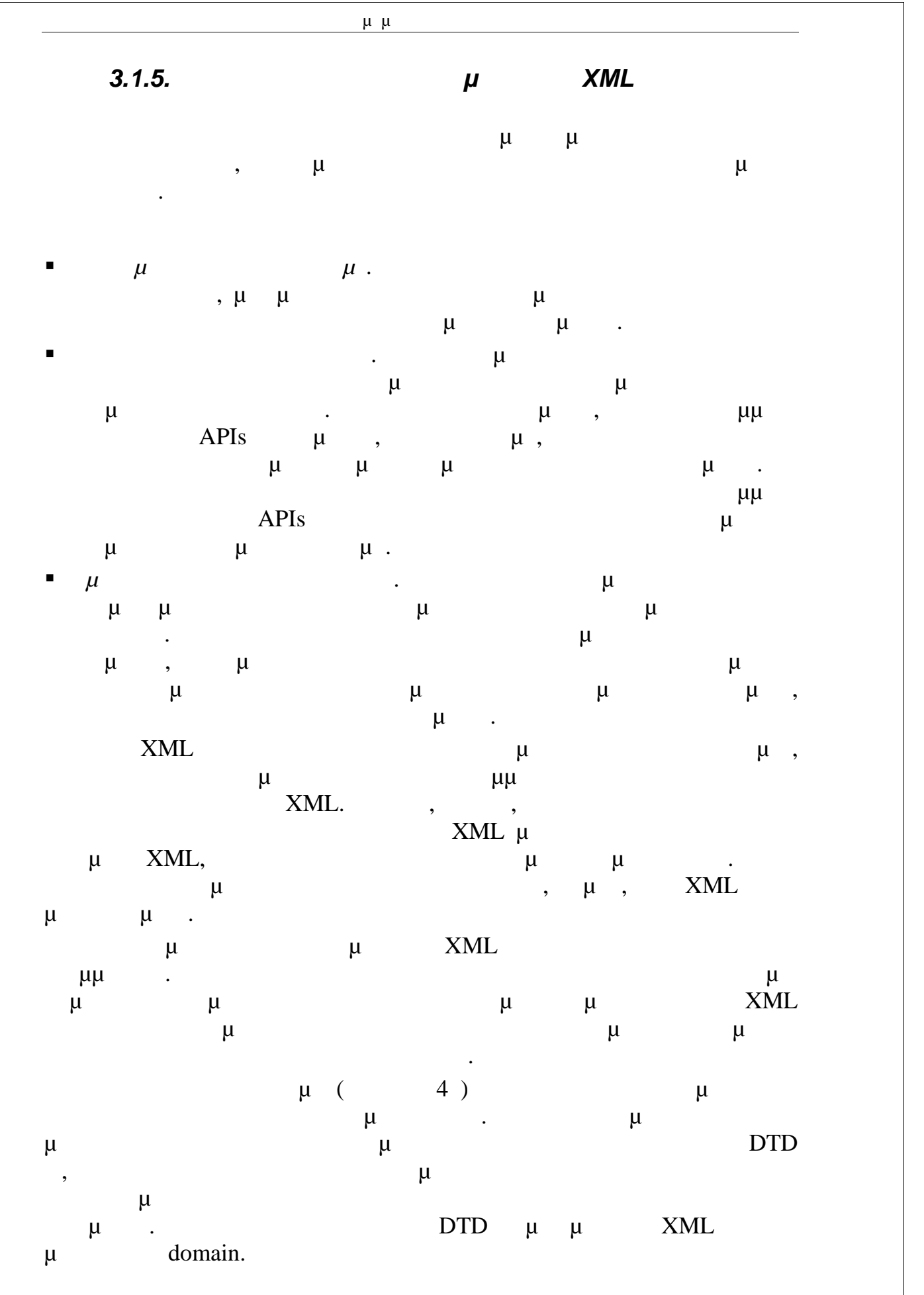

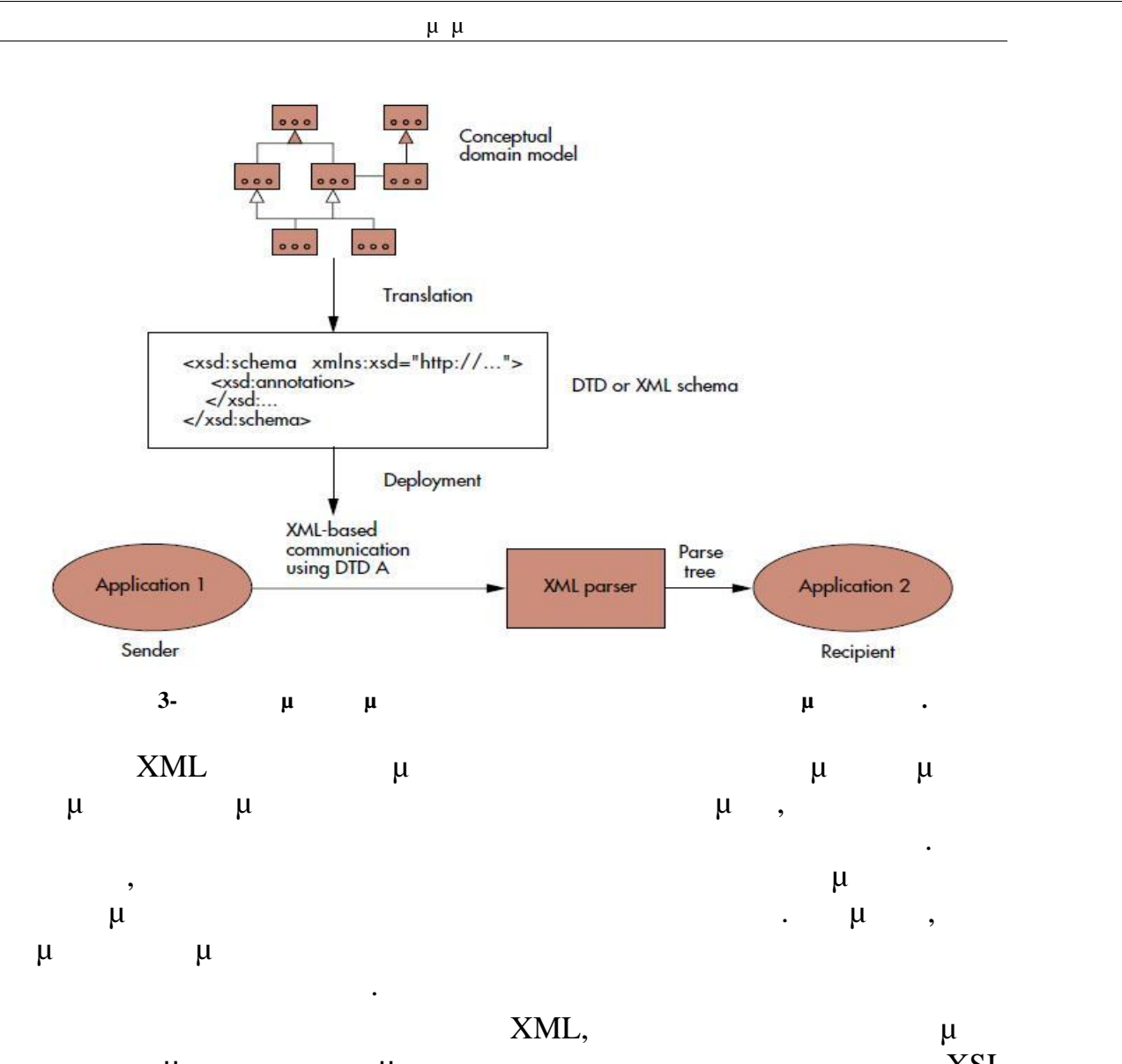

πρέπει να μεταφράζονται με διαδικασίες αντιστοίχισης, όπως οι XSL Transformations (XSLT).  $\mu$  $\mu$ DTDs.

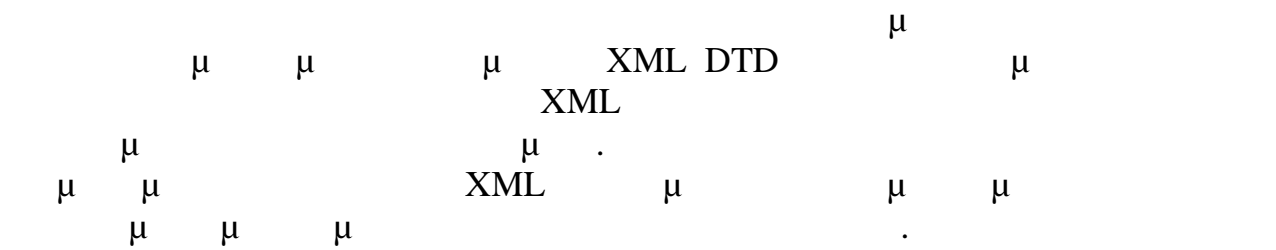

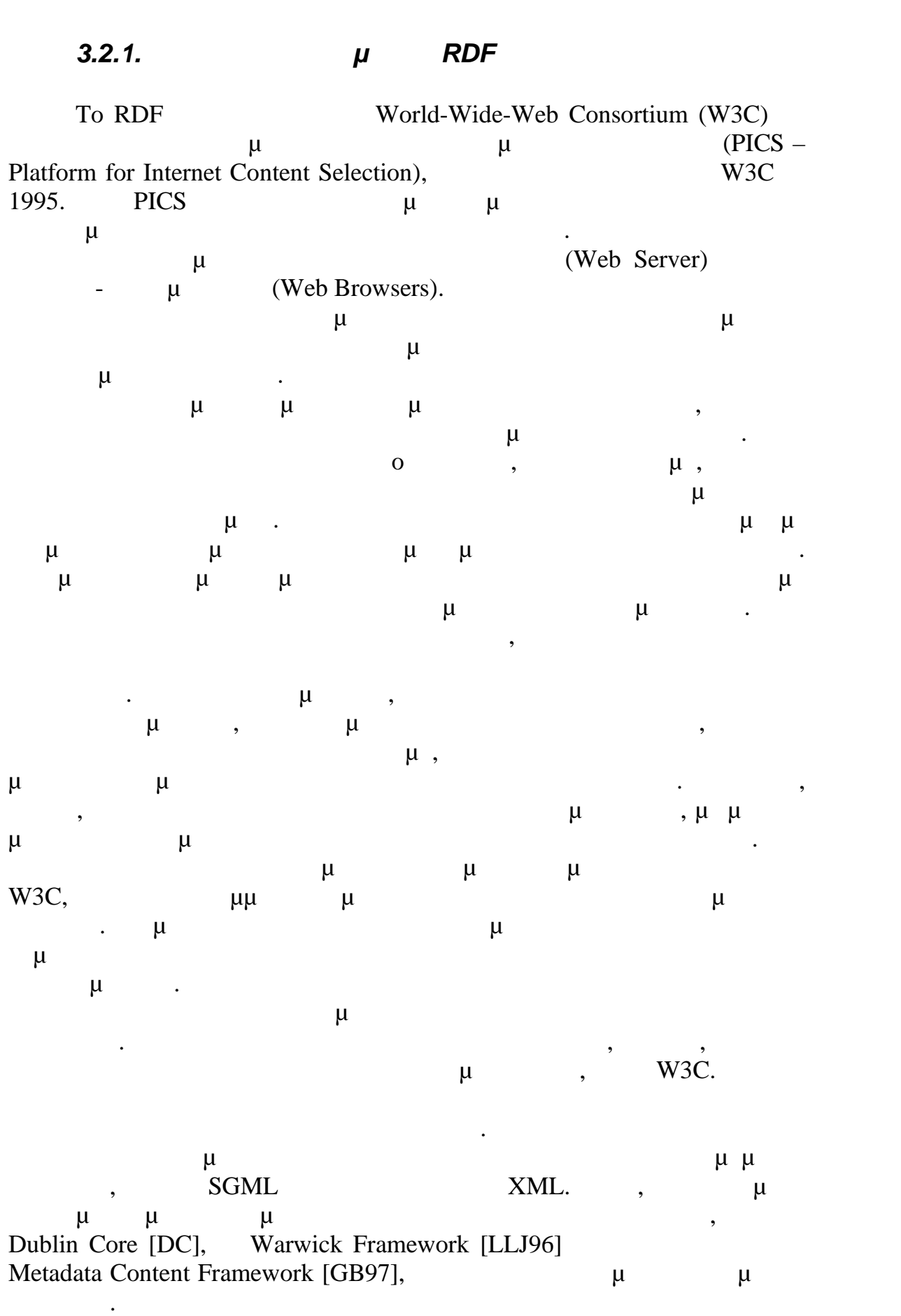

## *3.2. Resource Description Framework (RDF)*

Πτυχιακή Εργασία τμήματος Μηχανικών Πληροφορικής

## *3.2.2.Στόχοι του RDF*

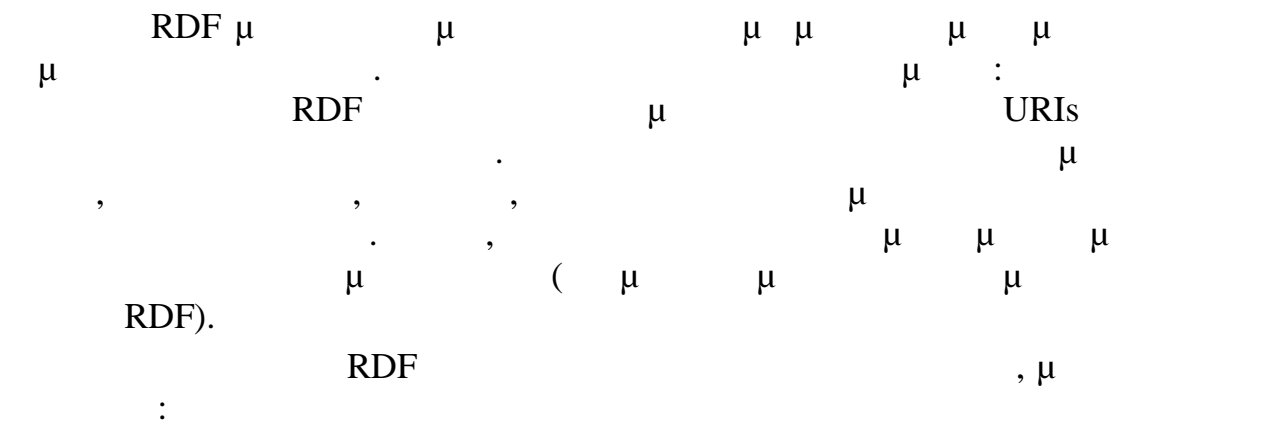

- $μ$  παροχή πληροφοριά με τους πόρους πληροφοριάς με τους πόρους πληροφοριάς με τους πόρους πόρους πόρους πόρους πόρους πόρους πόρους πόρους πόρους π του Ιστού και τα συστήματα που τους χρησιμοποιούν (π.χ. διαβάθμιση του  $\mu$  , περιγραφές δυνατοπόλες δυνατοτήτων, προσ ες που απαιτούν ανοιχτά μοντέλα πληροφοριά μοντέλα πληροφοριά μοντέλα πληροφοριά μοντέλα πληροφοριά μοντέλα πλη προγραμματισμός δραστηριοτήτων, περιγραφή οργανωτικών διαδικασιών,
- σχολιασμός πόρων του Παγκόσμιου Ιστού, κ.λπ.) Για να καταστήσει δυνατό για τις πληροφορίες που υποβάλλονται σε
- επεξεργασία από μηχανές ό, τι κατέστησε δυνατό ο Παγκόσμιος Ιστός για τ υπερκείμενα: να επιτρέψει την επεξεργασία των δεδομένων έξω από το συγκεκριμένο περιβάλλον μέσα στο οποίο δημιουργήθηκαν, με τρόπο που να μπορεί να λειτουργήσει σε διαδικτυακή κλίμακα.
- $\bullet$  2υνεργασία μεταξύ των εφαρμογών: συνδυασμός στοιχείων από των εφαρμογών: συνδυασμός στοιχείων από των εφαρμογών: συνδυασμός στοιχείων από των εφαρμογών: συνδυασμός στοιχείων από των εφαρμογών: συνδυασμός στοιχείων απ διάφορες εφαρμογές για δημιουργία νέων πληροφοριών.
- Αυτοματοποιημένη επεξεργασία πληροφοριών στον Ιστό από πράκτορες και πρόεδρισμού μεταβαίνει προσειγμικού μεταβαίνει προσειγμικού μεταβαίνει προσειγμικού μεταβαίνει πρ δίκτυο συνεργαζόμενων διαδικασιών. Το RDF παρέχει μια παγκόσμια γλώσσα για αυτές τις διαδικασίες.
- $RDF$   $\mu$ ελάχιστα περιοριστικό, ευέλικτο τρόπο. Μπορεί να χρησιμοποιηθεί σε μμ μ μ μεγαλύτερη παρέχει με γενικότητα του προϊόντητα του προϊόντητα του προϊόντητα του προϊόντητα του προϊόν<br>Επιτροποιείται με γενικότητα του προϊόντητα του προϊόντητα του προϊόντητα του προϊόντητα του προϊόντητα του πρ αξία με την ανταλλαγή. Επιχειρεί την πληροφοριά της πληροφοριάς και όσο των πληροφοριών αυτό το προσεινό των π<br>Στην πληροφοριά όσο των πληροφοριών αυτό των πληροφοριά όσο των πληροφοριά όσο των πληροφοριά στην πληροφοριά
- αποκτά προσβασιμότητα σε περισσότερες εφαρμογές σε ολόκληρο το Διαδίκτυο.
- Ο σχεδιασμός του RDF στοχεύει να καλύψει τους ακόλουθους στόχους:
- $\mu$   $\mu$  .  $RDF$  βιακριστά μοντέλο που καθιστά είναι μοντέλο δεδομένων που καθιστά είναι για τις που καθιστά είναι για τις π εφαρμογές την επεξεργασία και τη διαχείριση. Το μοντέλο δεδομένων είναι ανεξάρτητο οποιασδήποτε συγκεκριμένης συγκεκριμένης συγκεκριμένης συγκεκριμένης σύνταξης σύνταξης σε επί

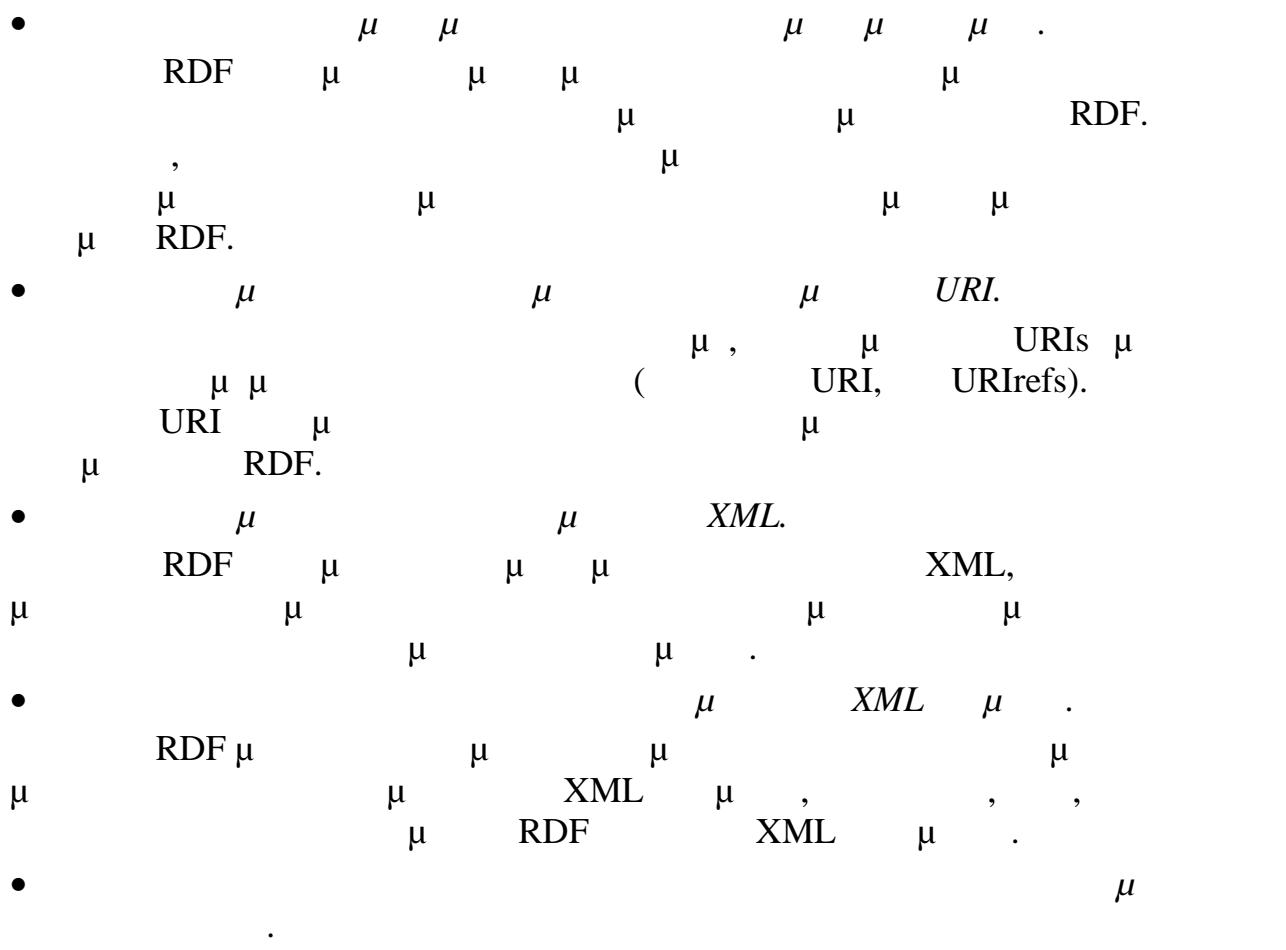

Για να διευκολύνει τη λειτουργία σε κλίμακα του Διαδικτύου, το RDF  $\mu$ προβεί σε δηλώσεις σχετικά με οποιαδήποτε πηγή.

## *3.2.3.Βασικά στοιχεία του RDF*

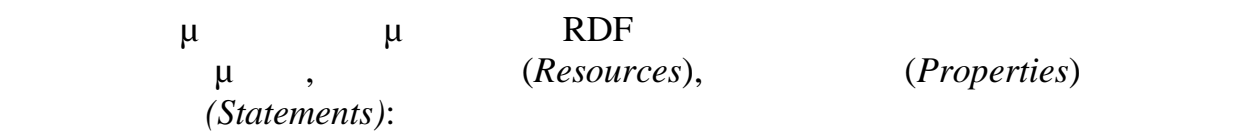

#### **Πόροι του RDF**

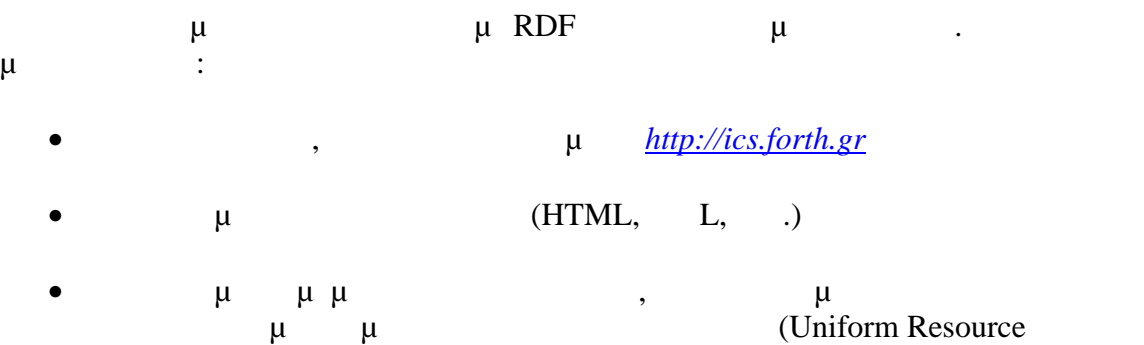

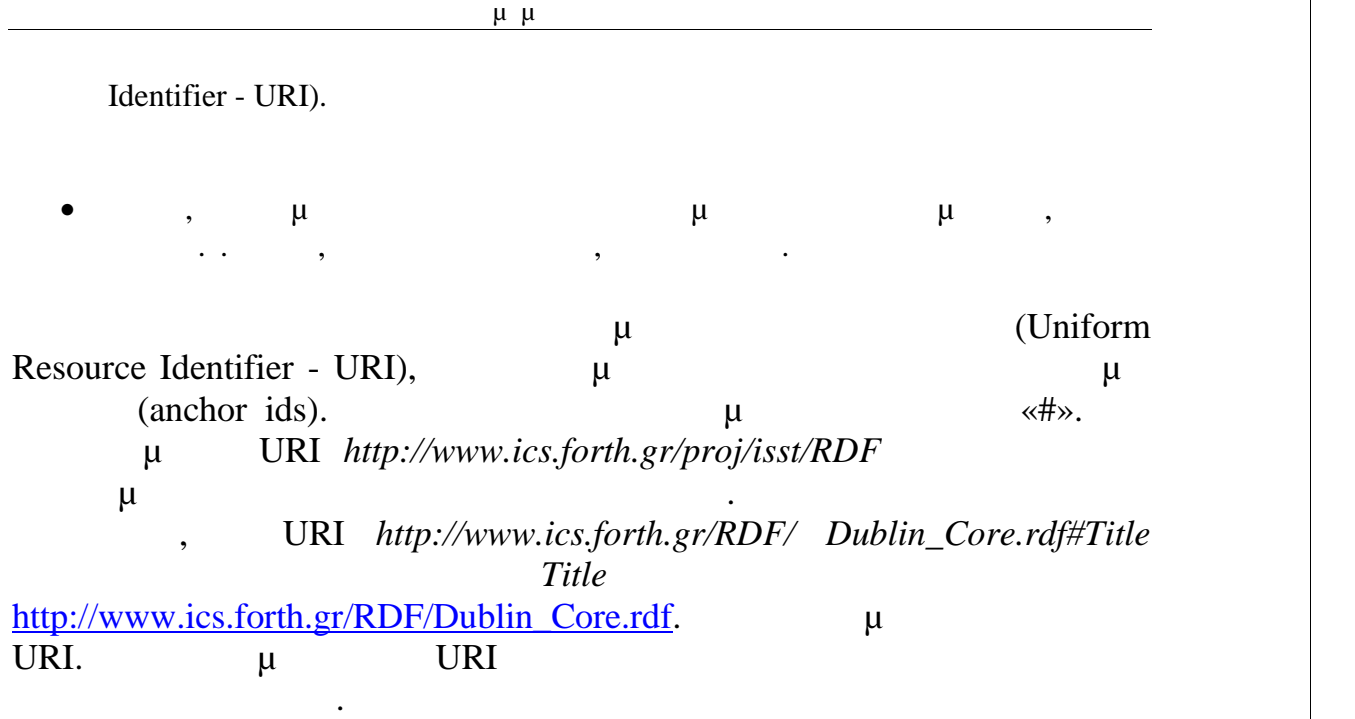

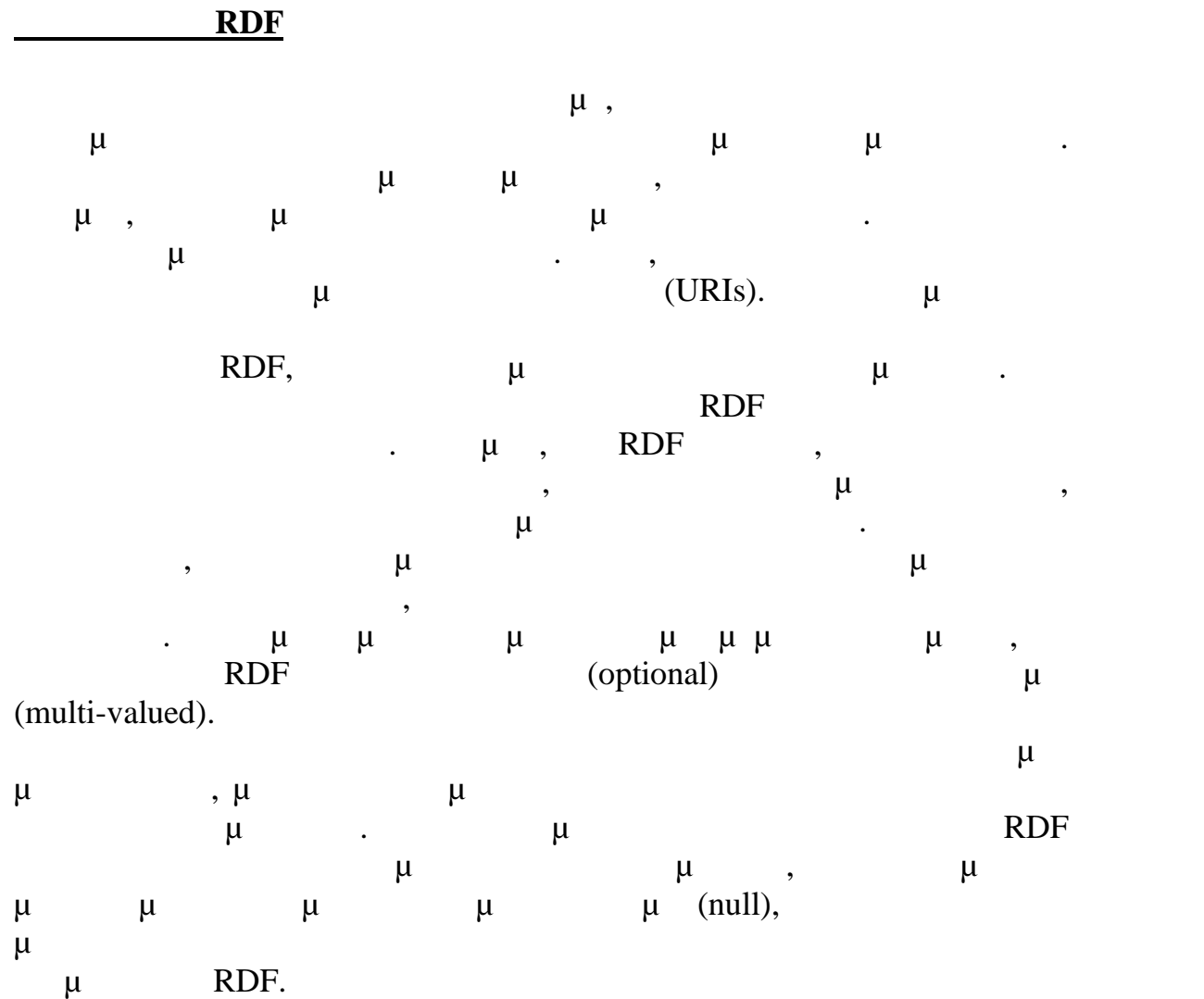

### **Προτάσεις του RDF**

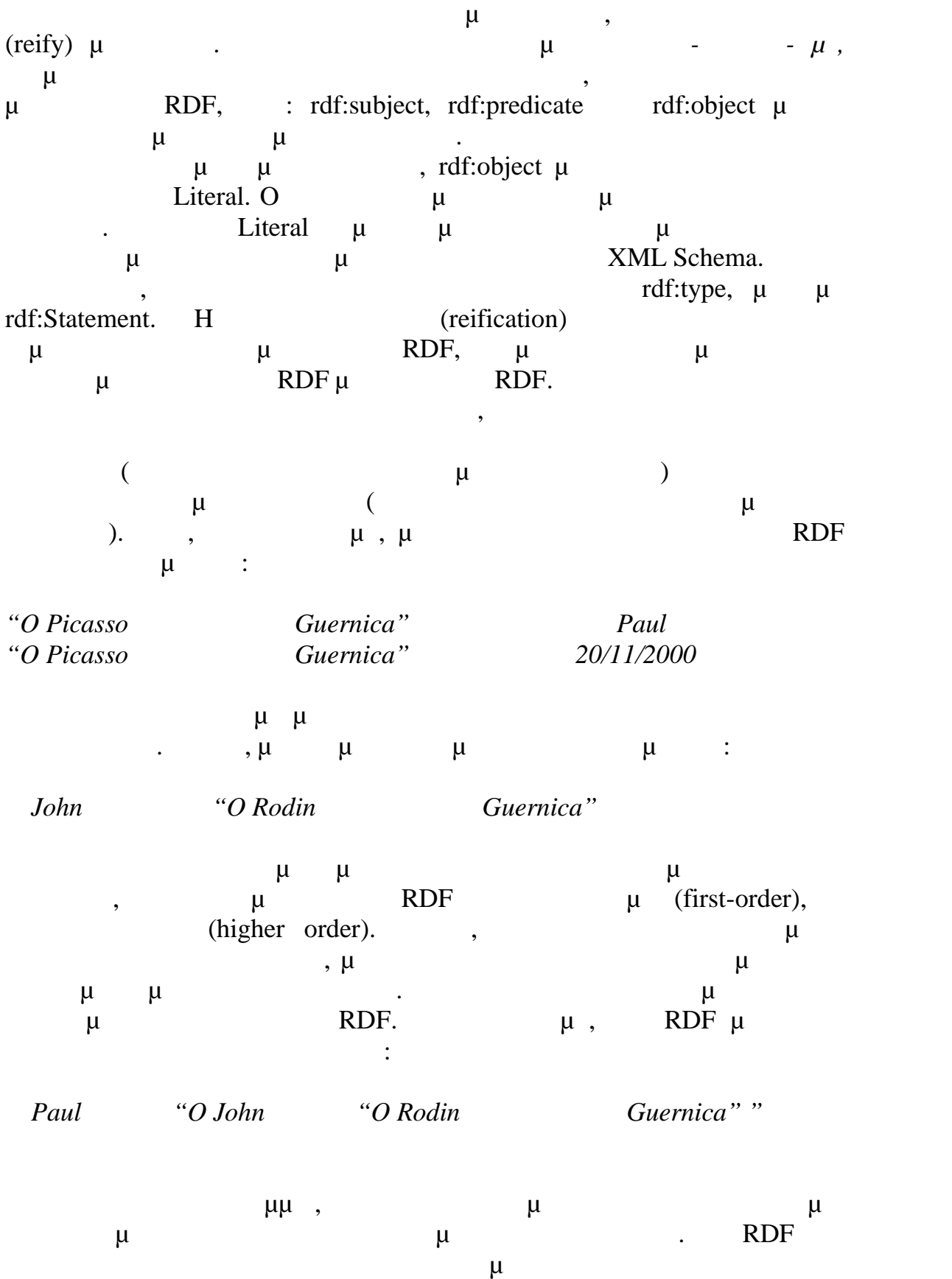

συνάδουν με άλλες δηλώσεις προϊόντας τον κόσμο όπως τον κόσμο όπως τον βλέπουν οι άνθρωποι.

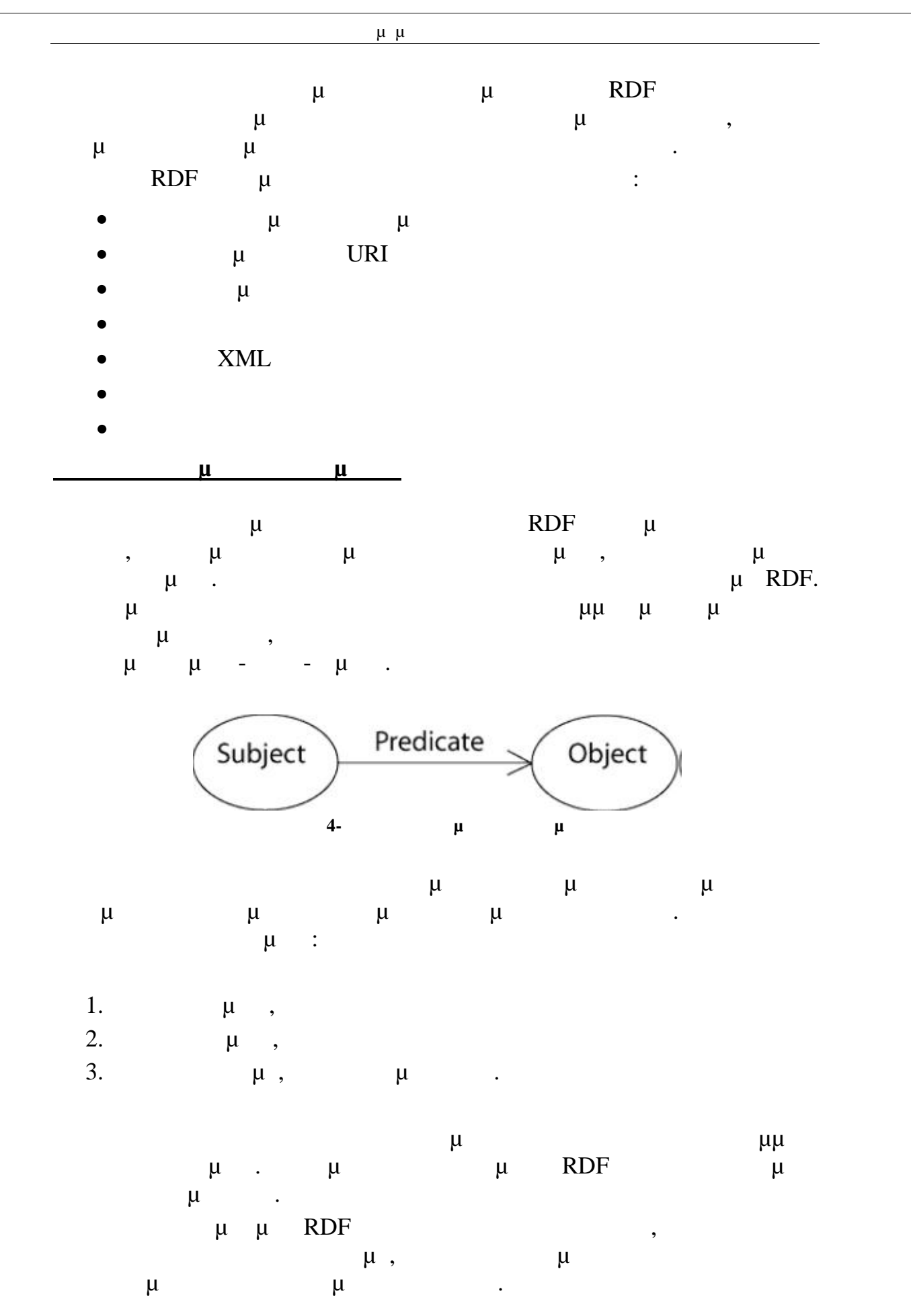

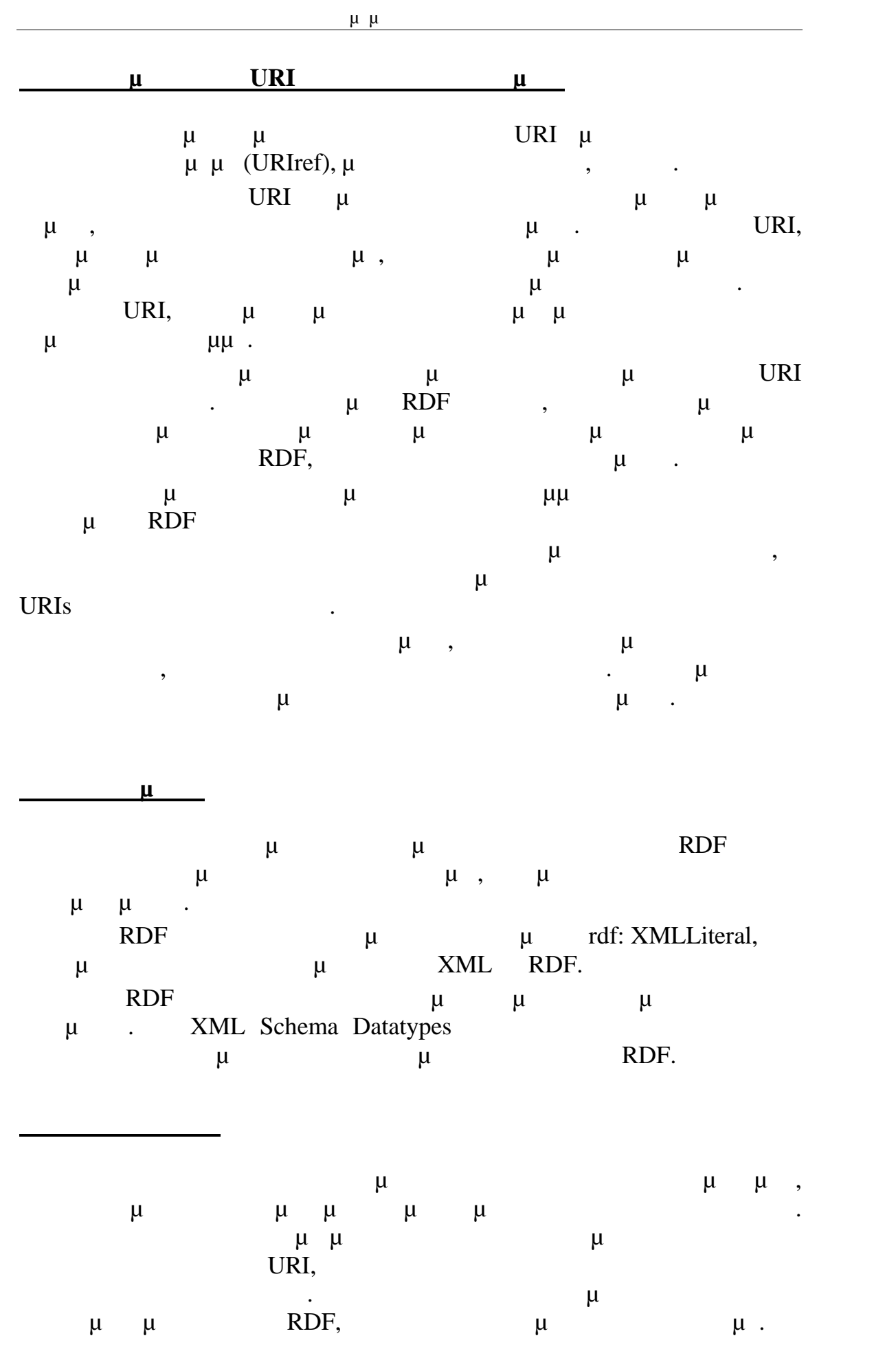

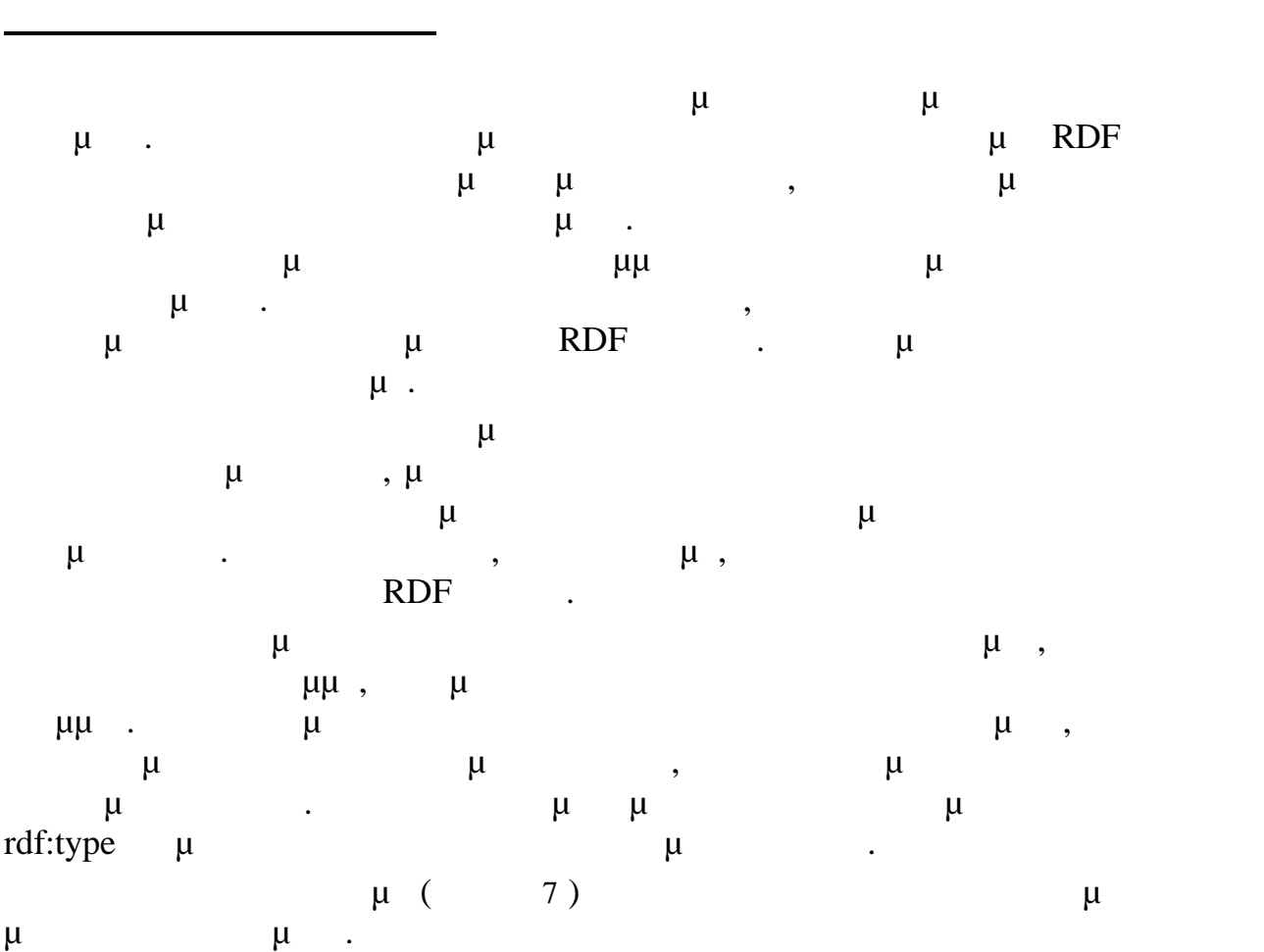

Πτυχιακή Εργασία τμήματος Μηχανικών Πληροφορικής

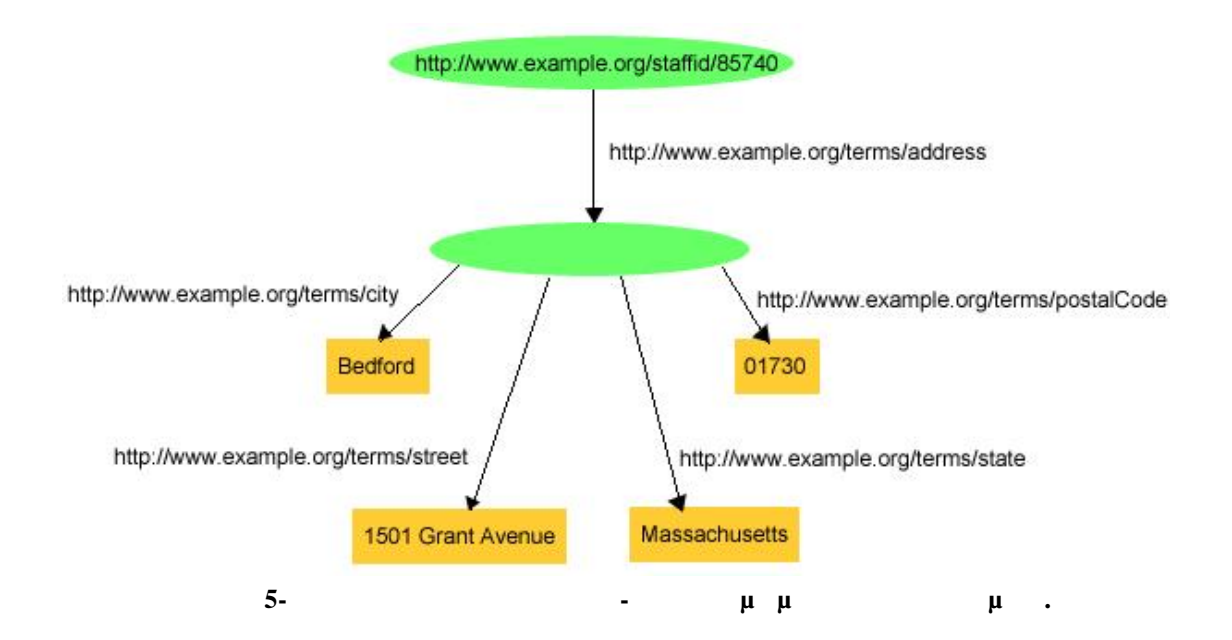

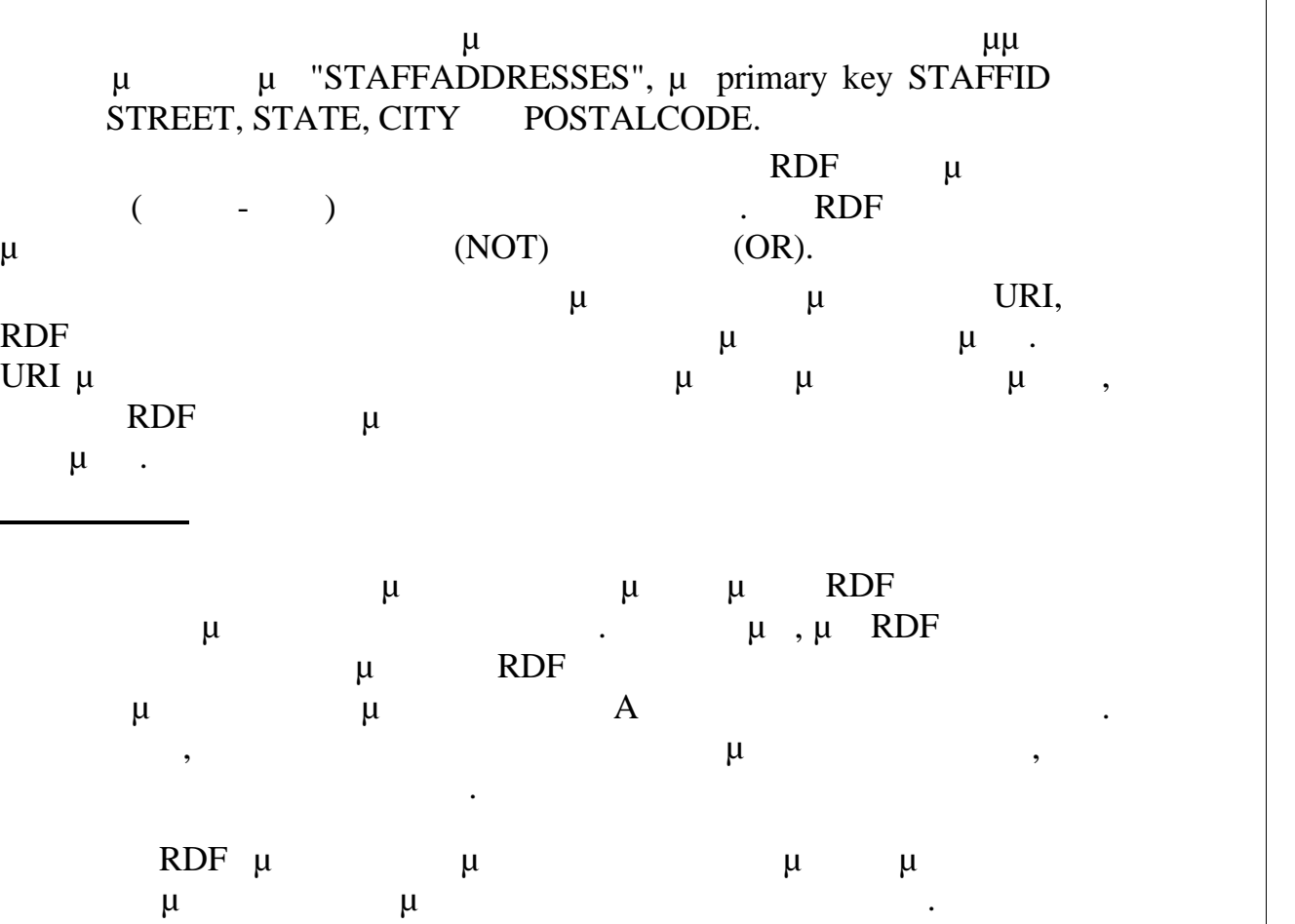

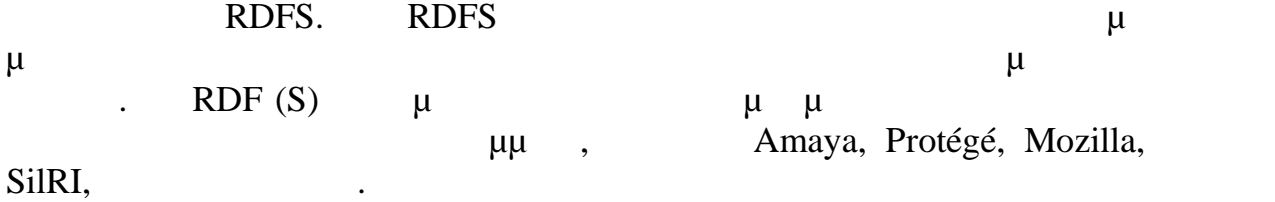

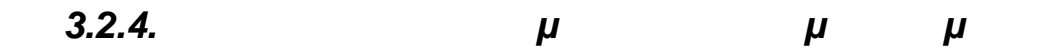

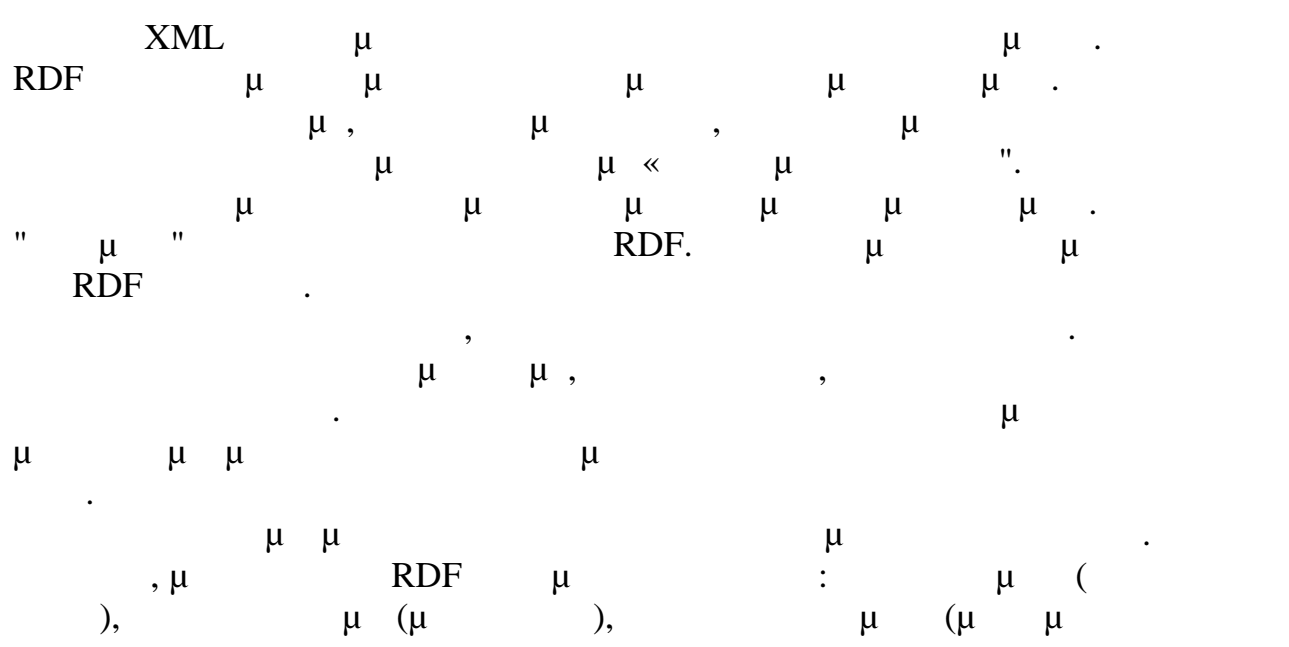

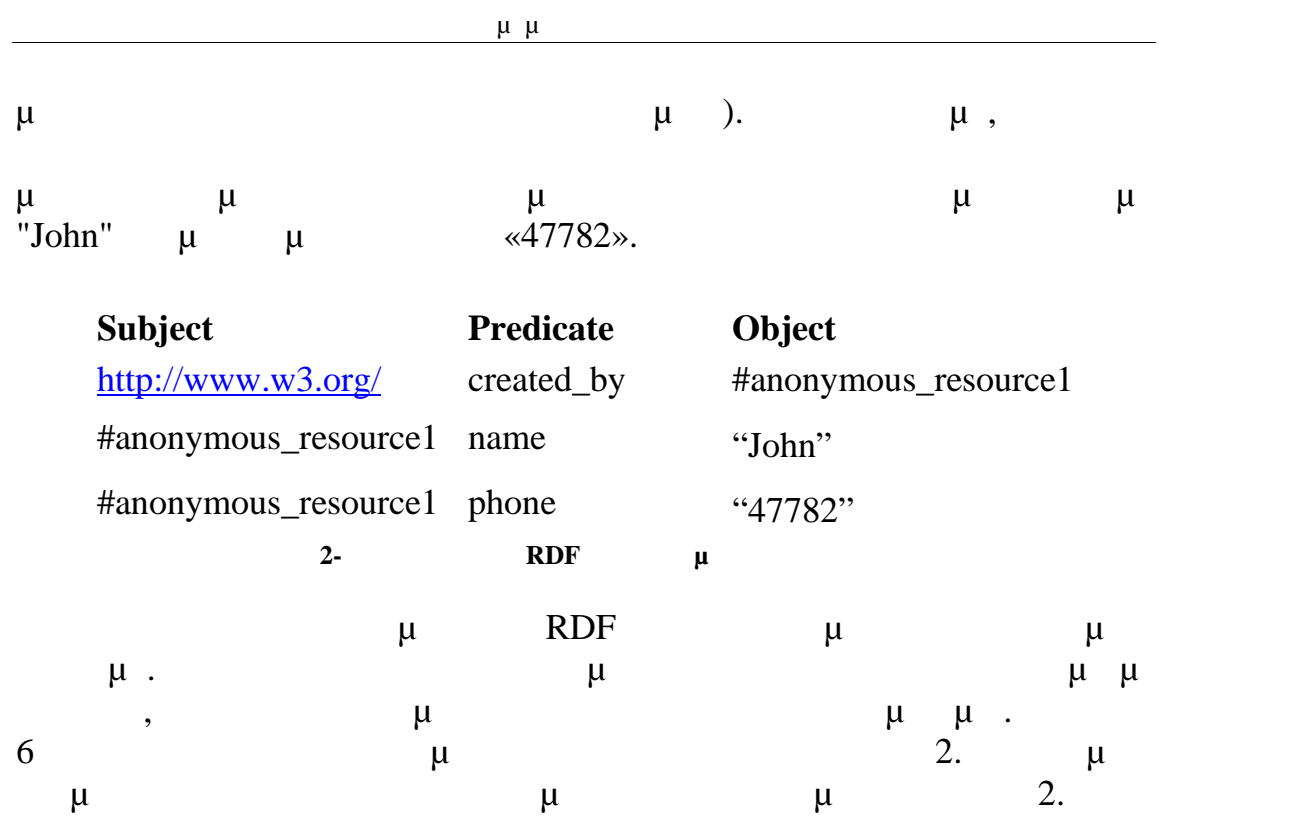

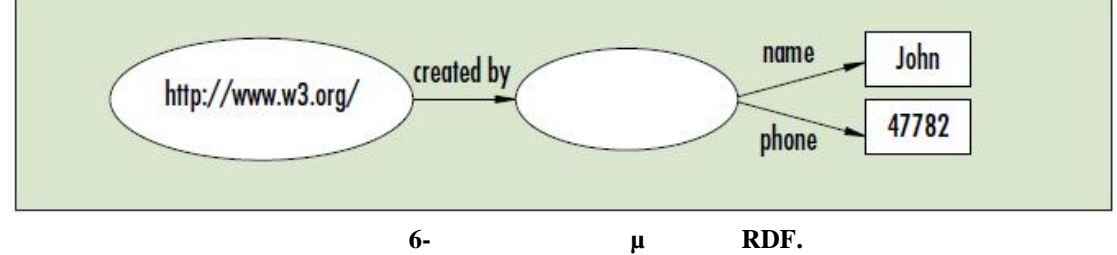

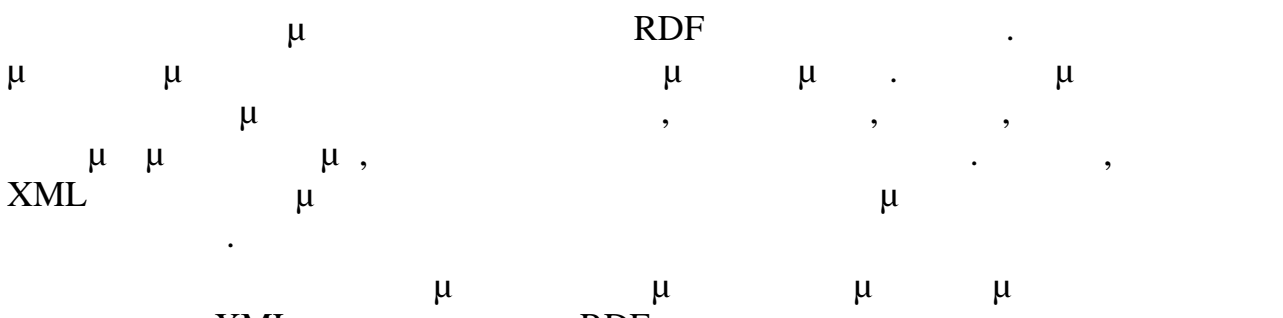

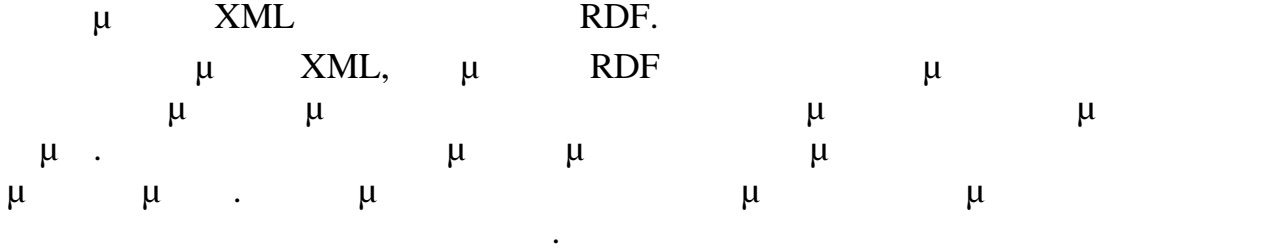

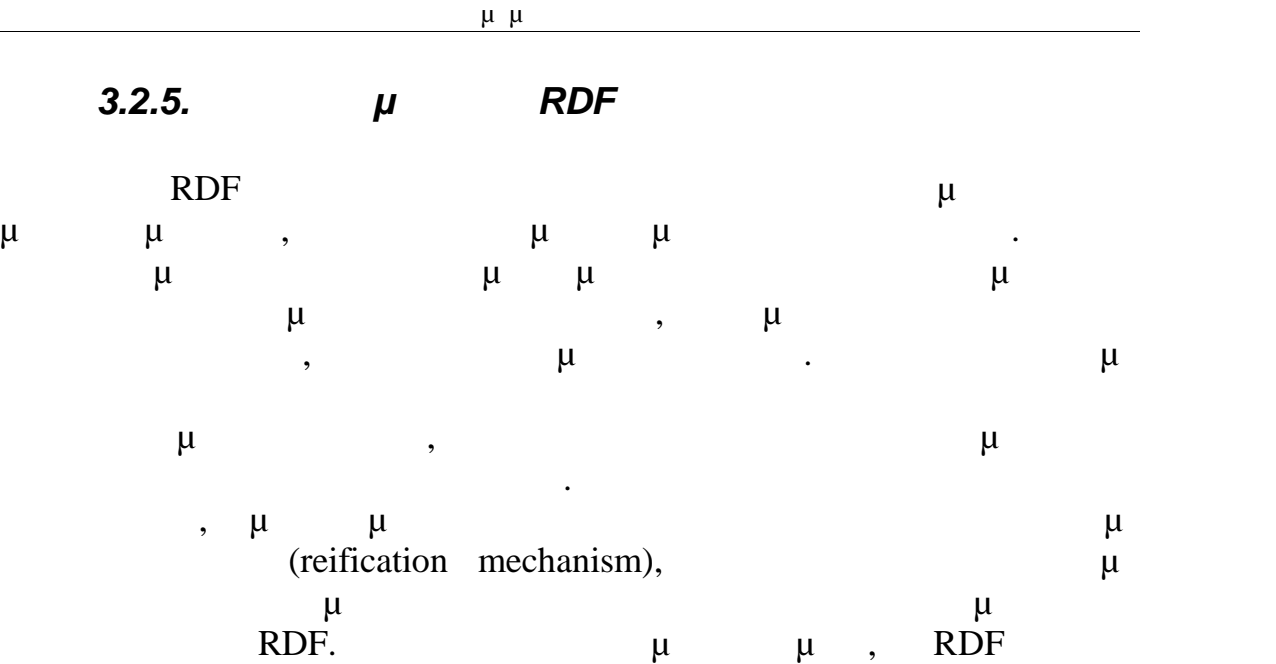

 $W3C$   $\mu$ ,

semantic web,

### *3.2.6.RDF Schema*

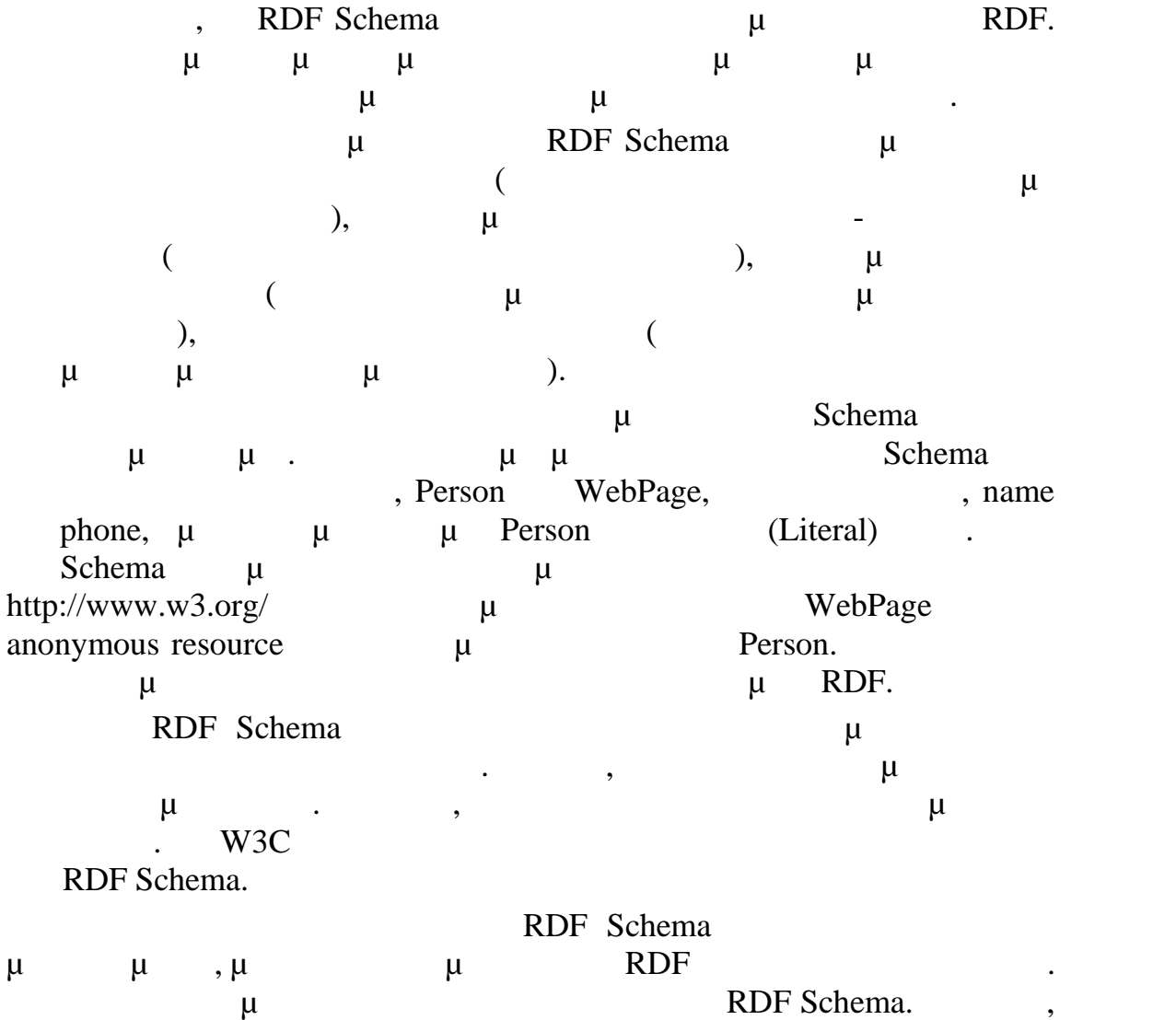
RDF Schema κ τις κλάσεις που εισή προϊόνται προσειγμα $μ$  $x$ ML Schema,  $\mu$   $\mu$ RDF Schema  $μ$ .

Πτυχιακή Εργασία τμήματος Μηχανικών Πληροφορικής

#### *3.2.7.Βασικές Αρχές του RDF Schema*

Το RDF επιτρέπει στο χρήστη να ορίσει ένα λεξιλόγιο για να  $m_e$  web,  $m_e$   $m_e$   $m_e$   $m_e$ ούτε ορίζει με κάποιο τρόπο τη σημασιολογία κάποιου πεδίου. Αυτό ο χρήστης μπορεί να το κάνει με το RDF Schema . ηλαδή με το RDF Schema μπορούμε το περιγράψουμε το περιγράψουμε ένα περιγράψουμε είναι μια πεδίο προϊόντα μια μια πεδίο μια μια μια μι οντολογική γλώσσα. Για να περιγράψουμε ένα πεδίο χρειάζεται να μιλήσουμε για κλάσεις αντικές πόρος πόρος πόρος. Μία κλάση ορίζει ένας πόρος πόρος πόρος πόρος. Μία κλάση ο πόρος πόρος πόρος πόρος π τύπο αντικειμένων, με αντίστοιχο τρόπο όπως αυτό συμβαίνει σε μια αντικειρει με με με με μιστραφή για το μεγαλύτερο με μιστραφή τους και προτεύθυνες της προκεντικευτικευτικευτι<br>Επιτρεπειρεί με με με με μιστραφή τους με μιστραφή τους και προσπάθει με μιστραφή τους με μιστραφή με μιστραφή Στο παράδειγμα που δώσαμε παραπάνω, θα μπορούσαμε να ορίσουμε το ABook για της της κλάσης της κλάσης μεταξύ κλάσης μεταξύ κλάσης μεταξύ κλάσης μεταξύ κλάσης μεταξύ κλάσης μ μι **RDF** με το rdf:type. με γρ  $RDF$  Schema μπορούμε να ορίσουμε να ορίσουμε των κλάσεων αλλά και με των κλάσεων αλλά και με των κλάσεων αλλά και π  $RDF$  κάθε ιδιοτήτων. Δια property. μ μ μ μ μπιορεί της και το πεδίο της προκελείας μιας της προσωπικής προσωπικής προσωπικής προσωπικής προσωπικής προσωπ<br>Επιτροποιείται στη προσωπική προσωπική μιας προσωπικής προσωπικής προσωπικής προσωπικής προσωπικής προσωπικής ιδιότητας. Με το RDF Schema μπορούμε να ορίσουμε να ορίσουμε να ορίσουμε το μπορούμε να ορίσουμε σχέσεις ιεραρχ<br>1. Η μπορούμε να ορίσουμε σχέσεις μπορούμε σχέσεις ιεραρχίας με το μπορούμε να σχέσεις ιεραρχίας με το μπορο μεταξύ κλάση μιας μιας κλάσης μιας κλάση μιας C' είναι υποκλάση μιας C' ανακλάση C' ανακλάση μιας C' ανακλάσης κάθε στιγμιότυπο της κλάσης C είναι και στιγμιότυπο της κλάσης C'. Αυτή η σχέση υποκλάσεων, ορίζει μια ιεραρχία κλάσεων, η οποία δεν είναι απαραίτητο να είναι αυστηρή. Μία κλάση μπορεί να έχει πολλές υπερκλάσεις. Αν συμβαίνει αυτό, σημαίνει απλά πως κάθε στιγμιότυπο της κλάσης είναι ταυτόχρονα στιγμιότυπο κάθε μίας από της υπερκλάσεις της. Η σχέση ιεραρχίας μπορεί και γραφικά όπως στην ενδιασταθεί και γραφικά όπως στην ενδιασταθεί και γραφικά όπως σ  $10.$  μία μία μία και προς μια προς μια και προσ υψηλότερου σημαίνει πως η πρώτη κλάση είναι υποκλάση της δεύτερης. Το ότι η ιεραρχία δεν είναι αυτό πως μια τέτοια γραφική σημαίνει πως μια τέτοια γραφική πως μια τέτοια γραφική πως

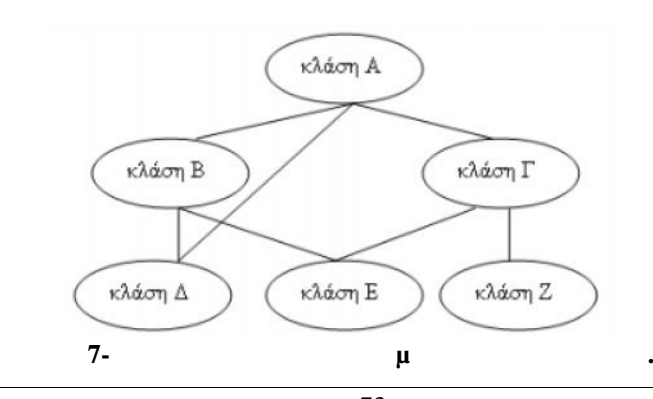

αναπαράσταση δεν είναι απαραίτητο να είναι δέντρο.

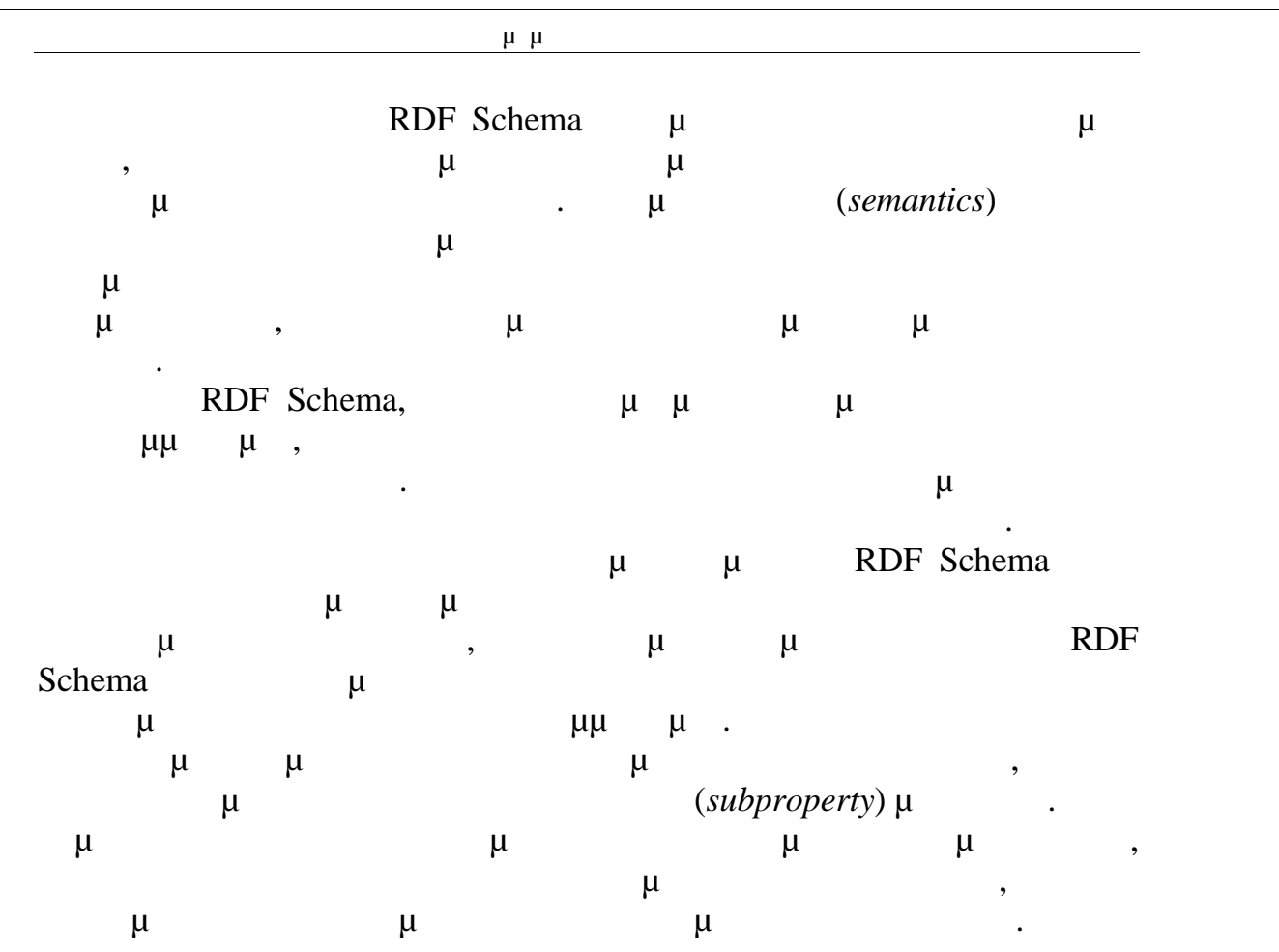

## *3.2.8.Η γλώσσα RDF Schema*

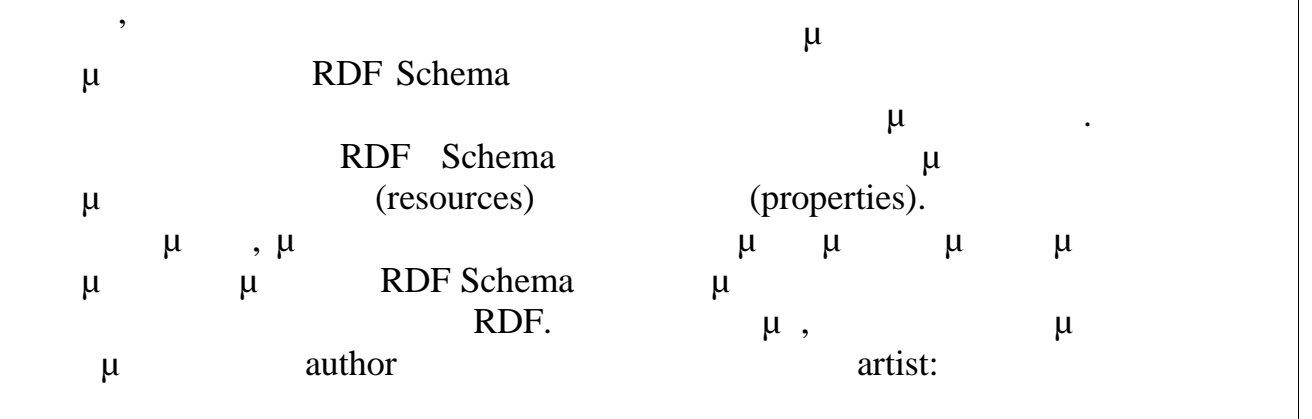

1.  $\mu$  author artist subClassOf,

- 2.  $\mu$  subClassOf
- 3.  $\mu$  (author, subClassOf, artist).

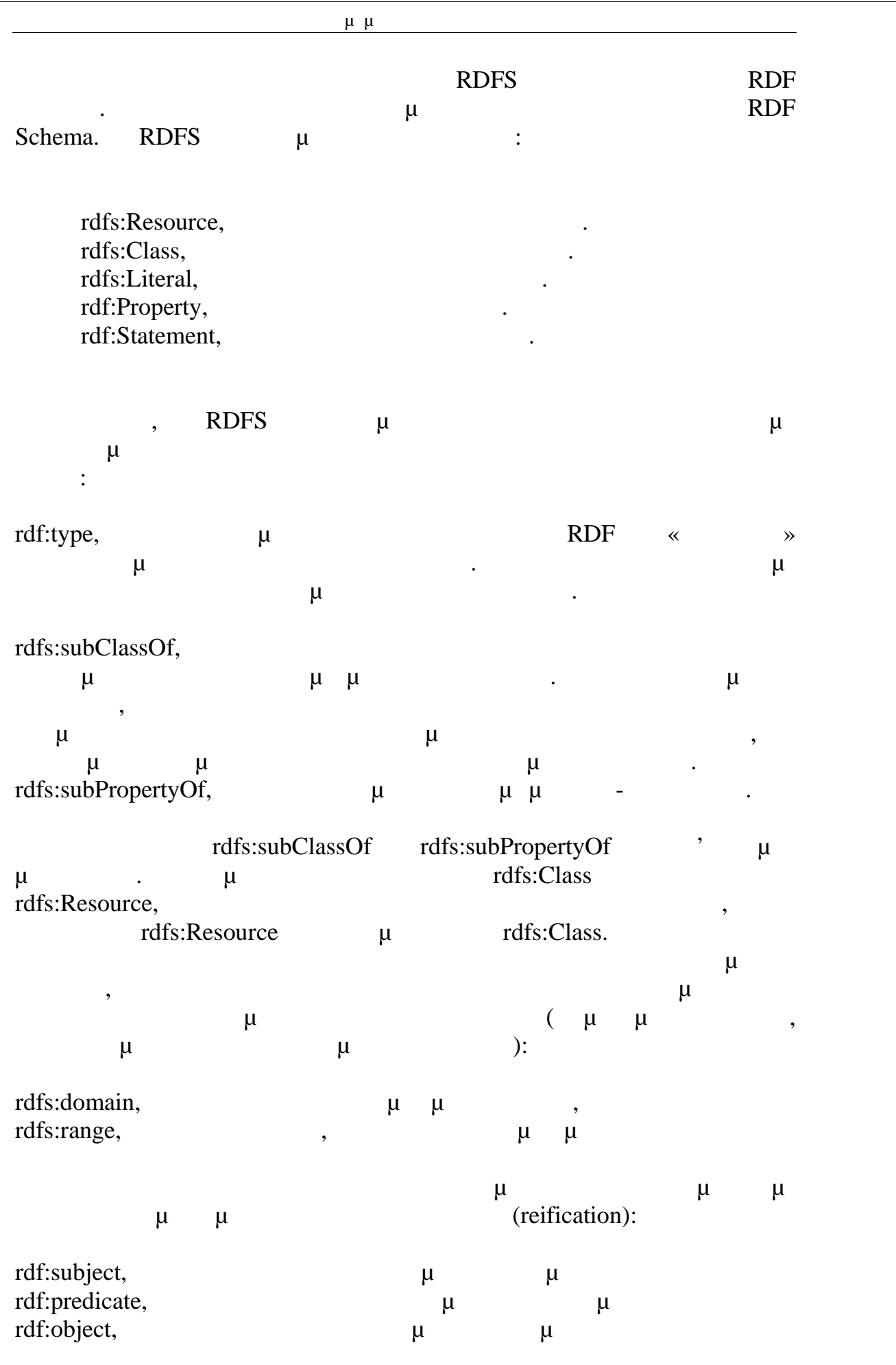

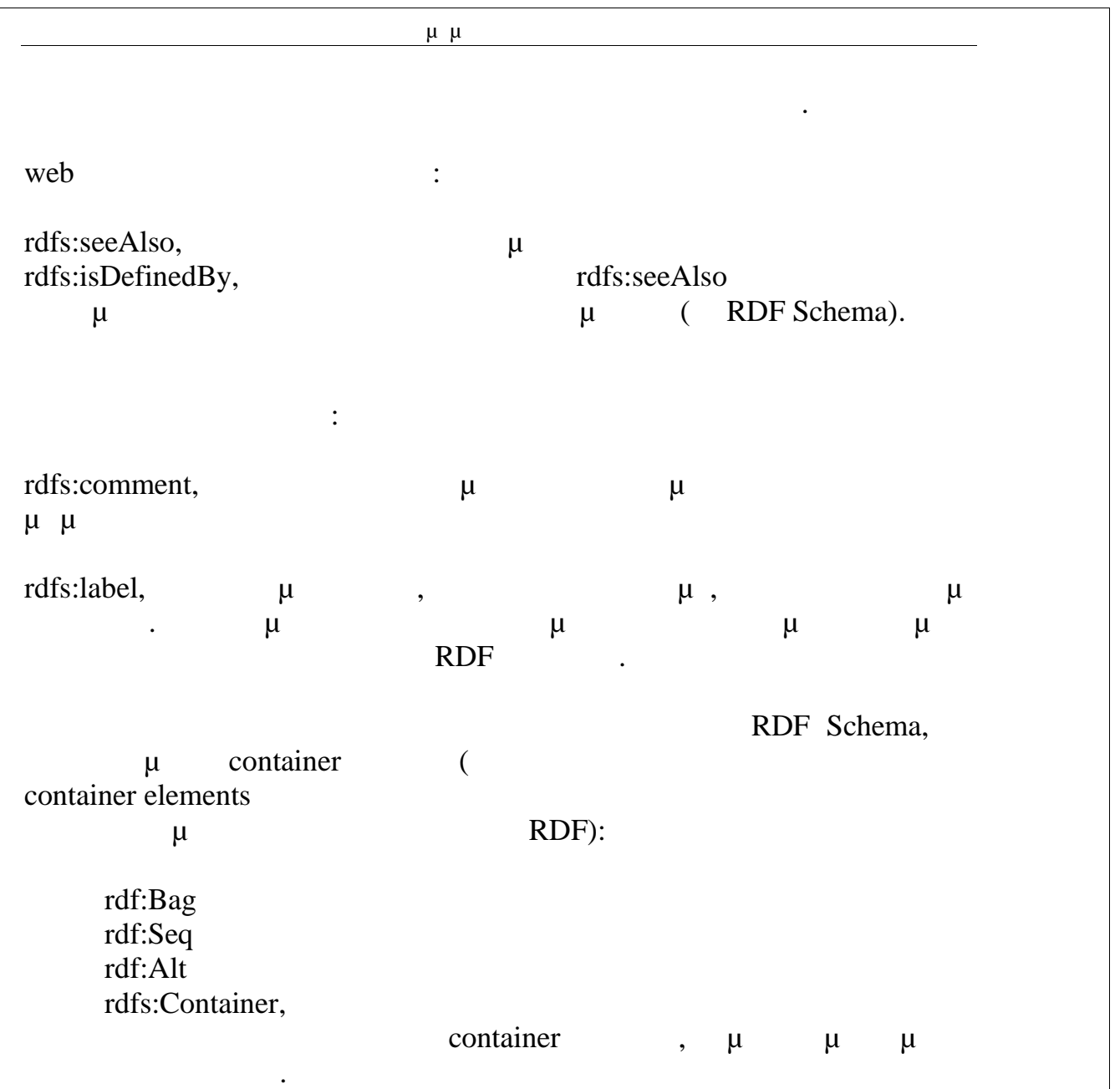

## *3.2.9.Σημασιολογία του RDFS και παρουσίαση ενός συστήματος συνεπαγωγής*

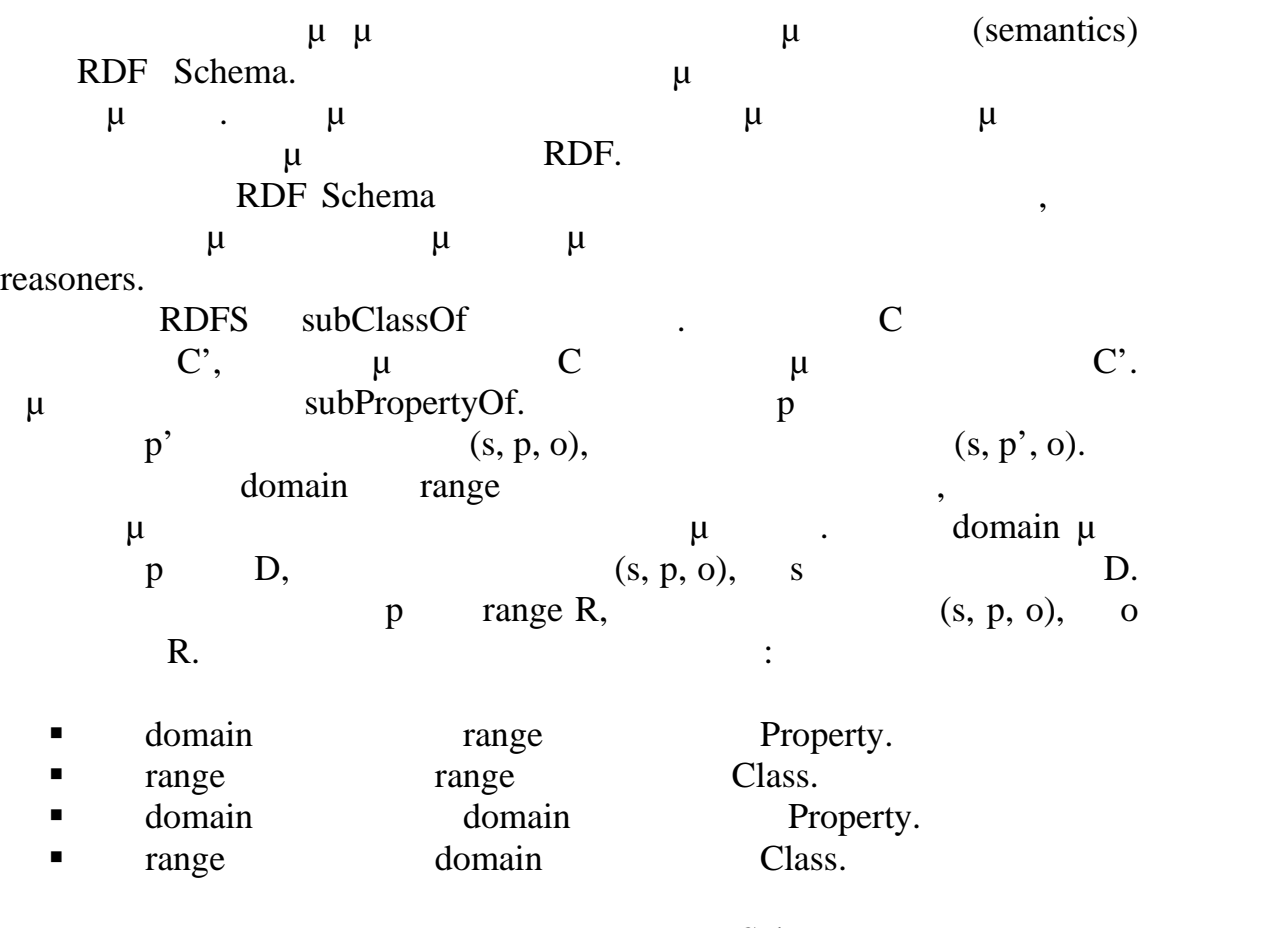

μ RDF Schema. λόγους αναγνωσιμότητας παραλείψαμε τα προθέματα, πχ αναφέρουμε το rdfs:domain domain.

#### $RDF$  βαι περίπτωση του περίπτωση του περίπτωση του περι

*1. E (u, rdfs : subClassOf, v) (v, rdfs : subClassOf, v) (v, rdfs : subClassOf, w), rdfs : subclassOf, w), ότε η Ε περιέχει και την τριάδα (u, rdfs : subClassOf, w)*

 $\mu$ rdfs:subClassOf.

κανόνες συνεπαγωγής.

 $subclassOf, w$ ,  $(u, rdf : type, w)$ 

περιγράψαμε παραπάνω.

2. *<i>A E <i>A E (u, rdf : type, <i>v*) *(v, rdfs :* 

Αυτός ο κανόνας κωδικοποιεί την σημασιολογία της rdfs:subClassOf, που

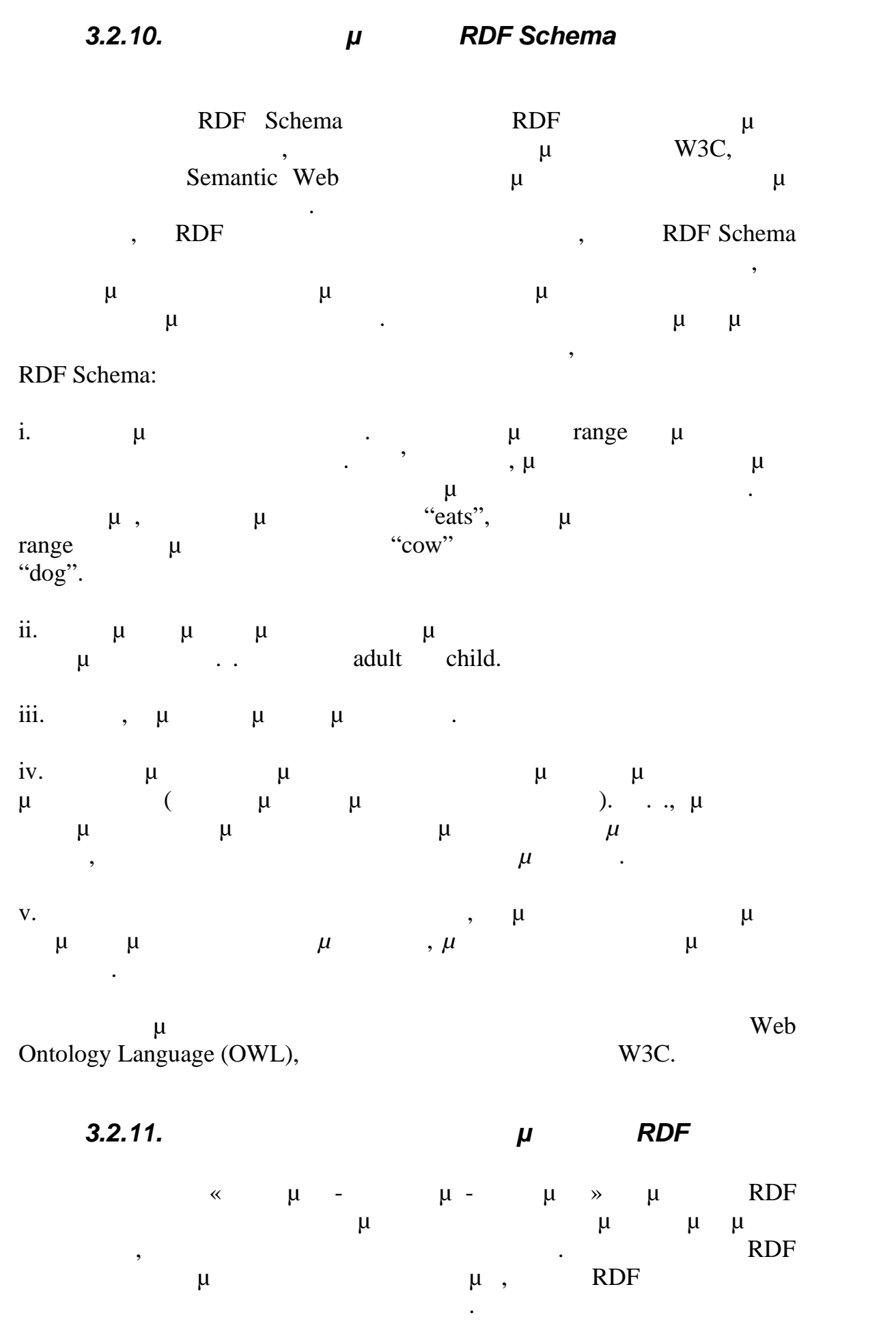

|                          | $\mu$ $\mu$    |                              |                                                                  |
|--------------------------|----------------|------------------------------|------------------------------------------------------------------|
| $\mu$                    | $\mu$<br>$\mu$ | XML.                         | <b>RDF</b><br>$\bullet$<br>$\mu$<br>$\qquad \qquad \blacksquare$ |
| $\mu$                    | $\mu$          | $\mu$                        | $\pmb{\mathfrak{h}}$                                             |
| $\mu$                    |                | $\mu$<br>$\bullet$           | $\mu$<br>$\overline{\phantom{a}}$                                |
| $\mu$<br>RDF,            | $\bullet$      | $, \mu$<br>$\mu$<br>$\mu$    | $\mu$                                                            |
| XML.                     |                |                              |                                                                  |
|                          |                | $\mu$                        | RDF,                                                             |
|                          |                |                              | $\mu$<br>$\mu$<br>$\mu$<br>$\ddot{\phantom{0}}$                  |
| $\pmb{\mathfrak{y}}$     | $\mu$          |                              |                                                                  |
| $\mu$<br>$\mu$           | $\mu$          | <b>RDF</b>                   | $\mu$<br>$\mu$                                                   |
| $\overline{\phantom{a}}$ |                | $\mu$                        |                                                                  |
| $\mu$<br>$\bullet$       |                | $\mu$<br>XML.                | $\mu$<br>$\bullet$                                               |
| $\overline{\phantom{a}}$ | RDF (<br>$\mu$ | $\mu$                        | $\mu$                                                            |
| $RDF$ ), $\mu$<br>$\mu$  | $\mu$<br>XML,  | $\mu$<br>$\mu$<br><b>RDF</b> | $\mu$                                                            |
| XML.                     |                |                              |                                                                  |

*3.3. Γλώσσες Οντολογίας*

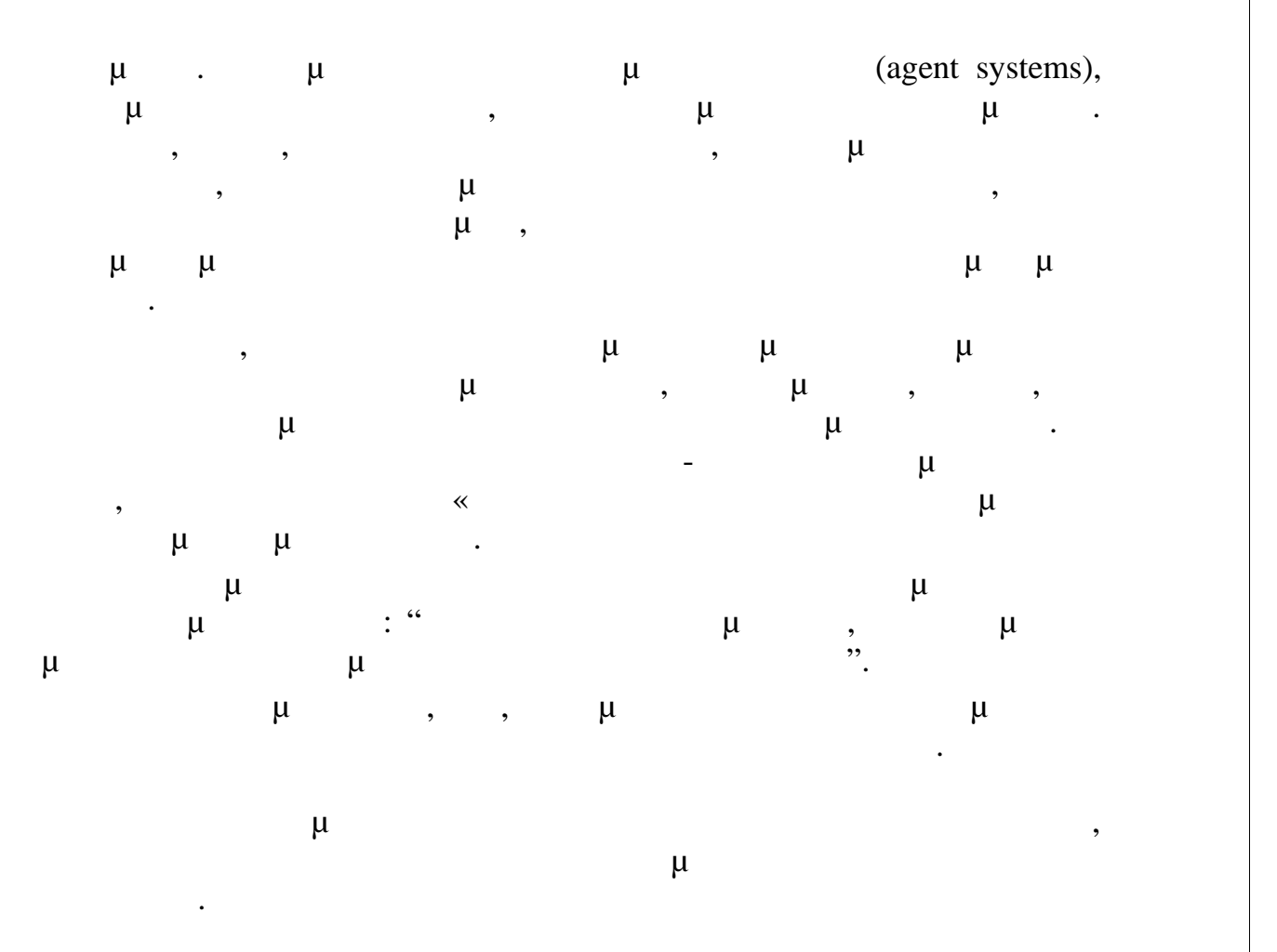

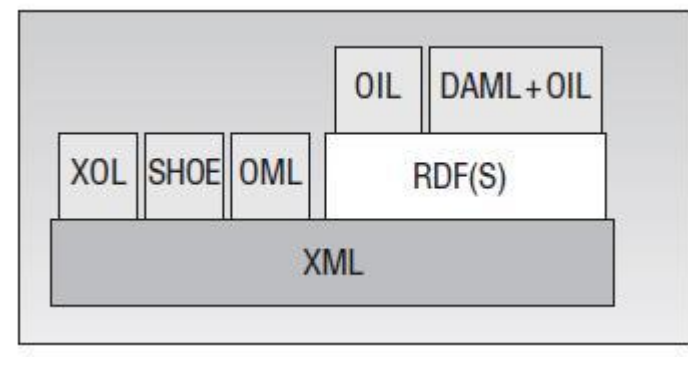

**Εικόνα 8-Στοίβα γλωσσών οντολογίας.**

 $\mu$  3 and 2012 10 and 2013 10 and 2014,  $\mu$  3 and 2014,  $\mu$ XOL (XML-based Ontology Exchange Language), SHOE ( HTML), **OML** (Ontology Markup Language), RDF (Resource Description Framework) RDF Schema δημιουργήθηκαν από το World Wide Web Consortium (W3C).  $RDF(S)$  μ σκοπό να βελτιώσουν τα χαρακτηριστικά της: η OIL (Ontology Inference

χρόνια, και σίγουρα θα γίνουν γλώσσες οντολογίας στα πλαίσια του

Layer)  $DAML + OIL$ .

## *3.3.1.XML-based Ontology Exchange Language (XOL)*

Η αμερικανική κοινότητα βιοπληροφορικής σχεδίασε την XOL για την ανταλλαγή ορισμών οντολογιών μεταξύ ετερογενών συνόλων συστημάτων λογισμικού στον τομέα (domain) τους. Οι ερευνητές το δημιούργησαν ύστερα από μελέτη των αναγκών αναπαράστασης των εμπειρογνωμόνων στη βιοπληροφορική. Επέλεξαν τις Ontolingua και OML ως βάση για τη  $\mu$  XOL,  $\mu$  XOL,  $\mu$  XOL,  $\mu$ Lite, **Example 2018** Upen Knowledge Based Connectivity, Kabushan Telecometer, που βασίζεται στην ΧΜL.  $XOL$   $XML$ ,  $\mu$ για τη σύνταξη εγγράφων για τον Παγκόσμιο Ιστό. Η σύνταξη της XML επιλέχθηκε επειδή είναι εύλογα εύκολο να αναλυθεί, η σύνταξή της είναι  $μ$ ,  $μ$ χρησιμοποιείται ευρύτατα, και φαίνεται, επίσης, ότι πολλά εργαλεία λογισμικού για ανάλυση και χειρισμό της XML θα είναι σύντομα διαθέσιμα. μ XOL βασίζεται στην ΟΚΒC-Lite, μια μια μια την ΟΚΒC (Open Knowledge Base Connectivity). OKBC API συστήματα αναπαράστασης γνώσης πλαισίου. Το μοντέλο γνώσης της υποστηρίζει τα χαρακτηριστικά που εντοπίζονται συχνότερα στα συστήματα αναπαράστασης γνώσης, στις βάσεις δεδομένων αντικειμένων και τις σχεσιακές βάσεις δεδομένων (αν και έως τώρα δεν υποστηρίζονται όλοι οι τύποι δεδομένων για τις βάσεις δεδομένων

Σελίδα - 80

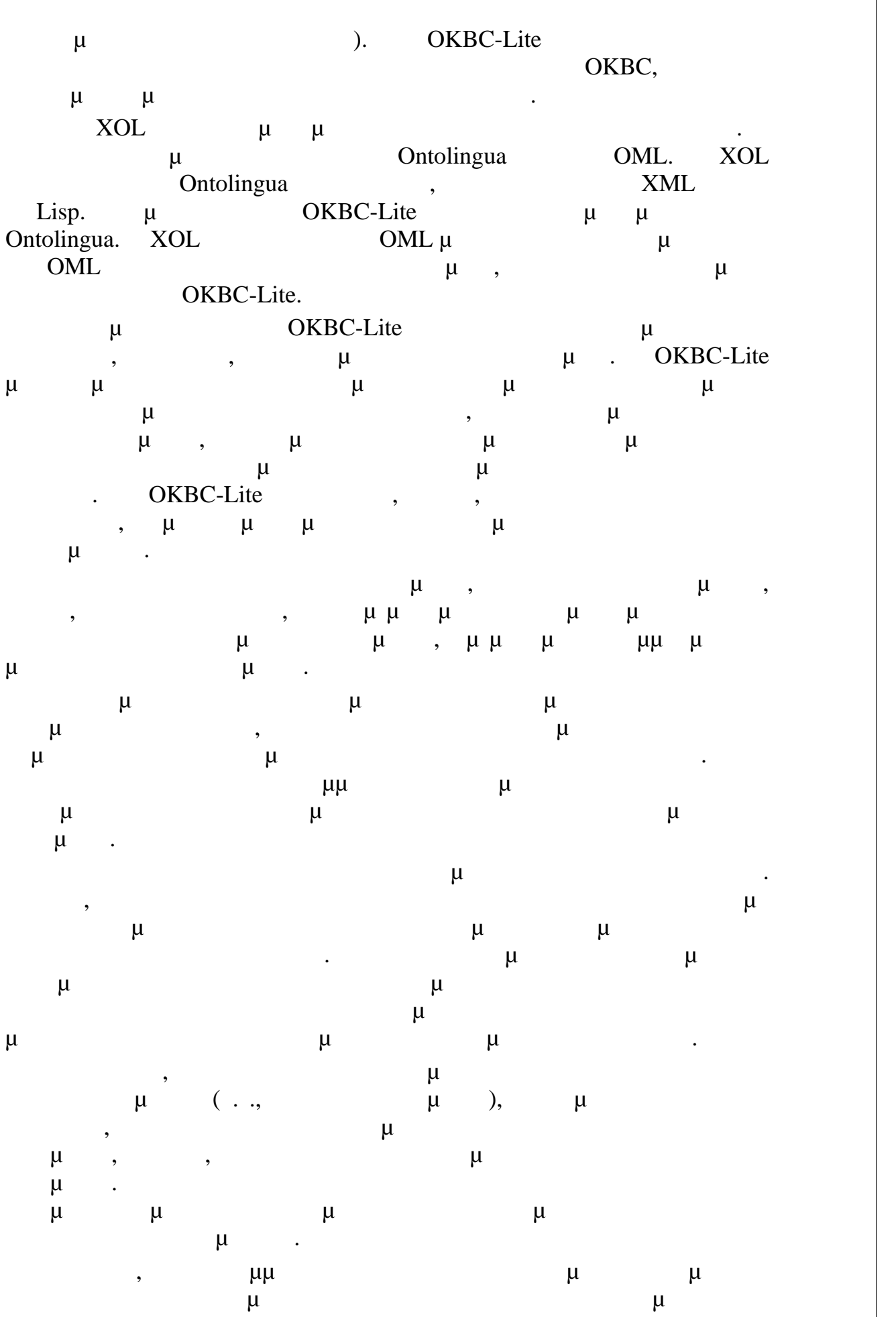

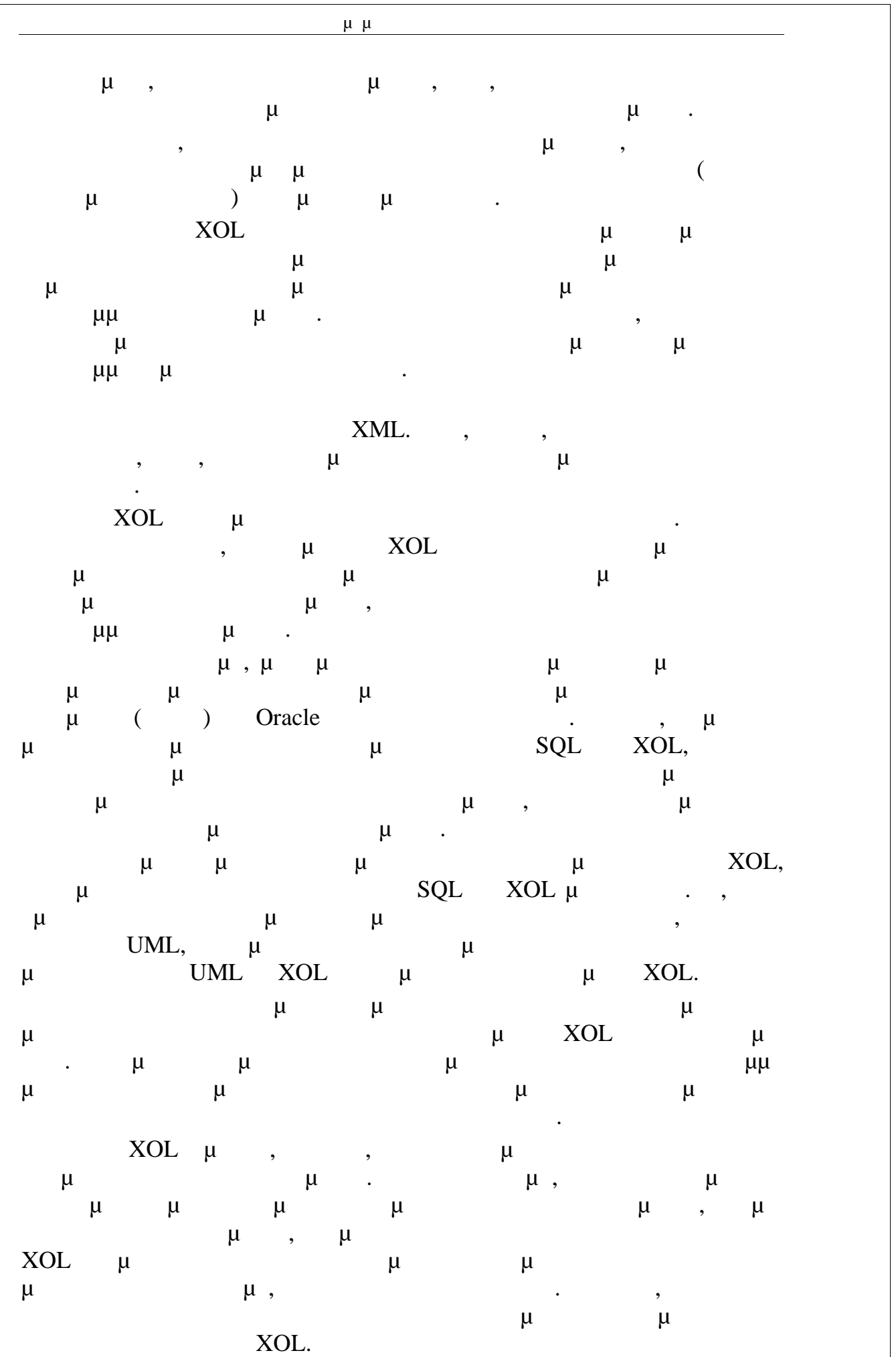

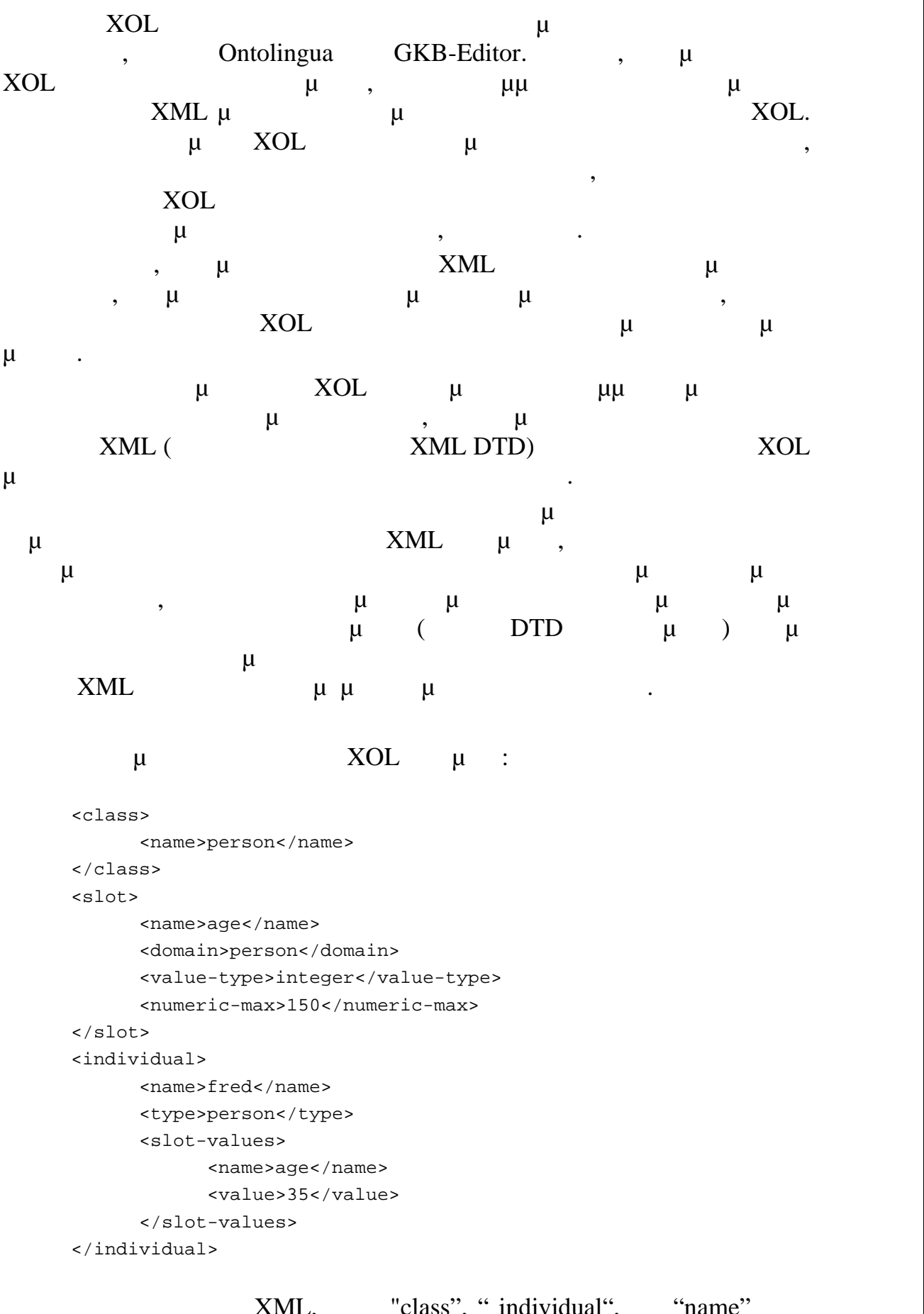

#### "
"
class", " individual", " "name", " erson γενικά, δεν αφορούν την οντολογία Person που ορίζεται σε αυτό το

 $\mu$ ,  $\mu$ ,  $\mu$ ,

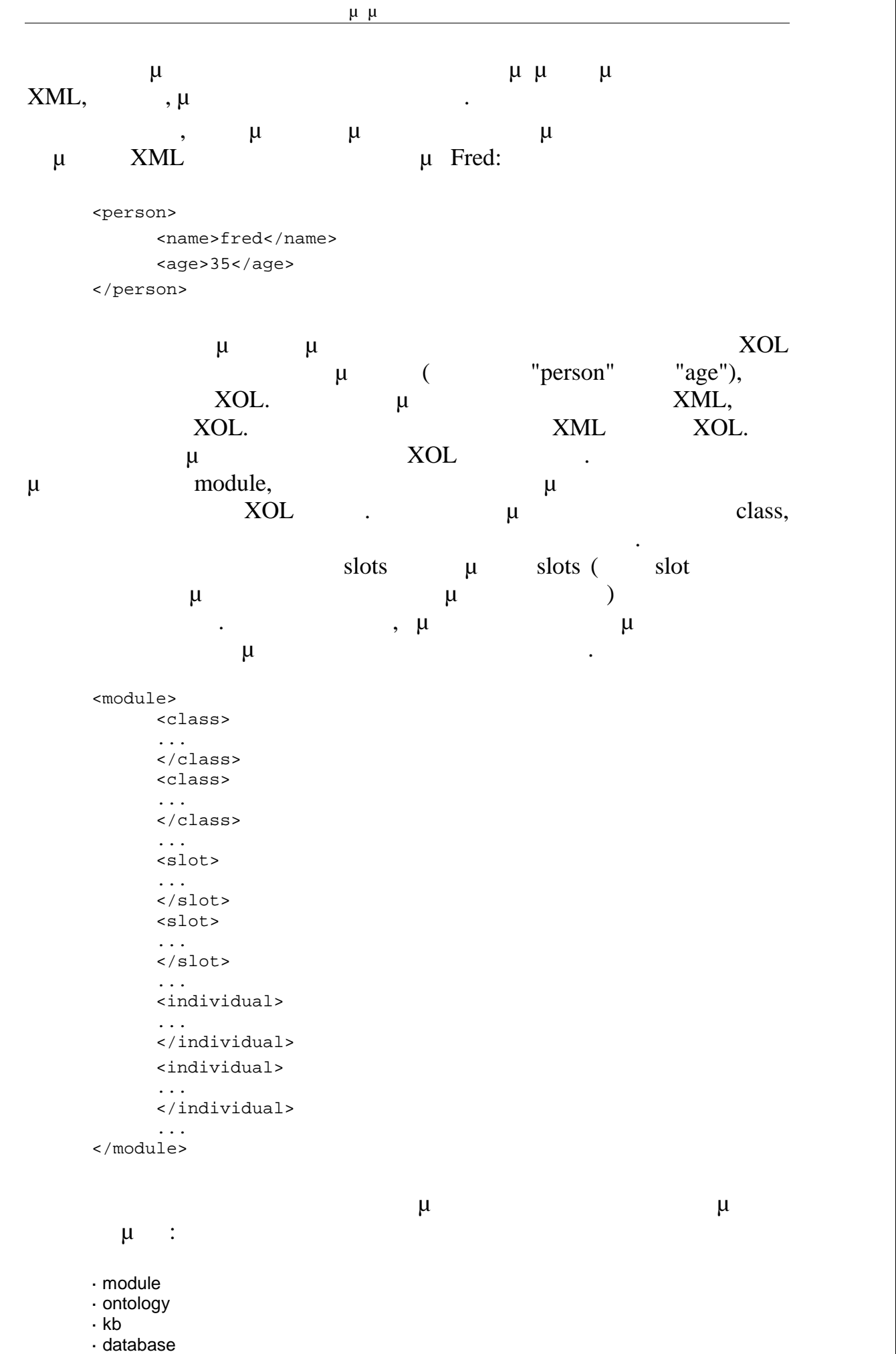

· dataset

| $\mu$ $\mu$                                             |                          |           |
|---------------------------------------------------------|--------------------------|-----------|
| μ                                                       | $\mu$ . XOL              | $\mu$     |
| μ                                                       | $\mu$                    |           |
| $\mu$                                                   |                          |           |
|                                                         | μ                        | $\bullet$ |
|                                                         | μ                        |           |
| $\langle$ module $\rangle$ $\langle$ module $\rangle$ . | $\langle$ name $\rangle$ | μ         |
|                                                         |                          |           |

*3.3.2.Simple HTML Ontology Extension (SHOE)*

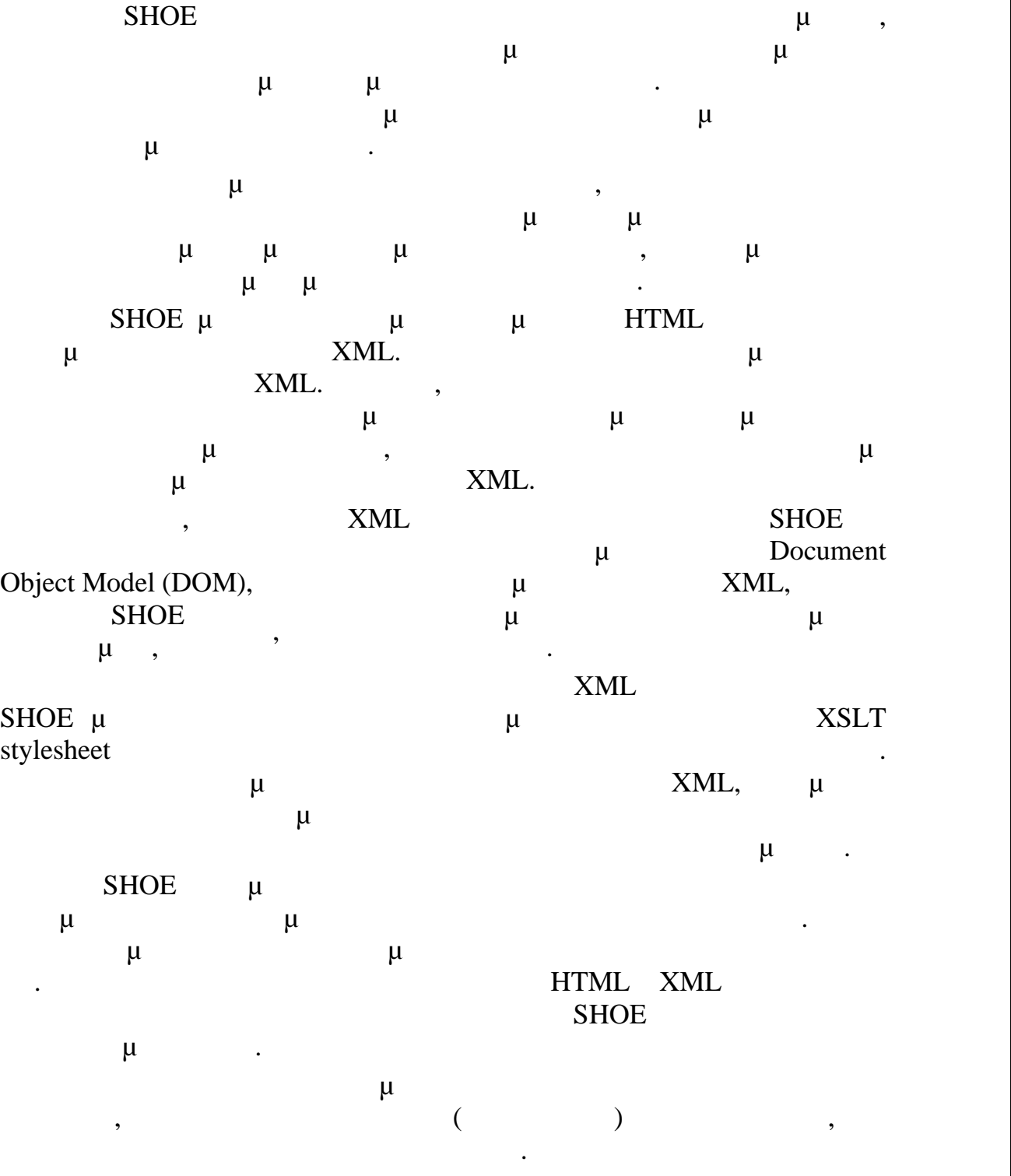

 $S HOE$  μια οντολογία εμφανίζεται μεταξύ των προσ ετικετών <ONTOLOGY ID=id VERSION=version> και </ONTOLOGY>,  $\mu$  id version. μπορεί να καθορίσεις και άλλα στοιχεία με την προσειχεία με την προσειχεία με την προσειχεία με την προσειχεία συμπερίληψη ειδικών ετικετών για τους σκοπούς αυτούς.  $\angle$ DEF-CATEGORY> μ $\qquad \qquad \mu$ ορίσει τις κατηγορίες στις οποίες διάφορα στιγμιότυπα θα μπορούσαν να καταταγούν. Οι κατηγορίες μπορούν να ομαδοποιηθούν ως υποκατηγορίες σε μία ή περισσότερες υπερ-κατηγορίες, προσδιορίζοντας ουσιαστικά μια σχέση is-a  $\mu$  που χρησιμοποιείται ευρέως σε σημασιολογικά σε σημασιολογικά σε σημασιολογικά σε σημασιολογικά συγκε πλαισίου. Η χρήση των κατηγοριών επιτρέπει την κατασκευή ταξινομιών από πάνω προς τα κάτω ανακατανέμοντας τις γνωστές κλάσεις ανακατανέμοντας τις γνωστές κλάσεις σε μικρότερα μικρότερα  $\angle$ DEF-RELATION> μ $\mu$ σχεσιακούς ορισμούς που καθορίζουν τη μορφή n σχεσιακών αξιώσεων που μπορεί να προκύψουν από στιγμιότυπα που αφορούν στιγμιότυπα και άλλα δεδομένα. Μια σχέση μπορεί να ανήκει σε έναν από τους τέσσερις βασικούς (μ, μ, μ, μ, μ). SHOE  $\mu$   $\mu$   $\mu$ <DEF-INFERENCE>, πρόσθετα αξιώματα. Ένας συμπερασματικός κανόνας SHOE αποτελείται από ένα σύνολο από υποθέσεις και ένα σύνολο συνεπειών. Οι ετικέτες <INF-IF>  $\langle$ INF-THEN> μ μ, Υπάρχουν τρεις τύποι υποπροτάσεων συμπερασμάτων: κατηγορία, σχέση και σύγκριση. Τα επιχειρήματα κάθε υποπρότασης μπορούν να είναι  $\mu$ ,  $\mu$ VAR.  $\mu$  μεταβλητές πρέπει να συνδυάζονται από το μεταβλητές με το μεταβλητές μεταβλητές μεταβλητές μεταβλητές μετα ίδιο όνομα πρέπει να συνδέονται με την ίδια της πρέπει να συνδέονται με την ίδια της πρέπει με την ίδια της πρ SHOE  $\mu$   $\mu$   $\mu$   $\mu$ 

οντολογία και τι μπορεί να ειπωθεί σε μια αυθαίρετη ιστοσελίδα. Οι συνηθισμένες ιστοσελίδες δηλώνουν ένα ή περισσότερα στιγμιότυπα που  $SHOE$ ,  $\mu$ άλλα στιγμιότυπα χρησιμοποιώντας κατηγορίες και σχέσεις. Η σύνταξη για τα  $μ$   $μ$   $<$ INSTANCE>  $KEY$  πετιγμιότει μοναδιορίζει μοναδιορίζει μοναδιορίζει μοναδιορίζει μοναδιορίζει μοναδιορίζει μοναδιορίζει μοναδιορίζει μοναδιορίζει μοναδιορίζει μοναδιορίζει μοναδιορίζει μοναδιορίζει μοναδιορίζει μοναδιορίζει μοναδιορί στιγμιότυπο δεσμεύεται με μια συγκεκριμένη οντολογία μέσω της ετικέτας  $\langle$ USE ONTOLOGY>,  $\qquad \qquad \mu$ έχει το ίδιο όνομα και χρησιμοποιείται στις οντολογίες.  $SHOE$   $\mu \mu$ πρακτόρων του διαδικτύου. Ένα βασικό πρόεδρα βασικό πρόεδρα βασικό πρόεδρα βασικό πρόεδρα βασικό πρόεδρα καταν συστήματα είναι η διαλειτουργικότητα. Η SHOE επιχειρεί να μεγιστοποιήσει τη διαλειτουργικότητα μέσω της χρήσης κοινών οντολογιών,

προκαθορισμένης ονομασίας, της πρόληψης αντιθέσεων, και της τοπικότητας μ μ

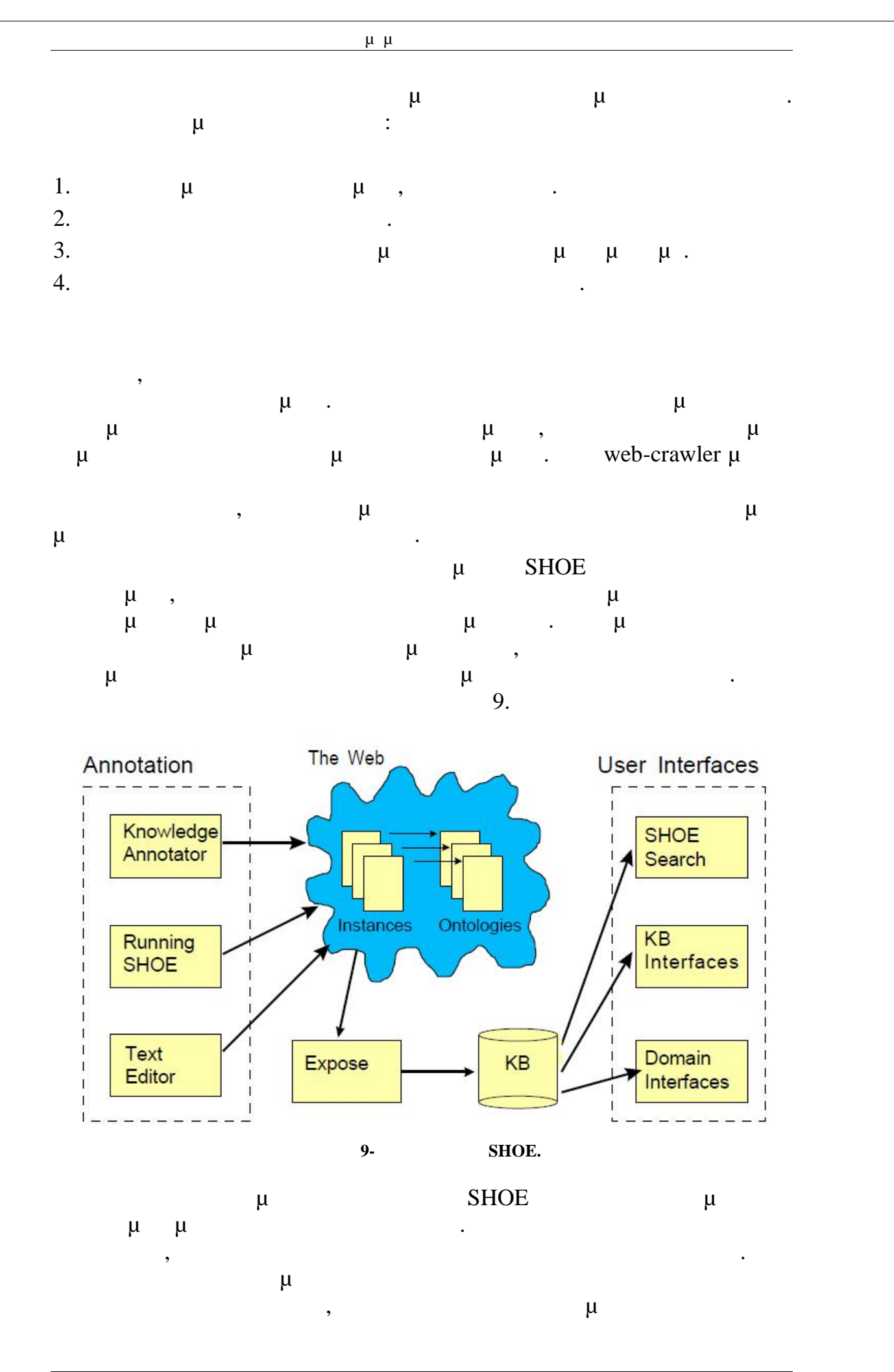

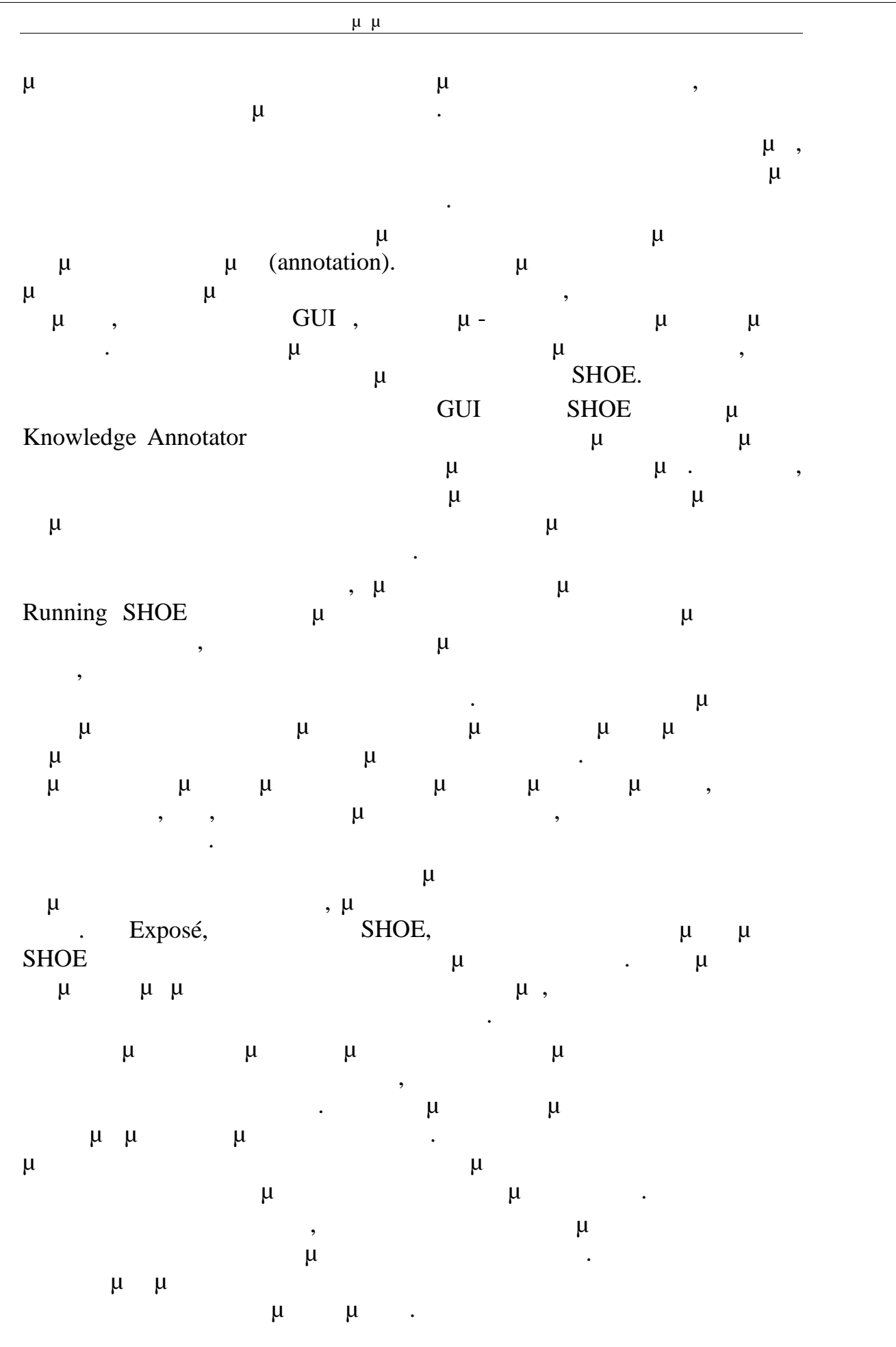

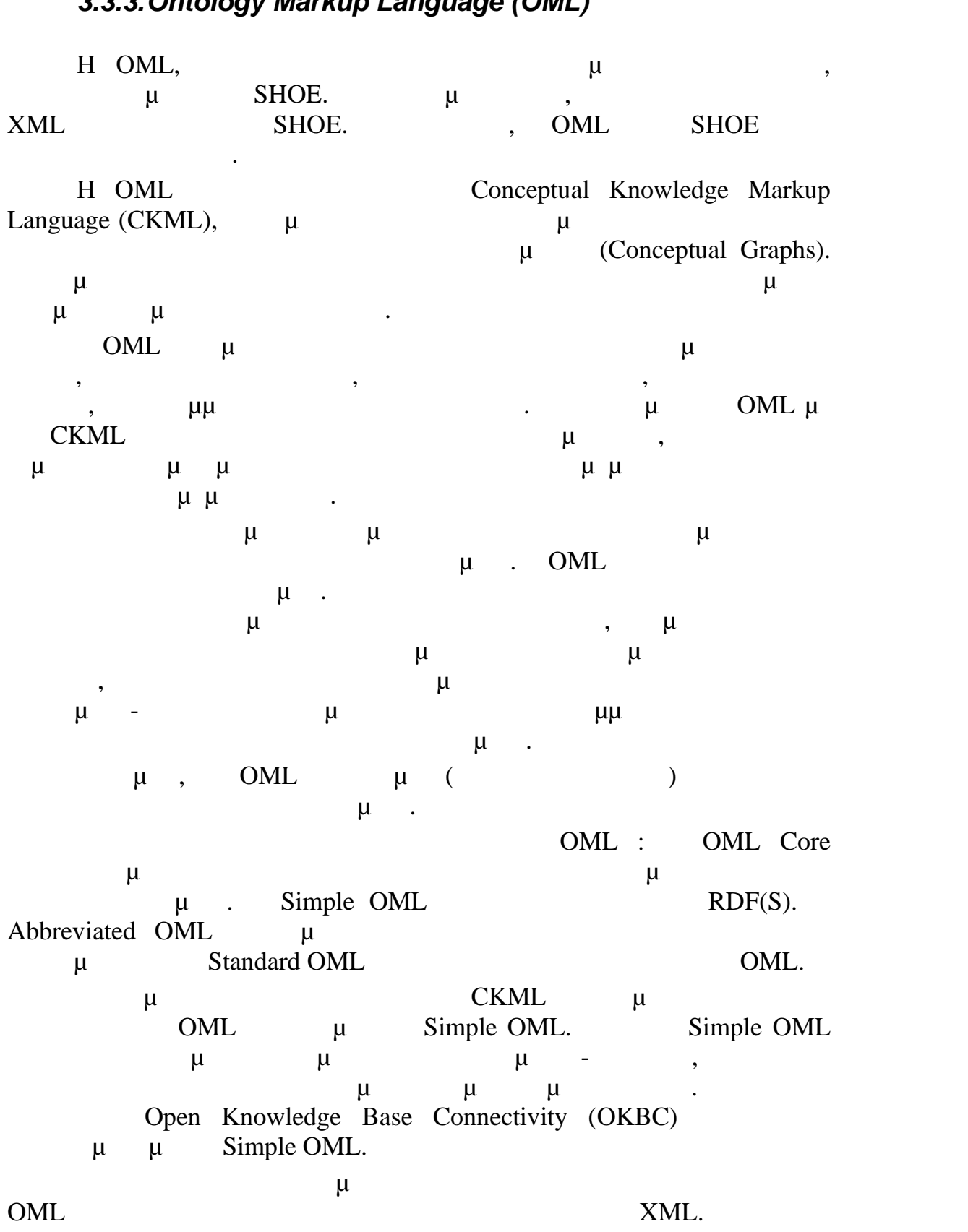

## *3.3.3.Ontology Markup Language (OML)*

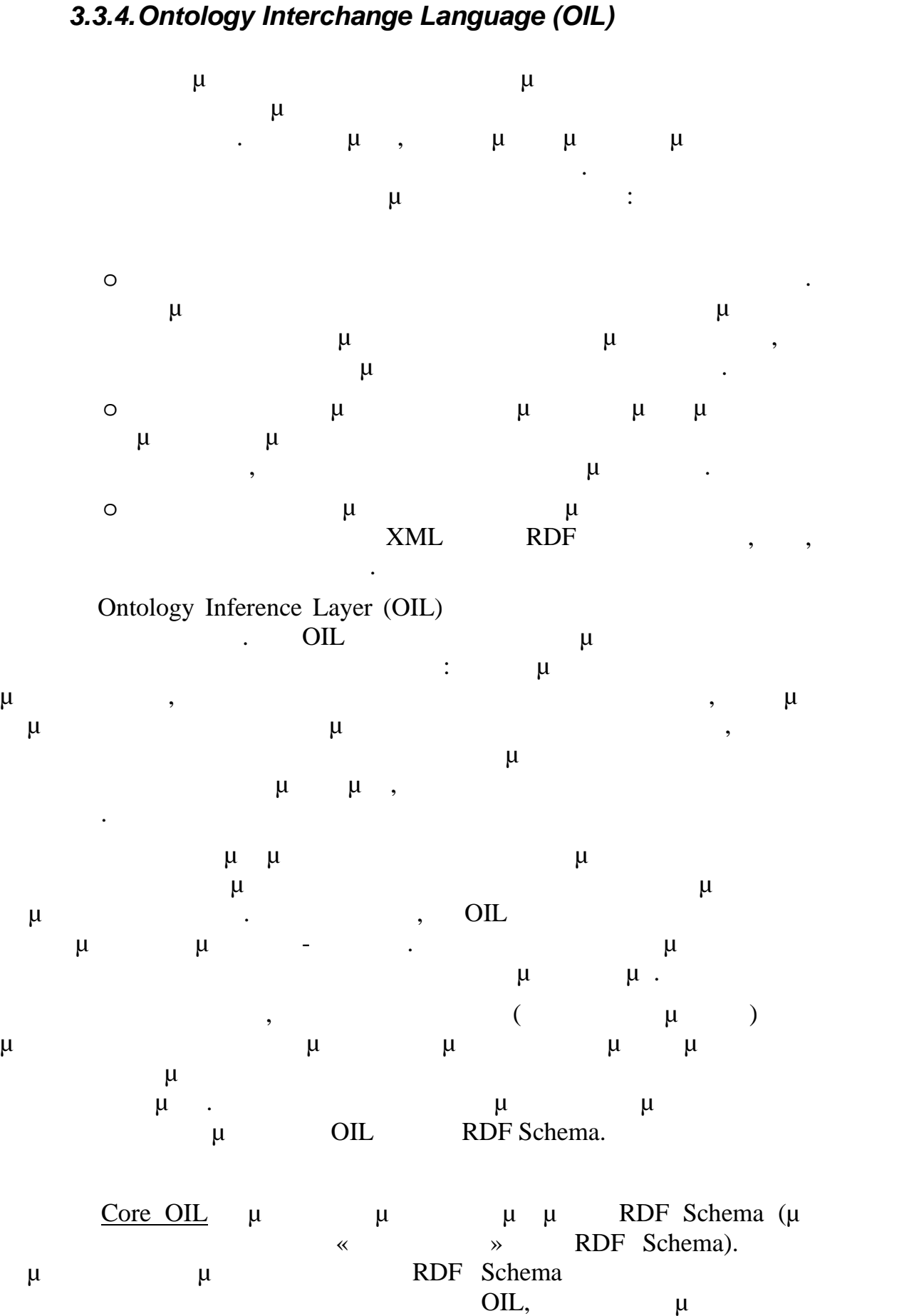

τους.

το δυνατόν περισσότερο από το νόημά τους με τις περιορισμένες δυνατότητές

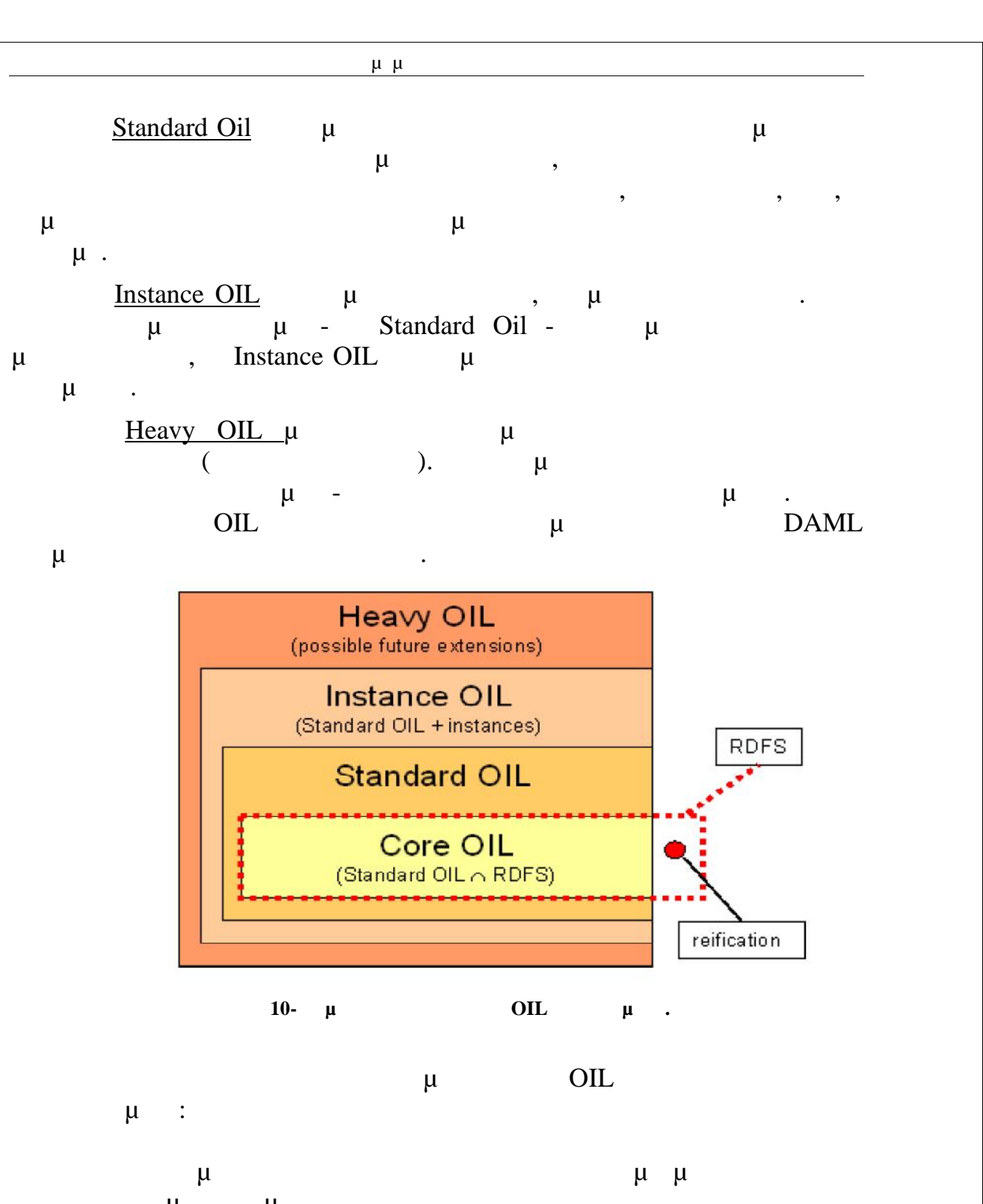

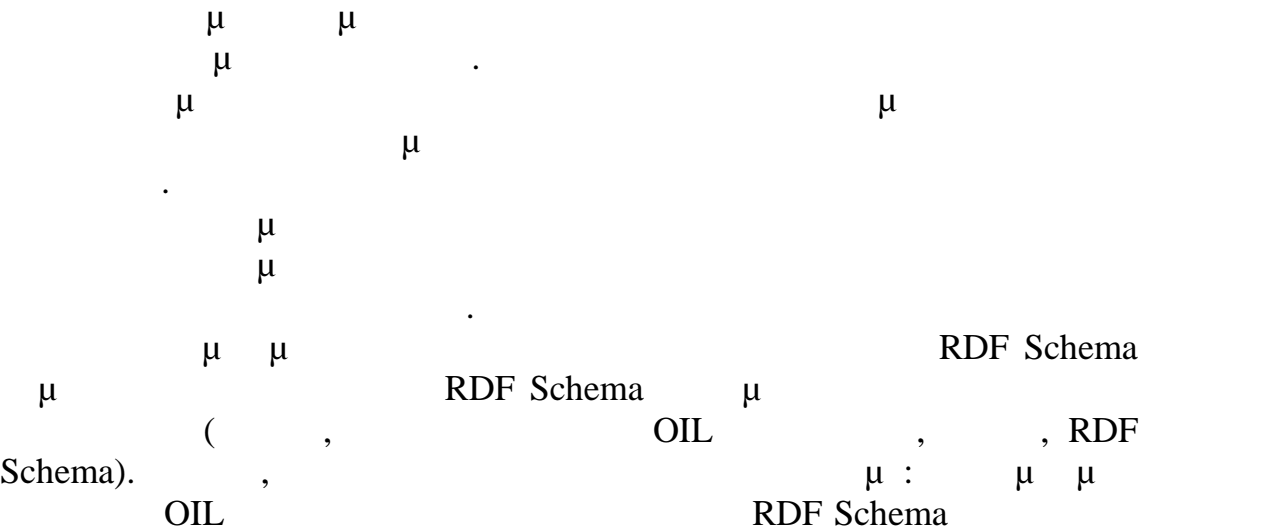

Πτυχιακή Εργασία τμήματος Μηχανικών Πληροφορικής μέγιστη επαναχρησια των υφιστάμενων εφαρμογών που είναι το προϊόνται των εφαρμογών που είναι το προϊόνται που ε μ RDF Schema Ωστόσο, δεδομένου ότι η γλώσσα οντολογίας περιέχει συνήθως νέες πτυχές (και ως εκ τούτου νέο λεξιλόγιο, που ένας επεξεργαστής RDF Schema ),  $100\%$  μ  $\mu$ .  $\qquad \qquad \text{OIL} \qquad \qquad \text{herbivore}$ (etc.),  $\mu$  - animal  $\mu$  unimal  $\mu$  unimal  $\mu$  animal  $\mu$ carnivores (equation of the carnivores (equation of the care  $\alpha$ ). **<rdfs:Class rdf:ID="**herbivore**"> <rdf:type rdf:resource**="http://www.ontoknowledge.org/oil/RDFSschema/#DefinedClass**"/> <rdfs:subClassOf rdf:resource="**#animal**"/> <rdfs:subClassOf> <oil:NOT> <oil:hasOperand rdf:resource="#**carnivore**"/> </oil:NOT> </rdfs:subClassOf> </rdfs:Class>**  $\mu$  and  $\mu$  and RDFS is  $\mu$ μερικές πτυχές του ορισμού αυτού. **<rdfs:Class rdf:ID="**herbivore**"> <rdfs:subClassOf rdf:resource="**#animal**"/> <rdfs:subClassOf> … </rdfs:subClassOf> </rdfs:Class>** herbivore μ - animal κλάση μιας δεύτερης κλάσης που δε μπορεί να κατανοήσει σωστά. Αυτός  $\mu$ σημασιολογίας για απλούστερες εφαρμογές. Η OIL έχει πολύ ισχυρά υποστηρικτικά εργαλεία στους ακόλουθους ομείς: Συντάκτες Οντολογιών για τη δημιουργία νέων οντολογιών, εργαλεία σχολιασμού οντολογιών για σύνδεση αδόμητων και ημι-δομημένων πηγών πληροφοριά με οντιολογίες με προσωπική μεταφοριά με προσωπική με προσωπική μεταφοριά με προσωπική μεταφοριά με<br>Προσωπική μεταφοριά με προσωπική μεταφοριά με προσωπική μεταφοριά με προσωπική μεταφοριά με προσωπική μεταφορι δυνατότητες υπηρεσιών απάντησης ερωτημάτων, υποστήριξη δημιουργίας οντολογιών και βοήθεια στις αντιστοιχίσεις μεταξύ διαφορετικών οντολογιών. Οι συντάκτες οντολογιών βοηθούν τους μηχανικούς γνώσης να χτίζουν οντολογίες. Υποστηρίζουν τον ορισμό της ιεραρχίας των εννοιών, τον ορισμό των χαρακτηριστικών των εννοιών, και τον ορισμό των αξιωμάτων και των περιορισμών. Θα πρέπει να παρέχουν γραφικές διεπαφές και να συμμορφώνονται με τα ισχύοντα πρότυπα της δικτυοκεντρικής ανάπτυξης λογισμικού. Επιτρέπουν τον έλεγχο, την περιήγηση, την κωδικοποίηση και  $\mu$ ανάπτυξη οντολογιών και το έργο της συντήρησης.

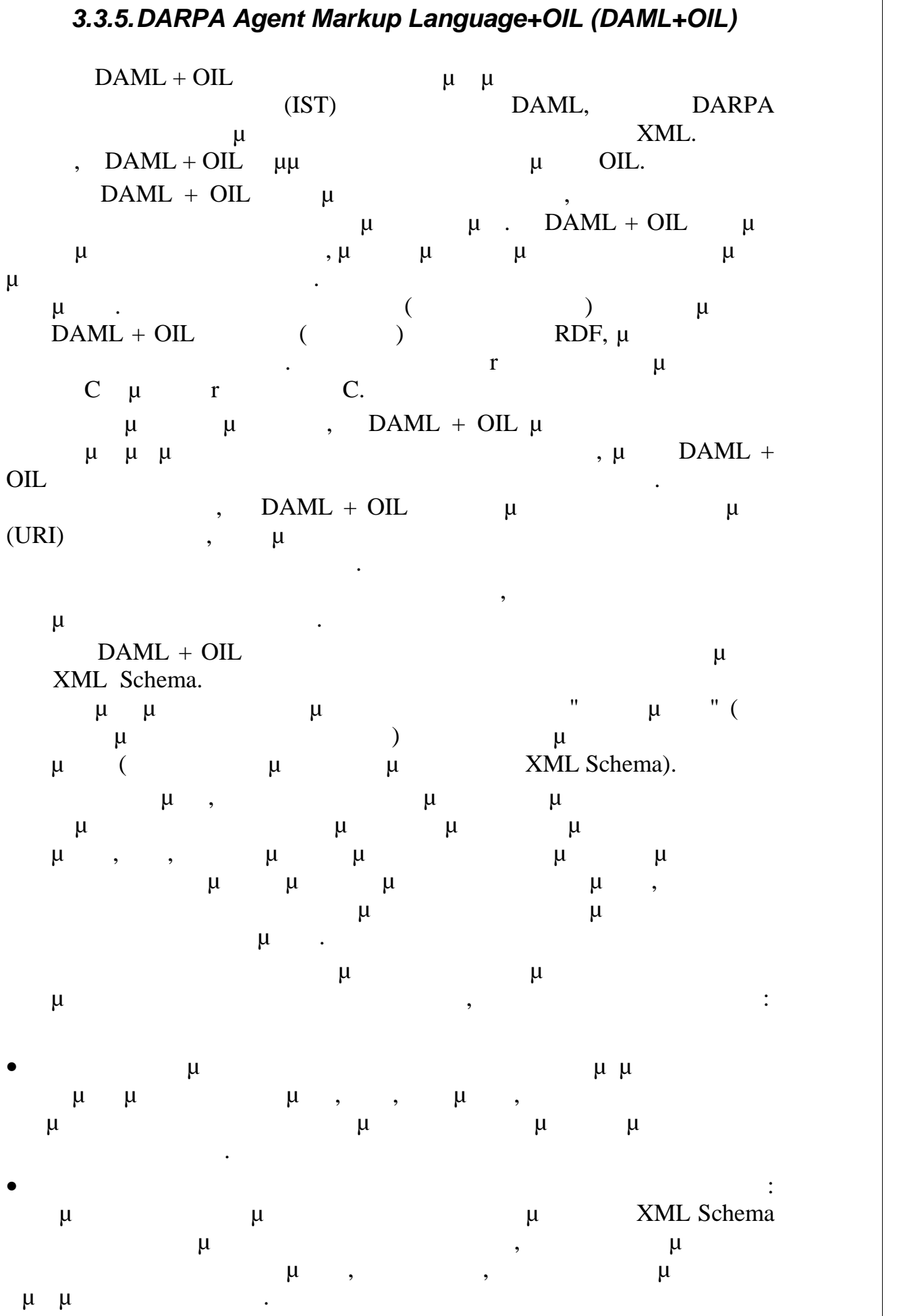

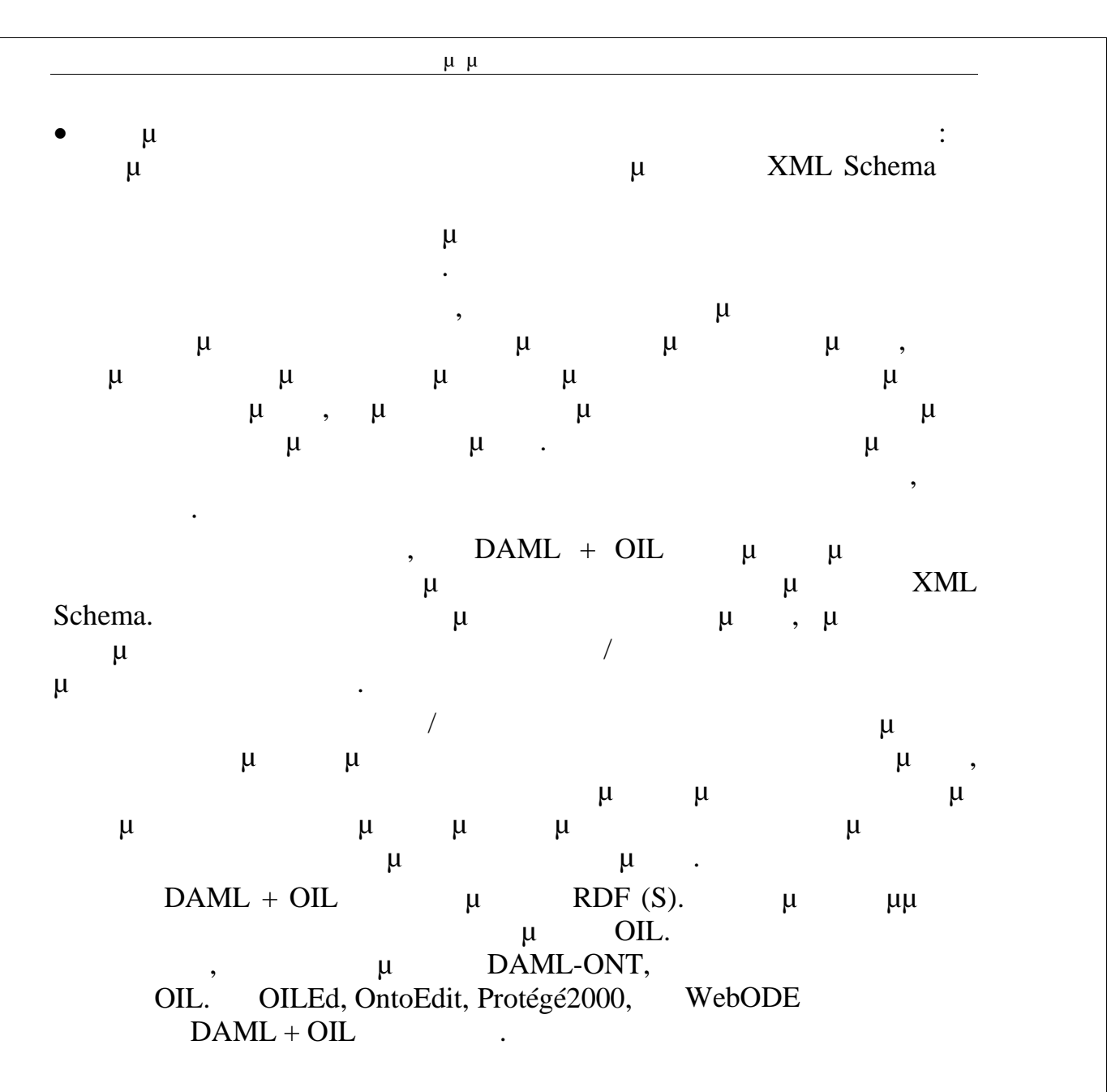

## *3.3.6.Web Ontology Language (OWL)*

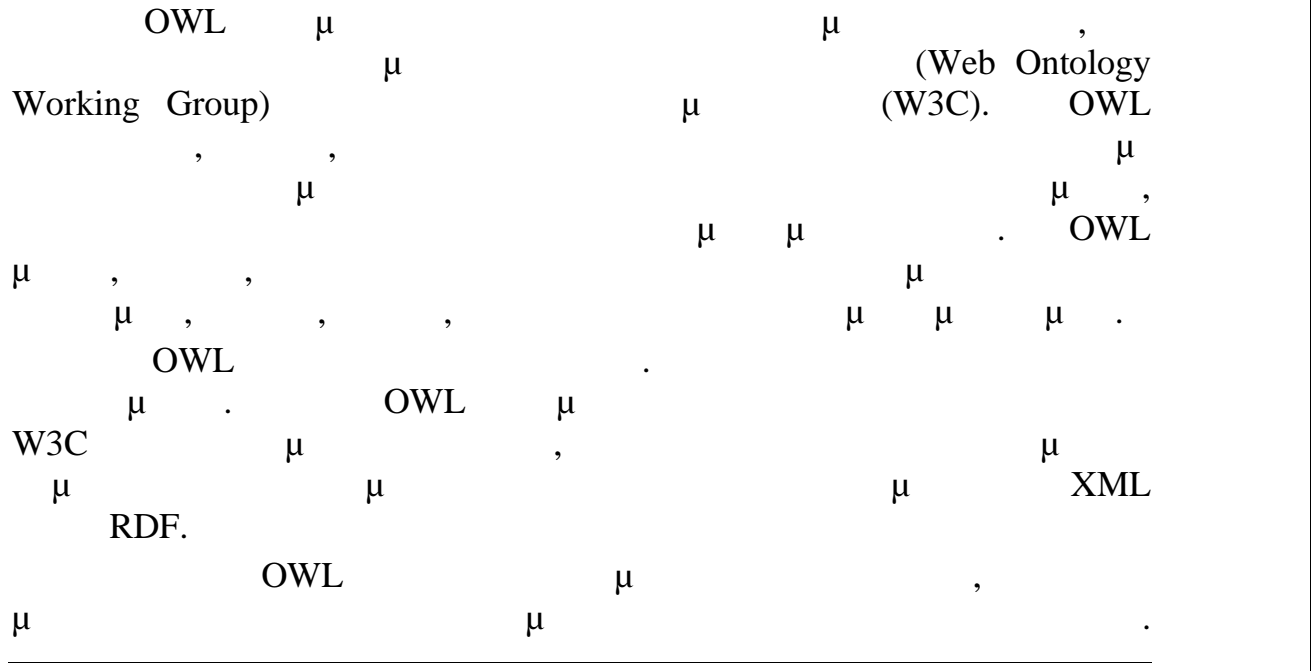

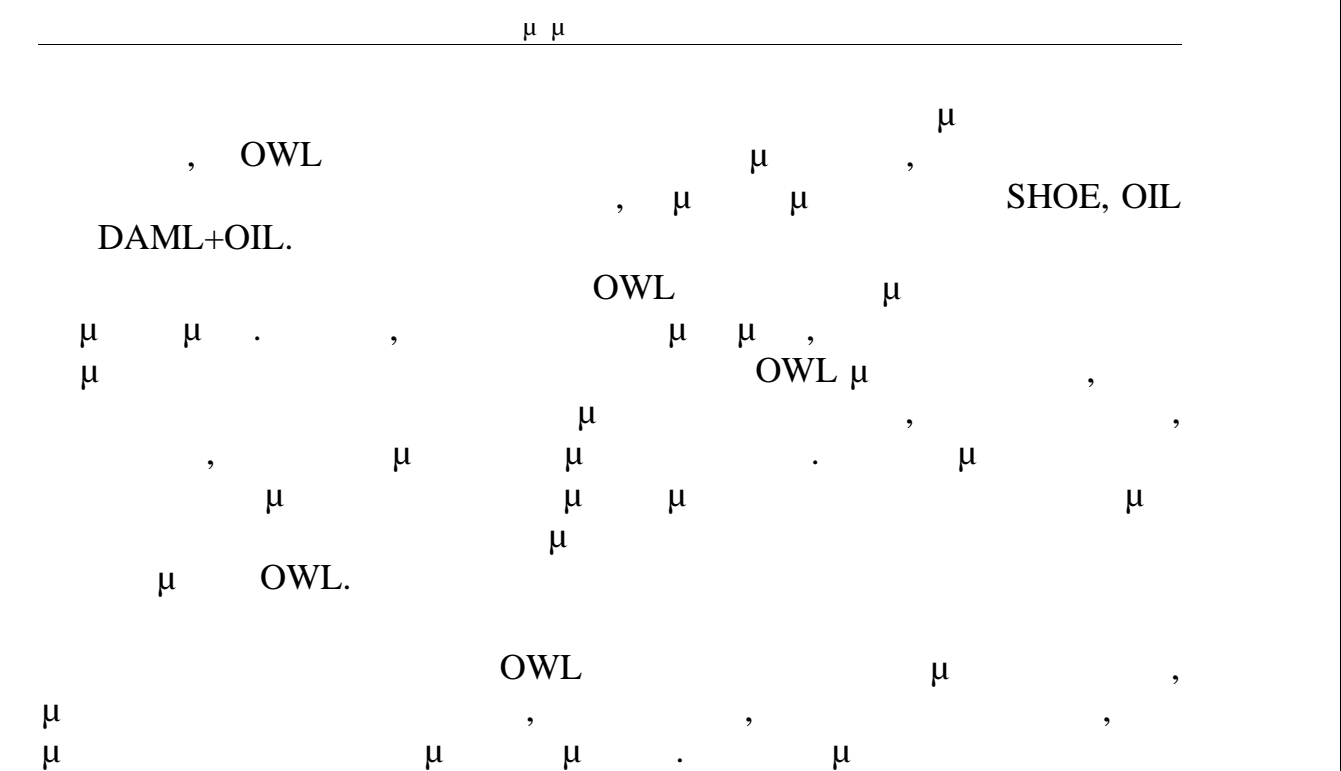

# **4. WEB ONTOLOGY LANGUAGE – OWL**

εκτενέστερη περιγραφή της γλώσσας και των επιρροών της.

## *4.1. Εισαγωγη*

OWL μι μι αναπαράστασης οντολογιών στον Σημασιολογικό Ιστό. Η OWL έχει χαρακτηριστικά από διάφορες οικογένειες γλωσσών αναπαράστασης, περιλαμβάνοντας, Περιγραφικές Λογικές Και πλαίσια. Η OWL<br>
περιγραφικές και πλαίσια. Η ΟΥΛΙΣΙΑ προσωπικές και πλαίσια. Η ΟΥΛΙΣΙΑ προσωπικές και πλαίσιας και πλαίσια της συνερίας της συνερίας του συνερίων του συνερίων της  $\mu$ ,  $\mu$ ,  $\mu$ ,  $\mu$ χαρακτηριστικά της OWL και πώς μπορούν να εντοπιστούν σε παλιότερους φορμαλισμούς, με μετατροπές λόγω ορισμένων περιορισμών στην OWL.

Έχουν προκύψει διάφορα προβλήματα που προκαλούν ενδιαφέρον, λόγω των οποίων αυτές οι επιρροές έρχονταν σε διαφωνία με τη γλώσσα.

# *4.2. Επισκόπηση της OWL*

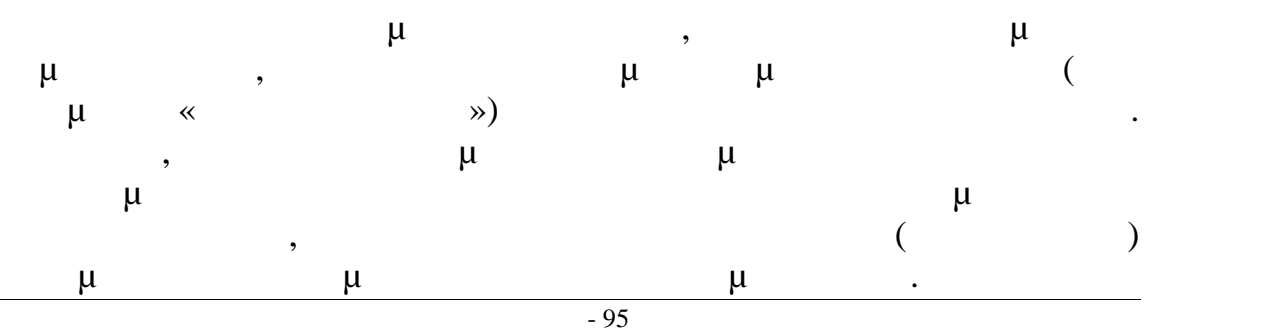

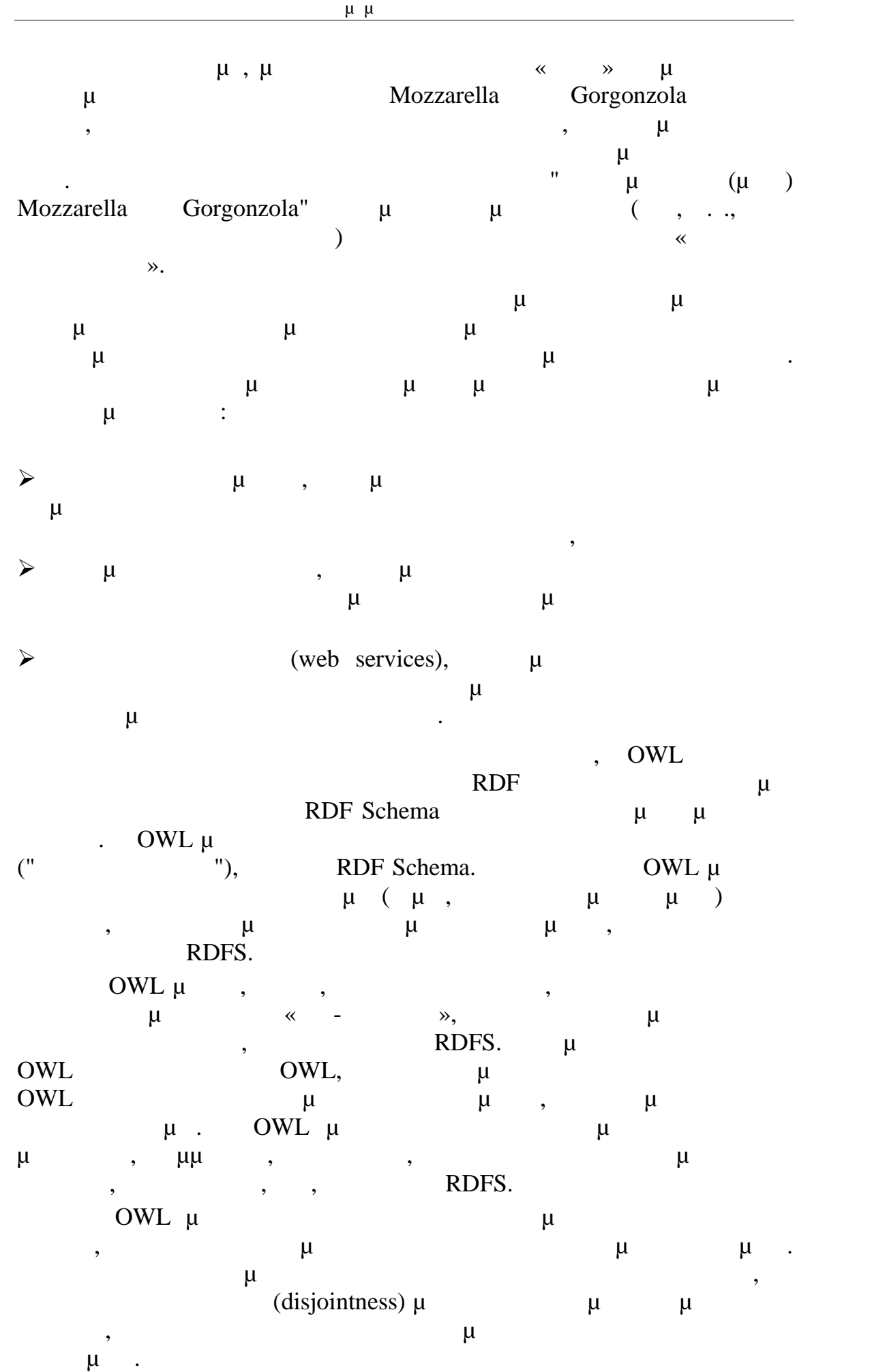

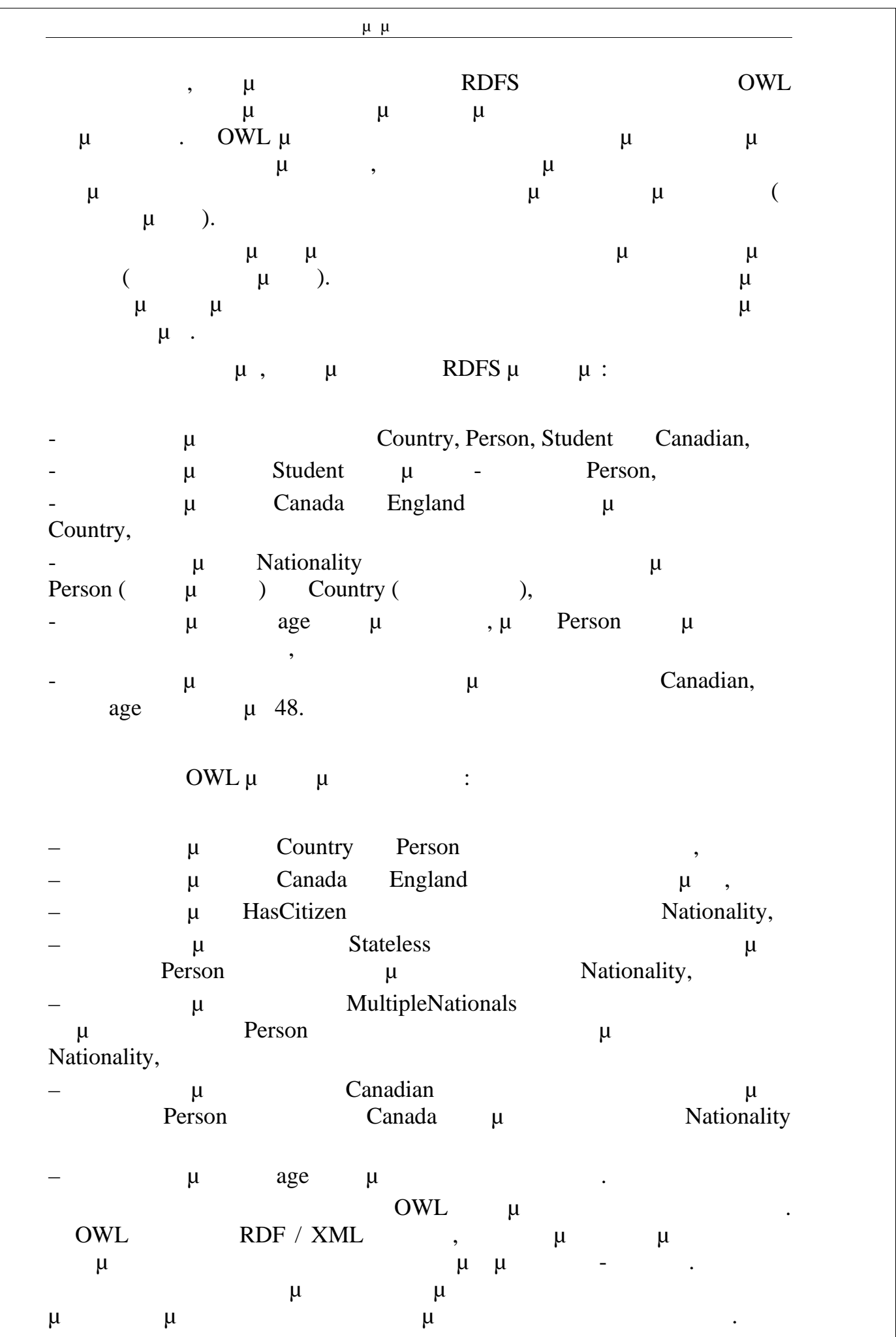

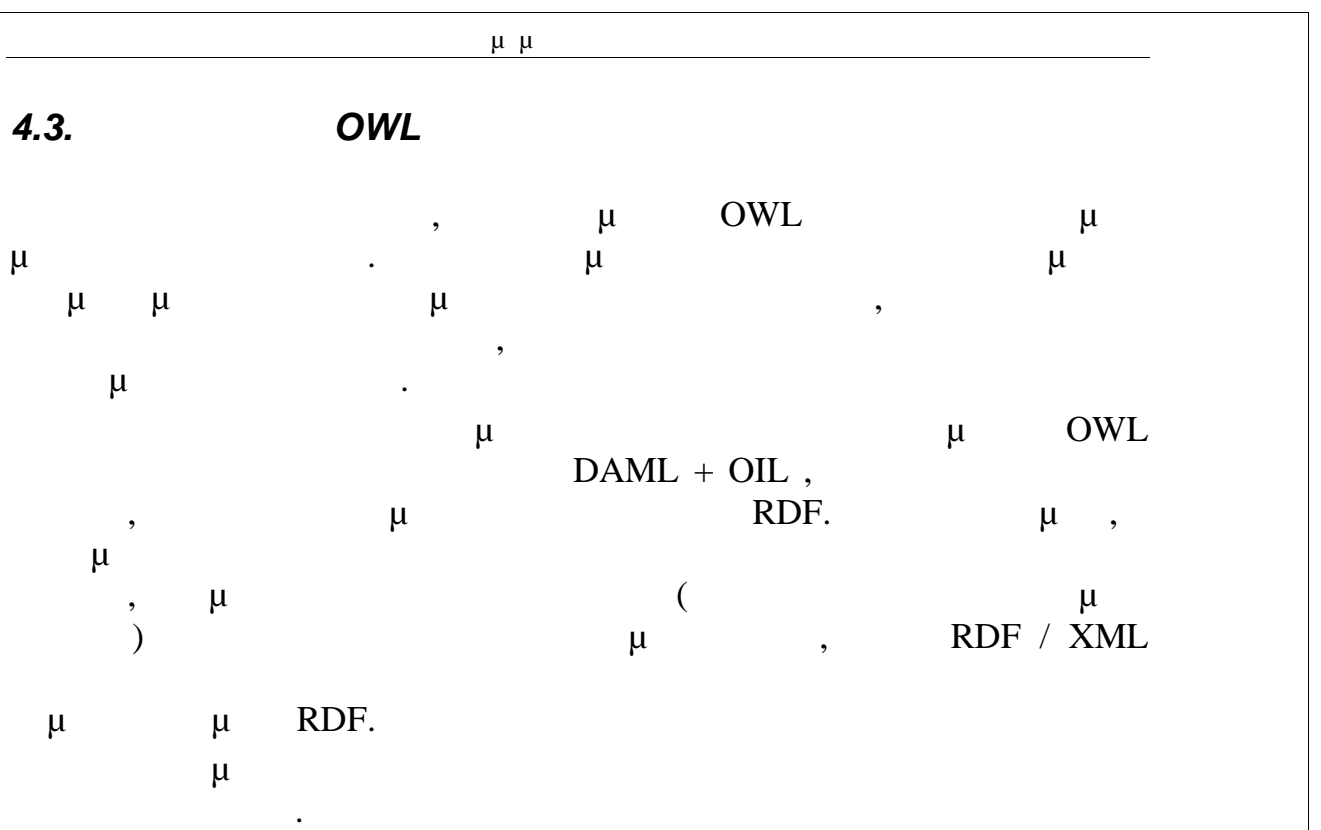

*4.3.1.* 

|      |       |         |             |            | $\mu$     | $\mu$               | μ     |  |
|------|-------|---------|-------------|------------|-----------|---------------------|-------|--|
|      |       |         | $\mu$       |            | $\bullet$ |                     |       |  |
|      | $\mu$ | $\cdot$ | μ<br>,<br>٠ |            | $\cdot$   | $(\mu$              |       |  |
|      |       |         | ,<br>,      |            |           |                     | $\mu$ |  |
| OWL, |       |         |             |            | $\mu$     | $\bullet$           |       |  |
| μ    | $\mu$ | ٠       | $\mu$       | $^\bullet$ | OWL DL    | $\mu$<br>OWL Lite ( |       |  |

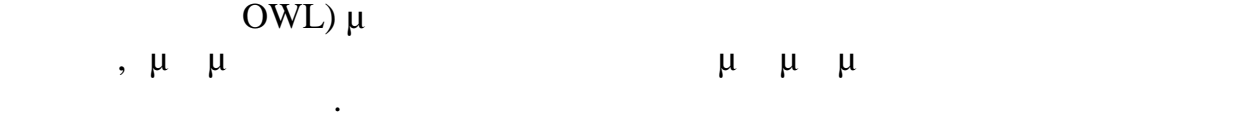

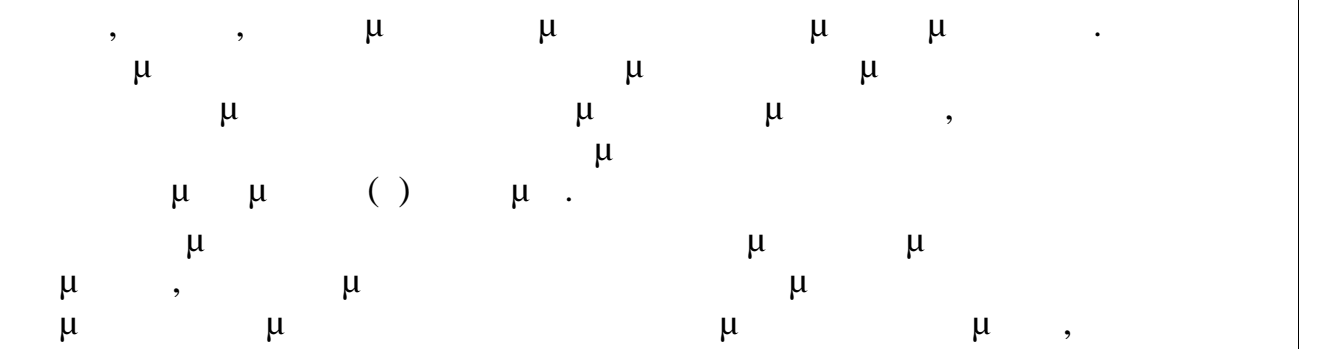

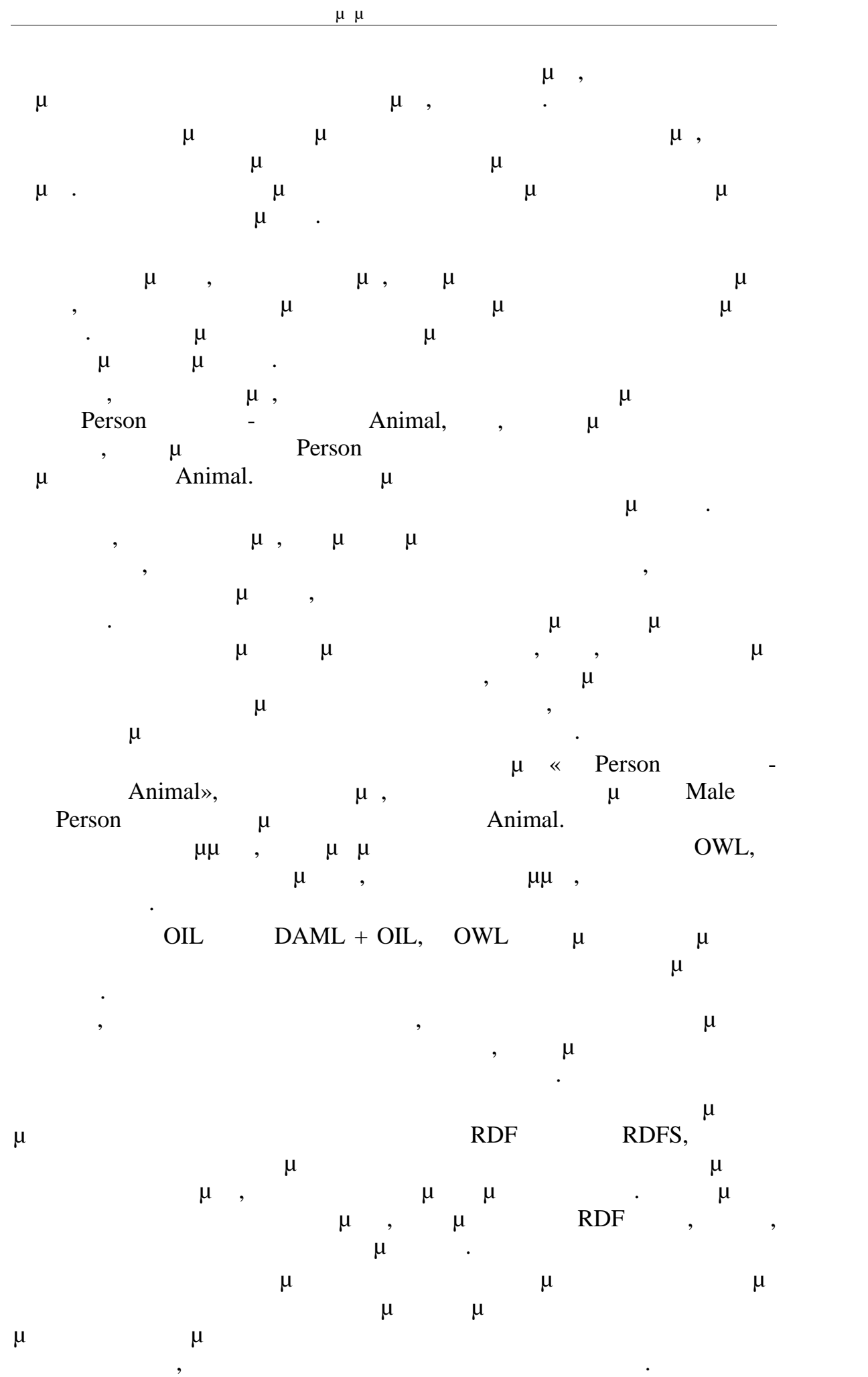

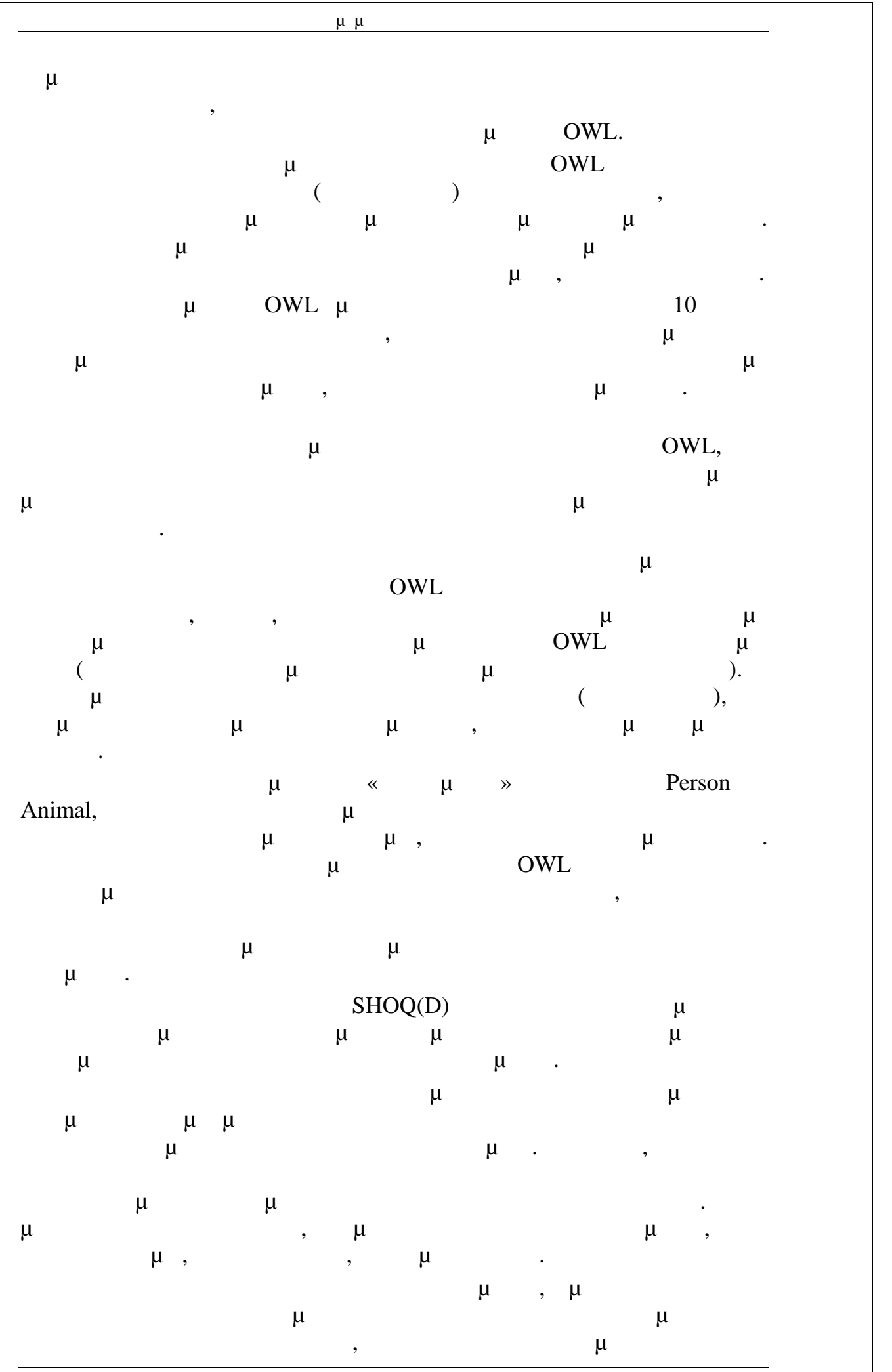

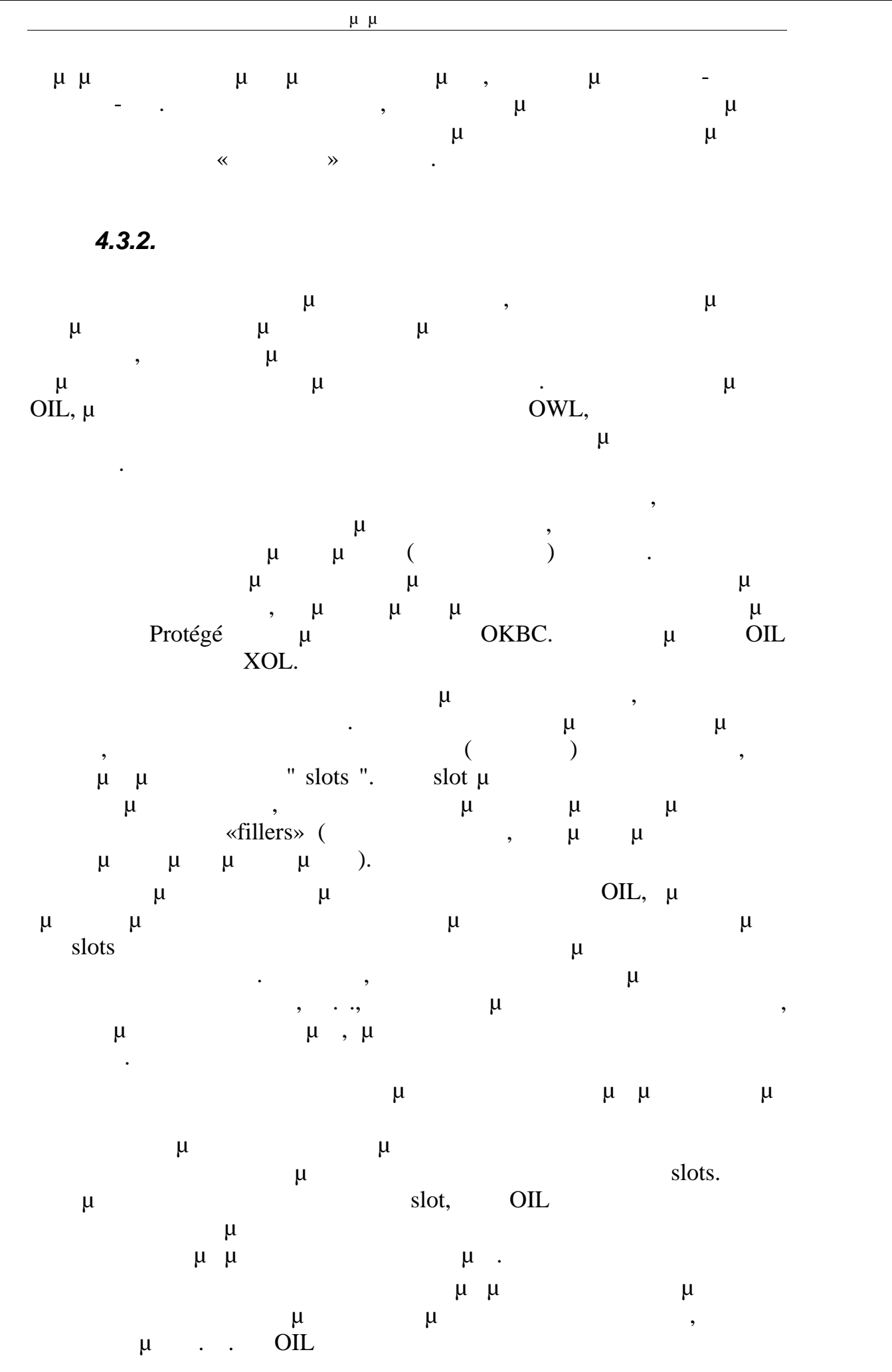

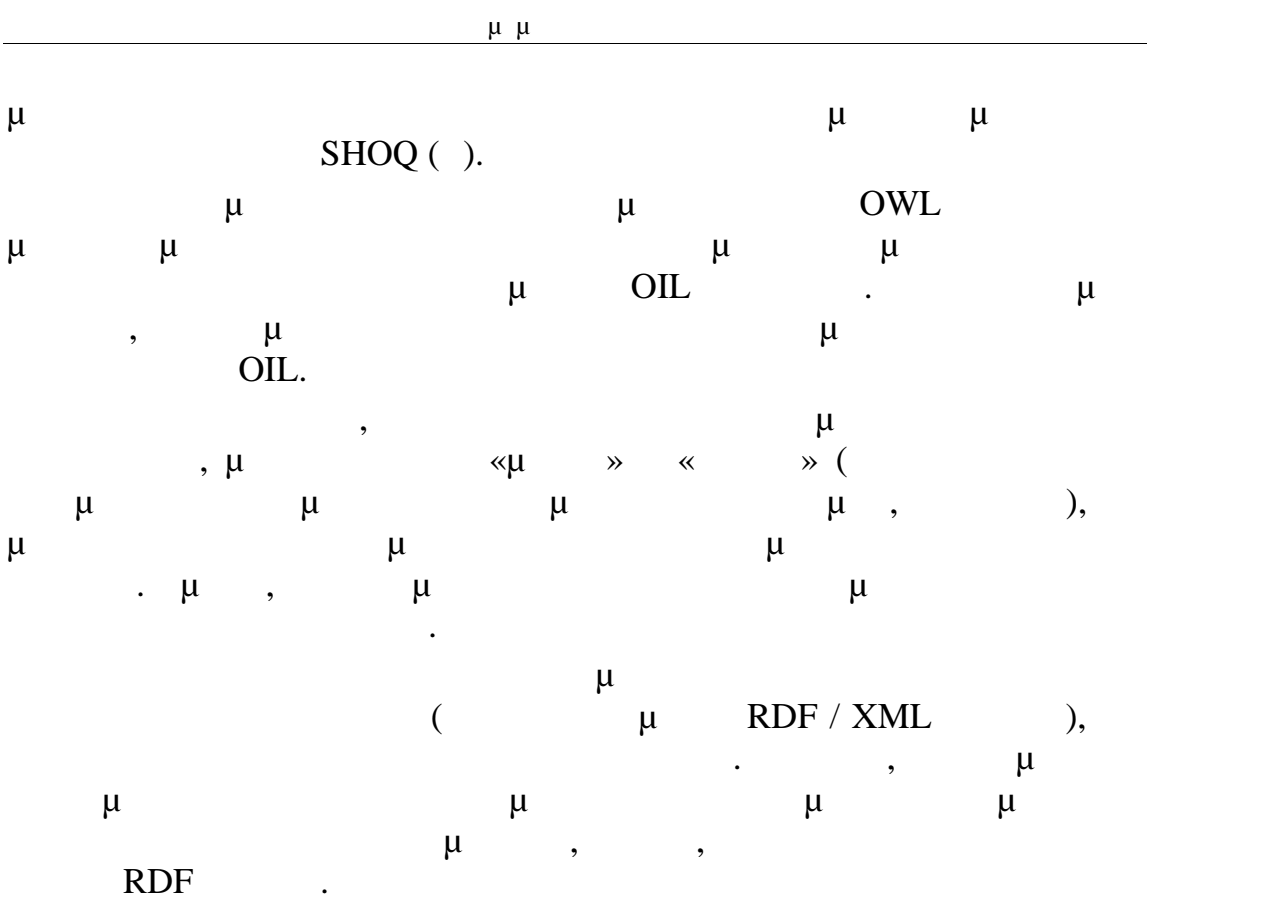

# *4.3.3.Σύνταξη RDF*

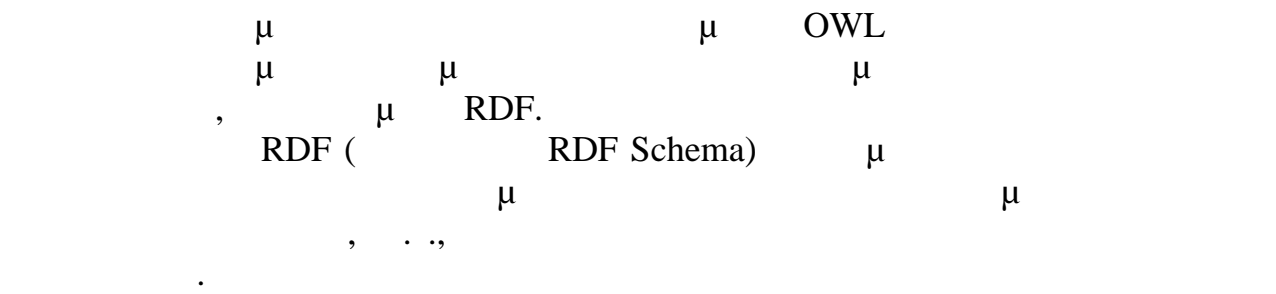

επιπλέον, η ανάπτυξη του RDF προσωπίζη του ΟWL, και τον ΟWL, και τον ΟWL, και τον ΟWL, και τ

## RDF.

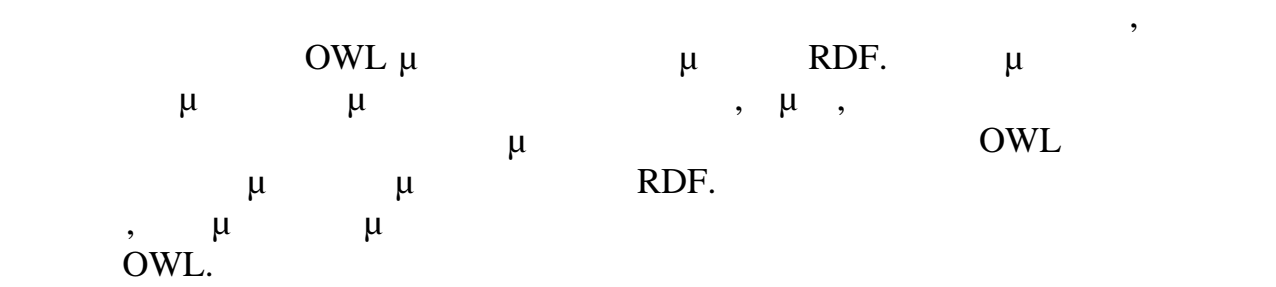

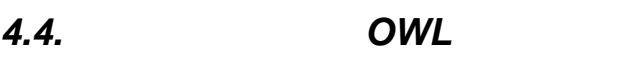

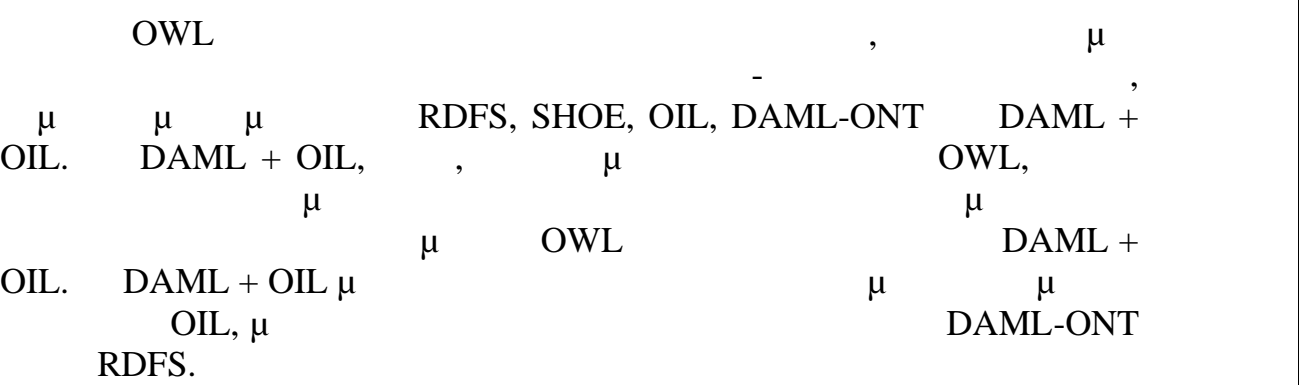

# *4.4.1.SHOE*

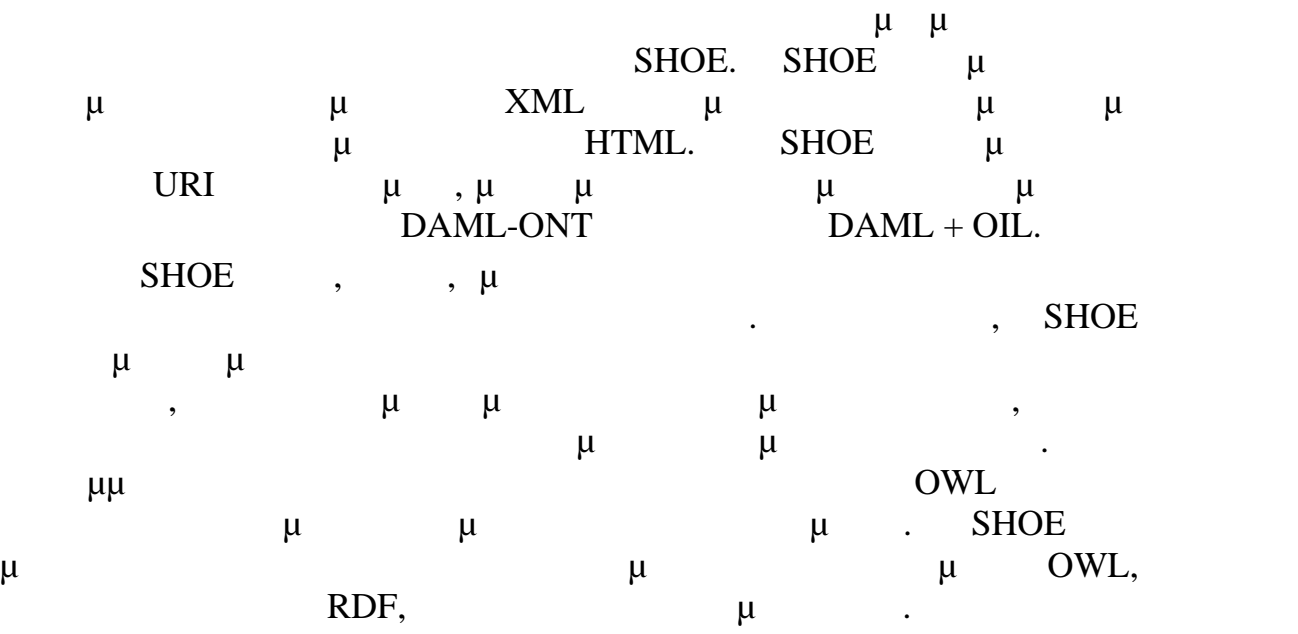

## *4.4.2.DAML-ONT*

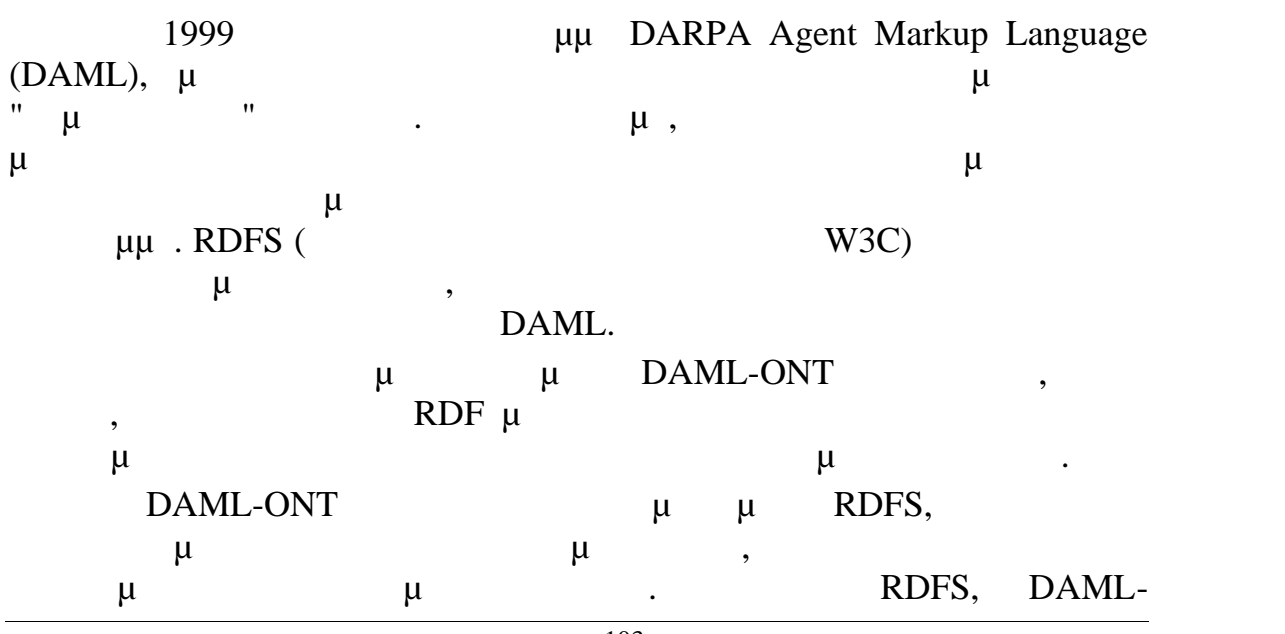

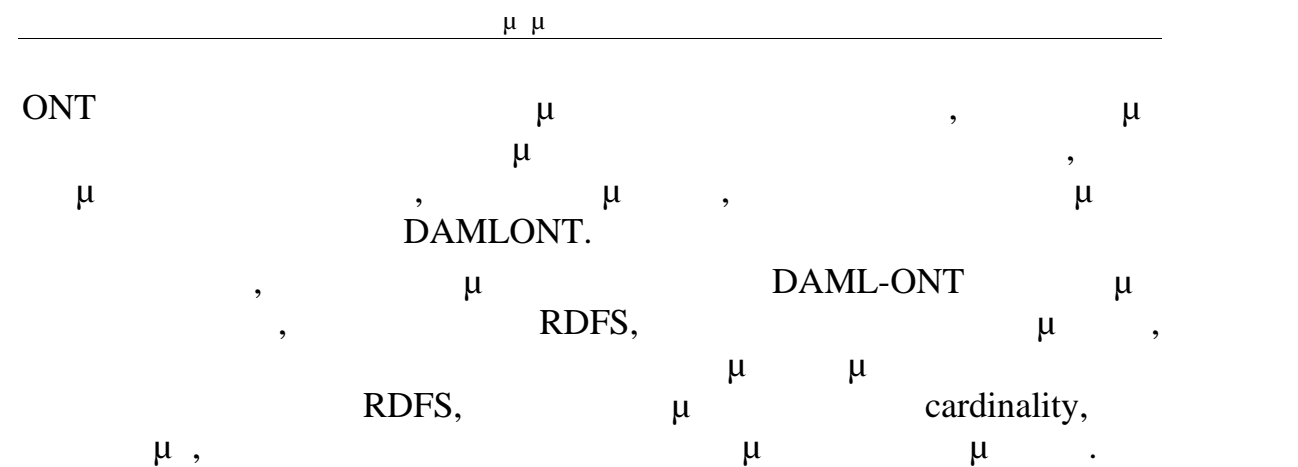

#### *4.4.3.OIL*

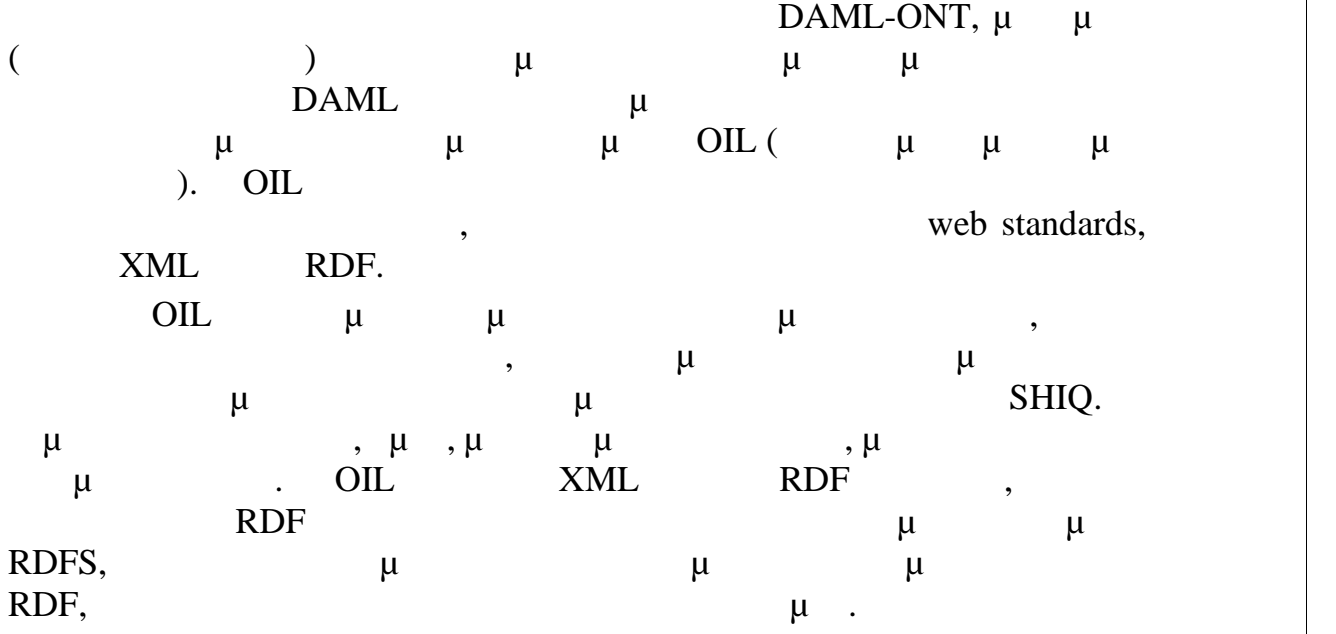

## *4.4.4.DAML+OIL*

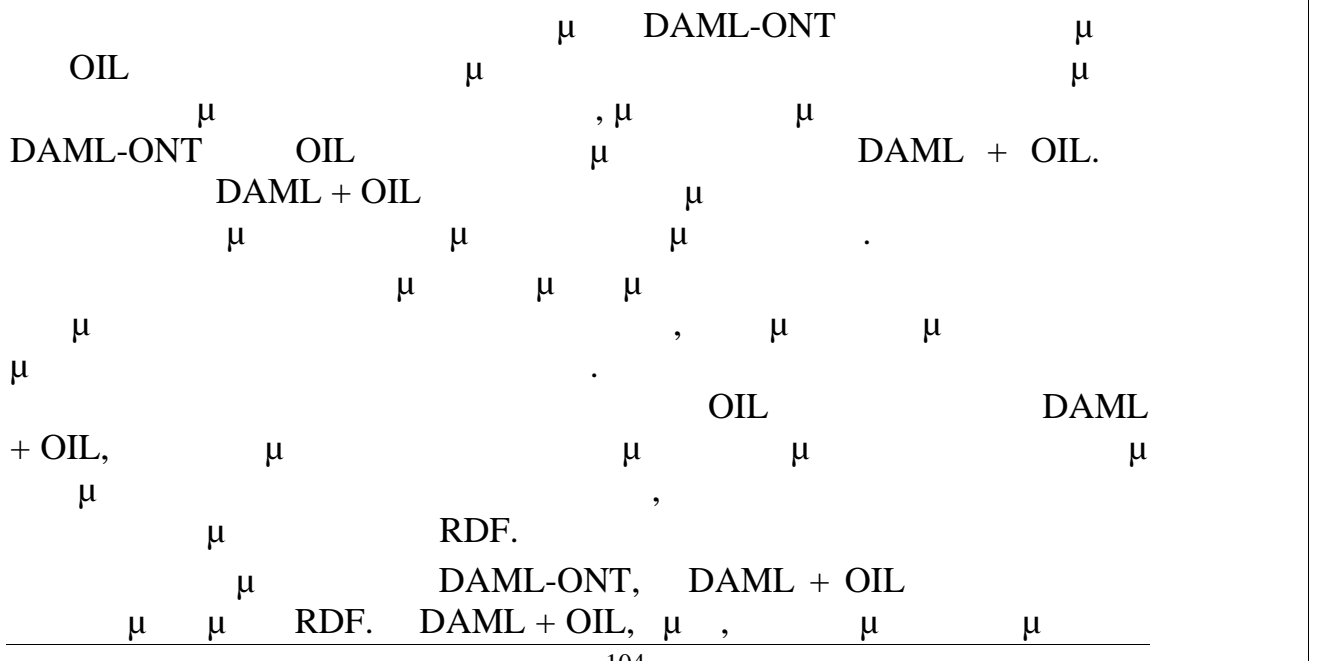

Σελίδα - 104

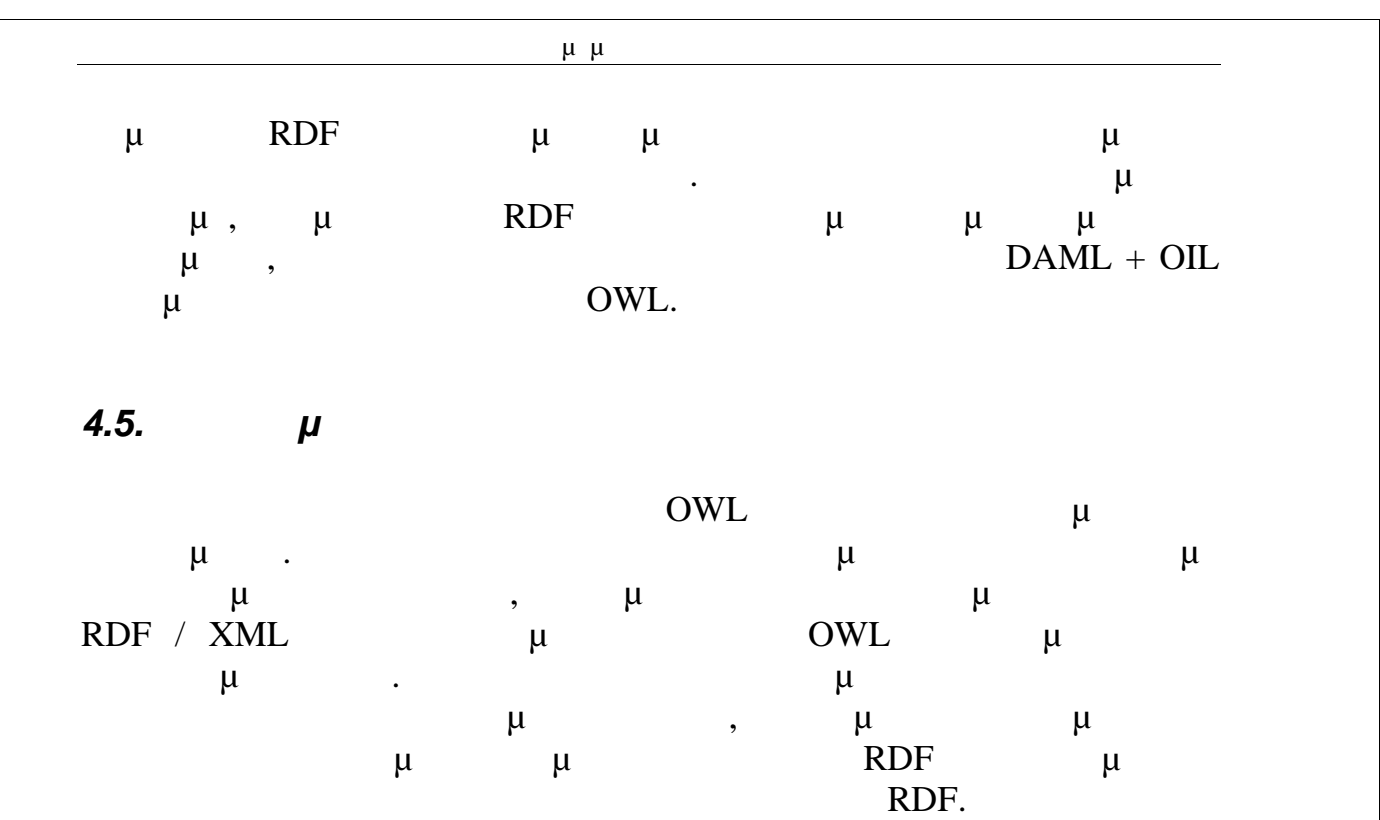

## *4.5.1.*  $μ$

Για διάφορους λόγους, συμπεριλαμβανομένης της διατήρησης συνδέσεων μεταξύ των πλαισίων και των Περιγραφικών Λογικών, η OWL θα πρέπει μια είναι μια είναι είναι είναι εύκολα αναγνώσιμη σύνταξη που να είναι είναι είναι είναι είναι είναι είναι είναι είναι είναι είναι είναι είναι είναι είναι είναι είναι είναι είναι είναι είναι είναι είναι είναι είνα κατανοητή και εύκολη στη δημιουργία. Ωστόσο, ήταν μια απαίτηση της OWL να χρησιμοποιεί XML ως κανονιστική σύνταξη και, επιπλέον, να χρησιμοποιεί την XML με τον ίδιο τρόπο που χρησιμοποιείται στο RDF. Η απαίτηση αυτή είχε ήδη αντιμετωπιστεί από την OIL και, αργότερα, από τη  $DAML + OIL.$   $OIL$   $RDF / XML$ ,  $XML$  $DAML + OIL$   $\mu$  RDF / XML  $\mu$  and  $\mu$  and  $\mu$  and  $\mu$  and  $\mu$  and  $\mu$  and  $\mu$  and  $\mu$  and  $\mu$  and  $\mu$  and  $\mu$  and  $\mu$  and  $\mu$  and  $\mu$  and  $\mu$  and  $\mu$  and  $\mu$  and  $\mu$  and  $\mu$  and  $\mu$  and  $\mu$  and  $\mu$  and  $\mu$  and  $\mu$  and  $\mu$   $RDF / XML$  μ μια προβλήματα μια προβλήματα μπορούν με προβλήματα μπορούν με προβλήματα μπορούν με προβλήματα μπορούν με προ να ξεπεραστούν, αλλά κάνουν πιο πολύπλοκη την OWL από όσο θα ήταν διαφορετικά.  $\mu$  RDF / XML Συγκρίνετε, πληροφορίες σχετικά με μια κλάση, όπως με μια κλάση, όπως θα μια κλάση, όπως θα μια κλάση, όπως θα ορίζονταν σε μια σύνταξη Περιγραφικής Λογικής:

 $\mathtt{Student} = \mathtt{Person} \sqcap \geqslant \mathtt{l} \ \mathtt{enrolledIn}$ (equation is πράγματο πράγμα), με το πράγμα πράγμα πράγμα πράγμα πράγμα πράγμα πράγμα πράγμα πράγμα πράγμα πράγμα πράγμα πράγμα πράγμα πράγμα πράγμα πραγματισμό της πράγμα πρόσωπου προτείχει στις πράγμα πραγματισμό της π μ RDF/XML OWL. <owl:Class rdf:ID="Student"> <owl:intersectionOf rdf:parsetype="Collection"> <owl:Class rdfs:about="Person" /> <owl:Restriction> <owl:onProperty rdf:resource="enrolledIn" />

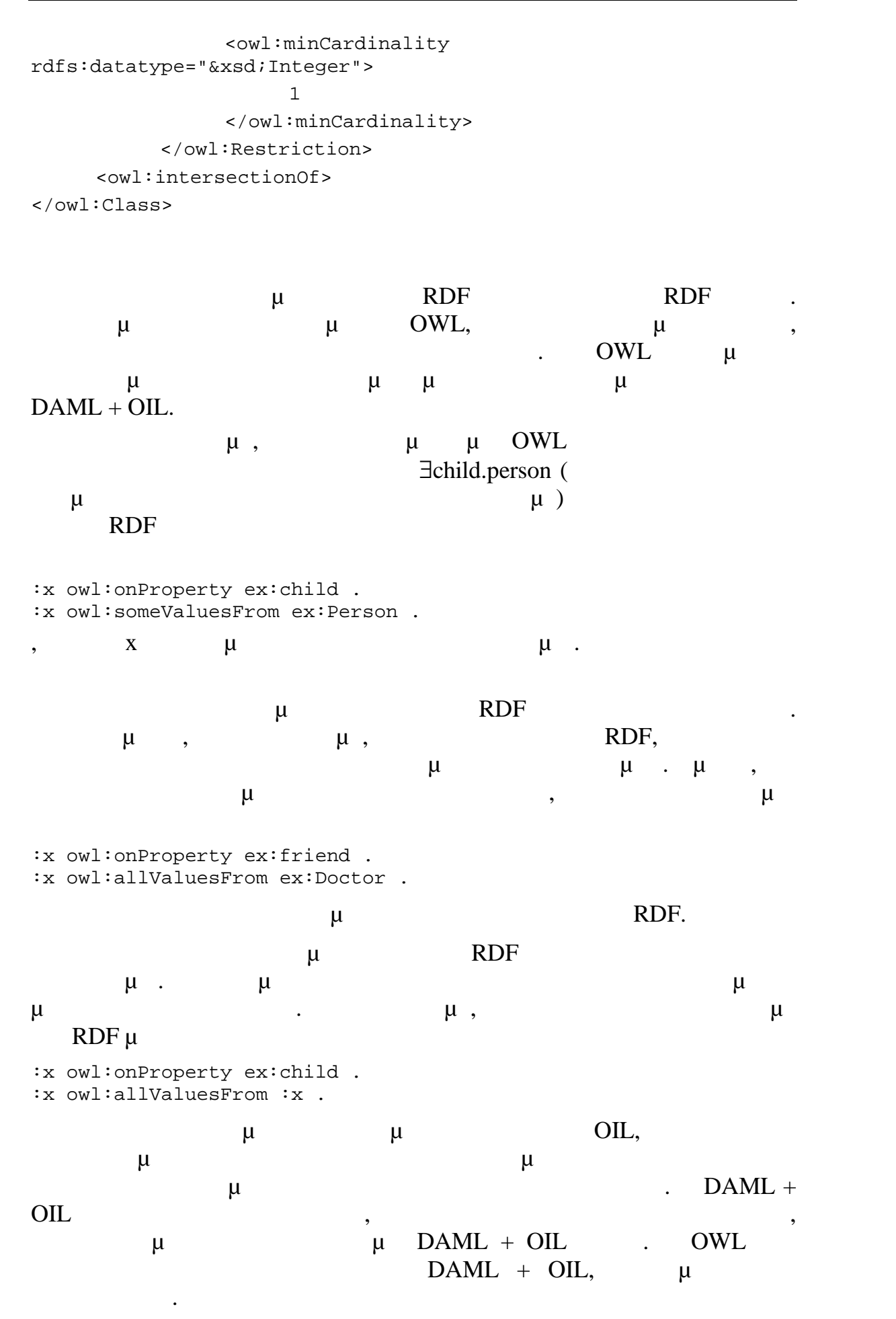

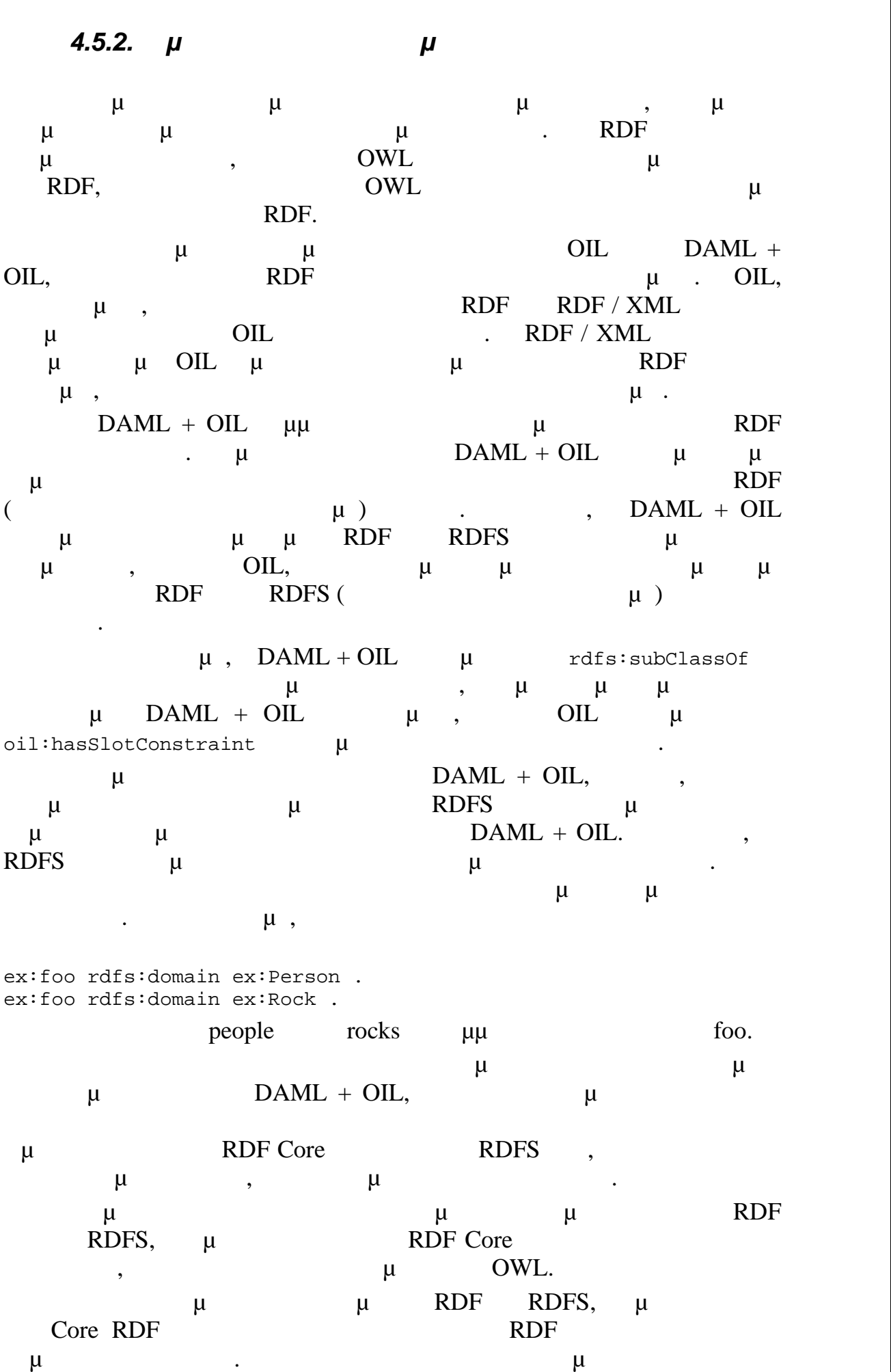

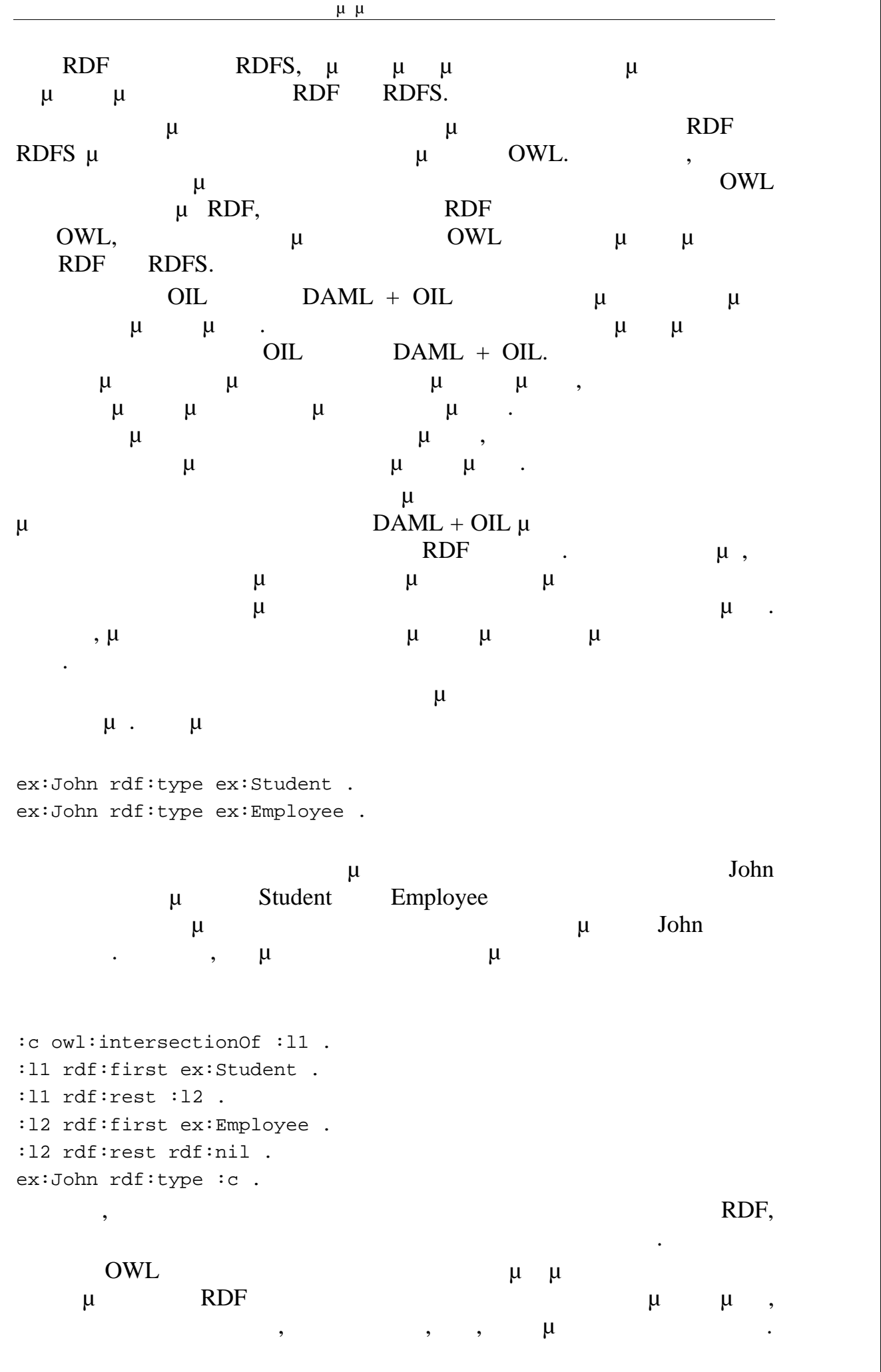
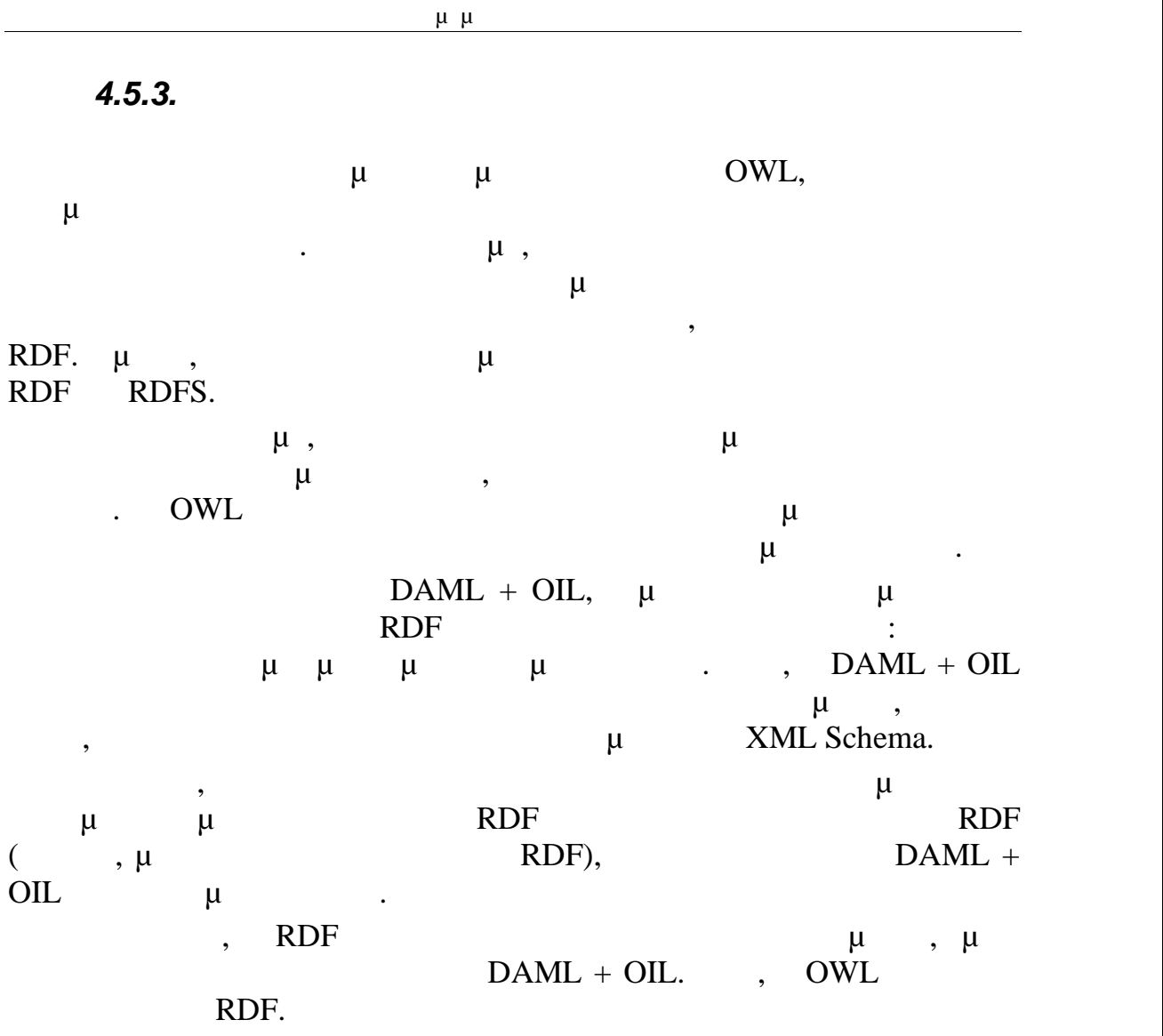

*4.5.4.*  $\mu$ 

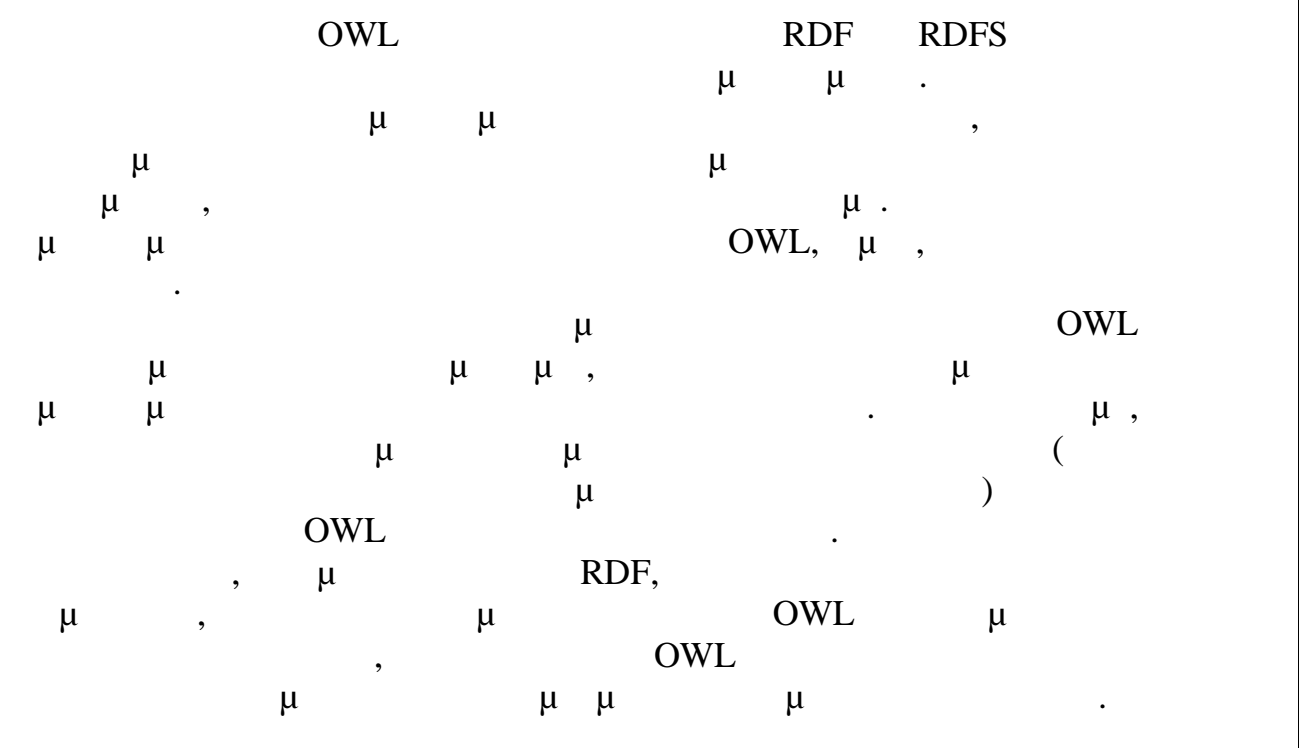

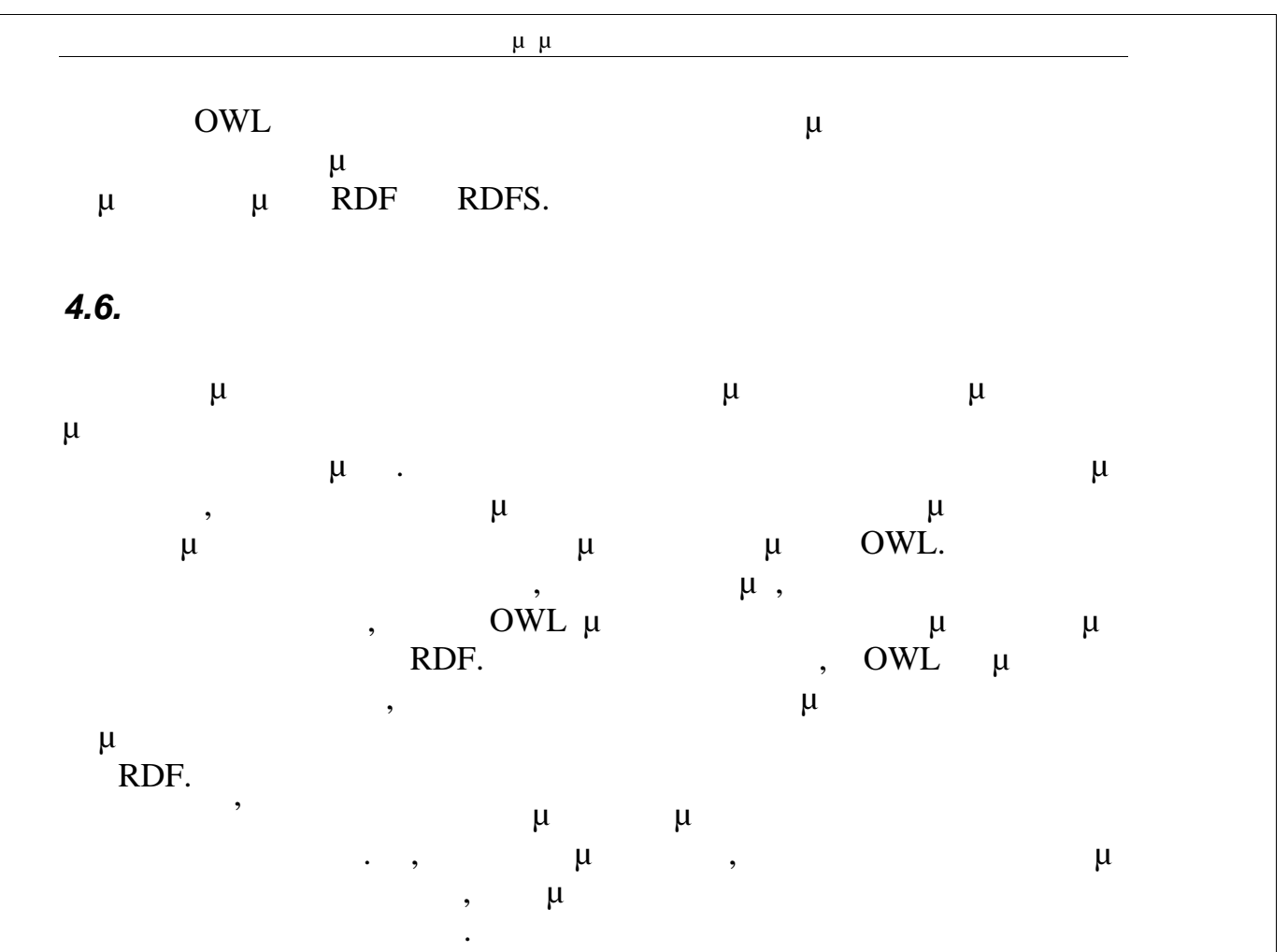

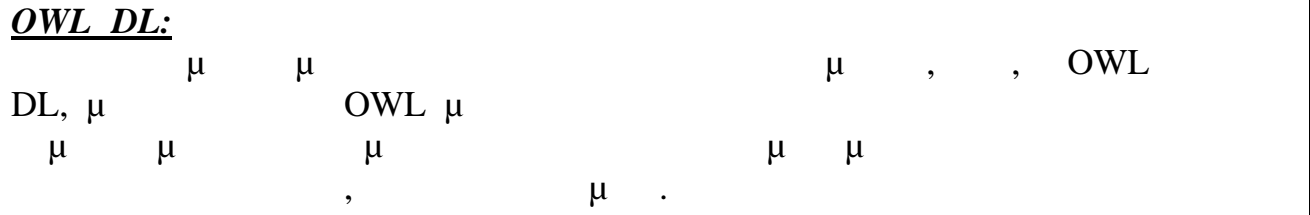

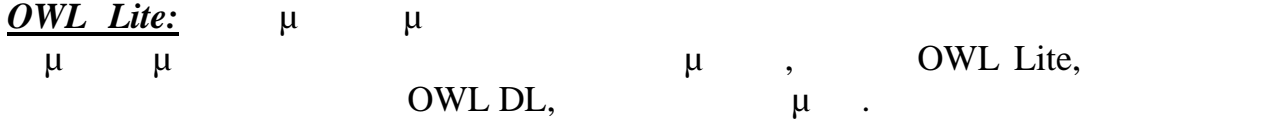

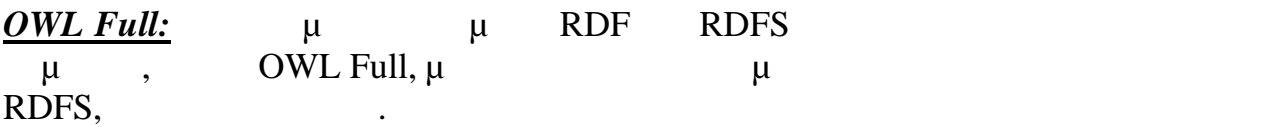

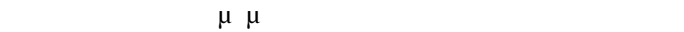

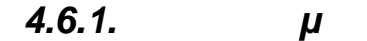

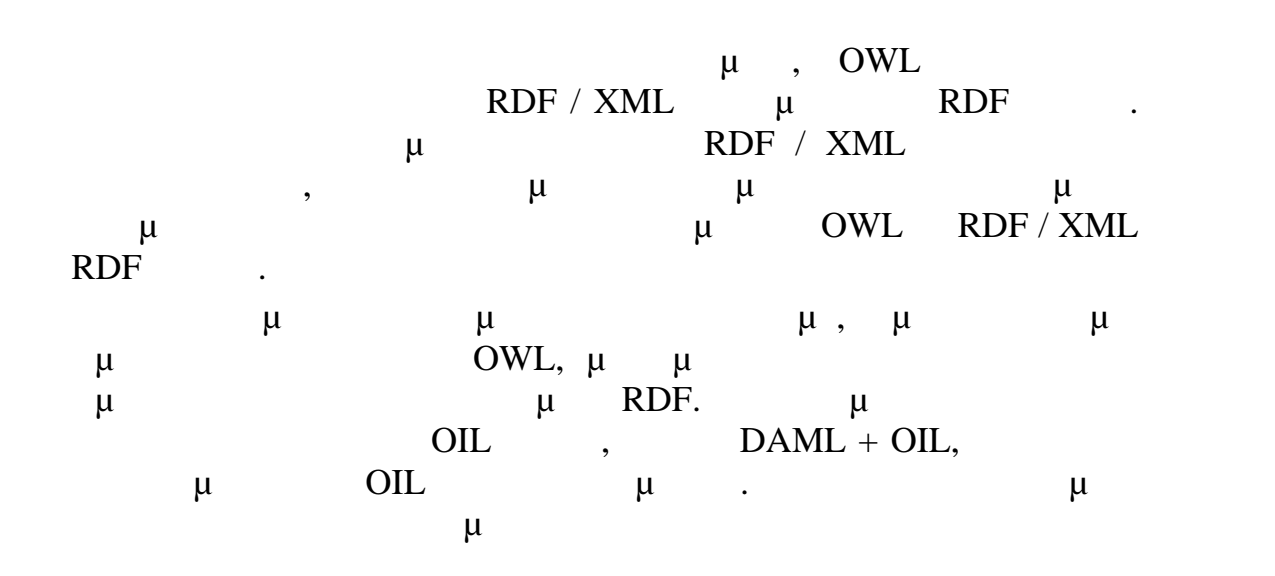

Class(Student complete Person restriction(enrolledIn minCardinality(1))).

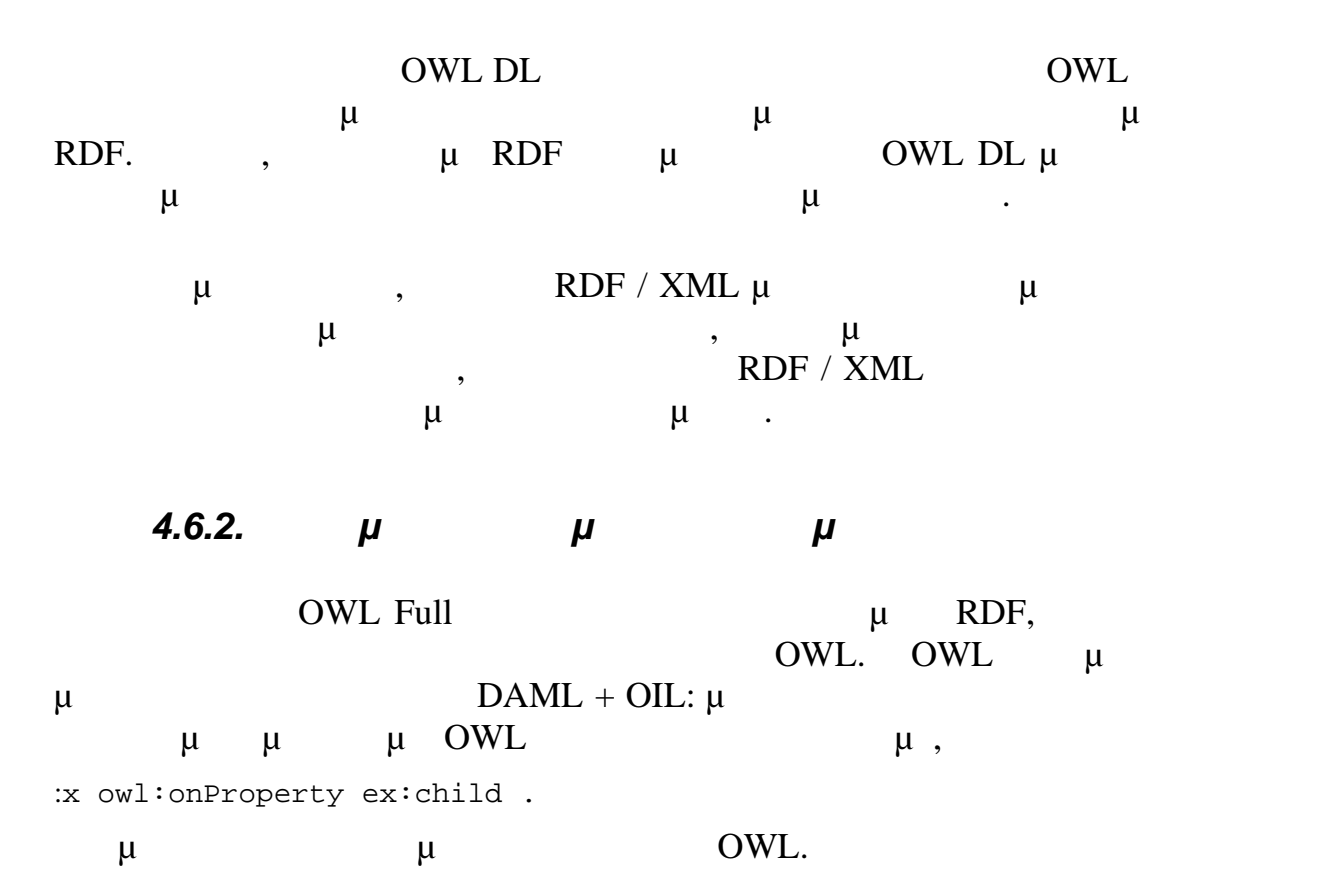

Για να χειριστεί τις υποθέσεις πάρα πολλά τριάδων, η OWL  $\mu$  DAML + OIL καλοσχηματισμένα υποσύνολα και να τους δώσει OWL έννοια. Αυτό έχει ασυνήθει περιοχή και παράδειγμα που προσωπικό και προσωπικό προσωπικό προσωπικό προσωπικό προσωπικό προσωπικό<br>Επειροποιη

:x owl:onProperty ex:child .

:x owl:someValuesFrom ex:Person .

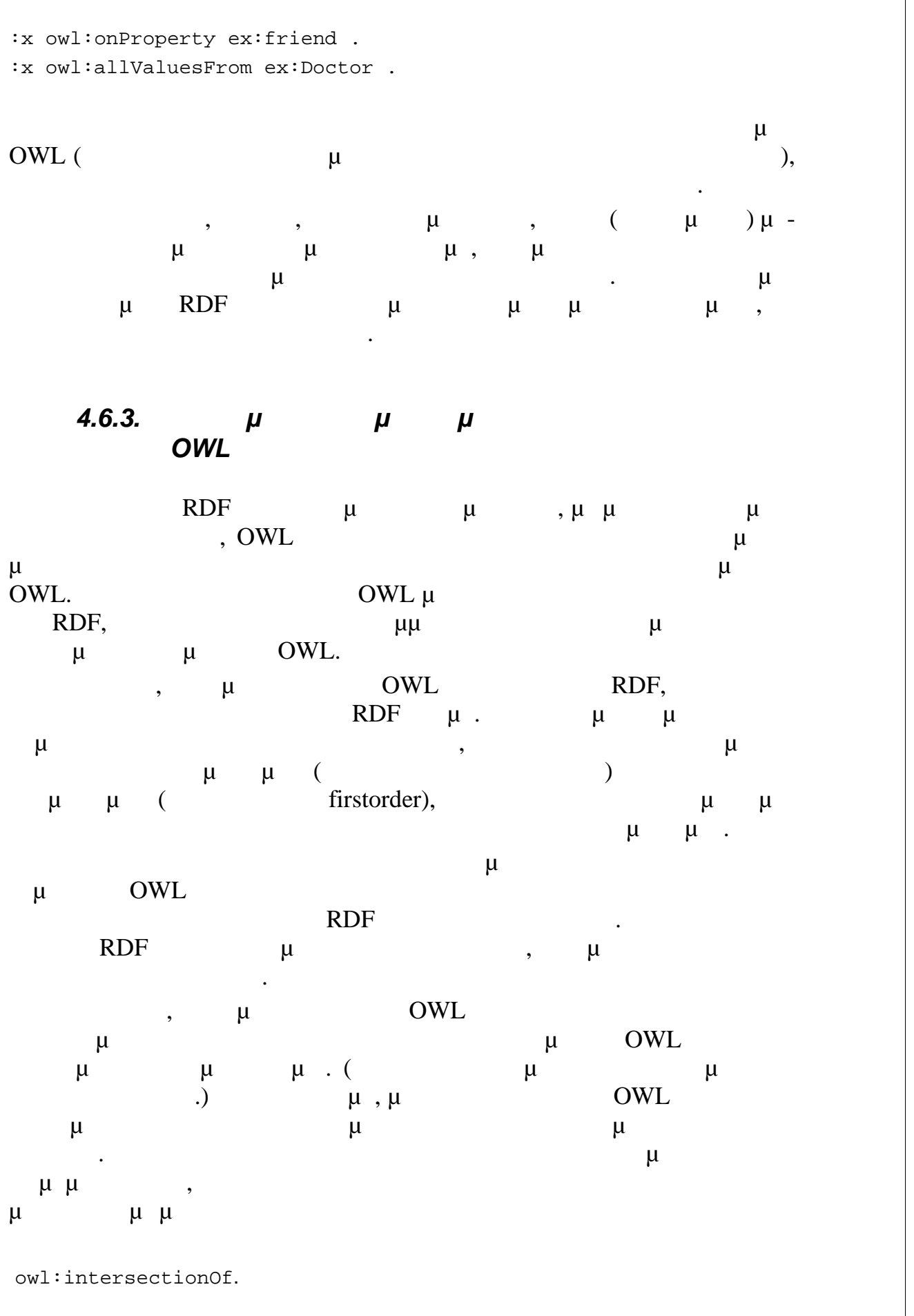

Πτυχιακή Εργασία τμήματος Μηχανικών Πληροφορικής

ex:John rdf:type ex:Student . ex:John rdf:type ex:Employee .

:c owl:intersectionOf :l1 . :l1 rdf:first ex:Student . :l1 rdf:rest :l2 . :l2 rdf:first ex:Employee . :l2 rdf:rest rdf:nil . ex:John rdf:type :c .

διότι το το είναι η απαιτούμενη επιτούμενη επιτρέφεια των Student Employee, το  $\mu$  and  $\mu$  and  $\mu$  and  $\mu$  and  $\mu$  and  $\mu$  and  $\mu$  and  $\mu$  is to interval to  $\mu$  and  $\mu$  and  $\mu$  and  $\mu$  and  $\mu$  and  $\mu$  and  $\mu$  and  $\mu$  and  $\mu$  and  $\mu$  and  $\mu$  and  $\mu$  and  $\mu$  and  $\mu$  and  $\mu$  μπορεί να είναι η απαιτούμενη τομή της λίστας. Επιπλέον (και συνήθως) οι  $\mu$  ex:John  $\alpha$ :C, ολοκληρώνοντας όλα όσα απαιτούνται για την συνεπαγωγή.

 $4.6.4.$ 

Οι αρχές κατανόησης είναι πολύ ισχυρές, δεδομένου ότι δημιουργούν κάτι από το τίποτα (ή, τουλάχιστον, κάτι από πολύ λίγα). Αυτή η δύναμη πολύ κάτι από πολύ λίγα μια δύναμη στη μπορεί εύκολα να οδηγήσει σε σοβαρά προβλήματα. Για παράδειγμα, το παράδοξο του Ράσελ είναι παράδοξο ακριβώς λόγω των αρχών κατανόησης που ενσωματώθηκαν σε μια πρώτη της πρώτης που εντονομίας που εντονομίας πρώτης πρώτης πρώ θεωρίας συνόλων.  $μ$  βια της θεωρίας συνόλων είχε μια αρχή της θεωρίας συνόλων είχε μια αρχή της θεωρίας συνόλων είχε μια αρχή τ  $\mu$ τα πράγματα μία μία μία μία μία μία μεταβλητής μία με μια ελεύθερη με τα μια ελεύθερη με τα ελεύθερη με τα μια  $x \in \text{human}, \quad \mu$ χρησιμοποιηθεί για την κατασκευή του συνόλου των ανθρώπων, {x|  $x \in$  human  $\}$ .  $x \notin X$ ,  $\{x \mid x \notin X\}$ .  $\mu$ 

εαυτό του. Οι αρχές κατανόηση υπαγορεύει ότι υπάρχει παντού, οδηγώντας έτσι αυτήν την πρώιμη έκδοση της θεωρίας συνόλων σε κατάρρευση.  $μ$  με την προκύψει με την ΟWL. φυσικό με κυκλικές προϊόντας παράδειγμα, για παράδειγμα, για παράδειγμα, για παράδειγμα, για παράδειγμα, για π κλάσεις των οποίων τα στιγμιότυπα σχετίζονται μόνο με άλλα στιγμιότυπα

:c owl:onProperty ex:child . :c owl:allValuesFrom :c . που θα μπορούσε να χρησιμοποιηθεί σε μια απλοϊκή αναπαράσταση σε μια απλοϊκή αναπαράσταση σε μια απλοϊκή αναπα

της κλάσης, όπως

ορισμένων πτυχών της βιολογίας. Ωστόσο, η ύπαρξη αρχών κατανόησης για τέτοιες κυκλικές κλάσεις μπορεί εύκολα να οδηγήσει σε απαίτηση για την ύπαρξη κλάσεων, όπως

:c owl:onProperty rdf:type .

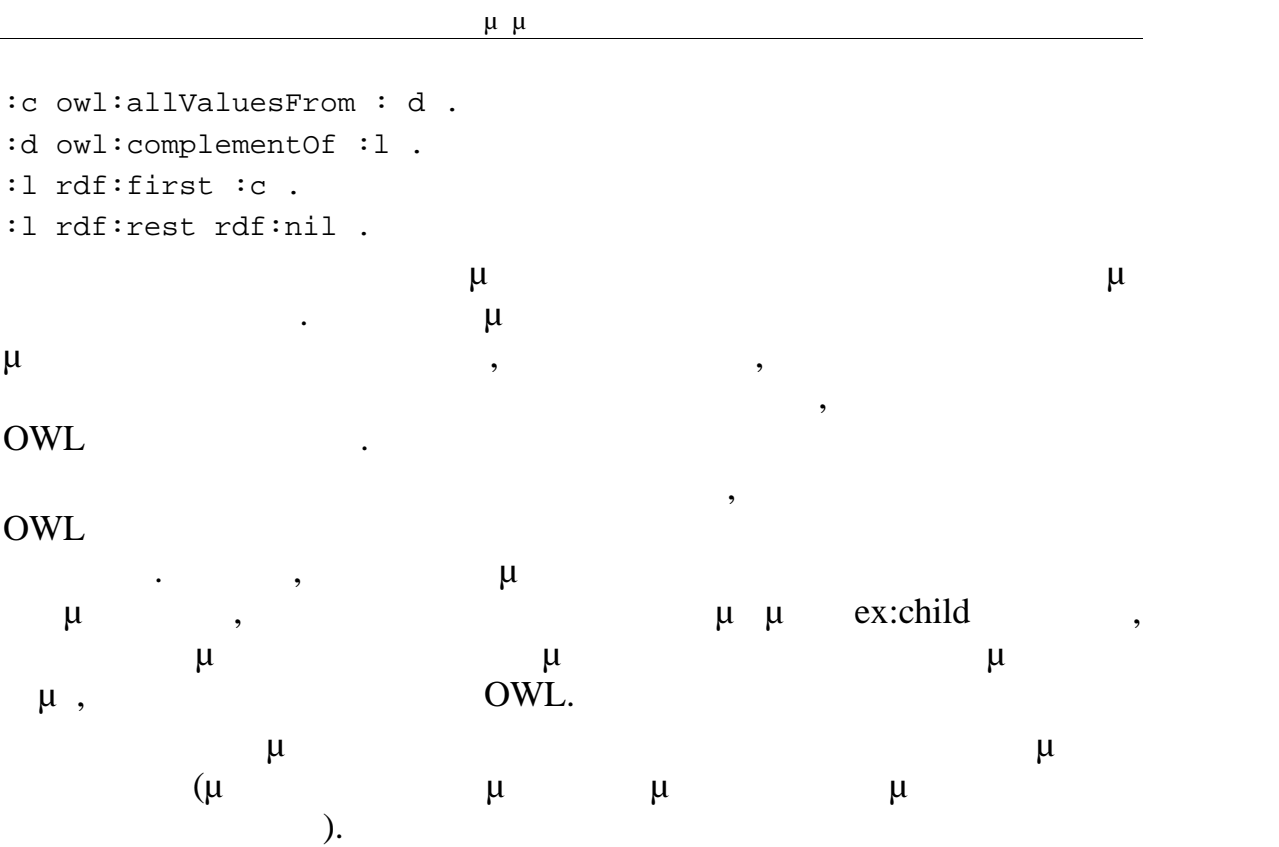

### *4.6.5.Διατήρηση Ικανότητας Λήψης Αποφάσεων*

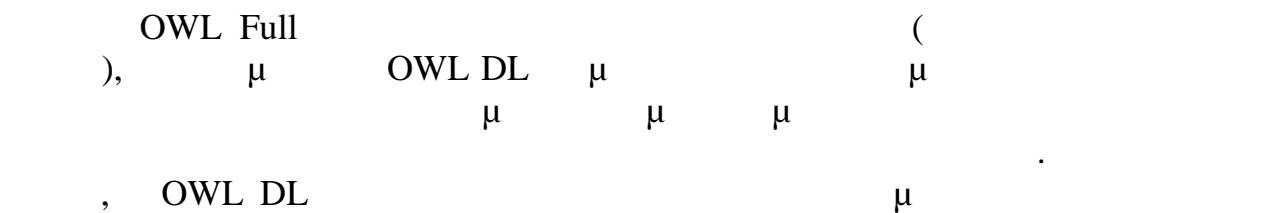

λήψη αποφάσεων, και δεν περιλαμβάνει, για παράδειγμα, σχέσεις μεταξύ αλυσίδων ρόλων, που θα προκαλούσαν ανικανότητα λήψης αποφάσεων,  $\mu$  OWL DL.

Αυτό δεν σημαίνει ότι η εξαγωγή συμπερασμάτων στην OWL DL δεν είναι δύσκολη. Η OWL DL έχει ένα δύσκολο πρόβλημα συνεπαγωγής, καθώς  $\mu$   $\mu$  SHOIN(D)  $\mu$ 

(NExpTime) πολυπός, το OWL DL πρόκλητας, και η ΟWL DL πρόκλητας, και η ΟWL DL πρέπει την ίδια την εν πολυπλοκότητα.

 $0$ WL Lite  $\mu$  and  $\mu$  and  $\mu$ SHIF (D) (ExpTime) πολυπλοκότητας, και η ΟWL Lite έχει την ίδια πολυπή την ίδια πολυπή την ίδια πολυπή την ίδια πολυπή την ίδια π<br>Προσπαθεί την ίδια πολυπή την ίδια πολυπή την ίδια πολυπή την ίδια πολυπή την ίδια πολυπή την ίδια πολυπή την υπάρχουν πρακτικοί αλγόριθμοι βελτιστοποίησης για συμπερασματολογία σπαιν ΟWL Lite, όπως που διέπει της που διέπει της που διέπει της αναγονήσεις που διέπει τη λογική των συστημά<br>Γεγονότα FACT RACER. καλά σε ρεαλιστικές εφαρμογές και είναι σε θέση να εκφαρμογές και είναι σε θέση να εκφράζουν λογική μεταφεράζουν λογική μεταφεράζουν λογική μεταφεράζουν λογική μεταφεράζουν λογική μεταφεράζουν λογική μεταφεράζουν λογική μεγάλες οντολογίες.

## **5. Οντολογίες και Διαχείριση Οντολογιών**

# *5.1. Οντολογίες*

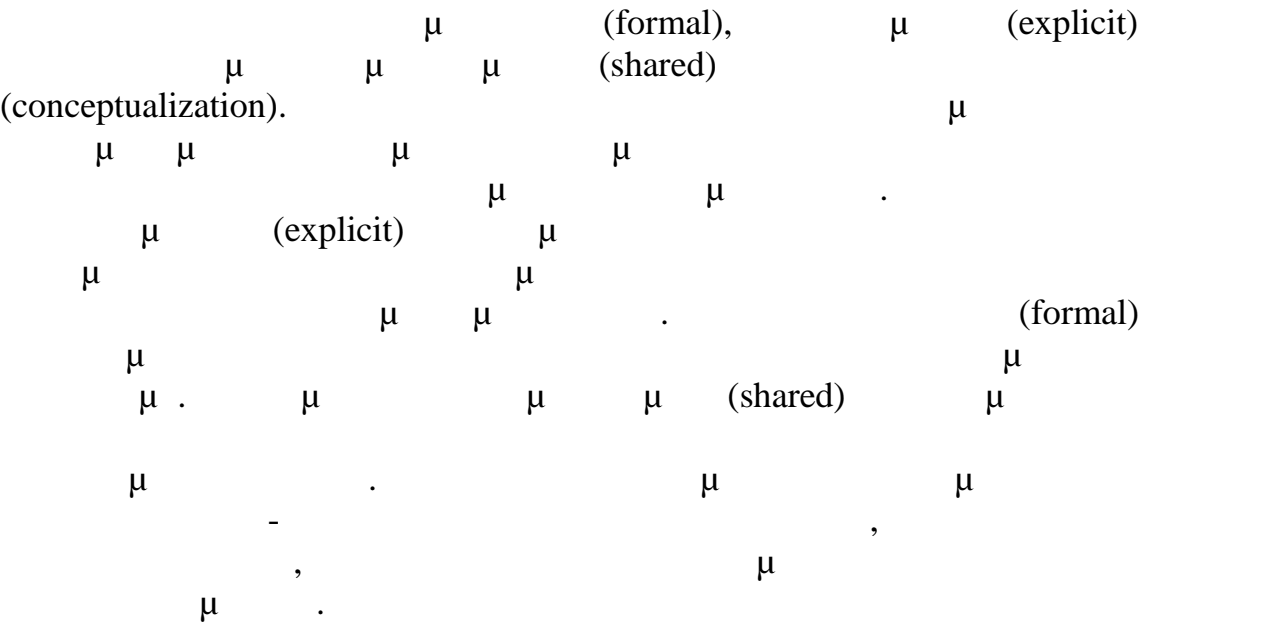

# **5.1.1.**

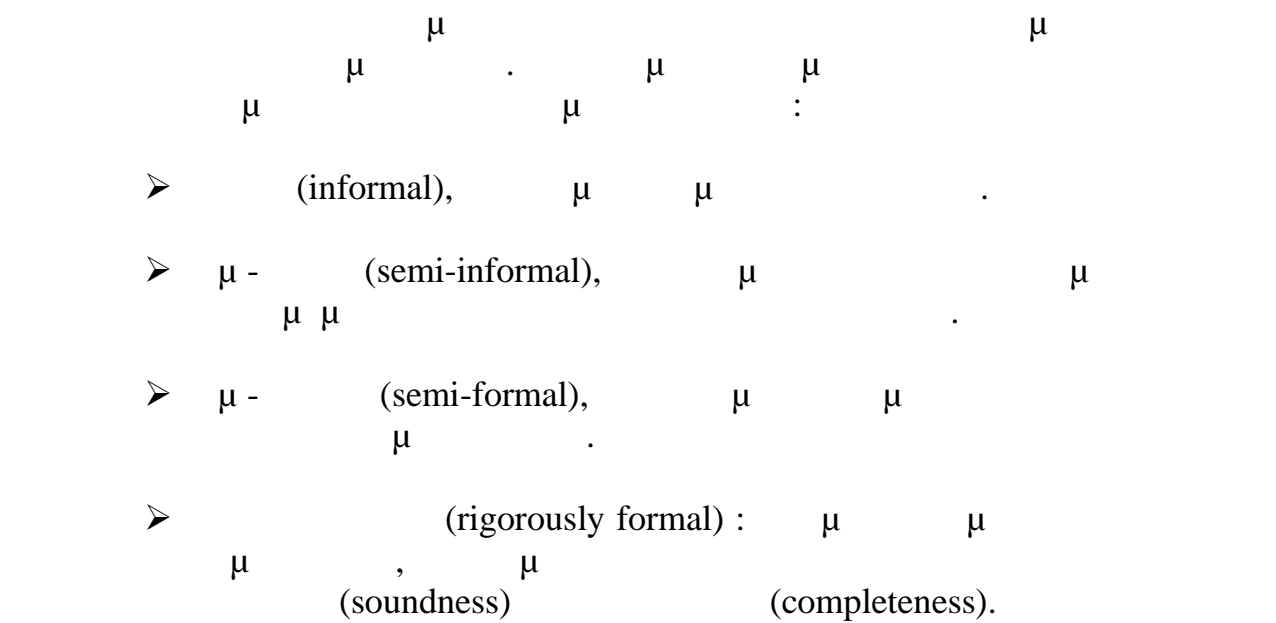

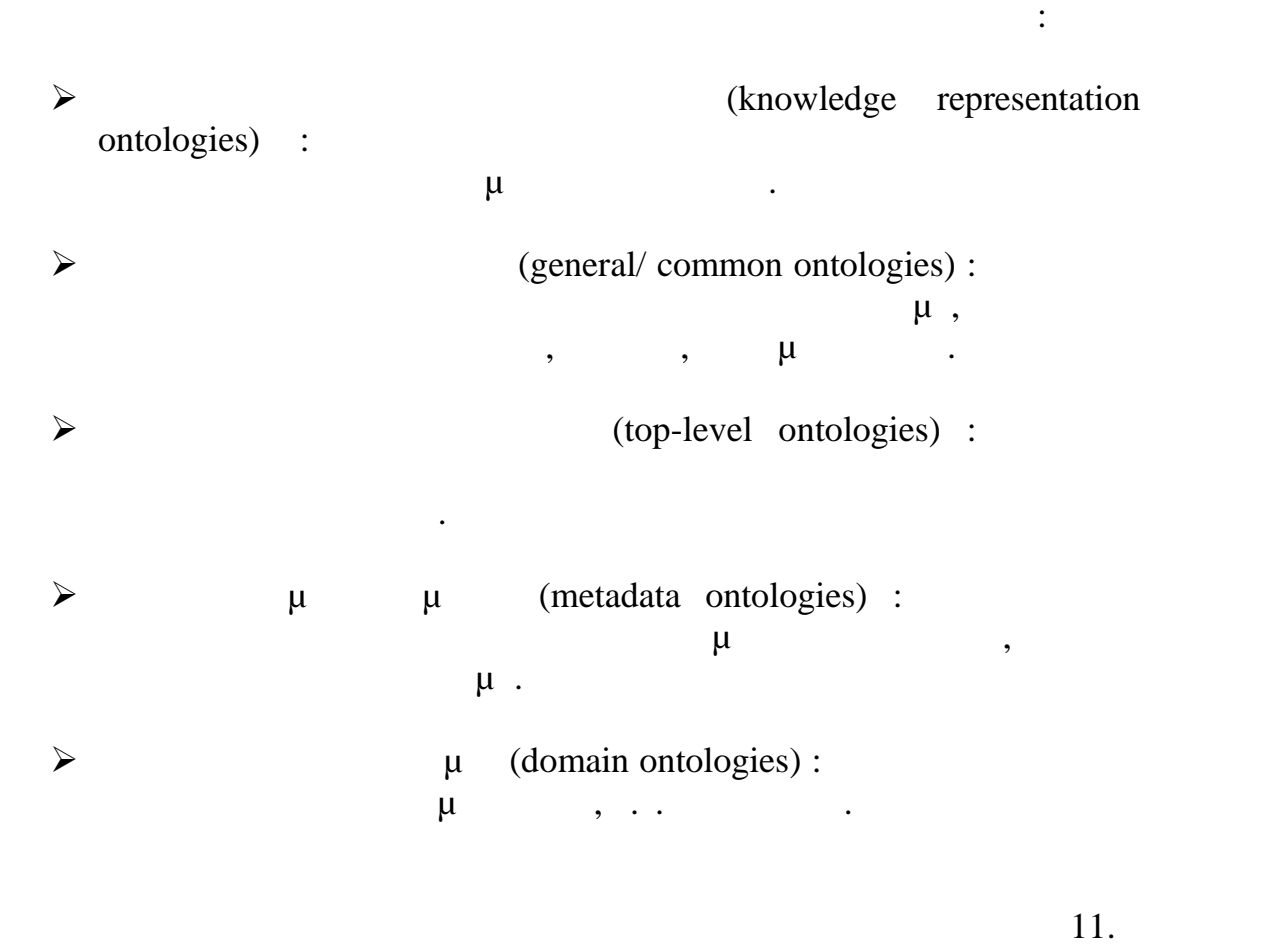

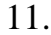

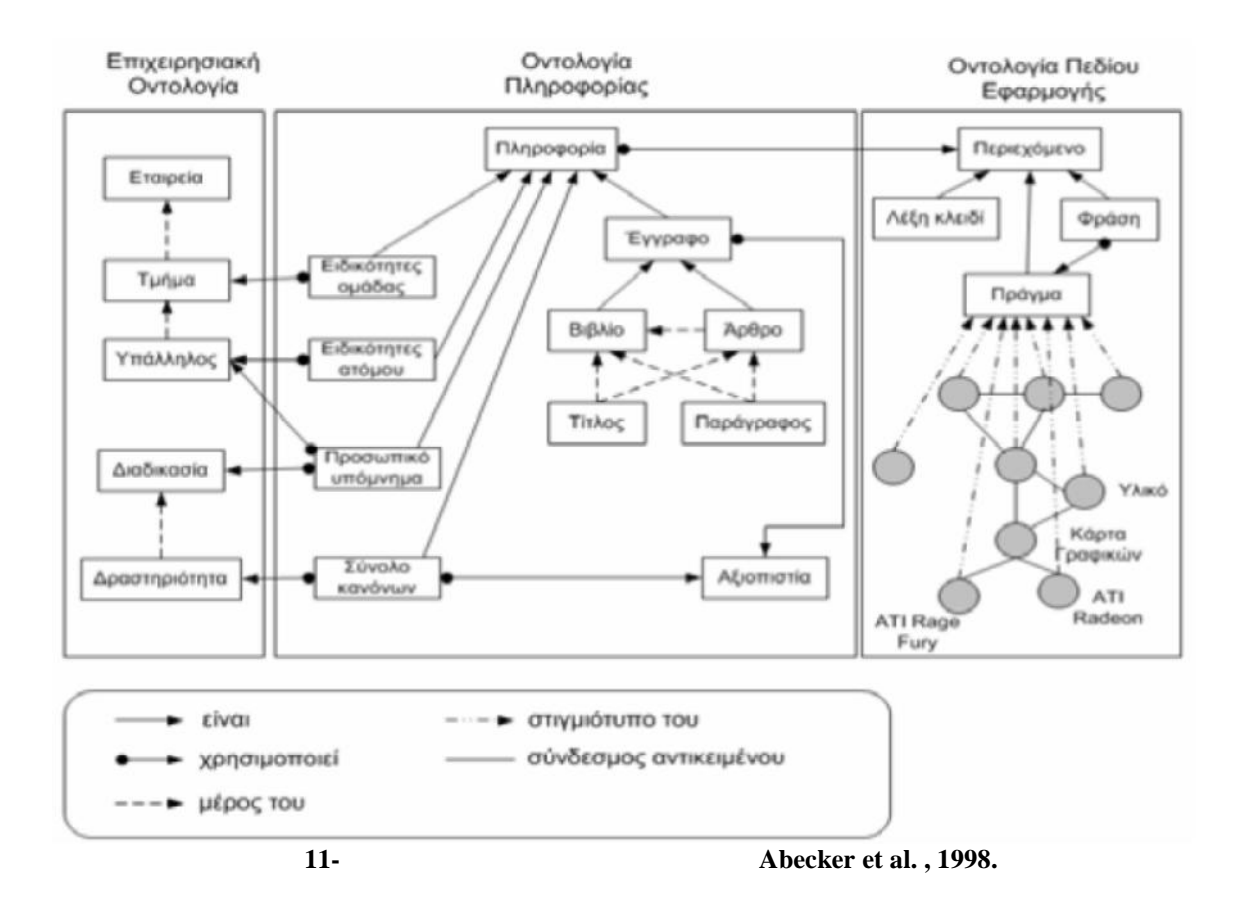

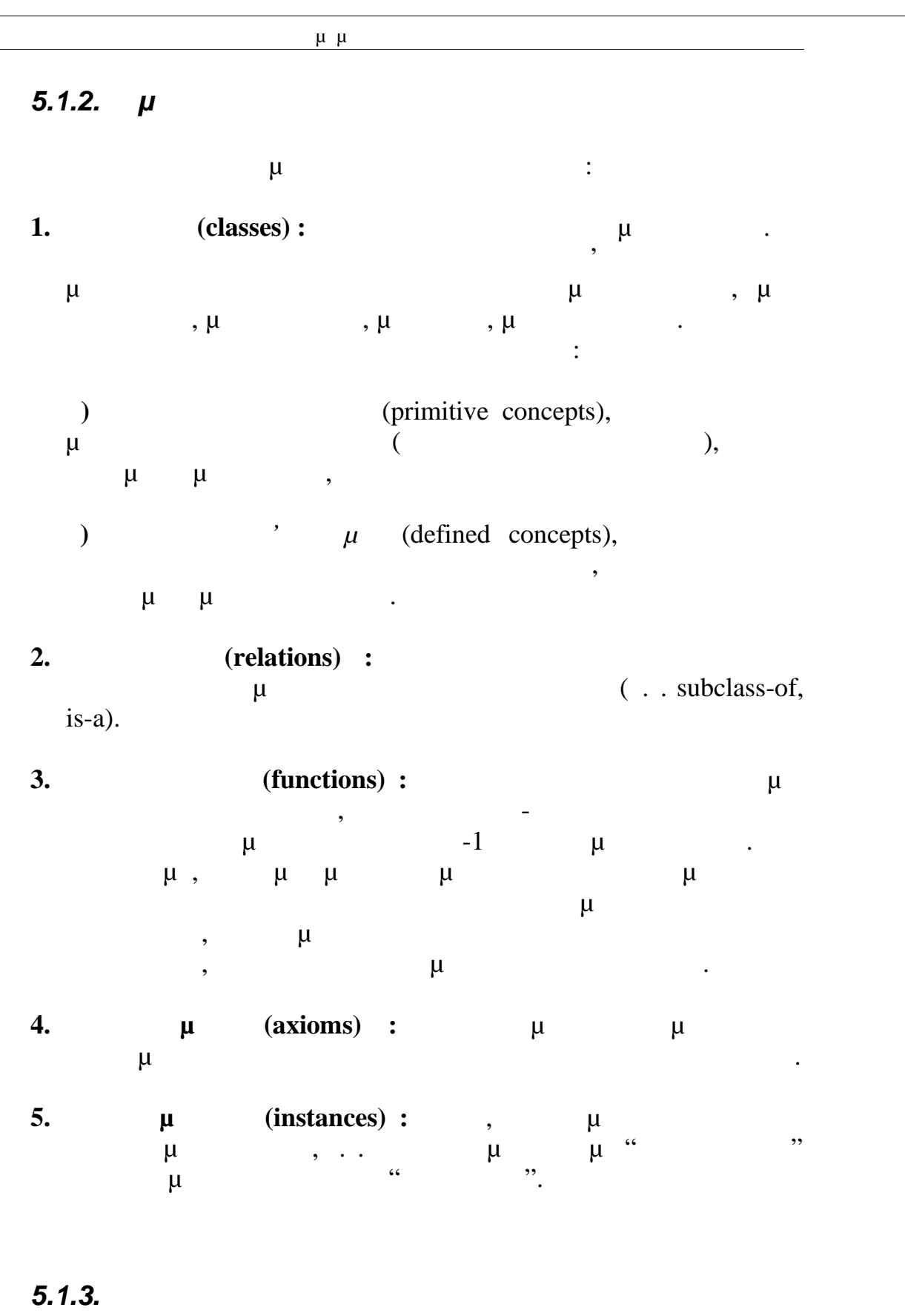

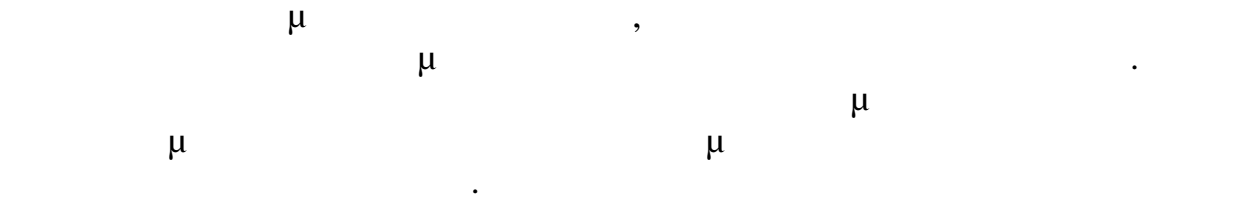

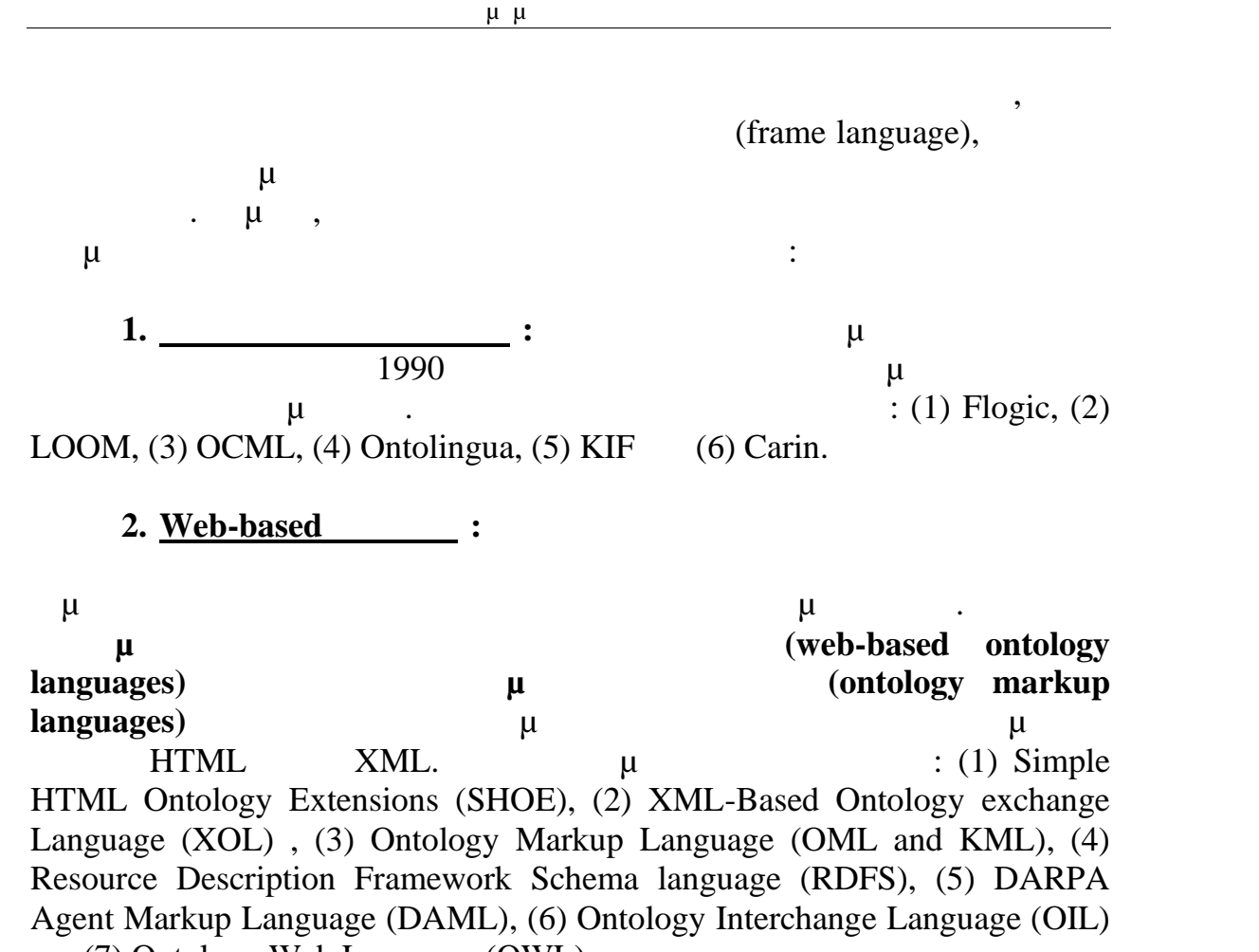

(7) Ontology Web Language (OWL).

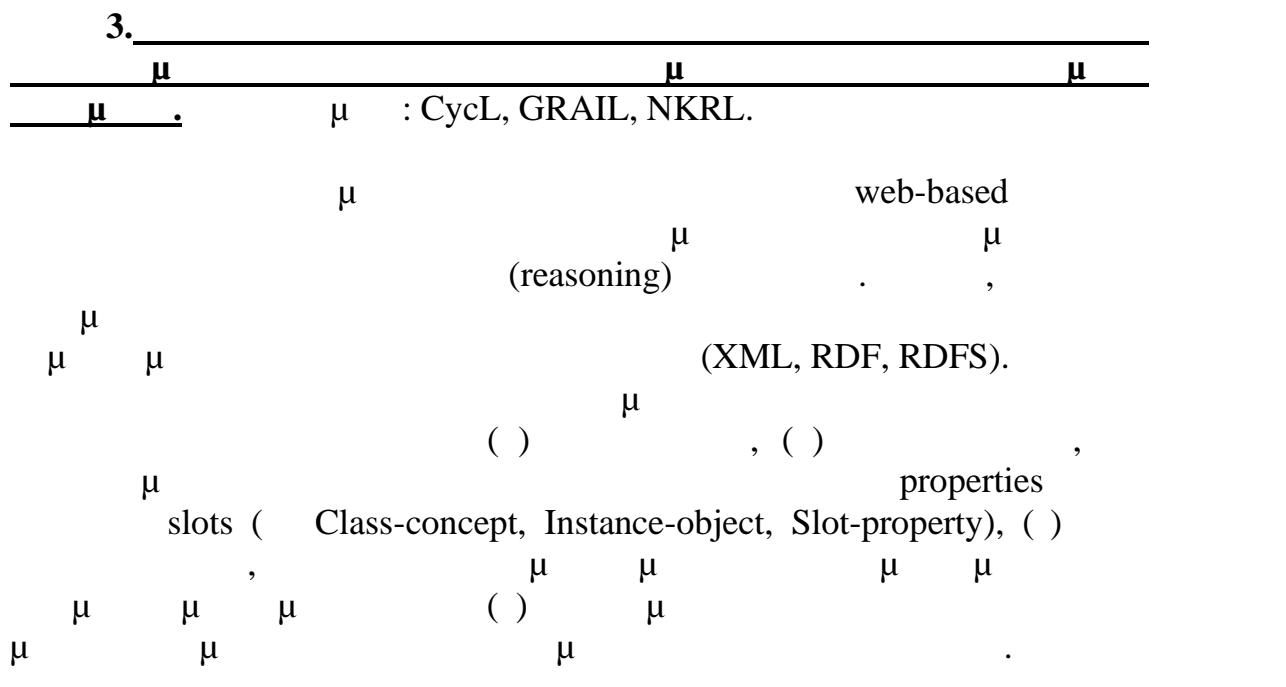

Πτυχιακή Εργασία τμήματος Μηχανικών Πληροφορικής

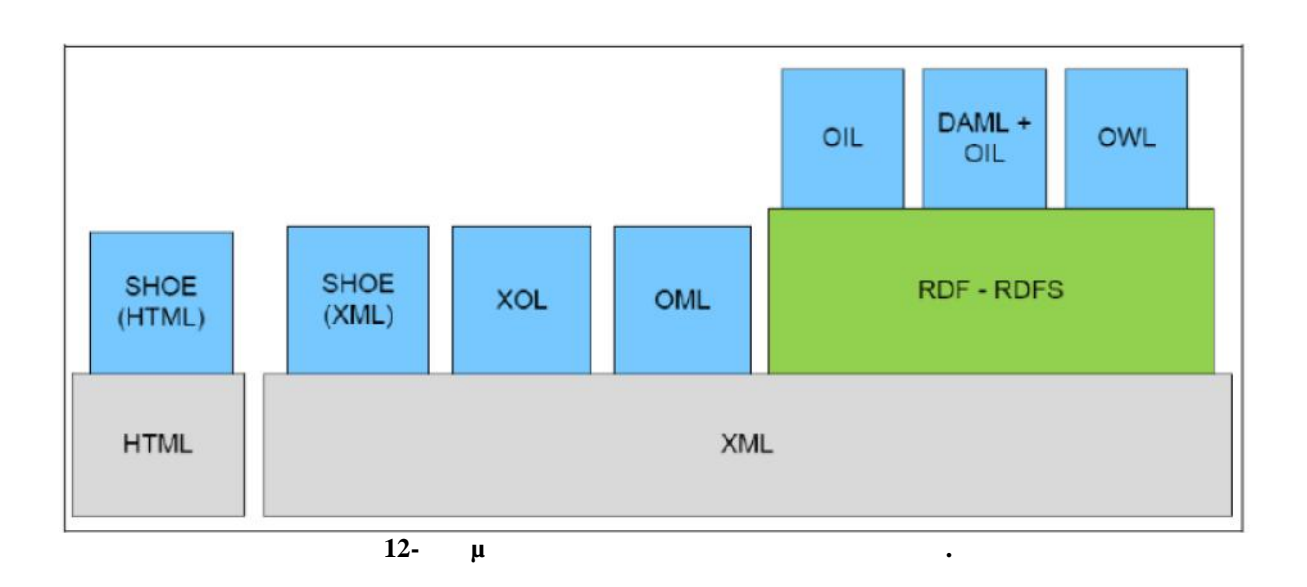

### **OWL**

Το πλήρες σύνολο των απαιτήσεων για μια γλώσσα οντολογιών μοιάζει ανέφικτο, δηλαδή ταυτόχρονα η αποδοτική υποστήριξη συλλογισμών και η ευκολία στην έκφραση για μια γλώσσα τόσο ισχυρή όσο είναι ο συνδυασμός RDF Schema μ μ Γενικά όσο πιο εκφραστική είναι μια γλώσσα, τόσο δυσκολότερη καθίσταται η διαδικασία του συλλογισμού. Η πλήρης γλώσσα OWL Full περιλαμβάνει όλες τις δομές και για αυτό η διαδικασία συλλογισμού έχει πολύ μεγάλη πολυπλοκότητα. Έτσι, έχουν οριστεί άλλες δύο υπογλώσσες οι οποίες  $\mu$  and  $\mu$ , the set of  $\mu$  is the set of  $\mu$  is the set of  $\mu$  is the set of  $\mu$  is the set of  $\mu$  is the set of  $\mu$  is the set of  $\mu$  is the set of  $\mu$  is the set of  $\mu$  is the set of  $\mu$  is the set of  $\mu$   $\mu$  and  $\Delta \mu$  owl  $\mu$ με τις υπογλώσσες της παρουσιάζονται εν συντομία παρακάτω:

 Η πλήρης γλώσσα ονομάζεται **OWL Full** και χρησιμοποιεί όλα τα  $μ$  OWL. Example of OWL. συνδυασμό αυτών των θεμελιωδών στοιχείων με αυθαίρετους τρόπους μ RDF RDFS,  $\mu$  and  $\mu$ χαρακτηριστικών τους. Μειονέκτημα της γλώσσας αποτελεί η δυσκολία συμπερασμού λόγω της μεγάλης εκφραστικότητας.

**EXECUTE: OWL DL (Description Logic)**  $\mu$  OWL Full μ OWL μ ανάκτηση της υπολογιστικής αποφασισιμότητας. Πλεονέκτημα της γλώσσας αποτελεί η αποδοτική υποστήριξη συλλογισμών, ενώ ένα μ μειουρία με το μειοδομετούν με το μεταφερικό προϊόντας με το προϊόντας με το μοντέλο RDF.

**b OWL Lite εισάγει πρόσθετοι πρόσθετοι μ OWL DL.** μ (enumerated classes), μ (disjointness statements) (arbitrary cardinality).  $\mu$ 

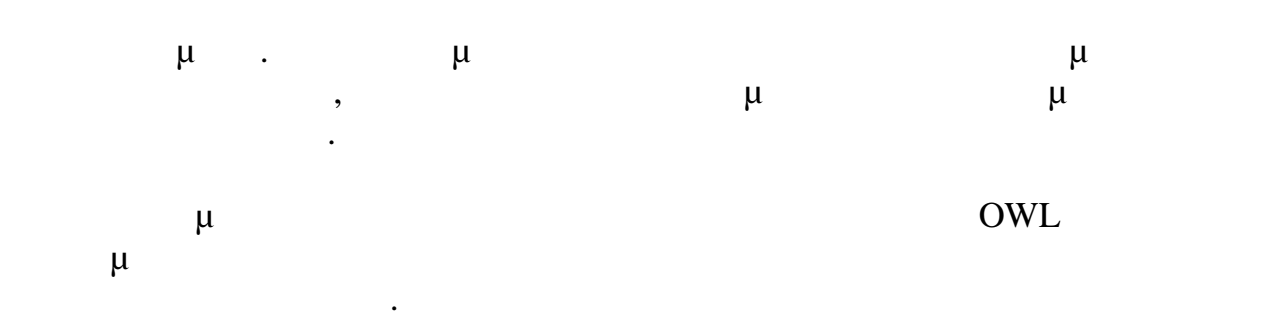

μοντελοποιήσουν.

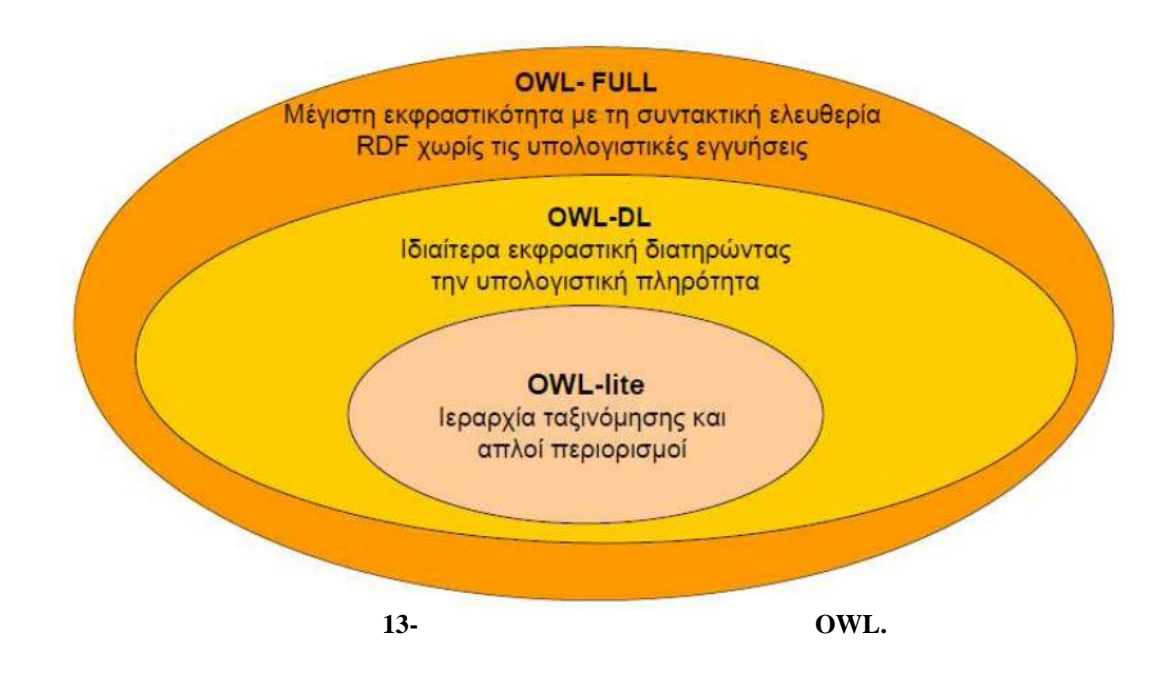

*5.2. Συντάκτης Οντολογιών Protégé*

Το εργαλείο που χρησιμοποιήθηκε για τη δημιουργία της οντολογίας Airline μμ<sup>ί</sup> Protégé, μία πλατμα μία πλατμα μία πλατματμα μία πλατφόρμα ανακοίνει μία πλατφόρμα μία πλατφόρμα αν<br>Επίσημα αναφόρμα ανακοίνει μία πλατφόρμα ανακοίνει μία πλατφόρμα ανακοίνει μία προσεινά μία προσεινά μία πρ κώδικα. Με το Protégé του πάρχουν διαμιουργίας ο προϊόντας ο προσωπικά στη συνεργασία στη συνεργασία στη συγγε μ $\mu$ , με τη ΟWL.

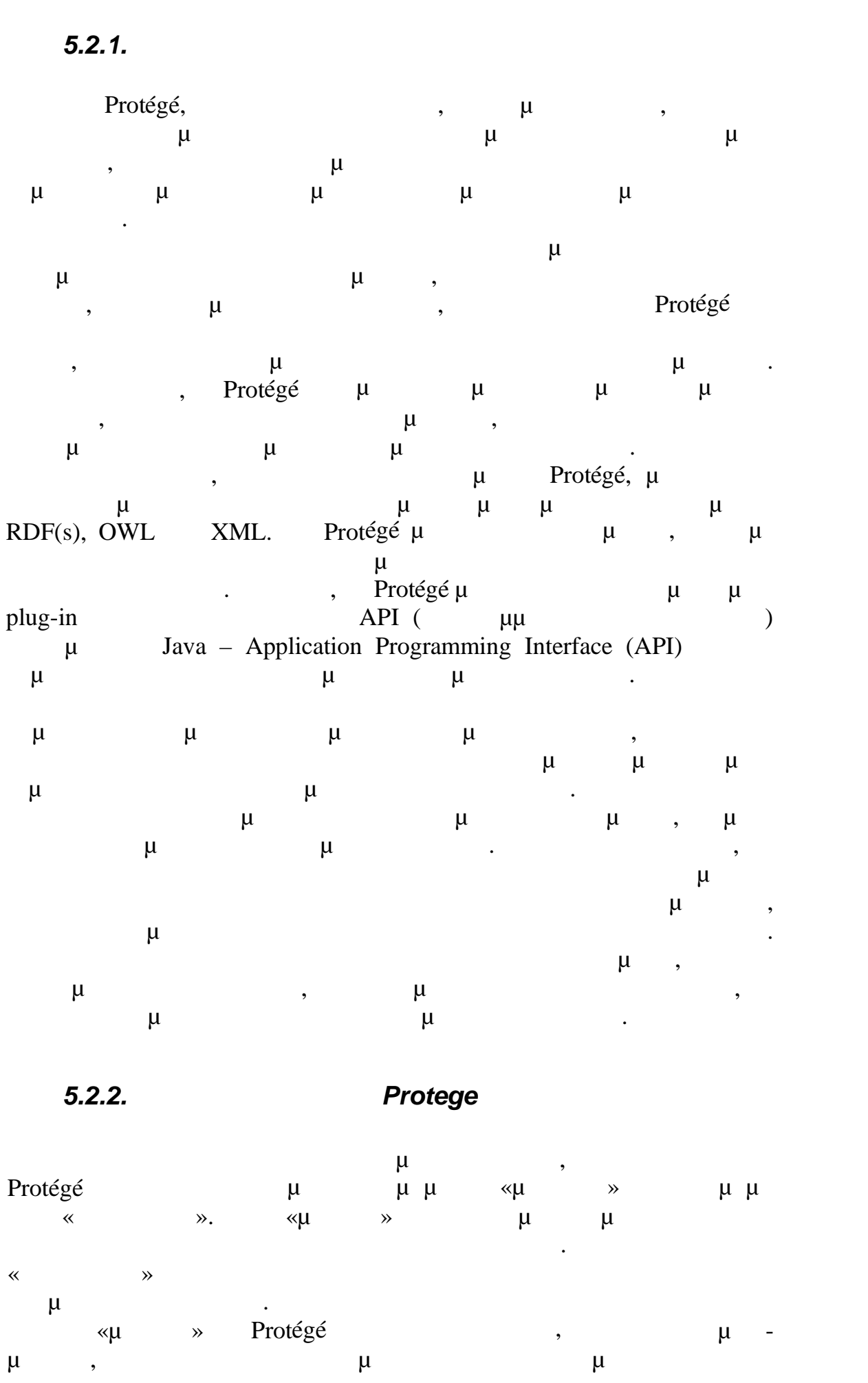

Πτυχιακή Εργασία τμήματος Μηχανικών Πληροφορικής

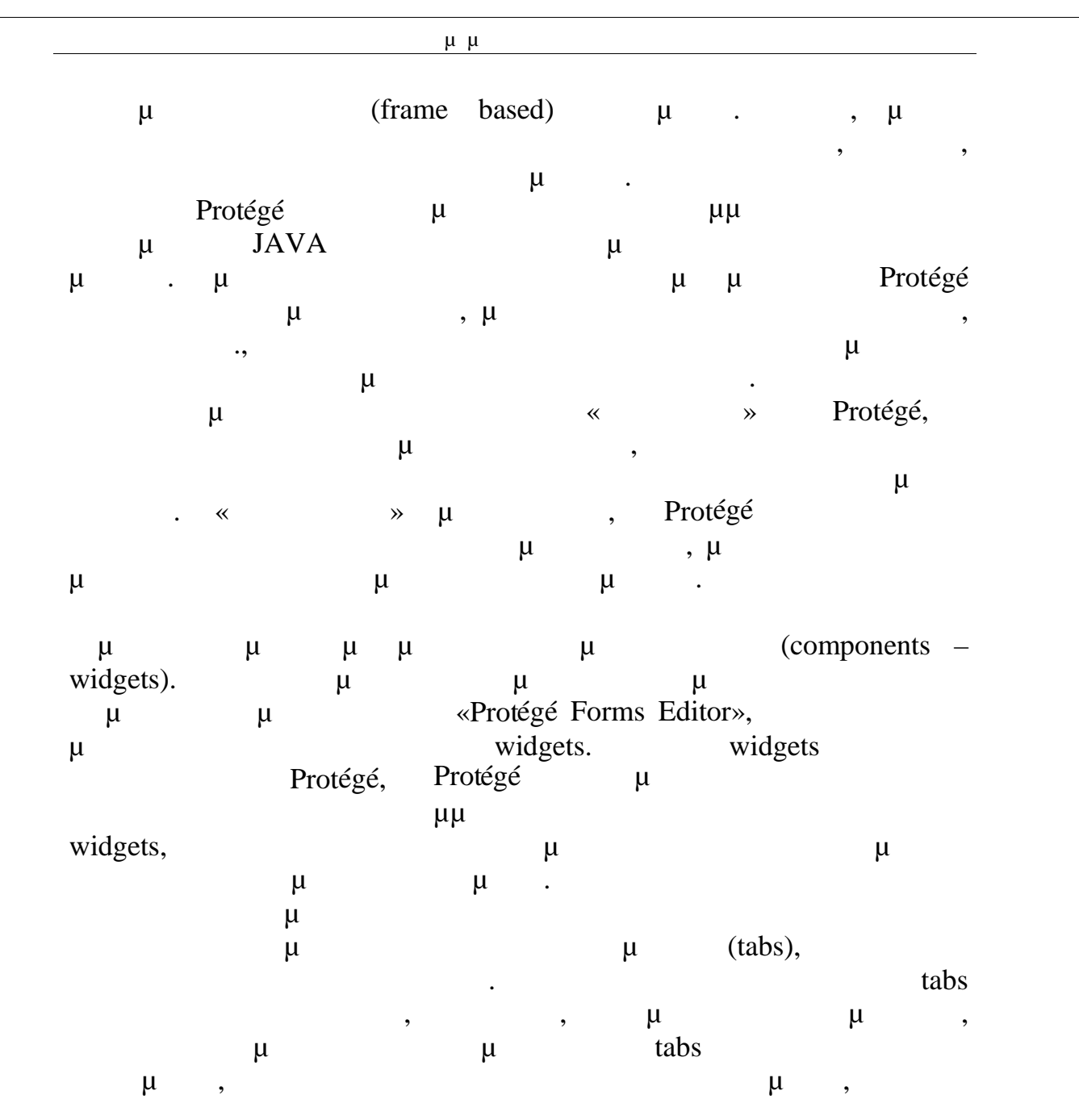

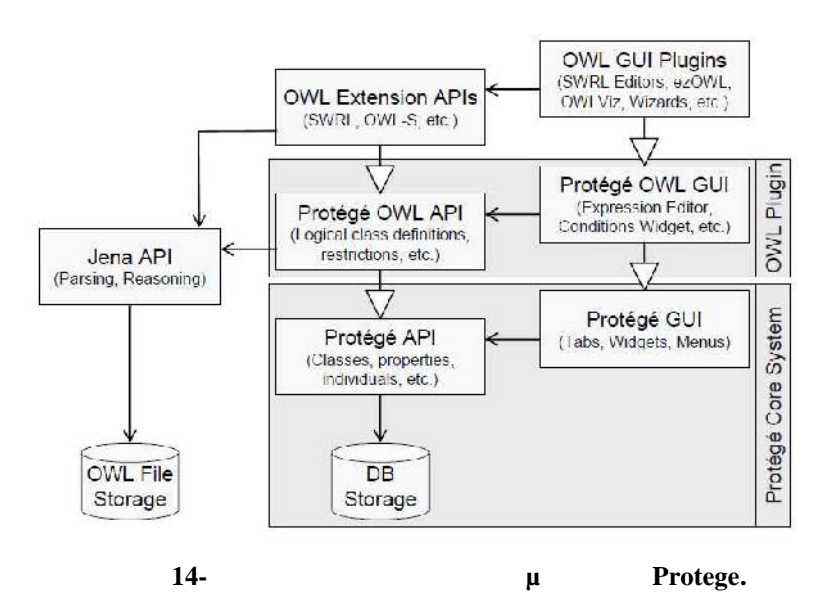

των οντολογιών.

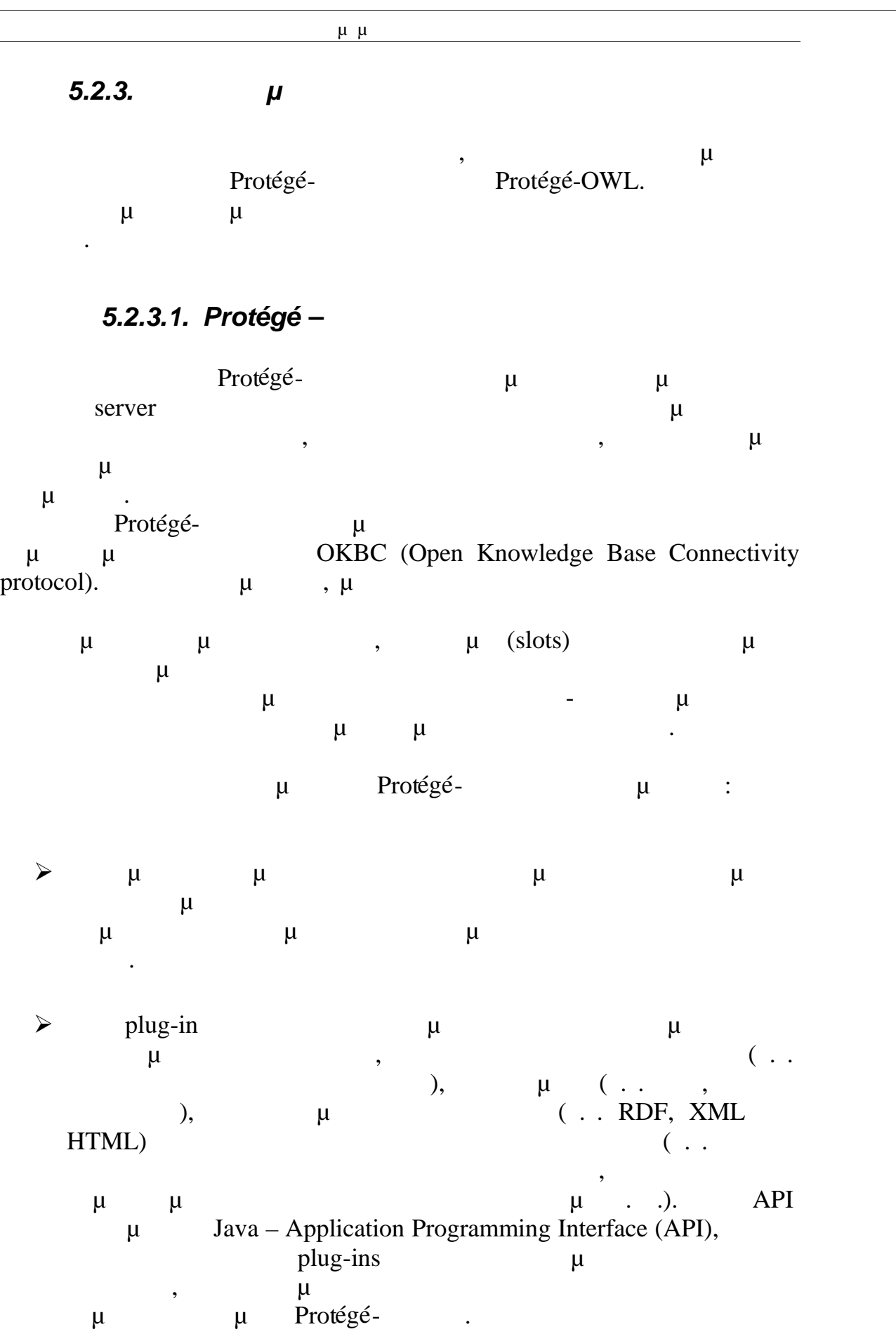

# *5.2.3.2. Protégé-OWL*

|                                                                       | Protégé-OWL<br>$\mu$<br>OWL (Web Ontology Language).                                       | Protégé<br>OWL                                                |
|-----------------------------------------------------------------------|--------------------------------------------------------------------------------------------|---------------------------------------------------------------|
| $\mu$<br>$\mu$                                                        | $\bullet$<br>(World Wide Web-W3C),<br>$\mu$<br>$^{\prime}$<br>$\mu$<br>$\pmb{\mathcal{I}}$ | OWL μ<br>$\mu$                                                |
| $\mu$                                                                 | <b>OWL</b><br>$\overline{\phantom{a}}$                                                     |                                                               |
| $\bullet$<br>OWL."                                                    | $\mu$<br>$\mu$<br>$\mu$<br>Protégé-OWL                                                     | $\pmb{\mathcal{I}}$<br>$\mu$<br>$\mu$ $\mu$<br>$\mu$<br>$\mu$ |
| $\circ$                                                               | $\mu\mu$                                                                                   | OWL.<br><b>RDF</b>                                            |
| $\circ$<br>SWRL.                                                      | $\overline{\phantom{a}}$                                                                   | ,                                                             |
| $\circ$<br>OWL.                                                       |                                                                                            |                                                               |
| $\mu$<br>$\mu$<br>$\mu$<br>$\mu$<br>$\mu$ $\mu$<br>$\mu$<br>$\bullet$ | Protégé-OWL,<br>API<br>Java,<br>$\mu$<br>$\mu$                                             | Protégé-OWL                                                   |

*5.2.3.3. Graphical User Interface*

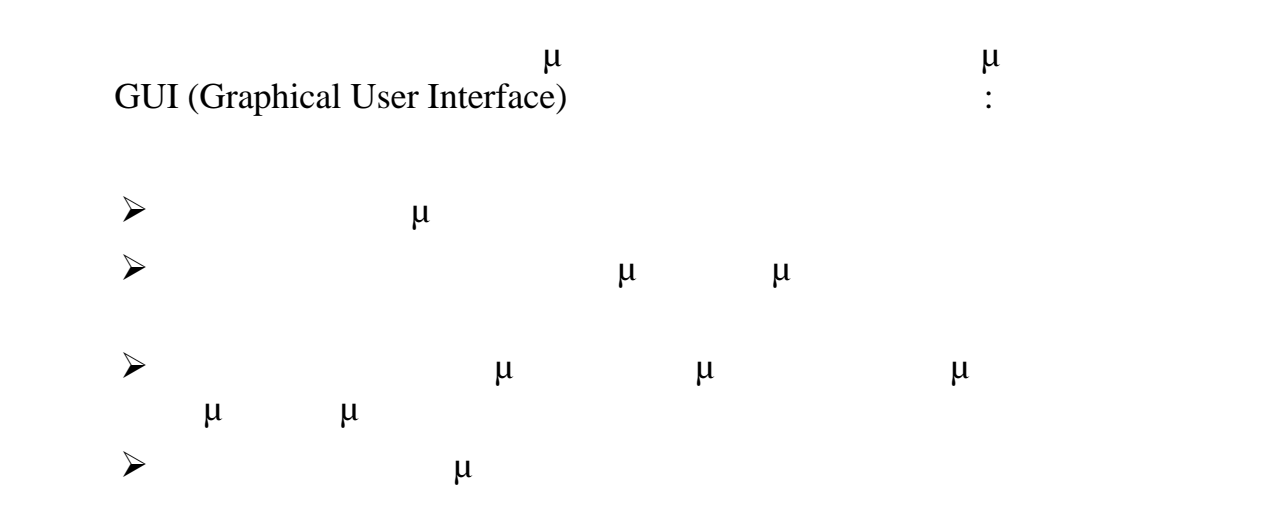

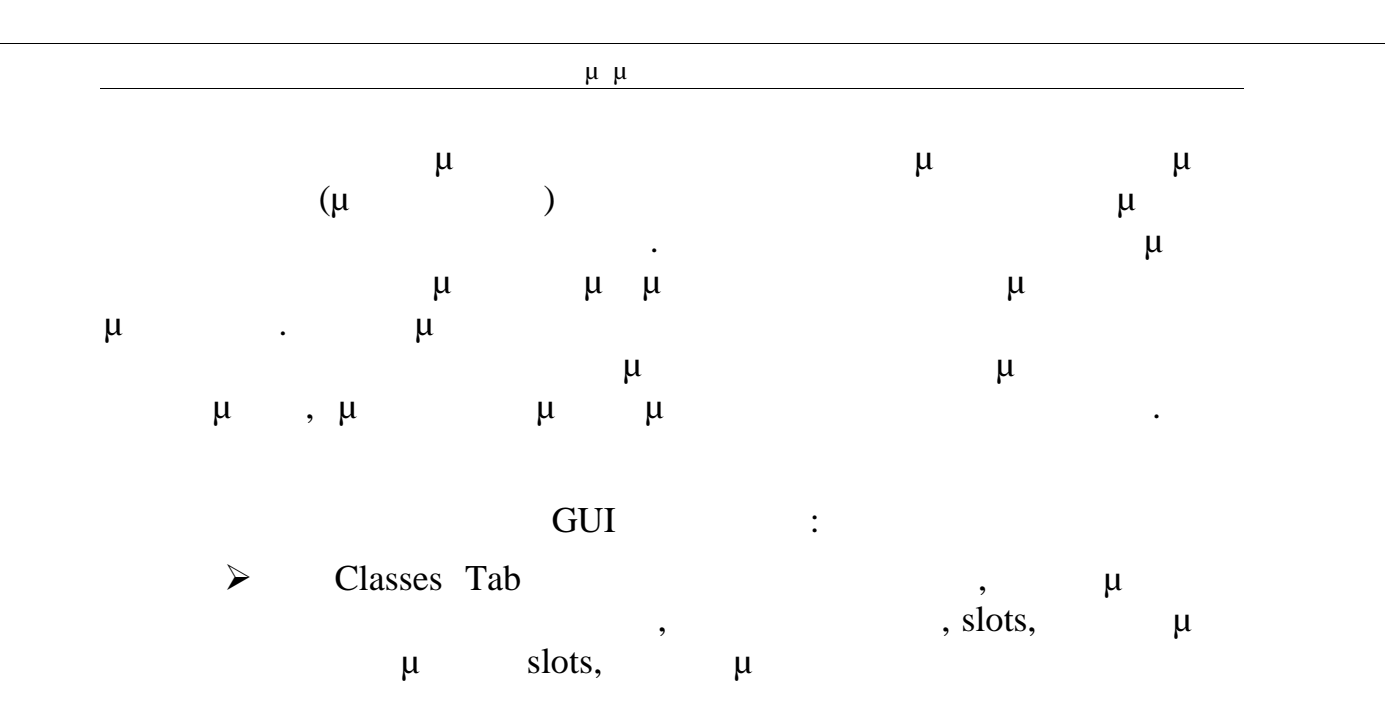

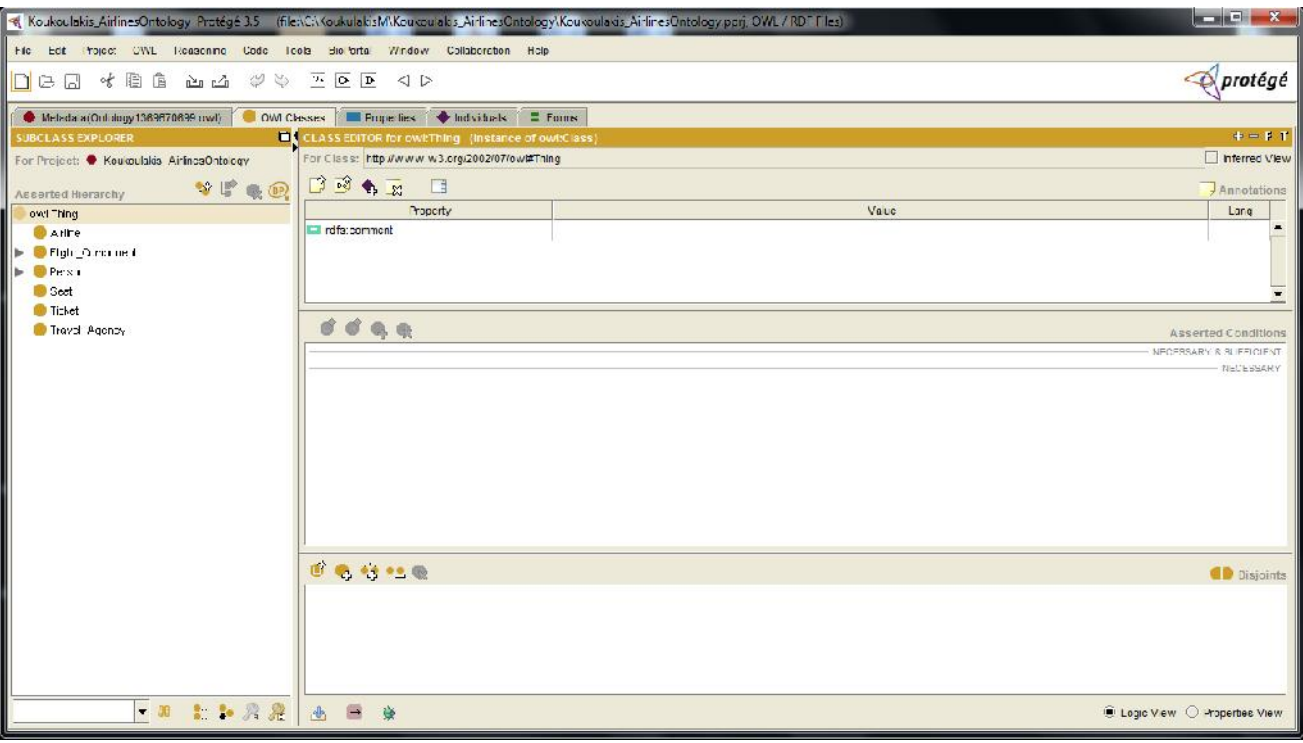

**15-Classes Tab Protege.** 

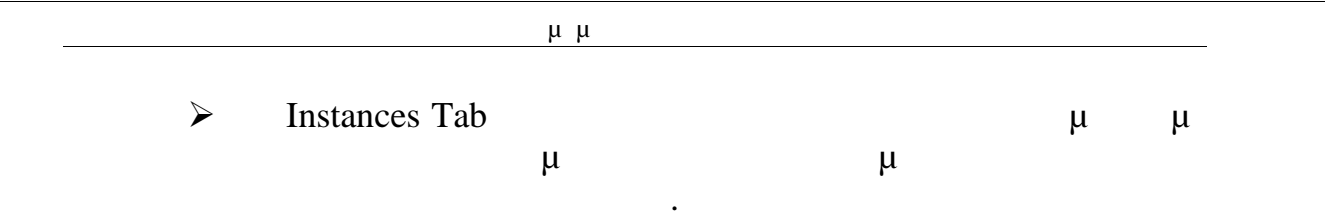

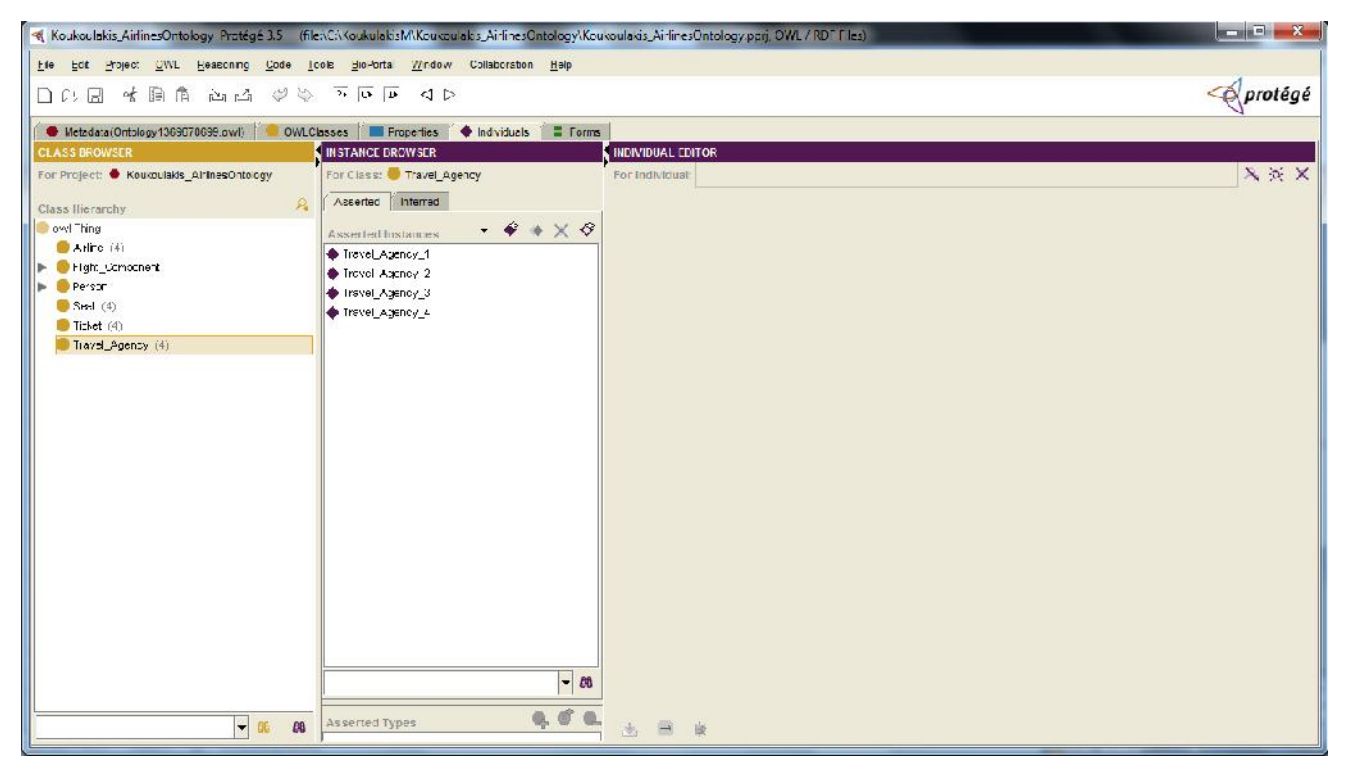

**Εικόνα 16-Instances Tab Protege.**

### Το Property Tab, και

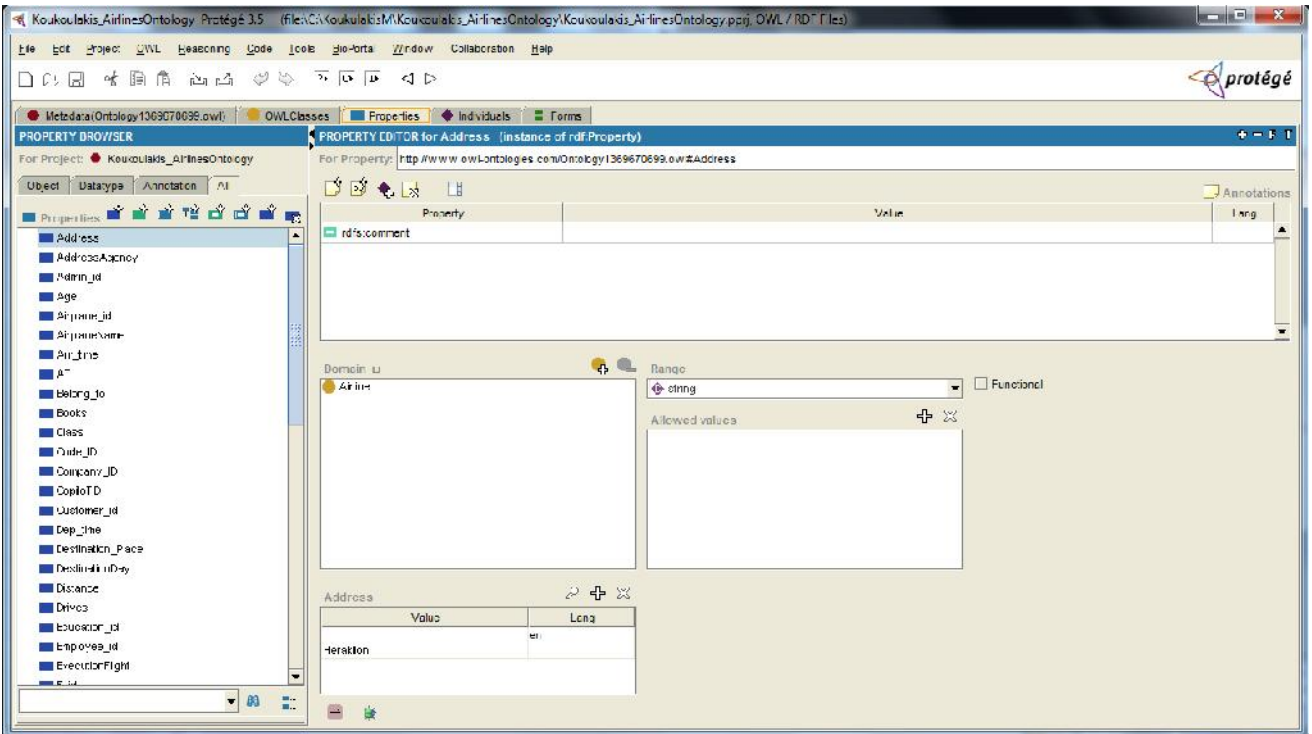

#### **Εικόνα 17-Property Tab Protege.**

#### Το FormTab

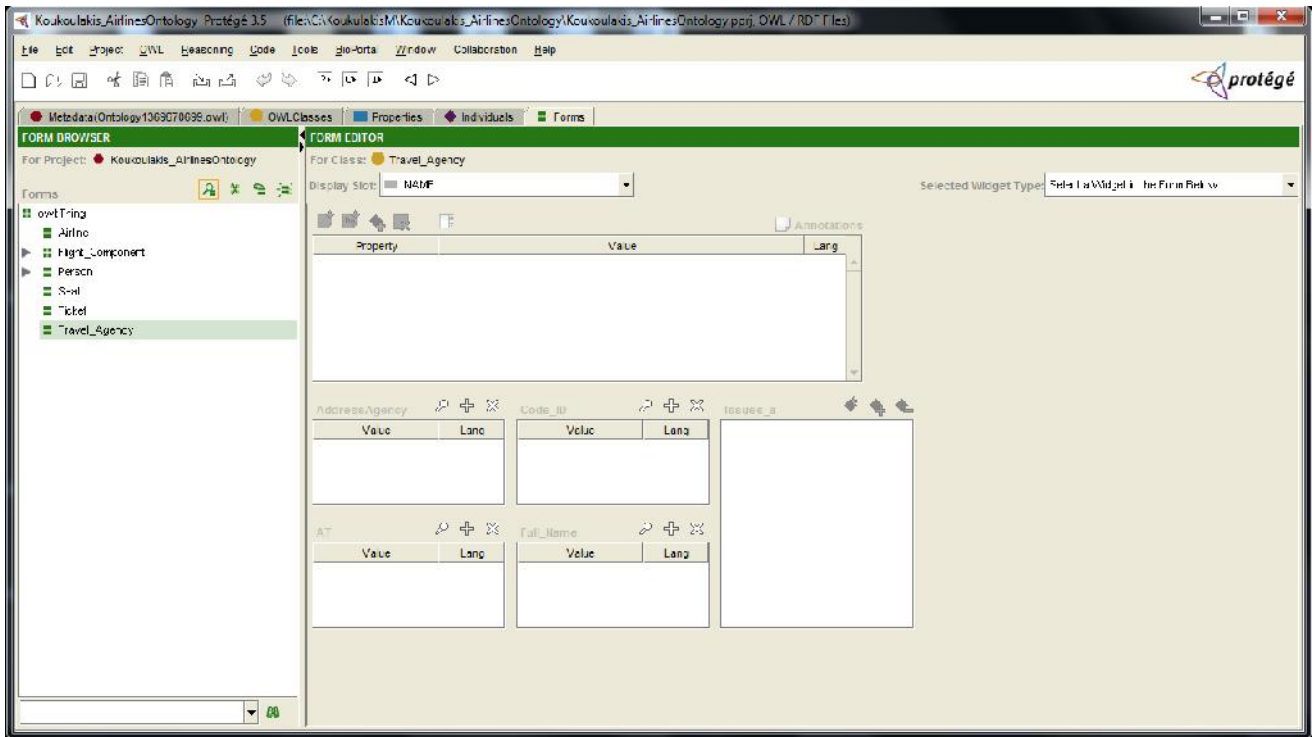

#### **18-FormTab Protege.**

## $5.2.3.4.$

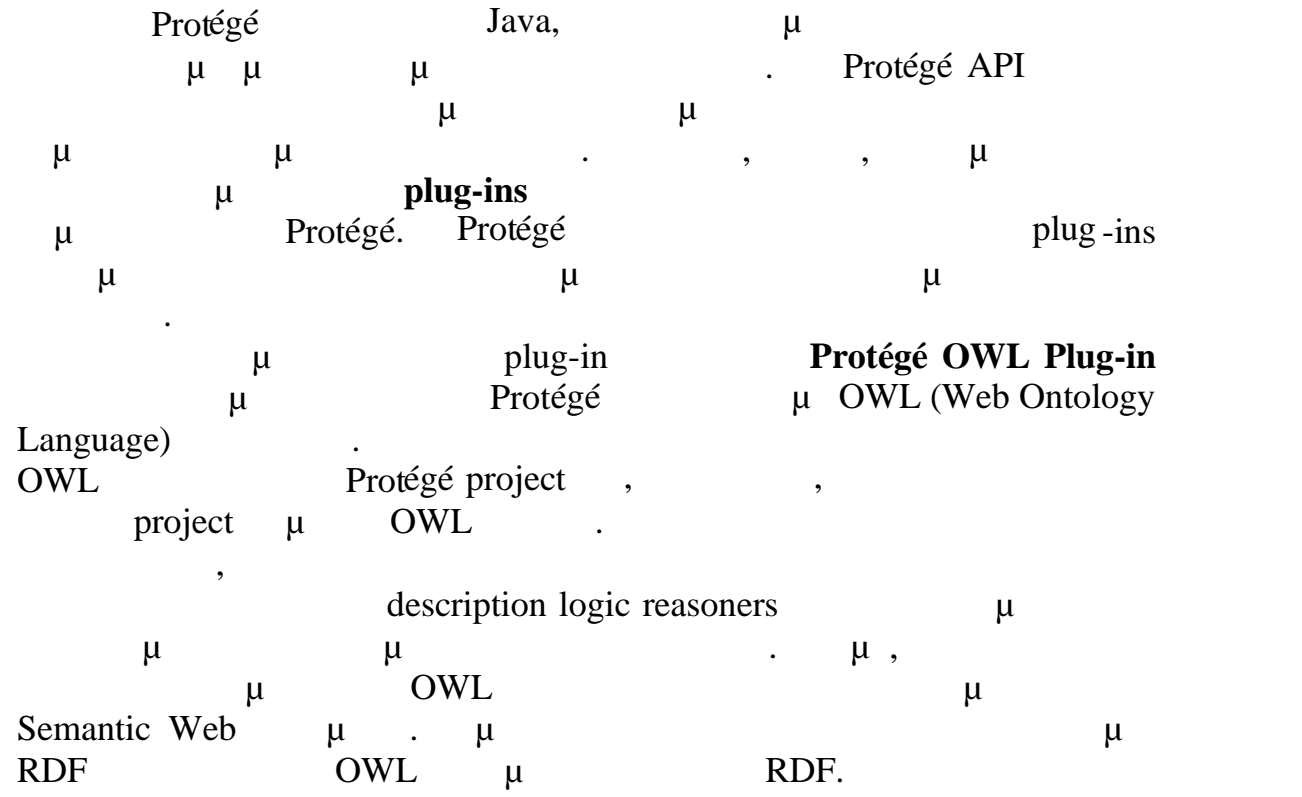

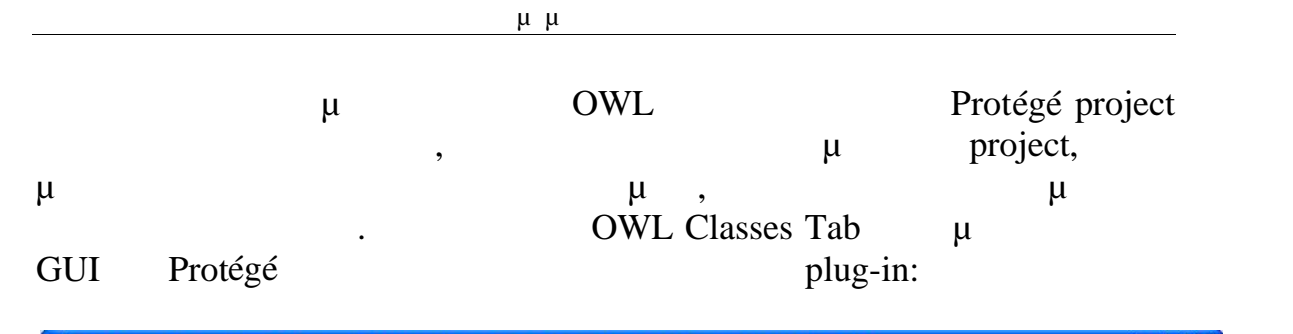

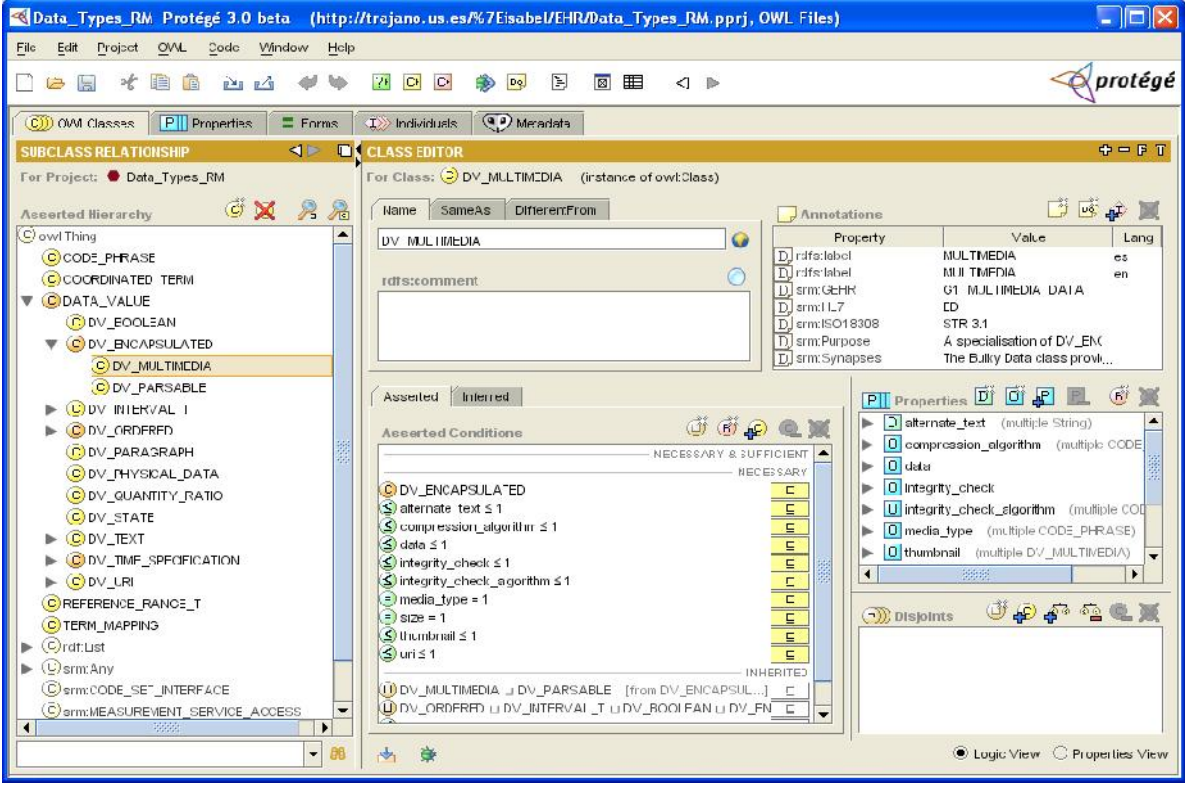

**Εικόνα 19-OWL Classes Tab.**

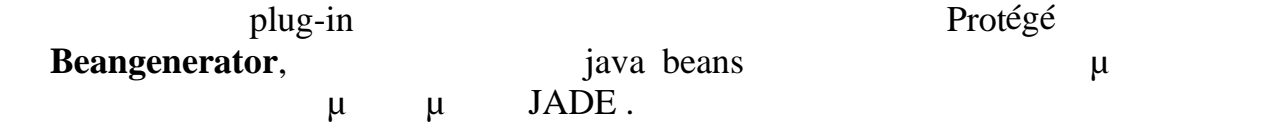

#### *5.3. Τεχνολογίες Εξόρυξης Οντολογικής Γνώσης*

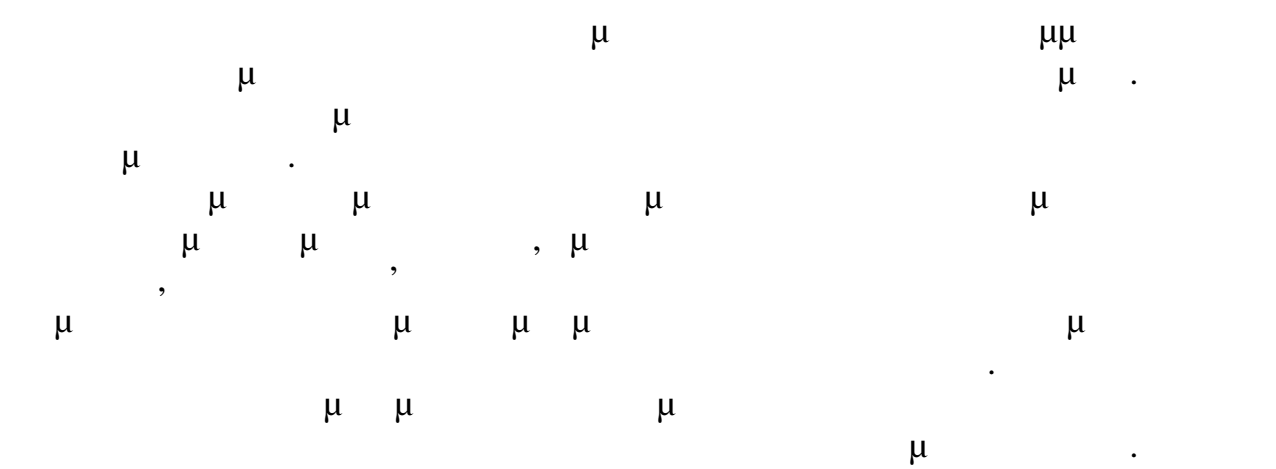

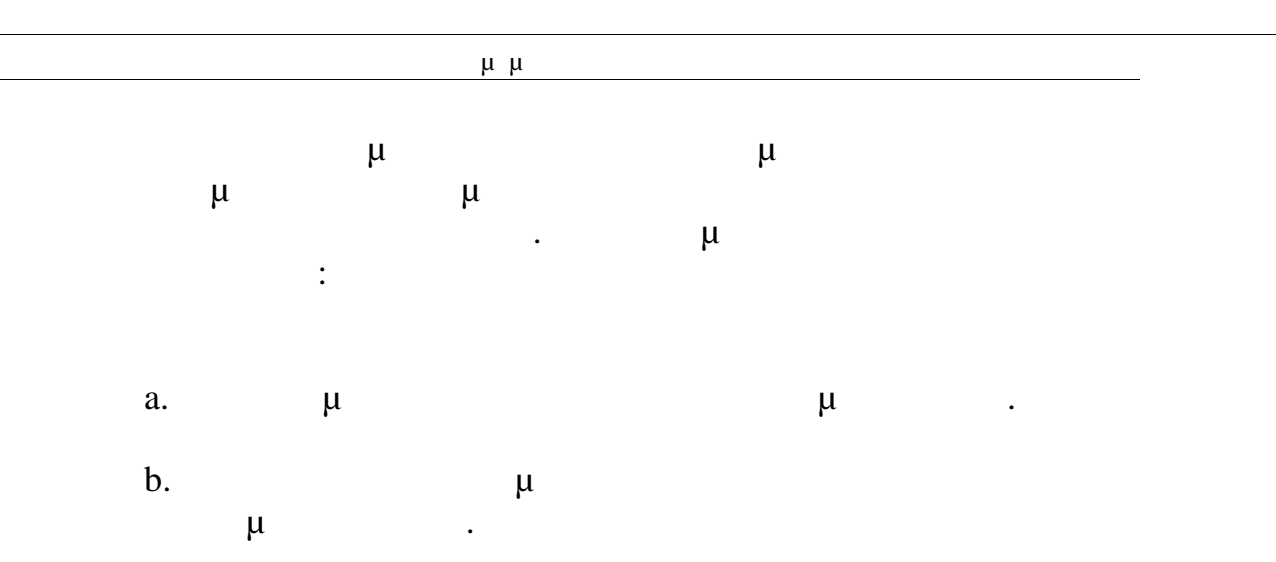

*5.3.1.Γλώσσες Συγγραφής Ερωτήσεων*

Αφού έχουμε περιγράψει τις γλώσσες συγγραφής οντολογιών, το επόμενο ζητούμενο σχετικά με την υλοποίηση του οράματος του Semantic μ<br/> *(query language*), μ $\upmu$ μπορούσαμε να ανακτήσουμε πληροφορία από ένα οντολογικό έγγραφο. Για

XML *KPath XQuery,* παρόλο που οι οντολογικές γλώσσες γλώσσες γλώσσες γλώσσες γλώσσες γλώσσες γλώσσες γλώσσες γλώσσες γλώσσες γλώσσες γλώσσες γλώσσες γλώσσες γλώσσες γλώσσες γλώσσες γλώσσες γλώσσες γλώσσες γλώσσες γλώσσε που παρουσιάσει την παρουσιά της χρησιμοποιούν της προϊόνησης της προϊόνησης τους. Τους την σύνταξή τους της σ  $XML$  βεν είναι τη σημασιολογία μιας οντολογίας μιας οντολογίας μιας οντιολογίας μιας οντισ  $\rho$ , RDF. , πεδίο να μπορεί να αναπαρασταθεί με περισσότερους από έναν τρόπους σε XML μ  $\mu$  ,  $\mu$  KDF  $\mu$  KML,  $\mu$ 

περισσότερες από μία ισοδύναμες αναπαραστάσεις μία ερώτημα και ένα ερώτημα ερώτημα ερώτημα ερώτημα ερώτημα ερώτ ( $\therefore$  XPath) προς τη μία αναπαράσταση να μην είναι κατάλληλο προσε άλλη.  $\mu$ 

RDF έγγραφο, και προκύπτει η ανάγκη για μια γλώσσα επερωτήσεων που να  $\mu$  and  $\mu$  and  $\kappa$ DF,  $\kappa$ ,  $\kappa$ ίδιο επίπεδο αφαίρεσης με την συγκεκριμένη οντολογική γλώσσα. Η γλώσσα που συστήνει το W3C για ανακάλυψη γνώσης από RDF έγγραφα είναι η  $SPARCL,$   $\mu$   $\mu$ 

*5.3.1.1. Η Γλώσσα Επερωτήσεων SPARQL*

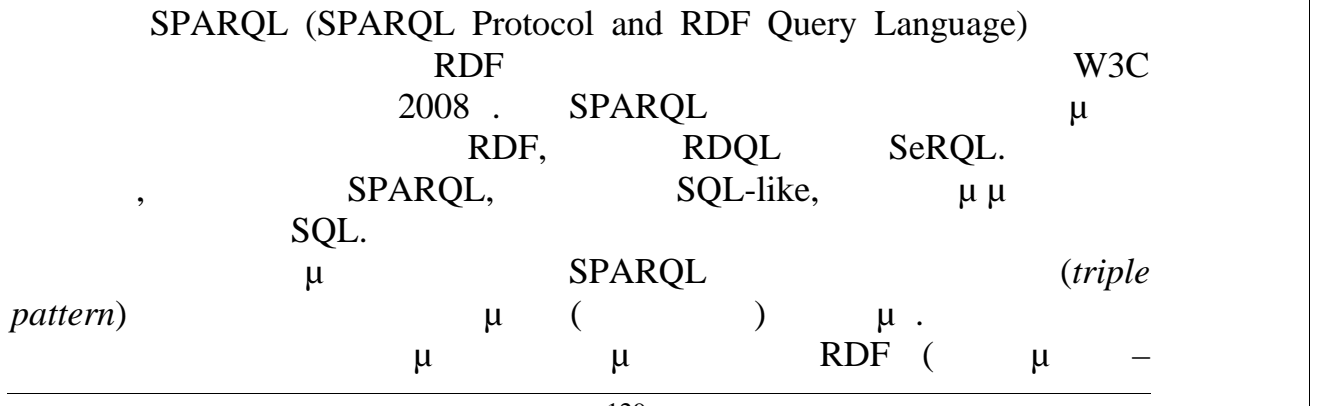

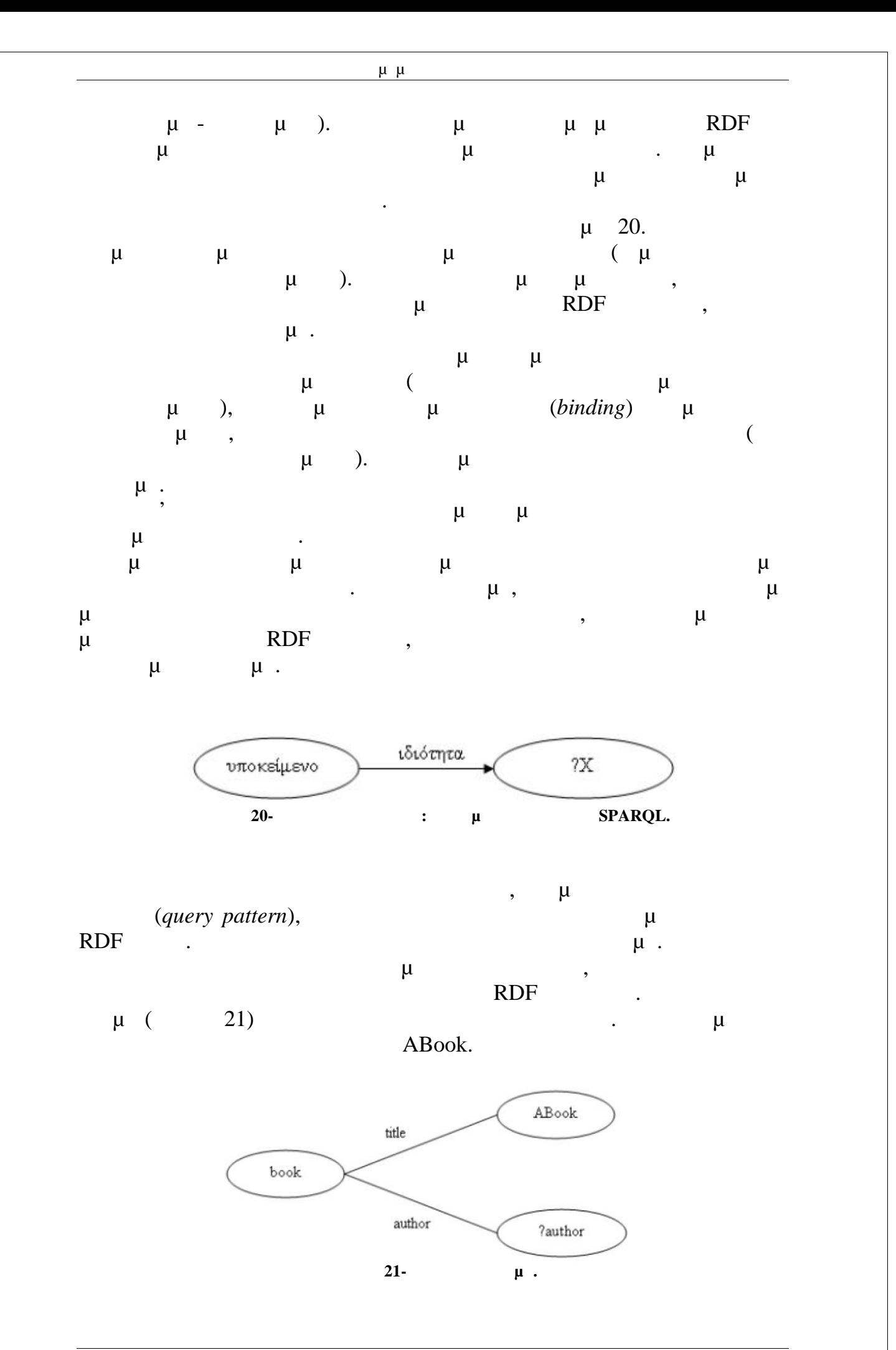

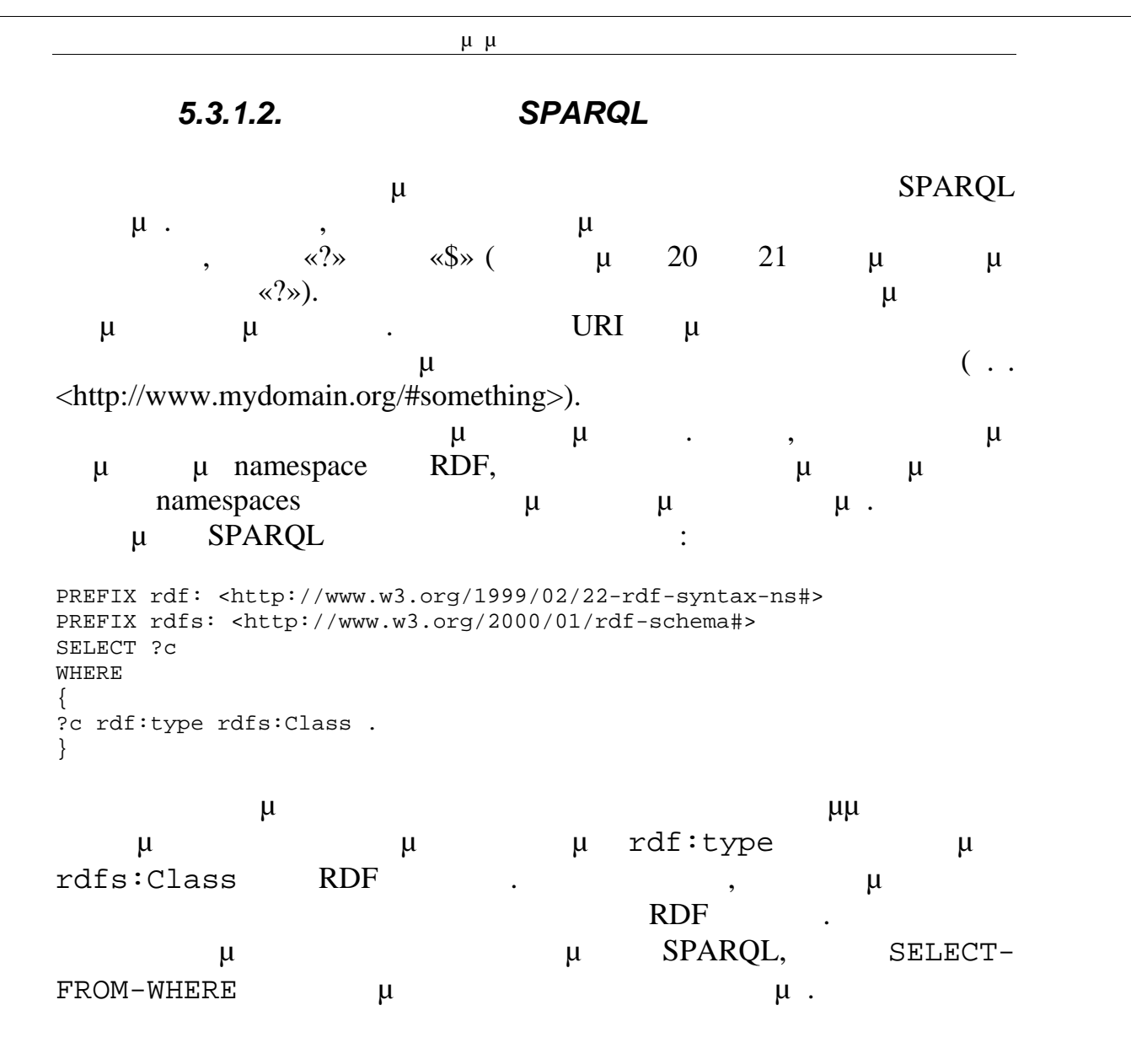

#### **SELECT-FROM-WHERE**

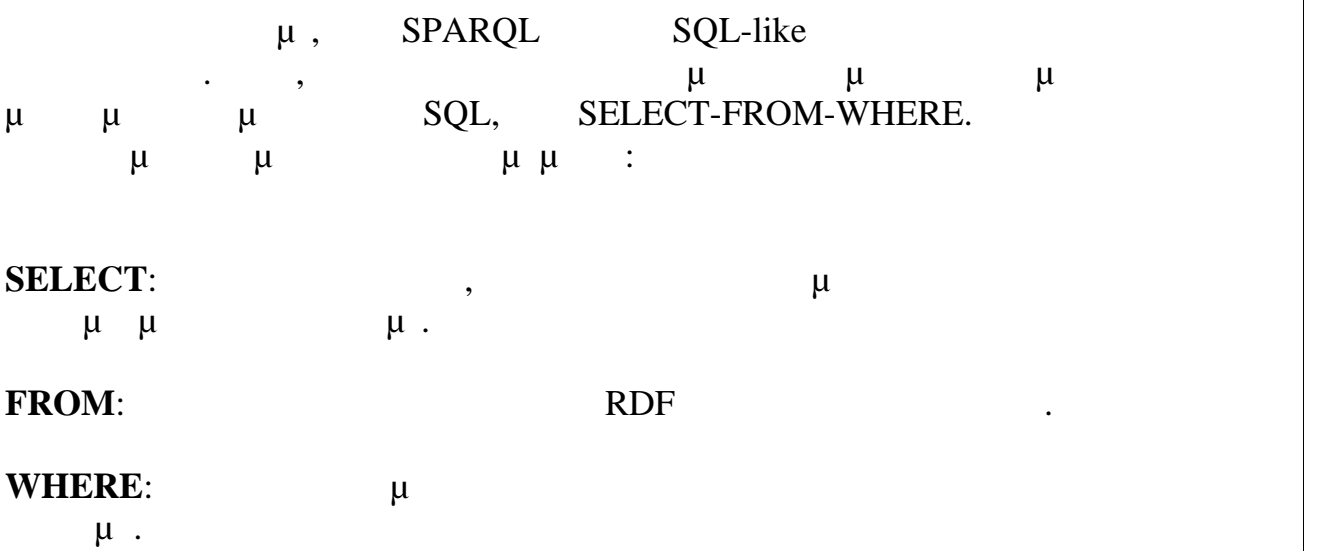

Πτυχιακή Εργασία τμήματος Μηχανικών Πληροφορικής Παρακάτω δείχνουμε ένα σύνθετο ερώτημα. Ζητάμε να ανακτηθούν οι συγγραφείς όλων των βιβλίων. Παραλείπουμε τον τομέα όπου δηλώνονται τα μ namespaces: SELECT ?x ?y WHERE<br>{  $\{$   $\}$ ?x rdf:type prefix:book ; prefix:author ?y . } Στο ερώτημα αυτό υπάρχει μια έμμεση συνένωση (implicit join). Η  $\mu$  (?x rdf:type prefix:book ;), όλα τα στιγμιότυπα της κλάσης book, και συνδέει τα αποτελέσματα με την  $μ$  x.  $μ$   $μ$ μ prefix: author. Χρησιμοποιούμε το ελληνικό ερωτηματικό για να επιβάλλουμε τον επιθυμητό περιορισμό στις τριάδες που ανακτώνται, και στη συγκεκριμένη περίπτωση επιβάλλουμε τον περιορισμό να ανακτηθούν για τη δεύτερη πρότυπη τριάδα μόνο οι τριάδες που έχουν στη θέση του υποκειμένου μια του υποκειμένου μια του υποκειμένου μια σύνδεση της μεταβλητής x. Θα μπορούσαμε να είχαμε γράψει το παραπάνω  $\mu$  : SELECT ?x ?y WHERE<br>{  $\{$   $\}$ ?x rdf:type prefix:book . ?x prefix:author ?y .<br>} } ει τρίτος τρίτος τρόπος είναι με χρήση της προϊόνησης είναι με χρήση της προϊόνησης της προϊόνησης της προϊόνη FILTER  $\mu$  Boolean  $\mu$  .  $\mu$   $\mu$   $\mu$  (explicit join) μ x c, μ $\frac{1}{2}$  is the set of the set of the set of the set of the set of the set of the set of the set of the set of the set of the set of the set of the set of the set of the set of the set of the set of the set of t SELECT ?x ?y

WHERE<br>{  $\{$   $\}$ ?x rdf:type prefix:book . ?c prefix:author ?y . FILTER (?c=?x). }

Ολόκληρη η λίστα με τους τελεστές που είναι διαθέσιμοι στην SPARQL

διαθέσιμη στην προδιαγραφή της γλώσσας.

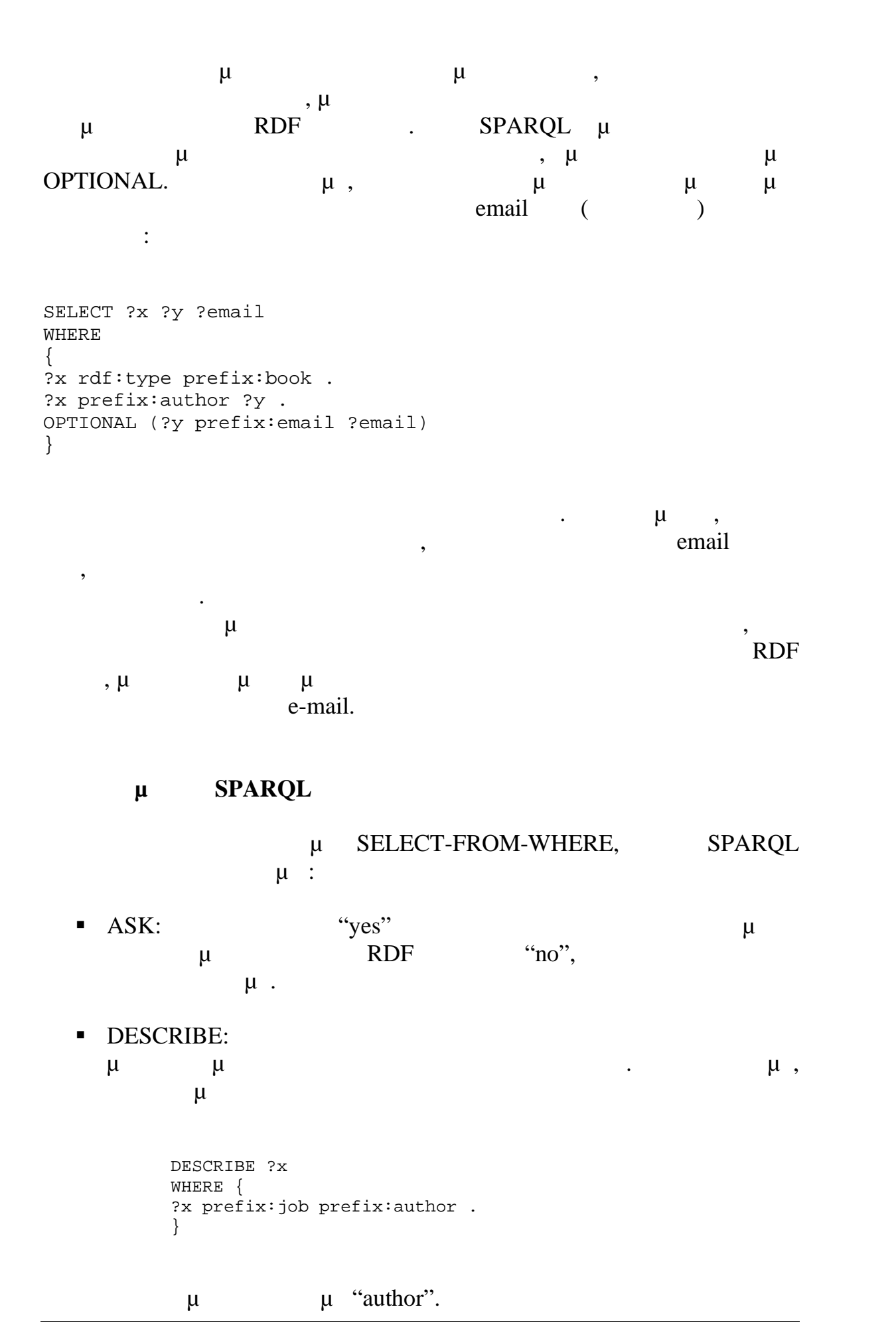

 $-133$ 

**CONSTRUCT:**  $\mu$   $\mu$ κάθε αποτέλεσμα του ερωτήματος. Επιτρέπει τη δημιουργία ενός νέου  $RDF$   $\mu$   $\mu$ .

μ SPARQL μ DISTINCT, LIMIT, OFFSET, ORDER BY,  $\mu$  . οι δομές λειτουργούν περίπου όπως και στην SQL:

- **•** DISTINCT:  $\mu$   $\mu$   $\mu$   $\mu$   $\mu$  SELECT (SELECT DISTINCT), μ. SELECT DISTINCT,
	- μ μ . DISTINCT, μ μ με WHERE.
- **EXAMPERIMIT:** LIMIT n, περιορίζουμε τον αποτελεσμάτων με τον αποτελεσμάτων με το προϊόντα το προσ  $n.$
- OFFSET: OFFSET n, παραλείται με τα πρώτα πρώτα πρώτα πρώτα πρώτα πρώτα πρώτα πρώτα πρώτα πρώτα πρώτα πρώτα πρώτα
- **ORDER BY:** ORDER BY ?var,  $\mu \mu$   $\mu$   $\mu$ βάση τη σειρά που ορίζει η μεταβλητή var (πχ αλφαβητικά αν η var string).

*5.3.1.3. Μερικά σχόλια για την SPARQL*

Αυτή την στιγμή δεν υπάρχει διαθέσιμη κάποια ολοκληρωμένη ανάλυση της SPARQL επερωτήσεων. Σε γενικές γραμμές γραμμές γραμμές γραμμές γραμμές γραμμές γραμμές γραμμές γρα μπορούμε να πούμε ότι η απόδοση εξαρτάται από το μέγεθος της επερωτώμενης βάσης γνώσης, την μορφή της αποθήκευσης της πληροφορίας,  $\mu$ , τις βελτιστοποιήσεις πολυπήματος, τις βελτιστοποιή $\mu$ εισάγει η μηχανή επερωτήσεων και άλλους περιβαλλοντικούς παράγοντες. SPARQL  $\mu$  RDF Schema. Για παράδει τη σημασιολογία του παράδειγμα, του παράδειγμα, του παράδειγμα, του παράδειγμα, του παράδειγμα, του π ερώτημα

```
SELECT ?c WHERE {
?c rdf:type prefix:book .
}
```
 $\mu$  book, αλλά όχι και τα στιγμιότυπα των υποκλάσης book. Για στιγμιότε να στιγμιότε να στιγμιότε να στιγμιότε να στιγμι μ μα είχαμε την κλάση με την κλάση παράλλη παράλλη παράλλη της κλάση της κλάση της κλάση της κλάση της κλάση τ<br>Πρωταθεία της κλάση της κλάση της κλάση της κλάση της κλάσης της κλάσης της κλάσης της κλάσης της κλάσης της κ book,  $\mu$  magazine.

Πτυχιακή Εργασία τμήματος Μηχανικών Πληροφορικής Παρόλα αυτά, είναι πιθανό η μηχανή επερωτήσεων SPARQL που χρησιμοποιείται να υποστηρίζει τη σημασιολογία τoυ RDFS. Ένα παράδειγμα είναι η μηχανή επερασίαση στο Jena PI, προσπάθει με παρουσιάσουμε στο παρουσιάσουμε στο παρουσιάσουμε στο προϊ μ Είναι σημαντικό να ξεκαθαρίσουμε ότι η προδιαγραφή της γλώσσας  $SPARQL$   $\mu$   $\mu$   $RDF$ σύστημα συνεπαγωγής . Παρόλα αυτά, στην προδιαγραφή παρουσιάζεται ένας γενικός, παραμετροποιημένος ορισμός για το ταίριασμα πρότυπων γράφων, που μπορεί να επεκταθεί σε οποιοδήποτε σύστημα συνεπαγωγής. Εναλλακτικά, η προσειλή παραγνωρίζει πως τα ερωτήματα μπορεία μπορεία μπορεία μπορεία μπορεία μπορεία μπορεία μ να γίνονται προς έναν εικονικό γράψο ο οποίος δεν έχει ρητό ο οποίος δεν έχει ρητό ο οποίος δεν έχει ρητό ορισ  $μ,$ δημιουργία ενός μοναδικού γράφου, μια μηχανή επερωτήσεων μπορεί να  $\mu$ (δηλαδή ερωτήματα στους συνεπαγωγής συνεπανωγής του RDF). ΟWL-DL , OWL-DL μ οδηγούν πάντα σε ένα μοναδικό γράφο. Γι' αυτό, για να απαντηθούν SPARQL μιΟWL-DL μι ΟWL-DL, παραμετροποιημένου ορισμού ταιριάσματος πρότυπων γράφων που αναφέραμε, κατά της κατάλληλου για συνεπαγωγή βασισμένη στους και συνεπαγωγή βασισμένη στους κανόνες της ενώ OWL-DL. SPARQL SPARQL EFTER SPARQL-DL. SPARQL, περι στην τρέχουσα έκδοσή της, δεν είναι δυνατό να τροποποιήσει ένα RDF εγγραφορό, δηλαδή της ΙΝSERT, UPDATE, SQL. SPARQL μ DELETE SQL. SPARQL  $\mu$  μι συγγραφής επερωτήσεων για ανακάλυψη γνώσης. Παρόλα αυτά αυτή την μ μίνεται σημαντική προσπάθεια για επέκταση της SPARQL με της SPARQL με της SPARQL με της SPARQL με της SPARQL μ λειτουργίες ενημέρωσης.

### *5.3.1.4. Πρωτόκολλο SPARQL*

μ, SPARQL μ SPARQL Protocol and RDF Query Language,  $\mu$   $\mu$ , μόνο στην γλώσσα που ήδη παρουσιάσαμε, αλλά και σ' ένα πρωτόκολλο. Αυτό το πρωτόκολλο θα παρουσιάσουμε σ' αυτήν την παράγραφο. Το SPARQL περιγράφει μια μεριγράφει μια μέθοδο για την απομακρυσμένη με για την απομακρυσμένη με για την απομακρυ ε της SPARQL επερωτήσεων . Το πρωτό SPARQL επερωτήσεων . Το πρωτό SPARQL επισης επισης επιστολής επίσης επιστο πρότυπο του W3C 2008. Στην πραγματικότητα, το πρωτόκολλο SPARQL είναι ένα πρωτόκολλο  $RDF \mu$  RDF  $\mu$ μ (query clients) για την επιστροφή των αποτελεσμάτων προς την εφαρμογή πελάτη. Έτσι το SPARQL παρόλο που σχεδιάστηκε με γνώμονα της παρόλο που σχεδιάστηκε με γνώμονα της προσ μ<br>
SPARQL, μπορεί να μεταξύσεων Server ερωτήματα που είναι γραμμένα σε άλλη γλώσσα επερωτήσεων για RDF μ

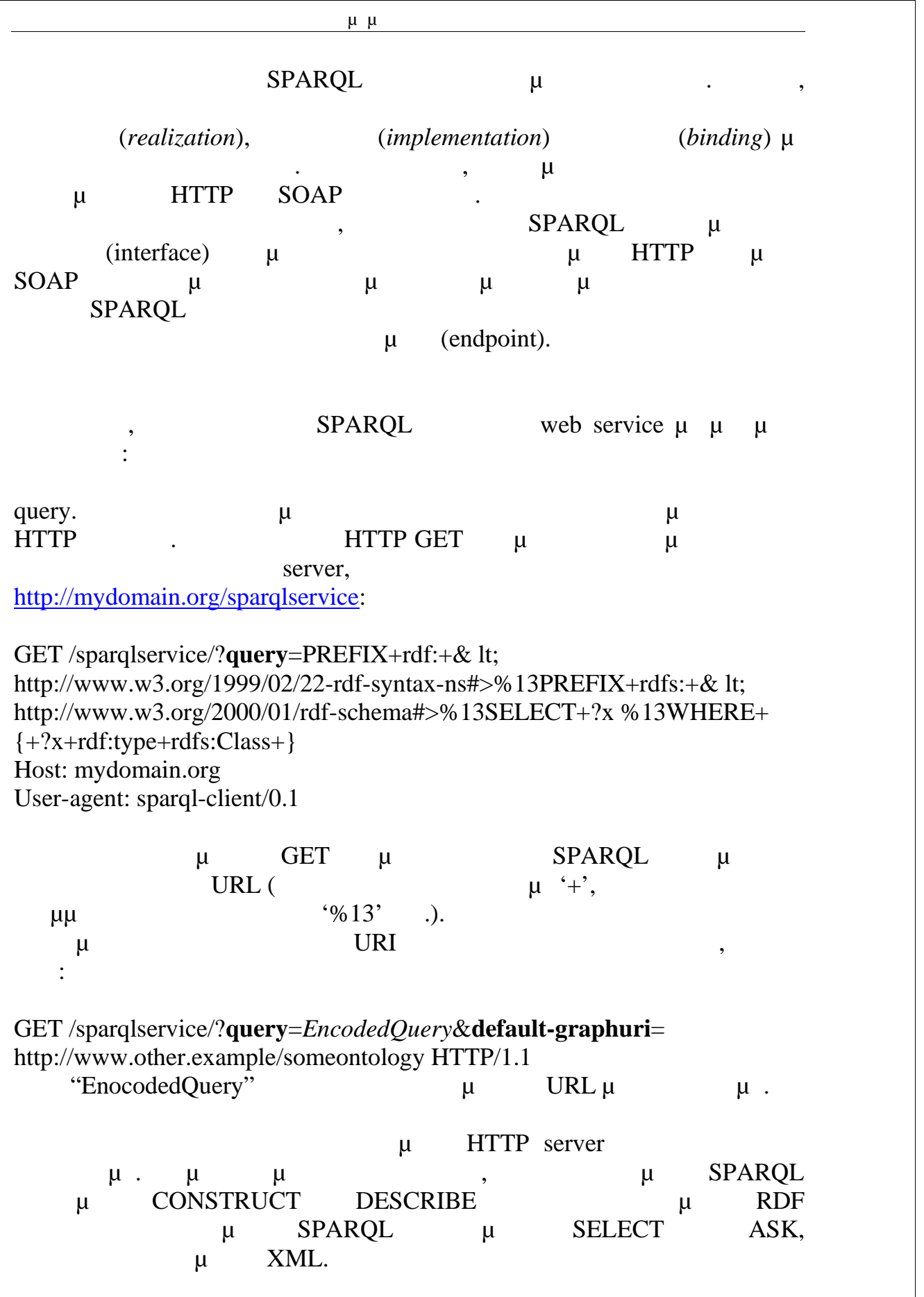

#### *5.3.1.5. SPARQL-DL*

O Evren Sirin Bijan Parsia μια ικανή να ανακτήσει πληροφορία από OWL-DL έγγραφα. Η SPARQL-DL SPARQL.

γλώσσα όπως αναφέρουν οι ίδιοι στην εισαγωγή της εργασίας τους, είναι πως

#### ΟWL-DL

RDF (και στο ταίριασμα πρότυπων γράφων) όπως η SPARQL αλλά και οι (RDQL, SeRQL), **OWL-DL** .

 $μ$  βια τέτοια γράφος ερωτήματος σε μια τέτοια γλώσσα δεν μια τέτοια γλώσσα δεν μια τέτοια γλώσσα δεν μια τέτοια γλώσσα δεν μια τέτοια γλώσσα δεν μια τέτοια γλώσσα δεν μια τέτοια γλώσσα δεν μια τέτοια γλώσσα δεν μια τέτο αντιστοιχεί κατ' ανάγκη σε μια έγκυρη δομή της OWL-DL. Από την άλλη,  $μ$  ASK DIG μ nRQL μ Racer-Pro ,

μ Description Logics. Αυτές οι γλώσσες έχουν καλά ορισμένη σημασιολογία ως προς τη  $\mu$  OWL-DL,  $\mu$   $\mu$ 

 $\mu$  (ABox TBox RBox)  $\mu$ ABox μ. μμμ ABox μιλώντας ερώτημα της πρότητας ερώτημα της προσωπικής προσωπικής προτείται στιγμιότητας με το προϊόντας με το π αφορά κλάσεις στιγμιότυπων.

SPARQL-DL ισχυρή και εκφραστική γλώσσα συγγραφής επερωτήσεων προς OWL-DL μ TBox/RBox/ABox μ. μμ<sup>ι</sup> μ<sup>ι πρ</sup>ότυπο πρόκλος της πρόκλος της προϊόνησης της προσφαιρήσης της προσφαιρήσης της προγράψισης της προ μ Semantic Web.

 $μ$ απλή ώστε να μπορεί να υλοποιηθεί επί των υπαρχόντων μηχανισμών μ  $\mu$  (reasoners). SPARQL-DL SPARQL και ορίζεται σαν υποσύνολο της SPARQL  $\mu$  and  $\mu$  and  $\sigma$  owl-DL.

μ μ SPARQL μ  $\mu$ , και δεν είναι συνεπαγωγής, και δεν είναι δεν είναι δεν είναι δεν είναι δεν είναι δεν είναι δεν είναι δεν είναι δεν είναι δεν είναι δεν είναι δεν είναι δεν είναι δεν είναι δεν είναι δεν είναι δεν είναι δεν είναι δεν αυστηρά συνδεδεμένη με τους κανόνες συνεπαγωγής του RDF. Στην SPARQL μια μια συνεπαγωγή ενα  $\ddot{\cdot}$ 

Όταν οι μεταβλητές σε έναν πρότυπο γράφο αντικατασταθούν από σταθερούς όρους, ο γράφος που προκύπτει πρέπει να είναι καλά ορισμένος με βάση τη συνεπαγωγή Ε και να συνεπάγεται από τον αρχικό πρότυπο γράφο. Ένας γράφος λέγεται καλά ορισμένος με βάση κάποια συνεπαγωγή Ε, αν είναι στο πεδίο τιμών του συστήματος συνεπαγωγής Ε.

Στις OWL-DL οντολογίες υπάρχει μια καλά ορισμένη σχέση συνεπαγωγής μεταξύ έγκυρων οντολογιών. Έτσι, ορίζεται ένα σύστημα με τα σύστημα συνεργασία του μεταξύ είναι ένα SPARQL μι OWL-DL. μι μια τα SPARQL-DL μ

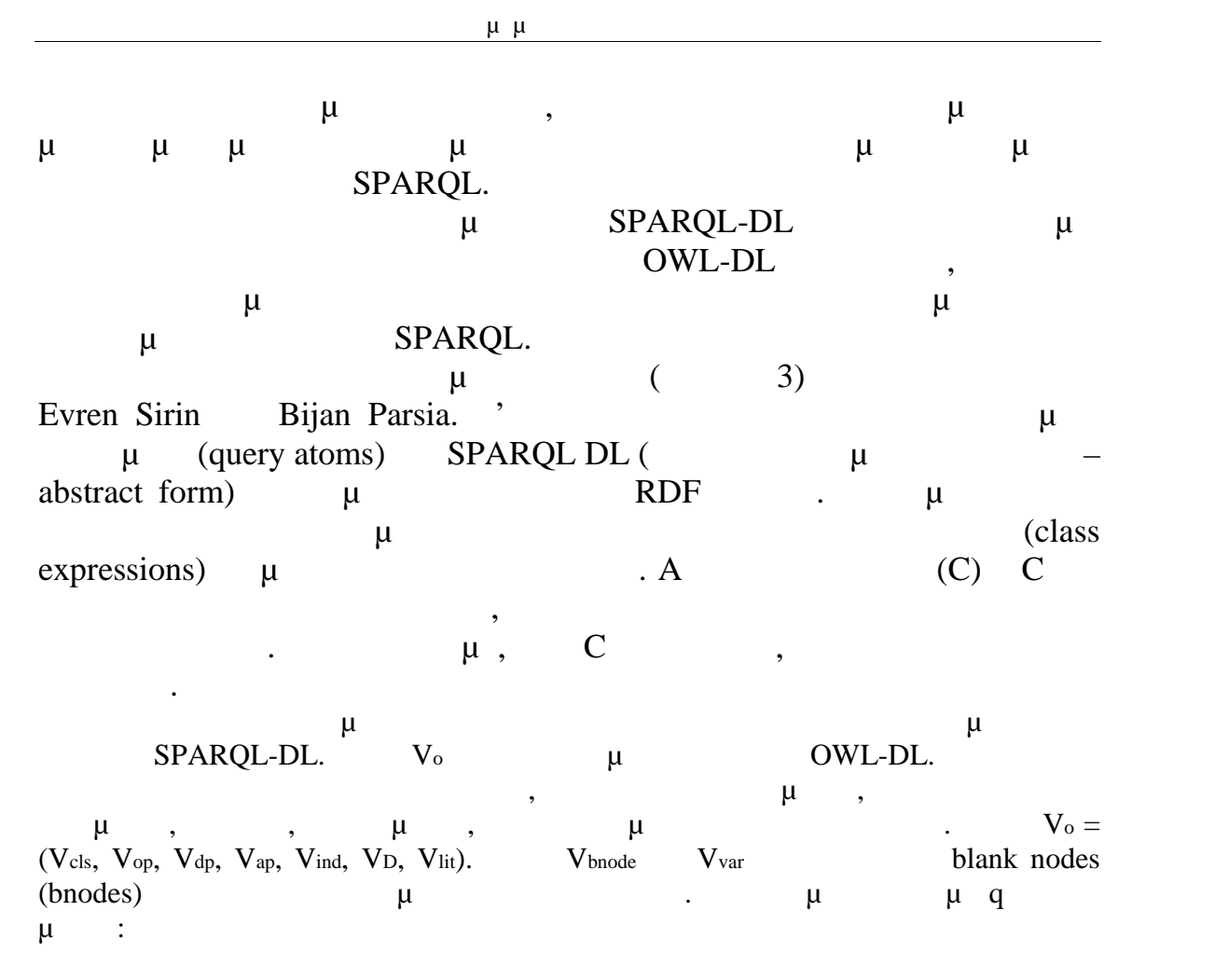

q Type(a,C) | PropertyValue(a, p, v) | SameAs(a, b) | DifferentFrom(a, b) | EquivalentClass(C1,C2) | SubClassOf(C1,C2) | DisjointWith(C1,C2) | ComplementOf(C<sub>1</sub>,C<sub>2</sub>) | EquivalentProperty(p<sub>1</sub>, p<sub>2</sub>) | SubPropertyOf(p<sub>1</sub>, p<sub>2</sub>) |  $InverseOf(p_1, p_2) | ObjectProperty(p) | DatatypeProperty(p) | Functional(p) |$  $InverseFunctional(p) | Transitive(p) | Symmetric(p) | Annotation(s, pa, o),$ 

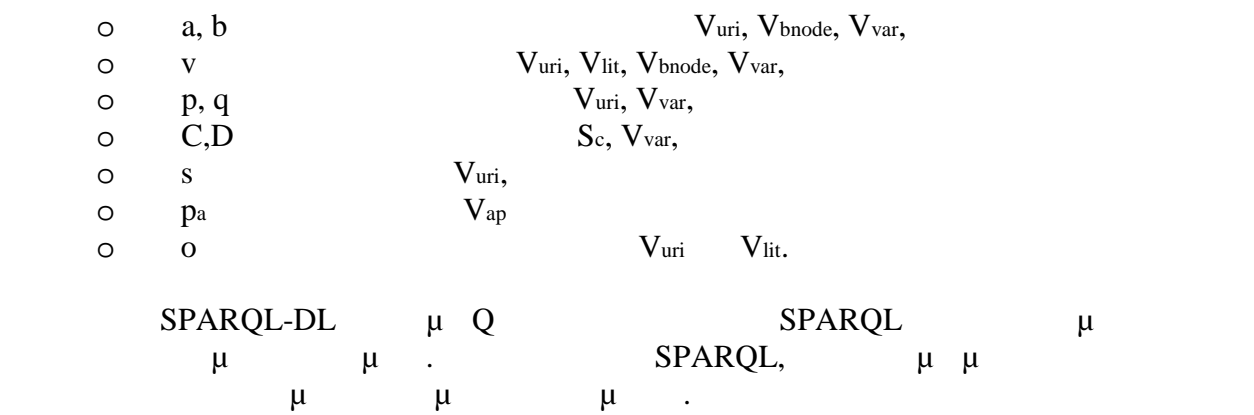

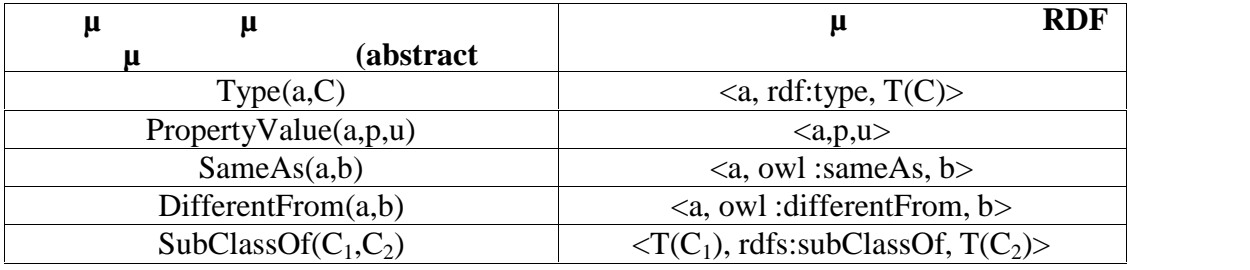

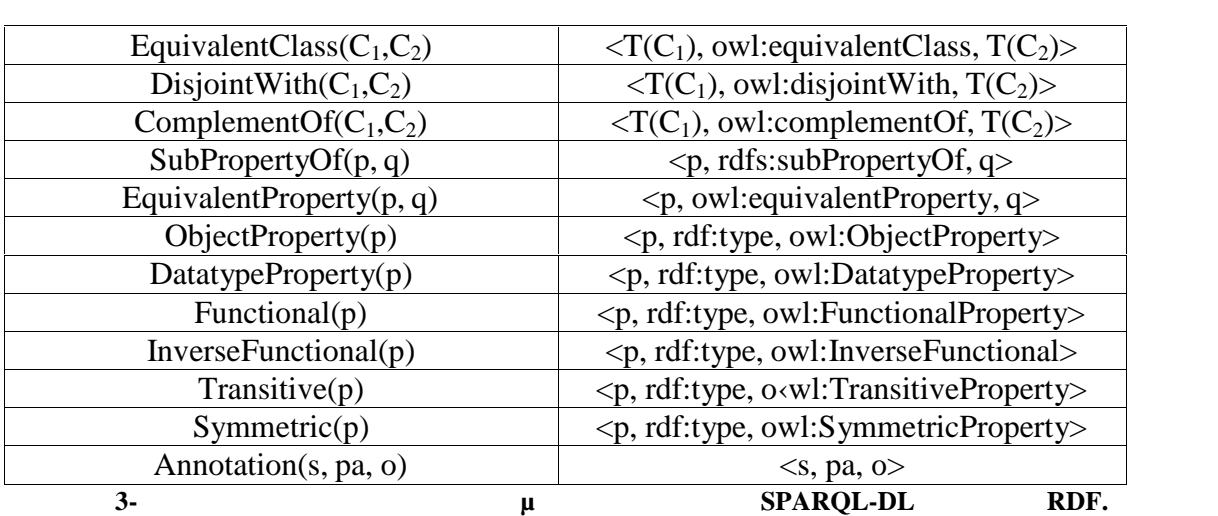

μ μ, SPARQL-DL  $μ$   $μ$   $μ$ 

ιδιοτήτων σε μια οντολογία. : directSubClassOf, strictSubClassOf, directSubPropertyOf, strictSubPropertyOf, directType. μ ερωτήματα ορίζονται σαν επέκταση της γλώσσας SPARQL-DL και στην πραγματικότητα δεν είναι νέα ερωτήματα αλλά υλοποιούνται σαν συνδυασμοί των παραχόντων πινακα 3. είναι πραγματικές ιδιότητες με το πίνακα στον πίνακα πραγματικές με το πίνακα στον πίν τη UNE TRDF, από μπορούν να εμφανίζονται μόνο σε εμφανίζονται μόνο σε εμφανίζονται μόνο σε εμφανίζονται μόνο σ ερωτήματα και όχι σε δεδομένα (οντολογίες).  $μ$   $direction \cdot$   $direction \cdot$  directSubClassOf(?C1, C2)  $\mu$  C2, υποκλάσεων αυτής. Μ<sup>OWL-DL</sup> να υποστηρίζει την OWL 2. Προς αυτή την κατεύθυνση θα απαιτούνταν η ύπαρξη περισσότερων ατομικών ερωτημάτων, όπως για παράδειγμα  $Reflexive(p).$   $QWL$  URI  $\mu$ χρησιμοποιείται για να δηλώσει διαφορετικούς πόρους, χρειάζεται ο τύπος της ιδιότητας παρά ατομικό ερώτημα, δηλαδή να χρησιμοποιείται σα γραφής της ερώτημα, δηλαδή να χρησιμοποιείται με τ subObjectPropertyOf subDataPropertyOf subPropertyOf.  $\mu$  URI ex:p αντικειμένου και τύπου δεδομένων, κατά πάσα πιθανότητα το αποτέλεσμα του subObjectPropertyOf(?x, ex:p)  $\mu$ 

subDataPropertyOf(?x, ex:p).

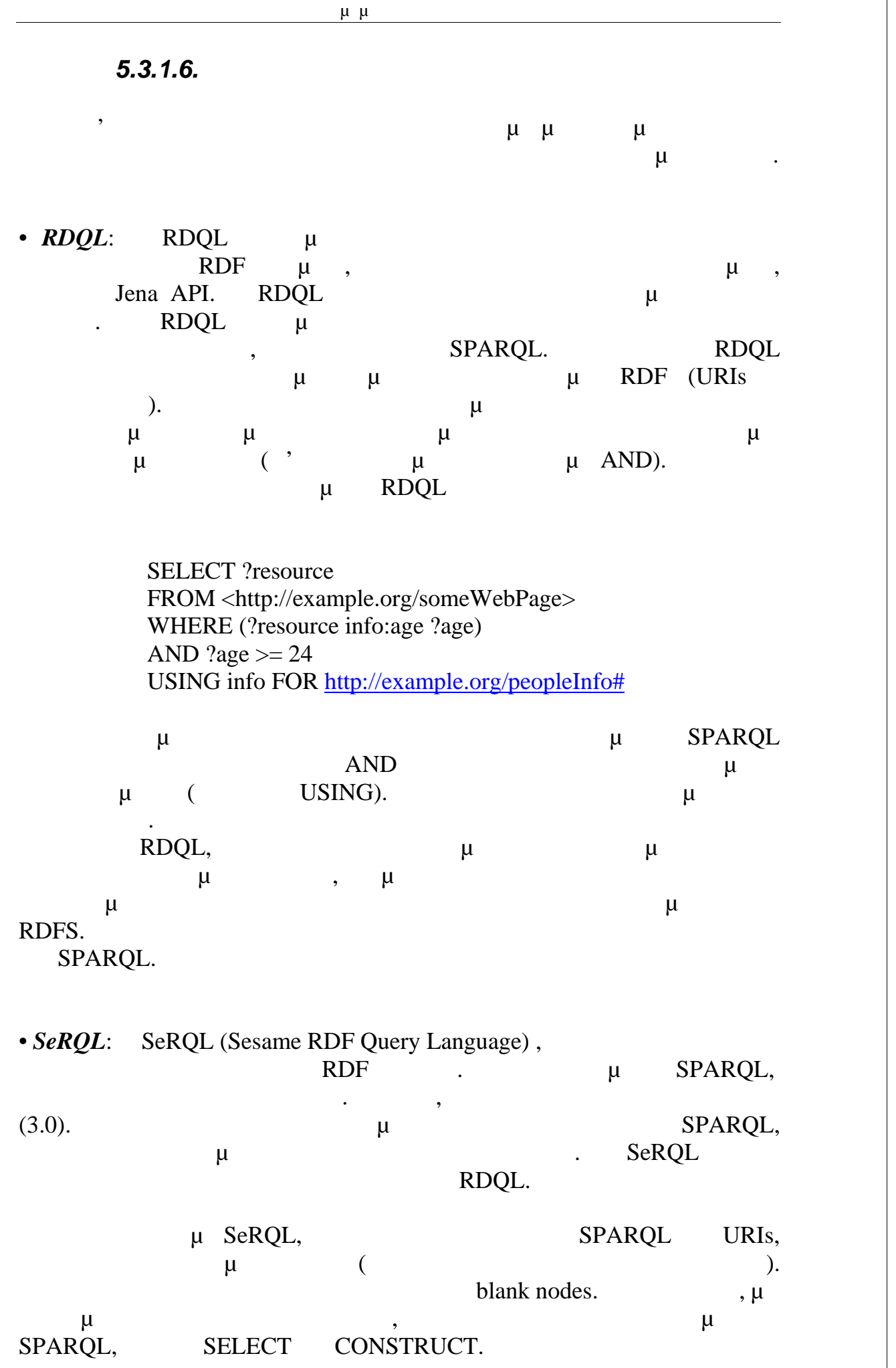

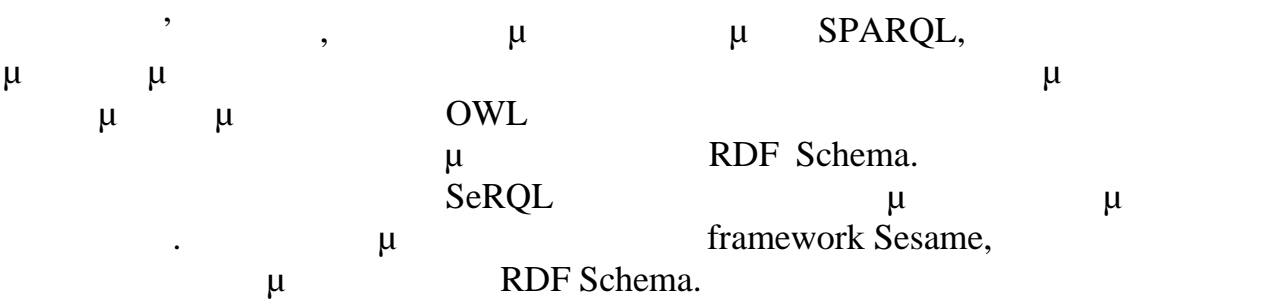

• *DIG*: DIG  $\mu$ υποβολή ερωτημάτων και όχι μια γλώσσα επερωτήσεων, και υποστηρίζεται  $\mu$   $\mu$   $\mu$ , reasoners Fact++ Pellet. DIG μ XML μ HTTP μ τροφορίες του έναν reasoner (γρησιμοποιώντας προσεις προσεις προσεις προσεις προσεις προσεις προσεις προσεις π ατό της προσειτήσεις προσειτήσεις προσειτήσεις ανακτηρείται ανακτηρείται από το επεριποιώντας προτέλεις προσειτήσεις από το επερωτήσεις προτάσεις από το επερωτήσεις από το επερωτήσεις από το επερωτήσεις από το επερωτήσει αυτές συχνά ερωτημάτων της μεταφορίας με την προσωπική μεταφορία με την προσωπική μεταφορία με της προϊόνησης (subsumption)  $\mu$ 

κλάσεων.

 $\cdot nRQL: \quad nRQL$  $AB$ ox μη $\mu$ συλλογισμών σχετικά με Description Logics και OWL οντολογίες, RacerPro. Η μηχανή αυτή μπορεί να απαντήσει μόνο ABox ερωτήματα. Εσωτερικά, οι SWRL Καντιστοιχίας της οντολογίας της Ντηλίας αντιστοιχίας αντιστοιχίας αντιστοιχίας κανά της Παντιστοιχίας καν ABox  $\mu$  nRQL  $\mu$  SPARQL,  $\mu$  RacerPro $\mu$  u SPARQL  $\mu$ μ SPARQL μ<sub>ι</sub> ABox επερωτήσεων, που υποστηρίζει τους κανόνες συνεπαγωγής της OWL. μ μεταξύ μεταξύ αλλων ότι τα συνεπαγόμενα συνεπαγόμενα τα συνεπαγόμενα συνεπαγόμενα τα συνεπαγόμενα συνεπαγόμενα συν κατηγορήματα και οι συνεπαγόμενες ιδιότητες αντικειμένων λαμβάνονται κι αυτές υπόψη στην αποτίμηση του ερωτήματος. Πάντως αυτό λειτουργεί μόνο για SPARQL ερωτήματα που αντιστοιχούν σε ABox ερωτήματα. Η nRQL υποστηρίζει και κάποια άλλα πρόσθετα χαρακτηριστικά, όπως ABox τελεστές  $\mu$  (count, sum). H ABox μ<br>RacerPro στα ερωτήματα και τα μεταγλωττίζει σε γλώσσα μηχανής, κάτι που οι δημιουργοί της ισχυρίζονται ότι εγγυάται καλή απόδοση στην απάντησή τους. Επιπλέον η μηχανή είναι πολυνηματική, υποστηρίζοντας την παράλληλη απάντηση ερωτημάτων. Τέλος, τα ερωτήματα μπορούν να απαντηθούν

(tupleat- a-time mode) (set-at-a-time mode).

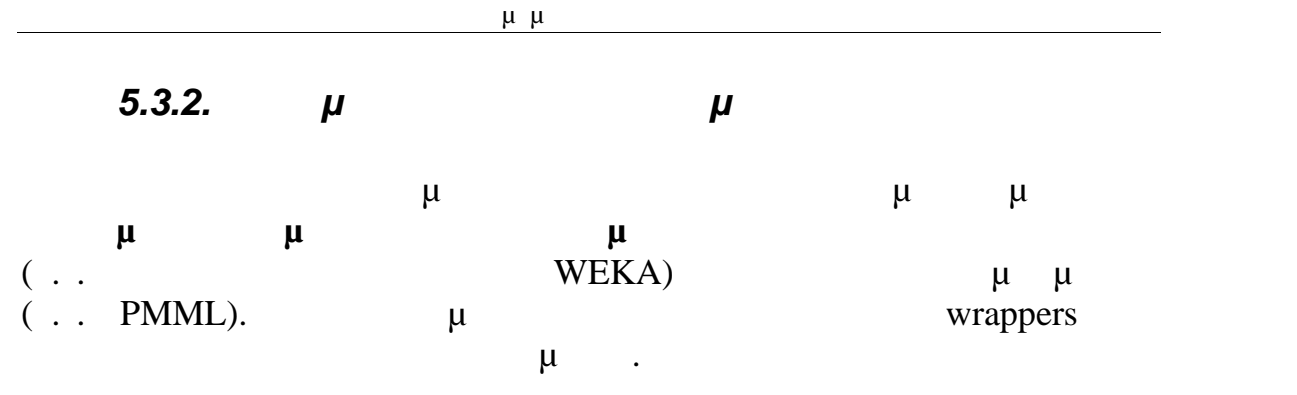

## 5.3.3.  $\mu\mu$  (APIs)

 $\mu$   $\mu$   $\mu$   $\ell$  *nu*  $\ell$  *APIs*) **Jena, Protege-OWL, JeSS ΚΑΟΝ** μ μεγαλύτερα συστήματα διαχείρισης γνώσης για την υποβολή ερωτήσεων και (inference engines).

# *5.3.3.1. Protégé - OWL API*

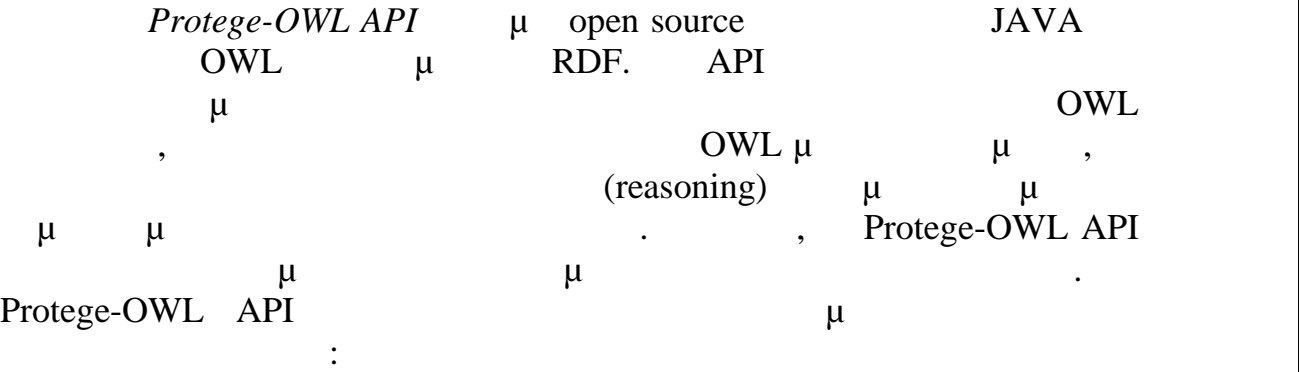

- Για την ανάπτυξη των στοιχείων που εκτελούνται στο εσωτερικό της Protege-OWL editor.
- $stand\$ -alone  $μ$  (..,  $μ$  Swing, Servlets, Eclipse plugins).

## *5.3.3.2. Jena API*

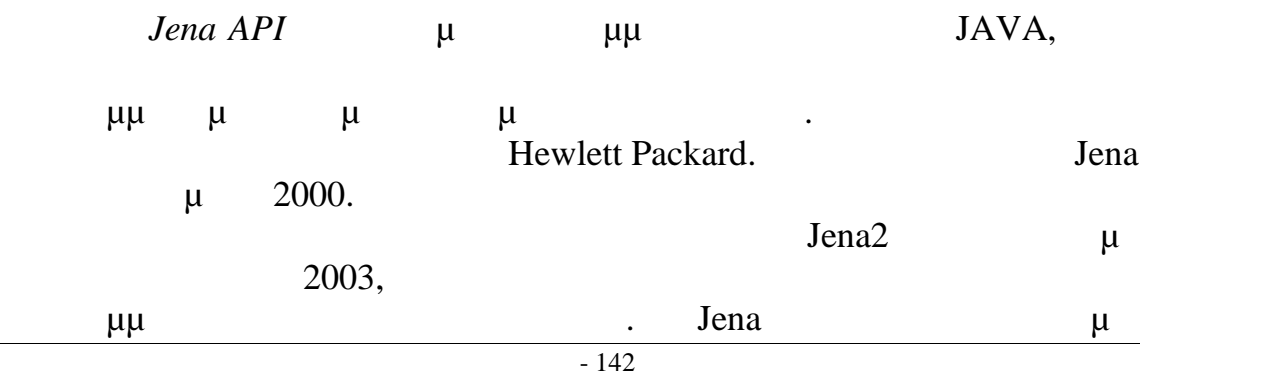

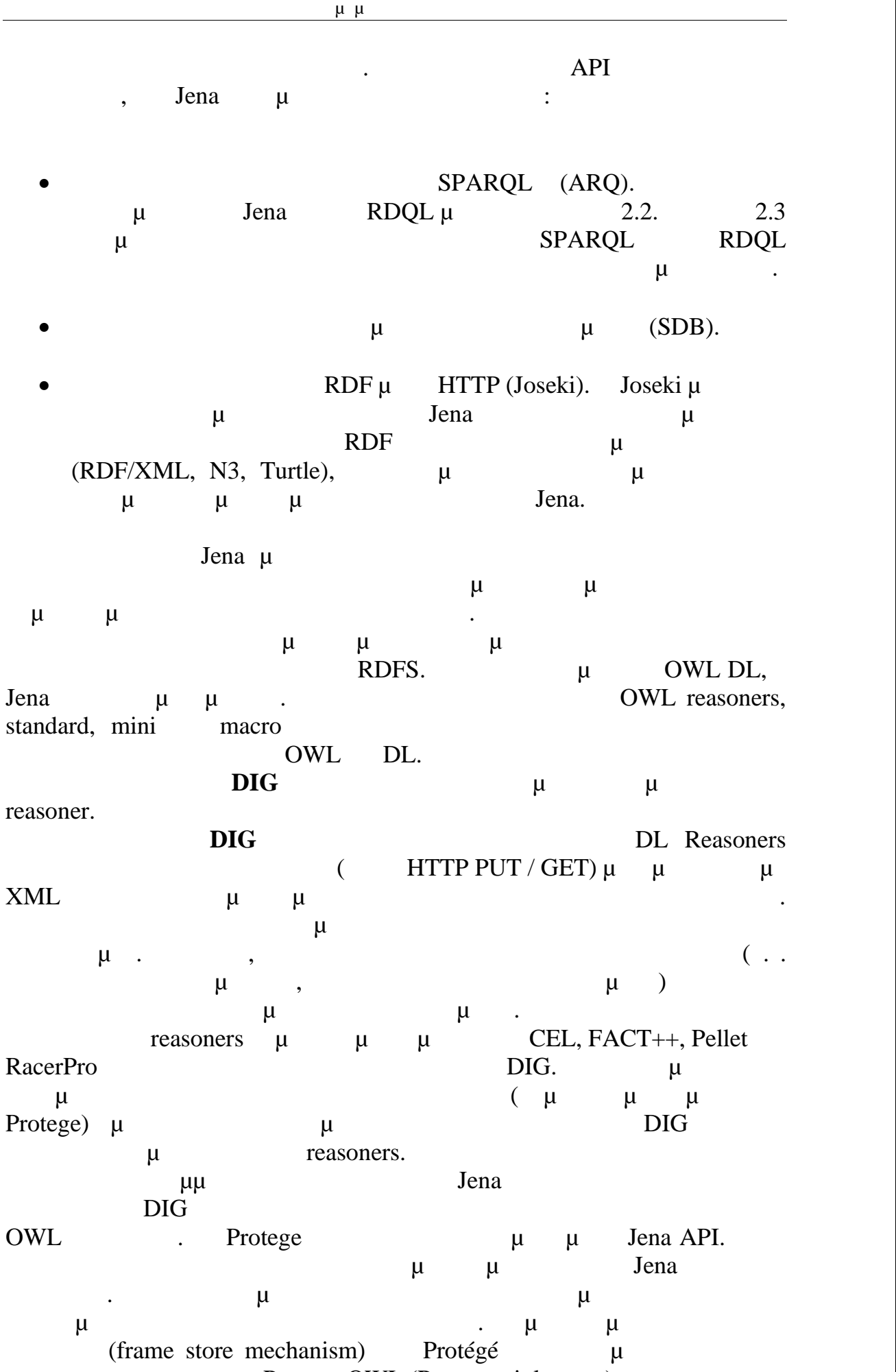

Protege-OWL (Protege triple store).

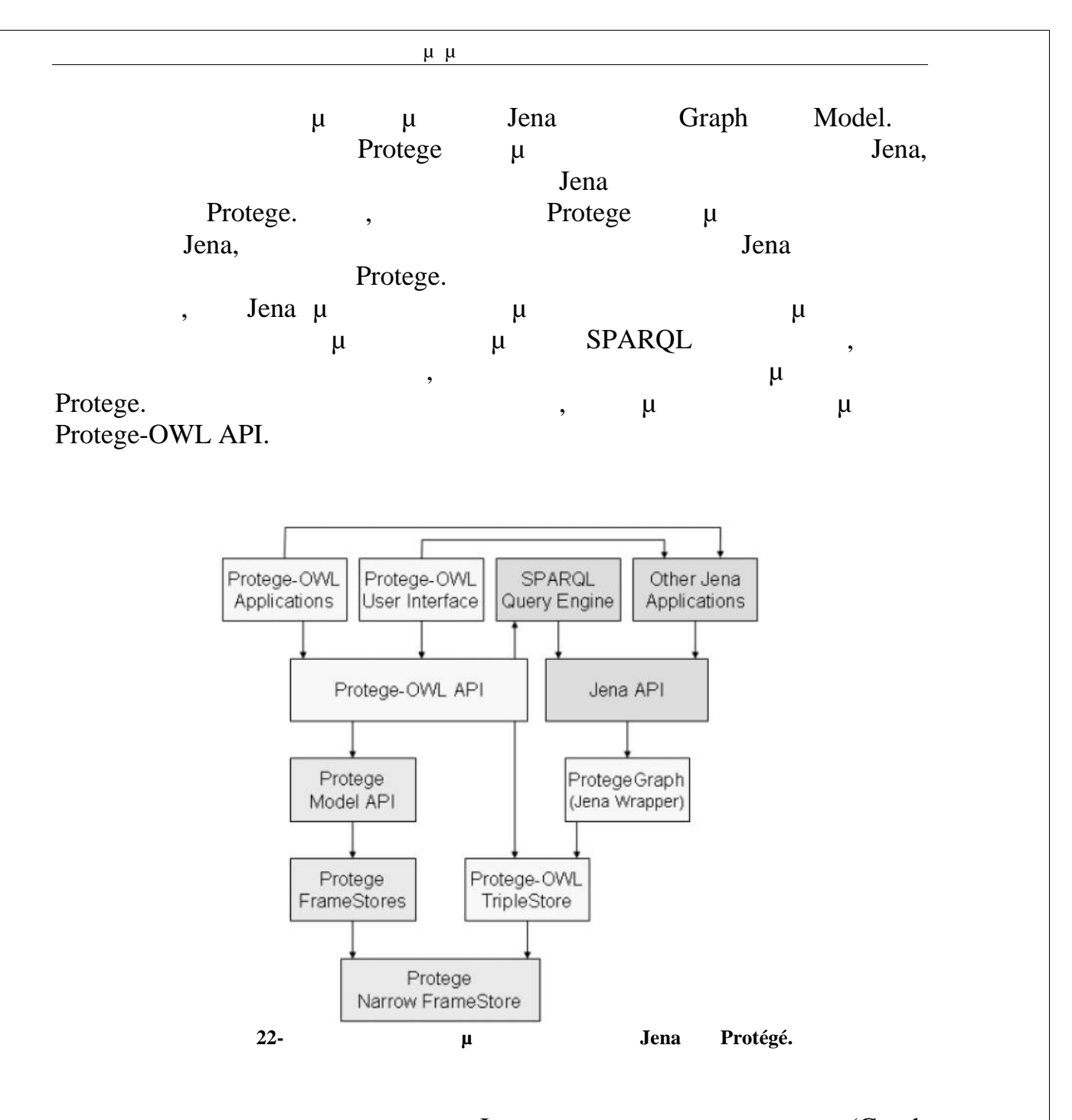

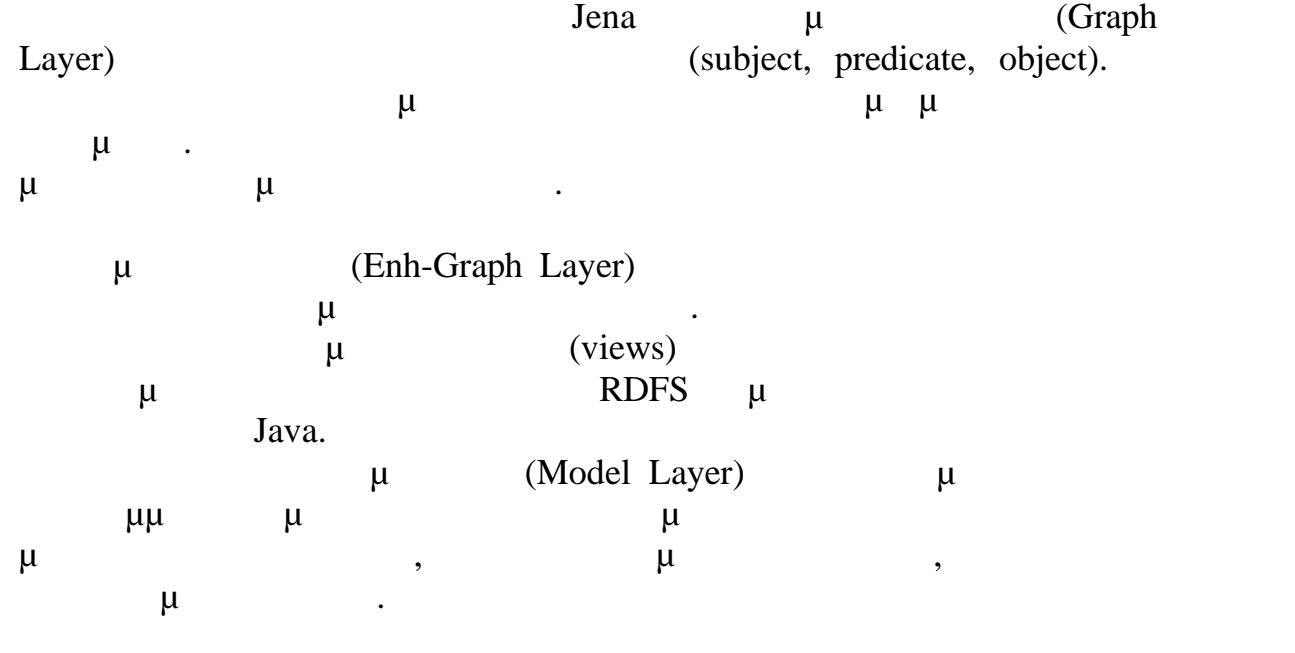
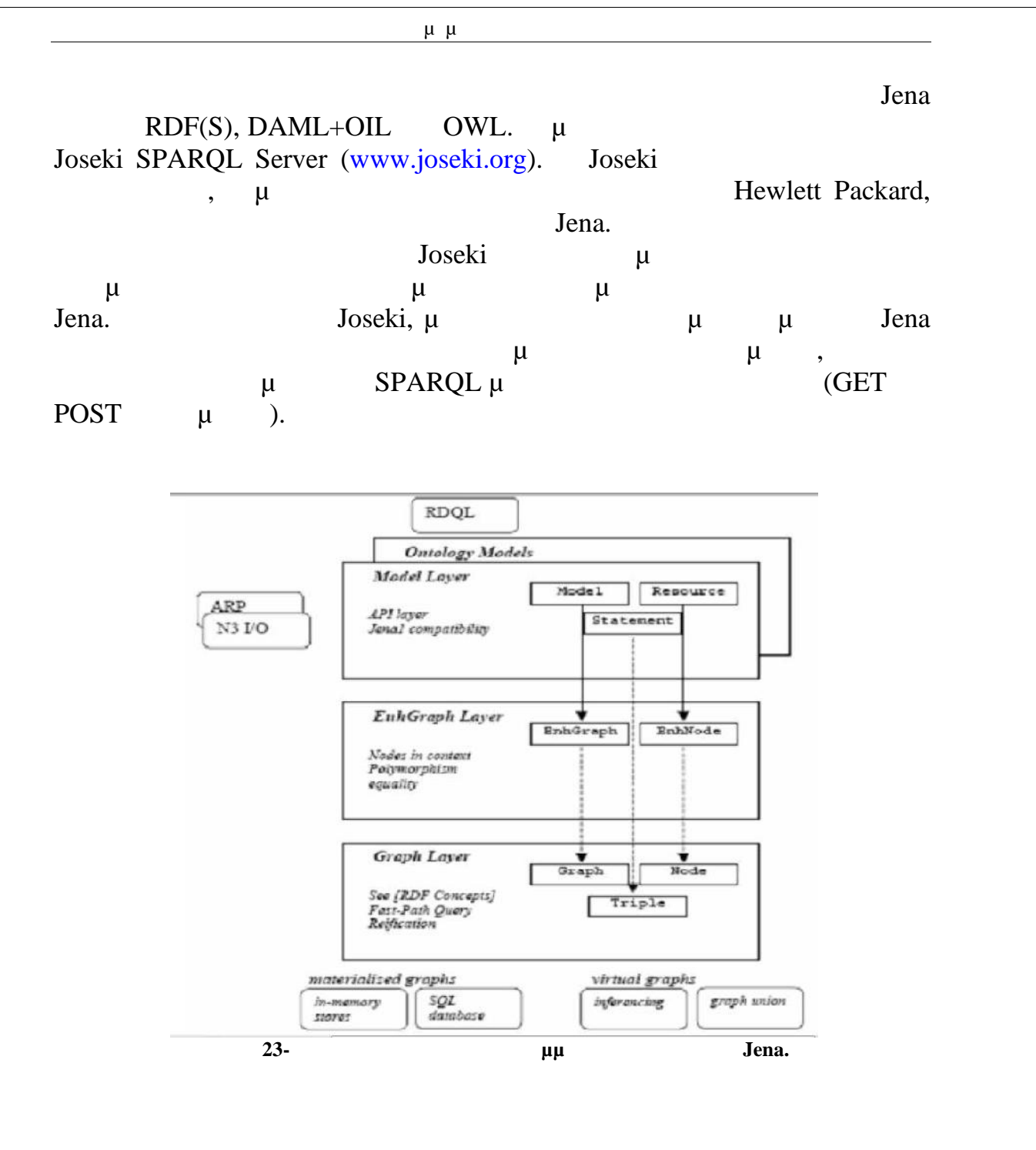

*5.3.4.Συστήματα Διαχείρισης Βάσεων Γνώσης*

Στη δεύτερη κατηγορία περιέχονται τα **συστήματα που επιτρέπουν τη διαχείριση βάσεων γνώσης** με χρήση κάποιου από τους προηγούμενους μηχανισμούς ερωτήσεων ή με την υλοποίηση δικών τους μηχανισμών. Τα  $μ$  μπορούν ενα περισσότερα αρχεία αρχεία αρχεία μπορούν ενα περισσότερα αρχεία περισσότερα αρχεία π OWL και να απαντήσουν σε ερωτήσεις.  $\mu$ μ (Transitive Property), (inverseOf), (subsumption),  $\mu$   $\mu$ βαθμούς πληρότητας και ορθότητας στις απαντήσεις.Χαρακτηριστικά συστήματα σε αυτή την κατηγορία είναι τα εξής:

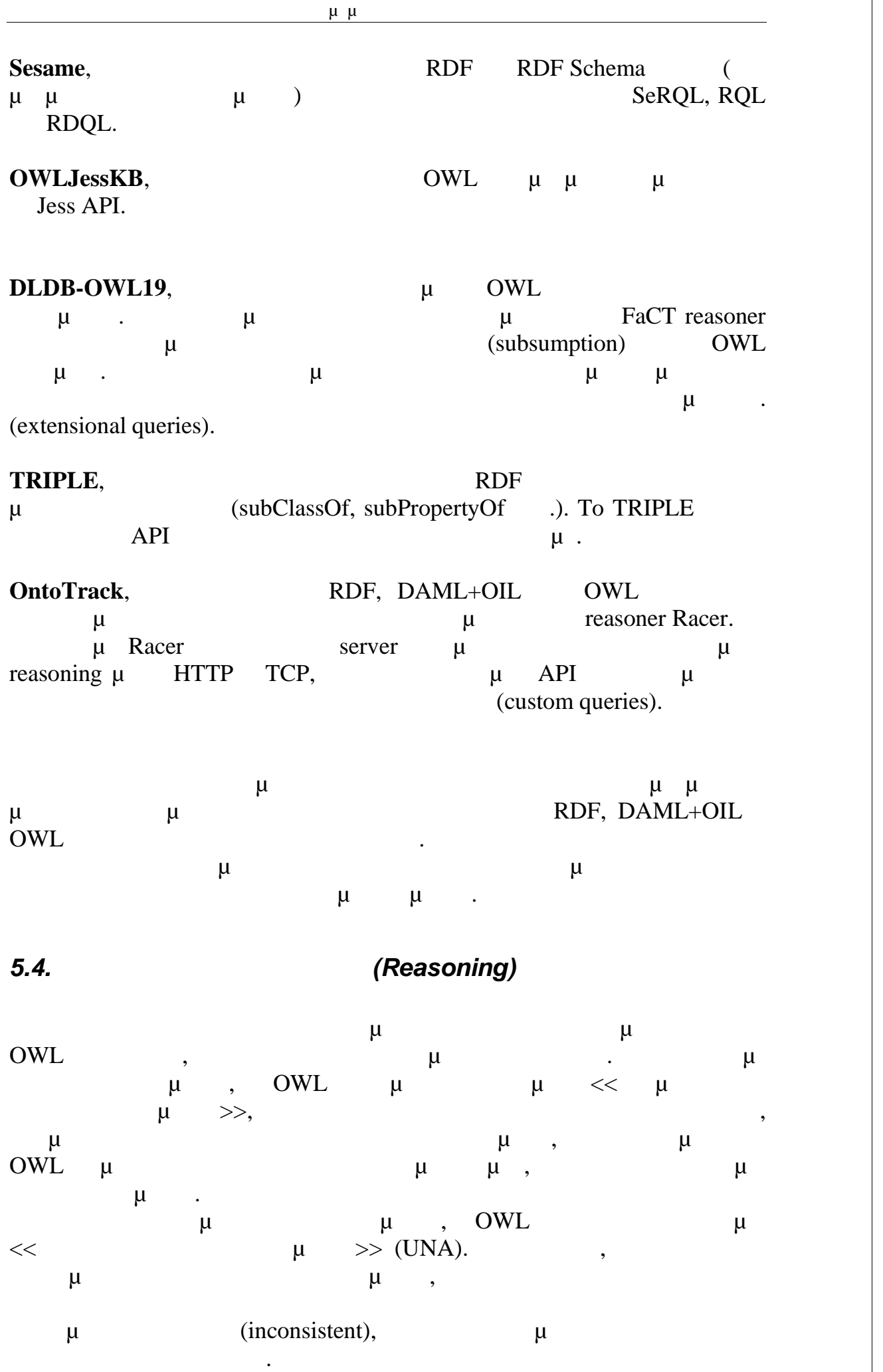

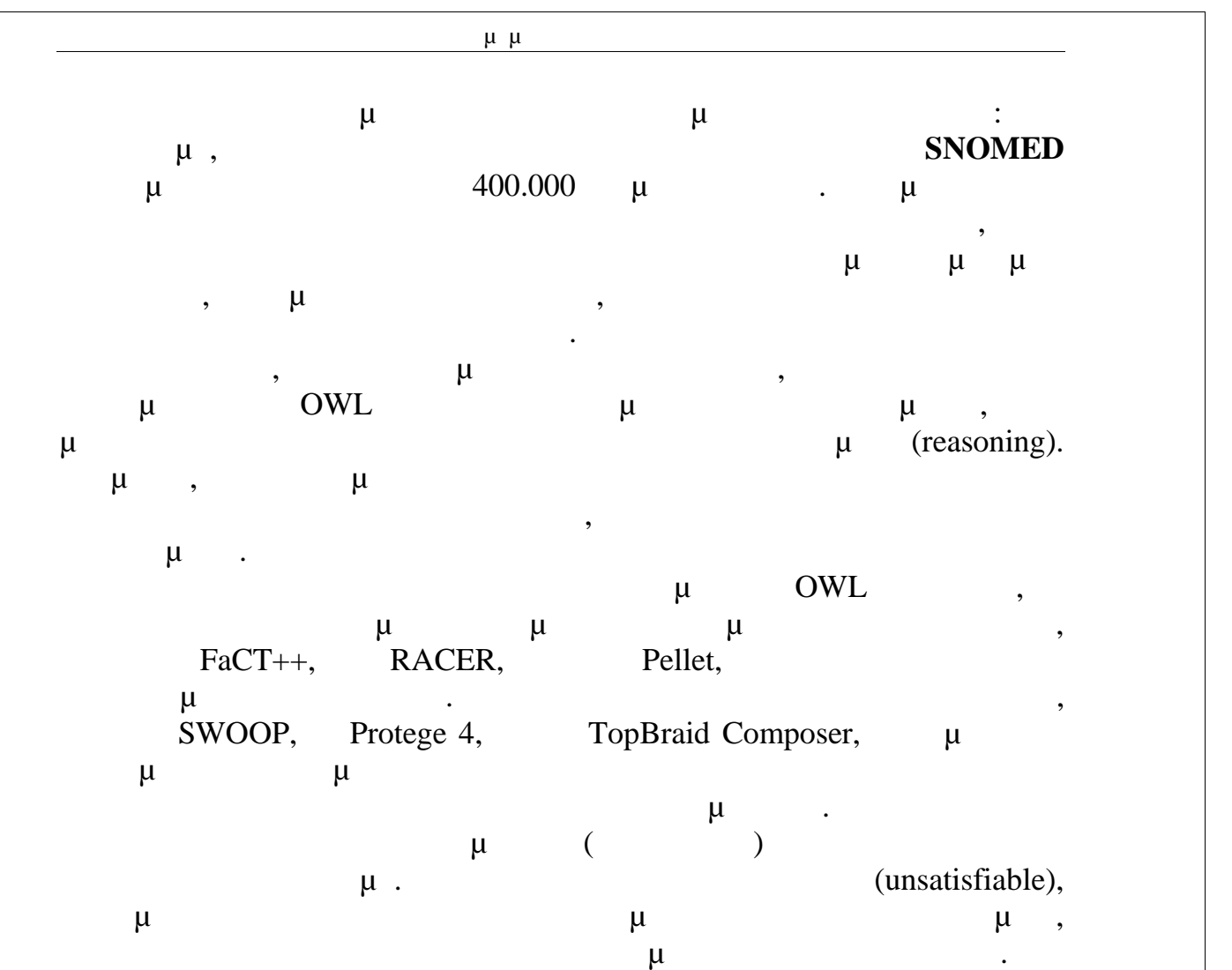

### 5.4.1.  $\mu$  (Reasoner)

Ο reasoners μ μ τελευτού. Το reasoners μπ πολύ αποδοτικά κάποιες υπηρεσίες συμπερασμού. Μερικές από τις πιο σημαντικές υπηρεσίες συμπερασμού είναι ο έλεγχος συνέπειας της βάσης (consistency checking), (classification)  $\mu$  $\mu$  (instance checking).  $\mu$  reasoners :

### *5.4.1.1. Racer*

 $-147$ *RacerPro* **μ π** μ **ε μ Racer. μ Racer. Racer (Renamed Abox and Concept Expression Reasoner)** πρώτο reasoner που κυκλοφόρησε για την γλώσσα OWL. Σήμερα είναι ο πιο διαδεδομένος reasoner και ένας από τους γρηγορότερους. Η μηχανή Racer χρησιμοποιεί μια βελτιωμένη έκδοση του tableau calculus για πολύ **Description Logics, όπως ΟWL-DL.** Οι γλώσσες που μπορεί να υποστηρίξει προέρχονται από το χώρο των Description Logics  $\mu$ ,  $\mu$ ,  $\mu$ ,  $\mu$ ,  $\mu$ ,  $\mu$ ,  $\mu$ ,  $\mu$ ,  $\mu$ ,  $\mu$ ,  $\mu$ ,  $\mu$ ,  $\mu$ ,  $\mu$ ,  $\mu$ ,  $\mu$ ,  $\mu$ ,  $\mu$ ,  $\mu$ ,  $\mu$ ,  $\mu$ ,  $\mu$ ,  $\mu$ ,  $\mu$ ,  $\mu$ ,  $\mu$ ,  $\mu$ ,  $\mu$ ,  $\mu$ ,  $\mu$ ,  $\mu$ ,  $\mu$ ,  $\mu$ ,  $\mu$ 

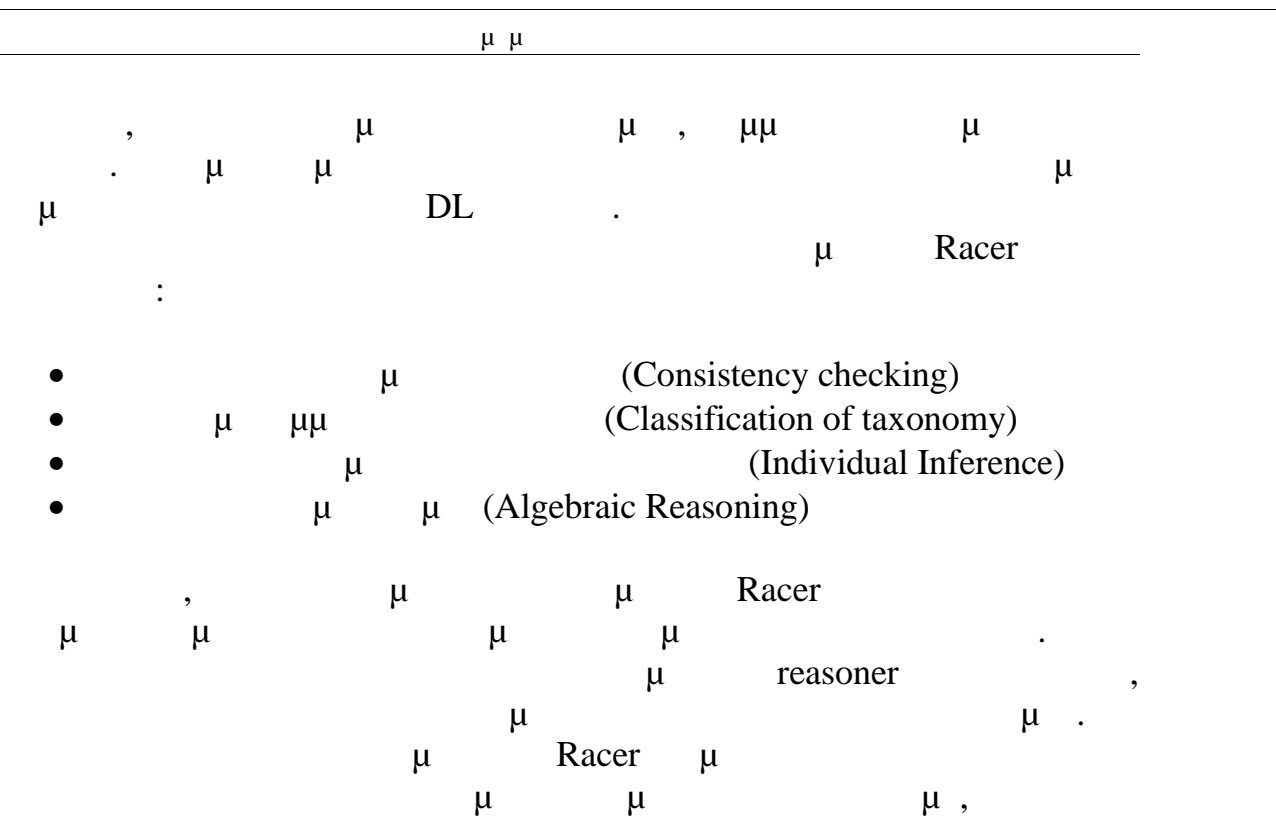

### *5.4.1.2. Fact ++*

αυτό προκύψει από τη διαδικασία συμπερασμού.

O *FaCT*++  $\mu$  FaCT,  $\mu$   $\mu$  U OWL-DL. παρόμοιες με τον προϊόντας με τον προσωπικό με τα tableau  $\mu$ , nominals). ( $\dots$  nominals).  $\mu$   $\mu$   $\mu$  Fact++ αποτελεί η αδυναμία του για πλήρη συμπερασμό πάνω από ABox.

### *5.4.1.3. Pellet*

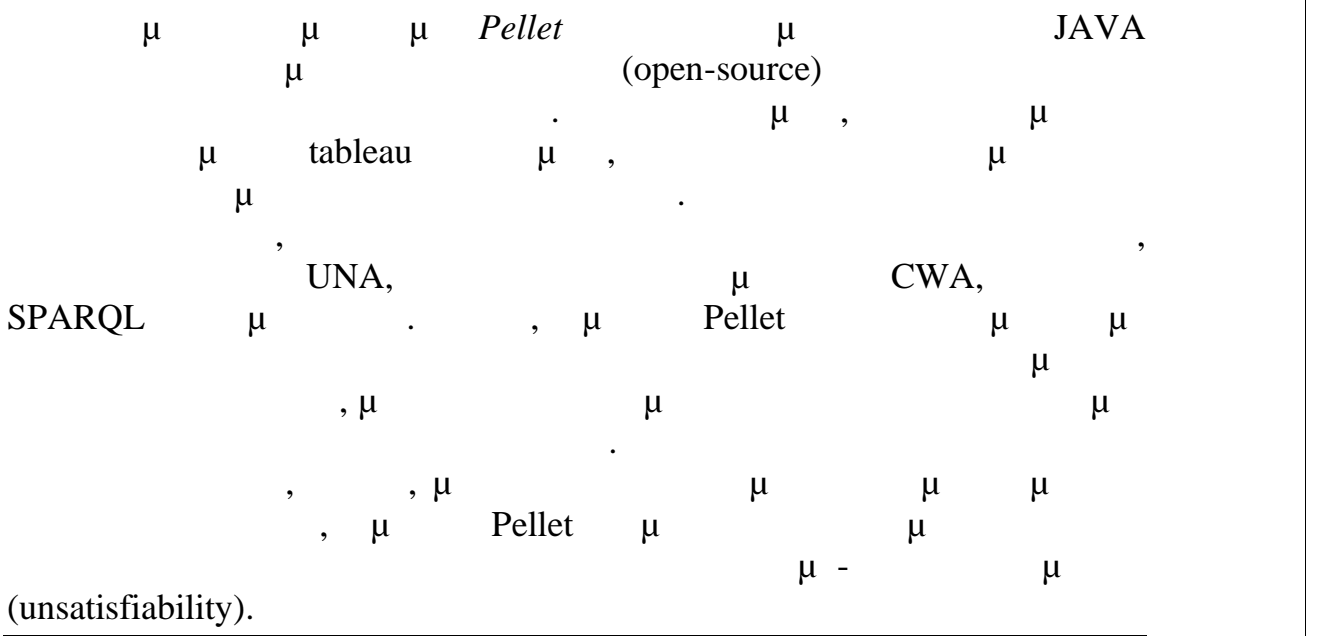

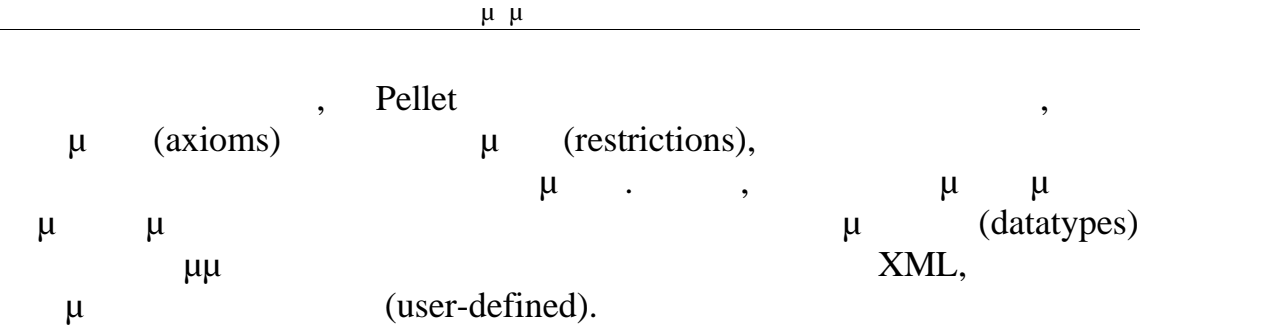

### *5.4.1.4. KAON2*

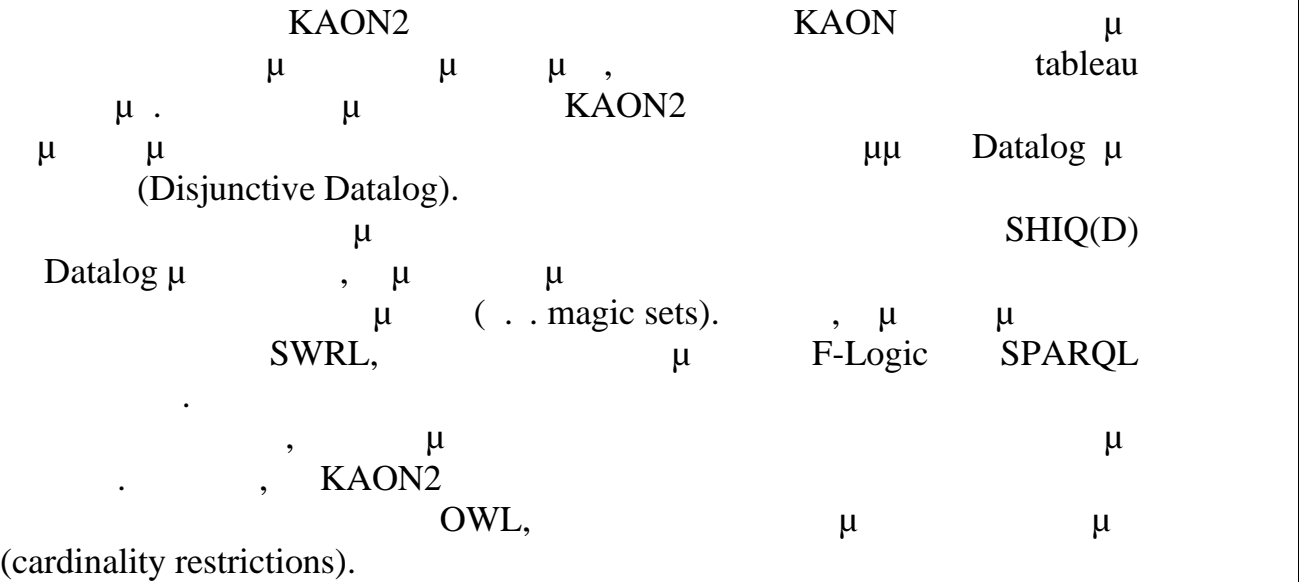

### *5.5. Κανόνες SWRL*

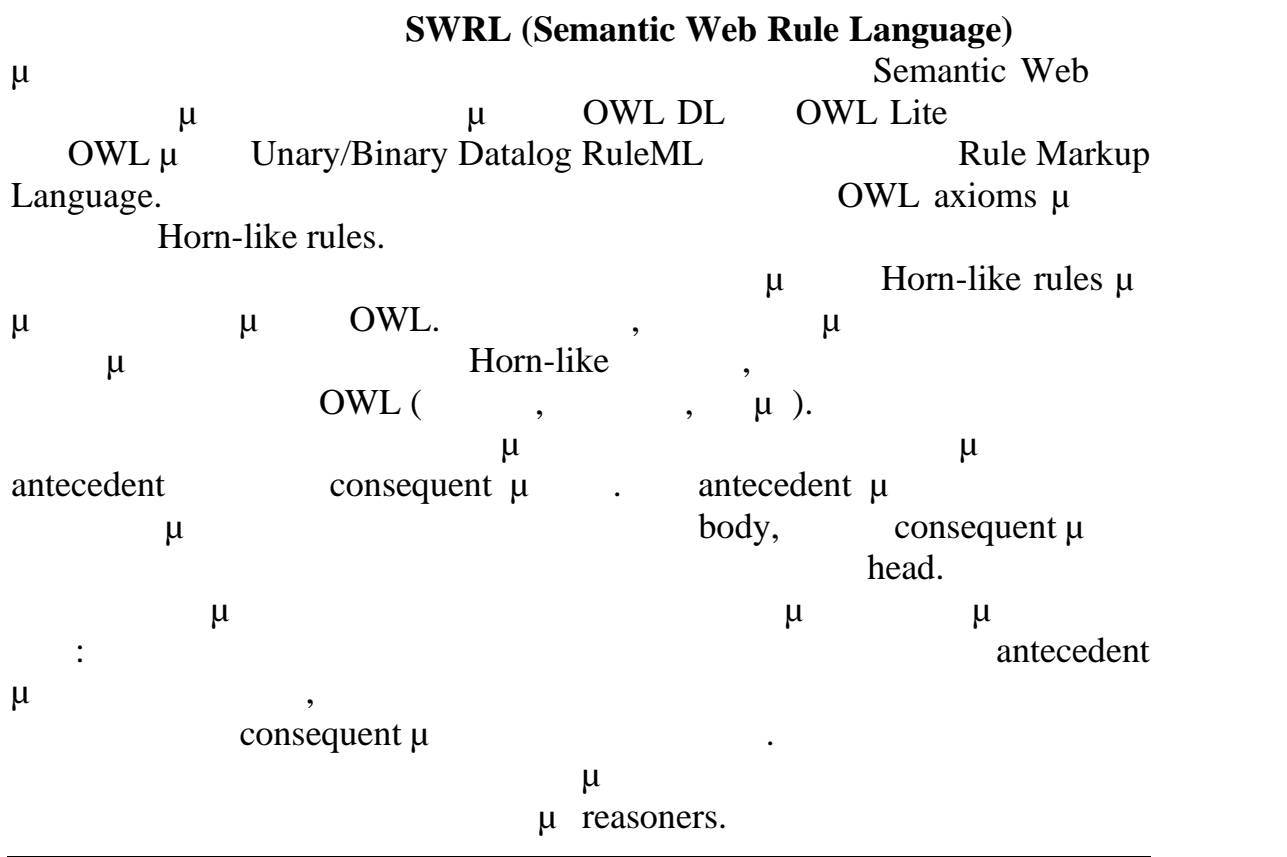

Σελίδα - 149

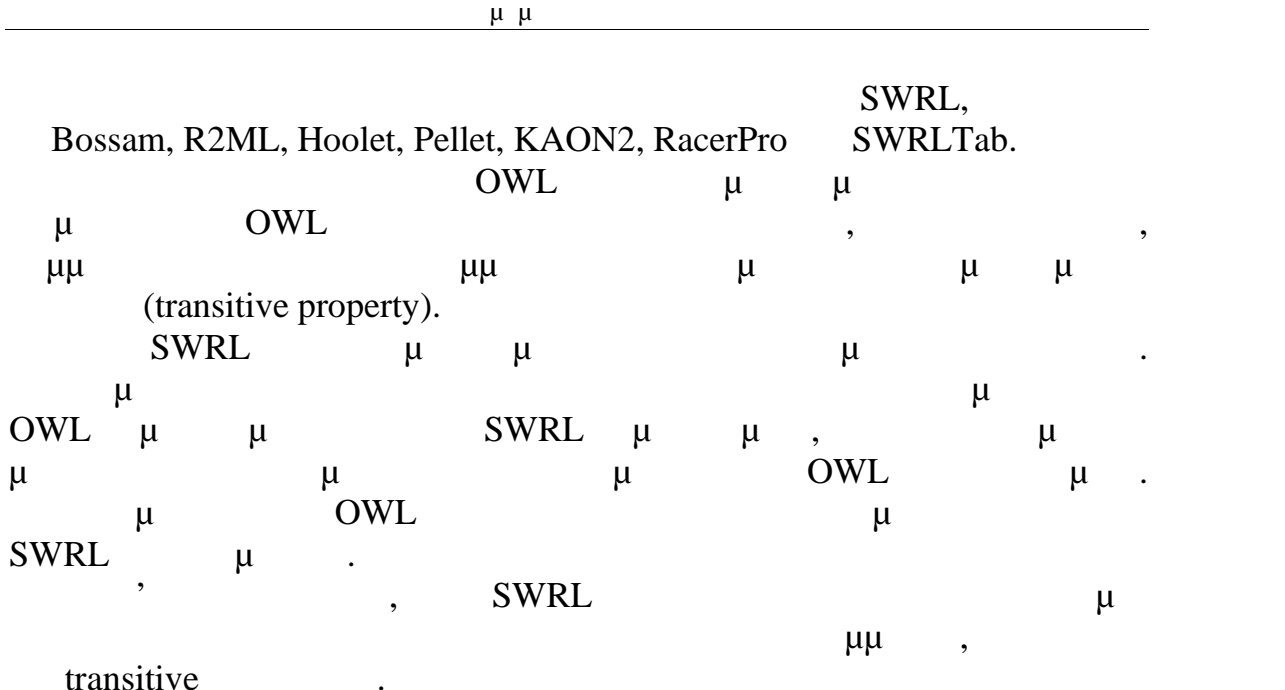

### *5.5.1.Η Γλώσσα Επερωτήσεων SQWRL*

Protege-OWL μ built-ins επεκτείνουν την SQWRL. SQWRL (Semantic Query-Enhanced Web Rule Language) είναι μια γλώσσα βασισμένη στο πρότυπο SWRL για την διενέργεια ερωτημάτων σε OWL οντολογίες. Διαθέτει παρόμοιες μεθόδους με την SQL για την ανάκτηση γνώσης από την OWL. μ SQWRL μι μ από SWRL built-ins που δομούν αποδοτικά μια γλώσσα ερωτημάτων πάνω από την SWRL. Τα built-ins που περιέχονται σε αυτή τη βιβλιοθήκη βιβλιοθήκη βιβλιοθήκη βιβλιοθήκη επι SQWRL Ontology. ο μ<sub>sqwrl.</sub> Jess Rule Engine απαραίτητα τη συνεριάτων SQWRL ερωτημάτων. Τα SQWRL ερωτημάτων στη συγγενική των SQWRL ερωτημάτων. ερωτήματα όντας χτισμένα πάνω στην SWRL μπορούν να χρησιμοποιηθούν και για την ανάκτηση γνώσης που έχει συμπεραθεί από SWRL κανόνες. επιπλέον, τα SQWRL ερωτήματα μπορούν ελεύθερα να συνεργασία με το προϊόν με το προϊόν με το συνεργασία να συνε built-in libraries.  $\mu$  builtins  $\mu$ ,  $\mu$ 

δύναμης της γλώσσας ερωτημάτων.

### *5.5.2.Το SWRL Tab στο Protégé- OWL*

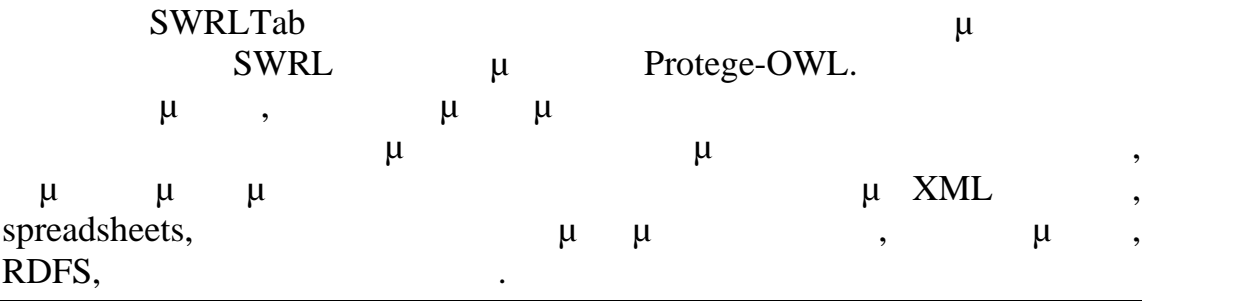

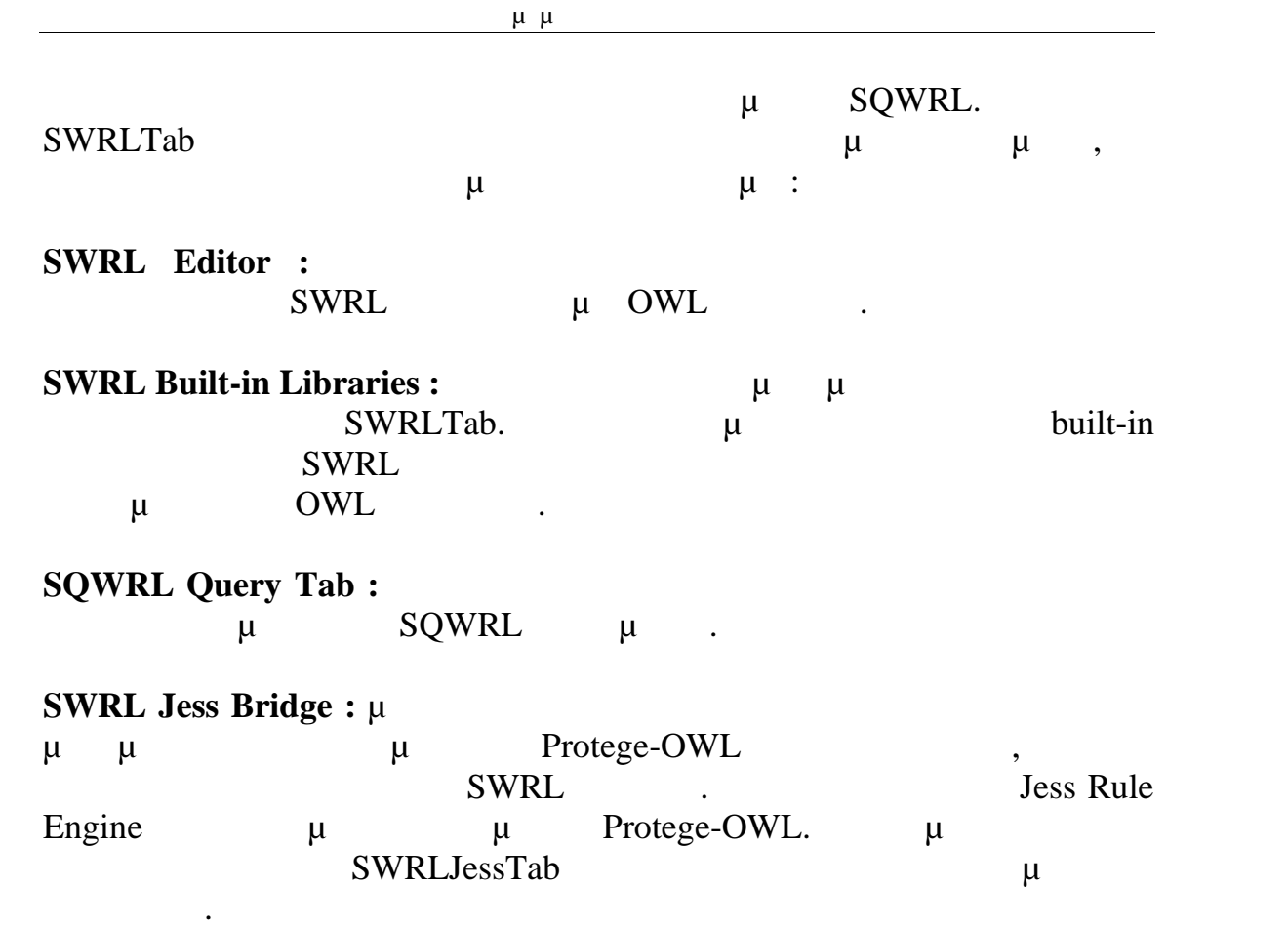

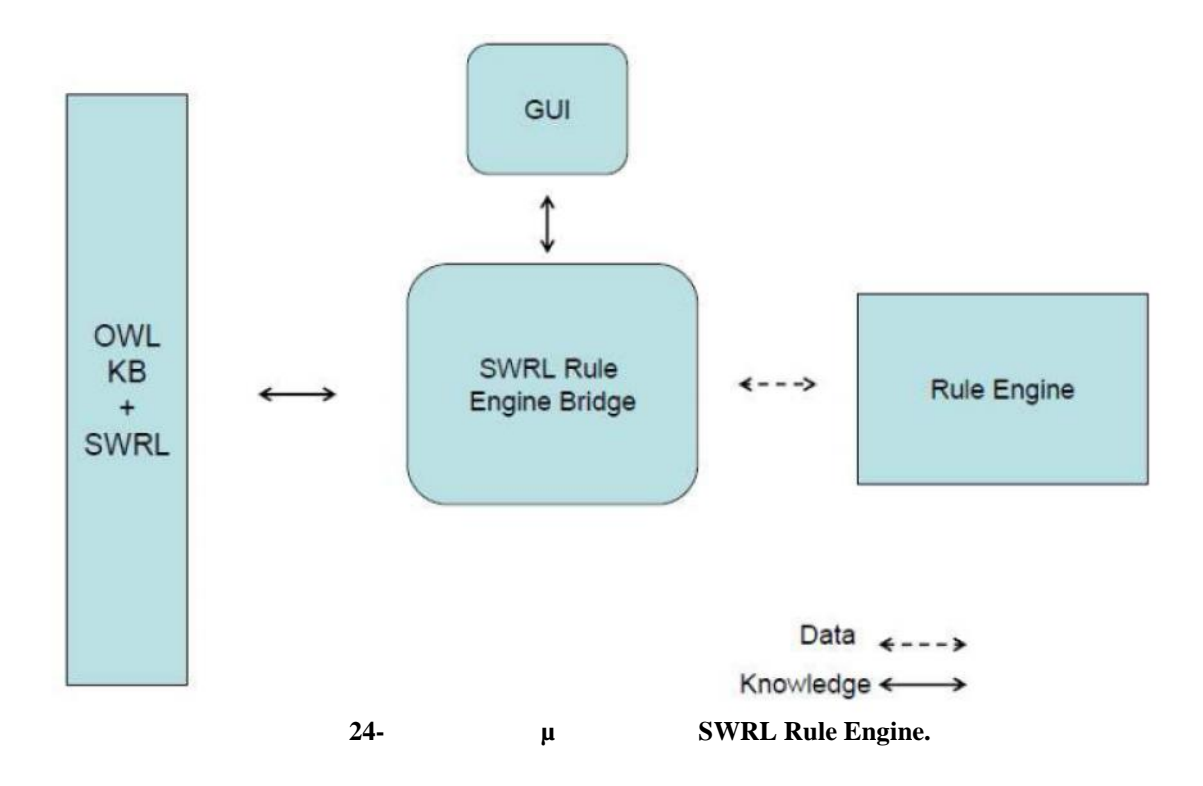

**6. Σχεδίαση και Υλοποίηση Οντολγίας**

## *6.1. Εισαγωγή*

Στην παρακάτω αναφορά περιγράφουμε και αναλύουμε την οντολογία του συστήματος μιας αεροπορικής εταιρείας. Για το λόγο αυτό περιγράφονται οι καθώς καθώς καθώς καθώς καθώς καθώς καθώς καθώς καθώς καθώς καθώς καθώς καθώς καθώς καθώς καθώς καθώς καθώς " SPARQL "  $\mu$   $\mu$ μ. μ RDF RDF Schema.  $\mu$ οντολογίας και της γνώσης που περιέχει αυτή ή η εξαγωγή πληροφορίας μέσως μέσως μέσως μέσως μέσως μέσως μέσως μ " SPARQL "  $\mu$ προβλημάτων στην αναπαράστασή της σε RDF.

Πτυχιακή Εργασία τμήματος Μηχανικών Πληροφορικής

### *6.2. Περιγραφή Οντολογίας*

6.2.1.

Η οντολογία που περιγράφουμε παρακάτω μοντελοποιεί το σύστημα μιας αεροπορικής εταιρείας και κυρίως τη διαδικασία έκδοσης εισητιρίων από τους ταξιδιωτικούς πράκτορες που συνεργάζεται η εταιρεία, την πραγματοποίηση μιας πτήσης από έναν τόπο σε κάποιον άλλο καθώς και την κράτηση εισιτηρίων από κάποιο πελάτη. Οι κλάσεις που χρησιμοποιήθηκαν αναπαριστούν την πληροφορία

βάση της διαδικασίας που ακολουθείται στις αεροπορικές εταιρείες. Εμπλεκόμενοι στη διαδικασία αυτή είναι οι υπάλληλοι της εταιρείας, οι πτήσεις που πραγματοποιούνται με τα αεροπλάγειας , οι εταιρείας , οι εταιρείας , οι εταιρείας , οι εταιρείας , οποίοι κλείνουν εισιτήρια για κάποια πτήση.

### *6.2.2.Στόχος της Οντολογίας*

Οι στόχοι της οντολογίας που τριγράφουμε είναι κυρίως η οργάνωση και διαχείριση των διεργασιών μέσα σε μια αεροπορική εταιρεία προκειμένου να εκδοθεί ένα εισιτήριο καθώς και ο προγραμματισμός και η  $\mu$ των του συμμετεχόντων του συμμετεχόντων του συμμετεχόντων του συμμετεχός με αποτελεσματικό τρόποια με το προκε

Πτυχιακή Εργασία τμήματος Μηχανικών Πληροφορικής μ

# *6.3. Π 6.3.*<br>*6.3.1. μ*

6.3.1.

οντολογία μας είναι οι: **Airline**, **Travel Agency**, **Seat**, **Ticket**. H **Flight** κύριες οποίες οντολογία είναι **AirlineTravel TicketComponent** *Airplane* **Flight**. Flight **Execution Execution**<br>  $\mu$  **Flight Execution.** Execution **Person Employee Customer.** Η κλάση Employee έχει τρεις υποκλάσεις, την **Administrato**r, την **Hostess, Pilot.** H Pilot μ **Governor Pilot Copilot Pilot**.  $μ$  (  $25)$  . ανάλυση για κάθε μια από τις κλάσεις της. **Employee** , **Administrator**,<br> **Pilot**. H Pilot μ<br> **or Pilot** Copilot Pilot. H.

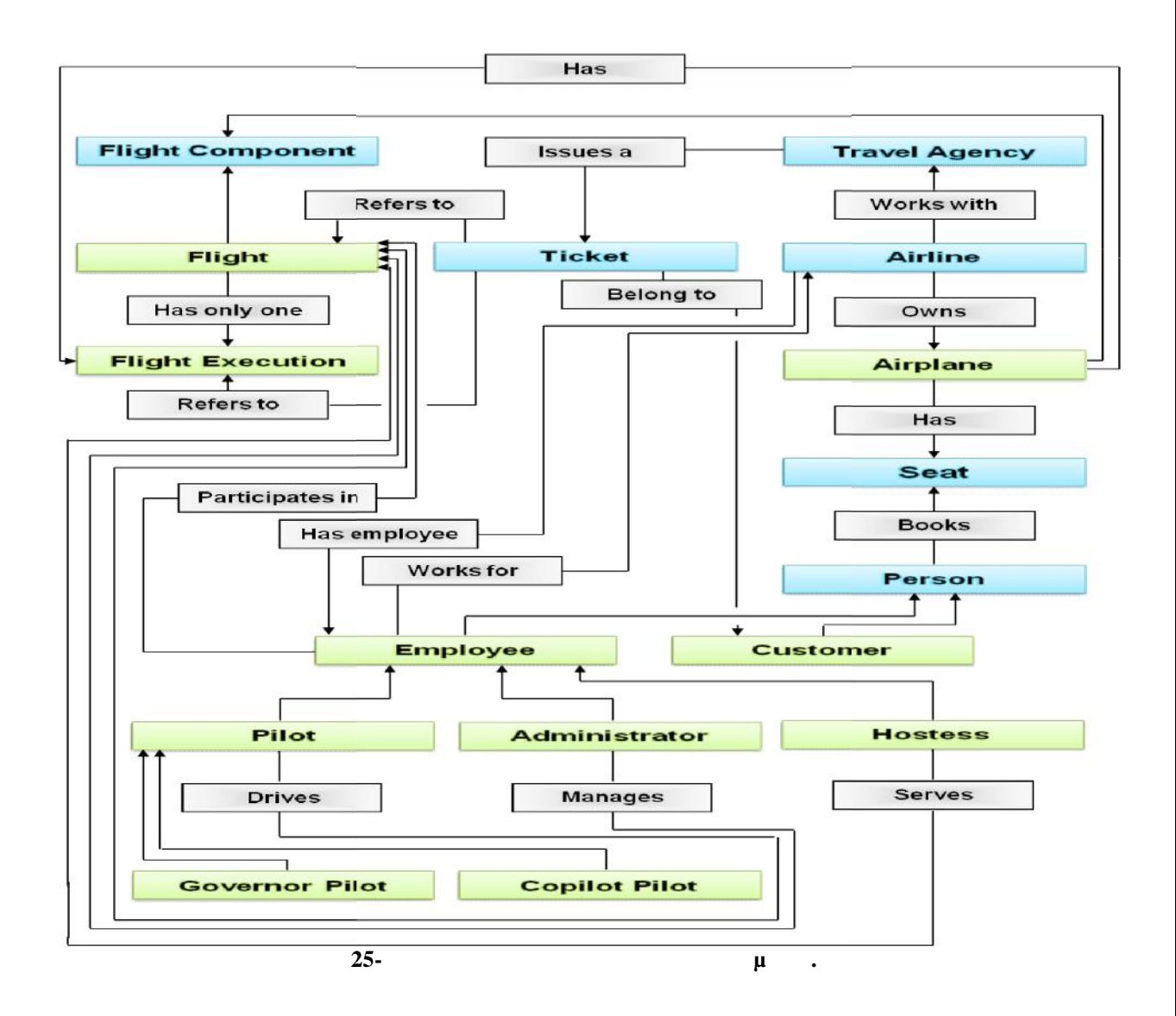

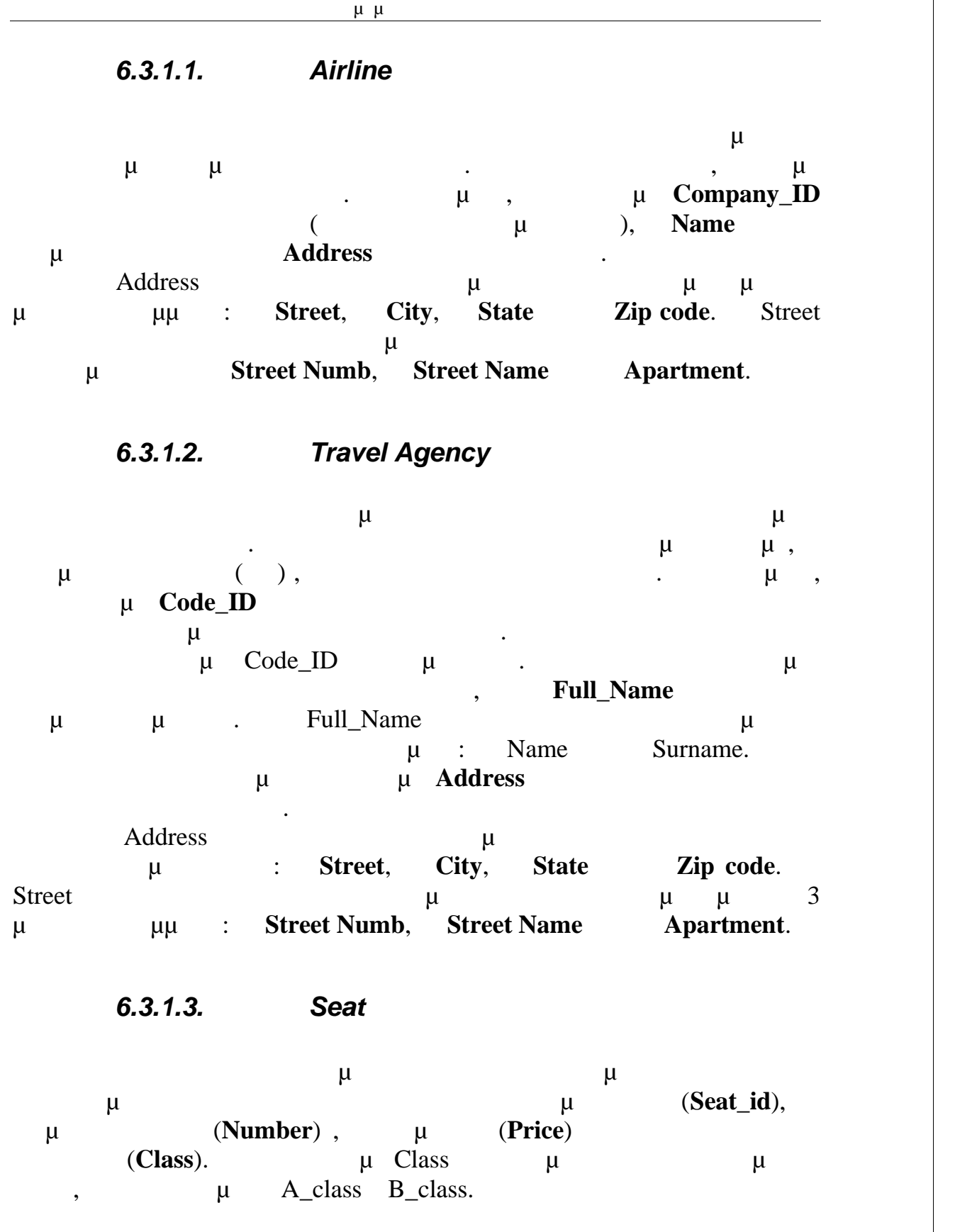

# *6.3.1.4. Κλάση Ticket*

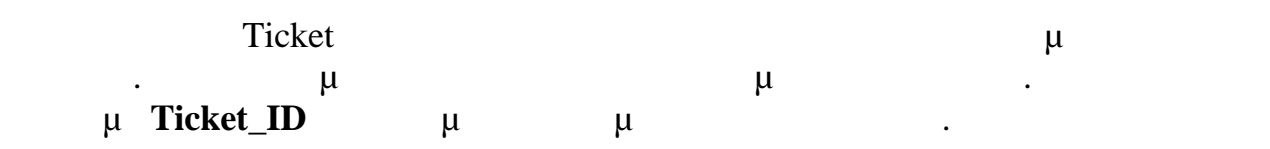

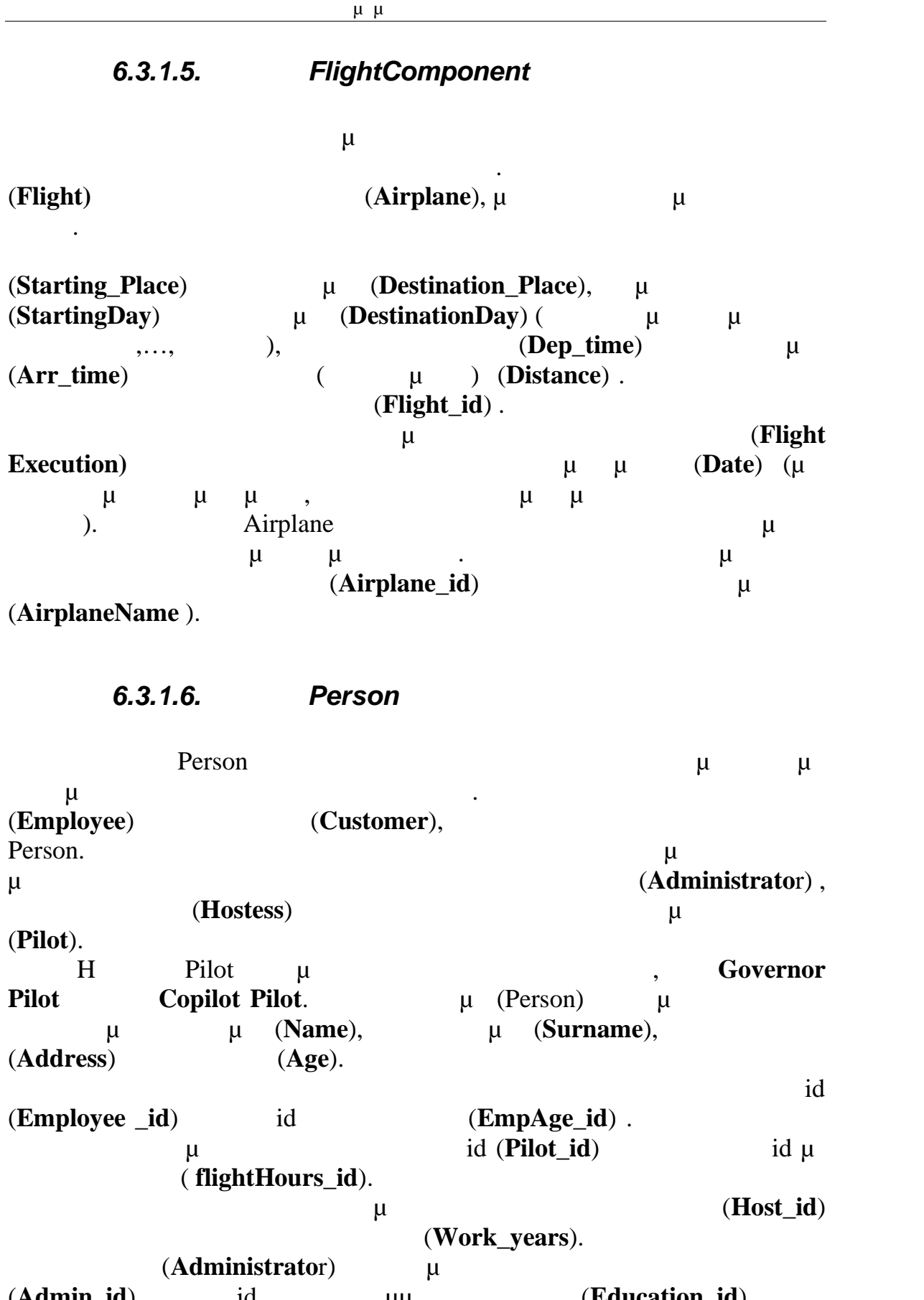

(**Admin\_id**) 1d μμ<sup>ι</sup> (**Education\_id**) . για τους πελάτες της εταιρείας κρατάμε ένα μοναδικό χαρακτηριστικό το **(Customer\_id)** id μ

(**telephone\_id)** .

*6.3.2.Περιγραφή γνωρισμάτων*

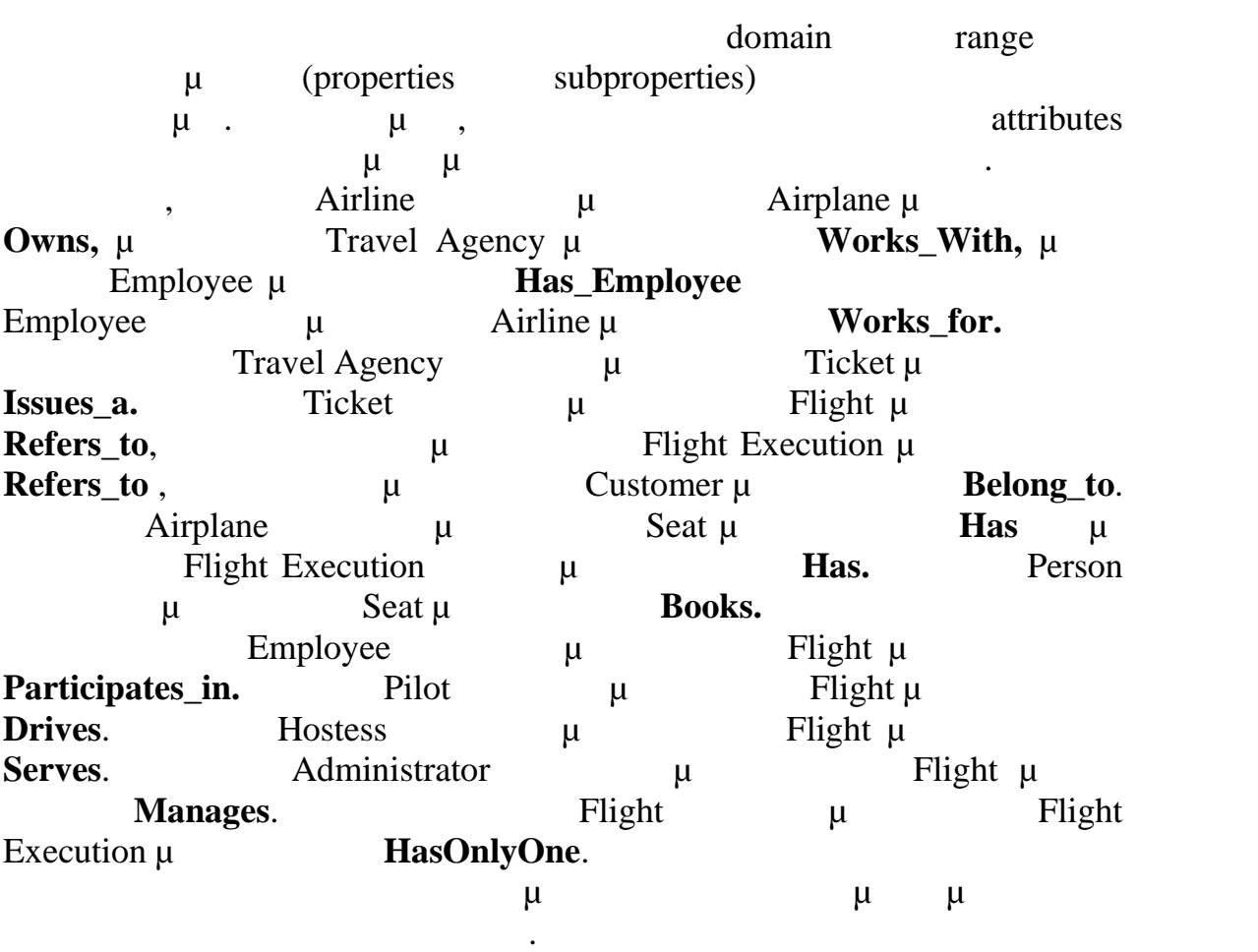

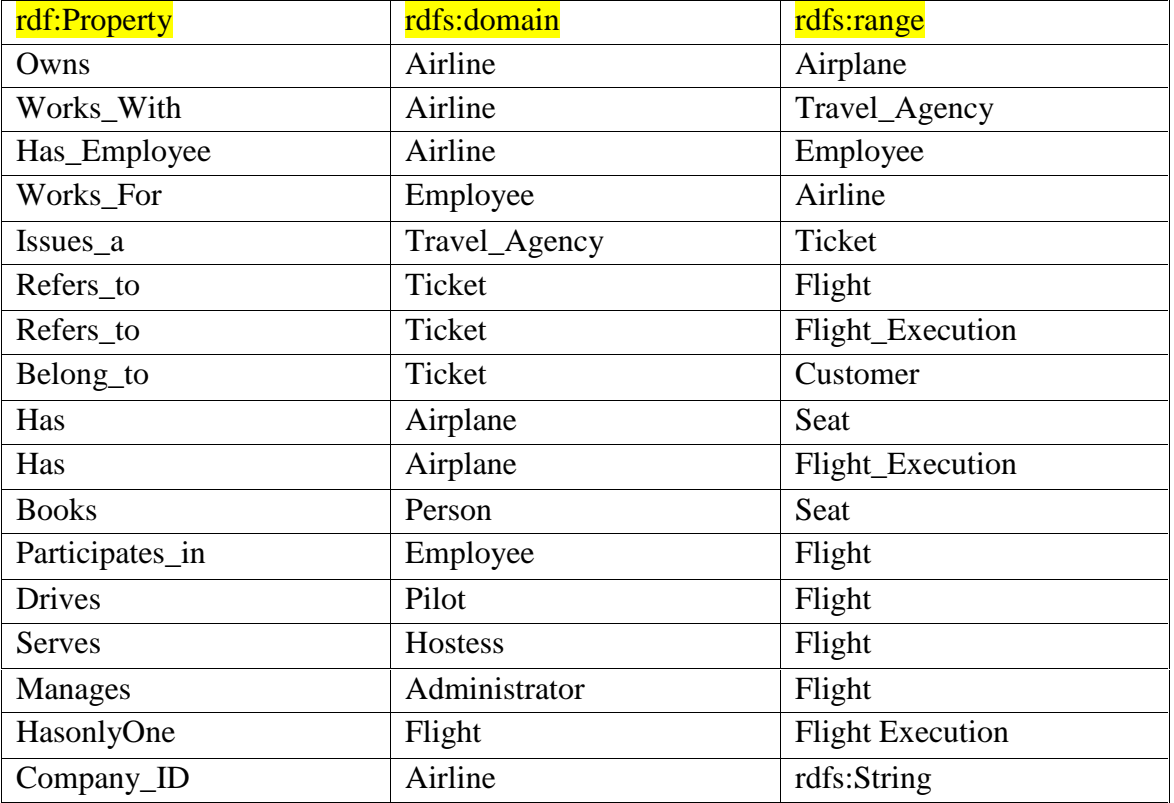

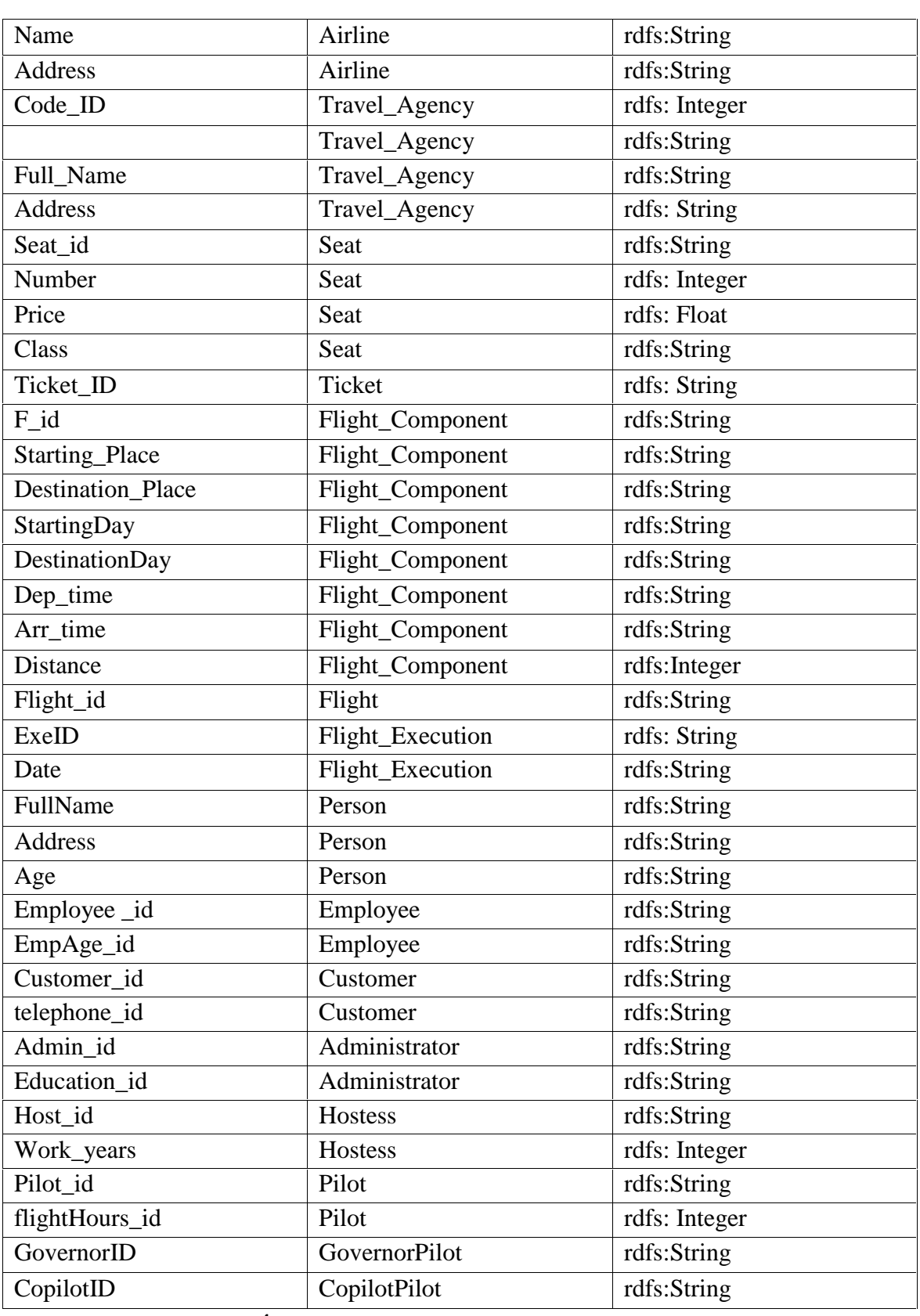

**Πίνακας 4- νωρίσματα μεταξύ των κλάσεων και υποκλάσεων .**

### *6.3.2.1. Data properties*

 $<$ !--/////////////////////////////////////////////////////////////////////////////////////// // // Data properties // /////////////////////////////////////////////////////////////////////////////////////// -->

<!-- http://www.owl-ontologies.com/Ontology1369670699.owl#AT -->

```
<owl:DatatypeProperty rdf:about="http://www.owl-
ontologies.com/Ontology1369670699.owl#AT">
   <rdfs:range rdf:resource="&xsd;string"/>
  </owl:DatatypeProperty>
```
<!-- http://www.owl-ontologies.com/Ontology1369670699.owl#Address -->

```
<owl:DatatypeProperty rdf:about="http://www.owl-
ontologies.com/Ontology1369670699.owl#Address">
    <Address rdf:datatype="&xsd;string">Heraklion</Address>
    <Address xml:lang="en"></Address>
    <rdfs:range rdf:resource="&xsd;string"/>
  </owl:DatatypeProperty>
```
<!-- http://www.owl-ontologies.com/Ontology1369670699.owl#AddressAgency -->

<owl:DatatypeProperty rdf:about="http://www.owlontologies.com/Ontology1369670699.owl#AddressAgency"> <rdfs:range rdf:resource="&xsd;string"/> </owl:DatatypeProperty>

<!-- http://www.owl-ontologies.com/Ontology1369670699.owl#Admin\_id -->

```
<owl:DatatypeProperty rdf:about="http://www.owl-
ontologies.com/Ontology1369670699.owl#Admin_id">
   <rdfs:range rdf:resource="&xsd;string"/>
 </owl:DatatypeProperty>
```

```
<!-- http://www.owl-ontologies.com/Ontology1369670699.owl#Age -->
  <owl:DatatypeProperty rdf:about="http://www.owl-
ontologies.com/Ontology1369670699.owl#Age">
    <rdfs:range rdf:resource="&xsd;string"/>
  </owl:DatatypeProperty>
  <!-- http://www.owl-ontologies.com/Ontology1369670699.owl#AirplaneName -->
  <owl:DatatypeProperty rdf:about="http://www.owl-
ontologies.com/Ontology1369670699.owl#AirplaneName">
    <rdfs:range rdf:resource="&xsd;string"/>
  </owl:DatatypeProperty>
  <!-- http://www.owl-ontologies.com/Ontology1369670699.owl#Airplane_id -->
  <owl:DatatypeProperty rdf:about="http://www.owl-
ontologies.com/Ontology1369670699.owl#Airplane_id">
    <rdfs:range rdf:resource="&xsd;string"/>
  </owl:DatatypeProperty>
  <!-- http://www.owl-ontologies.com/Ontology1369670699.owl#Arr_time -->
  <owl:DatatypeProperty rdf:about="http://www.owl-
ontologies.com/Ontology1369670699.owl#Arr_time">
    <rdfs:range rdf:resource="&xsd;dateTime"/>
  </owl:DatatypeProperty>
  <!-- http://www.owl-ontologies.com/Ontology1369670699.owl#Class -->
  <owl:DatatypeProperty rdf:about="http://www.owl-
ontologies.com/Ontology1369670699.owl#Class">
    <rdfs:range rdf:resource="&xsd;string"/>
  </owl:DatatypeProperty>
  <!-- http://www.owl-ontologies.com/Ontology1369670699.owl#Code_ID -->
  <owl:DatatypeProperty rdf:about="http://www.owl-
ontologies.com/Ontology1369670699.owl#Code_ID">
    <rdfs:range rdf:resource="&xsd;string"/>
  </owl:DatatypeProperty>
```

```
<!-- http://www.owl-ontologies.com/Ontology1369670699.owl#Company_ID -->
  <owl:DatatypeProperty rdf:about="http://www.owl-
ontologies.com/Ontology1369670699.owl#Company_ID">
    <rdfs:range rdf:resource="&xsd;string"/>
  </owl:DatatypeProperty>
  <!-- http://www.owl-ontologies.com/Ontology1369670699.owl#CopiloTID -->
  <owl:DatatypeProperty rdf:about="http://www.owl-
ontologies.com/Ontology1369670699.owl#CopiloTID">
    <rdfs:range rdf:resource="&xsd;int"/>
  </owl:DatatypeProperty>
  <!-- http://www.owl-ontologies.com/Ontology1369670699.owl#Customer_id -->
  <owl:DatatypeProperty rdf:about="http://www.owl-
ontologies.com/Ontology1369670699.owl#Customer_id">
    <rdfs:range rdf:resource="&xsd;string"/>
  </owl:DatatypeProperty>
  <!-- http://www.owl-ontologies.com/Ontology1369670699.owl#Dep_time -->
  <owl:DatatypeProperty rdf:about="http://www.owl-
ontologies.com/Ontology1369670699.owl#Dep_time">
    <rdfs:range rdf:resource="&xsd;dateTime"/>
  </owl:DatatypeProperty>
  <!-- http://www.owl-ontologies.com/Ontology1369670699.owl#DestinationDay -->
  <owl:DatatypeProperty rdf:about="http://www.owl-
ontologies.com/Ontology1369670699.owl#DestinationDay">
    <rdfs:range rdf:resource="&xsd;string"/>
  </owl:DatatypeProperty>
  <!-- http://www.owl-ontologies.com/Ontology1369670699.owl#Destination_Place -- > and \geq<owl:DatatypeProperty rdf:about="http://www.owl-
ontologies.com/Ontology1369670699.owl#Destination_Place">
    <rdfs:range rdf:resource="&xsd;string"/>
  </owl:DatatypeProperty>
```
<!-- http://www.owl-ontologies.com/Ontology1369670699.owl#Distance --> <owl:DatatypeProperty rdf:about="http://www.owlontologies.com/Ontology1369670699.owl#Distance"> <rdfs:range rdf:resource="&xsd;float"/> </owl:DatatypeProperty> <!-- http://www.owl-ontologies.com/Ontology1369670699.owl#Education\_id --> <owl:DatatypeProperty rdf:about="http://www.owlontologies.com/Ontology1369670699.owl#Education\_id"> <rdfs:range rdf:resource="&xsd;string"/> </owl:DatatypeProperty> <!-- http://www.owl-ontologies.com/Ontology1369670699.owl#Employee\_id --> <owl:DatatypeProperty rdf:about="http://www.owlontologies.com/Ontology1369670699.owl#Employee\_id"> <rdfs:range rdf:resource="&xsd;string"/> </owl:DatatypeProperty> <!-- http://www.owl-ontologies.com/Ontology1369670699.owl#ExecutionFlight --> <owl:DatatypeProperty rdf:about="http://www.owlontologies.com/Ontology1369670699.owl#ExecutionFlight"> <Address xml:lang="en"></Address> <rdfs:range rdf:resource="&xsd;boolean"/> </owl:DatatypeProperty> <!-- http://www.owl-ontologies.com/Ontology1369670699.owl#F\_id --> <owl:DatatypeProperty rdf:about="http://www.owlontologies.com/Ontology1369670699.owl#F\_id"> <rdfs:range rdf:resource="&xsd;string"/> </owl:DatatypeProperty> <!-- http://www.owl-ontologies.com/Ontology1369670699.owl#Flight\_id --> <owl:DatatypeProperty rdf:about="http://www.owlontologies.com/Ontology1369670699.owl#Flight\_id"> <rdfs:range rdf:resource="&xsd;string"/> </owl:DatatypeProperty>

```
<!-- http://www.owl-ontologies.com/Ontology1369670699.owl#FullName -->
  <owl:DatatypeProperty rdf:about="http://www.owl-
ontologies.com/Ontology1369670699.owl#FullName">
    <rdfs:range rdf:resource="&xsd;string"/>
  </owl:DatatypeProperty>
  <!-- http://www.owl-ontologies.com/Ontology1369670699.owl#Full_Name -->
  <owl:DatatypeProperty rdf:about="http://www.owl-
ontologies.com/Ontology1369670699.owl#Full_Name">
    <rdfs:range rdf:resource="&xsd;string"/>
  </owl:DatatypeProperty>
  <!-- http://www.owl-ontologies.com/Ontology1369670699.owl#GovernoRID -->
  <owl:DatatypeProperty rdf:about="http://www.owl-
ontologies.com/Ontology1369670699.owl#GovernoRID">
    <rdfs:range rdf:resource="&xsd;string"/>
  </owl:DatatypeProperty>
  <!-- http://www.owl-ontologies.com/Ontology1369670699.owl#Host_id -->
  <owl:DatatypeProperty rdf:about="http://www.owl-
ontologies.com/Ontology1369670699.owl#Host_id">
    <rdfs:range rdf:resource="&xsd;string"/>
  </owl:DatatypeProperty>
  <!-- http://www.owl-ontologies.com/Ontology1369670699.owl#ID -->
  <owl:DatatypeProperty rdf:about="http://www.owl-
ontologies.com/Ontology1369670699.owl#ID">
    <rdfs:range rdf:resource="&xsd;int"/>
  </owl:DatatypeProperty>
  <!-- http://www.owl-ontologies.com/Ontology1369670699.owl#Name -->
  <owl:DatatypeProperty rdf:about="http://www.owl-
ontologies.com/Ontology1369670699.owl#Name">
    <rdfs:range rdf:resource="&xsd;string"/>
  </owl:DatatypeProperty>
```
<!-- http://www.owl-ontologies.com/Ontology1369670699.owl#Number --> <owl:DatatypeProperty rdf:about="http://www.owlontologies.com/Ontology1369670699.owl#Number"> <rdfs:range rdf:resource="&xsd;int"/> </owl:DatatypeProperty> <!-- http://www.owl-ontologies.com/Ontology1369670699.owl#PersonAddress --> <owl:DatatypeProperty rdf:about="http://www.owlontologies.com/Ontology1369670699.owl#PersonAddress"> <rdfs:range rdf:resource="&xsd;string"/> </owl:DatatypeProperty> <!-- http://www.owl-ontologies.com/Ontology1369670699.owl#Pilot\_id --> <owl:DatatypeProperty rdf:about="http://www.owlontologies.com/Ontology1369670699.owl#Pilot\_id"> <rdfs:range rdf:resource="&xsd;string"/> </owl:DatatypeProperty> <!-- http://www.owl-ontologies.com/Ontology1369670699.owl#Price --> <owl:DatatypeProperty rdf:about="http://www.owlontologies.com/Ontology1369670699.owl#Price"> <rdfs:range rdf:resource="&xsd;float"/> </owl:DatatypeProperty> <!-- http://www.owl-ontologies.com/Ontology1369670699.owl#Seat\_id --> <owl:DatatypeProperty rdf:about="http://www.owlontologies.com/Ontology1369670699.owl#Seat\_id"> <rdfs:range rdf:resource="&xsd;string"/> </owl:DatatypeProperty> <!-- http://www.owl-ontologies.com/Ontology1369670699.owl#StartingDay --> <owl:DatatypeProperty rdf:about="http://www.owlontologies.com/Ontology1369670699.owl#StartingDay"> <rdfs:range rdf:resource="&xsd;string"/> </owl:DatatypeProperty>

<owl:DatatypeProperty rdf:about="http://www.owlontologies.com/Ontology1369670699.owl#Starting\_Place"> <rdfs:range rdf:resource="&xsd;string"/> </owl:DatatypeProperty>

<!-- http://www.owl-ontologies.com/Ontology1369670699.owl#Starting\_Place -->

<!-- http://www.owl-ontologies.com/Ontology1369670699.owl#Ticket\_ID -->

<owl:DatatypeProperty rdf:about="http://www.owl-

```
ontologies.com/Ontology1369670699.owl#Ticket_ID">
    <rdfs:range rdf:resource="&xsd;string"/>
  </owl:DatatypeProperty>
```
<!-- http://www.owl-ontologies.com/Ontology1369670699.owl#Work\_years -->

```
<owl:DatatypeProperty rdf:about="http://www.owl-
ontologies.com/Ontology1369670699.owl#Work_years">
   <rdfs:range rdf:resource="&xsd;string"/>
 </owl:DatatypeProperty>
```
<!-- http://www.owl-ontologies.com/Ontology1369670699.owl#flightHours\_id -->

```
<owl:DatatypeProperty rdf:about="http://www.owl-
ontologies.com/Ontology1369670699.owl#flightHours_id">
    <rdfs:range rdf:resource="&xsd;int"/>
  </owl:DatatypeProperty>
```
<!-- http://www.owl-ontologies.com/Ontology1369670699.owl#telephone\_id -->

```
<owl:DatatypeProperty rdf:about="http://www.owl-
ontologies.com/Ontology1369670699.owl#telephone_id">
   <rdfs:range rdf:resource="&xsd;string"/>
 </owl:DatatypeProperty>
```
### *6.3.2.2. bject Properties*

 $<$ !--/////////////////////////////////////////////////////////////////////////////////////// // // Object Properties // /////////////////////////////////////////////////////////////////////////////////////// -->

<!-- http://www.owl-ontologies.com/Ontology1369670699.owl#Belong\_to -->

```
<owl:ObjectProperty rdf:about="http://www.owl- ontologies.com/Ontology1369670699.owl#Belong_to">
    <rdfs:range rdf:resource="http://www.owl- ontologies.com/Ontology1369670699.owl#Customer"/>
    <rdfs:domain rdf:resource="http://www.owl- ontologies.com/Ontology1369670699.owl#Ticket"/>
  </owl:ObjectProperty>
```
<!-- http://www.owl-ontologies.com/Ontology1369670699.owl#Books -->

```
<owl:ObjectProperty rdf:about="http://www.owl- ontologies.com/Ontology1369670699.owl#Books">
    <rdfs:domain rdf:resource="http://www.owl- ontologies.com/Ontology1369670699.owl#Person"/>
    <rdfs:range rdf:resource="http://www.owl- ontologies.com/Ontology1369670699.owl#Seat"/>
  </owl:ObjectProperty>
```
<!-- http://www.owl-ontologies.com/Ontology1369670699.owl#Drives -->

```
<owl:ObjectProperty rdf:about="http://www.owl- ontologies.com/Ontology1369670699.owl#Drives">
    <rdfs:range rdf:resource="http://www.owl- ontologies.com/Ontology1369670699.owl#Flight"/>
    <rdfs:domain rdf:resource="http://www.owl- ontologies.com/Ontology1369670699.owl#Pilot"/>
  </owl:ObjectProperty>
```
<!-- http://www.owl-ontologies.com/Ontology1369670699.owl#HaS -->

```
<owl:ObjectProperty rdf:about="http://www.owl- ontologies.com/Ontology1369670699.owl#HaS">
    <rdfs:domain rdf:resource="http://www.owl- ontologies.com/Ontology1369670699.owl#Airplane"/>
```
<rdfs:range rdf:resource="http://www.owl ontologies.com/Ontology1369670699.owl#FlightExecution"/> </owl:ObjectProperty>

<!-- http://www.owl-ontologies.com/Ontology1369670699.owl#Has -->

<owl:ObjectProperty rdf:about="http://www.owl ontologies.com/Ontology1369670699.owl#Has"> <rdfs:domain rdf:resource="http://www.owl ontologies.com/Ontology1369670699.owl#Airplane"/> <rdfs:range rdf:resource="http://www.owl ontologies.com/Ontology1369670699.owl#Seat"/> </owl:ObjectProperty>

<!-- http://www.owl-ontologies.com/Ontology1369670699.owl#Has\_Employee -->

```
<owl:ObjectProperty rdf:about="http://www.owl- ontologies.com/Ontology1369670699.owl#Has_Employee">
    <rdfs:domain rdf:resource="http://www.owl- ontologies.com/Ontology1369670699.owl#Airline"/>
    <rdfs:range rdf:resource="http://www.owl- ontologies.com/Ontology1369670699.owl#Employee"/>
  </owl:ObjectProperty>
```
<!-- http://www.owl-ontologies.com/Ontology1369670699.owl#HasonlyOne -->

```
<owl:ObjectProperty rdf:about="http://www.owl- ontologies.com/Ontology1369670699.owl#HasonlyOne">
    <rdfs:domain rdf:resource="http://www.owl- ontologies.com/Ontology1369670699.owl#Flight"/>
    <rdfs:range rdf:resource="http://www.owl- ontologies.com/Ontology1369670699.owl#FlightExecution"/>
  </owl:ObjectProperty>
```
<!-- http://www.owl-ontologies.com/Ontology1369670699.owl#Issues\_a -->

```
<owl:ObjectProperty rdf:about="http://www.owl- ontologies.com/Ontology1369670699.owl#Issues_a">
    <rdfs:range rdf:resource="http://www.owl- ontologies.com/Ontology1369670699.owl#Ticket"/>
    <rdfs:domain rdf:resource="http://www.owl- ontologies.com/Ontology1369670699.owl#Travel_Agency"/>
  </owl:ObjectProperty>
```
<!-- http://www.owl-ontologies.com/Ontology1369670699.owl#Manages -->

```
<owl:ObjectProperty rdf:about="http://www.owl- ontologies.com/Ontology1369670699.owl#Manages">
    <rdfs:domain rdf:resource="http://www.owl- ontologies.com/Ontology1369670699.owl#Administrator"/>
    <rdfs:range rdf:resource="http://www.owl- ontologies.com/Ontology1369670699.owl#Flight"/>
  </owl:ObjectProperty>
```
<!-- http://www.owl-ontologies.com/Ontology1369670699.owl#Owns -->

```
<owl:ObjectProperty rdf:about="http://www.owl- ontologies.com/Ontology1369670699.owl#Owns">
    <rdfs:domain rdf:resource="http://www.owl- ontologies.com/Ontology1369670699.owl#Airline"/>
    <rdfs:range rdf:resource="http://www.owl- ontologies.com/Ontology1369670699.owl#Airplane"/>
  </owl:ObjectProperty>
```
<!-- http://www.owl-ontologies.com/Ontology1369670699.owl#Participates\_in -->

```
<owl:ObjectProperty rdf:about="http://www.owl- ontologies.com/Ontology1369670699.owl#Participates_in">
    <rdfs:domain rdf:resource="http://www.owl- ontologies.com/Ontology1369670699.owl#Employee"/>
    <rdfs:range rdf:resource="http://www.owl- ontologies.com/Ontology1369670699.owl#Flight"/>
  </owl:ObjectProperty>
```
<!-- http://www.owl-ontologies.com/Ontology1369670699.owl#RefersTo -->

```
<owl:ObjectProperty rdf:about="http://www.owl- ontologies.com/Ontology1369670699.owl#RefersTo">
    <rdfs:range rdf:resource="http://www.owl- ontologies.com/Ontology1369670699.owl#FlightExecution"/>
    <rdfs:domain rdf:resource="http://www.owl- ontologies.com/Ontology1369670699.owl#Ticket"/>
  </owl:ObjectProperty>
```
<!-- http://www.owl-ontologies.com/Ontology1369670699.owl#Refers\_to -->

```
<owl:ObjectProperty rdf:about="http://www.owl- ontologies.com/Ontology1369670699.owl#Refers_to">
```
<rdfs:range rdf:resource="http://www.owl ontologies.com/Ontology1369670699.owl#Flight"/> <rdfs:domain rdf:resource="http://www.owl ontologies.com/Ontology1369670699.owl#Ticket"/> </owl:ObjectProperty>

<!-- http://www.owl-ontologies.com/Ontology1369670699.owl#Serves -->

<owl:ObjectProperty rdf:about="http://www.owl ontologies.com/Ontology1369670699.owl#Serves"> <rdfs:range rdf:resource="http://www.owl ontologies.com/Ontology1369670699.owl#Flight"/> <rdfs:domain rdf:resource="http://www.owl ontologies.com/Ontology1369670699.owl#Hostess"/> </owl:ObjectProperty>

<!-- http://www.owl-ontologies.com/Ontology1369670699.owl#Works\_For -->

```
<owl:ObjectProperty rdf:about="http://www.owl- ontologies.com/Ontology1369670699.owl#Works_For">
    <rdfs:range rdf:resource="http://www.owl- ontologies.com/Ontology1369670699.owl#Airline"/>
    <rdfs:domain rdf:resource="http://www.owl- ontologies.com/Ontology1369670699.owl#Employee"/>
  </owl:ObjectProperty>
```
<!-- http://www.owl-ontologies.com/Ontology1369670699.owl#Works\_With -->

```
<owl:ObjectProperty rdf:about="http://www.owl- ontologies.com/Ontology1369670699.owl#Works_With">
    <rdfs:domain rdf:resource="http://www.owl- ontologies.com/Ontology1369670699.owl#Airline"/>
    <rdfs:range rdf:resource="http://www.owl- ontologies.com/Ontology1369670699.owl#Travel_Agency"/>
  </owl:ObjectProperty>
```
# *6.4. E A (RDF/RDF Schema ) μ X*<br>*E A O Protégé του Eργαλείου Aνάπτυξης Oντολογιων Protégé*

| Protege.exe                                                                                                    |        |              | <b>For</b>                                                                                                    |  |
|----------------------------------------------------------------------------------------------------|--------|--------------|----------------------------------------------------------------------------------------------------|--|
| cwd: C:\Users\Koukoulakis\Desktop\KoukulakisM\ontology Airlines                                                                                                    |        |              | cmd: "C:\Program_Files\Protege_3.5\\Protege_3.5\jre\bin\java.exe" -Xms26214400<br>0 −Xmx524288000 −classpath "C:\Program Files\Protege_3.5\protege.jar;C:\Program<br>Files\Protege_3.5\looks.jar;C:\Program_Files\Protege_3.5\unicode_panel.jar;C:\Pr<br>ogram Files\Protege_3.5\driver.jar;C:\Program Files\Protege_3.5\driver0.jar;C:\P<br>rogram Files\Protege_3.5\driver1.jar;C:\Program Files\Protege_3.5\driver2.jar\$;C<br>:\Program_Files\Protege_3.5\lax.jar;" com.zerog.lax.LAX_"C:/Program_Files/Proteg<br>e_3.5/Protege.lax" "C:/Users/Koukoulakis/AppData/Local/Temp/laxA0F1.tmp" "C:\\Us<br>ers\\Koukoulakis\\Desktop\\KoukulakisM\\ontology Airlines\\Koukoulakis_Airlines0 |  |
| ntology.pprj"<br>language=el, country=GR<br>Loaded plugin edu.stanford.smi.protegex.owl - OWL Plugin<br>Loaded plugin ca.uvic.cs.chisel.jambalaya - Jambalaya<br>Loaded plugin dfki.protege.ontoviz                                                                                                    |        |              | Protege 3.5 Build 663, JUM 1.6.0 26-b03, memory=506M, Windows 7, encoding=UTF-8,<br>[Loaded plugin edu.stanford.smi.protegex.standard_extensions — Graph Widget, Tabl                                                                                                    |  |
| e Widget<br>oPortal Import Plugin<br>Loaded plugin edu.stanford.smi.protegex.rdf_backend — RDF Backend<br>Loaded plugin edu.stanford.smi.protegex.changes — Changes tab<br>Loaded plugin edu.stanford.smi.protegex.chatPlugin — Chat<br>Loaded plugin edu.stanford.smi.protege.collab — Collaborative Protege<br>Loaded plugin edu.stanford.smi.protege.script - Script Plugin<br>Loaded plugin edu.stanford.smi.protege.stringsearch - String Search Tab |        |              | Loaded plugin edu.stanford.bmir.protegex.bp.ref - BioPortal Reference Plugin, Bi                                                                                                    |  |
|                                                                                                    | $26-E$ | $\mathbf{A}$ | Protégé.                                                                                                    |  |

*6.4.1.Δημιουργόντας το Project στο Protégé*

Από το παράθυρο διαλόγου υποδοχής, επιλέγουμε "Δημιουργία νέου

Project...":

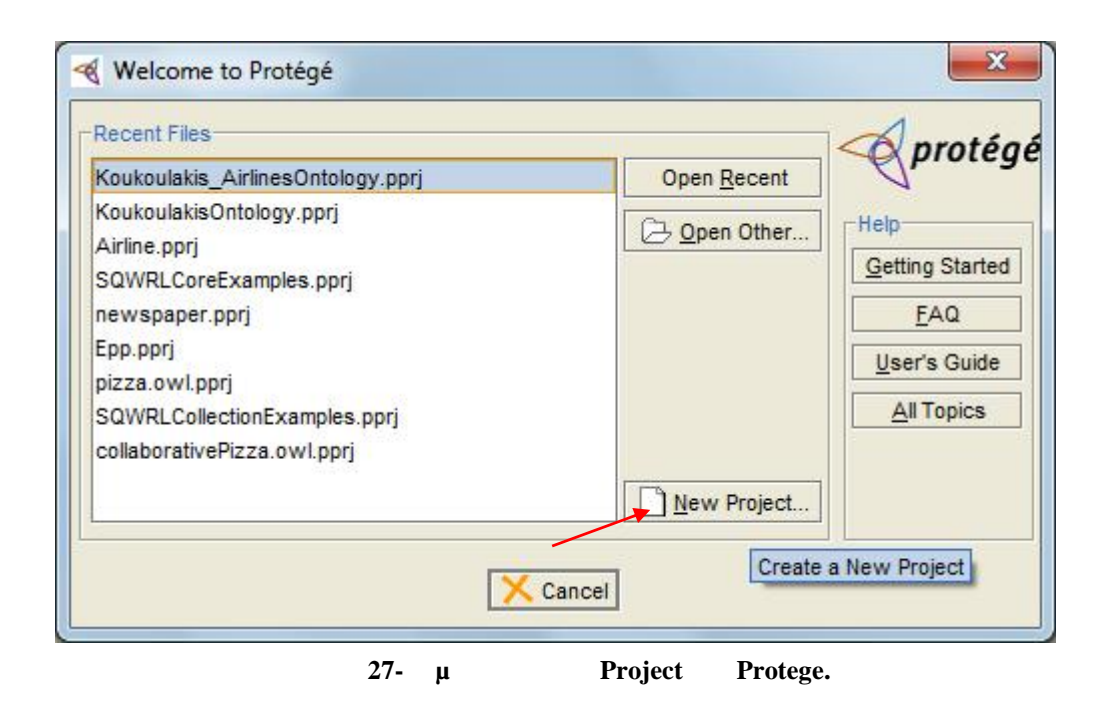

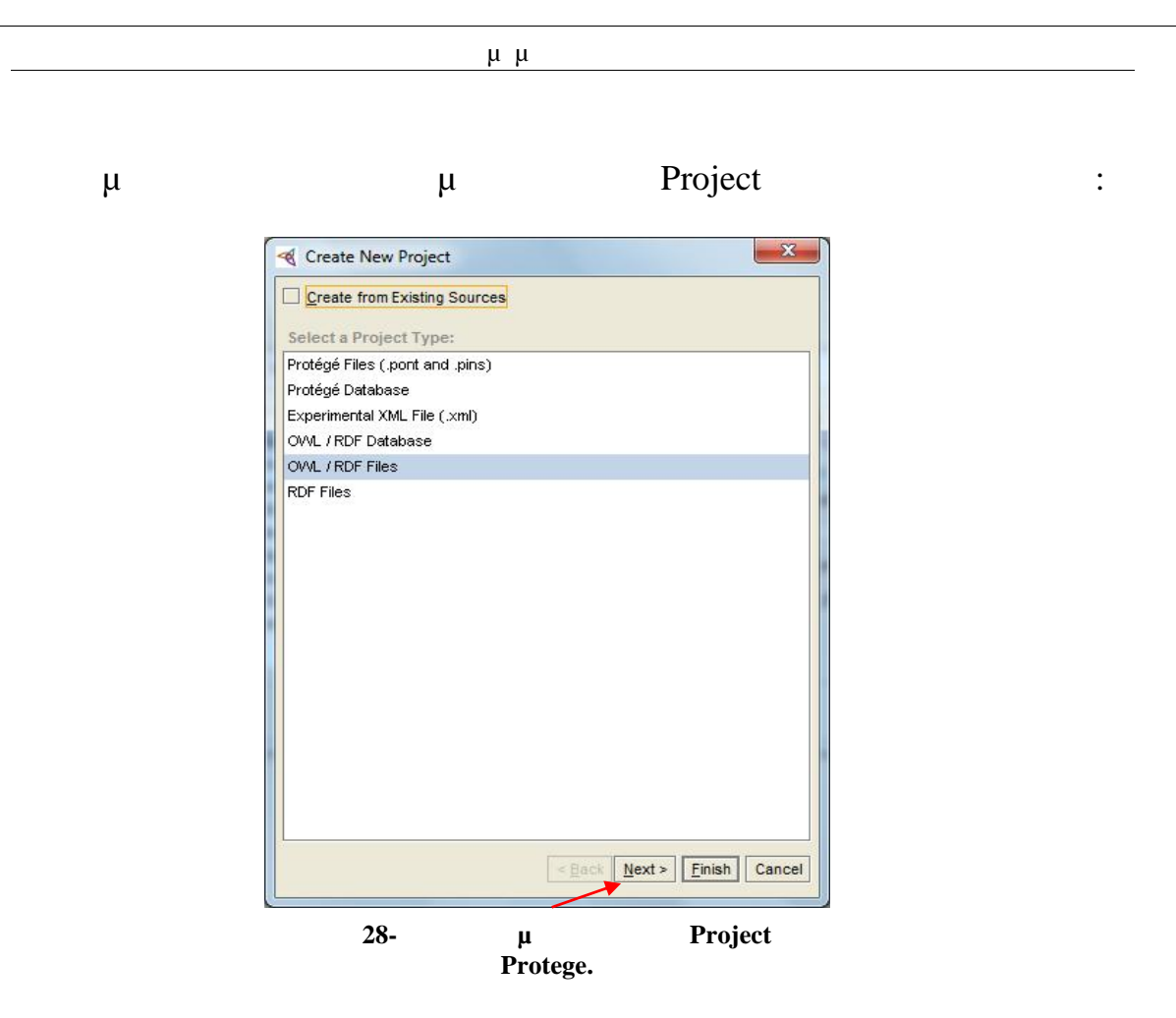

 $\mu$  OWL / RDF  $\mu$  Next>.  $\mu$   $\mu$  URI,  $\mu$ μ

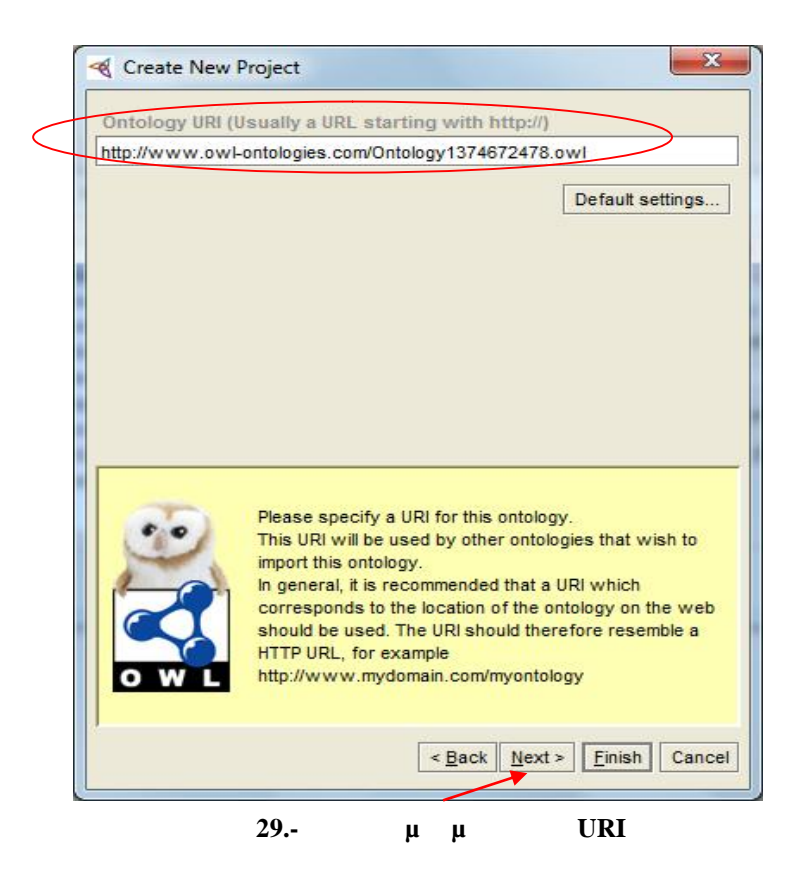

 $\mu$  Next>.

μ RDF Schema and OWL Language Profile:

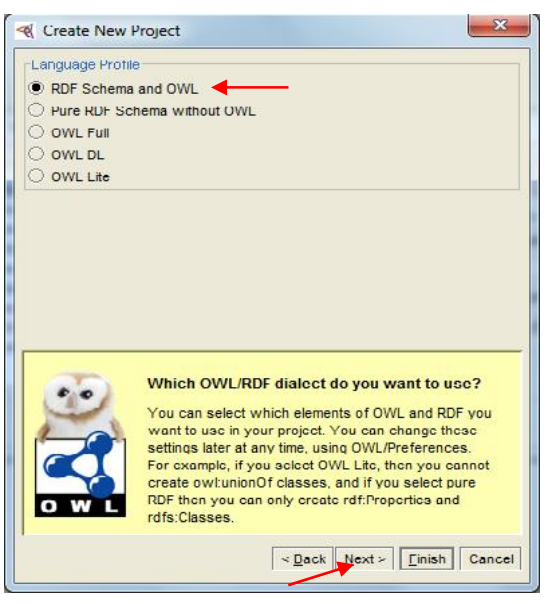

**Εικόνα 30-Language Profile Protege.**

 $\mu$  Next>.

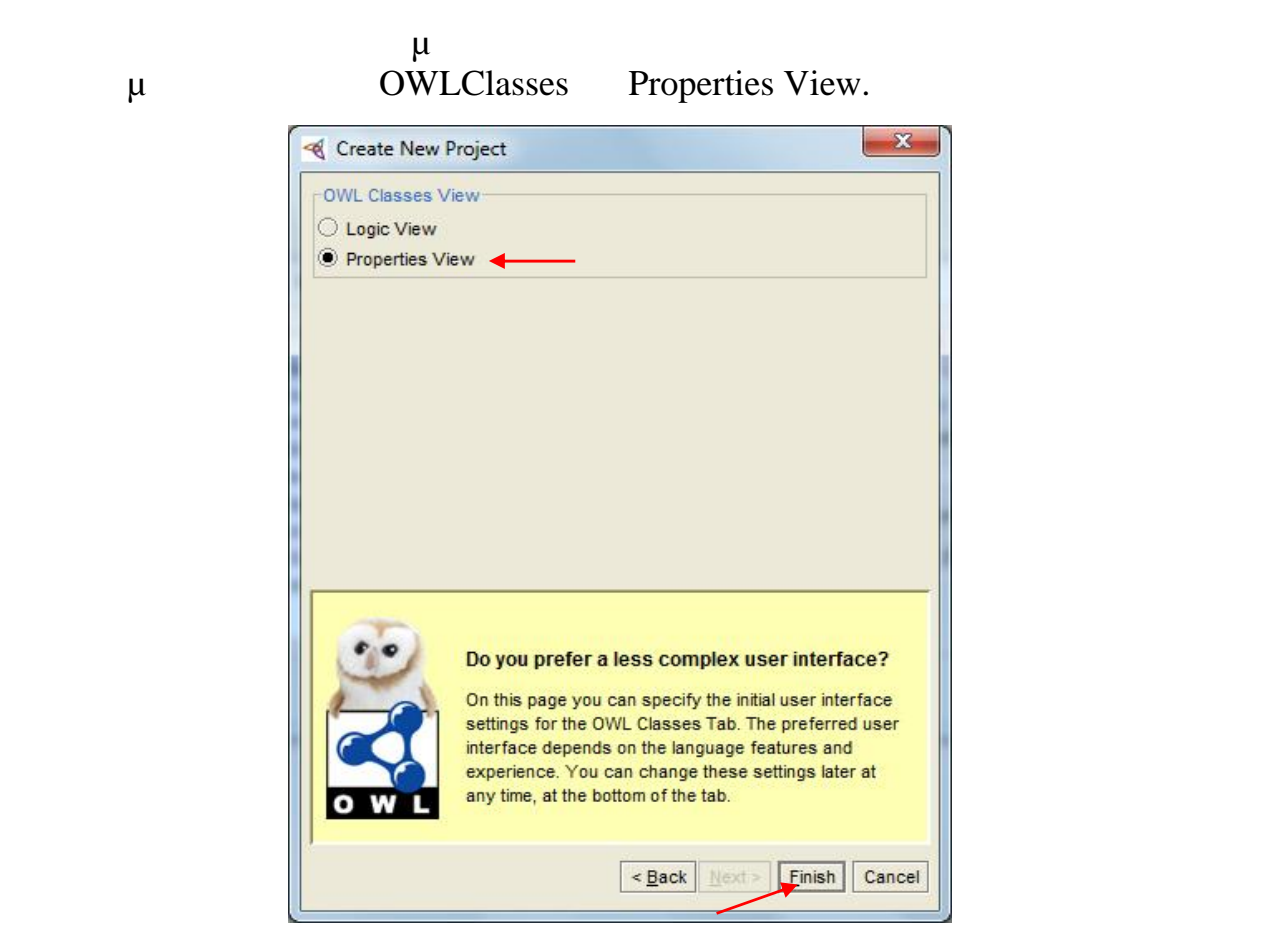

**Εικόνα 31-Properties View Protege.**

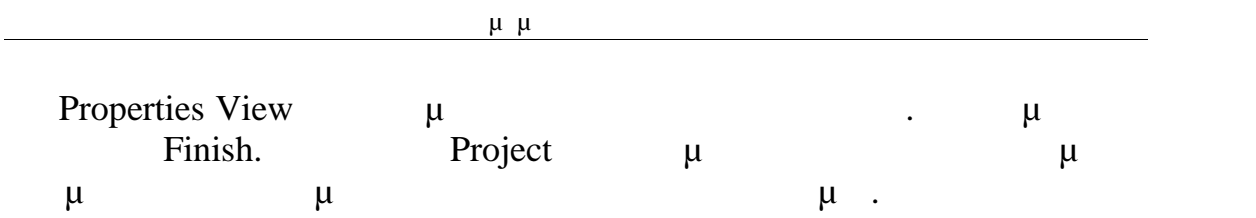

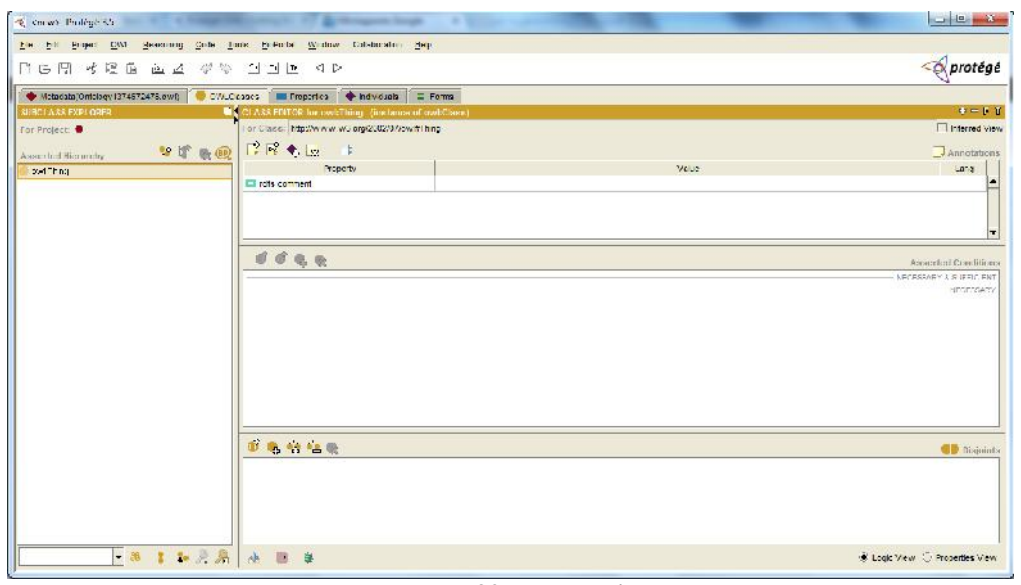

**22-K** Project Protege.

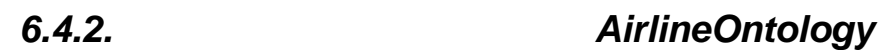

μ συγκεκριμένη συγκεκριμένη συγκεκριμένη συγκεκριμένη ΑirlineOntology, κλάσεις, η κάθε μία από τις οποίες της δικές της οποίες της οποίες της δικές της υποκλάσεις (Εικόνα 6.1). Οι κλάσεις που υπάρχουν είναι οι παρακάτω: Airline, Flight\_Component, Person, Seat, Ticket Travel\_Agency.  $\mu$ από αυτές τις κλάσεις φαίνονται παρακάτω:

- **Airline** (Αεροπορική Εταιρία): δεν έχει υποκλάσεις
- **Flight\_Component** ( που περιλαμβάνει διάφορες περιλαμβάνει διάφορες της Συνιστώσεις Συνιστώσεις Συνιστώσες Συνιστώσεις Συνιστώσες της Συνιστώσες Συνιστώσεις Συνιστώσες της Συνιστώσες της Συνιστώσες της Συνιστώσες της Συν Πτήσης): έχει τις υποκλάσεις **Airplane** (Αεροπλάνο), **Flight** (Δρομολόγιο Πτήσης) και **FlightExecution** (Πτήση).
- **Person** ( $\mu$ ): **Customer** ( $\mu$ ): **Employee** ( $\mu$ ). Employee ( $\mu$ ) έχει τις δικές της υποκλάσεις, που είναι οι παρακάτω τρείς:
	- **Administrator** ( υπεύθυνος της Πτήσης): δεν έχει υποκλάσεις.
	- **• Hostess** (Access 1):

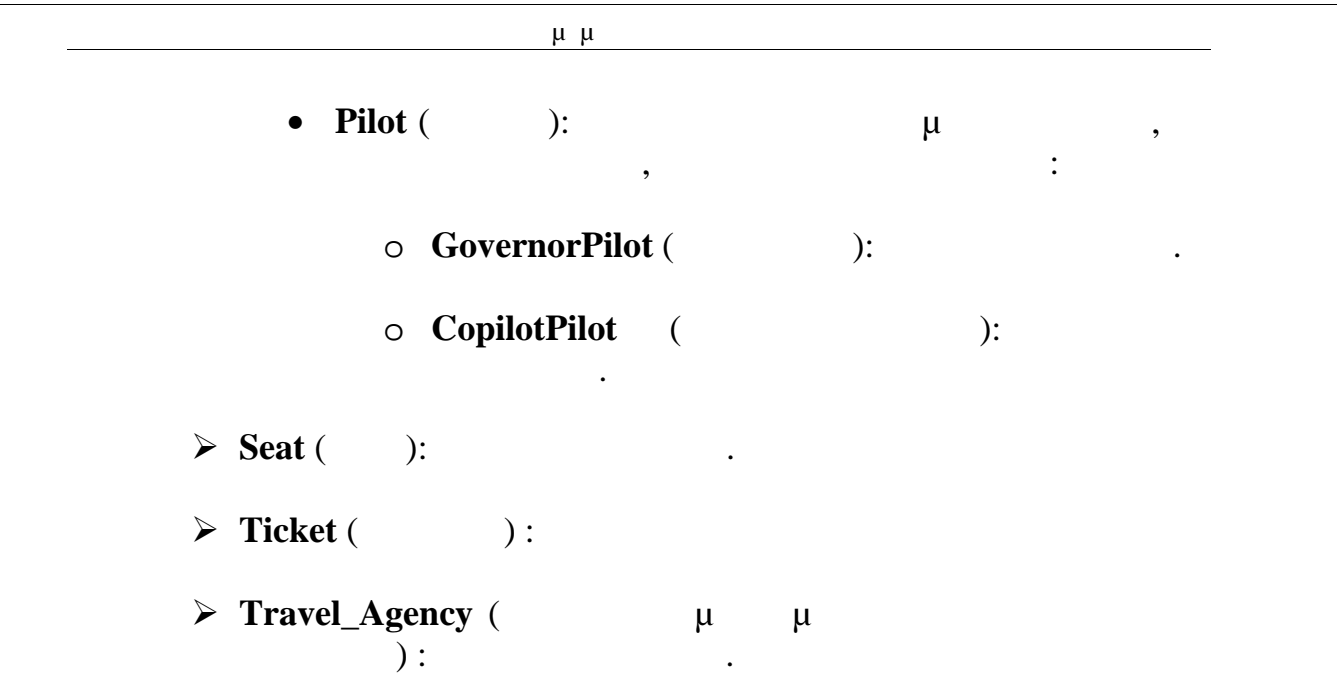

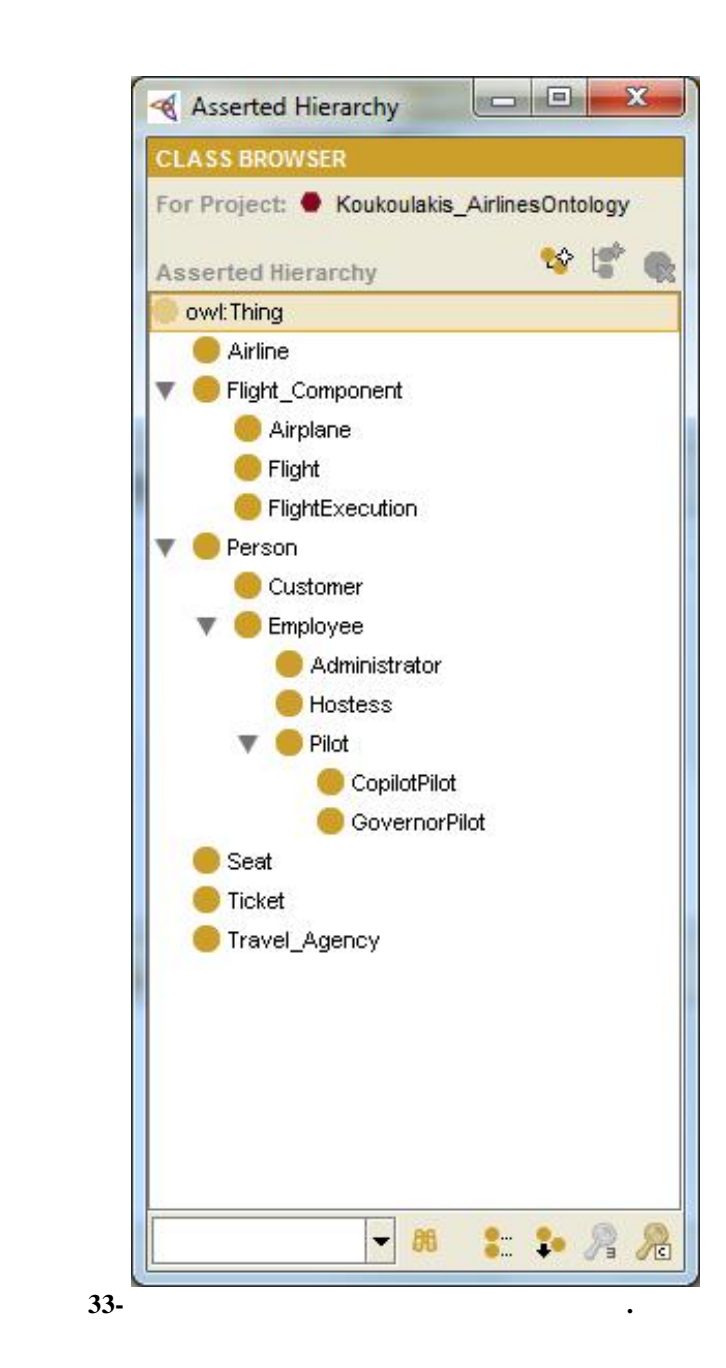

6.4.3.

υποκλάσεών της, που περιέχονται στην συγκεκριμένη οντολογία καθώς και

Πτυχιακή Εργασία τμήματος Μηχανικών Πληροφορικής

περιγραφή όλων των ιδιοτήτων, που υπάρχουν κάθε φορά. Γίνεται αναφορά μ (datatype property) μ (object property), μ μεταξύ τους.

### *6.4.3.1. Κλάση Airline*

που συνεργάζαται αεροπορική εταιρεία.

Η κλάση αυτή και με την πληροφορίες που σχετίζονται με την πληροφορίες που σχετίζονται με την πληροφορία με την π αεροπορική εταιρεία. Έχει μόνο τρεις ιδιότητες δεδομένων, που είναι οι εξής : ο κωδικός της εταιρείας, το όνομα της εταιρείας και η διεύθυνση της εταιρείας. Συγκεκριμένα, το γνώρισμα **Company\_ID** είναι ο κωδικός της εταιρίας (ο οποίος είναι και μοναδικός), το **Name** είναι το όνομα της εταιρίας **Address**  $\mu$  and the string,  $\mu$  and the string,  $\mu$ σημαίνει ότι οι ιδιότητες αυτές θεωρείται ότι περιέχουν αλφαριθμητικά δεδομένα (**string**). Επιπλέον, υπάρχουν και τρεις ιδιότητες αντικειμένου, που είναι οι εξής : **Has\_Employee**, **Owns Works\_With**. 
μ Has\_Employee Airline μ Employee αναφέρεται στους που έχει η αεροπορική εταιρεία η αεροπορική εταιρεία  $μ$ μ Owns Αirline μ κλάση Airplane και αναφέρεται στα αεροπλάνα που έχει η αεροπορική μ Works\_With Airline μ Travel Agency

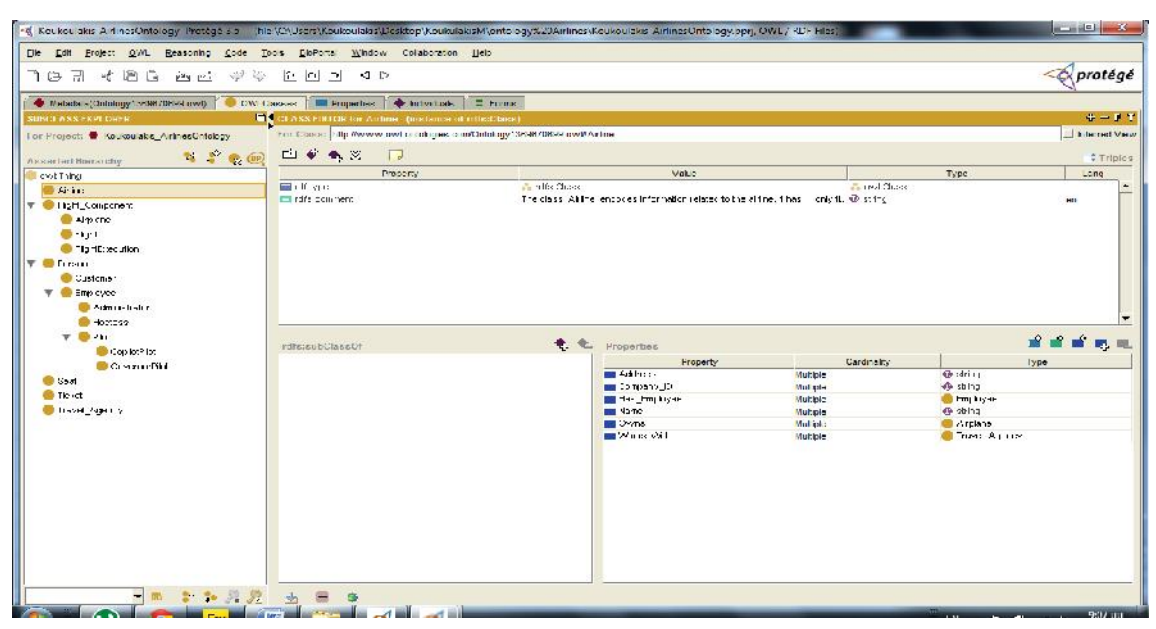

### **Εικόνα 34-Class Airline.**

### Πτυχιακή Εργασία τμήματος Μηχανικών Πληροφορικής

### **Αρχείο OWL (Κλάση Airline):**

```
<!--class Airline-->
</rdfs:Class>
  <rdfs:Class rdf:ID="Airline">
    <rdfs:comment xml:lang="en">The class Airline encodes
information related to the airline. It has
    only three Datatype Properties, which are the following:
Company_ID, Name
   and Address. Also it has three Object Properties, which are
the following:
   Has_Employee, Owns and Works_With.</rdfs:comment>
  </rdfs:Class>
<!--Property Address-->
<rdf:Property rdf:ID="Address">
    <rdfs:domain rdf:resource="#Airline"/>
    <rdfs:range
rdf:resource="http://www.w3.org/2001/XMLSchema#string"/>
</rdf:Property>
<!--Property Name -->
<rdf:Property rdf:ID="Name">
    <rdfs:range
rdf:resource="http://www.w3.org/2001/XMLSchema#string"/>
    <rdfs:domain rdf:resource="#Airline"/>
  </rdf:Property>
<!--Property Company_ID -->
  <rdf:Property rdf:ID="Company_ID">
    <rdfs:range
rdf:resource="http://www.w3.org/2001/XMLSchema#string"/>
    <rdfs:domain rdf:resource="#Airline"/>
  </rdf:Property>
```
### *6.4.3.2. Κλάση Flight\_Component*

Σελίδα - 175 να ξέρει κάποιος για την πτήση του.Υποκλάσεις της είναι η πτήση (**Flight) (Airplane**), μ με π **(Starting Place)**  $\mu$  (Destination Place),  $\mu$ **(StartingDay)**  $\mu$  (DestinationDay) (πια μια μ τις Δευτέρα,…,Κυριακή), η ώρα αναχώρησης (**Dep\_time**) και προορισμού  $(Arr_time)$ ,  $($ u  $)$   $(Distance)$  **.**  $\mu$  : Arr\_time Dep\_time  $\alpha$ dateTime  $\mu$ δεδομένα που έχουν να κάνουν με ημερομηνία και ώρα (**dateTime**).

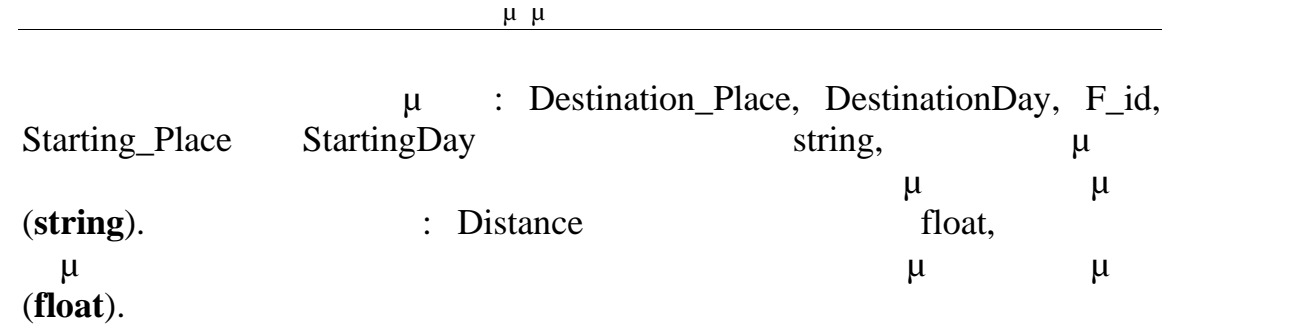

| Recket akis A The Ontology Protégé 35 The \C\Users\Koukoulakis\Desktop\KoukulakisMontology\$20Airlines\Koukulakis_AirlinesOntology.ppg OWL/RDF Files\ |                                                                             |                                |                      | $\Box$ $\Box$ $\Box$            |
|----------------------------------------------------------------------------------------------------|-----------------------------------------------------------------------------|--------------------------------|----------------------|---------------------------------|
| Life Ldit Froject WWL Reasoning Code Loois EioPortal Window Collaboration Lieb                                                                        |                                                                             |                                |                      |                                 |
| 才自自<br><b>Day 1979</b><br>싶<br>M.<br><b>JGR</b>                                                                                                    | 눈 이 이<br>4D                                                                 |                                |                      |                                 |
| CW.Casses<br>Metadata(Ontology: 009670099.owl)                                                                                                    | Froperties + Individuals<br>$\equiv$ Forms                                  |                                |                      |                                 |
| SUBCLASS EXPLORER                                                                                                    | CLASS EDITOR for Flight Component (instance of refs:Class)                  |                                |                      | $+ = FT$                        |
| Tor Project: @ Koukoulabs_ArtnesChlobgy                                                                                                    | For Class Hills, Www.wwl.undoges.com/Ontology1369670899.ow/MFight_Component |                                |                      | I fe red View                   |
| 2 2 4 6                                                                                                    | 白参考区<br>$\Box$                                                              |                                |                      | $\sqrt{2}$ 1 riples             |
| Asserted literarchy<br><b>Direct Inng</b>                                                                                                    | Property                                                                    | Value                          |                      | ang<br>lype.                    |
| <b>SAMP</b>                                                                                                    | El rdf type                                                                 | in Idfs Cless                  | <b>Condictions</b>   |                                 |
| Fight_Computers                                                                                                    |                                                                             |                                |                      |                                 |
| <b>NORTH</b>                                                                                                    |                                                                             |                                |                      |                                 |
| 33.7                                                                                                    |                                                                             |                                |                      |                                 |
| ing those door                                                                                                    |                                                                             |                                |                      |                                 |
| Freem                                                                                                    |                                                                             |                                |                      |                                 |
| <b>Customer</b>                                                                                                    |                                                                             |                                |                      |                                 |
| <b>C</b> Englisher<br>v<br><b>C</b> Adunishela                                                                                                    |                                                                             |                                |                      |                                 |
| <b>College St</b>                                                                                                    |                                                                             |                                |                      |                                 |
| <b>TBM</b>                                                                                                    |                                                                             |                                |                      |                                 |
| Copier? D:                                                                                                    | rdfereubClaseOf                                                             | 电化<br>Properties               |                      | 首首首局地                           |
| Governo Pilot                                                                                                    |                                                                             | Froperly                       | Cardinalis           | Type                            |
| <b>Sand</b>                                                                                                    |                                                                             | m Andine<br><b>Ba</b> Das line | Muhipie:             | 49 dataTime<br><b>Goddeline</b> |
| <b>Collect</b>                                                                                                    |                                                                             | <b>Bill Destination Place</b>  | Multible<br>Mul.ipla | Gridz 49                        |
| Trovel_Agency                                                                                                    |                                                                             | The Content of The             | Mul.jpla             | gerde @k                        |
|                                                                                                    |                                                                             | <b>Controller</b>              | Mul.iple             | de finan                        |
|                                                                                                    |                                                                             | $m - n$                        | Multiple             | @ ohing                         |
|                                                                                                    |                                                                             | man and and                    | Multiple             | <b>O</b> shing<br>@ string      |
|                                                                                                    |                                                                             | StartingDay                    | Mutiple:             |                                 |
|                                                                                                    |                                                                             |                                |                      |                                 |
|                                                                                                    |                                                                             |                                |                      |                                 |
|                                                                                                    |                                                                             |                                |                      |                                 |
|                                                                                                    |                                                                             |                                |                      |                                 |
|                                                                                                    |                                                                             |                                |                      |                                 |
|                                                                                                    |                                                                             |                                |                      |                                 |
|                                                                                                    |                                                                             |                                |                      |                                 |
|                                                                                                    | <b>LIAR SER</b>                                                             |                                |                      |                                 |
|                                                                                                    |                                                                             |                                |                      |                                 |

**35-Class Flight\_Component** 

### **Αρχείο OWL (Κλάση Flight\_Component):**

```
<!--class Flight_Component-->
<rdfs:Class rdf:ID="Flight_Component"/>
<!--Property Dep_time-->
<rdf:Property rdf:ID="Dep_time">
    <rdfs:range
rdf:resource="http://www.w3.org/2001/XMLSchema#dateTime"/>
    <rdfs:domain rdf:resource="#Flight_Component"/>
  </rdf:Property>
<!--Property DestinationDay-->
  <rdf:Property rdf:ID="DestinationDay">
    <rdfs:domain rdf:resource="#Flight_Component"/>
    <rdfs:range
rdf:resource="http://www.w3.org/2001/XMLSchema#string"/>
  </rdf:Property>
```

```
<!--Property F_id-->
<rdf:Property rdf:ID="F_id">
    <rdfs:range
rdf:resource="http://www.w3.org/2001/XMLSchema#string"/>
    <rdfs:domain rdf:resource="#Flight_Component"/>
  </rdf:Property>
<!--Property Distance-->
<rdf:Property rdf:ID="Distance">
    <rdfs:domain rdf:resource="#Flight_Component"/>
    <rdfs:range
rdf:resource="http://www.w3.org/2001/XMLSchema#float"/>
  </rdf:Property>
<!--Property Destination_Place-->
<rdf:Property rdf:ID="Destination_Place">
    <rdfs:domain rdf:resource="#Flight_Component"/>
    <rdfs:range
rdf:resource="http://www.w3.org/2001/XMLSchema#string"/>
  </rdf:Property>
<!--Property Starting_Place-->
<rdf:Property rdf:ID="Starting_Place">
    <rdfs:range
rdf:resource="http://www.w3.org/2001/XMLSchema#string"/>
    <rdfs:domain rdf:resource="#Flight_Component"/>
  </rdf:Property>
<!--Property Arr_time-->
<rdf:Property rdf:ID="Arr_time">
    <rdfs:range
rdf:resource="http://www.w3.org/2001/XMLSchema#dateTime"/>
    <rdfs:domain rdf:resource="#Flight_Component"/>
  </rdf:Property>
<!--Property StartingDay-->
<rdf:Property rdf:ID="StartingDay">
    <rdfs:range
rdf:resource="http://www.w3.org/2001/XMLSchema#string"/>
    <rdfs:domain rdf:resource="#Flight_Component"/>
  </rdf:Property>
```
### *6.4.3.2.1. Κλάση Airplane*

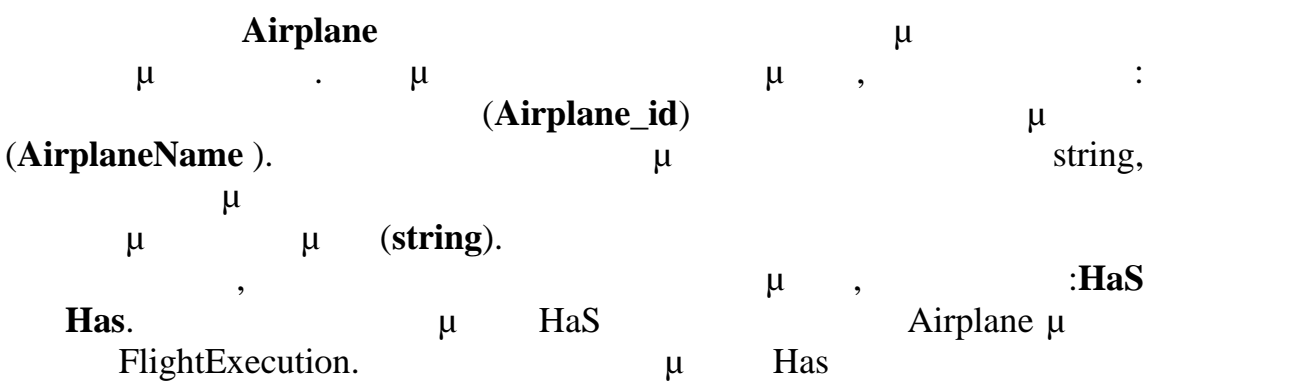

Airplane μ<br>
Seat

αεροπλάνο.

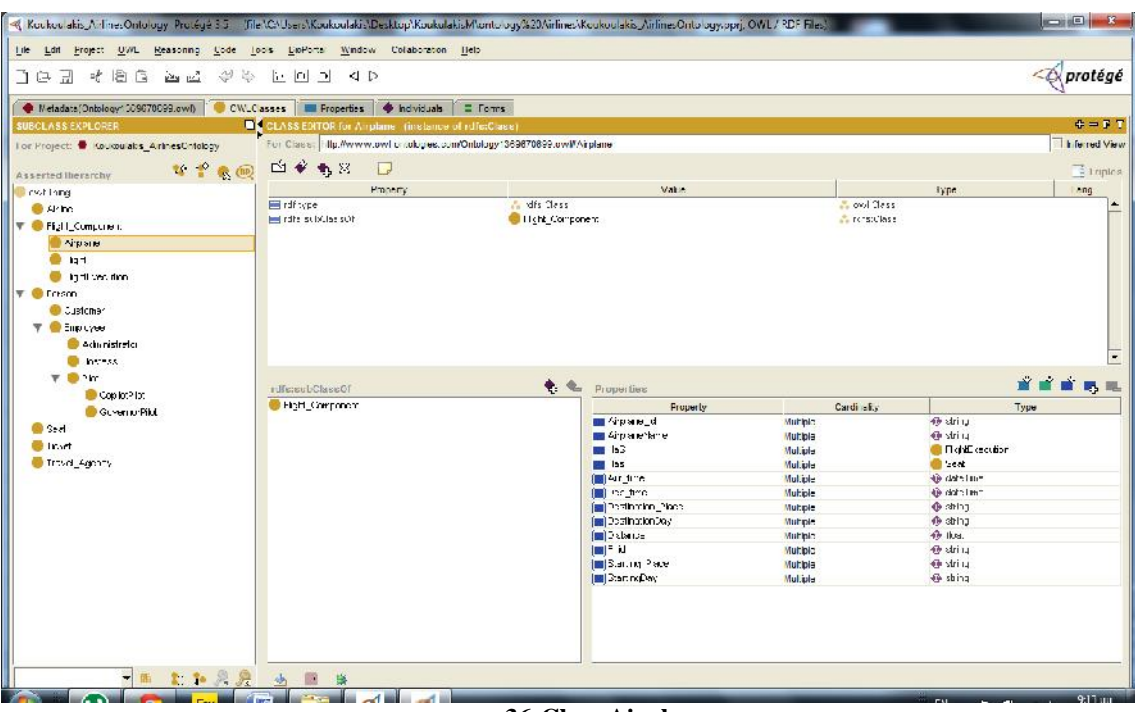

**Εικόνα 36-Class Airplane.**

### **Αρχείο OWL (Κλάση Airplane):**

```
<!--class Airplane-->
<rdfs:Class rdf:ID="Airplane">
    <rdfs:subClassOf rdf:resource="#Flight_Component"/>
  </rdfs:Class>
<!--Property Airplane_id-->
<rdf:Property rdf:ID="Airplane_id">
    <rdfs:domain rdf:resource="#Airplane"/>
    <rdfs:range
rdf:resource="http://www.w3.org/2001/XMLSchema#string"/>
  </rdf:Property>
<!--Property AirplaneName-->
```
### Πτυχιακή Εργασία τμήματος Μηχανικών Πληροφορικής

```
<rdf:Property rdf:ID="AirplaneName">
    <rdfs:range
rdf:resource="http://www.w3.org/2001/XMLSchema#string"/>
    <rdfs:domain rdf:resource="#Airplane"/>
  </rdf:Property>
```
### *6.4.3.2.2. Κλάση Flight*

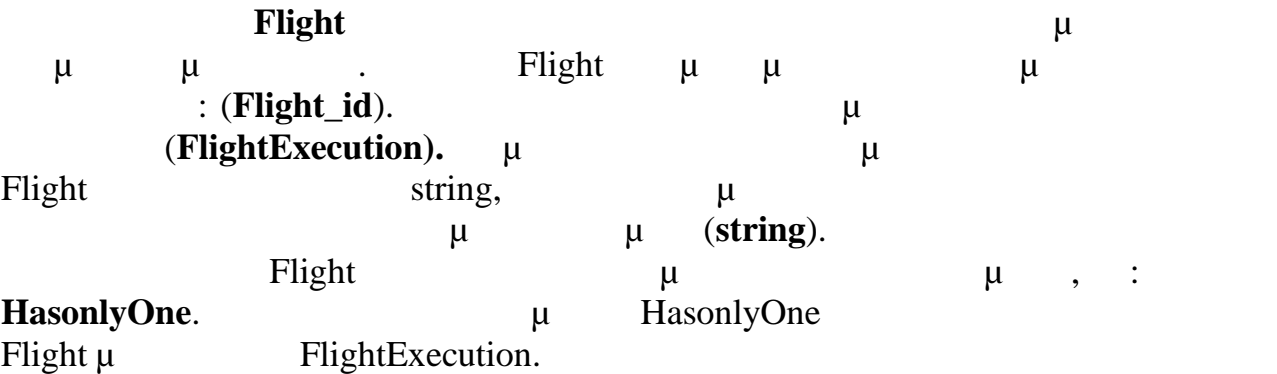

| Kockou akis AnthresOntology, Procégé 3.5 / The \C\Users\Kockoulakis\Desktop\KockolakisMuntology%20Airlines\Kockoulakis_AirlinesOntology.oprj. OWL7RDF Files\ |                                                                                               |                                    |                      | $\Box$ $\Box$ $\Box$                |  |
|----------------------------------------------------------------------------------------------------|-----------------------------------------------------------------------------------------------|------------------------------------|----------------------|-------------------------------------|--|
| Life Ldif Froject UWL Reasoning Code Loois LipPorts Window Collaboration Help                                                                                |                                                                                               |                                    |                      |                                     |  |
| $\phi$ $\phi$ a $\omega$ a find $\tau$                                                                                                    | 上回回 4D                                                                                        |                                    |                      |                                     |  |
|                                                                                                    | Weladata Ontology <sup>4</sup> CO9070099.owl) CWLCasses   I Froperties   Showiduals   = Forms |                                    |                      |                                     |  |
| <b>SUBCLASS EXPLORER</b>                                                                                                    | CLASS EDITOR for Flight (instance of ruferClass)                                              |                                    |                      | $E = F T$                           |  |
| Tor Project: @ Koukoulabs_ArtnesChiology                                                                                                    | For Class, Hip Wyww.owl or obcoes.com/Ontology1369670899.ow/MFight                            |                                    |                      | I Flerred View                      |  |
| 2 2 8 回                                                                                                    | 白参考区<br>$\Box$                                                                                |                                    |                      | $\frac{1}{2}$ 1 riples              |  |
| Asserted literarchy                                                                                                    | Property                                                                                      | Value                              |                      | liype.<br>Ang                       |  |
| <b>Continued</b><br><b>SAMP</b>                                                                                                    | El rdf tope                                                                                   | <b>In Ideas</b>                    | <b>Condictions</b>   |                                     |  |
| <b>T</b> <i>C</i> Fight_Company is                                                                                                    | helindheise bibliographi                                                                      | I Helk Component                   | <b>Concretions</b>   |                                     |  |
| <b>WAIPME</b>                                                                                                    |                                                                                               |                                    |                      |                                     |  |
| 241                                                                                                    |                                                                                               |                                    |                      |                                     |  |
| ing these door                                                                                                    |                                                                                               |                                    |                      |                                     |  |
| <b>T</b> C Frisch                                                                                                    |                                                                                               |                                    |                      |                                     |  |
| @ Customer                                                                                                    |                                                                                               |                                    |                      |                                     |  |
| T Employee                                                                                                    |                                                                                               |                                    |                      |                                     |  |
| <b>Conductive Co.</b>                                                                                                    |                                                                                               |                                    |                      |                                     |  |
| <b>College Ave</b>                                                                                                    |                                                                                               |                                    |                      | $\overline{\phantom{a}}$            |  |
| $v = 1$                                                                                                    |                                                                                               |                                    |                      |                                     |  |
| Copier21x                                                                                                    | rdfereubClaseOf                                                                               | 电电<br>Properties                   |                      | 首首曲的地                               |  |
| Governo Pilot                                                                                                    | High Component                                                                                | <b>Froperly</b>                    | Cardinalis           | Type                                |  |
| <b>Ca</b> Seat                                                                                                    |                                                                                               | LETTER THE                         | Muhipio.             | <b>Or string</b>                    |  |
| <b>B</b> licent                                                                                                    |                                                                                               | <b>In HastalcOne</b>               | Multible             | <b>C</b> Florid System              |  |
| Trovel_Agency                                                                                                    |                                                                                               | Mil Air fine<br><b>Influed bre</b> | Mul.ipla             | <b>Co</b> date Time<br>49 date line |  |
|                                                                                                    |                                                                                               | [8] Instruction_deca               | Mul.ipla<br>Mul.iple | <b>O</b> shing                      |  |
|                                                                                                    |                                                                                               | [b] instruction (a)                | Multiple             | @ ahing                             |  |
|                                                                                                    |                                                                                               | [m] Pictoner                       | Multiple             | <b>O</b> then                       |  |
|                                                                                                    |                                                                                               | $m = 10$                           | Muhple               | <b>⊕</b> string                     |  |
|                                                                                                    |                                                                                               | (■ В.а.п. в. 2 м.ж.                | Muhipio              | <b>Bestring</b>                     |  |
|                                                                                                    |                                                                                               | [M] Start ingDay                   | Multiple             | 40 string                           |  |
|                                                                                                    |                                                                                               |                                    |                      |                                     |  |
|                                                                                                    |                                                                                               |                                    |                      |                                     |  |
|                                                                                                    |                                                                                               |                                    |                      |                                     |  |
|                                                                                                    |                                                                                               |                                    |                      |                                     |  |
|                                                                                                    |                                                                                               |                                    |                      |                                     |  |
|                                                                                                    |                                                                                               |                                    |                      |                                     |  |
|                                                                                                    |                                                                                               |                                    |                      |                                     |  |
| 一面主车兵员 山田县                                                                                                    |                                                                                               |                                    |                      |                                     |  |
|                                                                                                    |                                                                                               |                                    |                      | 9:14:                               |  |

**27-Class Flight.** 

### **Αρχείο OWL (Κλάση Flight):**

```
<!--class Flight-->
<rdfs:Class rdf:ID="Flight">
    <rdfs:subClassOf rdf:resource="#Flight_Component"/>
  </rdfs:Class>
```

```
Πτυχιακή Εργασία τμήματος Μηχανικών Πληροφορικής
```

```
<!--Property Flight_id-->
<rdf:Property rdf:ID="Flight_id">
    <rdfs:domain rdf:resource="#Flight"/>
    <rdfs:range
rdf:resource="http://www.w3.org/2001/XMLSchema#string"/>
  </rdf:Property>
```
### *6.4.3.2.3. Κλάση FlightExecution*

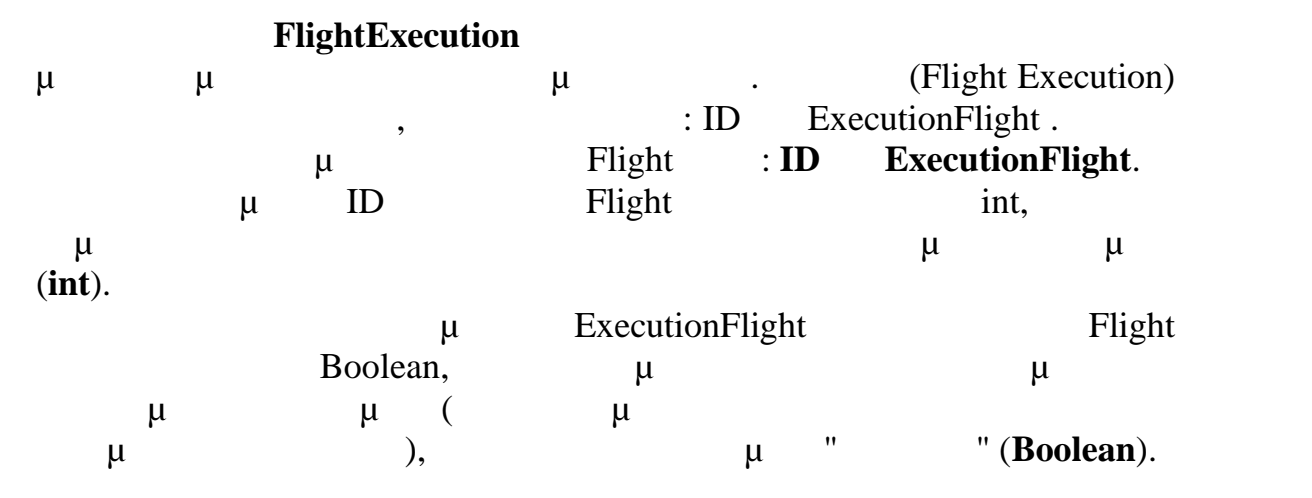

|                                                                                    | R. Kockoc akis A-ThesOntology Proségé 3.5 The \CNUsers\Kockoclakis\Desktop\KockolakisMontology/\$20Airlines\Kockoclakis_AirlinesOntology.ppg OWL/RDF Files\ |                                      |                       |                       | $= 0$<br>R            |
|------------------------------------------------------------------------------------|----------------------------------------------------------------------------------------------------|--------------------------------------|-----------------------|-----------------------|-----------------------|
| Lile Ldit Froject UV/L Reasoning Code Loois LiloPortal Window Collaboration Lilelo |                                                                                                    |                                      |                       |                       |                       |
| 才自自<br><b>Carl Mark</b><br>생<br>Ms.<br>コロヨ                                         | 눈 이 기<br>4D                                                                                                    |                                      |                       |                       |                       |
| Metadata(Ontology: 009670099.owf)                                                  | Freperties + hdviduals = Forms<br>CW.Casses                                                                                                    |                                      |                       |                       |                       |
| SUBCLASS EXPLORER                                                                  | CLASS EDITOR for FlightExecution (instance of rdfs:Class)                                                                                                   |                                      |                       |                       | $\oplus = F$ $T$      |
| Tor Project: Coucouals ArinesChiology                                              | For Class, Hilp My www.owl chickgres.com/Ontology1369870899.cwWFightExecution                                                                               |                                      |                       |                       | I File red View       |
| 2 2 4 5 17                                                                         | 白参考区<br>$\Box$                                                                                                    |                                      |                       |                       | $\frac{1}{2}$ implies |
| Asserted literarchy<br><b>TrutTime</b>                                             | <b>Hrabery</b>                                                                                                    | <b>Vate</b> :                        |                       | type                  | ang                   |
| <b>CAMPIO</b>                                                                      | El rdf type                                                                                                    | <b>A</b> dfs Cless                   | <b>Condiction</b>     |                       |                       |
| T Pigli_Computer:                                                                  | He rate subclassor                                                                                                    | Cittent Component                    | <b>Concrete Class</b> |                       |                       |
| <b>ON APPROVE</b>                                                                  |                                                                                                    |                                      |                       |                       |                       |
| $\bullet$ is 1                                                                     |                                                                                                    |                                      |                       |                       |                       |
| ing the cent down.                                                                 |                                                                                                    |                                      |                       |                       |                       |
| $\Psi$ <b>C</b> Freson                                                             |                                                                                                    |                                      |                       |                       |                       |
| Customer                                                                           |                                                                                                    |                                      |                       |                       |                       |
| T Eliptyee                                                                         |                                                                                                    |                                      |                       |                       |                       |
| <b>C</b> Adunishela                                                                |                                                                                                    |                                      |                       |                       |                       |
| <b>College St</b>                                                                  |                                                                                                    |                                      |                       |                       | ÷                     |
| $T \otimes T$                                                                      |                                                                                                    |                                      |                       |                       | <b>前面的现</b>           |
| Copiet213                                                                          | rdfe:eubClaseOf                                                                                                    | $\bullet$ $\bullet$<br>Properties    |                       |                       |                       |
| Governo Pilot                                                                      | <b>C</b> First Component                                                                                                    | <b>Froperly</b>                      | Cardi elly            | Type                  |                       |
| <b>Ca</b> Seat                                                                     |                                                                                                    | <b>Executive</b> Fight<br><b>BOL</b> | Muhipio<br>Mutble     | 49 bootest<br>GRIL.   |                       |
| <b>Balancer</b>                                                                    |                                                                                                    | In Air fine                          | Mul.ipla              | 49 date Time          |                       |
| Trovel_Agency                                                                      |                                                                                                    | <b>Influed bire</b>                  | Mul.ipla              | @ date line           |                       |
|                                                                                    |                                                                                                    | <b>III</b> Institution_Pace          | Mul.iple              | <b>⊕</b> shing        |                       |
|                                                                                    |                                                                                                    | [a] instruction (a)                  | Multiple              | @ ohing               |                       |
|                                                                                    |                                                                                                    | [m] Defiance                         | Muhple                | <b>O</b> time         |                       |
|                                                                                    |                                                                                                    | $(m) = 10$<br>(■ 3.аг. год 2 мое     | Muhple<br>Muhipio     | de string<br>+ string |                       |
|                                                                                    |                                                                                                    | Im Start in Day                      | Multiple              | <b>卷 string</b>       |                       |
|                                                                                    |                                                                                                    |                                      |                       |                       |                       |
|                                                                                    |                                                                                                    |                                      |                       |                       |                       |
|                                                                                    |                                                                                                    |                                      |                       |                       |                       |
|                                                                                    |                                                                                                    |                                      |                       |                       |                       |
|                                                                                    |                                                                                                    |                                      |                       |                       |                       |
|                                                                                    |                                                                                                    |                                      |                       |                       |                       |
|                                                                                    |                                                                                                    |                                      |                       |                       |                       |
| - 图 2 2 3 2 3 图 第                                                                  |                                                                                                    |                                      |                       |                       |                       |
|                                                                                    | $\sim$<br>ا است                                                                                                    |                                      |                       | F <sub>1</sub>        | 9:14                  |

**38-Class FlightExecution.** 

### **Αρχείο OWL (Κλάση FlightExecution):**

```
<!--class FlightExecution-->
<rdfs:Class rdf:ID="FlightExecution">
    <rdfs:subClassOf>
      <rdfs:Class rdf:ID="Flight_Component"/>
    </rdfs:subClassOf>
  </rdfs:Class
```
```
<!--Property ExecutionFlight-->
<rdf:Property rdf:ID="ExecutionFlight">
        <rdfs:range
rdf:resource="http://www.w3.org/2001/XMLSchema#boolean"/>
    <rdfs:domain rdf:resource="#FlightExecution"/>
  </rdf:Property>
<!--Property ID-->
<rdf:Property rdf:ID="ID">
    <rdfs:domain rdf:resource="#FlightExecution"/>
    <rdfs:range
rdf:resource="http://www.w3.org/2001/XMLSchema#int"/>
```

```
</rdf:Property>
```
### *6.4.3.3. Κλάση Person*

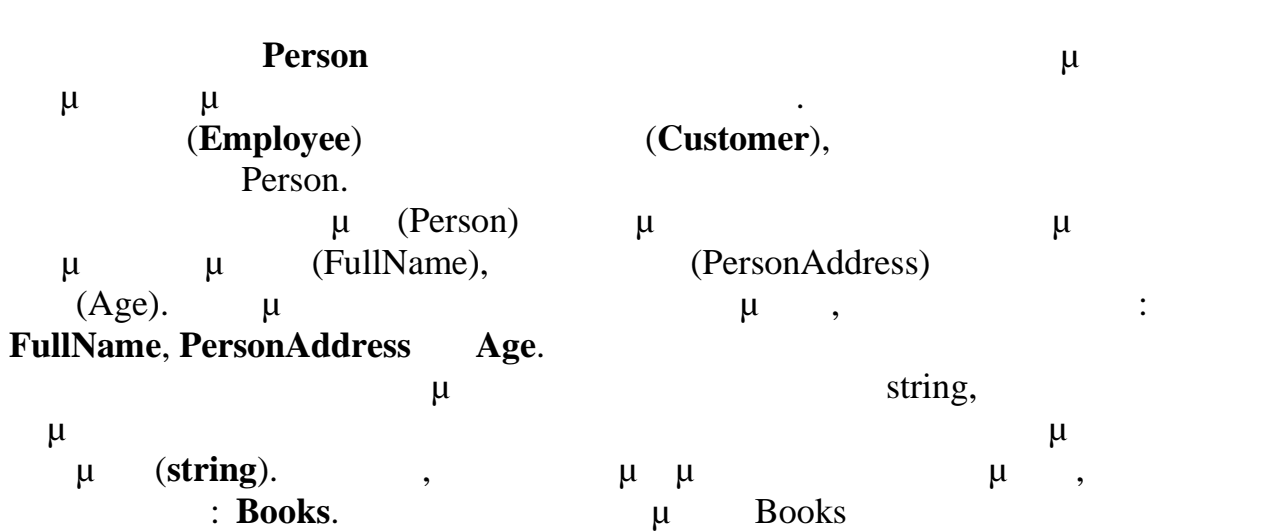

Person μ<br>Seat.

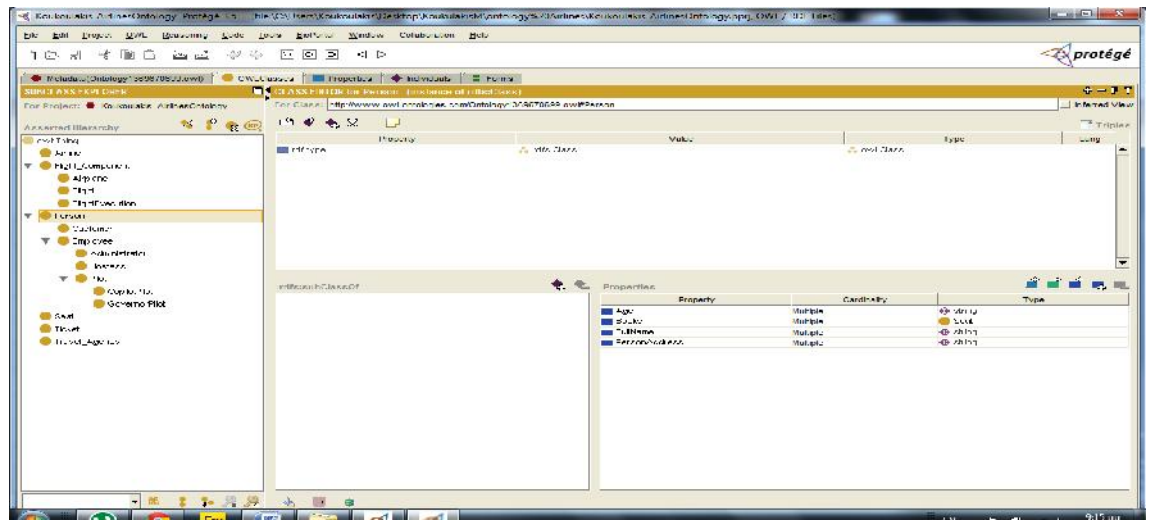

**39-Class Person.** 

### **Αρχείο OWL (Κλάση Person):**

```
<!--class Person-->
<rdfs:Class rdf:ID="Person"/>
<!--Property Person-->
rdf:Property rdf:ID="PersonAddress">
    <rdfs:domain rdf:resource="#Person"/>
    <rdfs:range
rdf:resource="http://www.w3.org/2001/XMLSchema#string"/>
  </rdf:Property>
<!--Property Age-->
<rdf:Property rdf:ID="Age">
    <rdfs:range
rdf:resource="http://www.w3.org/2001/XMLSchema#string"/>
    <rdfs:domain rdf:resource="#Person"/>
  </rdf:Property>
<!--Property FullName-->
  <rdf:Property rdf:ID="FullName">
    <rdfs:domain rdf:resource="#Person"/>
    <rdfs:range
rdf:resource="http://www.w3.org/2001/XMLSchema#string"/>
  </rdf:Property>
```
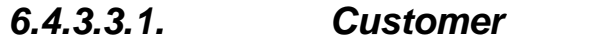

**Customer** κωδικοποιεί όλες τις πληροφορίες σχετικά με τους πληροφορίες σχετικά με τους πληροφορίες σχετικά με τ

πελάτες της αεροπορικής εταιρείας. Για τους πελάτες της εταιρείας κρατάμε

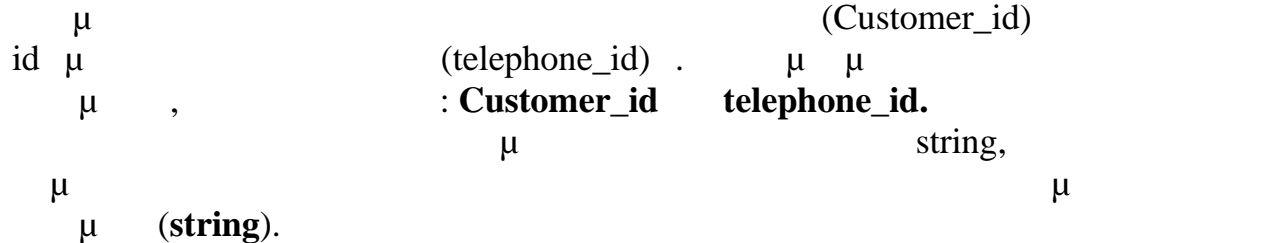

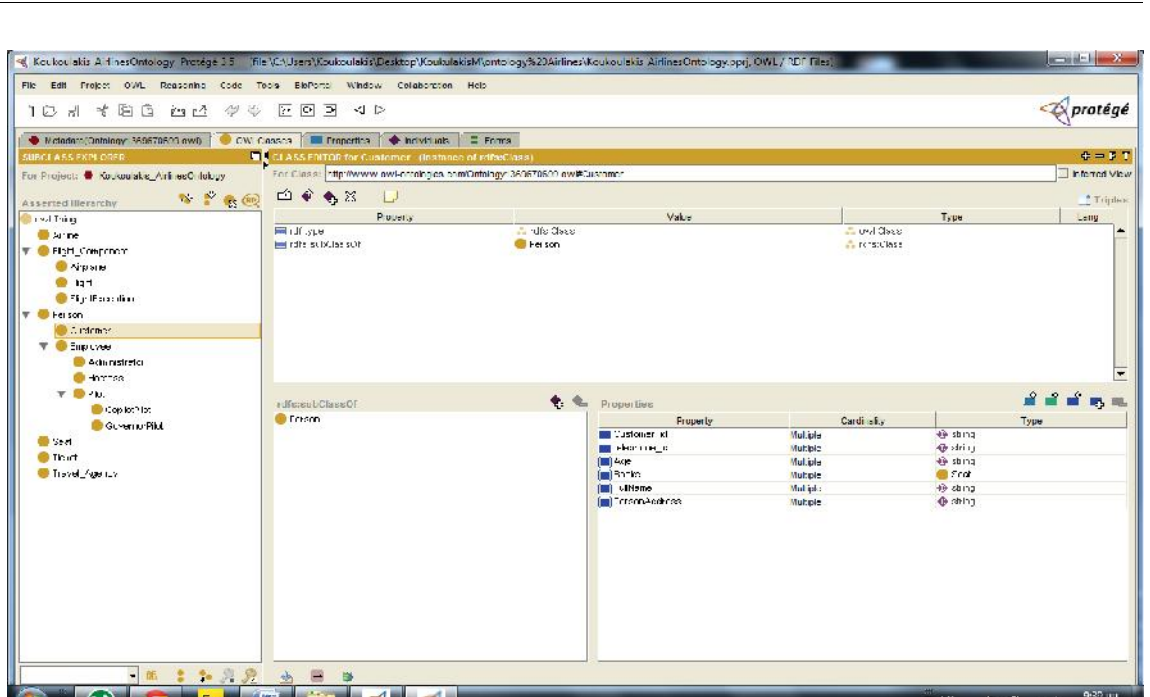

Πτυχιακή Εργασία τμήματος Μηχανικών Πληροφορικής

**40-Class Customer.** 

# **Αρχείο OWL (Κλάση Customer):**

```
<!--class Customer -->
<rdfs:Class rdf:ID="Customer">
    <rdfs:subClassOf>
      <rdfs:Class rdf:ID="Person"/>
    </rdfs:subClassOf>
  </rdfs:Class
<!--Property telephone_id-->
<rdf:Property rdf:ID="telephone_id">
    <rdfs:range
rdf:resource="http://www.w3.org/2001/XMLSchema#string"/>
    <rdfs:domain rdf:resource="#Customer"/>
  </rdf:Property>
<!--Property Customer_id-->
<rdf:Property rdf:ID="Customer_id">
    <rdfs:range
rdf:resource="http://www.w3.org/2001/XMLSchema#string"/>
    <rdfs:domain rdf:resource="#Customer"/>
  </rdf:Property>
```
## *6.4.3.3.2. Κλάση Employee*

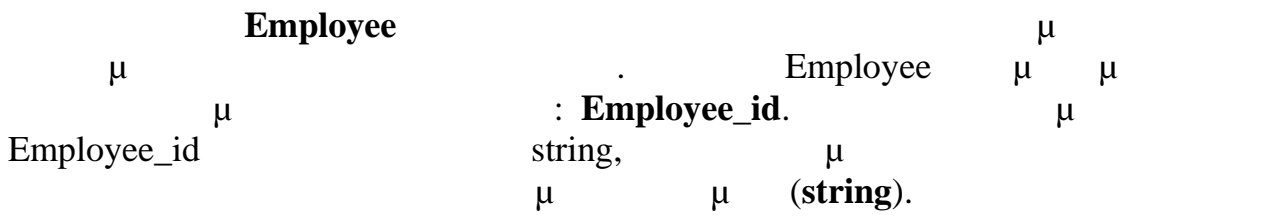

Επιπλέον, υπάρχουν και δυο ιδιότητες αντικειμένου, που είναι οι εξής : **Participates\_in** Works\_for.  $\mu$  Participates\_in Employee μ<sup>ε την</sup> Flight,  $\mu$  Works\_for Employee  $\mu$  Airline.

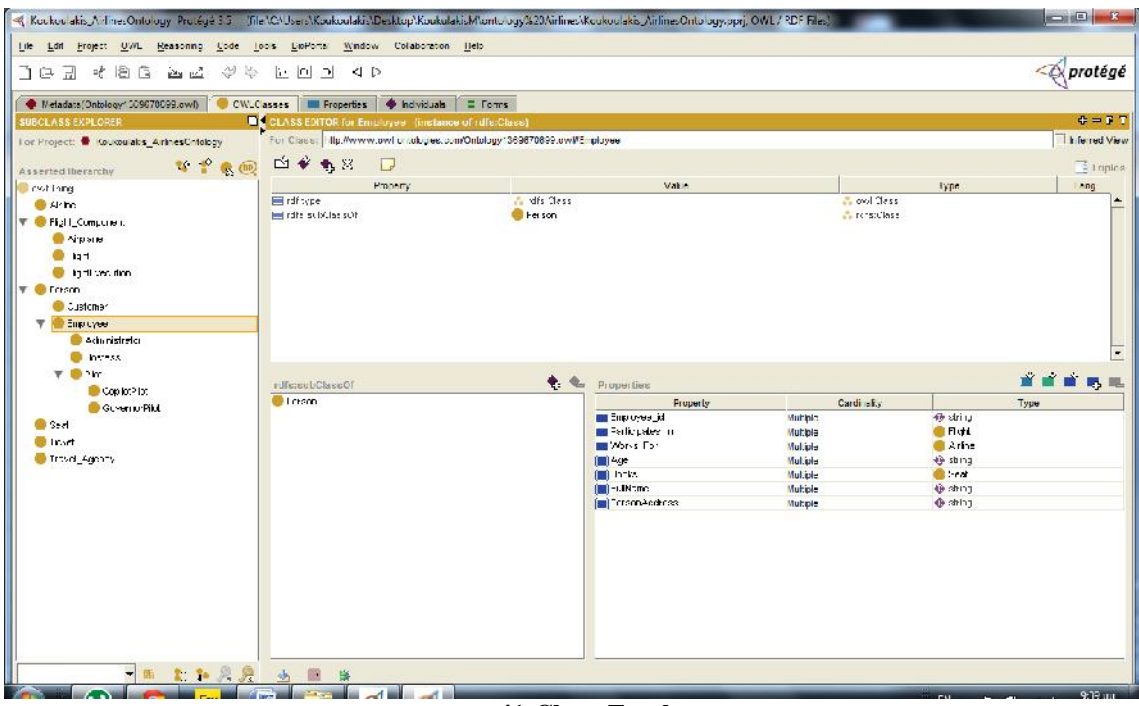

**Εικόνα 41-Class Employee.**

## **Αρχείο OWL (Κλάση Employee):**

```
<!--class Employee-->
<rdfs:Class rdf:ID="Employee">
    <rdfs:subClassOf rdf:resource="#Person"/>
  </rdfs:Class>
<!--Property Employee_id-->
<rdf:Property rdf:ID="Employee_id">
    <rdfs:range
rdf:resource="http://www.w3.org/2001/XMLSchema#string"/>
    <rdfs:domain rdf:resource="#Employee"/>
  </rdf:Property>
```
*6.4.3.3.2.1. Κλάση Administrator*

### **Administrator** κωδικοποιεί όλες τις πληροφορίες σχετικά με τις πληροφορίες σχετικά με τις πληροφορίες σχετικά μ

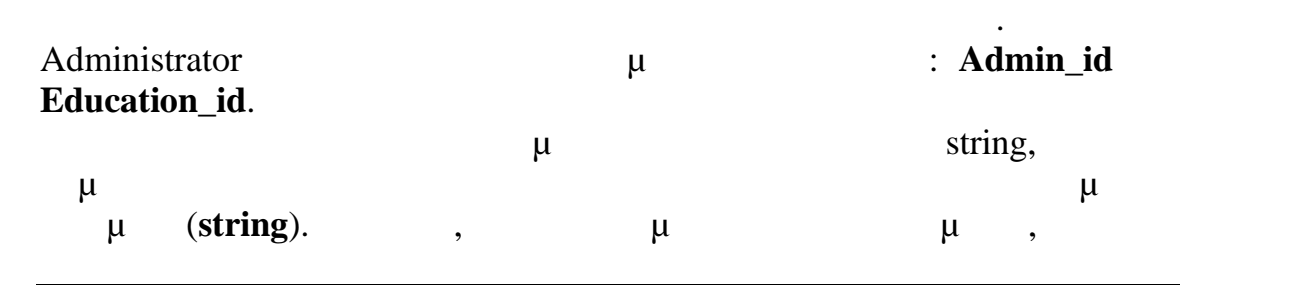

### : **Manages**. **Here**  $\mu$  **Manages**  $\mu$  **Manages** Administrator μ<br>Flight.

|                                                                                 | R. Kocker akis, A-FriesOntology, Pro 6gé 3.5 The ICAUsers Kockordakis/Desktop/Kockulakis/Munturogy/220Airlines/Kockordakis, AirlinesOntology.oprj. OWL/RDF Files/ |                                           |                       |                      | $\Box$ $\Box$ $\Box$   |
|---------------------------------------------------------------------------------|----------------------------------------------------------------------------------------------------|-------------------------------------------|-----------------------|----------------------|------------------------|
| Life Ldrl Froject UVIL Reasoning Lode Loois LioPortal Window Collaboration Lieb |                                                                                                    |                                           |                       |                      |                        |
| $\phi\in\Delta$ and and $\psi\in\Delta$                                         | 上回回<br>$\triangleleft$ D                                                                                                    |                                           |                       |                      |                        |
| Metadata(Ontology: 009070099.owl)<br>CWLCasses                                  | hdviduals<br><b>E</b> Froperties<br>$=$ Forms                                                                                                    |                                           |                       |                      |                        |
| <b>SUBCLASS EXPLORER</b>                                                        | CLASS ENTOR for Administrator (inclance of rdfs:Class)                                                                                                    |                                           |                       |                      | $\oplus$ = F T         |
| Tor Project: @ Koukoulabs ArtnesChloboy                                         | For Class, Hig. Www.owl ondoges.com/Ontology1369670899.owl/Admnishalor                                                                                            |                                           |                       |                      | I life red View        |
| <b>* * * ®</b>                                                                  | 白参考区<br>$\Box$                                                                                                    |                                           |                       |                      | $\frac{1}{2}$ 1 riples |
| Asserted literarchy                                                             | <b>Hmonty</b>                                                                                                    | Vate:                                     |                       | type                 | ang                    |
| <b>Creat Thing</b>                                                              | El rdf type                                                                                                    | in Idfs Cless                             | <b>Condictions</b>    |                      |                        |
| <b>SAMP</b><br>Fight_Computers<br>llv.                                          | He rate subclassor                                                                                                    | <b>C</b> Linkborgs                        | at rensolless.        |                      |                        |
| <b>ONDER</b>                                                                    |                                                                                                    |                                           |                       |                      |                        |
| <b>B</b> lart                                                                   |                                                                                                    |                                           |                       |                      |                        |
| ing these door                                                                  |                                                                                                    |                                           |                       |                      |                        |
| <b>C</b> Freson                                                                 |                                                                                                    |                                           |                       |                      |                        |
| <b>Customer</b>                                                                 |                                                                                                    |                                           |                       |                      |                        |
| T C Employee                                                                    |                                                                                                    |                                           |                       |                      |                        |
| Adunishela                                                                      |                                                                                                    |                                           |                       |                      |                        |
| <b>Contract</b>                                                                 |                                                                                                    |                                           |                       |                      |                        |
| $T = 1$                                                                         |                                                                                                    |                                           |                       |                      | 首首曲的地                  |
| Cop lot? for                                                                    | r:BereubClaseOf<br>E Emanyon                                                                                                    | $\bullet$ $\bullet$<br>Properties:        |                       |                      |                        |
| Governo Pilot                                                                   |                                                                                                    | <b>Froperly</b><br><b>MIL Fabric Ltd.</b> | Cardi alis<br>Muhipio | <b>Or string</b>     | Type                   |
| <b>Ca</b> Seat                                                                  |                                                                                                    | <b>Bill Ecoura, on Fig.</b>               | Multiple              | <b>O</b> string      |                        |
| <b>Collage</b>                                                                  |                                                                                                    | <b>Menaces</b>                            | Mul.ipla              | $\blacksquare$ Didt  |                        |
| Trovel_Agency                                                                   |                                                                                                    | <b>In List</b>                            | Mul.ipla              | + sbing              |                        |
|                                                                                 |                                                                                                    | <b>INTERNATIONAL</b>                      | Mul.iple              | $\blacksquare$       |                        |
|                                                                                 |                                                                                                    | the cover of the<br>[m] FullMone          | Multiple<br>Multiple  | @ ahing<br>@ ahing   |                        |
|                                                                                 |                                                                                                    | [mm] "ortic potec_n                       | Mutiple               | <b>B</b> Fight       |                        |
|                                                                                 |                                                                                                    | [m] Ferson Modress:                       | Muhipio               | <b>O</b> string      |                        |
|                                                                                 |                                                                                                    | ■ Wuke Fur                                | Multiple              | <b>Call</b> Addition |                        |
|                                                                                 |                                                                                                    |                                           |                       |                      |                        |
|                                                                                 |                                                                                                    |                                           |                       |                      |                        |
|                                                                                 |                                                                                                    |                                           |                       |                      |                        |
|                                                                                 |                                                                                                    |                                           |                       |                      |                        |
|                                                                                 |                                                                                                    |                                           |                       |                      |                        |
|                                                                                 |                                                                                                    |                                           |                       |                      |                        |
| 上午只是 出 图 案                                                                      |                                                                                                    |                                           |                       |                      |                        |
|                                                                                 |                                                                                                    |                                           |                       |                      | $9 - 12 - 1$           |

**Εικόνα 42-Class Administrator.**

## **Αρχείο OWL (Κλάση Administrator):**

```
<!--class Administrator-->
<rdfs:Class rdf:ID="Administrator">
    <rdfs:subClassOf rdf:resource="#Employee"/>
  \langle /rdfs:Class>
<!--Property Admin_id-->
<rdf:Property rdf:ID="Admin_id">
   <rdfs:domain rdf:resource="#Administrator"/>
    <rdfs:range
rdf:resource="http://www.w3.org/2001/XMLSchema#string"/>
  </rdf:Property>
<!--Property Education_id-->
<rdf:Property rdf:ID="Education_id">
    <rdfs:range
rdf:resource="http://www.w3.org/2001/XMLSchema#string"/>
    <rdfs:domain rdf:resource="#Administrator"/>
  </rdf:Property>
```
# *6.4.3.3.2.2. Κλάση Hostess*

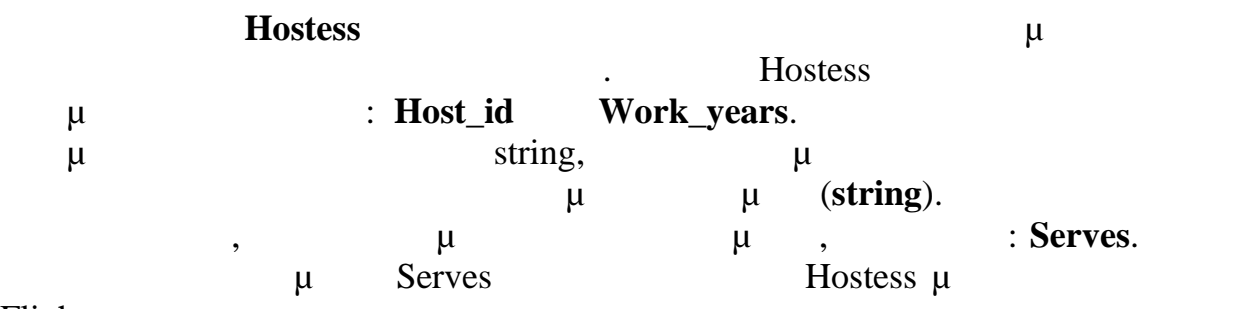

Flight.

| R. Kockoc akis, A FinesOntology, Proségé 3.5 The ICNUsers Kockoolakis Desktop Kockolakis Montology %20 Airlines Kockoolakis, Airlines Ontology, ppg, OWL/RDF Files, |                                                                                 |                                  |                        | $\Box$<br>R            |
|----------------------------------------------------------------------------------------------------|---------------------------------------------------------------------------------|----------------------------------|------------------------|------------------------|
| Lile Ldrl Project UV/L Reasoning Code Loois LibPorts Window Collaboration Help                                                                                      |                                                                                 |                                  |                        |                        |
| コロヨ イ目白<br>45<br><b>Day 12</b>                                                                                                    | $E \cup 2$<br>$\triangleleft$ D                                                 |                                  |                        |                        |
|                                                                                                    | Weladata Ontology CO9070099.owl) CWLCasses   I Froperties   Christian   = Forms |                                  |                        |                        |
| <b>SUBCLASS EXPLORER</b>                                                                                                    | CLASS EDITOR for Husbase Timelance of rulletClass)                              |                                  |                        | $E = F T$              |
| Tor Project: Coucouals ArinesChiology                                                                                                    | For Class, Hip. Www.owl on.ok.ges.com/Ontology1369870899.owill-fostass          |                                  |                        | I File red View        |
| 2 2 4 6                                                                                                    | 白参考区<br>$\Box$                                                                  |                                  |                        | $\frac{1}{2}$ 1 riples |
| Asserted literarchy                                                                                                    | <b>Hmbery</b>                                                                   | Vate:                            |                        | type<br>ang            |
| cytthing<br><b>SAMP</b>                                                                                                    | El rdf type                                                                     | A dfs Cless                      | <b>El orol Cleas</b>   |                        |
| <b>T</b> <i>Computer</i>                                                                                                    | legistra subClassOt                                                             | Linkbyee                         | <b>Concretions</b>     |                        |
| <b>ONDER</b>                                                                                                    |                                                                                 |                                  |                        |                        |
| 0.121                                                                                                    |                                                                                 |                                  |                        |                        |
| ight test from                                                                                                    |                                                                                 |                                  |                        |                        |
| <b>T O</b> Frism                                                                                                    |                                                                                 |                                  |                        |                        |
| Customer                                                                                                    |                                                                                 |                                  |                        |                        |
| <b>T</b> Eliptyce                                                                                                    |                                                                                 |                                  |                        |                        |
| <b>Continental</b>                                                                                                    |                                                                                 |                                  |                        |                        |
| heres.                                                                                                    |                                                                                 |                                  |                        |                        |
| $T = 1$                                                                                                    |                                                                                 | 电化<br>Properties                 |                        | 首首首马礼                  |
| Contact Ltd.                                                                                                    | rdfe:eubClaseOf<br><b>C</b> Emanyon                                             |                                  |                        |                        |
| <b>GLYSTIN' PIM</b>                                                                                                    |                                                                                 | <b>Froperly</b><br>Li lach an    | Cardi alist<br>Muhipio | Type<br>49 string      |
| <b>B</b> Sect                                                                                                    |                                                                                 | <b>Bill</b> Services             | Mutible                | <b>C</b> Fight         |
| <b>Balancer</b>                                                                                                    |                                                                                 | <b>Mary Search</b>               | Mul.ipla               | <b>B</b> shing         |
| Trovel Agency                                                                                                    |                                                                                 | <b>Imit Acre</b>                 | Mul.ipla               | de sting               |
|                                                                                                    |                                                                                 | <b>ISBN 15-125</b>               | Multiple               | <b>Call Creat</b>      |
|                                                                                                    |                                                                                 | the cover of the<br>[m] FullMome | Multiple<br>Multiple   | @ ahing<br>@ ohing     |
|                                                                                                    |                                                                                 | [mm] Tortile poitee_in           | Muhple                 | <b>B</b> Fight         |
|                                                                                                    |                                                                                 | [m] Ferson Modress:              | Muhipio                | 49 string              |
|                                                                                                    |                                                                                 | ■ Wuke Fur                       | Multiple               | <b>Call Address</b>    |
|                                                                                                    |                                                                                 |                                  |                        |                        |
|                                                                                                    |                                                                                 |                                  |                        |                        |
|                                                                                                    |                                                                                 |                                  |                        |                        |
|                                                                                                    |                                                                                 |                                  |                        |                        |
|                                                                                                    |                                                                                 |                                  |                        |                        |
|                                                                                                    |                                                                                 |                                  |                        |                        |
| - 西京和興安 山田 集                                                                                                    |                                                                                 |                                  |                        | $Q \in \mathbb{C}$     |
|                                                                                                    |                                                                                 |                                  |                        |                        |

**Εικόνα 43-Class Hostess .**

**Αρχείο OWL (Κλάση Hostess):**

```
<!--class Hostess -->
<rdfs:Class rdf:ID="Hostess">
    <rdfs:subClassOf rdf:resource="#Employee"/>
  </rdfs:Class>
<!--Property Work_years-->
<rdf:Property rdf:ID="Work_years">
    <rdfs:domain rdf:resource="#Hostess"/>
    <rdfs:range
rdf:resource="http://www.w3.org/2001/XMLSchema#string"/>
  </rdf:Property>
<!--Property Host_id-->
<rdf:Property rdf:ID="Host_id">
    <rdfs:domain rdf:resource="#Hostess"/>
```

```
<rdfs:range
rdf:resource="http://www.w3.org/2001/XMLSchema#string"/>
  </rdf:Property>
```
Πτυχιακή Εργασία τμήματος Μηχανικών Πληροφορικής

### *6.4.3.3.2.3. Κλάση Pilot*

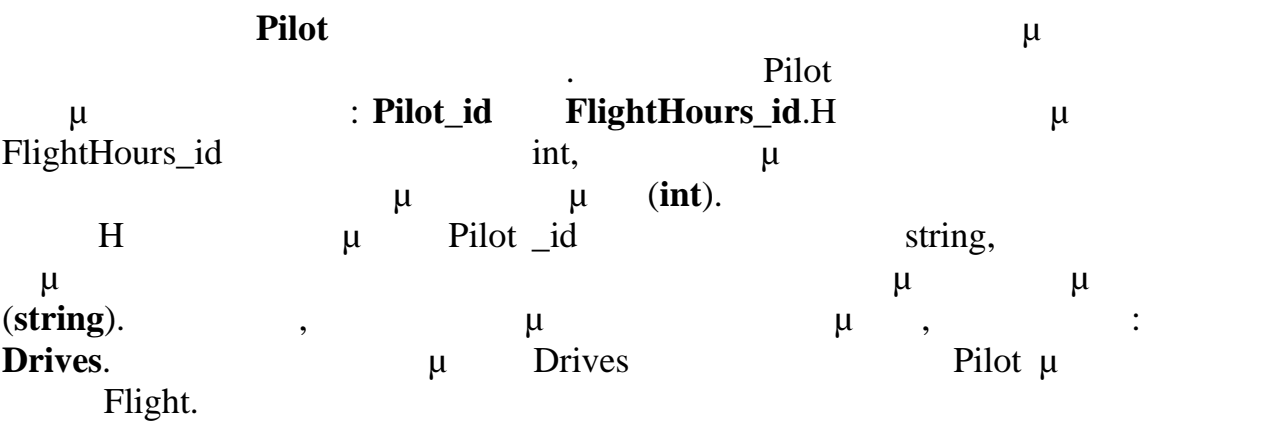

|                                                                               | Kockoo akis AnthresOntology, Protégé 3.5 The \CNUsers\Kockoolakis\Desktop\KockolakisMicmtology\\$20Airlines\Kockoolakis AirlinesOntology.oprj. OWL / RDF Files\ |                                                       |                     | $\Box$ $\Box$ $\Box$      |
|-------------------------------------------------------------------------------|----------------------------------------------------------------------------------------------------|-------------------------------------------------------|---------------------|---------------------------|
| Life Ldif Project UV/L Reasoning Code Loos LibPorts Window Collaboration Help |                                                                                                    |                                                       |                     |                           |
| $\phi \otimes \Delta$ and $\theta$ if $\Xi$ and $\zeta$                       | 노 미 그 국 메                                                                                                    |                                                       |                     |                           |
|                                                                               | Weladata(Ontology: 009070099.owl) CWLCasses   I Froperties   hdviduals   = Forms                                                                                |                                                       |                     |                           |
| <b>SUBCLASS EXPLORER</b>                                                      | CLASS EDITOR for Pilot (instance of rdfs:Class)                                                                                                    |                                                       |                     | $\oplus$ = F T            |
| Tor Project: @ Koukoulabs ArtnesChiology                                      | For Class, Hip, My www.owl critch/pes.com/Ontology1369670899.ow/MPlb.                                                                                           |                                                       |                     | I life red View           |
| <b>NPRE</b><br>Asserted literarchy                                            | 白参考区<br>$\Box$                                                                                                    |                                                       |                     | $\sqrt{2}$ 1 riples       |
| <b>Continued</b>                                                              | <b>Hraberty</b>                                                                                                    | Vate:                                                 |                     | type<br>ang               |
| <b>SAMP</b>                                                                   | El rdf type                                                                                                    | in Idfs Cleas                                         | <b>Condictor</b>    |                           |
| T Fight_Computer:                                                             | he rdfe scholar soft                                                                                                    | <b>C</b> Linkbyee                                     | all rensociase      |                           |
| <b>WAY DISTING</b>                                                            |                                                                                                    |                                                       |                     |                           |
| $1$ kpm                                                                       |                                                                                                    |                                                       |                     |                           |
| <b>District Condition</b>                                                     |                                                                                                    |                                                       |                     |                           |
| $\Psi$ <b>C</b> Freson                                                        |                                                                                                    |                                                       |                     |                           |
| Customer                                                                      |                                                                                                    |                                                       |                     |                           |
| <b>T</b> Eliptyce<br><b>C</b> Adunishela                                      |                                                                                                    |                                                       |                     |                           |
| <b>Burney B</b>                                                               |                                                                                                    |                                                       |                     |                           |
| $\nabla$ $\mathbf{D}$ . In:                                                   |                                                                                                    |                                                       |                     |                           |
| Cop lot? for                                                                  | r:BereubClaseOf                                                                                                    | <b>A</b> Properties                                   |                     | <b>前面的时</b>               |
| Governo Pilot                                                                 | Elemanyon                                                                                                    | Froperly                                              | Cardi alis          | Type                      |
| Sed                                                                           |                                                                                                    | <b>III</b> Drives<br><b>International Advertising</b> | Muhipio<br>Multiple | <b>G</b> Fight<br>40 i L  |
| <b>B</b> licent                                                               |                                                                                                    | <b>Eil</b> Filef id                                   | Mul.ipla            | @ shing                   |
| Trovel Agency                                                                 |                                                                                                    | [m] Age                                               | Mul.iula            | @ sting                   |
|                                                                               |                                                                                                    | <b>INTERNATIONAL</b>                                  | Mul.iple            | <b>Calculation</b>        |
|                                                                               |                                                                                                    | [m] -mp reson_id                                      | Multiple            | @ ahing                   |
|                                                                               |                                                                                                    | [m] FullNome<br>[mi] Tortlic police_in                | Muttole<br>Mutiple  | @ ohing<br><b>B</b> Fight |
|                                                                               |                                                                                                    | [m] Fersury Vodress:                                  | Muhipio             | <b>B</b> string           |
|                                                                               |                                                                                                    | ■  Wurke Fur                                          | Multiple            | <b>Call</b>               |
|                                                                               |                                                                                                    |                                                       |                     |                           |
|                                                                               |                                                                                                    |                                                       |                     |                           |
|                                                                               |                                                                                                    |                                                       |                     |                           |
|                                                                               |                                                                                                    |                                                       |                     |                           |
|                                                                               |                                                                                                    |                                                       |                     |                           |
|                                                                               |                                                                                                    |                                                       |                     |                           |
| 一面 复加奥奥 山                                                                     |                                                                                                    |                                                       |                     |                           |
|                                                                               |                                                                                                    |                                                       |                     | 9:41 111                  |

**Εικόνα 44-Class Pilot.**

## **Αρχείο OWL (Κλάση Pilot):**

```
<!--class Pilot-->
<rdfs:Class rdf:about="#Pilot">
    <rdfs:subClassOf rdf:resource="#Employee"/>
  </rdfs:Class>
<!--Property flightHours_id-->
<rdf:Property rdf:ID="flightHours_id">
    <rdfs:domain rdf:resource="#Pilot"/>
    <rdfs:range
rdf:resource="http://www.w3.org/2001/XMLSchema#int"/>
```
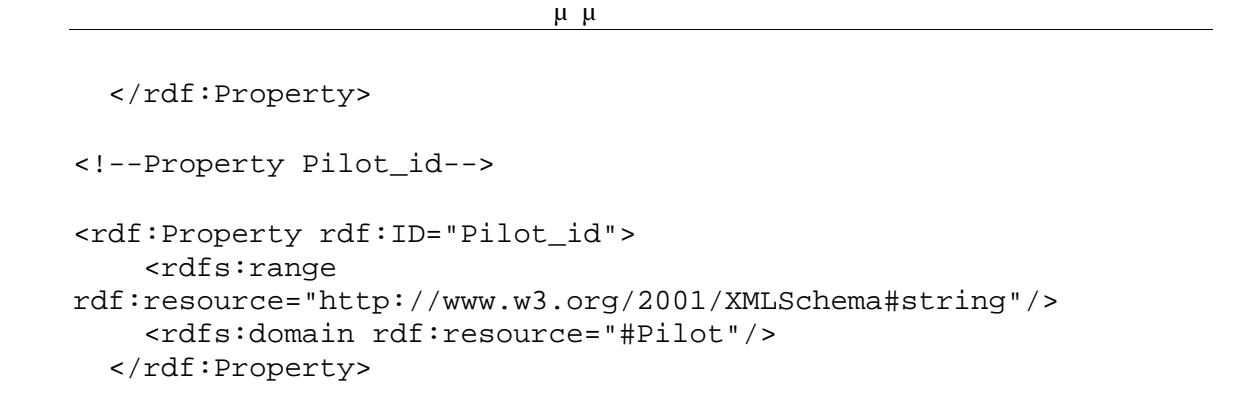

### *6.4.3.3.2.3.1. Κλάση GovernorPilot*

### **GovernorPilot** κωδικοποιεί όλες τις πληροφορίες σχετικά με τις πληροφορίες σχετικά με τις πληροφορίες σχετικά

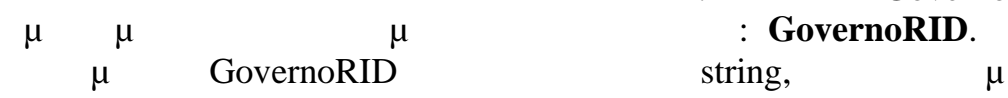

τους κυβερνήτες της αεροπορικής εταιρειας. Η κλάση GovernorPilot έχει  $μ$   $μ$  (**string**).

| 化相连 西西 华华<br><b>LGL</b>                  | 노 미 그 지 다                                                                                                    |                     |                  |                           |                        |
|------------------------------------------|----------------------------------------------------------------------------------------------------|---------------------|------------------|---------------------------|------------------------|
| <b>SUBCLASS EXPLORER</b>                 | Weladats(Ontology: 009670099.owi) CWLCasses I Forgerties Choixiduals E Forms<br>CLASS EDITOR for CopilotPilet Timetance of rulesClass) |                     |                  |                           | $\oplus = F$ $T$       |
| Tor Project: @ Koukoulabs_ArtnesChfology | For Class: Hg./Www.owl chobyes.com/Ontology1369670899.ow/MCopib.Pib.                                                                   |                     |                  |                           | I ferred View          |
| <b>NPA</b><br>Asserted literarchy        | 白辛香豆<br>$\Box$                                                                                                    |                     |                  |                           | $\frac{1}{2}$ 1 riples |
| richt fang.                              | <b>Pronerty</b>                                                                                                    | Value               |                  | type                      | ang                    |
| <b>SAMP</b>                              | andfs Cless<br>El rdf tope                                                                                                    |                     | <b>Condictor</b> |                           |                        |
| Fight_Company is                         | <b>O</b> Figt<br>ef rdfe subClassOf                                                                                                    |                     | all rensociase   |                           |                        |
| <b>Nipsie</b>                            |                                                                                                    |                     |                  |                           |                        |
| <b>B</b> lart                            |                                                                                                    |                     |                  |                           |                        |
| <b>Digital Cast date</b>                 |                                                                                                    |                     |                  |                           |                        |
|                                          |                                                                                                    |                     |                  |                           |                        |
| Freem                                    |                                                                                                    |                     |                  |                           |                        |
| Customer                                 |                                                                                                    |                     |                  |                           |                        |
|                                          |                                                                                                    |                     |                  |                           |                        |
|                                          |                                                                                                    |                     |                  |                           |                        |
|                                          |                                                                                                    |                     |                  |                           |                        |
| <b>C</b> Adunishela                      |                                                                                                    |                     |                  |                           |                        |
| <b>College Ave</b>                       |                                                                                                    |                     |                  |                           |                        |
| <b>T</b> Eliptyee<br>$v = 1$             | rdfereubClaseOf                                                                                                    | 电电<br>Properties    |                  |                           | <b>前前前的</b>            |
| Cop lot? Ibt                             | 0117                                                                                                    | Froperly            | Cardinalist      | Type                      |                        |
| General Pilot                            |                                                                                                    | <b>BE COLLTD</b>    | Muhipio:         | 49 string                 |                        |
| <b>Sect</b>                              |                                                                                                    | <b>BILGY</b>        | Multible         | di stri iu                |                        |
| <b>B</b> trust                           |                                                                                                    | <b>Importe</b>      | Mul.ipla         | <b>Ca</b> Seat            |                        |
|                                          |                                                                                                    | <b>Important</b>    | Mul.ipla         | <b>Called the Company</b> |                        |
| Trovel_Agency                            |                                                                                                    | <b>In cover of</b>  | Mul.iple         | <b>O</b> shing            |                        |
|                                          |                                                                                                    | Burn charging       | Multiple         | <b>DE IT</b>              |                        |
|                                          |                                                                                                    | [m] FullMono        | Multiple         | <b>O</b> shing            |                        |
|                                          |                                                                                                    | [mm] "crite patee_n | Muhiple:         | <b>B</b> Fight            |                        |
|                                          |                                                                                                    | [m] Ferson Modress: | Muhipin          | <b>Bestring</b>           |                        |
|                                          |                                                                                                    | <b>INFORMATION</b>  | Multiple         | <b>O</b> string           |                        |
|                                          |                                                                                                    | <b>INDIAN Fac</b>   | Multiple         | <b>GRAINE</b>             |                        |
|                                          |                                                                                                    |                     |                  |                           |                        |
|                                          |                                                                                                    |                     |                  |                           |                        |
|                                          |                                                                                                    |                     |                  |                           |                        |
|                                          |                                                                                                    |                     |                  |                           |                        |
|                                          |                                                                                                    |                     |                  |                           |                        |

**45-Class GovernorPilot.** 

### **Αρχείο OWL (Κλάση GovernorPilot):**

```
<!--class GovernorPilot-->
<rdfs:Class rdf:ID="GovernorPilot">
    <rdfs:subClassOf>
      <rdfs:Class rdf:about="#Pilot"/>
    </rdfs:subClassOf>
<!--Property GovernoRID-->
<rdf:Property rdf:ID="GovernoRID">
```
#### Πτυχιακή Εργασία τμήματος Μηχανικών Πληροφορικής

```
<rdfs:domain rdf:resource="#GovernorPilot"/>
    <rdfs:range
rdf:resource="http://www.w3.org/2001/XMLSchema#string"/>
  </rdf:Property>
```
# *6.4.3.3.2.3.2. Κλάση CopilotPilot*

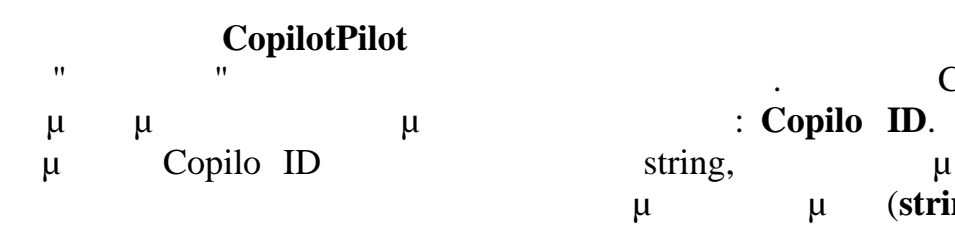

**CopilotPilot** κωδικοποιεί όλες τις πληροφορίες σχετικά με τις πληροφορίες σχετικά με τις πληροφορίες σχετικά μ τους "δεύτερους" πιλότους της αεροπορικής εταιρειας. Η κλάση CopilotPilot  $μ$   $μ$  (**string**).

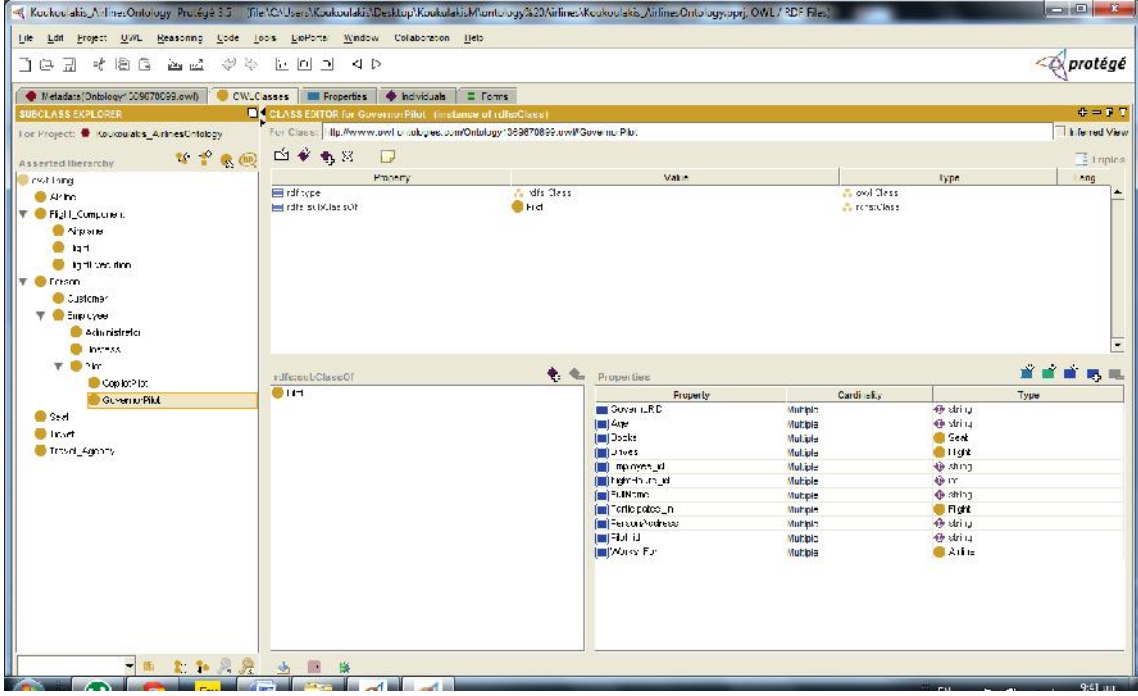

**46-Class CopilotPilot.** 

# **Αρχείο OWL (Κλάση CopilotPilot):**

```
<!--class CopilotPilot-->
<rdfs:Class rdf:ID="CopilotPilot">
    <rdfs:subClassOf>
      <rdfs:Class rdf:ID="Pilot"/>
    </rdfs:subClassOf>
  </rdfs:Class>
<!--Property CopiloTID-->
<rdf:Property rdf:ID="CopiloTID">
    <rdfs:domain rdf:resource="#CopilotPilot"/>
    <rdfs:range
rdf:resource="http://www.w3.org/2001/XMLSchema#string"/>
  </rdf:Property>
```
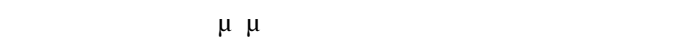

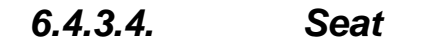

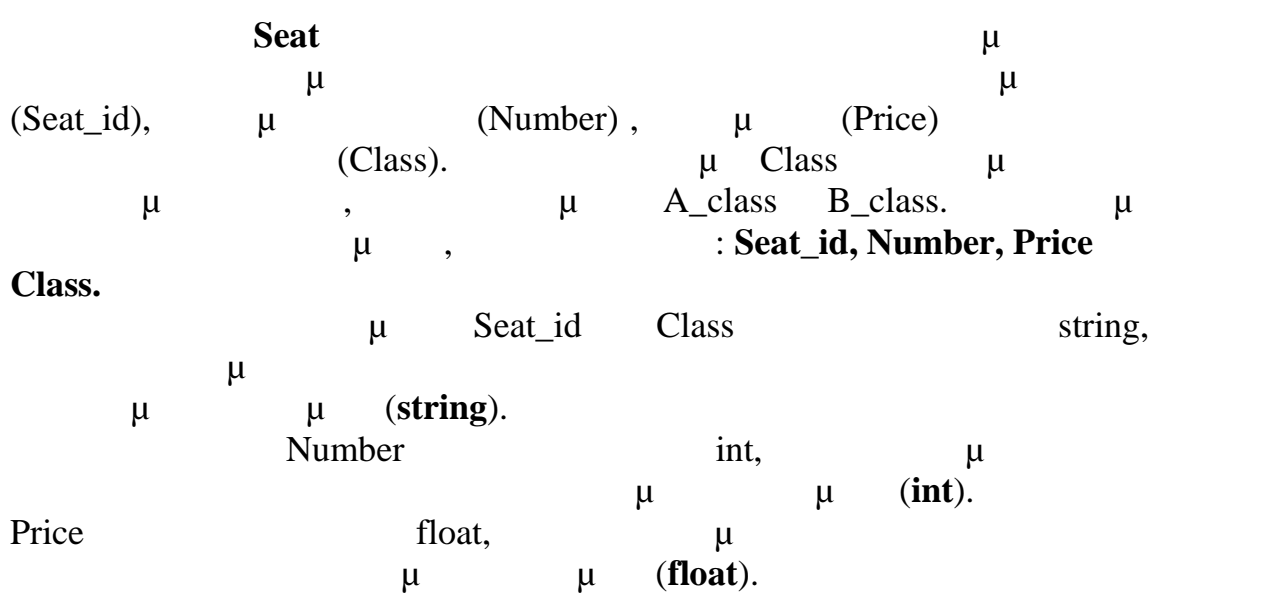

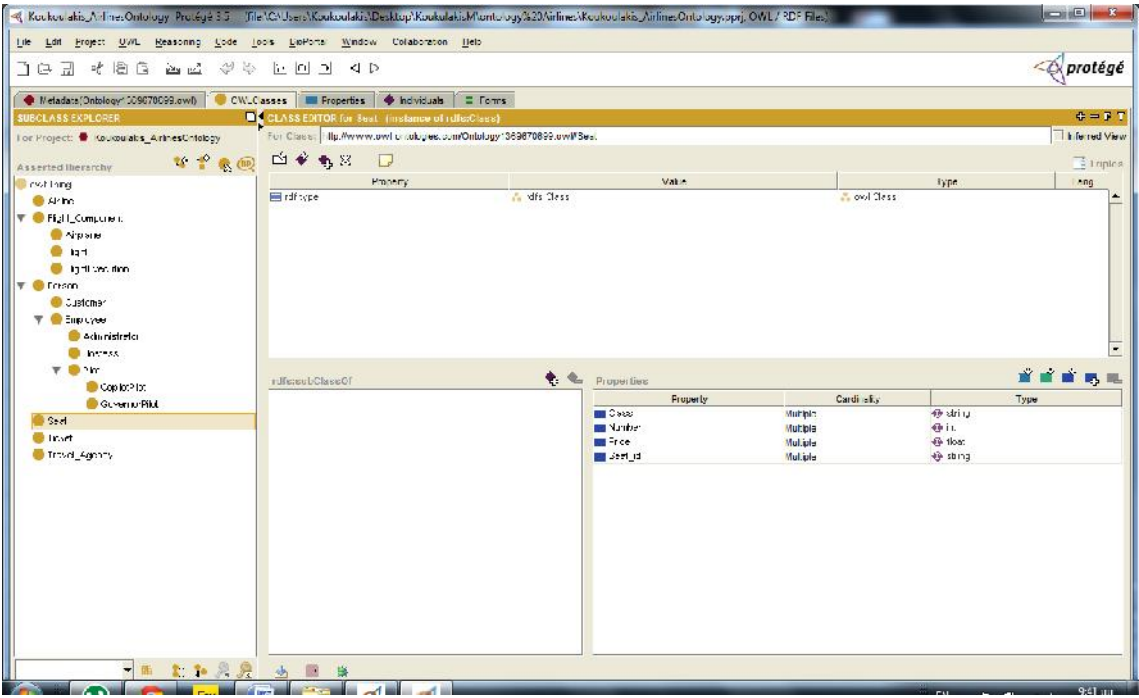

**Εικόνα 47-Class Seat.**

# **Αρχείο OWL (Κλάση Seat):**

```
<!--class Seat-->
<rdfs:Class rdf:ID="Seat"/>
<!--Property Number-->
<rdf:Property rdf:ID="Number">
    <rdfs:range
rdf:resource="http://www.w3.org/2001/XMLSchema#int"/>
    <rdfs:domain rdf:resource="#Seat"/>
  </rdf:Property>
```
#### Πτυχιακή Εργασία τμήματος Μηχανικών Πληροφορικής

```
<!--Property Seat_id-->
<rdf:Property rdf:ID="Seat_id">
    <rdfs:range
rdf:resource="http://www.w3.org/2001/XMLSchema#string"/>
    <rdfs:domain rdf:resource="#Seat"/>
  </rdf:Property>
<!--Property Class-->
<rdf:Property rdf:ID="Class">
    <rdfs:range
rdf:resource="http://www.w3.org/2001/XMLSchema#string"/>
    <rdfs:domain rdf:resource="#Seat"/>
  </rdf:Property>
<!--Property Price-->
<rdf:Property rdf:ID="Price">
    <rdfs:domain rdf:resource="#Seat"/>
    <rdfs:range
rdf:resource="http://www.w3.org/2001/XMLSchema#float"/>
  </rdf:Property>
```
### *6.4.3.5. Κλάση Ticket*

**Ticket** κωδικοποιεί όλες τις πληροφορίες σχετικά με το πληροφορίες σχετικά με το πληροφορίες σχετικά με το πληροφορίες σχετικά με το πληροφορίες σχετικά με το πληροφορίες σχετικά με το πληροφορίες σχετικά με το πληροφορί εισιτήριο. Τα εκδιδόμενα εισιτήρια έχουν ένα μοναδικό κωδικό. Με το μ Ticket\_ID  $\mu$   $\mu$   $\mu$   $\mu$   $\ldots$   $\mu$ μόνο μια ιδιότητα δεδομένων, που είναι η: **Ticket**\_**ID.** μ Ticket\_ID string, σημαίνει ότι η ιδιότητα αυτή θεωρείται ότι περιέχει αλφαριθμητικά δεδομένα (**string**). Ticket  $\mu$ ,  $\vdots$ **Belong\_to,Refers\_to** Refers μ Belong\_to Ticket μ κλάση Customer και αναφέρεται στο πελάτη που έχει στην κατοχή του το συγκεκριμένο εισητήριο. Η ιδιότητα αντεικειμένου Refers\_to συνδέει την Ticket μ Γlight . Η ιδιότητα προσπάθει με την Refers Ticket μ FlightExecution.

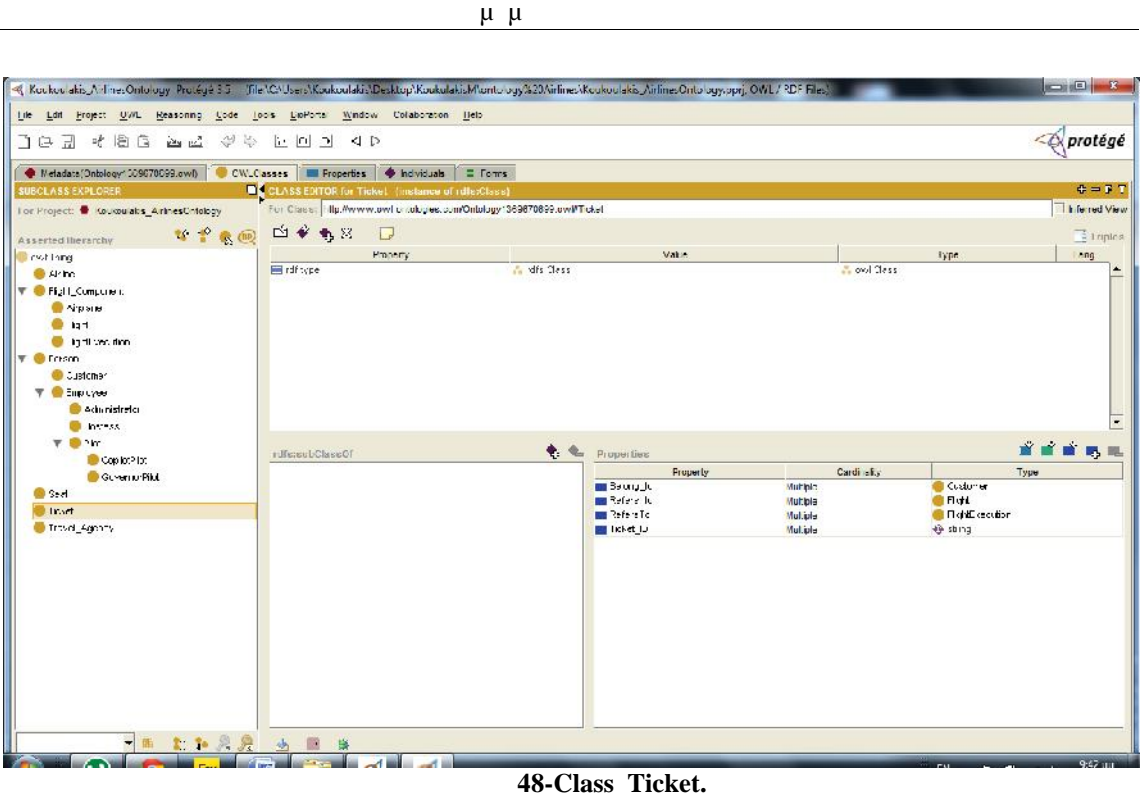

### **Αρχείο OWL (Κλάση Ticket ):**

<!-- class Ticket--> <rdfs:Class rdf:ID="Ticket"/> <!--Property Ticket\_ID--> <rdf:Property rdf:ID="Ticket\_ID"> <rdfs:domain rdf:resource="#Ticket"/> <rdfs:range rdf:resource="http://www.w3.org/2001/XMLSchema#string"/> </rdf:Property>

# *6.4.3.6. Κλάση Travel\_Agency*

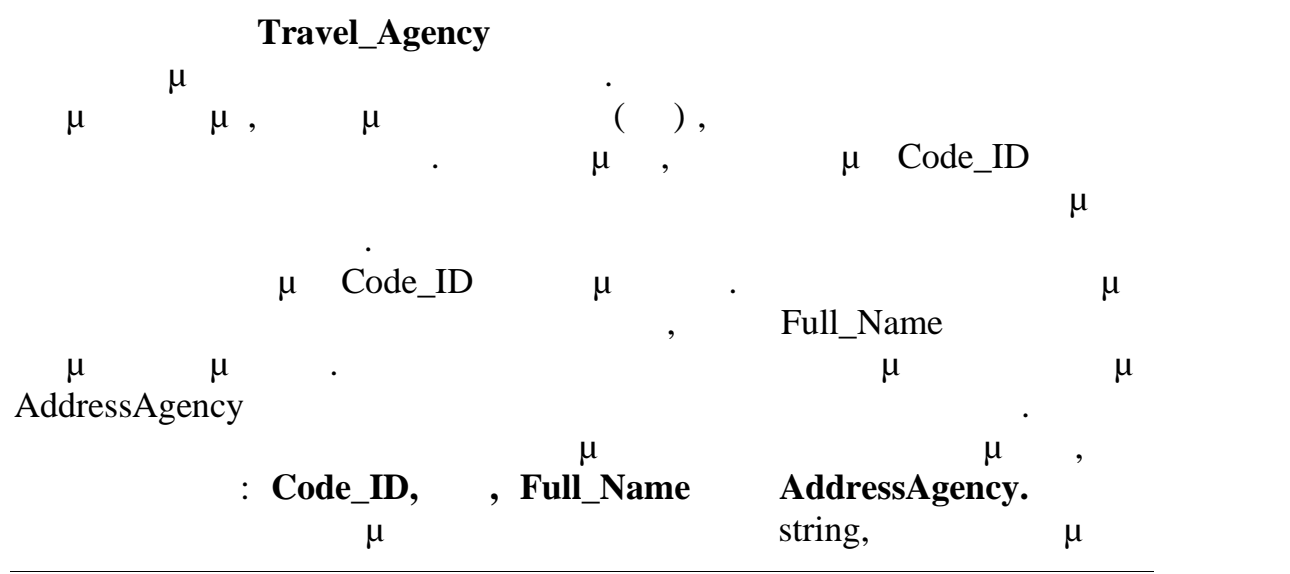

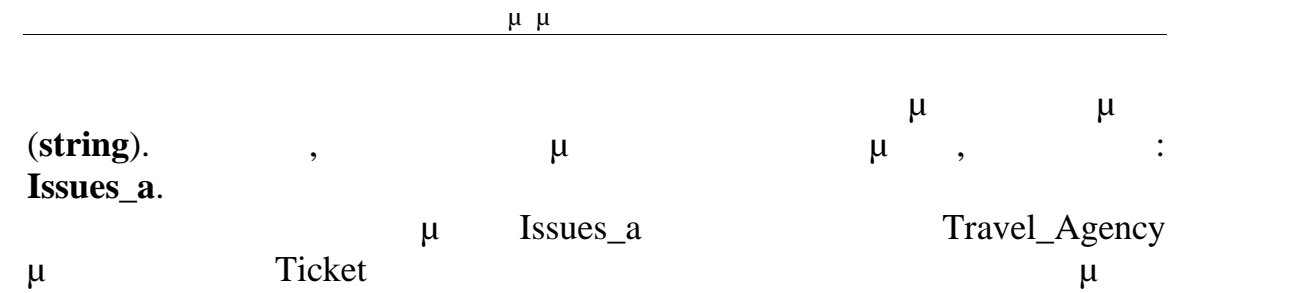

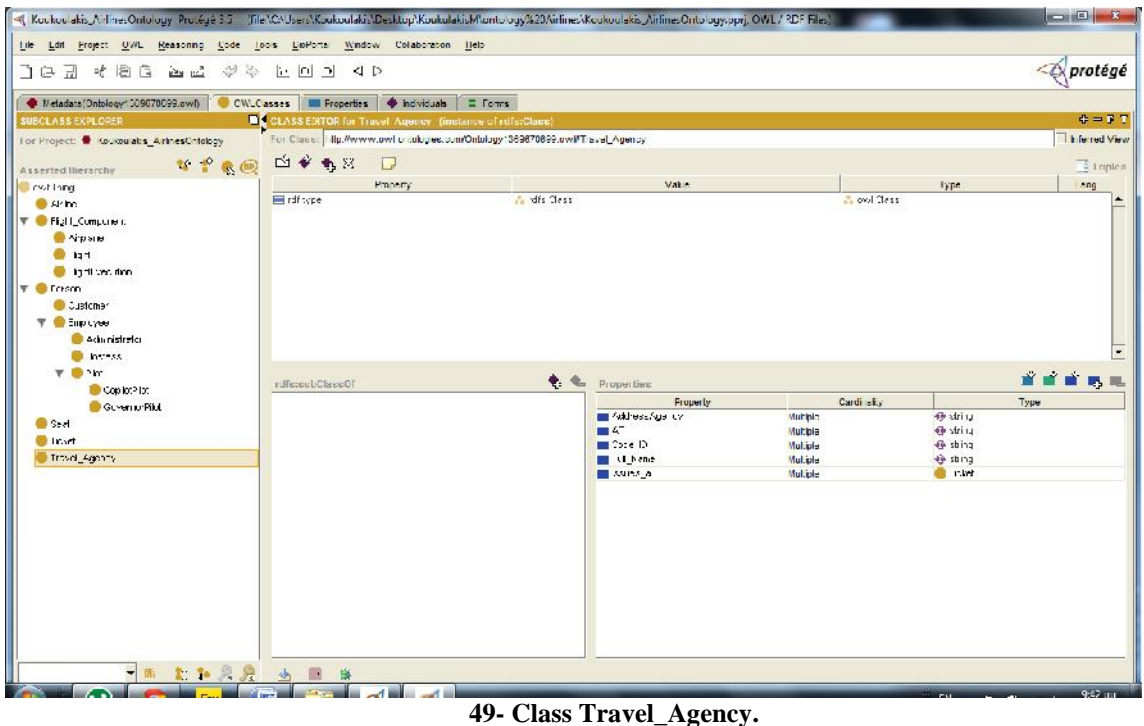

## **Αρχείο OWL (Κλάση Travel\_Agency):**

εισητηρίου από το ταξιδιωτικό πράκτορα.

```
<!-- Class Travel_Agency-->
<rdfs:Class rdf:ID="Travel_Agency"/>
<!--Property Code_ID-->
<rdf:Property rdf:ID="Code_ID">
    <rdfs:domain rdf:resource="#Travel_Agency"/>
    <rdfs:range
rdf:resource="http://www.w3.org/2001/XMLSchema#string"/>
  </rdf:Property>
<!--Property AddressAgency-->
<rdf:Property rdf:ID="AddressAgency">
    <rdfs:range
rdf:resource="http://www.w3.org/2001/XMLSchema#string"/>
    <rdfs:domain rdf:resource="#Travel_Agency"/>
  </rdf:Property>
<!--Property AT-->
<rdf:Property rdf:ID="AT">
    <rdfs:domain rdf:resource="#Travel_Agency"/>
```

```
<rdfs:range
rdf:resource="http://www.w3.org/2001/XMLSchema#string"/>
  </rdf:Property>
<!--Property Full_Name-->
<rdf:Property rdf:ID="Full_Name">
    <rdfs:range
rdf:resource="http://www.w3.org/2001/XMLSchema#string"/>
    <rdfs:domain rdf:resource="#Travel_Agency"/>
  </rdf:Property>
```
# *6.4.4.Classes (Αρχείο OWL Protégé)*

```
\langle !--
   ///////////////////////////////////////////////////////////////////////////////////////
   //
   // Classes
   //
   /////////////////////////////////////////////////////////////////////////////////////// -->
```
<!-- http://www.owl-ontologies.com/Ontology1369670699.owl#Administrator -->

```
<owl:Class rdf:about="http://www.owl- ontologies.com/Ontology1369670699.owl#Administrator">
    <rdfs:subClassOf rdf:resource="http://www.owl- ontologies.com/Ontology1369670699.owl#Employee"/>
  </owl:Class>
```
<!-- http://www.owl-ontologies.com/Ontology1369670699.owl#Airline -->

```
<owl:Class rdf:about="http://www.owl- ontologies.com/Ontology1369670699.owl#Airline">
```
<rdfs:comment rdf:datatype="&xsd;string">This class encodes information related to the airline. It has only three Data properties , which are: Company\_ID, Name and Address. In addition, there are three Object properties, which are the following: Has\_Employee, Owns and Works\_With.</rdfs:comment>

</owl:Class>

<!-- http://www.owl-ontologies.com/Ontology1369670699.owl#Airplane -->

```
<owl:Class rdf:about="http://www.owl- ontologies.com/Ontology1369670699.owl#Airplane">
    <rdfs:subClassOf rdf:resource="http://www.owl- ontologies.com/Ontology1369670699.owl#Flight_Component"/>
```
</owl:Class>

<!-- http://www.owl-ontologies.com/Ontology1369670699.owl#CopilotPilot -->

```
<owl:Class rdf:about="http://www.owl- ontologies.com/Ontology1369670699.owl#CopilotPilot">
    <rdfs:subClassOf rdf:resource="http://www.owl- ontologies.com/Ontology1369670699.owl#Pilot"/>
  </owl:Class>
```
<!-- http://www.owl-ontologies.com/Ontology1369670699.owl#Customer -->

```
<owl:Class rdf:about="http://www.owl- ontologies.com/Ontology1369670699.owl#Customer">
    <rdfs:subClassOf rdf:resource="http://www.owl- ontologies.com/Ontology1369670699.owl#Person"/>
  </owl:Class>
```
<!-- http://www.owl-ontologies.com/Ontology1369670699.owl#Employee -->

```
<owl:Class rdf:about="http://www.owl- ontologies.com/Ontology1369670699.owl#Employee">
    <rdfs:subClassOf rdf:resource="http://www.owl- ontologies.com/Ontology1369670699.owl#Person"/>
  </owl:Class>
```
<!-- http://www.owl-ontologies.com/Ontology1369670699.owl#Flight -->

```
<owl:Class rdf:about="http://www.owl- ontologies.com/Ontology1369670699.owl#Flight">
    <rdfs:subClassOf rdf:resource="http://www.owl- ontologies.com/Ontology1369670699.owl#Flight_Component"/>
  </owl:Class>
```
<!-- http://www.owl-ontologies.com/Ontology1369670699.owl#FlightExecution -->

```
<owl:Class rdf:about="http://www.owl- ontologies.com/Ontology1369670699.owl#FlightExecution">
    <rdfs:subClassOf rdf:resource="http://www.owl- ontologies.com/Ontology1369670699.owl#Flight_Component"/>
  </owl:Class>
```
<!-- http://www.owl-ontologies.com/Ontology1369670699.owl#Flight\_Component --  $>$  and  $\geq$ 

<owl:Class rdf:about="http://www.owl ontologies.com/Ontology1369670699.owl#Flight\_Component"> <rdfs:comment rdf:datatype="&xsd;string">This class generally encodes all the information associated with the flight.

</rdfs:comment> </owl:Class>

<!-- http://www.owl-ontologies.com/Ontology1369670699.owl#GovernorPilot -->

```
<owl:Class rdf:about="http://www.owl- ontologies.com/Ontology1369670699.owl#GovernorPilot">
    <rdfs:subClassOf rdf:resource="http://www.owl- ontologies.com/Ontology1369670699.owl#Pilot"/>
  </owl:Class>
```
<!-- http://www.owl-ontologies.com/Ontology1369670699.owl#Hostess -->

```
<owl:Class rdf:about="http://www.owl- ontologies.com/Ontology1369670699.owl#Hostess">
    <rdfs:subClassOf rdf:resource="http://www.owl- ontologies.com/Ontology1369670699.owl#Employee"/>
  </owl:Class>
```
<!-- http://www.owl-ontologies.com/Ontology1369670699.owl#Person -->

```
<owl:Class rdf:about="http://www.owl- ontologies.com/Ontology1369670699.owl#Person">
    <rdfs:comment rdf:datatype="&xsd;string">The class :Person ,encodes all the
information about the people involved in this whole process.</rdfs:comment>
  </owl:Class>
```
<!-- http://www.owl-ontologies.com/Ontology1369670699.owl#Pilot -->

```
<owl:Class rdf:about="http://www.owl- ontologies.com/Ontology1369670699.owl#Pilot">
    <rdfs:subClassOf rdf:resource="http://www.owl- ontologies.com/Ontology1369670699.owl#Employee"/>
  </owl:Class>
```
<!-- http://www.owl-ontologies.com/Ontology1369670699.owl#Seat -->

```
<owl:Class rdf:about="http://www.owl- ontologies.com/Ontology1369670699.owl#Seat"/>
```
<!-- http://www.owl-ontologies.com/Ontology1369670699.owl#Ticket -->

```
<owl:Class rdf:about="http://www.owl- ontologies.com/Ontology1369670699.owl#Ticket"/>
```
<!-- http://www.owl-ontologies.com/Ontology1369670699.owl#Travel\_Agency -->

```
<owl:Class rdf:about="http://www.owl- ontologies.com/Ontology1369670699.owl#Travel_Agency"/>
```
## *6.4.5.Στιγμιότυπα (Αρχείο OWL Protégé)*  $<!--</math>$ /////////////////////////////////////////////////////////////////////////////////////// // // Individuals // /////////////////////////////////////////////////////////////////////////////////////// -->

<!-- http://www.owl-ontologies.com/Ontology1369670699.owl#Airline\_1 -->

```
<owl:NamedIndividual rdf:about="http://www.owl- ontologies.com/Ontology1369670699.owl#Airline_1">
    <rdf:type rdf:resource="http://www.owl- ontologies.com/Ontology1369670699.owl#Airline"/>
    <Address rdf:datatype="&xsd;string"></Address>
    <Address xml:lang="en">Address_1</Address>
    <Company_ID xml:lang="en">Company_ID1</Company_ID>
    <Name xml:lang="en">Name_1</Name>
    <Owns rdf:resource="http://www.owl- ontologies.com/Ontology1369670699.owl#Airplane_1"/>
    <Works_With rdf:resource="http://www.owl- ontologies.com/Ontology1369670699.owl#Travel_Agency_1"/>
  </owl:NamedIndividual>
```
<!-- http://www.owl-ontologies.com/Ontology1369670699.owl#Airline\_10 -->

```
<owl:NamedIndividual rdf:about="http://www.owl- ontologies.com/Ontology1369670699.owl#Airline_10">
    <rdf:type rdf:resource="http://www.owl- ontologies.com/Ontology1369670699.owl#Airline"/>
    <Address xml:lang="en">Address_10</Address>
    <Company_ID xml:lang="en">Company_ID10</Company_ID>
    <Name xml:lang="en">Name_10</Name>
    <Owns rdf:resource="http://www.owl- ontologies.com/Ontology1369670699.owl#Airplane_4"/>
    <Works_With rdf:resource="http://www.owl- ontologies.com/Ontology1369670699.owl#Travel_Agency_4"/>
  </owl:NamedIndividual>
```

```
<!-- http://www.owl-ontologies.com/Ontology1369670699.owl#Airline_2 -->
```

```
<owl:NamedIndividual rdf:about="http://www.owl- ontologies.com/Ontology1369670699.owl#Airline_2">
    <rdf:type rdf:resource="http://www.owl- ontologies.com/Ontology1369670699.owl#Airline"/>
    <Address xml:lang="en">Address_2</Address>
    <Company_ID xml:lang="en">Company_ID2</Company_ID>
    <Name xml:lang="en">Name_2</Name>
    <Owns rdf:resource="http://www.owl- ontologies.com/Ontology1369670699.owl#Airplane_2"/>
    <Works_With rdf:resource="http://www.owl- ontologies.com/Ontology1369670699.owl#Travel_Agency_2"/>
  </owl:NamedIndividual>
```
<!-- http://www.owl-ontologies.com/Ontology1369670699.owl#Airline\_3 -->

```
<owl:NamedIndividual rdf:about="http://www.owl- ontologies.com/Ontology1369670699.owl#Airline_3">
    <rdf:type rdf:resource="http://www.owl- ontologies.com/Ontology1369670699.owl#Airline"/>
    <Address xml:lang="en"> Address_3</Address>
    <Company_ID xml:lang="en">Company_ID3</Company_ID>
    <Name xml:lang="en">Name_3</Name>
    <Owns rdf:resource="http://www.owl- ontologies.com/Ontology1369670699.owl#Airplane_3"/>
    <Works_With rdf:resource="http://www.owl- ontologies.com/Ontology1369670699.owl#Travel_Agency_3"/>
  </owl:NamedIndividual>
```
<!-- http://www.owl-ontologies.com/Ontology1369670699.owl#Airline\_4 -->

<owl:NamedIndividual rdf:about="http://www.owl ontologies.com/Ontology1369670699.owl#Airline\_4">

```
<rdf:type rdf:resource="http://www.owl- ontologies.com/Ontology1369670699.owl#Airline"/>
    <Address xml:lang="en">Address_4</Address>
    <Company_ID xml:lang="en">Company_ID4</Company_ID>
    <Name xml:lang="en">Name_4</Name>
    <Owns rdf:resource="http://www.owl- ontologies.com/Ontology1369670699.owl#Airplane_4"/>
    <Works_With rdf:resource="http://www.owl- ontologies.com/Ontology1369670699.owl#Travel_Agency_4"/>
  </owl:NamedIndividual>
```
<!-- http://www.owl-ontologies.com/Ontology1369670699.owl#Airline\_5 -->

```
<owl:NamedIndividual rdf:about="http://www.owl- ontologies.com/Ontology1369670699.owl#Airline_5">
    <rdf:type rdf:resource="http://www.owl- ontologies.com/Ontology1369670699.owl#Airline"/>
    <Address xml:lang="en">Address_5</Address>
    <Company_ID xml:lang="en">Company_ID5</Company_ID>
    <Name xml:lang="en">Name_5</Name>
    <Owns rdf:resource="http://www.owl- ontologies.com/Ontology1369670699.owl#Airplane_4"/>
    <Works_With rdf:resource="http://www.owl- ontologies.com/Ontology1369670699.owl#Travel_Agency_4"/>
  </owl:NamedIndividual>
```
<!-- http://www.owl-ontologies.com/Ontology1369670699.owl#Airline\_6 -->

```
<owl:NamedIndividual rdf:about="http://www.owl- ontologies.com/Ontology1369670699.owl#Airline_6">
    <rdf:type rdf:resource="http://www.owl- ontologies.com/Ontology1369670699.owl#Airline"/>
    <Address xml:lang="en">Address_6</Address>
    <Company_ID xml:lang="en">Company_ID6</Company_ID>
    <Name xml:lang="en">Name_6</Name>
    <Owns rdf:resource="http://www.owl- ontologies.com/Ontology1369670699.owl#Airplane_4"/>
    <Works_With rdf:resource="http://www.owl- ontologies.com/Ontology1369670699.owl#Travel_Agency_4"/>
  </owl:NamedIndividual>
```
<!-- http://www.owl-ontologies.com/Ontology1369670699.owl#Airline\_7 -->

```
<owl:NamedIndividual rdf:about="http://www.owl- ontologies.com/Ontology1369670699.owl#Airline_7">
    <rdf:type rdf:resource="http://www.owl- ontologies.com/Ontology1369670699.owl#Airline"/>
```

```
<Address xml:lang="en">Address_7</Address>
    <Company_ID xml:lang="en">Company_ID7</Company_ID>
    <Name xml:lang="en">Name_7</Name>
    <Owns rdf:resource="http://www.owl- ontologies.com/Ontology1369670699.owl#Airplane_4"/>
    <Works_With rdf:resource="http://www.owl- ontologies.com/Ontology1369670699.owl#Travel_Agency_4"/>
  </owl:NamedIndividual>
```
<!-- http://www.owl-ontologies.com/Ontology1369670699.owl#Airline\_8 -->

```
<owl:NamedIndividual rdf:about="http://www.owl- ontologies.com/Ontology1369670699.owl#Airline_8">
    <rdf:type rdf:resource="http://www.owl- ontologies.com/Ontology1369670699.owl#Airline"/>
    <Address xml:lang="en">Address_8</Address>
    <Company_ID xml:lang="en">Company_ID8</Company_ID>
    <Name xml:lang="en">Name_8</Name>
    <Owns rdf:resource="http://www.owl- ontologies.com/Ontology1369670699.owl#Airplane_4"/>
    <Works_With rdf:resource="http://www.owl- ontologies.com/Ontology1369670699.owl#Travel_Agency_4"/>
  </owl:NamedIndividual>
```
<!-- http://www.owl-ontologies.com/Ontology1369670699.owl#Airline\_9 -->

```
<owl:NamedIndividual rdf:about="http://www.owl- ontologies.com/Ontology1369670699.owl#Airline_9">
    <rdf:type rdf:resource="http://www.owl- ontologies.com/Ontology1369670699.owl#Airline"/>
    <Address xml:lang="en">Address_9</Address>
    <Company_ID xml:lang="en">Company_ID9</Company_ID>
    <Name xml:lang="en">Name_9</Name>
    <Owns rdf:resource="http://www.owl- ontologies.com/Ontology1369670699.owl#Airplane_4"/>
    <Works_With rdf:resource="http://www.owl- ontologies.com/Ontology1369670699.owl#Travel_Agency_4"/>
  </owl:NamedIndividual>
```
<!-- http://www.owl-ontologies.com/Ontology1369670699.owl#Airplane\_1 -->

```
<owl:NamedIndividual rdf:about="http://www.owl- ontologies.com/Ontology1369670699.owl#Airplane_1">
    <rdf:type rdf:resource="http://www.owl- ontologies.com/Ontology1369670699.owl#Airplane"/>
    <Distance rdf:datatype="&xsd;float">145.0</Distance>
    <Dep_time rdf:datatype="&xsd;dateTime">2013-05-31T15:00:34</Dep_time>
```

```
<Arr_time rdf:datatype="&xsd;dateTime">2013-06-01T12:15:55</Arr_time>
    <Destination_Place xml:lang="en">Athens</Destination_Place>
    <StartingDay xml:lang="en">Friday</StartingDay>
    <Starting_Place xml:lang="en">Heraklio</Starting_Place>
    <F_id xml:lang="en">HertoAth145</F_id>
    <Airplane_id xml:lang="en">Oly001Air</Airplane_id>
    <AirplaneName xml:lang="en">Olympic340</AirplaneName>
    <DestinationDay xml:lang="en">Saturday</DestinationDay>
    <HaS rdf:resource="http://www.owl- ontologies.com/Ontology1369670699.owl#FlightExecution_1"/>
    <Has rdf:resource="http://www.owl- ontologies.com/Ontology1369670699.owl#Seat_1"/>
  </owl:NamedIndividual>
```
<!-- http://www.owl-ontologies.com/Ontology1369670699.owl#Airplane\_10 -->

```
<owl:NamedIndividual rdf:about="http://www.owl- ontologies.com/Ontology1369670699.owl#Airplane_10">
    <rdf:type rdf:resource="http://www.owl- ontologies.com/Ontology1369670699.owl#Airplane"/>
    <Dep_time rdf:datatype="&xsd;dateTime">2013-09-16T16:21:23</Dep_time>
    <Arr_time rdf:datatype="&xsd;dateTime">2013-09-17T11:00:00</Arr_time>
    <Distance rdf:datatype="&xsd;float">483.0</Distance>
    <StartingDay xml:lang="en"> Monday</StartingDay>
    <Destination_Place xml:lang="en">Cyprus</Destination_Place>
    <Starting_Place xml:lang="en">Heraklio</Starting_Place>
    <F_id xml:lang="en">HertoCyp483</F_id>
    <Airplane_id xml:lang="en">Sky004Air</Airplane_id>
    <AirplaneName xml:lang="en">Sky580</AirplaneName>
    <DestinationDay xml:lang="en">Tuesday</DestinationDay>
    <HaS rdf:resource="http://www.owl- ontologies.com/Ontology1369670699.owl#FlightExecution_4"/>
    <Has rdf:resource="http://www.owl- ontologies.com/Ontology1369670699.owl#Seat_4"/>
```
</owl:NamedIndividual>

<!-- http://www.owl-ontologies.com/Ontology1369670699.owl#Airplane\_2 -->

```
<owl:NamedIndividual rdf:about="http://www.owl- ontologies.com/Ontology1369670699.owl#Airplane_2">
    <rdf:type rdf:resource="http://www.owl- ontologies.com/Ontology1369670699.owl#Airplane"/>
    <Dep_time rdf:datatype="&xsd;dateTime">2013-06-14T13:50:10</Dep_time>
    <Arr_time rdf:datatype="&xsd;dateTime">2013-06-15T15:52:08</Arr_time>
    <Distance rdf:datatype="&xsd;float">300.0</Distance>
    <Airplane_id xml:lang="en">Aeg002Air</Airplane_id>
    <AirplaneName xml:lang="en">Aegean420</AirplaneName>
    <StartingDay xml:lang="en">Friday</StartingDay>
    <Destination_Place xml:lang="en">Heraklio</Destination_Place>
```

```
<Starting_Place xml:lang="en">Rodes</Starting_Place>
    <F_id xml:lang="en">RotoHer300</F_id>
    <DestinationDay xml:lang="en">Saturday</DestinationDay>
    <HaS rdf:resource="http://www.owl- ontologies.com/Ontology1369670699.owl#FlightExecution_5"/>
    <Has rdf:resource="http://www.owl- ontologies.com/Ontology1369670699.owl#Seat_2"/>
```
</owl:NamedIndividual>

<!-- http://www.owl-ontologies.com/Ontology1369670699.owl#Airplane\_3 -->

```
<owl:NamedIndividual rdf:about="http://www.owl- ontologies.com/Ontology1369670699.owl#Airplane_3">
    <rdf:type rdf:resource="http://www.owl- ontologies.com/Ontology1369670699.owl#Airplane"/>
    <Dep_time rdf:datatype="&xsd;dateTime">2013-08-06T15:20:58</Dep_time>
    \langleArr_time rdf:datatype="&xsd;dateTime">2013-08-07T16:17:19\langleArr_time>
    <Distance rdf:datatype="&xsd;float">256.0</Distance>
    <Starting_Place xml:lang="en">Athens</Starting_Place>
    <F_id xml:lang="en">AthtoRod256</F_id>
    <Airplane_id xml:lang="en">Min003Air</Airplane_id>
    <AirplaneName xml:lang="en">Minoan140</AirplaneName>
    <Destination_Place xml:lang="en">Rodes</Destination_Place>
    <StartingDay xml:lang="en">Tuesday</StartingDay>
    <DestinationDay xml:lang="en">Wednesday</DestinationDay>
    <HaS rdf:resource="http://www.owl- ontologies.com/Ontology1369670699.owl#FlightExecution_7"/>
    <Has rdf:resource="http://www.owl- ontologies.com/Ontology1369670699.owl#Seat_3"/>
```
</owl:NamedIndividual>

<!-- http://www.owl-ontologies.com/Ontology1369670699.owl#Airplane\_4 -->

```
<owl:NamedIndividual rdf:about="http://www.owl- ontologies.com/Ontology1369670699.owl#Airplane_4">
    <rdf:type rdf:resource="http://www.owl- ontologies.com/Ontology1369670699.owl#Airplane"/>
    \leqDep_time rdf:datatype="&xsd;dateTime">2013-09-16T16:21:23\leqDep_time>
    <Arr_time rdf:datatype="&xsd;dateTime">2013-09-17T11:00:00</Arr_time>
    <Distance rdf:datatype="&xsd;float">483.0</Distance>
    <StartingDay xml:lang="en"> Monday</StartingDay>
    <Destination_Place xml:lang="en">Cyprus</Destination_Place>
    <Starting_Place xml:lang="en">Heraklio</Starting_Place>
    <F_id xml:lang="en">HertoCyp483</F_id>
    <Airplane_id xml:lang="en">Sky004Air</Airplane_id>
    <AirplaneName xml:lang="en">Sky580</AirplaneName>
    <DestinationDay xml:lang="en">Tuesday</DestinationDay>
    <HaS rdf:resource="http://www.owl- ontologies.com/Ontology1369670699.owl#FlightExecution_2"/>
```
#### Πτυχιακή Εργασία τμήματος Μηχανικών Πληροφορικής

```
<Has rdf:resource="http://www.owl- ontologies.com/Ontology1369670699.owl#Seat_4"/>
  </owl:NamedIndividual>
```
<!-- http://www.owl-ontologies.com/Ontology1369670699.owl#Airplane\_5 --> <owl:NamedIndividual rdf:about="http://www.owl ontologies.com/Ontology1369670699.owl#Airplane\_5"> <rdf:type rdf:resource="http://www.owl ontologies.com/Ontology1369670699.owl#Airplane"/> <Dep\_time rdf:datatype="&xsd;dateTime">2013-09-16T16:21:23</Dep\_time> <Arr\_time rdf:datatype="&xsd;dateTime">2013-09-17T11:00:00</Arr\_time> <Distance rdf:datatype="&xsd;float">483.0</Distance> <StartingDay xml:lang="en"> Monday</StartingDay> <Destination\_Place xml:lang="en">Cyprus</Destination\_Place> <Starting\_Place xml:lang="en">Heraklio</Starting\_Place>  $\leq$ F id xml:lang="en">HertoCyp483 $\leq$ F id> <Airplane\_id xml:lang="en">Sky004Air</Airplane\_id> <AirplaneName xml:lang="en">Sky580</AirplaneName> <DestinationDay xml:lang="en">Tuesday</DestinationDay> <HaS rdf:resource="http://www.owl ontologies.com/Ontology1369670699.owl#FlightExecution\_5"/> <Has rdf:resource="http://www.owl ontologies.com/Ontology1369670699.owl#Seat\_4"/> </owl:NamedIndividual>

```
<!-- http://www.owl-ontologies.com/Ontology1369670699.owl#Airplane_6 -->
  <owl:NamedIndividual rdf:about="http://www.owl- ontologies.com/Ontology1369670699.owl#Airplane_6">
    <rdf:type rdf:resource="http://www.owl- ontologies.com/Ontology1369670699.owl#Airplane"/>
    <Dep_time rdf:datatype="&xsd;dateTime">2013-09-16T16:21:23</Dep_time>
    <Arr_time rdf:datatype="&xsd;dateTime">2013-09-17T11:00:00</Arr_time>
    <Distance rdf:datatype="&xsd;float">483.0</Distance>
    <StartingDay xml:lang="en"> Monday</StartingDay>
    <Destination_Place xml:lang="en">Cyprus</Destination_Place>
    <Starting_Place xml:lang="en">Heraklio</Starting_Place>
    <F_id xml:lang="en">HertoCyp483</F_id>
    <Airplane_id xml:lang="en">Sky004Air</Airplane_id>
    <AirplaneName xml:lang="en">Sky580</AirplaneName>
    <DestinationDay xml:lang="en">Tuesday</DestinationDay>
    <HaS rdf:resource="http://www.owl- ontologies.com/Ontology1369670699.owl#FlightExecution_2"/>
    <Has rdf:resource="http://www.owl- ontologies.com/Ontology1369670699.owl#Seat_4"/>
  </owl:NamedIndividual>
```
 $-203$ 

<!-- http://www.owl-ontologies.com/Ontology1369670699.owl#Airplane\_7 -->

```
<owl:NamedIndividual rdf:about="http://www.owl- ontologies.com/Ontology1369670699.owl#Airplane_7">
    <rdf:type rdf:resource="http://www.owl- ontologies.com/Ontology1369670699.owl#Airplane"/>
    <Dep_time rdf:datatype="&xsd;dateTime">2013-09-16T16:21:23</Dep_time>
    \langleArr_time rdf:datatype="&xsd;dateTime">2013-09-17T11:00:00\langleArr_time>
    <Distance rdf:datatype="&xsd;float">483.0</Distance>
    <StartingDay xml:lang="en"> Monday</StartingDay>
    <Destination_Place xml:lang="en">Cyprus</Destination_Place>
    <Starting_Place xml:lang="en">Heraklio</Starting_Place>
    <F_id xml:lang="en">HertoCyp483</F_id>
    <Airplane_id xml:lang="en">Sky004Air</Airplane_id>
    <AirplaneName xml:lang="en">Sky580</AirplaneName>
    <DestinationDay xml:lang="en">Tuesday</DestinationDay>
    <HaS rdf:resource="http://www.owl- ontologies.com/Ontology1369670699.owl#FlightExecution_5"/>
    <Has rdf:resource="http://www.owl- ontologies.com/Ontology1369670699.owl#Seat_4"/>
  </owl:NamedIndividual>
```
<!-- http://www.owl-ontologies.com/Ontology1369670699.owl#Airplane\_8 -->

```
<owl:NamedIndividual rdf:about="http://www.owl- ontologies.com/Ontology1369670699.owl#Airplane_8">
    <rdf:type rdf:resource="http://www.owl- ontologies.com/Ontology1369670699.owl#Airplane"/>
    <Dep_time rdf:datatype="&xsd;dateTime">2013-09-16T16:21:23</Dep_time>
    <Arr_time rdf:datatype="&xsd;dateTime">2013-09-17T11:00:00</Arr_time>
    <Distance rdf:datatype="&xsd;float">483.0</Distance>
    <StartingDay xml:lang="en"> Monday</StartingDay>
    <Destination_Place xml:lang="en">Cyprus</Destination_Place>
    <Starting_Place xml:lang="en">Heraklio</Starting_Place>
    <F_id xml:lang="en">HertoCyp483</F_id>
    <Airplane_id xml:lang="en">Sky004Air</Airplane_id>
    <AirplaneName xml:lang="en">Sky580</AirplaneName>
    <DestinationDay xml:lang="en">Tuesday</DestinationDay>
    <HaS rdf:resource="http://www.owl- ontologies.com/Ontology1369670699.owl#FlightExecution_7"/>
    <Has rdf:resource="http://www.owl- ontologies.com/Ontology1369670699.owl#Seat_4"/>
  </owl:NamedIndividual>
```
<!-- http://www.owl-ontologies.com/Ontology1369670699.owl#Airplane\_9 -->

<owl:NamedIndividual rdf:about="http://www.owl ontologies.com/Ontology1369670699.owl#Airplane\_9">

<rdf:type rdf:resource="http://www.owl ontologies.com/Ontology1369670699.owl#Airplane"/> <Dep\_time rdf:datatype="&xsd;dateTime">2013-09-16T16:21:23</Dep\_time>  $\langle$ Arr\_time rdf:datatype="&xsd;dateTime">2013-09-17T11:00:00 $\langle$ Arr\_time> <Distance rdf:datatype="&xsd;float">483.0</Distance> <StartingDay xml:lang="en"> Monday</StartingDay> <Destination\_Place xml:lang="en">Cyprus</Destination\_Place> <Starting\_Place xml:lang="en">Heraklio</Starting\_Place> <F\_id xml:lang="en">HertoCyp483</F\_id> <Airplane\_id xml:lang="en">Sky004Air</Airplane\_id> <AirplaneName xml:lang="en">Sky580</AirplaneName> <DestinationDay xml:lang="en">Tuesday</DestinationDay> <HaS rdf:resource="http://www.owl ontologies.com/Ontology1369670699.owl#FlightExecution\_9"/> <Has rdf:resource="http://www.owl ontologies.com/Ontology1369670699.owl#Seat\_4"/>

</owl:NamedIndividual>

<!-- http://www.owl-ontologies.com/Ontology1369670699.owl#Customer\_1 -->

```
<owl:NamedIndividual rdf:about="http://www.owl- ontologies.com/Ontology1369670699.owl#Customer_1">
    <rdf:type rdf:resource="http://www.owl- ontologies.com/Ontology1369670699.owl#Customer"/>
    <Books rdf:resource="http://www.owl- ontologies.com/Ontology1369670699.owl#Seat_1"/>
  </owl:NamedIndividual>
```
<!-- http://www.owl-ontologies.com/Ontology1369670699.owl#Customer\_2 -->

```
<owl:NamedIndividual rdf:about="http://www.owl- ontologies.com/Ontology1369670699.owl#Customer_2">
    <rdf:type rdf:resource="http://www.owl- ontologies.com/Ontology1369670699.owl#Customer"/>
    <Books rdf:resource="http://www.owl- ontologies.com/Ontology1369670699.owl#Seat_2"/>
  </owl:NamedIndividual>
```
<!-- http://www.owl-ontologies.com/Ontology1369670699.owl#Customer\_3 -->

```
<owl:NamedIndividual rdf:about="http://www.owl- ontologies.com/Ontology1369670699.owl#Customer_3">
    <rdf:type rdf:resource="http://www.owl- ontologies.com/Ontology1369670699.owl#Customer"/>
    <Books rdf:resource="http://www.owl- ontologies.com/Ontology1369670699.owl#Seat_3"/>
  </owl:NamedIndividual>
```
<!-- http://www.owl-ontologies.com/Ontology1369670699.owl#Customer\_4 -->

```
<owl:NamedIndividual rdf:about="http://www.owl- ontologies.com/Ontology1369670699.owl#Customer_4">
    <rdf:type rdf:resource="http://www.owl- ontologies.com/Ontology1369670699.owl#Customer"/>
    <Books rdf:resource="http://www.owl- ontologies.com/Ontology1369670699.owl#Seat_4"/>
  </owl:NamedIndividual>
```
<!-- http://www.owl-ontologies.com/Ontology1369670699.owl#Customer\_71 -->

```
<owl:NamedIndividual rdf:about="http://www.owl- ontologies.com/Ontology1369670699.owl#Customer_71">
    <rdf:type rdf:resource="http://www.owl- ontologies.com/Ontology1369670699.owl#Customer"/>
    <Books rdf:resource="http://www.owl- ontologies.com/Ontology1369670699.owl#Seat_49"/>
  </owl:NamedIndividual>
```
<!-- http://www.owl-ontologies.com/Ontology1369670699.owl#Customer\_72 -->

```
<owl:NamedIndividual rdf:about="http://www.owl- ontologies.com/Ontology1369670699.owl#Customer_72">
    <rdf:type rdf:resource="http://www.owl- ontologies.com/Ontology1369670699.owl#Customer"/>
    <Books rdf:resource="http://www.owl- ontologies.com/Ontology1369670699.owl#Seat_51"/>
  </owl:NamedIndividual>
```
<!-- http://www.owl-ontologies.com/Ontology1369670699.owl#Customer\_73 -->

```
<owl:NamedIndividual rdf:about="http://www.owl- ontologies.com/Ontology1369670699.owl#Customer_73">
    <rdf:type rdf:resource="http://www.owl- ontologies.com/Ontology1369670699.owl#Customer"/>
    <Books rdf:resource="http://www.owl- ontologies.com/Ontology1369670699.owl#Seat_50"/>
  </owl:NamedIndividual>
```
<!-- http://www.owl-ontologies.com/Ontology1369670699.owl#Customer\_74 -->

<owl:NamedIndividual rdf:about="http://www.owl ontologies.com/Ontology1369670699.owl#Customer\_74"> <rdf:type rdf:resource="http://www.owl ontologies.com/Ontology1369670699.owl#Customer"/> <Books rdf:resource="http://www.owl ontologies.com/Ontology1369670699.owl#Seat\_51"/> </owl:NamedIndividual>

<!-- http://www.owl-ontologies.com/Ontology1369670699.owl#Customer\_75 -->

```
<owl:NamedIndividual rdf:about="http://www.owl- ontologies.com/Ontology1369670699.owl#Customer_75">
    <rdf:type rdf:resource="http://www.owl- ontologies.com/Ontology1369670699.owl#Customer"/>
    <Books rdf:resource="http://www.owl- ontologies.com/Ontology1369670699.owl#Seat_51"/>
  </owl:NamedIndividual>
```
<!-- http://www.owl-ontologies.com/Ontology1369670699.owl#Customer\_76 -->

```
<owl:NamedIndividual rdf:about="http://www.owl- ontologies.com/Ontology1369670699.owl#Customer_76">
    <rdf:type rdf:resource="http://www.owl- ontologies.com/Ontology1369670699.owl#Customer"/>
    <PersonAddress rdf:datatype="&xsd;string"></PersonAddress>
    <Books rdf:resource="http://www.owl- ontologies.com/Ontology1369670699.owl#Seat_52"/>
  </owl:NamedIndividual>
```
<!-- http://www.owl-ontologies.com/Ontology1369670699.owl#FlightExecution\_1 --  $>$  and  $\geq$ 

```
<owl:NamedIndividual rdf:about="http://www.owl- ontologies.com/Ontology1369670699.owl#FlightExecution_1">
    <rdf:type rdf:resource="http://www.owl- ontologies.com/Ontology1369670699.owl#FlightExecution"/>
    <Arr_time rdf:datatype="&xsd;dateTime">2013-07-24T11:47:37</Arr_time>
    <Dep_time rdf:datatype="&xsd;dateTime">2013-07-25T11:47:41</Dep_time>
    <Distance rdf:datatype="&xsd;float">233.0</Distance>
    \leqF id rdf:datatype="&xsd;string">km44\leqF id>
    <ExecutionFlight rdf:datatype="&xsd;boolean">true</ExecutionFlight>
    <Destination_Place xml:lang="en">Athens</Destination_Place>
    <DestinationDay xml:lang="en">Monday</DestinationDay>
    <StartingDay xml:lang="en">Monday</StartingDay>
    <Starting_Place xml:lang="en">Rodes</Starting_Place>
  </owl:NamedIndividual>
```
<!-- http://www.owl-ontologies.com/Ontology1369670699.owl#FlightExecution\_10 - ->

```
<owl:NamedIndividual rdf:about="http://www.owl- ontologies.com/Ontology1369670699.owl#FlightExecution_10">
    <rdf:type rdf:resource="http://www.owl- ontologies.com/Ontology1369670699.owl#FlightExecution"/>
    <Arr_time rdf:datatype="&xsd;dateTime">2013-07-24T11:47:37</Arr_time>
    \leqDep time rdf:datatype="&xsd;dateTime">2013-07-25T11:47:41\leqDep time>
    <Distance rdf:datatype="&xsd;float">233.0</Distance>
    <F_id rdf:datatype="&xsd;string">km44</F_id>
    <ExecutionFlight rdf:datatype="&xsd;boolean">true</ExecutionFlight>
    <Destination_Place xml:lang="en">Athens</Destination_Place>
    <StartingDay xml:lang="en">Monday</StartingDay>
    <DestinationDay xml:lang="en">Monday</DestinationDay>
    <Starting_Place xml:lang="en">Rodes</Starting_Place>
```
</owl:NamedIndividual>

<!-- http://www.owl-ontologies.com/Ontology1369670699.owl#FlightExecution\_2 --  $>$  and  $\geq$ 

```
<owl:NamedIndividual rdf:about="http://www.owl- ontologies.com/Ontology1369670699.owl#FlightExecution_2">
    <rdf:type rdf:resource="http://www.owl- ontologies.com/Ontology1369670699.owl#FlightExecution"/>
    \langleArr_time rdf:datatype="&xsd;dateTime">2013-07-24T11:47:37\langleArr_time>
    <Dep_time rdf:datatype="&xsd;dateTime">2013-07-25T11:47:41</Dep_time>
    <Distance rdf:datatype="&xsd;float">233.0</Distance>
    <F_id rdf:datatype="&xsd;string">km44</F_id>
    <ExecutionFlight rdf:datatype="&xsd;boolean">true</ExecutionFlight>
    <Destination_Place xml:lang="en">Athens</Destination_Place>
    <StartingDay xml:lang="en">Monday</StartingDay>
    <DestinationDay xml:lang="en">Monday</DestinationDay>
    <Starting_Place xml:lang="en">Rodes</Starting_Place>
  </owl:NamedIndividual>
```
<!-- http://www.owl-ontologies.com/Ontology1369670699.owl#FlightExecution\_3 --  $>$  and  $\geq$ 

```
<owl:NamedIndividual rdf:about="http://www.owl- ontologies.com/Ontology1369670699.owl#FlightExecution_3">
    <rdf:type rdf:resource="http://www.owl- ontologies.com/Ontology1369670699.owl#FlightExecution"/>
    <Arr_time rdf:datatype="&xsd;dateTime">2013-07-24T11:47:37</Arr_time>
    \leqDep_time rdf:datatype="&xsd;dateTime">2013-07-25T11:47:41\leqDep_time>
    <Distance rdf:datatype="&xsd;float">233.0</Distance>
    <F_id rdf:datatype="&xsd;string">km44</F_id>
```

```
-208
```
<ExecutionFlight rdf:datatype="&xsd;boolean">true</ExecutionFlight>

<Destination\_Place xml:lang="en">Athens</Destination\_Place>

<DestinationDay xml:lang="en">Monday</DestinationDay>

<StartingDay xml:lang="en">Monday</StartingDay>

```
<Starting_Place xml:lang="en">Rodes</Starting_Place>
```
</owl:NamedIndividual>

<!-- http://www.owl-ontologies.com/Ontology1369670699.owl#FlightExecution\_4 --  $>$  and  $\geq$ 

```
<owl:NamedIndividual rdf:about="http://www.owl- ontologies.com/Ontology1369670699.owl#FlightExecution_4">
    <rdf:type rdf:resource="http://www.owl- ontologies.com/Ontology1369670699.owl#FlightExecution"/>
    <Arr_time rdf:datatype="&xsd;dateTime">2013-07-24T11:47:37</Arr_time>
    <Dep_time rdf:datatype="&xsd;dateTime">2013-07-25T11:47:41</Dep_time>
    <Distance rdf:datatype="&xsd;float">233.0</Distance>
    \langleF id rdf:datatype="&xsd;string">km44\langleF id>
    <ExecutionFlight rdf:datatype="&xsd;boolean">true</ExecutionFlight>
    <Destination_Place xml:lang="en">Athens</Destination_Place>
    <StartingDay xml:lang="en">Monday</StartingDay>
    <DestinationDay xml:lang="en">Monday</DestinationDay>
    <Starting_Place xml:lang="en">Rodes</Starting_Place>
  </owl:NamedIndividual>
```
<!-- http://www.owl-ontologies.com/Ontology1369670699.owl#FlightExecution\_5 --  $>$  and  $\geq$ 

```
<owl:NamedIndividual rdf:about="http://www.owl- ontologies.com/Ontology1369670699.owl#FlightExecution_5">
    <rdf:type rdf:resource="http://www.owl- ontologies.com/Ontology1369670699.owl#FlightExecution"/>
    <Arr_time rdf:datatype="&xsd;dateTime">2013-07-24T11:47:37</Arr_time>
    \leqDep_time rdf:datatype="&xsd;dateTime">2013-07-25T11:47:41\leqDep_time>
    <Distance rdf:datatype="&xsd;float">233.0</Distance>
    <F_id rdf:datatype="&xsd;string">km44</F_id>
    <ExecutionFlight rdf:datatype="&xsd;boolean">true</ExecutionFlight>
    <Destination_Place xml:lang="en">Athens</Destination_Place>
    <StartingDay xml:lang="en">Monday</StartingDay>
    <DestinationDay xml:lang="en">Monday</DestinationDay>
    <Starting_Place xml:lang="en">Rodes</Starting_Place>
  </owl:NamedIndividual>
```
<!-- http://www.owl-ontologies.com/Ontology1369670699.owl#FlightExecution\_6 --  $\overline{\phantom{a}}$ 

```
<owl:NamedIndividual rdf:about="http://www.owl- ontologies.com/Ontology1369670699.owl#FlightExecution_6">
    <rdf:type rdf:resource="http://www.owl- ontologies.com/Ontology1369670699.owl#FlightExecution"/>
    <Arr_time rdf:datatype="&xsd;dateTime">2013-07-24T11:47:37</Arr_time>
    <Dep_time rdf:datatype="&xsd;dateTime">2013-07-25T11:47:41</Dep_time>
    <Distance rdf:datatype="&xsd;float">233.0</Distance>
    <F_id rdf:datatype="&xsd;string">km44</F_id>
    <ExecutionFlight rdf:datatype="&xsd;boolean">true</ExecutionFlight>
    <Destination_Place xml:lang="en">Athens</Destination_Place>
    <DestinationDay xml:lang="en">Monday</DestinationDay>
    <StartingDay xml:lang="en">Monday</StartingDay>
    <Starting_Place xml:lang="en">Rodes</Starting_Place>
```
</owl:NamedIndividual>

<!-- http://www.owl-ontologies.com/Ontology1369670699.owl#FlightExecution\_7 --  $>$  and  $\geq$ 

```
<owl:NamedIndividual rdf:about="http://www.owl- ontologies.com/Ontology1369670699.owl#FlightExecution_7">
    <rdf:type rdf:resource="http://www.owl- ontologies.com/Ontology1369670699.owl#FlightExecution"/>
    <Arr_time rdf:datatype="&xsd;dateTime">2013-07-24T11:47:37</Arr_time>
    <Dep_time rdf:datatype="&xsd;dateTime">2013-07-25T11:47:41</Dep_time>
    <Distance rdf:datatype="&xsd;float">233.0</Distance>
    <F_id rdf:datatype="&xsd;string">km44</F_id>
    <ExecutionFlight rdf:datatype="&xsd;boolean">true</ExecutionFlight>
    <Destination_Place xml:lang="en">Athens</Destination_Place>
    <DestinationDay xml:lang="en">Monday</DestinationDay>
    <StartingDay xml:lang="en">Monday</StartingDay>
    <Starting_Place xml:lang="en">Rodes</Starting_Place>
```
</owl:NamedIndividual>

```
<!-- http://www.owl-ontologies.com/Ontology1369670699.owl#FlightExecution_8 -- > and \geq
```

```
<owl:NamedIndividual rdf:about="http://www.owl- ontologies.com/Ontology1369670699.owl#FlightExecution_8">
    <rdf:type rdf:resource="http://www.owl- ontologies.com/Ontology1369670699.owl#FlightExecution"/>
    <Arr_time rdf:datatype="&xsd;dateTime">2013-07-24T11:47:37</Arr_time>
    \leqDep_time rdf:datatype="&xsd;dateTime">2013-07-25T11:47:41\leqDep_time>
    <Distance rdf:datatype="&xsd;float">233.0</Distance>
    <F_id rdf:datatype="&xsd;string">km44</F_id>
    <ExecutionFlight rdf:datatype="&xsd;boolean">true</ExecutionFlight>
    <Destination_Place xml:lang="en">Athens</Destination_Place>
    <DestinationDay xml:lang="en">Monday</DestinationDay>
    <StartingDay xml:lang="en">Monday</StartingDay>
    <Starting_Place xml:lang="en">Rodes</Starting_Place>
```

```
Πτυχιακή Εργασία τμήματος Μηχανικών Πληροφορικής
```

```
</owl:NamedIndividual>
```
<!-- http://www.owl-ontologies.com/Ontology1369670699.owl#FlightExecution\_9 --  $>$  and  $\geq$ 

```
<owl:NamedIndividual rdf:about="http://www.owl- ontologies.com/Ontology1369670699.owl#FlightExecution_9">
    <rdf:type rdf:resource="http://www.owl- ontologies.com/Ontology1369670699.owl#FlightExecution"/>
    \langleArr_time rdf:datatype="&xsd;dateTime">2013-07-24T11:47:37\langleArr_time>
    <Dep_time rdf:datatype="&xsd;dateTime">2013-07-25T11:47:41</Dep_time>
    <Distance rdf:datatype="&xsd;float">233.0</Distance>
    \langleF id rdf:datatype="&xsd;string">km44\langleF id>
    <ExecutionFlight rdf:datatype="&xsd;boolean">true</ExecutionFlight>
    <Destination_Place xml:lang="en">Athens</Destination_Place>
    <StartingDay xml:lang="en">Monday</StartingDay>
    <DestinationDay xml:lang="en">Monday</DestinationDay>
    <Starting_Place xml:lang="en">Rodes</Starting_Place>
  </owl:NamedIndividual>
```
<!-- http://www.owl-ontologies.com/Ontology1369670699.owl#Flight\_1 -->

```
<owl:NamedIndividual rdf:about="http://www.owl- ontologies.com/Ontology1369670699.owl#Flight_1">
    <rdf:type rdf:resource="http://www.owl- ontologies.com/Ontology1369670699.owl#Flight"/>
    <Arr_time rdf:datatype="&xsd;dateTime">2013-07-24T11:37:12</Arr_time>
    <Dep_time rdf:datatype="&xsd;dateTime">2013-07-25T11:37:30</Dep_time>
    <Distance rdf:datatype="&xsd;float">333.0</Distance>
    <Flight_id xml:lang="en">340Air</Flight_id>
    <Destination_Place xml:lang="en">Heraklion</Destination_Place>
    <DestinationDay xml:lang="en">Monday</DestinationDay>
    <StartingDay xml:lang="en">Monday</StartingDay>
    <Starting_Place xml:lang="en">Rodes</Starting_Place>
    \leqF id xml:lang="en">rs2524\leqF id>
    <HasonlyOne rdf:resource="http://www.owl- ontologies.com/Ontology1369670699.owl#FlightExecution_1"/>
  </owl:NamedIndividual>
```
<!-- http://www.owl-ontologies.com/Ontology1369670699.owl#Flight\_10 -->

```
<owl:NamedIndividual rdf:about="http://www.owl- ontologies.com/Ontology1369670699.owl#Flight_10">
    <rdf:type rdf:resource="http://www.owl- ontologies.com/Ontology1369670699.owl#Flight"/>
    <Arr_time rdf:datatype="&xsd;dateTime">2013-07-23T11:42:24</Arr_time>
    <Dep_time rdf:datatype="&xsd;dateTime">2013-07-24T11:42:33</Dep_time>
```

```
<Distance rdf:datatype="&xsd;float">219.0</Distance>
    <Flight_id xml:lang="en">340Air</Flight_id>
    <Destination_Place xml:lang="en">Heraklion</Destination_Place>
    <StartingDay xml:lang="en">Monday</StartingDay>
    <DestinationDay xml:lang="en">Monday</DestinationDay>
    <Starting_Place xml:lang="en">Rodes</Starting_Place>
    \leqF id xml:lang="en">rs2565\leqF id>
    <HasonlyOne rdf:resource="http://www.owl- ontologies.com/Ontology1369670699.owl#FlightExecution_9"/>
  </owl:NamedIndividual>
```
<!-- http://www.owl-ontologies.com/Ontology1369670699.owl#Flight\_2 -->

```
<owl:NamedIndividual rdf:about="http://www.owl- ontologies.com/Ontology1369670699.owl#Flight_2">
    <rdf:type rdf:resource="http://www.owl- ontologies.com/Ontology1369670699.owl#Flight"/>
    \langleArr_time rdf:datatype="&xsd;dateTime">2013-07-24T11:37:12\langleArr_time>
    <Dep_time rdf:datatype="&xsd;dateTime">2013-07-25T11:37:30</Dep_time>
    <Distance rdf:datatype="&xsd;float">564.0</Distance>
    <Flight_id xml:lang="en">340Air</Flight_id>
    <Destination_Place xml:lang="en">Heraklion</Destination_Place>
    <DestinationDay xml:lang="en">Monday</DestinationDay>
    <StartingDay xml:lang="en">Monday</StartingDay>
    <Starting_Place xml:lang="en">Rodes</Starting_Place>
    <F_id xml:lang="en">rh77</F_id>
    <HasonlyOne rdf:resource="http://www.owl- ontologies.com/Ontology1369670699.owl#FlightExecution_8"/>
  </owl:NamedIndividual>
```
<!-- http://www.owl-ontologies.com/Ontology1369670699.owl#Flight\_3 -->

```
<owl:NamedIndividual rdf:about="http://www.owl- ontologies.com/Ontology1369670699.owl#Flight_3">
    <rdf:type rdf:resource="http://www.owl- ontologies.com/Ontology1369670699.owl#Flight"/>
    <Distance rdf:datatype="&xsd;float">12.0</Distance>
    \langleArr_time rdf:datatype="&xsd;dateTime">2013-07-24T11:37:12\langleArr_time>
    <Dep_time rdf:datatype="&xsd;dateTime">2013-07-25T11:37:30</Dep_time>
    <Flight_id xml:lang="en">340Air</Flight_id>
    <Destination_Place xml:lang="en">Heraklion</Destination_Place>
    <DestinationDay xml:lang="en">Monday</DestinationDay>
    <StartingDay xml:lang="en">Monday</StartingDay>
    <Starting_Place xml:lang="en">Rodes</Starting_Place>
    \langleF id xml:lang="en">ry6654\langleF id>
    <HasonlyOne rdf:resource="http://www.owl- ontologies.com/Ontology1369670699.owl#FlightExecution_2"/>
```
<!-- http://www.owl-ontologies.com/Ontology1369670699.owl#Flight\_4 -->

```
<owl:NamedIndividual rdf:about="http://www.owl- ontologies.com/Ontology1369670699.owl#Flight_4">
    <rdf:type rdf:resource="http://www.owl- ontologies.com/Ontology1369670699.owl#Flight"/>
    \langleArr_time rdf:datatype="&xsd;dateTime">2013-07-24T11:37:12\langleArr_time>
    <Dep_time rdf:datatype="&xsd;dateTime">2013-07-25T11:37:30</Dep_time>
    <Distance rdf:datatype="&xsd;float">98.0</Distance>
    <Flight_id xml:lang="en">340Air</Flight_id>
    <Destination_Place xml:lang="en">Heraklion</Destination_Place>
    <DestinationDay xml:lang="en">Monday</DestinationDay>
    <StartingDay xml:lang="en">Monday</StartingDay>
    <Starting_Place xml:lang="en">Rodes</Starting_Place>
    <F_id xml:lang="en">rs97</F_id>
    <HasonlyOne rdf:resource="http://www.owl- ontologies.com/Ontology1369670699.owl#FlightExecution_7"/>
```
</owl:NamedIndividual>

<!-- http://www.owl-ontologies.com/Ontology1369670699.owl#Flight\_5 -->

```
<owl:NamedIndividual rdf:about="http://www.owl- ontologies.com/Ontology1369670699.owl#Flight_5">
    <rdf:type rdf:resource="http://www.owl- ontologies.com/Ontology1369670699.owl#Flight"/>
    \langleArr_time rdf:datatype="&xsd;dateTime">2013-07-24T11:37:12\langleArr_time>
    <Dep_time rdf:datatype="&xsd;dateTime">2013-07-25T11:37:30</Dep_time>
    <Distance rdf:datatype="&xsd;float">333.0</Distance>
    <Flight_id xml:lang="en">340Air</Flight_id>
    <Destination_Place xml:lang="en">Heraklion</Destination_Place>
    <DestinationDay xml:lang="en">Monday</DestinationDay>
    <StartingDay xml:lang="en">Monday</StartingDay>
    <Starting_Place xml:lang="en">Rodes</Starting_Place>
    \langleF id xml:lang="en">rs2524\langleF id>
    <HasonlyOne rdf:resource="http://www.owl- ontologies.com/Ontology1369670699.owl#FlightExecution_10"/>
```

```
</owl:NamedIndividual>
```
 $\langle$ !-- http://www.owl-ontologies.com/Ontology1369670699.owl#Flight 6 -->

```
<owl:NamedIndividual rdf:about="http://www.owl- ontologies.com/Ontology1369670699.owl#Flight_6">
    <rdf:type rdf:resource="http://www.owl- ontologies.com/Ontology1369670699.owl#Flight"/>
    \langleArr_time rdf:datatype="&xsd;dateTime">2013-07-24T11:37:12\langleArr_time>
    <Dep_time rdf:datatype="&xsd;dateTime">2013-07-25T11:37:30</Dep_time>
    <Distance rdf:datatype="&xsd;float">76.0</Distance>
```

```
<Flight_id xml:lang="en">340Air</Flight_id>
    <Destination_Place xml:lang="en">Heraklion</Destination_Place>
    <StartingDay xml:lang="en">Monday</StartingDay>
    <DestinationDay xml:lang="en">Monday</DestinationDay>
    <Starting_Place xml:lang="en">Rodes</Starting_Place>
    <F_id xml:lang="en">rt98</F_id>
    <HasonlyOne rdf:resource="http://www.owl- ontologies.com/Ontology1369670699.owl#FlightExecution_3"/>
  </owl:NamedIndividual>
```
<!-- http://www.owl-ontologies.com/Ontology1369670699.owl#Flight\_7 -->

```
<owl:NamedIndividual rdf:about="http://www.owl- ontologies.com/Ontology1369670699.owl#Flight_7">
    <rdf:type rdf:resource="http://www.owl- ontologies.com/Ontology1369670699.owl#Flight"/>
    \langleArr_time rdf:datatype="&xsd;dateTime">2013-07-24T11:37:12\langleArr_time>
    \leqDep_time rdf:datatype="&xsd;dateTime">2013-07-25T11:37:30\leqDep_time>
    <Distance rdf:datatype="&xsd;float">333.0</Distance>
    <Flight_id xml:lang="en">340Air</Flight_id>
    <Destination_Place xml:lang="en">Heraklion</Destination_Place>
    <DestinationDay xml:lang="en">Monday</DestinationDay>
    <StartingDay xml:lang="en">Monday</StartingDay>
    <Starting_Place xml:lang="en">Rodes</Starting_Place>
    \leqF id xml:lang="en">rs2524\leqF id>
    <HasonlyOne rdf:resource="http://www.owl- ontologies.com/Ontology1369670699.owl#FlightExecution_3"/>
```
</owl:NamedIndividual>

<!-- http://www.owl-ontologies.com/Ontology1369670699.owl#Flight\_8 -->

```
<owl:NamedIndividual rdf:about="http://www.owl- ontologies.com/Ontology1369670699.owl#Flight_8">
    <rdf:type rdf:resource="http://www.owl- ontologies.com/Ontology1369670699.owl#Flight"/>
    <Arr_time rdf:datatype="&xsd;dateTime">2013-07-24T11:37:12</Arr_time>
    \leqDep_time rdf:datatype="&xsd;dateTime">2013-07-25T11:37:30\leqDep_time>
    <Distance rdf:datatype="&xsd;float">98.0</Distance>
    <Flight_id xml:lang="en">340Air</Flight_id>
    <Destination_Place xml:lang="en">Heraklion</Destination_Place>
    <DestinationDay xml:lang="en">Monday</DestinationDay>
    <StartingDay xml:lang="en">Monday</StartingDay>
    <Starting_Place xml:lang="en">Rodes</Starting_Place>
    <F_id xml:lang="en">rv29</F_id>
    <HasonlyOne rdf:resource="http://www.owl- ontologies.com/Ontology1369670699.owl#FlightExecution_5"/>
  </owl:NamedIndividual>
```
<!-- http://www.owl-ontologies.com/Ontology1369670699.owl#Flight\_9 -->

```
<owl:NamedIndividual rdf:about="http://www.owl- ontologies.com/Ontology1369670699.owl#Flight_9">
    <rdf:type rdf:resource="http://www.owl- ontologies.com/Ontology1369670699.owl#Flight"/>
    <Distance rdf:datatype="&xsd;float">100.0</Distance>
    \langleArr_time rdf:datatype="&xsd;dateTime">2013-07-24T11:37:12\langleArr_time>
    <Dep_time rdf:datatype="&xsd;dateTime">2013-07-25T11:43:43</Dep_time>
    <Flight_id xml:lang="en">340Air</Flight_id>
    <Destination_Place xml:lang="en">Heraklion</Destination_Place>
    <DestinationDay xml:lang="en">Monday</DestinationDay>
    <StartingDay xml:lang="en">Monday</StartingDay>
    <Starting_Place xml:lang="en">Rodes</Starting_Place>
    <F_id xml:lang="en">rs20</F_id>
    <HasonlyOne rdf:resource="http://www.owl- ontologies.com/Ontology1369670699.owl#FlightExecution_7"/>
  </owl:NamedIndividual>
```
 $\langle$ !-- http://www.owl-ontologies.com/Ontology1369670699.owl#Seat\_1 -->

```
<owl:NamedIndividual rdf:about="http://www.owl- ontologies.com/Ontology1369670699.owl#Seat_1">
    <rdf:type rdf:resource="http://www.owl- ontologies.com/Ontology1369670699.owl#Seat"/>
    <Number rdf:datatype="&xsd;int">1</Number>
    <Price rdf:datatype="&xsd;float">55.0</Price>
    <Seat_id xml:lang="en"></Seat_id>
    <Class xml:lang="en">A_Class</Class>
  </owl:NamedIndividual>
```
<!-- http://www.owl-ontologies.com/Ontology1369670699.owl#Seat\_2 -->

```
<owl:NamedIndividual rdf:about="http://www.owl- ontologies.com/Ontology1369670699.owl#Seat_2">
    <rdf:type rdf:resource="http://www.owl- ontologies.com/Ontology1369670699.owl#Seat"/>
    <Number rdf:datatype="&xsd;int">1</Number>
    <Price rdf:datatype="&xsd;float">120.0</Price>
    <Seat_id xml:lang="en">B1c0036C</Seat_id>
    <Class xml:lang="en">B_Class</Class>
  </owl:NamedIndividual>
```
<!-- http://www.owl-ontologies.com/Ontology1369670699.owl#Seat\_3 -->

```
<owl:NamedIndividual rdf:about="http://www.owl- ontologies.com/Ontology1369670699.owl#Seat_3">
    <rdf:type rdf:resource="http://www.owl- ontologies.com/Ontology1369670699.owl#Seat"/>
    <Price rdf:datatype="&xsd;float">60.0</Price>
    <Number rdf:datatype="&xsd;int">9</Number>
    <Seat_id xml:lang="en">A9c0027C</Seat_id>
    <Class xml:lang="es">A_Class</Class>
  </owl:NamedIndividual>
```
<!-- http://www.owl-ontologies.com/Ontology1369670699.owl#Seat\_4 -->

```
<owl:NamedIndividual rdf:about="http://www.owl- ontologies.com/Ontology1369670699.owl#Seat_4">
    <rdf:type rdf:resource="http://www.owl- ontologies.com/Ontology1369670699.owl#Seat"/>
    <Price rdf:datatype="&xsd;float">135.0</Price>
    <Number rdf:datatype="&xsd;int">3</Number>
    <Seat_id xml:lang="en">B3c0018C</Seat_id>
    <Class xml:lang="en">B_Class</Class>
  </owl:NamedIndividual>
```
<!-- http://www.owl-ontologies.com/Ontology1369670699.owl#Seat\_47 -->

```
<owl:NamedIndividual rdf:about="http://www.owl- ontologies.com/Ontology1369670699.owl#Seat_47">
    <rdf:type rdf:resource="http://www.owl- ontologies.com/Ontology1369670699.owl#Seat"/>
    <Number rdf:datatype="&xsd;int">1</Number>
    <Price rdf:datatype="&xsd;float">55.0</Price>
    <Seat_id xml:lang="en"></Seat_id>
    <Class xml:lang="en">A_Class</Class>
  </owl:NamedIndividual>
```
<!-- http://www.owl-ontologies.com/Ontology1369670699.owl#Seat\_48 -->

```
<owl:NamedIndividual rdf:about="http://www.owl- ontologies.com/Ontology1369670699.owl#Seat_48">
    <rdf:type rdf:resource="http://www.owl- ontologies.com/Ontology1369670699.owl#Seat"/>
    <Number rdf:datatype="&xsd;int">1</Number>
    <Price rdf:datatype="&xsd;float">55.0</Price>
    <Seat_id xml:lang="en"></Seat_id>
    <Class xml:lang="en">A_Class</Class>
  </owl:NamedIndividual>
```
<!-- http://www.owl-ontologies.com/Ontology1369670699.owl#Seat\_49 -->

```
<owl:NamedIndividual rdf:about="http://www.owl- ontologies.com/Ontology1369670699.owl#Seat_49">
    <rdf:type rdf:resource="http://www.owl- ontologies.com/Ontology1369670699.owl#Seat"/>
    <Number rdf:datatype="&xsd;int">1</Number>
    <Price rdf:datatype="&xsd;float">55.0</Price>
    <Seat_id xml:lang="en"></Seat_id>
    <Class xml:lang="en">A_Class</Class>
  </owl:NamedIndividual>
```
<!-- http://www.owl-ontologies.com/Ontology1369670699.owl#Seat\_50 -->

```
<owl:NamedIndividual rdf:about="http://www.owl- ontologies.com/Ontology1369670699.owl#Seat_50">
    <rdf:type rdf:resource="http://www.owl- ontologies.com/Ontology1369670699.owl#Seat"/>
    <Number rdf:datatype="&xsd;int">1</Number>
    <Price rdf:datatype="&xsd;float">55.0</Price>
    <Seat_id xml:lang="en"></Seat_id>
    <Class xml:lang="en">A_Class</Class>
  </owl:NamedIndividual>
```
<!-- http://www.owl-ontologies.com/Ontology1369670699.owl#Seat\_51 -->

```
<owl:NamedIndividual rdf:about="http://www.owl- ontologies.com/Ontology1369670699.owl#Seat_51">
    <rdf:type rdf:resource="http://www.owl- ontologies.com/Ontology1369670699.owl#Seat"/>
    <Number rdf:datatype="&xsd;int">1</Number>
    <Price rdf:datatype="&xsd;float">55.0</Price>
    <Seat_id xml:lang="en"></Seat_id>
    <Class xml:lang="en">A_Class</Class>
  </owl:NamedIndividual>
```
<!-- http://www.owl-ontologies.com/Ontology1369670699.owl#Seat\_52 -->

```
<owl:NamedIndividual rdf:about="http://www.owl- ontologies.com/Ontology1369670699.owl#Seat_52">
    <rdf:type rdf:resource="http://www.owl- ontologies.com/Ontology1369670699.owl#Seat"/>
    <Number rdf:datatype="&xsd;int">1</Number>
    <Price rdf:datatype="&xsd;float">55.0</Price>
    <Seat_id xml:lang="en"></Seat_id>
    <Class xml:lang="en">A_Class</Class>
```
</owl:NamedIndividual>

<!-- http://www.owl-ontologies.com/Ontology1369670699.owl#Ticket\_1 -->

```
<owl:NamedIndividual rdf:about="http://www.owl- ontologies.com/Ontology1369670699.owl#Ticket_1">
    <rdf:type rdf:resource="http://www.owl- ontologies.com/Ontology1369670699.owl#Ticket"/>
    <Ticket_ID xml:lang="en">A_45ClassA01</Ticket_ID>
    <Belong_to rdf:resource="http://www.owl- ontologies.com/Ontology1369670699.owl#Customer_71"/>
    <RefersTo rdf:resource="http://www.owl- ontologies.com/Ontology1369670699.owl#FlightExecution_1"/>
    <Refers_to rdf:resource="http://www.owl- ontologies.com/Ontology1369670699.owl#Flight_1"/>
  </owl:NamedIndividual>
```
<!-- http://www.owl-ontologies.com/Ontology1369670699.owl#Ticket\_2 -->

```
<owl:NamedIndividual rdf:about="http://www.owl- ontologies.com/Ontology1369670699.owl#Ticket_2">
    <rdf:type rdf:resource="http://www.owl- ontologies.com/Ontology1369670699.owl#Ticket"/>
    <Ticket_ID xml:lang="en">B_36ClassB01</Ticket_ID>
    <Belong_to rdf:resource="http://www.owl- ontologies.com/Ontology1369670699.owl#Customer_75"/>
    <RefersTo rdf:resource="http://www.owl- ontologies.com/Ontology1369670699.owl#FlightExecution_7"/>
    <Refers_to rdf:resource="http://www.owl- ontologies.com/Ontology1369670699.owl#Flight_9"/>
  </owl:NamedIndividual>
```
<!-- http://www.owl-ontologies.com/Ontology1369670699.owl#Ticket\_3 -->

```
<owl:NamedIndividual rdf:about="http://www.owl- ontologies.com/Ontology1369670699.owl#Ticket_3">
    <rdf:type rdf:resource="http://www.owl- ontologies.com/Ontology1369670699.owl#Ticket"/>
    <Ticket_ID xml:lang="en">A_27ClassA09</Ticket_ID>
    <Belong_to rdf:resource="http://www.owl- ontologies.com/Ontology1369670699.owl#Customer_2"/>
    <RefersTo rdf:resource="http://www.owl- ontologies.com/Ontology1369670699.owl#FlightExecution_4"/>
    <Refers_to rdf:resource="http://www.owl- ontologies.com/Ontology1369670699.owl#Flight_10"/>
  </owl:NamedIndividual>
```
<!-- http://www.owl-ontologies.com/Ontology1369670699.owl#Ticket\_4 -->

```
<owl:NamedIndividual rdf:about="http://www.owl- ontologies.com/Ontology1369670699.owl#Ticket_4">
    <rdf:type rdf:resource="http://www.owl- ontologies.com/Ontology1369670699.owl#Ticket"/>
    <Ticket_ID xml:lang="en">B_18ClassB03</Ticket_ID>
    <Belong_to rdf:resource="http://www.owl- ontologies.com/Ontology1369670699.owl#Customer_75"/>
    <RefersTo rdf:resource="http://www.owl- ontologies.com/Ontology1369670699.owl#FlightExecution_6"/>
    <Refers_to rdf:resource="http://www.owl- ontologies.com/Ontology1369670699.owl#Flight_8"/>
  </owl:NamedIndividual>
```
<!-- http://www.owl-ontologies.com/Ontology1369670699.owl#Ticket\_53 -->

```
<owl:NamedIndividual rdf:about="http://www.owl- ontologies.com/Ontology1369670699.owl#Ticket_53">
    <rdf:type rdf:resource="http://www.owl- ontologies.com/Ontology1369670699.owl#Ticket"/>
    <Ticket_ID xml:lang="en">B_18ClassB03</Ticket_ID>
    <Belong_to rdf:resource="http://www.owl- ontologies.com/Ontology1369670699.owl#Customer_72"/>
    <RefersTo rdf:resource="http://www.owl- ontologies.com/Ontology1369670699.owl#FlightExecution_2"/>
    <Refers_to rdf:resource="http://www.owl- ontologies.com/Ontology1369670699.owl#Flight_10"/>
  </owl:NamedIndividual>
```
<!-- http://www.owl-ontologies.com/Ontology1369670699.owl#Ticket\_54 -->

```
<owl:NamedIndividual rdf:about="http://www.owl- ontologies.com/Ontology1369670699.owl#Ticket_54">
    <rdf:type rdf:resource="http://www.owl- ontologies.com/Ontology1369670699.owl#Ticket"/>
    <Ticket_ID xml:lang="en">B_18ClassB03</Ticket_ID>
    <Belong_to rdf:resource="http://www.owl- ontologies.com/Ontology1369670699.owl#Customer_76"/>
    <RefersTo rdf:resource="http://www.owl- ontologies.com/Ontology1369670699.owl#FlightExecution_4"/>
    <Refers_to rdf:resource="http://www.owl- ontologies.com/Ontology1369670699.owl#Flight_7"/>
  </owl:NamedIndividual>
```
<!-- http://www.owl-ontologies.com/Ontology1369670699.owl#Ticket\_55 -->

```
<owl:NamedIndividual rdf:about="http://www.owl- ontologies.com/Ontology1369670699.owl#Ticket_55">
    <rdf:type rdf:resource="http://www.owl- ontologies.com/Ontology1369670699.owl#Ticket"/>
    <Ticket_ID xml:lang="en">B_18ClassB03</Ticket_ID>
    <Belong_to rdf:resource="http://www.owl- ontologies.com/Ontology1369670699.owl#Customer_2"/>
    <RefersTo rdf:resource="http://www.owl- ontologies.com/Ontology1369670699.owl#FlightExecution_4"/>
    <Refers_to rdf:resource="http://www.owl- ontologies.com/Ontology1369670699.owl#Flight_6"/>
  </owl:NamedIndividual>
```
<!-- http://www.owl-ontologies.com/Ontology1369670699.owl#Ticket\_56 -->

```
<owl:NamedIndividual rdf:about="http://www.owl- ontologies.com/Ontology1369670699.owl#Ticket_56">
    <rdf:type rdf:resource="http://www.owl- ontologies.com/Ontology1369670699.owl#Ticket"/>
    <Ticket_ID xml:lang="en">B_18ClassB03</Ticket_ID>
    <Belong_to rdf:resource="http://www.owl- ontologies.com/Ontology1369670699.owl#Customer_2"/>
    <RefersTo rdf:resource="http://www.owl- ontologies.com/Ontology1369670699.owl#FlightExecution_9"/>
    <Refers_to rdf:resource="http://www.owl- ontologies.com/Ontology1369670699.owl#Flight_3"/>
  </owl:NamedIndividual>
```
<!-- http://www.owl-ontologies.com/Ontology1369670699.owl#Ticket\_57 -->

```
<owl:NamedIndividual rdf:about="http://www.owl- ontologies.com/Ontology1369670699.owl#Ticket_57">
    <rdf:type rdf:resource="http://www.owl- ontologies.com/Ontology1369670699.owl#Ticket"/>
    <Ticket_ID xml:lang="en">B_18ClassB03</Ticket_ID>
    <Belong_to rdf:resource="http://www.owl- ontologies.com/Ontology1369670699.owl#Customer_71"/>
    <RefersTo rdf:resource="http://www.owl- ontologies.com/Ontology1369670699.owl#FlightExecution_7"/>
    <Refers_to rdf:resource="http://www.owl- ontologies.com/Ontology1369670699.owl#Flight_7"/>
  </owl:NamedIndividual>
```
<!-- http://www.owl-ontologies.com/Ontology1369670699.owl#Ticket\_58 -->

```
<owl:NamedIndividual rdf:about="http://www.owl- ontologies.com/Ontology1369670699.owl#Ticket_58">
    <rdf:type rdf:resource="http://www.owl- ontologies.com/Ontology1369670699.owl#Ticket"/>
    <Ticket_ID xml:lang="en">B_18ClassB03</Ticket_ID>
    <Belong_to rdf:resource="http://www.owl- ontologies.com/Ontology1369670699.owl#Customer_76"/>
    <RefersTo rdf:resource="http://www.owl- ontologies.com/Ontology1369670699.owl#FlightExecution_3"/>
    <Refers_to rdf:resource="http://www.owl- ontologies.com/Ontology1369670699.owl#Flight_10"/>
  </owl:NamedIndividual>
```

```
<!-- http://www.owl-ontologies.com/Ontology1369670699.owl#Travel_Agency_1 -- > and \geq
```

```
<owl:NamedIndividual rdf:about="http://www.owl- ontologies.com/Ontology1369670699.owl#Travel_Agency_1">
    <rdf:type rdf:resource="http://www.owl- ontologies.com/Ontology1369670699.owl#Travel_Agency"/>
    <AT xml:lang="en">GM123</AT>
    <Code_ID xml:lang="en">GM_012123</Code_ID>
    <AddressAgency xml:lang="en">N.Herklion, Zaros zarou, T.K
70002</AddressAgency>
    <Full_Name xml:lang="en">TravelAgency001</Full_Name>
    <Issues_a rdf:resource="http://www.owl- ontologies.com/Ontology1369670699.owl#Ticket_1"/>
  </owl:NamedIndividual>
```
<!-- http://www.owl-ontologies.com/Ontology1369670699.owl#Travel\_Agency\_2 --  $>$  and  $\geq$ 

```
<owl:NamedIndividual rdf:about="http://www.owl- ontologies.com/Ontology1369670699.owl#Travel_Agency_2">
    <rdf:type rdf:resource="http://www.owl- ontologies.com/Ontology1369670699.owl#Travel_Agency"/>
    \langle AT \space xml:lang="en">CV456\langle AT \rangle<Code_ID xml:lang="en">CV_034456</Code_ID>
    <AddressAgency xml:lang="en">N.Herklion, Metaksoxwri 145, T.K
71704</AddressAgency>
    <Full_Name xml:lang="en">TravelAgency002</Full_Name>
    <Issues_a rdf:resource="http://www.owl- ontologies.com/Ontology1369670699.owl#Ticket_2"/>
  </owl:NamedIndividual>
```
<!-- http://www.owl-ontologies.com/Ontology1369670699.owl#Travel\_Agency\_3 --  $\geq$ 

```
<owl:NamedIndividual rdf:about="http://www.owl- ontologies.com/Ontology1369670699.owl#Travel_Agency_3">
    <rdf:type rdf:resource="http://www.owl- ontologies.com/Ontology1369670699.owl#Travel_Agency"/>
    <AT xml:lang="en">LK789</AT>
    <Code_ID xml:lang="en">LK_056789</Code_ID>
    <AddressAgency xml:lang="en">Messara, Zaros 12 T.K 70002</AddressAgency>
    <Full_Name xml:lang="en">TravelAgency003</Full_Name>
    <Issues_a rdf:resource="http://www.owl- ontologies.com/Ontology1369670699.owl#Ticket_3"/>
  </owl:NamedIndividual>
```

```
<!-- http://www.owl-ontologies.com/Ontology1369670699.owl#Travel_Agency_4 -- > and \geq
```

```
<owl:NamedIndividual rdf:about="http://www.owl- ontologies.com/Ontology1369670699.owl#Travel_Agency_4">
    <rdf:type rdf:resource="http://www.owl- ontologies.com/Ontology1369670699.owl#Travel_Agency"/>
    <AddressAgency xml:lang="en">Agiou Artemiou ar.1 Nea Alikarnasos Heraklio- T.K.71501</AddressAgency>
    <AT xml:lang="en">KO741</AT>
    <Code_ID xml:lang="en">KO_078741</Code_ID>
    <Full_Name xml:lang="en">TravelAgency004</Full_Name>
    <Issues_a rdf:resource="http://www.owl- ontologies.com/Ontology1369670699.owl#Ticket_4"/>
  </owl:NamedIndividual>
```
<!-- http://www.owl-ontologies.com/Ontology1369670699.owl#Travel\_Agency\_59 --  $>$  and  $\geq$ 

```
<owl:NamedIndividual rdf:about="http://www.owl- ontologies.com/Ontology1369670699.owl#Travel_Agency_59">
    <rdf:type rdf:resource="http://www.owl- ontologies.com/Ontology1369670699.owl#Travel_Agency"/>
    <AddressAgency xml:lang="en">Agiou Artemiou ar.1 Nea Alikarnasos Heraklio- T.K.71501</AddressAgency>
    <AT xml:lang="en">KO741</AT>
    <Code_ID xml:lang="en">KO_078741</Code_ID>
    <Full_Name xml:lang="en">TravelAgency004</Full_Name>
    <Issues_a rdf:resource="http://www.owl- ontologies.com/Ontology1369670699.owl#Ticket_56"/>
  </owl:NamedIndividual>
```

```
<!-- http://www.owl-ontologies.com/Ontology1369670699.owl#Travel_Agency_61 -- \geq
```

```
<owl:NamedIndividual rdf:about="http://www.owl- ontologies.com/Ontology1369670699.owl#Travel_Agency_61">
    <rdf:type rdf:resource="http://www.owl- ontologies.com/Ontology1369670699.owl#Travel_Agency"/>
    <AddressAgency xml:lang="en">Agiou Artemiou ar.1 Nea Alikarnasos Heraklio- T.K.71501</AddressAgency>
    \langle AT \space xml:lang="en">KO741\langle AT \rangle<Code_ID xml:lang="en">KO_078741</Code_ID>
    <Full_Name xml:lang="en">TravelAgency004</Full_Name>
    <Issues_a rdf:resource="http://www.owl- ontologies.com/Ontology1369670699.owl#Ticket_54"/>
  </owl:NamedIndividual>
```

```
<!-- http://www.owl-ontologies.com/Ontology1369670699.owl#Travel_Agency_63 -- > and \geq
```

```
<owl:NamedIndividual rdf:about="http://www.owl- ontologies.com/Ontology1369670699.owl#Travel_Agency_63">
    <rdf:type rdf:resource="http://www.owl- ontologies.com/Ontology1369670699.owl#Travel_Agency"/>
    <AddressAgency xml:lang="en">Agiou Artemiou ar.1 Nea Alikarnasos Heraklio- T.K.71501</AddressAgency>
    <AT xml:lang="en">KO741</AT>
    <Code_ID xml:lang="en">KO_078741</Code_ID>
    <Full_Name xml:lang="en">TravelAgency004</Full_Name>
    <Issues_a rdf:resource="http://www.owl- ontologies.com/Ontology1369670699.owl#Ticket_58"/>
  </owl:NamedIndividual>
```

```
<!-- http://www.owl-ontologies.com/Ontology1369670699.owl#Travel_Agency_65 -- > and \geq
```

```
<owl:NamedIndividual rdf:about="http://www.owl- ontologies.com/Ontology1369670699.owl#Travel_Agency_65">
    <rdf:type rdf:resource="http://www.owl- ontologies.com/Ontology1369670699.owl#Travel_Agency"/>
    <AddressAgency xml:lang="en">Agiou Artemiou ar.1 Nea Alikarnasos Heraklio- T.K.71501</AddressAgency>
    <AT xml:lang="en">KO741</AT>
    <Code_ID xml:lang="en">KO_078741</Code_ID>
    <Full_Name xml:lang="en">TravelAgency004</Full_Name>
    <Issues_a rdf:resource="http://www.owl- ontologies.com/Ontology1369670699.owl#Ticket_1"/>
  </owl:NamedIndividual>
```

```
<!-- http://www.owl-ontologies.com/Ontology1369670699.owl#Travel_Agency_67 -- > and \geq
```

```
<owl:NamedIndividual rdf:about="http://www.owl- ontologies.com/Ontology1369670699.owl#Travel_Agency_67">
    <rdf:type rdf:resource="http://www.owl- ontologies.com/Ontology1369670699.owl#Travel_Agency"/>
    <AddressAgency xml:lang="en">Agiou Artemiou ar.1 Nea Alikarnasos Heraklio- T.K.71501</AddressAgency>
    <AT xml:lang="en">KO741</AT>
    <Code_ID xml:lang="en">KO_078741</Code_ID>
    <Full_Name xml:lang="en">TravelAgency004</Full_Name>
    <Issues_a rdf:resource="http://www.owl- ontologies.com/Ontology1369670699.owl#Ticket_56"/>
```

```
</owl:NamedIndividual>
```

```
<!-- http://www.owl-ontologies.com/Ontology1369670699.owl#Travel_Agency_69 -- > and \geq
```

```
<owl:NamedIndividual rdf:about="http://www.owl- ontologies.com/Ontology1369670699.owl#Travel_Agency_69">
    <rdf:type rdf:resource="http://www.owl- ontologies.com/Ontology1369670699.owl#Travel_Agency"/>
    <AddressAgency xml:lang="en">Agiou Artemiou ar.1 Nea Alikarnasos Heraklio- T.K.71501</AddressAgency>
    <AT xml:lang="en">KO741</AT>
    <Code_ID xml:lang="en">KO_078741</Code_ID>
    <Full_Name xml:lang="en">TravelAgency004</Full_Name>
    <Issues_a rdf:resource="http://www.owl- ontologies.com/Ontology1369670699.owl#Ticket_57"/>
  </owl:NamedIndividual>
\langle rdf:RDF>
```

```
6.5. Προβλήματα στην Αναπαράσταση με RDF/RDFS
     Ορισμένα προβλήματα προκύπτουν στην αναπαράσταση σε RDF
σχετικά με την εκφραστικότητα του σχήματός μας. Αναλυτικά είναι τα
παρακάτω:
Αναπαράσταση αντίστροφων γνωρισμάτων
     Πολλές φορές χρειάστηκε να ορίσουμε και τα αντίστροφα γνωρίσματα
σε όσα από αυτά είχαν πεδίο τιμώ κλάσεις. Για να εξασφαλίσουμε επιπλέον
εκφραστικότητα λοιπόν ορίσαμε δυο γνωρίσματα ανάμεσα στις κλάσεις
Airline Employee . \mu \mu \muσε μια αεροπορική εταιρεία αλλά και μια αεροπορική εταιρεία έχει κάποιους
```
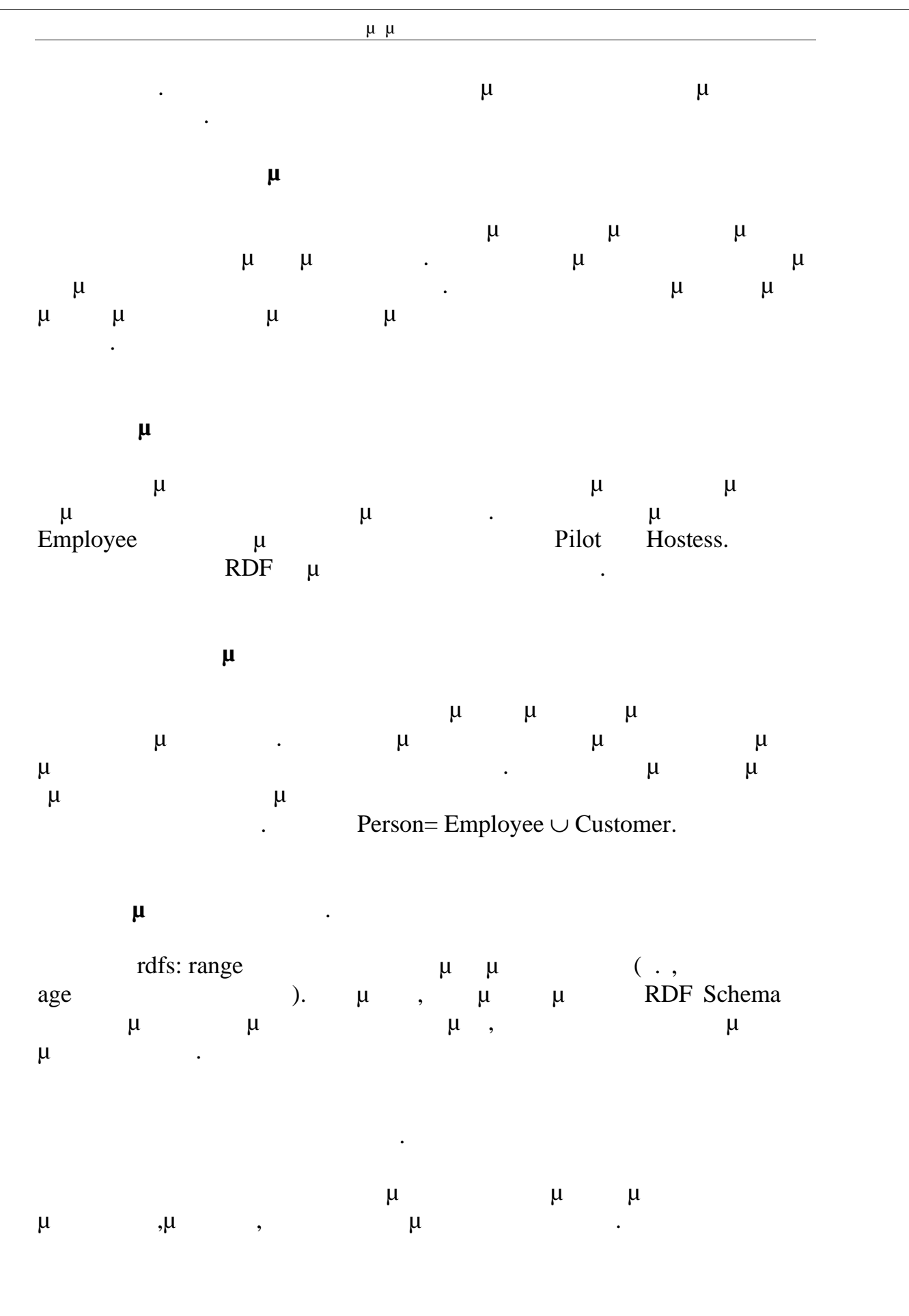

### **7. Επερωτήσεις στην Οντολογία**

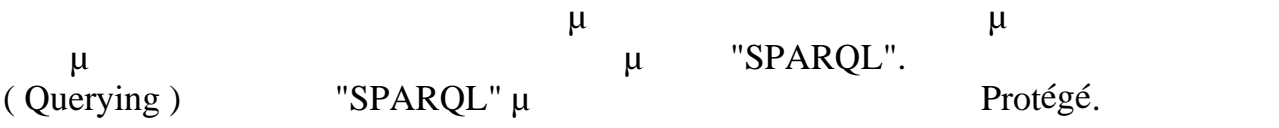

## *7.1. Επερωτήσεις (Querying) SPARQL μέσω του Jena API*

SPARQL μμι Jena με ΑPI μ ARQ. Για τη εντελέσματα με εκτέλεση με το προϊόντα με το προϊόντα με το προϊόντα με το προϊόντα με το πρωτοποι χρήση των κλάσεων που εμπεριέχονται στο πακέτο com.hp.hp1.jena.query. Η QueryFactory μ μεθόδους αποτελεί πολλές στη διάθεση μεθόδους για το διάθεση μεθόδους για το διάθεση μεθόδους γ ενός είτε από το είτε από ένα είτε από ένα String. μ **Query Object,** μ  $\mu$  and  $\mu$  instance by  $\mu$  instance της QueryExecution, η κλάση αυτή αναπαριστά μια απλή εκτέλεση ενός μ. μ QueryExecution, QueryExecutionFactory.create(query, model), όρισμα σε αυτή το Query προς εκτέλεση και το Model της οντολογίας που  $\mu$  iena. Λόγω του ότι τα δεδομένα για το ερώτημα παρέχονται προγραμματιστικά, το query δεν τρόπο την FROM προσειλεία της πρόταση. Για να να να να να να να να να να να να ν  $SELECT$   $\mu$ , execSelect(), ResultSet. ResultSet. ResultSet προγραμματιστή να διασκευμετελέσματα του φυσικό της συνεργασίας της συνεργασίας της συνεργασίας της προϊόνησης επιστράφηκαν από την εκτέλεση του ερωτήματος.

### *7.2.* **<b>***COUErying) SPARQL μ Protégé*

Παρακάτω θα χρησιμοποιήσουμε την διεπαφή που περιλαμβάνει η πλατφόρμα του Protégé για την υλοποίηση ερωτημάτων στην γλώσσα SPARQL, μ H SPARQL και ερωτήσεις παραγωγής της πάνω σε τριπλέτες προσ  $\mu$   $\mu$  subject – predicate - object  $\mu$ μεταβλητές όπου θέλουμε να πάρουμε απαντήσεις.

### *7.2.1.Επερωτήσεις στο σχήμα*

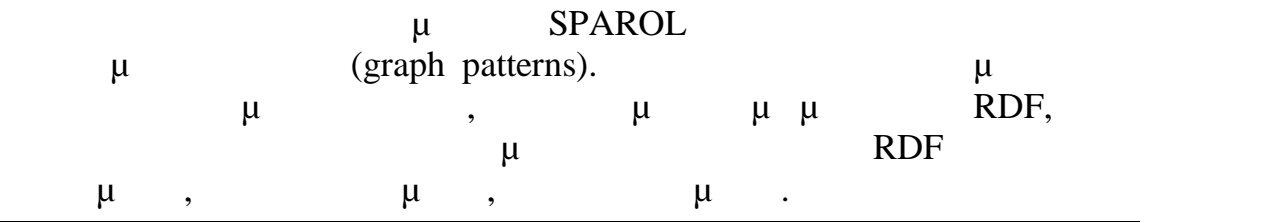

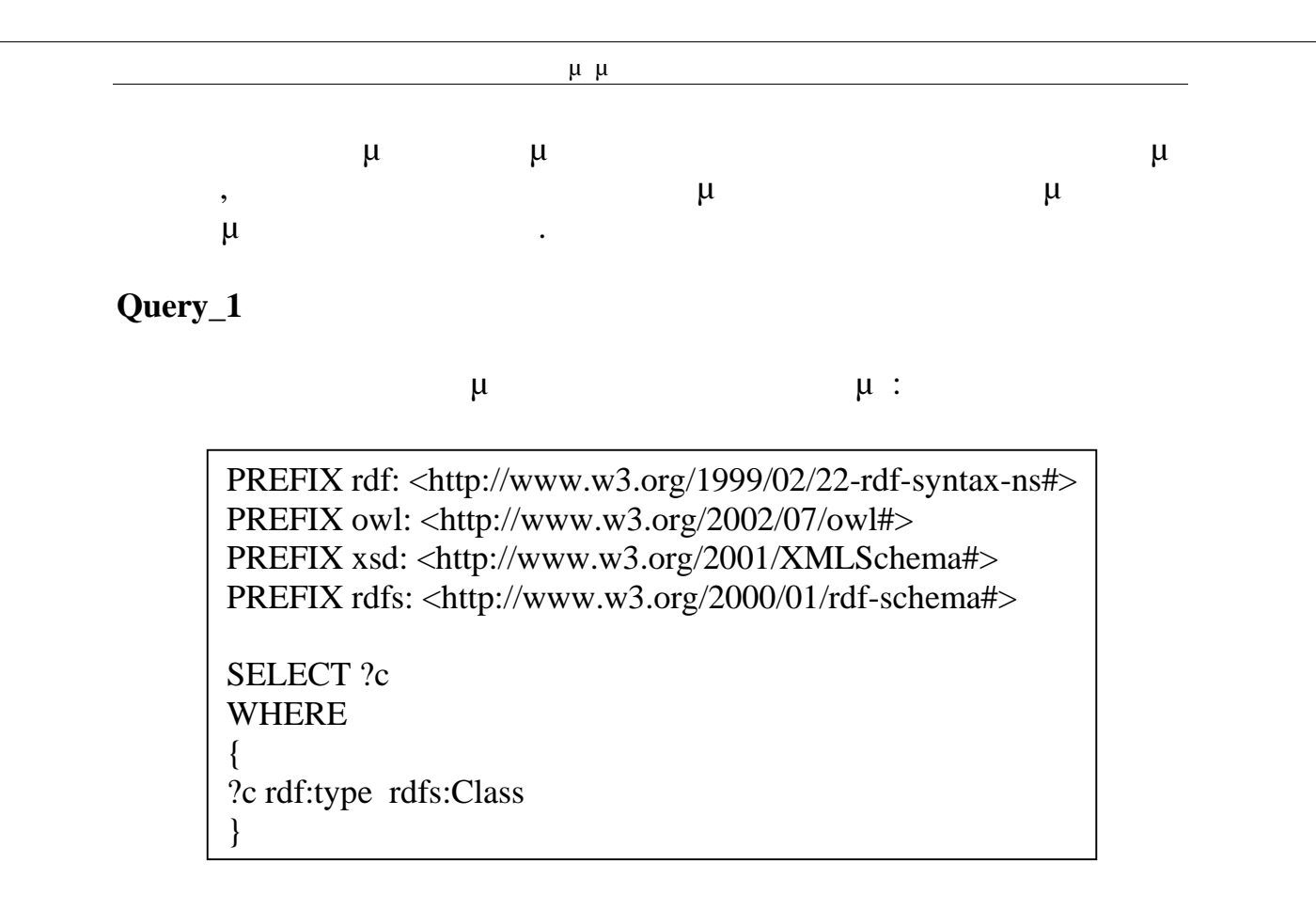

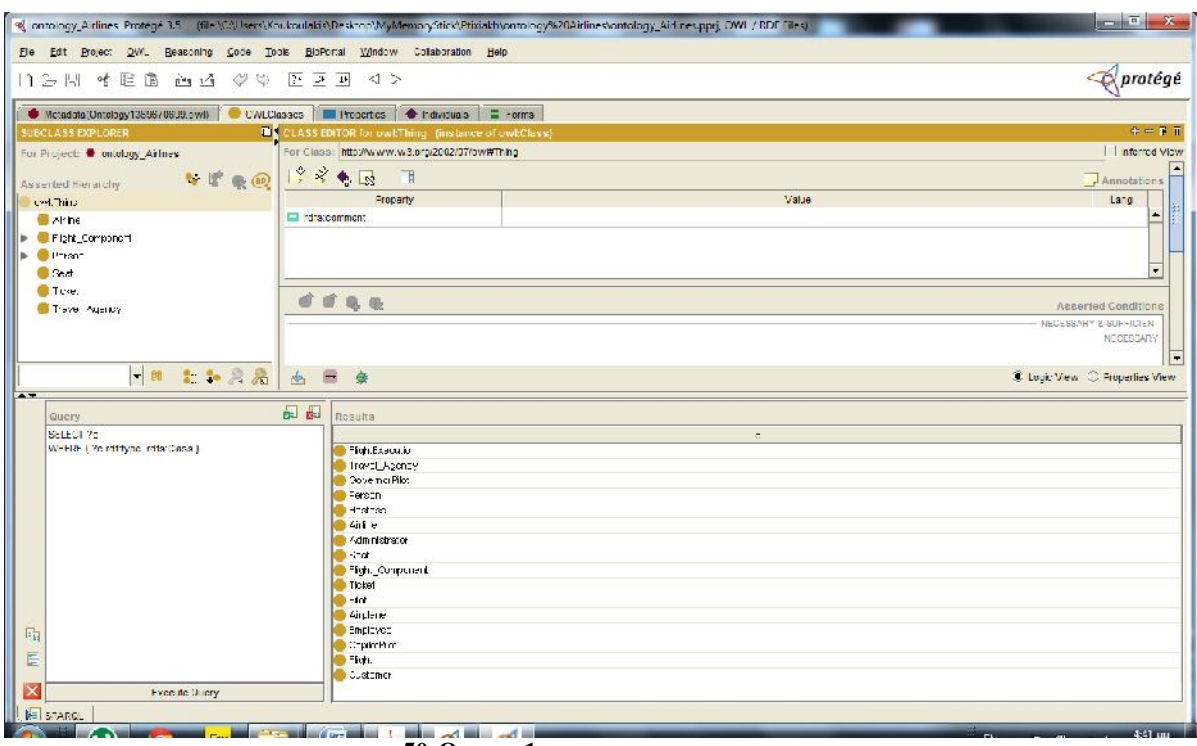

**50-Query\_1-**

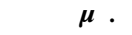

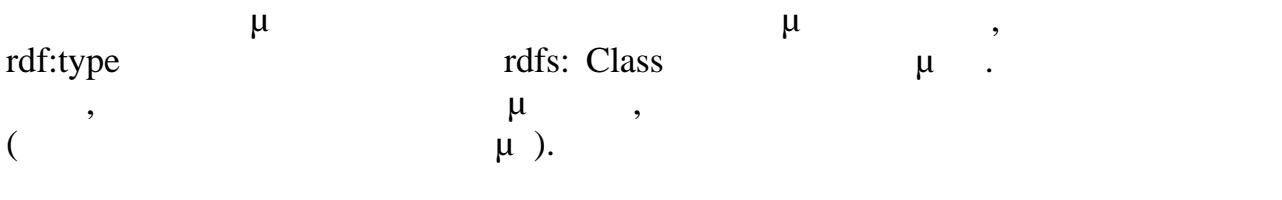

"Data Properties" is

Ένα άλλο ερώτημα που ανακτά όλες τις ιδιότητες: "Object Properties"

PREFIX rdf: <http://www.w3.org/1999/02/22-rdf-syntax-ns#> PREFIX owl: <http://www.w3.org/2002/07/owl#> PREFIX xsd: <http://www.w3.org/2001/XMLSchema#> PREFIX rdfs: <http://www.w3.org/2000/01/rdf-schema#>

SELECT DISTINCT ?predicate WHERE { ?subject ?predicate ?object }

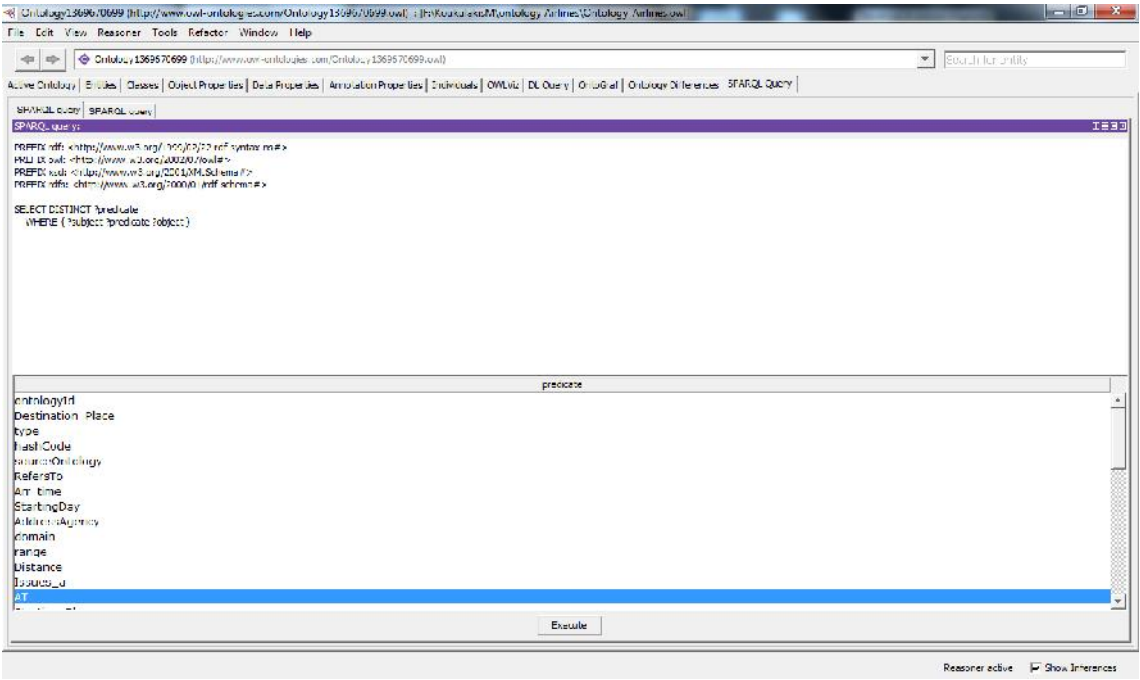

**51-Query\_2-** *μ*.

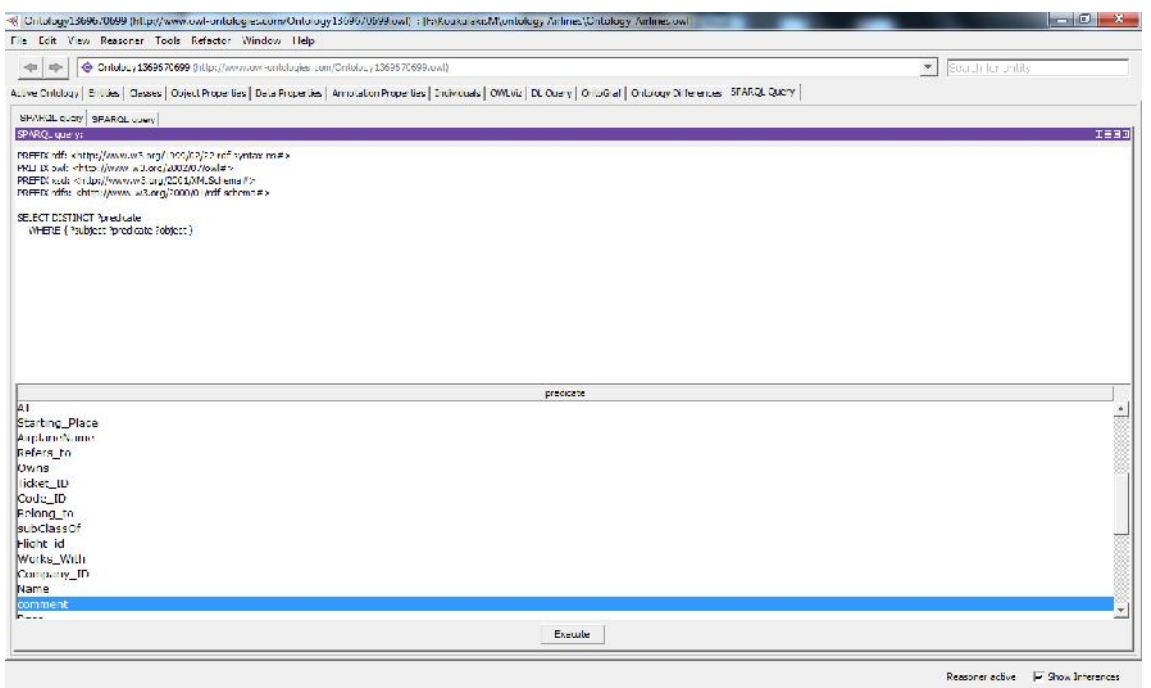

**52-Query\_2.** 

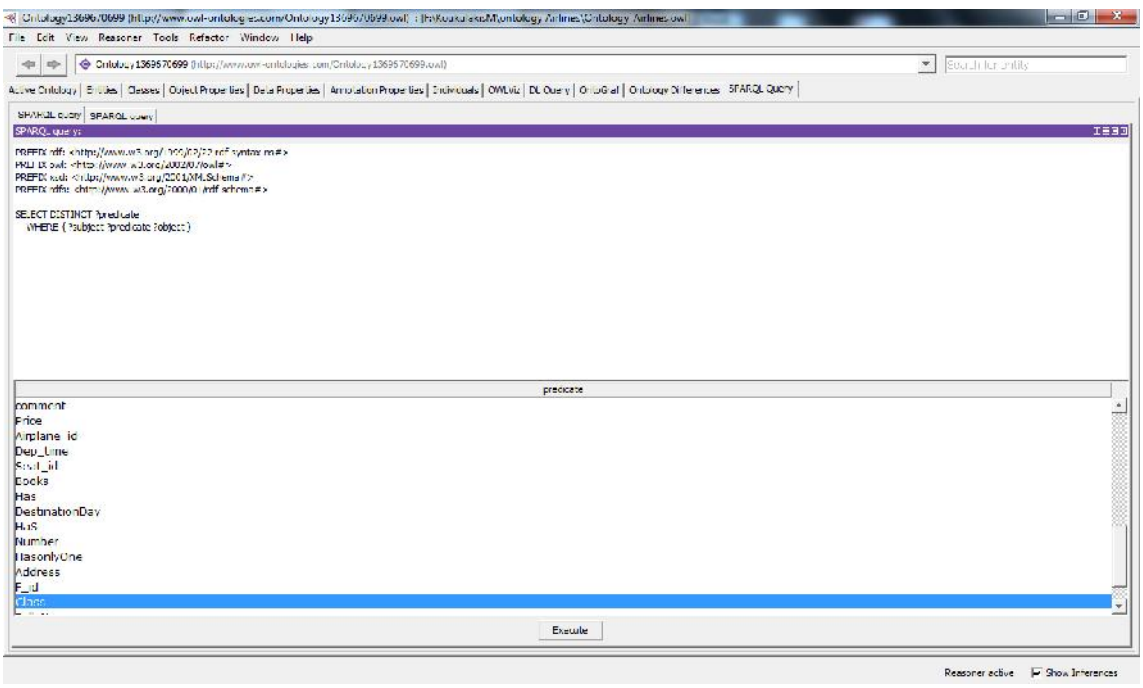

**53-Query\_2.** 

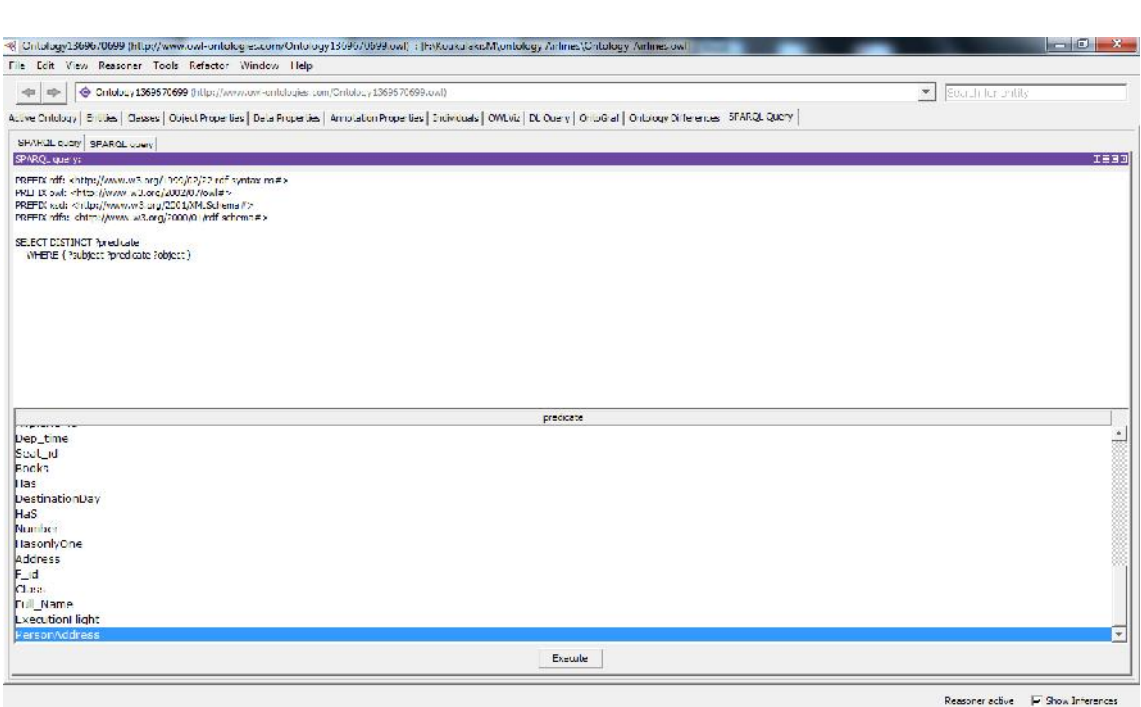

**Εικόνα 54-Query\_2.**

**Query\_3**

Το παρακάτω ερώτημα ανακτά όλες τις κλάσεις που έχουν και υποκλάσεις:

PREFIX rdf: <http://www.w3.org/1999/02/22-rdf-syntax-ns#> PREFIX owl: <http://www.w3.org/2002/07/owl#> PREFIX xsd: <http://www.w3.org/2001/XMLSchema#> PREFIX rdfs: <http://www.w3.org/2000/01/rdf-schema#>

SELECT Distinct ?object WHERE { ?subject rdfs:subClassOf ?object }

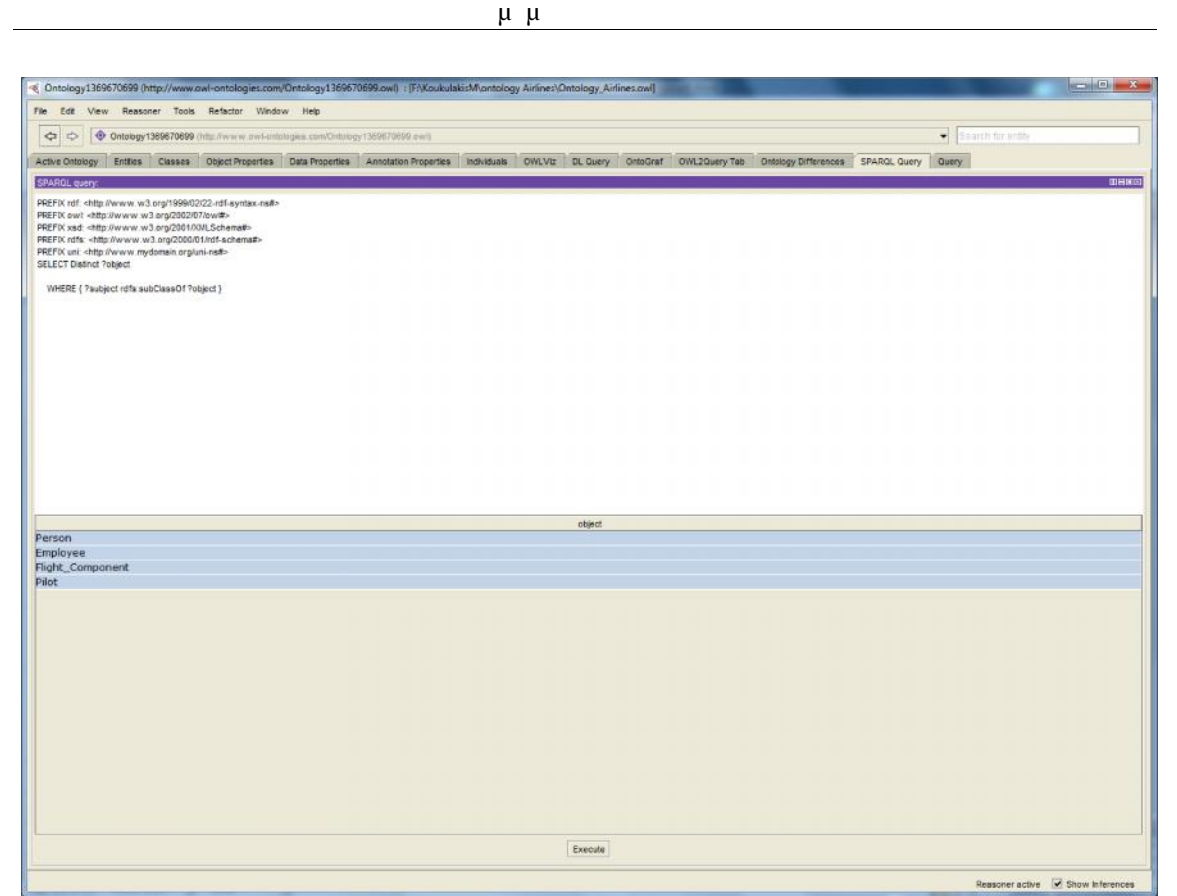

**ΕΙΣ 55-Query\_3-** *μ ..* 

# *7.2.2.Επερωτήσεις στα δεδομένα*

Τα ερωτήματα SPARQL που έχουν δομή του τύπου **SELECT- FROM- WHERE**:

- $\bullet$  SELECT (projection):  $\mu$ μ μ.
- **•** FROM  $\mu$   $\mu$ , γίνεται το ερώτημα. Ο όρος αυτός είναι προαιρετικός όταν δεν ορίζεται, μπορούμε το υποθέσουμε το υποβάλλουμε ένα ερώτημα στη μεταφάλλουμε ένα ερώτημα στη μεταφάλλουμε ένα ερώτημα στ<br>Επιτροποιείται υποβάλλουμε ένα ερώτημα στη μεταφάρεια στη μεταφάλλουμε της προσεινόμενης της προίδυψη με το πρ βάση γνώσης ενός συγκεκριμένου συστήματος.
- WHERE  $\mu$   $\mu$   $\mu$   $\mu$ προτύπων προτύπων υποδείγματα γράψων υποδείγματα γράψων υποδείγματα γράψων υποδείγματα γράψων, καθώς καθώς καθ (Boolean) μ.

Ερώτημα που εμφανίζει τυχόν σχόλια που υπάρχουν σε κλάσεις που δεν είναι "  $π = π$ ":

PREFIX rdf: <http://www.w3.org/1999/02/22-rdf-syntax-ns#> PREFIX owl: <http://www.w3.org/2002/07/owl#> PREFIX xsd: <http://www.w3.org/2001/XMLSchema#> PREFIX rdfs: <http://www.w3.org/2000/01/rdf-schema#>

SELECT ?subject ?object WHERE { ?subject rdfs:comment ?object}

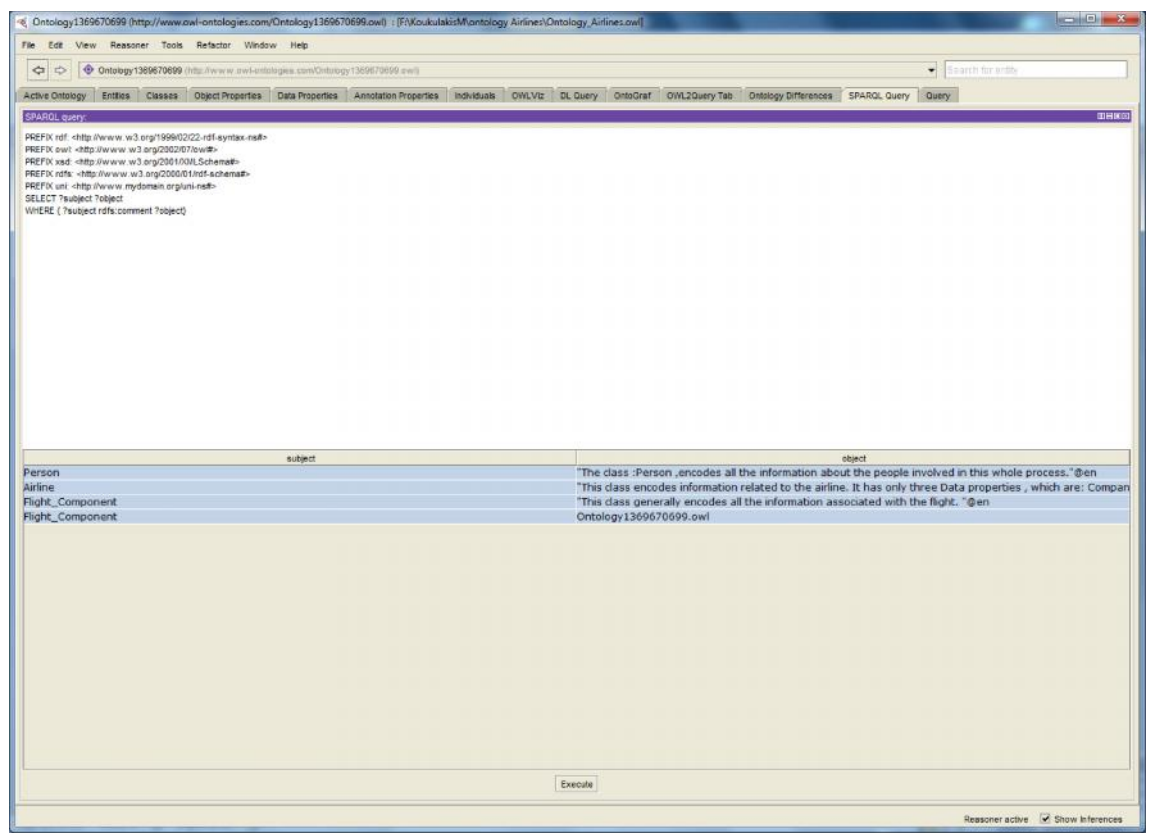

**56-Query\_1- π** 

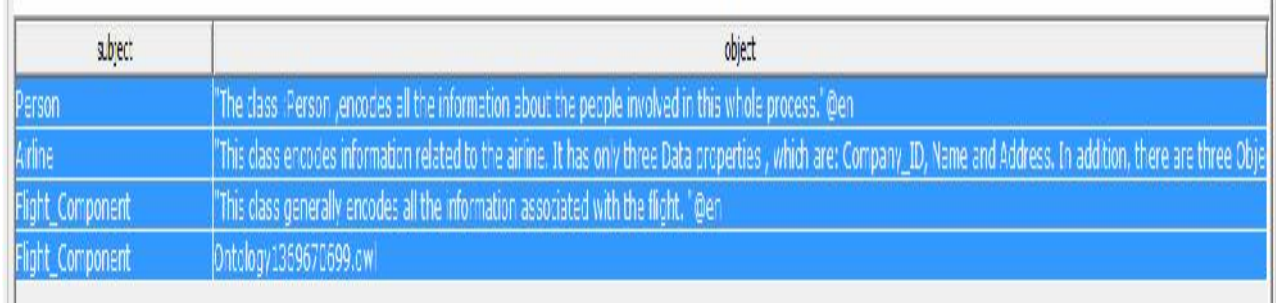

### **Εικόνα 57-Query\_1.**

Για την ανάκτηση όλων των στιγμιότυπων της οντολογίας μας

(http://www.owl-ontologies.com/Ontology1369670699.owl), μ:

PREFIX rdf: <http://www.w3.org/1999/02/22-rdf-syntax-ns#> PREFIX owl: <http://www.w3.org/2002/07/owl#> PREFIX xsd: <http://www.w3.org/2001/XMLSchema#> PREFIX rdfs: <http://www.w3.org/2000/01/rdf-schema#>

SELECT ?i WHERE { ?i rdf:type owl:NamedIndividual. }

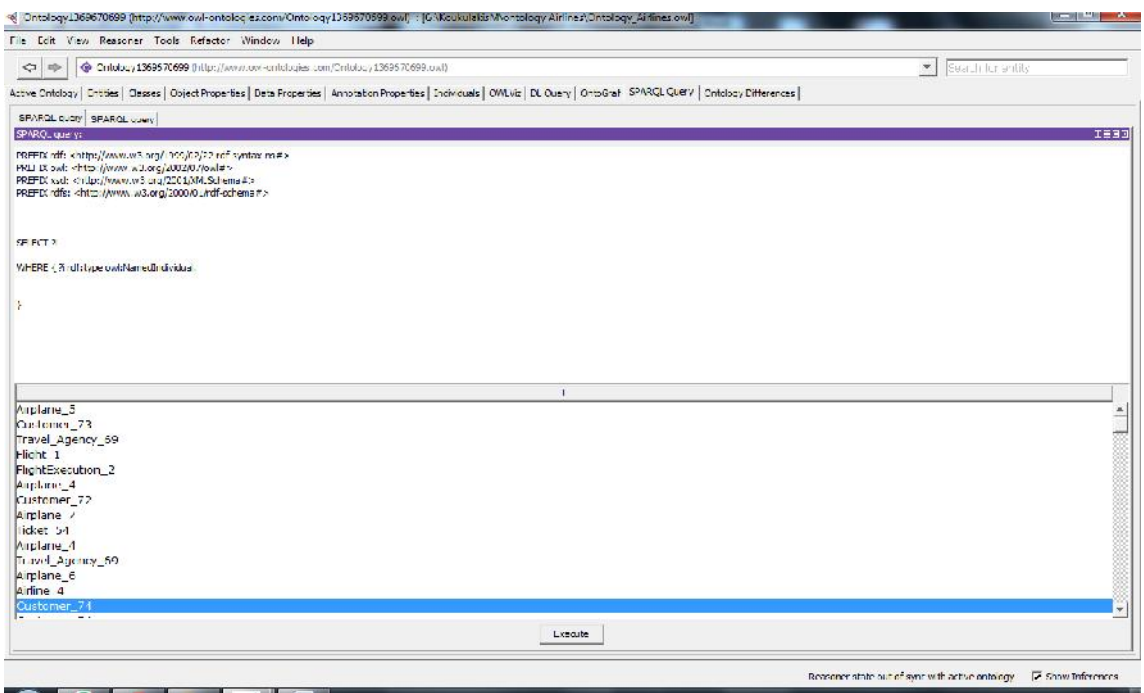

**Εικόνα 58-Query\_2-Επερωτήσεις στα δεδομένα.**

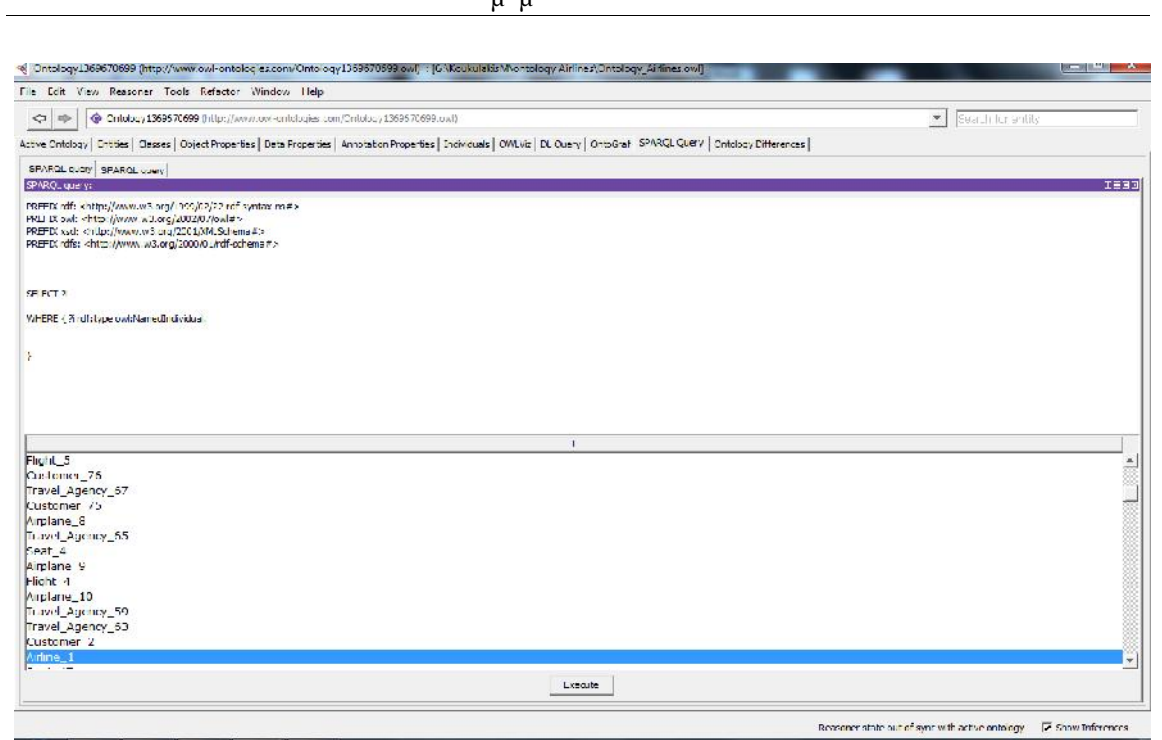

**59-Query\_2.** 

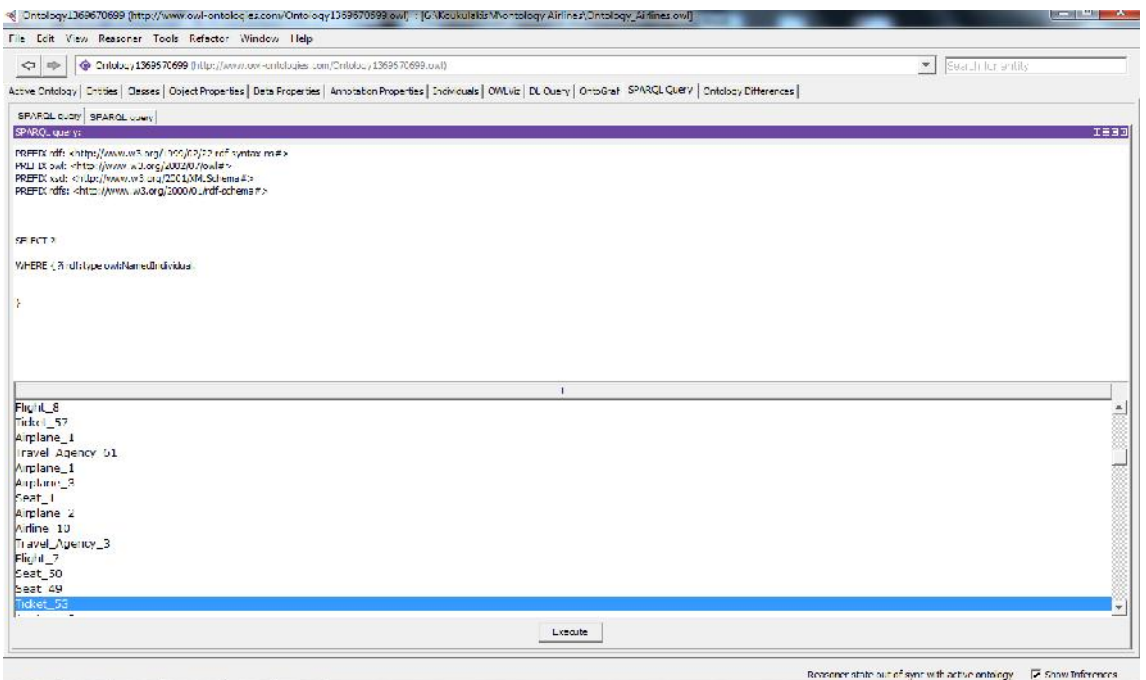

**60-Query\_2.** 

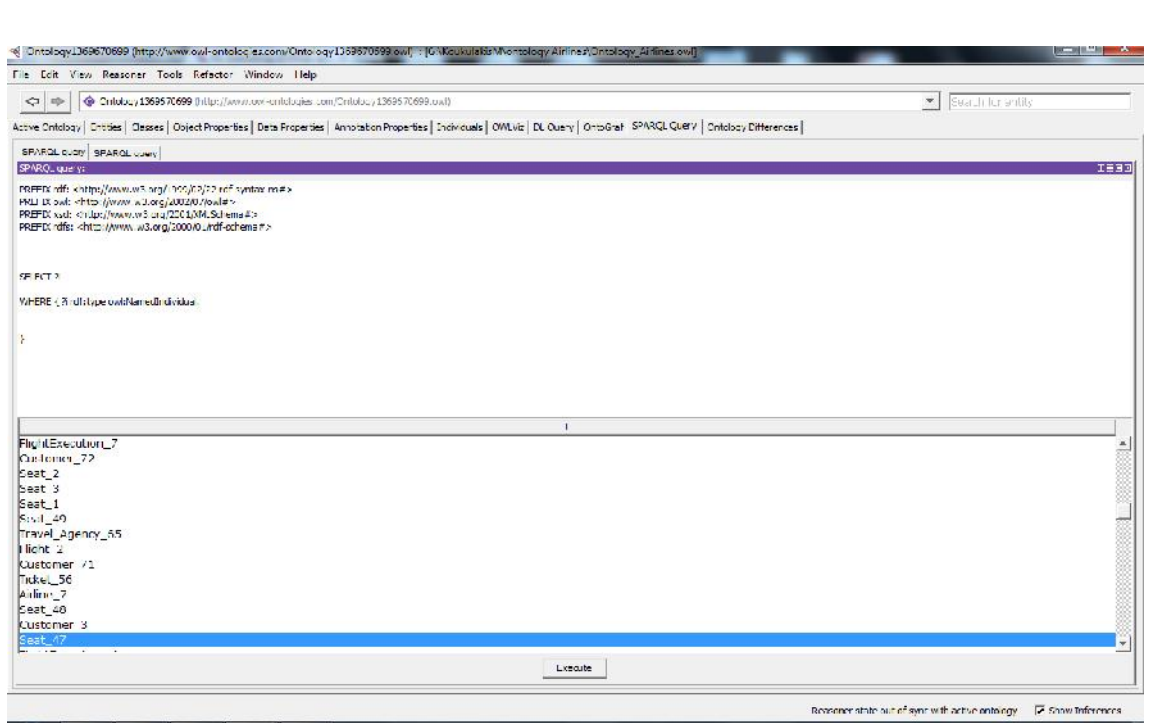

**61-Query\_2.** 

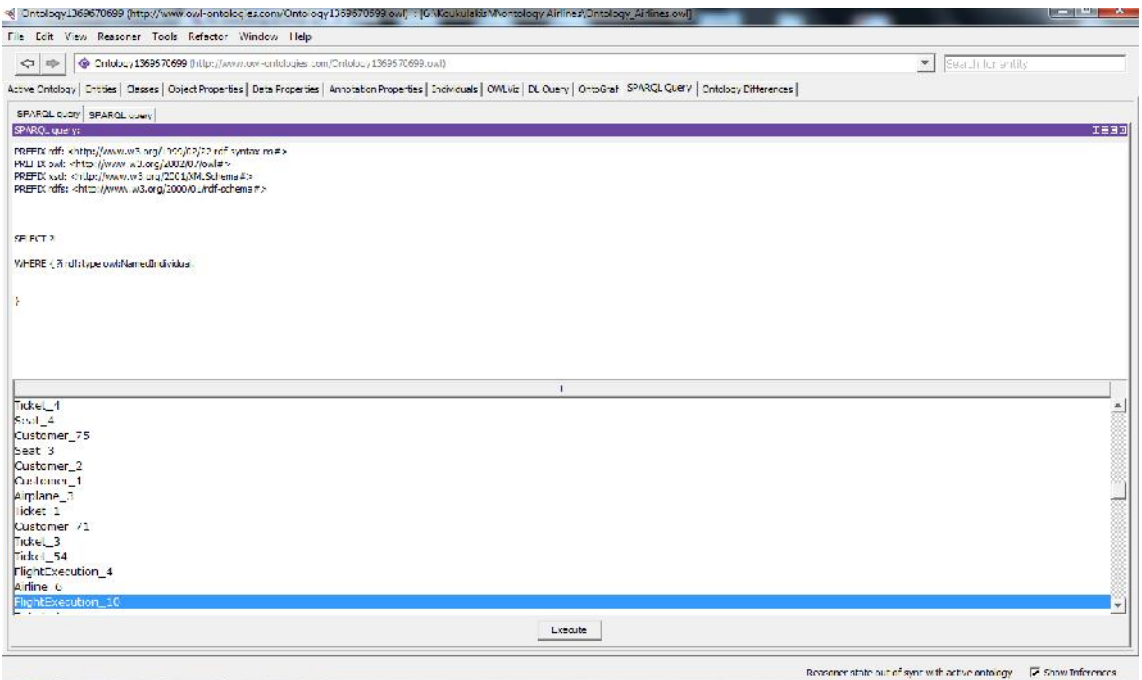

**62-Query\_2.** 

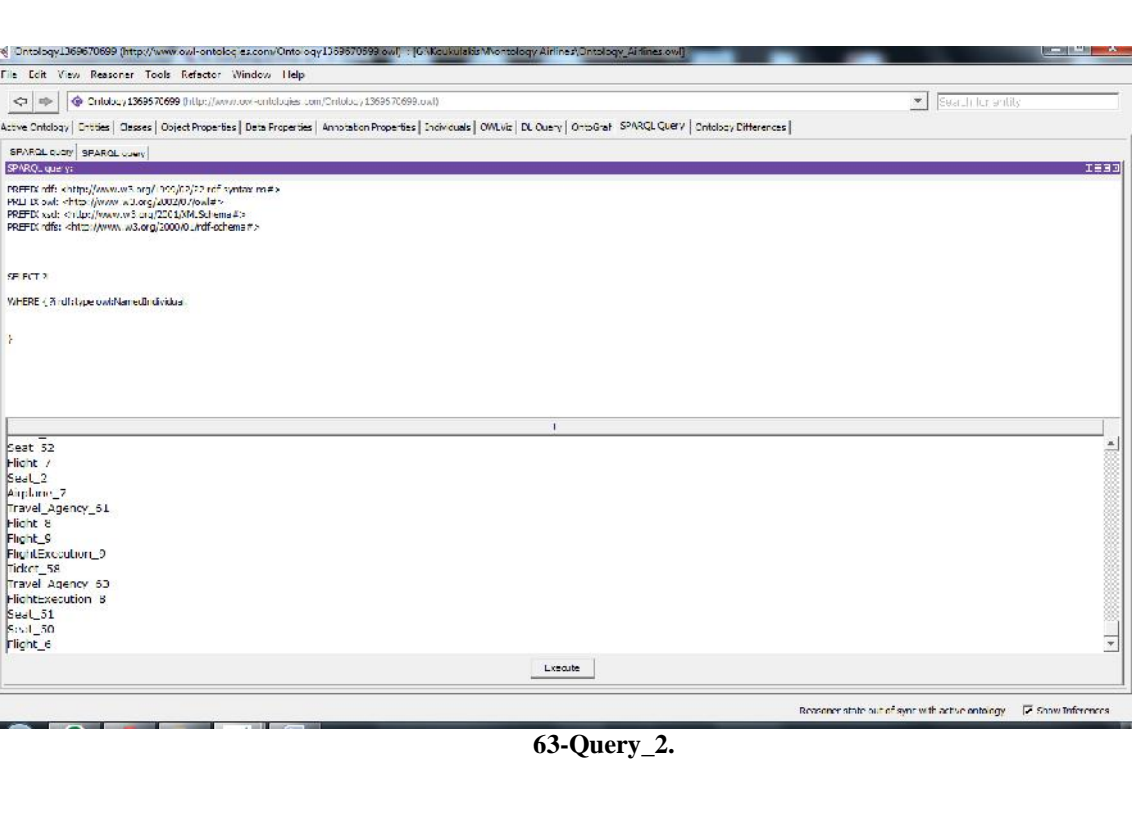

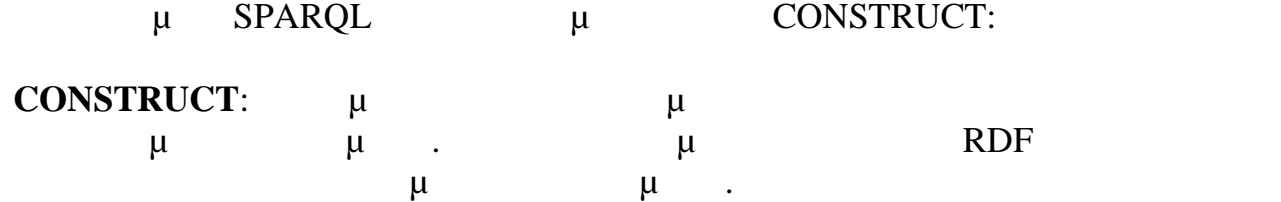

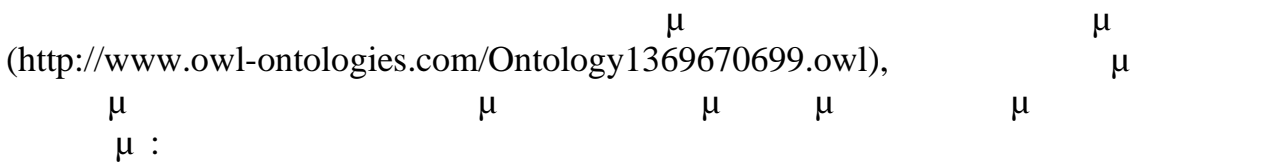

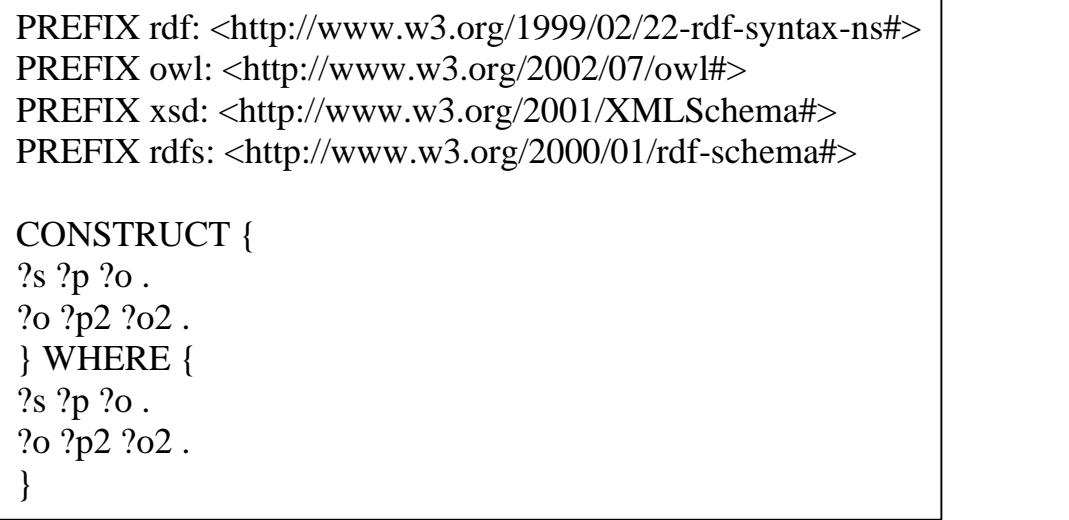

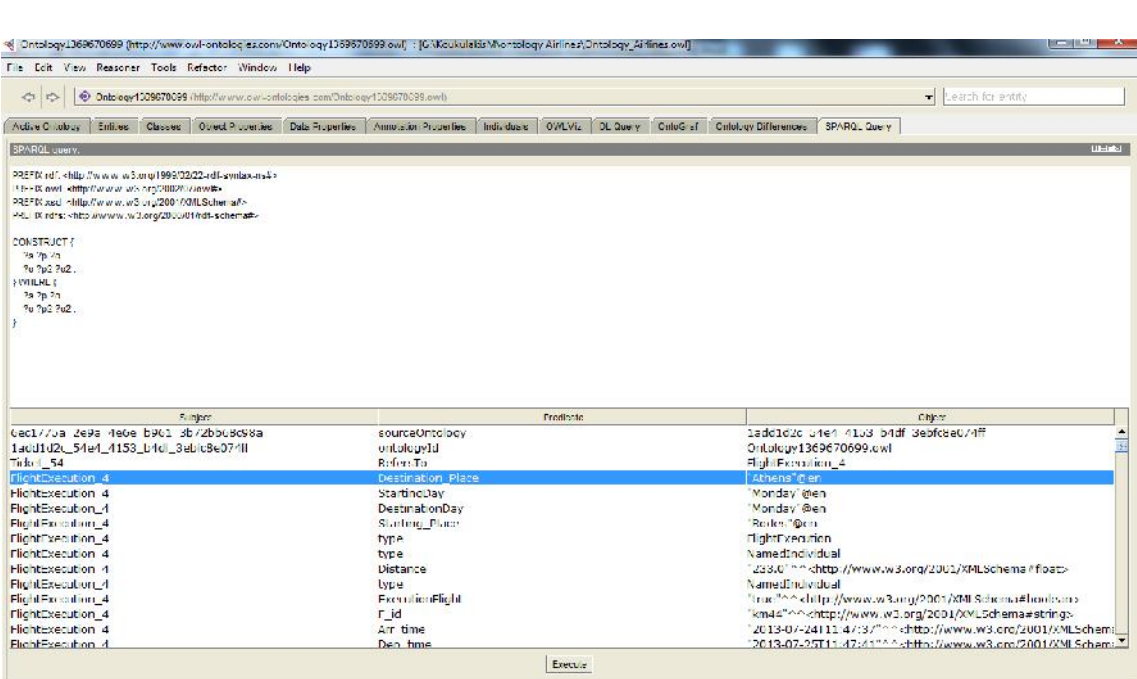

**64-Query\_3.** 

Reconnect active  $\mathbb F$  Show Inferences

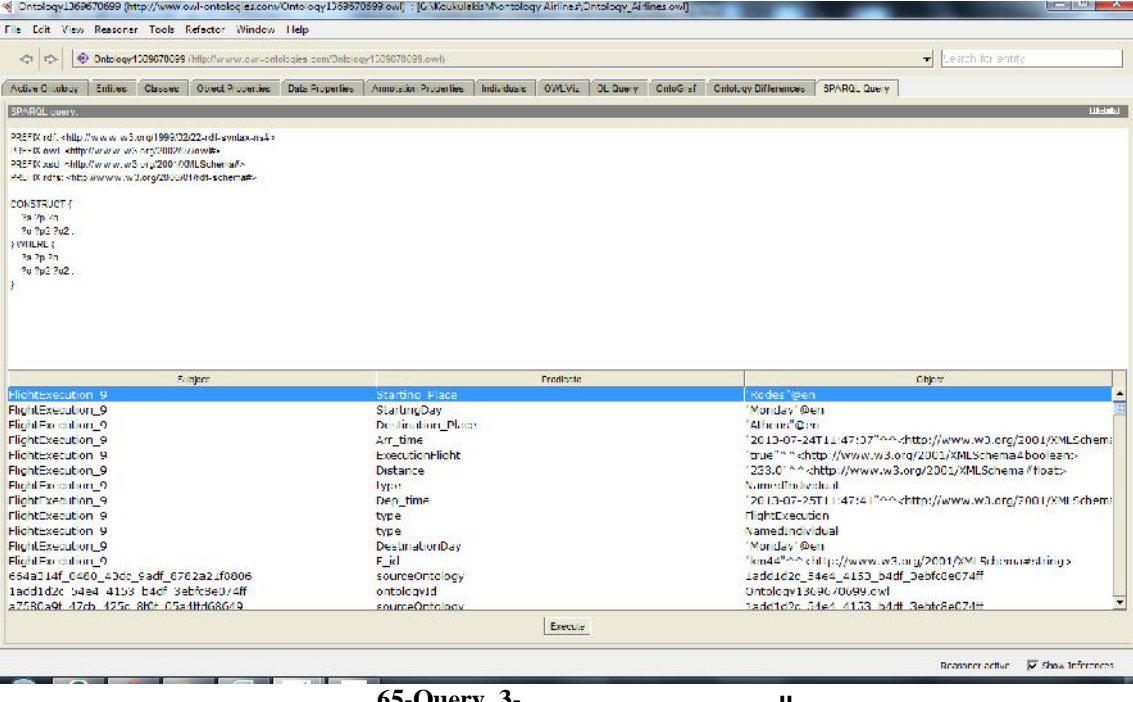

**65-Query\_3** 

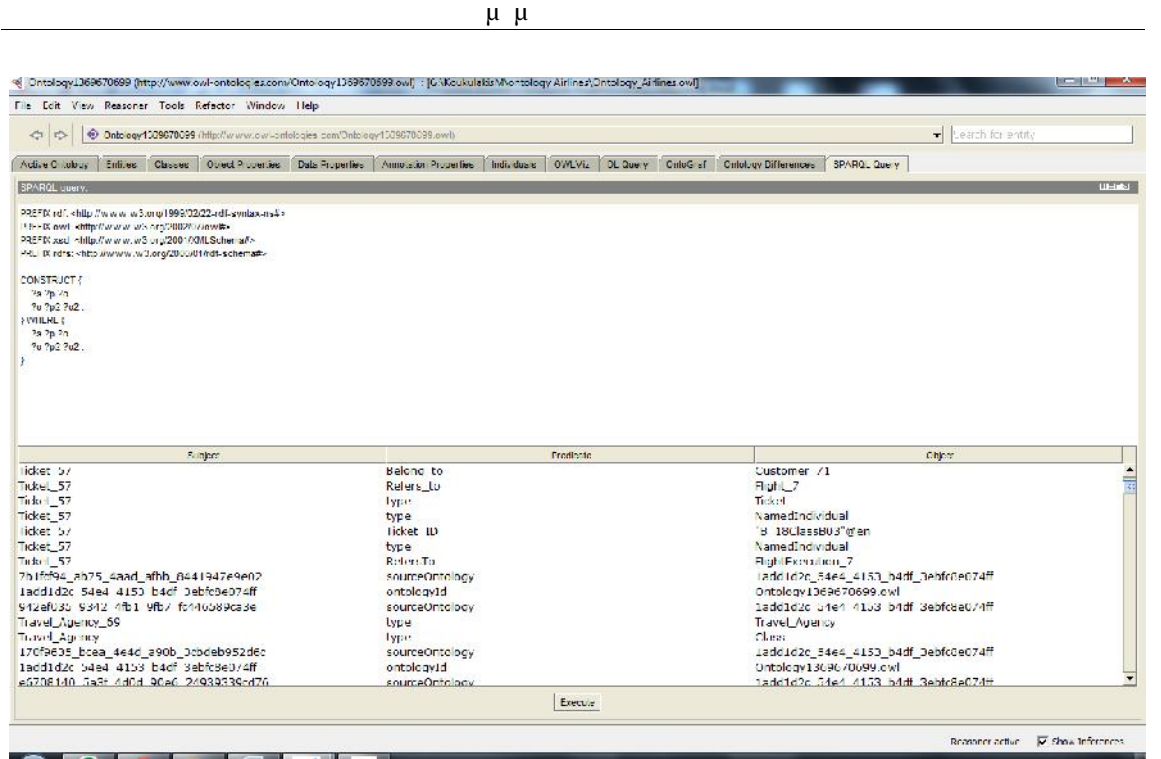

**66-Query\_3- π** 

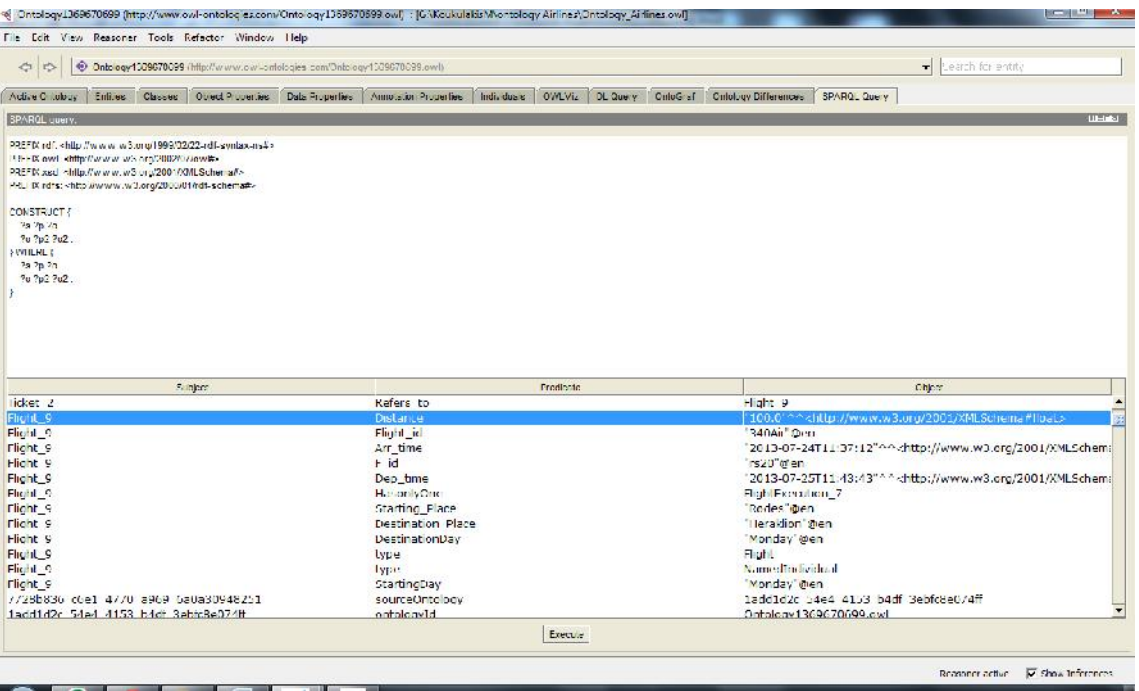

**67-Query\_3-**  $\mu$  .

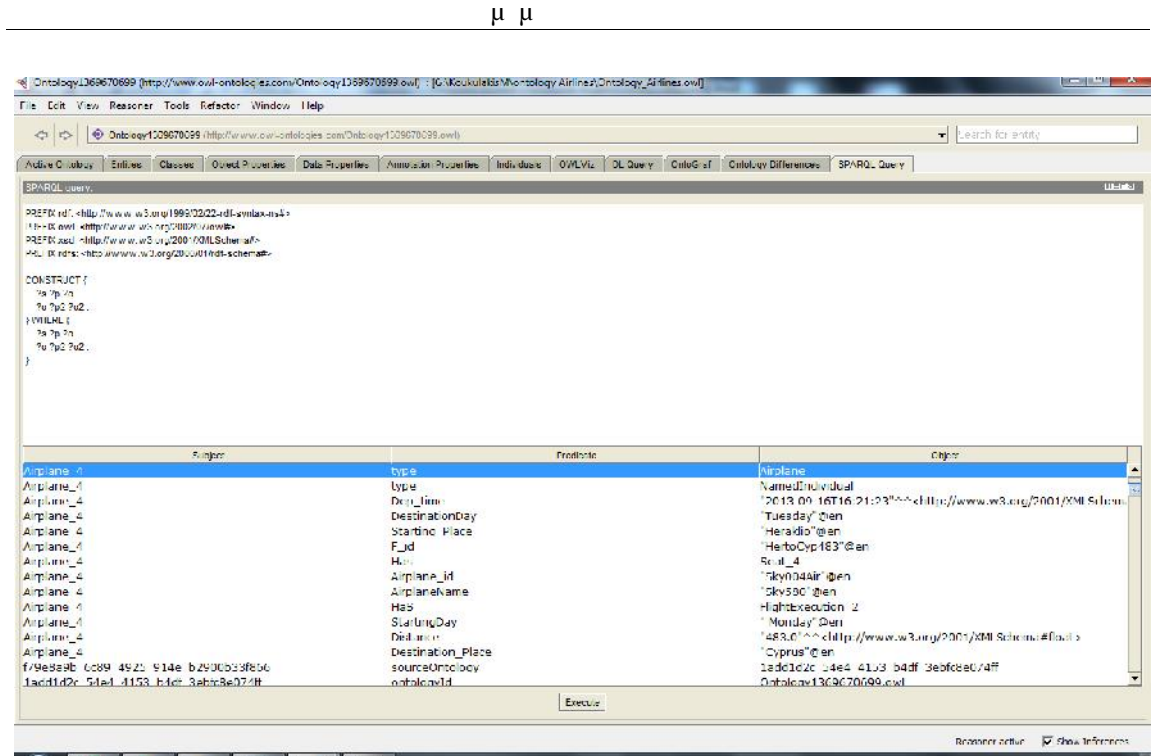

**EREA EREA FIGURE 23-FIGURE 23-FIGURE 25-FIGURE 25-FIGURE 25-FIGURE 25-FIGURE 25-FIGURE 25-FIGURE 25-FIGURE 25-FIGURE 25-FIGURE 25-FIGURE 25-FIGURE 25-FIGURE 25-FIGURE 25-FIGURE 25-FI** 

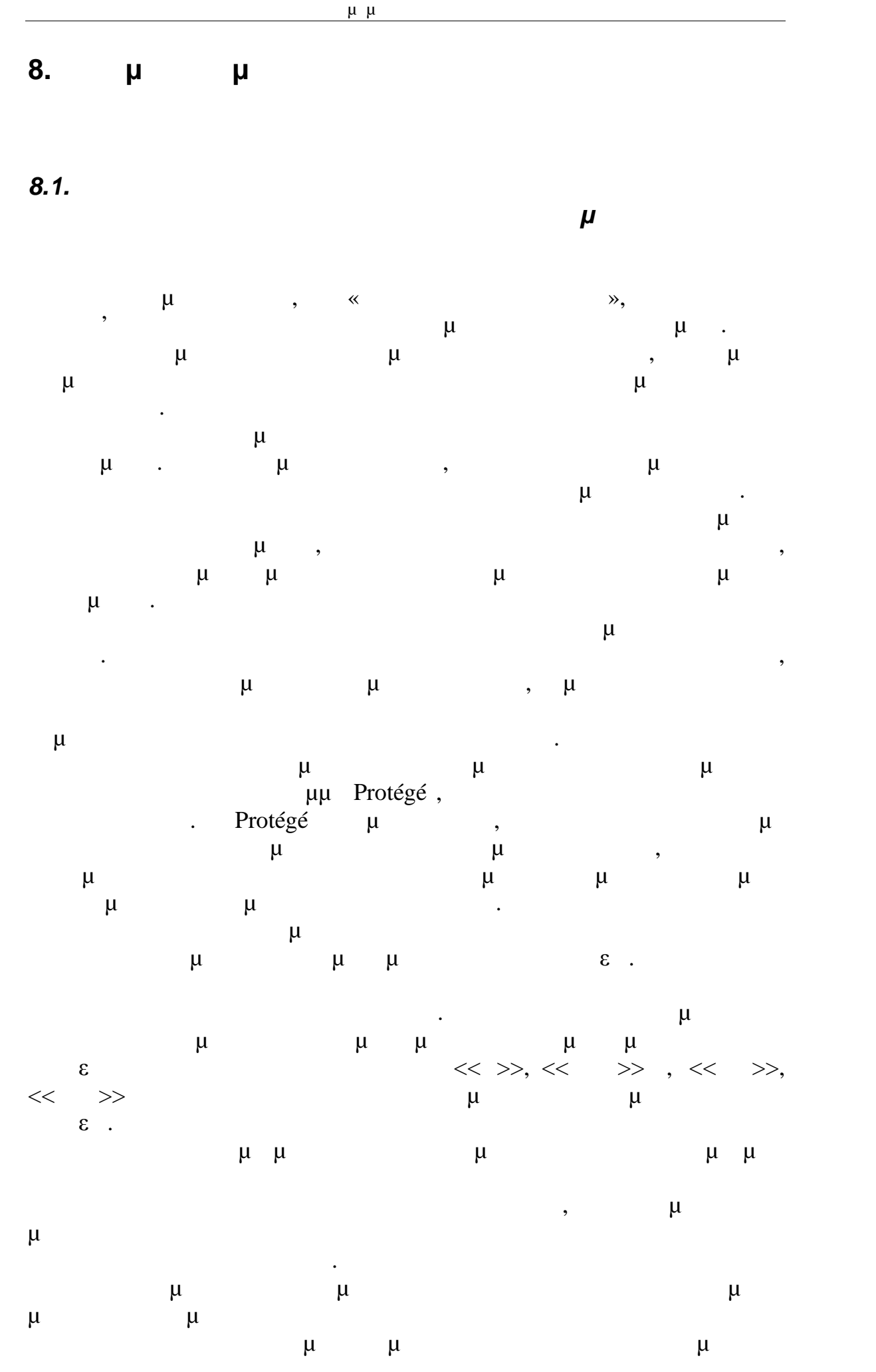

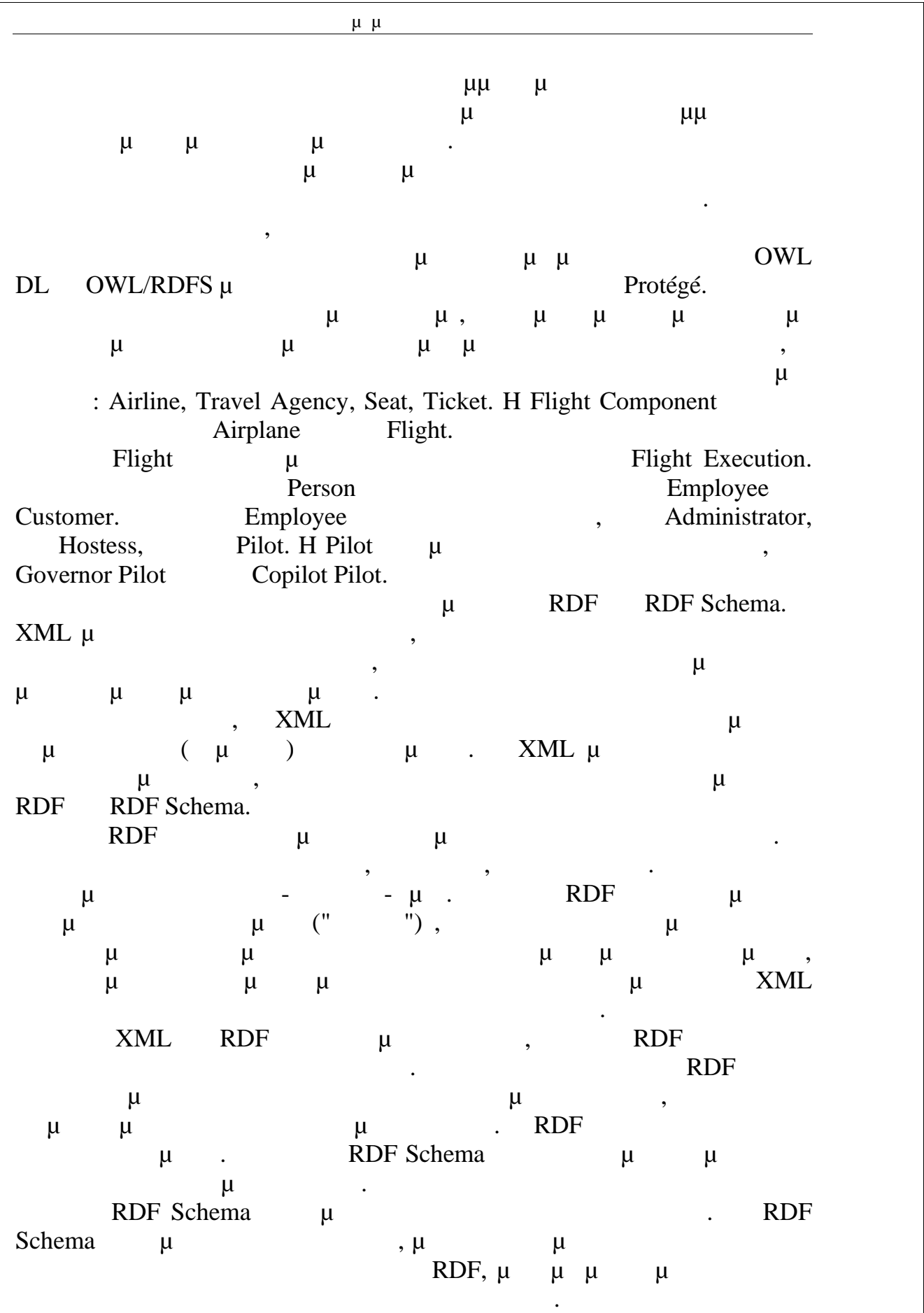

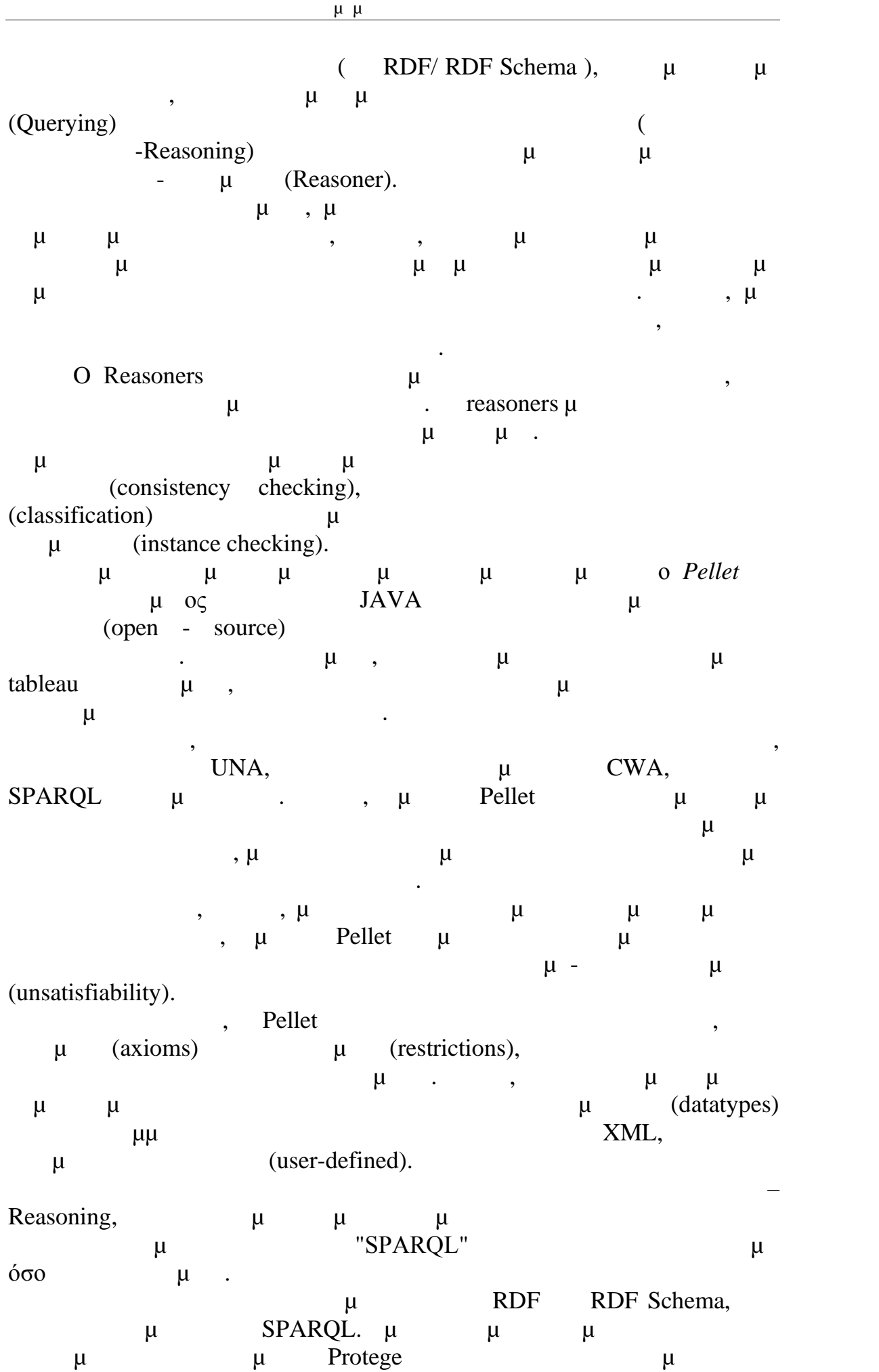

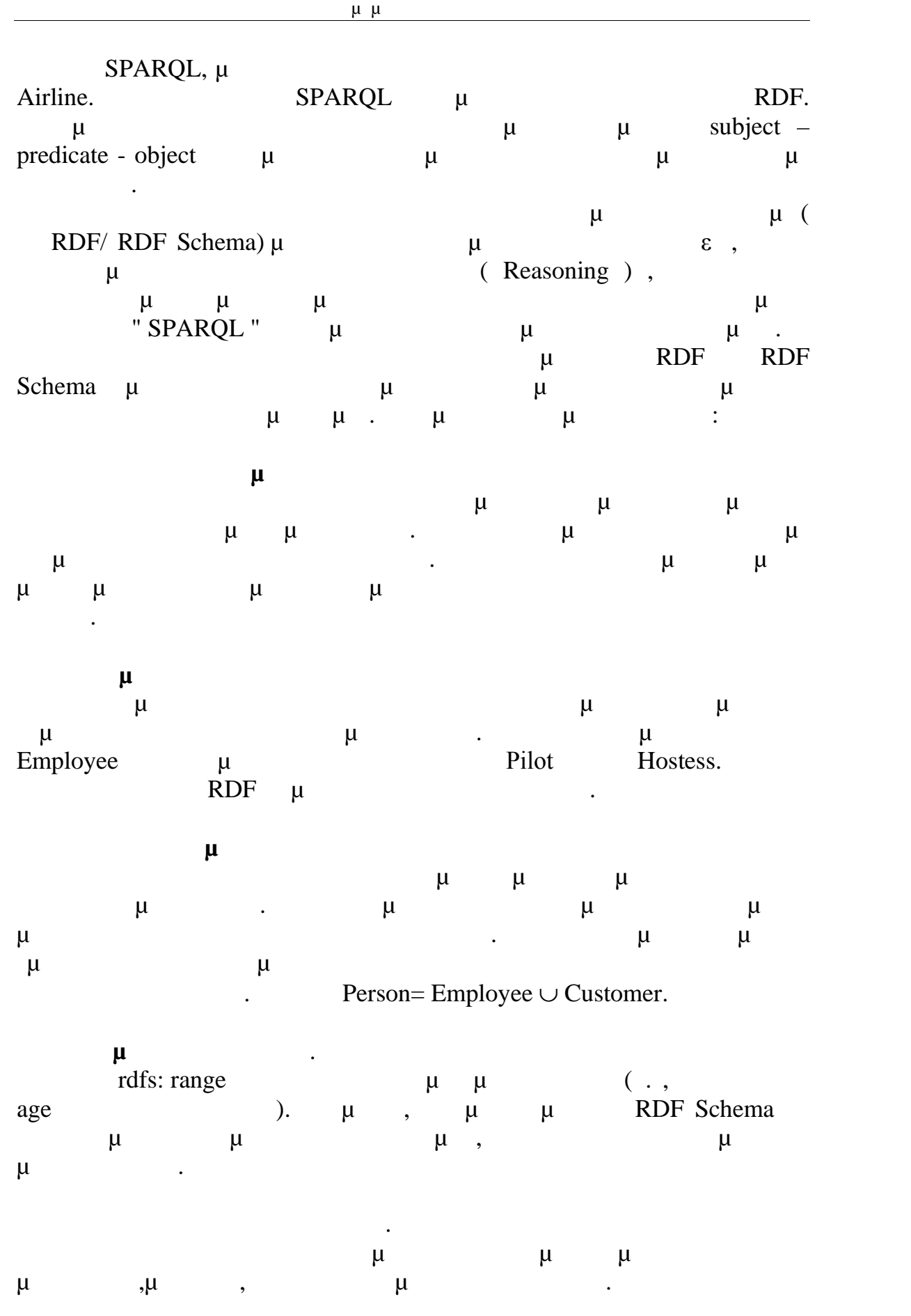

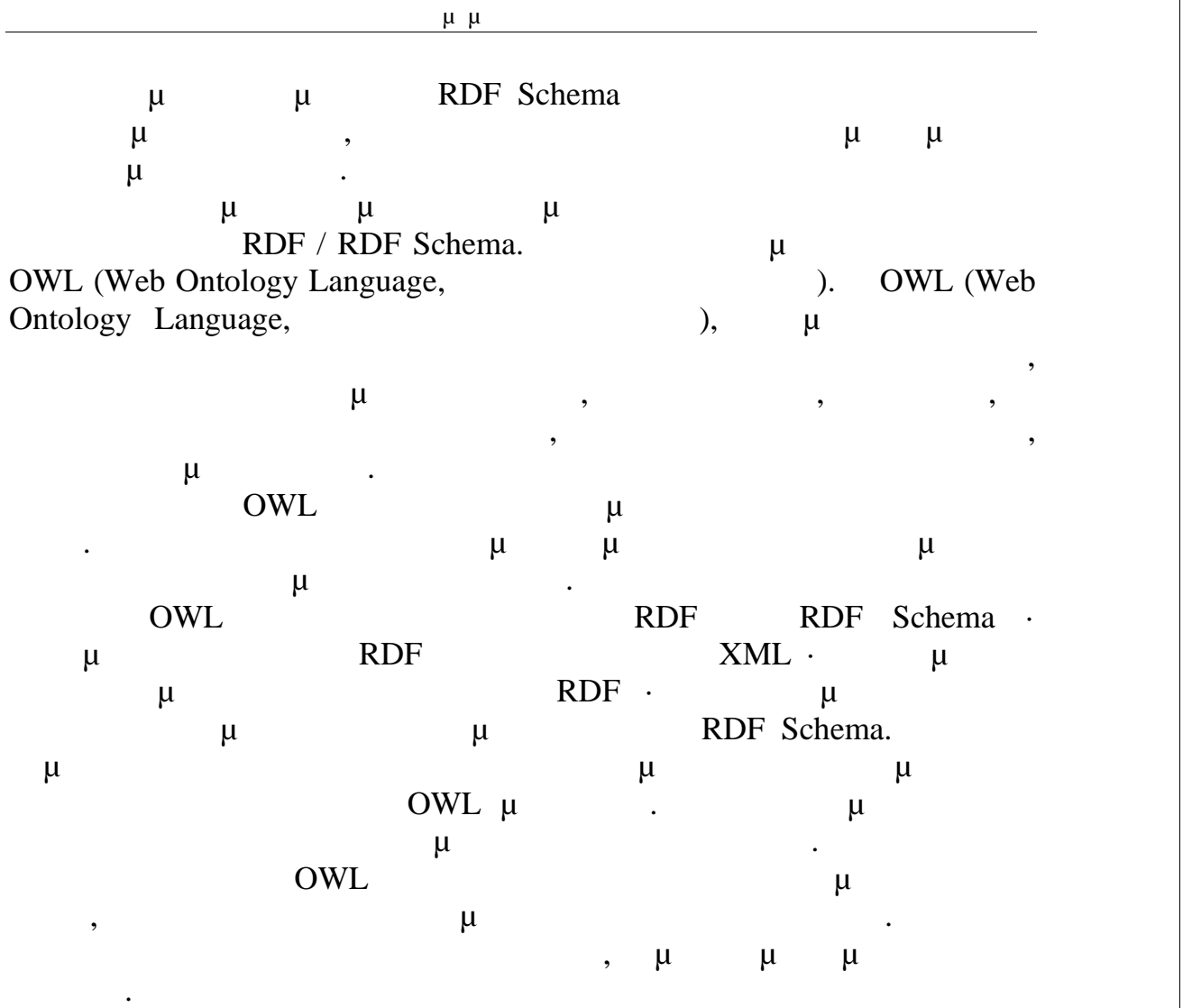

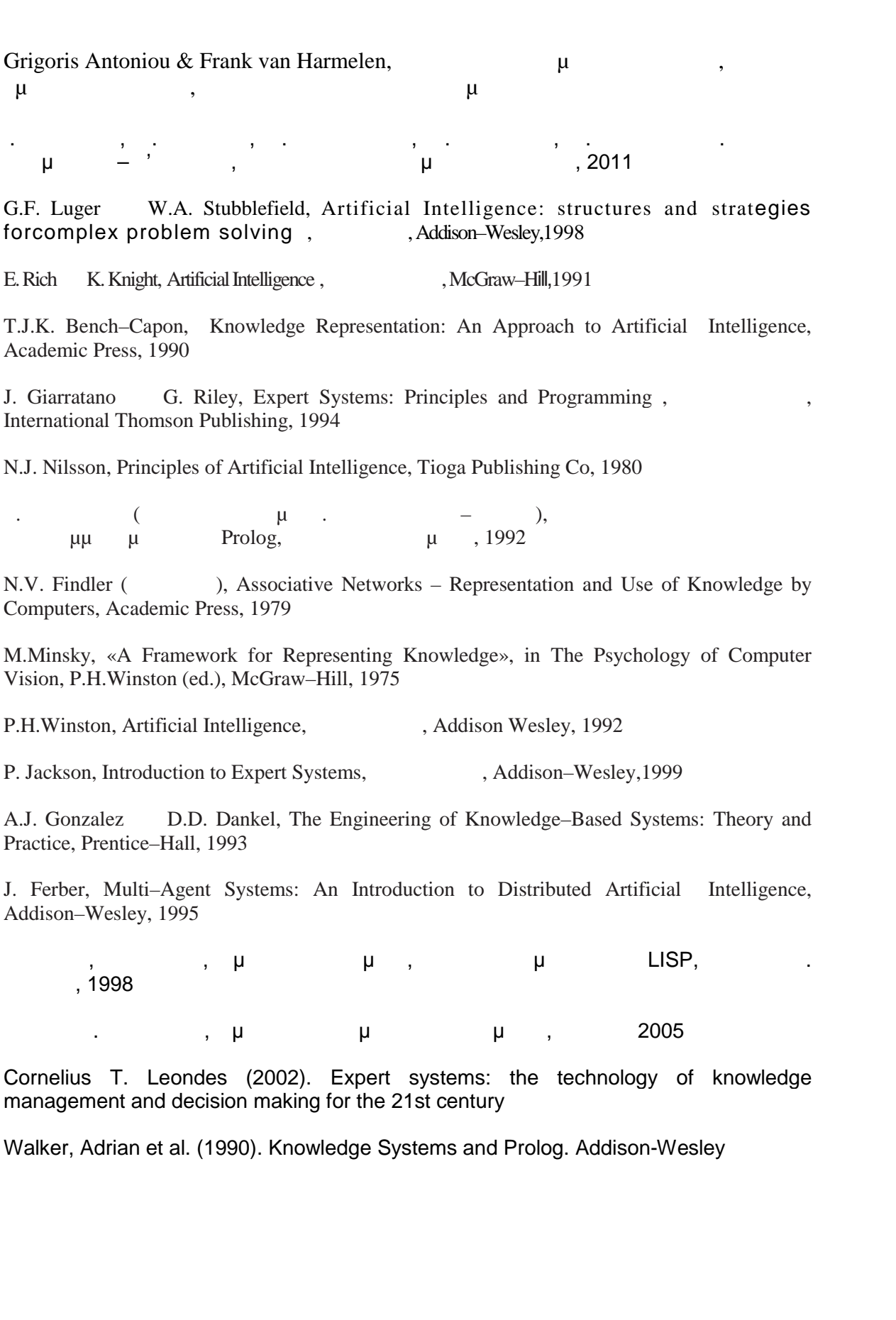

**Παραπομπές**

"Semantic Networks", by John F. Sowa, http://www.jfsowa.com/pubs/semnet.htm

"Logic and Semantic Networks", by Amaryllis Deliyanni, Robert A. Kowalski

"Scientific American: The Semantic Web", By Tim Berners-Lee, James Hendler and Ora Lassila, http://semanticommunity.info/@api/deki/files/4686/=10.1.1.115.9584.pdf

"Agents and the Semantic Web", James Hendler, http://hcs.science.uva.nl/Capita- AI/2002/papers/hendler.pdf

Semantic Web Services, Sheila A. McIlraith, Tran Cao Son, and Honglei Zeng, http://o2k.stanford.edu/people/sam/ieee01.pdf

"NCSA Mosaic — September 10, 1993 Demo". Totic.org. Retrieved July 27, 2009. http://www.niso.org/publications/press/UnderstandingMetadata.pdf

"Learning to match ontologies on the SemanticWeb", AnHai Doan, Jayant Madhavan, Robin Dhamankar, Pedro Domingos, Alon Halevy, published September 17, 2003, http://osm7.cs.byu.edu/CS652s04/DMD%2B03Learning.pdf

"XML, RDF and the Relatives", by Michel Klein, http://ebiz.u aizu.ac.jp/~paikic/lecture/2005-2/CFS/SemanticWeb-1/RDFXML.pdf

"OIL: Ontology Infrastructure to Enable the Semantic Web", Dieter Fensel, Ian Horrocks, Frank van Harmelen, Deborah McGuinness, and Peter F. Patel-Schneider, http://www.informatik.uni-leipzig.de/~brewka/papers/semweb/6.OILintro.pdf

"Web Ontology Language: OWL", Grigoris Antoniou1 and Frank van Harmelen, http://www.cs.vu.nl/~frank.van.harmelen/postscript/OntoHandbook03OWL.pdf

"XOL: An XML-Based Ontology Exchange Language", Peter D. Karp, Vinay K. Chaudhri and and Jerome Thomere, http://www.sri.com/sites/default/files/uploads/publications/pdf/676.pdf

"SHOE: A Blueprint for the Semantic Web", Je\_ Hein, James Hendler, Sean Luke, February 21, 2003, http://www.cse.lehigh.edu/~heflin/pubs/swbook03.pdf

"Ontology Languages for the Semantic Web", Asunción Gómez-Pérez and Oscar Corcho, http://oa.upm.es/2646/1/JCR01.pdf

"Conceptual Knowledge Markup Language: An Introduction", Robert E. Kent, http://148.226.12.104/bitstream/123456789/10416/1/Robert%20E.%20Kent%20- %20Conceptual.pdf

"Ontologies and Semantic Web", http://www.obitko.com/tutorials/ontologies-semantic web/description-logics.html

"Resource Description Framework (RDF): Concepts and Abstract Syntax", W3C Recommendation, 10 10 February 2004, http://travesia.mcu.es/portalnb/jspui/bitstream/10421/2427/1/rdf concepts%20and%20abstract%20syntax.pdf

"The Semantic Web: The roles of XML and RDF", STEFAN DECKER AND SERGEY MELNIK, FRANK VAN HARMELEN, DIETER FENSEL, MICHEL KLEIN, JEEN<br>BROEKSTRA, MICHAEL ERDMANN, IAN HORROCKS, BROEKSTRA, MICHAEL ERDMANN, IAN HORROCKS, http://classweb.gmu.edu/kersch/infs770/Semantic\_Web\_16\_2/Semantic%20Web.pdf

"OIL in a Nutshell", D. Fensel, I. Horrocks, F. Van Harmelen, S. Decker, M. Erdmann, and  $M$ .  $M$  and  $M$  Klein, http://www.cs.ox.ac.uk/people/ian.horrocks/Publications/download/2000/oilnutshell.pdf

"OIL: Ontology Infrastructure to Enable the Semantic Web", Dieter Fensel, Ian Horrocks, Frank van Harmelen, Deborah McGuinness, and Peter F. Patel-Schneider, http://www.informatik.uni-leipzig.de/~brewka/papers/semweb/6.OILintro.pdf

"The Ontology Inference Layer OIL", I. Horrocks, D. Fensel, J. Broekstra, S. Decker, M. Erdmann, C. Goble, F. van Harmelen, M. Klein, S. Staab, R. Studer, and E. Motta, 30 June 2000

"A Comparative Study of Ontology Languages and Tools", Xiaomeng Su, Lars Ilebrekke

"From SHIQ and RDF to OWL: The Making of a Web Ontology Language", Ian Horrocks, Peter F. Patel-Schneider, and Frank van Harmelen

M. Greaves, P. Mika, SemanticWeb andWeb 2.0,Web Semantics Sci Serv AgentsWorldWideWeb (2008), doi:10.1016/j.websem.2007.12.002

"Semantic Web Architectures", Renato Iannella, September 2010

"The Semantic Web and its Languages", Dieter Fensel

**Παράρτημα**

*Κώδικας Οντολογίας:*

 $\langle$  2xml version="1.0"?>

### <!DOCTYPE rdf:RDF [

<!ENTITY owl "http://www.w3.org/2002/07/owl#" > <!ENTITY uni "http://www.mydomain.org/uni-ns#" >  $\langle$ !ENTITY swrl "http://www.w3.org/2003/11/swrl#" > <!ENTITY swrlb "http://www.w3.org/2003/11/swrlb#" > <!ENTITY xsd "http://www.w3.org/2001/XMLSchema#" > <!ENTITY rdfs "http://www.w3.org/2000/01/rdf-schema#" > <!ENTITY rdf "http://www.w3.org/1999/02/22-rdf-syntax-ns#" > <!ENTITY protege "http://protege.stanford.edu/plugins/owl/protege#" > <!ENTITY xsp "http://www.owl-ontologies.com/2005/08/07/xsp.owl#" > <!ENTITY ontology1369670699 "http://www.owl ontologies.com/Ontology1369670699.owl#" >

 $\geq$ 

```
<rdf:RDF xmlns="http://www.owl- ontologies.com/Ontology1369670699.owl#"
  xml:base="http://www.owl-ontologies.com/Ontology1369670699.owl"
  xmlns:rdfs="http://www.w3.org/2000/01/rdf-schema#"
  xmlns:swrl="http://www.w3.org/2003/11/swrl#"
  xmlns:protege="http://protege.stanford.edu/plugins/owl/protege#"
  xmlns:xsp="http://www.owl-ontologies.com/2005/08/07/xsp.owl#"
  xmlns:owl="http://www.w3.org/2002/07/owl#"
  xmlns:xsd="http://www.w3.org/2001/XMLSchema#"
  xmlns:swrlb="http://www.w3.org/2003/11/swrlb#"
  xmlns:rdf="http://www.w3.org/1999/02/22-rdf-syntax-ns#"
  xmlns:uni="http://www.mydomain.org/uni-ns#"
  xmlns:ontology1369670699="http://www.owl- ontologies.com/Ontology1369670699.owl#">
  <owl:Ontology rdf:about="http://www.owl- ontologies.com/Ontology1369670699.owl"/>
```

```
\lt!!--
```
/////////////////////////////////////////////////////////////////////////////////////// //

### // Annotation properties

// /////////////////////////////////////////////////////////////////////////////////////// -->

<!-- http://www.owl-ontologies.com/Ontology1369670699.owl#AT -->

```
<owl:AnnotationProperty rdf:about="&ontology1369670699;AT">
  <rdfs:domain rdf:resource="&ontology1369670699;Travel_Agency"/>
</owl:AnnotationProperty>
```
<!-- http://www.owl-ontologies.com/Ontology1369670699.owl#Address --  $>$  and  $\geq$ 

```
<owl:AnnotationProperty rdf:about="&ontology1369670699;Address">
  <Address rdf:datatype="&xsd;string">Heraklion</Address>
  <Address xml:lang="en"></Address>
  <rdfs:domain rdf:resource="&ontology1369670699;Airline"/>
</owl:AnnotationProperty>
```
<!-- http://www.owl ontologies.com/Ontology1369670699.owl#AddressAgency -->

```
<owl:AnnotationProperty
rdf:about="&ontology1369670699;AddressAgency">
    <rdfs:domain rdf:resource="&ontology1369670699;Travel_Agency"/>
  </owl:AnnotationProperty>
```
<!-- http://www.owl-ontologies.com/Ontology1369670699.owl#Admin\_id - ->

<owl:AnnotationProperty rdf:about="&ontology1369670699;Admin\_id"> <rdfs:domain rdf:resource="&ontology1369670699;Administrator"/> </owl:AnnotationProperty>

<!-- http://www.owl-ontologies.com/Ontology1369670699.owl#Age -->

<owl:AnnotationProperty rdf:about="&ontology1369670699;Age"> <rdfs:domain rdf:resource="&ontology1369670699;Person"/> </owl:AnnotationProperty>

<!-- http://www.owl ontologies.com/Ontology1369670699.owl#AirplaneName -->

<owl:AnnotationProperty rdf:about="&ontology1369670699;AirplaneName"> <rdfs:domain rdf:resource="&ontology1369670699;Airplane"/> </owl:AnnotationProperty>

<!-- http://www.owl ontologies.com/Ontology1369670699.owl#Airplane\_id -->

<owl:AnnotationProperty rdf:about="&ontology1369670699;Airplane\_id"> <rdfs:domain rdf:resource="&ontology1369670699;Airplane"/> </owl:AnnotationProperty>

<!-- http://www.owl-ontologies.com/Ontology1369670699.owl#Arr\_time --  $>$  and  $\geq$ 

<owl:AnnotationProperty rdf:about="&ontology1369670699;Arr\_time"> <rdfs:domain

rdf:resource="&ontology1369670699;Flight\_Component"/> </owl:AnnotationProperty>

<!-- http://www.owl-ontologies.com/Ontology1369670699.owl#Belong\_to -->

<owl:AnnotationProperty rdf:about="&ontology1369670699;Belong\_to"/>

<!-- http://www.owl-ontologies.com/Ontology1369670699.owl#Books -->

<owl:AnnotationProperty rdf:about="&ontology1369670699;Books"/>

<!-- http://www.owl-ontologies.com/Ontology1369670699.owl#Class -->

<owl:AnnotationProperty rdf:about="&ontology1369670699;Class"> <rdfs:domain rdf:resource="&ontology1369670699;Seat"/> </owl:AnnotationProperty>

<!-- http://www.owl-ontologies.com/Ontology1369670699.owl#Code\_ID --  $>$  and  $\geq$ 

<owl:AnnotationProperty rdf:about="&ontology1369670699;Code\_ID"> <rdfs:domain rdf:resource="&ontology1369670699;Travel\_Agency"/> </owl:AnnotationProperty>

<!-- http://www.owl ontologies.com/Ontology1369670699.owl#Company\_ID -->

```
<owl:AnnotationProperty
rdf:about="&ontology1369670699;Company_ID">
    <rdfs:domain rdf:resource="&ontology1369670699;Airline"/>
  </owl:AnnotationProperty>
```
<!-- http://www.owl-ontologies.com/Ontology1369670699.owl#CopiloTID -->

<owl:AnnotationProperty rdf:about="&ontology1369670699;CopiloTID"> <rdfs:domain rdf:resource="&ontology1369670699;CopilotPilot"/> </owl:AnnotationProperty>

<!-- http://www.owl ontologies.com/Ontology1369670699.owl#Customer\_id -->

<owl:AnnotationProperty rdf:about="&ontology1369670699;Customer\_id"> <rdfs:domain rdf:resource="&ontology1369670699;Customer"/>

</owl:AnnotationProperty>

<!-- http://www.owl-ontologies.com/Ontology1369670699.owl#Dep\_time - ->

<owl:AnnotationProperty rdf:about="&ontology1369670699;Dep\_time"> <rdfs:domain

rdf:resource="&ontology1369670699;Flight\_Component"/> </owl:AnnotationProperty>

<!-- http://www.owl ontologies.com/Ontology1369670699.owl#DestinationDay -->

<owl:AnnotationProperty rdf:about="&ontology1369670699;DestinationDay"> <rdfs:domain rdf:resource="&ontology1369670699;Flight\_Component"/> </owl:AnnotationProperty>

 $\langle$ !-- http://www.owlontologies.com/Ontology1369670699.owl#Destination\_Place -->

<owl:AnnotationProperty rdf:about="&ontology1369670699;Destination\_Place"> <rdfs:domain rdf:resource="&ontology1369670699;Flight\_Component"/> </owl:AnnotationProperty>

<!-- http://www.owl-ontologies.com/Ontology1369670699.owl#Distance --  $>$  and  $\geq$ 

<owl:AnnotationProperty rdf:about="&ontology1369670699;Distance"> <rdfs:domain

rdf:resource="&ontology1369670699;Flight\_Component"/> </owl:AnnotationProperty>

<!-- http://www.owl-ontologies.com/Ontology1369670699.owl#Drives -->
<owl:AnnotationProperty rdf:about="&ontology1369670699;Drives"/>

<!-- http://www.owl ontologies.com/Ontology1369670699.owl#Education\_id -->

<owl:AnnotationProperty rdf:about="&ontology1369670699;Education\_id"> <rdfs:domain rdf:resource="&ontology1369670699;Administrator"/> </owl:AnnotationProperty>

<!-- http://www.owl ontologies.com/Ontology1369670699.owl#Employee\_id -->

<owl:AnnotationProperty rdf:about="&ontology1369670699;Employee\_id"> <rdfs:domain rdf:resource="&ontology1369670699;Employee"/> </owl:AnnotationProperty>

 $\langle$ !-- http://www.owlontologies.com/Ontology1369670699.owl#ExecutionFlight -->

```
<owl:AnnotationProperty
rdf:about="&ontology1369670699;ExecutionFlight">
    <Address xml:lang="en"></Address>
    <rdfs:domain rdf:resource="&ontology1369670699;FlightExecution"/>
  </owl:AnnotationProperty>
```
<!-- http://www.owl-ontologies.com/Ontology1369670699.owl#F\_id -->

<owl:AnnotationProperty rdf:about="&ontology1369670699;F\_id"> <rdfs:domain rdf:resource="&ontology1369670699;Flight\_Component"/> </owl:AnnotationProperty>

<!-- http://www.owl-ontologies.com/Ontology1369670699.owl#Flight\_id --  $>$ 

<owl:AnnotationProperty rdf:about="&ontology1369670699;Flight\_id"> <rdfs:domain rdf:resource="&ontology1369670699;Flight"/> </owl:AnnotationProperty>

<!-- http://www.owl-ontologies.com/Ontology1369670699.owl#FullName - ->

<owl:AnnotationProperty rdf:about="&ontology1369670699;FullName"> <rdfs:domain rdf:resource="&ontology1369670699;Person"/> </owl:AnnotationProperty>

<!-- http://www.owl-ontologies.com/Ontology1369670699.owl#Full\_Name -->

<owl:AnnotationProperty rdf:about="&ontology1369670699;Full\_Name"> <rdfs:domain rdf:resource="&ontology1369670699;Travel\_Agency"/> </owl:AnnotationProperty>

 $\langle$ !-- http://www.owlontologies.com/Ontology1369670699.owl#GovernoRID -->

<owl:AnnotationProperty rdf:about="&ontology1369670699;GovernoRID"> <rdfs:domain rdf:resource="&ontology1369670699;GovernorPilot"/> </owl:AnnotationProperty>

<!-- http://www.owl-ontologies.com/Ontology1369670699.owl#HaS -->

<owl:AnnotationProperty rdf:about="&ontology1369670699;HaS"/>

<!-- http://www.owl-ontologies.com/Ontology1369670699.owl#Has -->

<owl:AnnotationProperty rdf:about="&ontology1369670699;Has"/>

<!-- http://www.owl ontologies.com/Ontology1369670699.owl#Has\_Employee -->

<owl:AnnotationProperty rdf:about="&ontology1369670699;Has\_Employee"/>

<!-- http://www.owl ontologies.com/Ontology1369670699.owl#HasonlyOne -->

<owl:AnnotationProperty rdf:about="&ontology1369670699;HasonlyOne"/>

<!-- http://www.owl-ontologies.com/Ontology1369670699.owl#Host\_id -->

<owl:AnnotationProperty rdf:about="&ontology1369670699;Host\_id"> <rdfs:domain rdf:resource="&ontology1369670699;Hostess"/> </owl:AnnotationProperty>

<!-- http://www.owl-ontologies.com/Ontology1369670699.owl#ID -->

<owl:AnnotationProperty rdf:about="&ontology1369670699;ID"> <rdfs:domain rdf:resource="&ontology1369670699;FlightExecution"/> </owl:AnnotationProperty>

<!-- http://www.owl-ontologies.com/Ontology1369670699.owl#Issues\_a --  $>$  and  $\geq$ 

<owl:AnnotationProperty rdf:about="&ontology1369670699;Issues\_a"/>

<!-- http://www.owl-ontologies.com/Ontology1369670699.owl#Manages --  $>$  and  $\geq$ 

<owl:AnnotationProperty rdf:about="&ontology1369670699;Manages"/>

<!-- http://www.owl-ontologies.com/Ontology1369670699.owl#Name -->

<owl:AnnotationProperty rdf:about="&ontology1369670699;Name"> <rdfs:domain rdf:resource="&ontology1369670699;Airline"/> </owl:AnnotationProperty>

<!-- http://www.owl-ontologies.com/Ontology1369670699.owl#Number --  $>$  and  $\geq$ 

<owl:AnnotationProperty rdf:about="&ontology1369670699;Number"> <rdfs:domain rdf:resource="&ontology1369670699;Seat"/> </owl:AnnotationProperty>

<!-- http://www.owl-ontologies.com/Ontology1369670699.owl#Owns -->

<owl:AnnotationProperty rdf:about="&ontology1369670699;Owns"/>

<!-- http://www.owl ontologies.com/Ontology1369670699.owl#Participates\_in -->

<owl:AnnotationProperty rdf:about="&ontology1369670699;Participates\_in"/>

<!-- http://www.owl ontologies.com/Ontology1369670699.owl#PersonAddress -->

<owl:AnnotationProperty rdf:about="&ontology1369670699;PersonAddress"> <rdfs:domain rdf:resource="&ontology1369670699;Person"/> </owl:AnnotationProperty>

<!-- http://www.owl-ontologies.com/Ontology1369670699.owl#Pilot\_id -->

<owl:AnnotationProperty rdf:about="&ontology1369670699;Pilot\_id"> <rdfs:domain rdf:resource="&ontology1369670699;Pilot"/> </owl:AnnotationProperty>

<!-- http://www.owl-ontologies.com/Ontology1369670699.owl#Price -->

<owl:AnnotationProperty rdf:about="&ontology1369670699;Price"> <rdfs:domain rdf:resource="&ontology1369670699;Seat"/> </owl:AnnotationProperty>

<!-- http://www.owl-ontologies.com/Ontology1369670699.owl#RefersTo --  $>$  and  $\geq$ 

<owl:AnnotationProperty rdf:about="&ontology1369670699;RefersTo"/>

<!-- http://www.owl-ontologies.com/Ontology1369670699.owl#Refers\_to - ->

<owl:AnnotationProperty rdf:about="&ontology1369670699;Refers\_to"/>

<!-- http://www.owl-ontologies.com/Ontology1369670699.owl#Seat\_id -->

<owl:AnnotationProperty rdf:about="&ontology1369670699;Seat\_id"> <rdfs:domain rdf:resource="&ontology1369670699;Seat"/> </owl:AnnotationProperty>

<!-- http://www.owl-ontologies.com/Ontology1369670699.owl#Serves --> <owl:AnnotationProperty rdf:about="&ontology1369670699;Serves"/>

<!-- http://www.owl ontologies.com/Ontology1369670699.owl#StartingDay -->

<owl:AnnotationProperty rdf:about="&ontology1369670699;StartingDay"> <rdfs:domain rdf:resource="&ontology1369670699;Flight\_Component"/> </owl:AnnotationProperty>

<!-- http://www.owl-

ontologies.com/Ontology1369670699.owl#Starting\_Place -->

<owl:AnnotationProperty rdf:about="&ontology1369670699;Starting\_Place"> <rdfs:domain rdf:resource="&ontology1369670699;Flight\_Component"/> </owl:AnnotationProperty>

<!-- http://www.owl-ontologies.com/Ontology1369670699.owl#Ticket\_ID - ->

<owl:AnnotationProperty rdf:about="&ontology1369670699;Ticket\_ID"> <rdfs:domain rdf:resource="&ontology1369670699;Ticket"/> </owl:AnnotationProperty>

<!-- http://www.owl ontologies.com/Ontology1369670699.owl#Work\_years -->

<owl:AnnotationProperty rdf:about="&ontology1369670699;Work\_years"> <rdfs:domain rdf:resource="&ontology1369670699;Hostess"/> </owl:AnnotationProperty>

<!-- http://www.owl-ontologies.com/Ontology1369670699.owl#Works\_For -->

<owl:AnnotationProperty rdf:about="&ontology1369670699;Works\_For"/>

<!-- http://www.owl ontologies.com/Ontology1369670699.owl#Works\_With -->

<owl:AnnotationProperty rdf:about="&ontology1369670699;Works\_With"/>

<!-- http://www.owl ontologies.com/Ontology1369670699.owl#flightHours\_id -->

<owl:AnnotationProperty rdf:about="&ontology1369670699;flightHours\_id"> <rdfs:domain rdf:resource="&ontology1369670699;Pilot"/> </owl:AnnotationProperty>

<!-- http://www.owl ontologies.com/Ontology1369670699.owl#telephone\_id -->

```
<owl:AnnotationProperty
rdf:about="&ontology1369670699;telephone_id">
    <rdfs:domain rdf:resource="&ontology1369670699;Customer"/>
  </owl:AnnotationProperty>
```

```
\langle!--
///////////////////////////////////////////////////////////////////////////////////////
//
// Object Properties
//
/////////////////////////////////////////////////////////////////////////////////////// -->
```
<!-- http://www.owl-ontologies.com/Ontology1369670699.owl#Belong\_to -->

<owl:ObjectProperty rdf:about="&ontology1369670699;Belong\_to"> <rdfs:range rdf:resource="&ontology1369670699;Customer"/> <rdfs:domain rdf:resource="&ontology1369670699;Ticket"/> </owl:ObjectProperty>

<!-- http://www.owl-ontologies.com/Ontology1369670699.owl#Books -->

<owl:ObjectProperty rdf:about="&ontology1369670699;Books"> <rdfs:domain rdf:resource="&ontology1369670699;Person"/> <rdfs:range rdf:resource="&ontology1369670699;Seat"/> </owl:ObjectProperty>

<!-- http://www.owl-ontologies.com/Ontology1369670699.owl#Drives -->

<owl:ObjectProperty rdf:about="&ontology1369670699;Drives"> <rdfs:range rdf:resource="&ontology1369670699;Flight"/> <rdfs:domain rdf:resource="&ontology1369670699;Pilot"/> </owl:ObjectProperty>

<!-- http://www.owl-ontologies.com/Ontology1369670699.owl#HaS -->

```
<owl:ObjectProperty rdf:about="&ontology1369670699;HaS">
  <rdfs:domain rdf:resource="&ontology1369670699;Airplane"/>
  <rdfs:range rdf:resource="&ontology1369670699;FlightExecution"/>
</owl:ObjectProperty>
```
<!-- http://www.owl-ontologies.com/Ontology1369670699.owl#Has -->

```
<owl:ObjectProperty rdf:about="&ontology1369670699;Has">
  <rdfs:domain rdf:resource="&ontology1369670699;Airplane"/>
  <rdfs:range rdf:resource="&ontology1369670699;Seat"/>
</owl:ObjectProperty>
```
<!-- http://www.owl ontologies.com/Ontology1369670699.owl#Has\_Employee -->

<owl:ObjectProperty rdf:about="&ontology1369670699;Has\_Employee"> <rdfs:domain rdf:resource="&ontology1369670699;Airline"/> <rdfs:range rdf:resource="&ontology1369670699;Employee"/> </owl:ObjectProperty>

<!-- http://www.owl ontologies.com/Ontology1369670699.owl#HasonlyOne -->

<owl:ObjectProperty rdf:about="&ontology1369670699;HasonlyOne"> <rdfs:domain rdf:resource="&ontology1369670699;Flight"/> <rdfs:range rdf:resource="&ontology1369670699;FlightExecution"/> </owl:ObjectProperty>

<!-- http://www.owl-ontologies.com/Ontology1369670699.owl#Issues\_a --  $>$  and  $\geq$ 

<owl:ObjectProperty rdf:about="&ontology1369670699;Issues\_a"> <rdfs:range rdf:resource="&ontology1369670699;Ticket"/> <rdfs:domain rdf:resource="&ontology1369670699;Travel\_Agency"/> </owl:ObjectProperty>

<!-- http://www.owl-ontologies.com/Ontology1369670699.owl#Manages --  $>$  and  $\geq$ 

<owl:ObjectProperty rdf:about="&ontology1369670699;Manages"> <rdfs:domain rdf:resource="&ontology1369670699;Administrator"/> <rdfs:range rdf:resource="&ontology1369670699;Flight"/> </owl:ObjectProperty>

<!-- http://www.owl-ontologies.com/Ontology1369670699.owl#Owns -->

<owl:ObjectProperty rdf:about="&ontology1369670699;Owns"> <rdfs:domain rdf:resource="&ontology1369670699;Airline"/> <rdfs:range rdf:resource="&ontology1369670699;Airplane"/> </owl:ObjectProperty>

<!-- http://www.owl ontologies.com/Ontology1369670699.owl#Participates\_in -->

<owl:ObjectProperty rdf:about="&ontology1369670699;Participates\_in"> <rdfs:domain rdf:resource="&ontology1369670699;Employee"/> <rdfs:range rdf:resource="&ontology1369670699;Flight"/> </owl:ObjectProperty>

<!-- http://www.owl-ontologies.com/Ontology1369670699.owl#RefersTo --  $>$  and  $\geq$ 

<owl:ObjectProperty rdf:about="&ontology1369670699;RefersTo"> <rdfs:range rdf:resource="&ontology1369670699;FlightExecution"/> <rdfs:domain rdf:resource="&ontology1369670699;Ticket"/> </owl:ObjectProperty>

<!-- http://www.owl-ontologies.com/Ontology1369670699.owl#Refers\_to - ->

<owl:ObjectProperty rdf:about="&ontology1369670699;Refers\_to"> <rdfs:range rdf:resource="&ontology1369670699;Flight"/> <rdfs:domain rdf:resource="&ontology1369670699;Ticket"/> </owl:ObjectProperty>

<!-- http://www.owl-ontologies.com/Ontology1369670699.owl#Serves -->

```
<owl:ObjectProperty rdf:about="&ontology1369670699;Serves">
  <rdfs:range rdf:resource="&ontology1369670699;Flight"/>
  <rdfs:domain rdf:resource="&ontology1369670699;Hostess"/>
</owl:ObjectProperty>
```
<!-- http://www.owl-ontologies.com/Ontology1369670699.owl#Works\_For -->

<owl:ObjectProperty rdf:about="&ontology1369670699;Works\_For"> <rdfs:range rdf:resource="&ontology1369670699;Airline"/> <rdfs:domain rdf:resource="&ontology1369670699;Employee"/> </owl:ObjectProperty>

<!-- http://www.owl ontologies.com/Ontology1369670699.owl#Works\_With -->

<owl:ObjectProperty rdf:about="&ontology1369670699;Works\_With"> <rdfs:domain rdf:resource="&ontology1369670699;Airline"/> <rdfs:range rdf:resource="&ontology1369670699;Travel\_Agency"/> </owl:ObjectProperty>

 $\leftarrow$ !--/////////////////////////////////////////////////////////////////////////////////////// // // Data properties // /////////////////////////////////////////////////////////////////////////////////////// -->

<!-- http://www.owl-ontologies.com/Ontology1369670699.owl#AT -->

```
<owl:DatatypeProperty rdf:about="&ontology1369670699;AT">
  <rdfs:range rdf:resource="&xsd;string"/>
</owl:DatatypeProperty>
```
<!-- http://www.owl-ontologies.com/Ontology1369670699.owl#Address --  $>$  and  $\geq$ 

```
<owl:DatatypeProperty rdf:about="&ontology1369670699;Address">
  <Address rdf:datatype="&xsd;string">Heraklion</Address>
  <Address xml:lang="en"></Address>
  <rdfs:range rdf:resource="&xsd;string"/>
</owl:DatatypeProperty>
```
<!-- http://www.owl ontologies.com/Ontology1369670699.owl#AddressAgency -->

```
<owl:DatatypeProperty
rdf:about="&ontology1369670699;AddressAgency">
    <rdfs:range rdf:resource="&xsd;string"/>
  </owl:DatatypeProperty>
```
<!-- http://www.owl-ontologies.com/Ontology1369670699.owl#Admin\_id - ->

```
<owl:DatatypeProperty rdf:about="&ontology1369670699;Admin_id">
  <rdfs:range rdf:resource="&xsd;string"/>
</owl:DatatypeProperty>
```
<!-- http://www.owl-ontologies.com/Ontology1369670699.owl#Age -->

<owl:DatatypeProperty rdf:about="&ontology1369670699;Age"> <rdfs:range rdf:resource="&xsd;string"/> </owl:DatatypeProperty>

<!-- http://www.owl ontologies.com/Ontology1369670699.owl#AirplaneName -->

<owl:DatatypeProperty rdf:about="&ontology1369670699;AirplaneName"> <rdfs:range rdf:resource="&xsd;string"/> </owl:DatatypeProperty>

<!-- http://www.owl ontologies.com/Ontology1369670699.owl#Airplane\_id -->

```
<owl:DatatypeProperty rdf:about="&ontology1369670699;Airplane_id">
  <rdfs:range rdf:resource="&xsd;string"/>
</owl:DatatypeProperty>
```
<!-- http://www.owl-ontologies.com/Ontology1369670699.owl#Arr\_time --  $>$  and  $\geq$ 

<owl:DatatypeProperty rdf:about="&ontology1369670699;Arr\_time"> <rdfs:range rdf:resource="&xsd;dateTime"/> </owl:DatatypeProperty>

<!-- http://www.owl-ontologies.com/Ontology1369670699.owl#Class -->

<owl:DatatypeProperty rdf:about="&ontology1369670699;Class"> <rdfs:range rdf:resource="&xsd;string"/> </owl:DatatypeProperty>

<!-- http://www.owl-ontologies.com/Ontology1369670699.owl#Code\_ID --  $>$  and  $\geq$ 

```
<owl:DatatypeProperty rdf:about="&ontology1369670699;Code_ID">
  <rdfs:range rdf:resource="&xsd;string"/>
</owl:DatatypeProperty>
```
<!-- http://www.owl ontologies.com/Ontology1369670699.owl#Company\_ID -->

```
<owl:DatatypeProperty rdf:about="&ontology1369670699;Company_ID">
  <rdfs:range rdf:resource="&xsd;string"/>
</owl:DatatypeProperty>
```
<!-- http://www.owl-ontologies.com/Ontology1369670699.owl#CopiloTID -->

```
<owl:DatatypeProperty rdf:about="&ontology1369670699;CopiloTID">
  <rdfs:range rdf:resource="&xsd;int"/>
</owl:DatatypeProperty>
```
<!-- http://www.owl ontologies.com/Ontology1369670699.owl#Customer\_id -->

```
<owl:DatatypeProperty rdf:about="&ontology1369670699;Customer_id">
  <rdfs:range rdf:resource="&xsd;string"/>
</owl:DatatypeProperty>
```
<!-- http://www.owl-ontologies.com/Ontology1369670699.owl#Dep\_time - ->

```
<owl:DatatypeProperty rdf:about="&ontology1369670699;Dep_time">
  <rdfs:range rdf:resource="&xsd;dateTime"/>
</owl:DatatypeProperty>
```
<!-- http://www.owl ontologies.com/Ontology1369670699.owl#DestinationDay -->

<owl:DatatypeProperty rdf:about="&ontology1369670699;DestinationDay"> <rdfs:range rdf:resource="&xsd;string"/> </owl:DatatypeProperty>

<!-- http://www.owl ontologies.com/Ontology1369670699.owl#Destination\_Place -->

```
<owl:DatatypeProperty
rdf:about="&ontology1369670699;Destination_Place">
    <rdfs:range rdf:resource="&xsd;string"/>
  </owl:DatatypeProperty>
```
<!-- http://www.owl-ontologies.com/Ontology1369670699.owl#Distance --  $>$  and  $\geq$ 

```
<owl:DatatypeProperty rdf:about="&ontology1369670699;Distance">
  <rdfs:range rdf:resource="&xsd;float"/>
</owl:DatatypeProperty>
```
<!-- http://www.owl ontologies.com/Ontology1369670699.owl#Education\_id -->

```
<owl:DatatypeProperty rdf:about="&ontology1369670699;Education_id">
  <rdfs:range rdf:resource="&xsd;string"/>
</owl:DatatypeProperty>
```
<!-- http://www.owl ontologies.com/Ontology1369670699.owl#Employee\_id -->

```
<owl:DatatypeProperty rdf:about="&ontology1369670699;Employee_id">
  <rdfs:range rdf:resource="&xsd;string"/>
</owl:DatatypeProperty>
```
<!-- http://www.owl ontologies.com/Ontology1369670699.owl#ExecutionFlight -->

```
<owl:DatatypeProperty
rdf:about="&ontology1369670699;ExecutionFlight">
    <Address xml:lang="en"></Address>
    <rdfs:range rdf:resource="&xsd;boolean"/>
  </owl:DatatypeProperty>
```
 $\langle$ !-- http://www.owl-ontologies.com/Ontology1369670699.owl#F\_id -->

```
<owl:DatatypeProperty rdf:about="&ontology1369670699;F_id">
  <rdfs:range rdf:resource="&xsd;string"/>
</owl:DatatypeProperty>
```
<!-- http://www.owl-ontologies.com/Ontology1369670699.owl#Flight\_id --  $>$  and  $\geq$ 

```
<owl:DatatypeProperty rdf:about="&ontology1369670699;Flight_id">
  <rdfs:range rdf:resource="&xsd;string"/>
</owl:DatatypeProperty>
```
<!-- http://www.owl-ontologies.com/Ontology1369670699.owl#FullName - ->

```
<owl:DatatypeProperty rdf:about="&ontology1369670699;FullName">
  <rdfs:range rdf:resource="&xsd;string"/>
</owl:DatatypeProperty>
```
<!-- http://www.owl-ontologies.com/Ontology1369670699.owl#Full\_Name -->

```
<owl:DatatypeProperty rdf:about="&ontology1369670699;Full_Name">
  <rdfs:range rdf:resource="&xsd;string"/>
</owl:DatatypeProperty>
```
<!-- http://www.owl ontologies.com/Ontology1369670699.owl#GovernoRID --> <owl:DatatypeProperty rdf:about="&ontology1369670699;GovernoRID"> <rdfs:range rdf:resource="&xsd;string"/> </owl:DatatypeProperty>

<!-- http://www.owl-ontologies.com/Ontology1369670699.owl#Host\_id -->

<owl:DatatypeProperty rdf:about="&ontology1369670699;Host\_id"> <rdfs:range rdf:resource="&xsd;string"/> </owl:DatatypeProperty>

<!-- http://www.owl-ontologies.com/Ontology1369670699.owl#ID -->

<owl:DatatypeProperty rdf:about="&ontology1369670699;ID"> <rdfs:range rdf:resource="&xsd;int"/> </owl:DatatypeProperty>

<!-- http://www.owl-ontologies.com/Ontology1369670699.owl#Name -->

<owl:DatatypeProperty rdf:about="&ontology1369670699;Name"> <rdfs:range rdf:resource="&xsd;string"/> </owl:DatatypeProperty>

<!-- http://www.owl-ontologies.com/Ontology1369670699.owl#Number --  $>$  and  $\geq$ 

<owl:DatatypeProperty rdf:about="&ontology1369670699;Number"> <rdfs:range rdf:resource="&xsd;int"/> </owl:DatatypeProperty>

<!-- http://www.owl ontologies.com/Ontology1369670699.owl#PersonAddress -->

<owl:DatatypeProperty rdf:about="&ontology1369670699;PersonAddress"> <rdfs:range rdf:resource="&xsd;string"/> </owl:DatatypeProperty>

<!-- http://www.owl-ontologies.com/Ontology1369670699.owl#Pilot\_id -->

```
<owl:DatatypeProperty rdf:about="&ontology1369670699;Pilot_id">
  <rdfs:range rdf:resource="&xsd;string"/>
```

```
</owl:DatatypeProperty>
```
<!-- http://www.owl-ontologies.com/Ontology1369670699.owl#Price -->

```
<owl:DatatypeProperty rdf:about="&ontology1369670699;Price">
  <rdfs:range rdf:resource="&xsd;float"/>
</owl:DatatypeProperty>
```
<!-- http://www.owl-ontologies.com/Ontology1369670699.owl#Seat\_id -->

```
<owl:DatatypeProperty rdf:about="&ontology1369670699;Seat_id">
  <rdfs:range rdf:resource="&xsd;string"/>
</owl:DatatypeProperty>
```

```
<!-- http://www.owl- ontologies.com/Ontology1369670699.owl#StartingDay -->
```

```
<owl:DatatypeProperty rdf:about="&ontology1369670699;StartingDay">
  <rdfs:range rdf:resource="&xsd;string"/>
</owl:DatatypeProperty>
```

```
<!-- http://www.owl- ontologies.com/Ontology1369670699.owl#Starting_Place -->
```

```
<owl:DatatypeProperty
rdf:about="&ontology1369670699;Starting_Place">
    <rdfs:range rdf:resource="&xsd;string"/>
  </owl:DatatypeProperty>
```
<!-- http://www.owl-ontologies.com/Ontology1369670699.owl#Ticket\_ID - ->

<owl:DatatypeProperty rdf:about="&ontology1369670699;Ticket\_ID"> <rdfs:range rdf:resource="&xsd;string"/> </owl:DatatypeProperty>

<!-- http://www.owl ontologies.com/Ontology1369670699.owl#Work\_years -->

<owl:DatatypeProperty rdf:about="&ontology1369670699;Work\_years"> <rdfs:range rdf:resource="&xsd;string"/> </owl:DatatypeProperty>

<!-- http://www.owl ontologies.com/Ontology1369670699.owl#flightHours\_id -->

<owl:DatatypeProperty rdf:about="&ontology1369670699;flightHours\_id"> <rdfs:range rdf:resource="&xsd;int"/> </owl:DatatypeProperty>

<!-- http://www.owl ontologies.com/Ontology1369670699.owl#telephone\_id -->

```
<owl:DatatypeProperty rdf:about="&ontology1369670699;telephone_id">
  <rdfs:range rdf:resource="&xsd;string"/>
</owl:DatatypeProperty>
```
 $\lt!$ !--/////////////////////////////////////////////////////////////////////////////////////// // // Classes // /////////////////////////////////////////////////////////////////////////////////////// -->

<!-- http://www.owl ontologies.com/Ontology1369670699.owl#Administrator -->

```
<owl:Class rdf:about="&ontology1369670699;Administrator">
  <rdfs:subClassOf rdf:resource="&ontology1369670699;Employee"/>
</owl:Class>
```
<!-- http://www.owl-ontologies.com/Ontology1369670699.owl#Airline -->

<owl:Class rdf:about="&ontology1369670699;Airline">

<rdfs:comment rdf:datatype="&xsd;string">This class encodes information related to the airline. It has only three Data properties , which are: Company\_ID, Name and Address. In addition, there are three Object properties, which are the following: Has\_Employee, Owns and Works\_With.</rdfs:comment>

</owl:Class>

<!-- http://www.owl-ontologies.com/Ontology1369670699.owl#Airplane --  $>$  and  $\geq$ 

```
<owl:Class rdf:about="&ontology1369670699;Airplane">
    <rdfs:subClassOf
rdf:resource="&ontology1369670699;Flight_Component"/>
  </owl:Class>
```
<!-- http://www.owl ontologies.com/Ontology1369670699.owl#CopilotPilot -->

<owl:Class rdf:about="&ontology1369670699;CopilotPilot">

<rdfs:subClassOf rdf:resource="&ontology1369670699;Pilot"/> </owl:Class>

<!-- http://www.owl-ontologies.com/Ontology1369670699.owl#Customer - ->

```
<owl:Class rdf:about="&ontology1369670699;Customer">
  <rdfs:subClassOf rdf:resource="&ontology1369670699;Person"/>
</owl:Class>
```
<!-- http://www.owl-ontologies.com/Ontology1369670699.owl#Employee - ->

<owl:Class rdf:about="&ontology1369670699;Employee"> <rdfs:subClassOf rdf:resource="&ontology1369670699;Person"/> </owl:Class>

<!-- http://www.owl-ontologies.com/Ontology1369670699.owl#Flight -->

<owl:Class rdf:about="&ontology1369670699;Flight"> <rdfs:subClassOf rdf:resource="&ontology1369670699;Flight\_Component"/> </owl:Class>

<!-- http://www.owl ontologies.com/Ontology1369670699.owl#FlightExecution -->

<owl:Class rdf:about="&ontology1369670699;FlightExecution"> <rdfs:subClassOf rdf:resource="&ontology1369670699;Flight\_Component"/> </owl:Class>

<!-- http://www.owl ontologies.com/Ontology1369670699.owl#Flight\_Component -->

<owl:Class rdf:about="&ontology1369670699;Flight\_Component">

<rdfs:comment xml:lang="en">This class generally encodes all the information associated with the flight.

</rdfs:comment>

<rdfs:comment rdf:resource="http://www.owl ontologies.com/Ontology1369670699.owl"/> </owl:Class>

 $\langle$ !-- http://www.owlontologies.com/Ontology1369670699.owl#GovernorPilot -->

```
<owl:Class rdf:about="&ontology1369670699;GovernorPilot">
  <rdfs:subClassOf rdf:resource="&ontology1369670699;Pilot"/>
</owl:Class>
```
<!-- http://www.owl-ontologies.com/Ontology1369670699.owl#Hostess -->

```
<owl:Class rdf:about="&ontology1369670699;Hostess">
  <rdfs:subClassOf rdf:resource="&ontology1369670699;Employee"/>
</owl:Class>
```
<!-- http://www.owl-ontologies.com/Ontology1369670699.owl#Person -->

```
<owl:Class rdf:about="&ontology1369670699;Person">
```

```
<rdfs:comment xml:lang="en">The class :Person ,encodes all the
information about the people involved in this whole process.</rdfs:comment>
  </owl:Class>
```
<!-- http://www.owl-ontologies.com/Ontology1369670699.owl#Pilot -->

```
<owl:Class rdf:about="&ontology1369670699;Pilot">
  <rdfs:subClassOf rdf:resource="&ontology1369670699;Employee"/>
</owl:Class>
```
<!-- http://www.owl-ontologies.com/Ontology1369670699.owl#Seat -->

<owl:Class rdf:about="&ontology1369670699;Seat"/>

<!-- http://www.owl-ontologies.com/Ontology1369670699.owl#Ticket -->

<owl:Class rdf:about="&ontology1369670699;Ticket"/>

<!-- http://www.owl ontologies.com/Ontology1369670699.owl#Travel\_Agency -->

<owl:Class rdf:about="&ontology1369670699;Travel\_Agency"/>

 $<!--</math>$ /////////////////////////////////////////////////////////////////////////////////////// // // Individuals // /////////////////////////////////////////////////////////////////////////////////////// -->

<!-- http://www.owl-ontologies.com/Ontology1369670699.owl#Airline\_1 - ->

```
<owl:NamedIndividual rdf:about="&ontology1369670699;Airline_1">
    <rdf:type rdf:resource="&ontology1369670699;Airline"/>
    <Address rdf:datatype="&xsd;string"></Address>
    <Address xml:lang="en">Address_1</Address>
    <Company_ID xml:lang="en">Company_ID1</Company_ID>
    <Name xml:lang="en">Name_1</Name>
    <Owns rdf:resource="&ontology1369670699;Airplane_1"/>
    <Works_With
rdf:resource="&ontology1369670699;Travel_Agency_1"/>
  </owl:NamedIndividual>
```
<!-- http://www.owl-ontologies.com/Ontology1369670699.owl#Airline\_10 -->

<owl:NamedIndividual rdf:about="&ontology1369670699;Airline\_10">

<rdf:type rdf:resource="&ontology1369670699;Airline"/> <Address xml:lang="en">Address\_10</Address> <Company\_ID xml:lang="en">Company\_ID10</Company\_ID> <Name xml:lang="en">Name\_10</Name> <Owns rdf:resource="&ontology1369670699;Airplane\_4"/> <Works\_With rdf:resource="&ontology1369670699;Travel\_Agency\_4"/> </owl:NamedIndividual>

<!-- http://www.owl-ontologies.com/Ontology1369670699.owl#Airline\_2 - ->

<owl:NamedIndividual rdf:about="&ontology1369670699;Airline\_2"> <rdf:type rdf:resource="&ontology1369670699;Airline"/> <Address xml:lang="en">Address\_2</Address> <Company\_ID xml:lang="en">Company\_ID2</Company\_ID> <Name xml:lang="en">Name\_2</Name> <Owns rdf:resource="&ontology1369670699;Airplane\_2"/> <Works\_With rdf:resource="&ontology1369670699;Travel\_Agency\_2"/> </owl:NamedIndividual>

<!-- http://www.owl-ontologies.com/Ontology1369670699.owl#Airline\_3 - ->

```
<owl:NamedIndividual rdf:about="&ontology1369670699;Airline_3">
    <rdf:type rdf:resource="&ontology1369670699;Airline"/>
    <Address xml:lang="en"> Address_3</Address>
    <Company_ID xml:lang="en">Company_ID3</Company_ID>
    <Name xml:lang="en">Name_3</Name>
    <Owns rdf:resource="&ontology1369670699;Airplane_3"/>
    <Works_With
rdf:resource="&ontology1369670699;Travel_Agency_3"/>
  </owl:NamedIndividual>
```
<!-- http://www.owl-ontologies.com/Ontology1369670699.owl#Airline\_4 - ->

```
<owl:NamedIndividual rdf:about="&ontology1369670699;Airline_4">
  <rdf:type rdf:resource="&ontology1369670699;Airline"/>
  <Address xml:lang="en">Address_4</Address>
```

```
<Company_ID xml:lang="en">Company_ID4</Company_ID>
    <Name xml:lang="en">Name_4</Name>
    <Owns rdf:resource="&ontology1369670699;Airplane_4"/>
    <Works_With
rdf:resource="&ontology1369670699;Travel_Agency_4"/>
  </owl:NamedIndividual>
  <!-- http://www.owl-ontologies.com/Ontology1369670699.owl#Airline_5 -
->
```

```
<owl:NamedIndividual rdf:about="&ontology1369670699;Airline_5">
    <rdf:type rdf:resource="&ontology1369670699;Airline"/>
    <Address xml:lang="en">Address_5</Address>
    <Company_ID xml:lang="en">Company_ID5</Company_ID>
    <Name xml:lang="en">Name_5</Name>
    <Owns rdf:resource="&ontology1369670699;Airplane_4"/>
    <Works_With
rdf:resource="&ontology1369670699;Travel_Agency_4"/>
  </owl:NamedIndividual>
```
<!-- http://www.owl-ontologies.com/Ontology1369670699.owl#Airline\_6 - ->

```
<owl:NamedIndividual rdf:about="&ontology1369670699;Airline_6">
    <rdf:type rdf:resource="&ontology1369670699;Airline"/>
    <Address xml:lang="en">Address_6</Address>
    <Company_ID xml:lang="en">Company_ID6</Company_ID>
    <Name xml:lang="en">Name_6</Name>
    <Owns rdf:resource="&ontology1369670699;Airplane_4"/>
    <Works_With
rdf:resource="&ontology1369670699;Travel_Agency_4"/>
  </owl:NamedIndividual>
```
<!-- http://www.owl-ontologies.com/Ontology1369670699.owl#Airline\_7 - ->

```
<owl:NamedIndividual rdf:about="&ontology1369670699;Airline_7">
  <rdf:type rdf:resource="&ontology1369670699;Airline"/>
  <Address xml:lang="en">Address_7</Address>
  <Company_ID xml:lang="en">Company_ID7</Company_ID>
  <Name xml:lang="en">Name_7</Name>
```

```
<Owns rdf:resource="&ontology1369670699;Airplane_4"/>
    <Works_With
rdf:resource="&ontology1369670699;Travel_Agency_4"/>
  </owl:NamedIndividual>
```
<!-- http://www.owl-ontologies.com/Ontology1369670699.owl#Airline\_8 - ->

<owl:NamedIndividual rdf:about="&ontology1369670699;Airline\_8"> <rdf:type rdf:resource="&ontology1369670699;Airline"/> <Address xml:lang="en">Address\_8</Address> <Company\_ID xml:lang="en">Company\_ID8</Company\_ID> <Name xml:lang="en">Name\_8</Name> <Owns rdf:resource="&ontology1369670699;Airplane\_4"/> <Works\_With rdf:resource="&ontology1369670699;Travel\_Agency\_4"/>

</owl:NamedIndividual>

<!-- http://www.owl-ontologies.com/Ontology1369670699.owl#Airline\_9 - ->

<owl:NamedIndividual rdf:about="&ontology1369670699;Airline\_9"> <rdf:type rdf:resource="&ontology1369670699;Airline"/> <Address xml:lang="en">Address\_9</Address> <Company\_ID xml:lang="en">Company\_ID9</Company\_ID> <Name xml:lang="en">Name\_9</Name> <Owns rdf:resource="&ontology1369670699;Airplane\_4"/> <Works\_With rdf:resource="&ontology1369670699;Travel\_Agency\_4"/>

```
</owl:NamedIndividual>
```
<!-- http://www.owl-ontologies.com/Ontology1369670699.owl#Airplane\_1 -->

<owl:NamedIndividual rdf:about="&ontology1369670699;Airplane\_1"> <rdf:type rdf:resource="&ontology1369670699;Airplane"/> <Distance rdf:datatype="&xsd;float">145.0</Distance> <Dep\_time rdf:datatype="&xsd;dateTime">2013-05- 31T15:00:34</Dep\_time>

<Arr\_time rdf:datatype="&xsd;dateTime">2013-06- 01T12:15:55</Arr\_time>

<Destination\_Place xml:lang="en">Athens</Destination\_Place> <StartingDay xml:lang="en">Friday</StartingDay> <Starting\_Place xml:lang="en">Heraklio</Starting\_Place> <F\_id xml:lang="en">HertoAth145</F\_id> <Airplane\_id xml:lang="en">Oly001Air</Airplane\_id> <AirplaneName xml:lang="en">Olympic340</AirplaneName> <DestinationDay xml:lang="en">Saturday</DestinationDay> <HaS rdf:resource="&ontology1369670699;FlightExecution\_1"/> <Has rdf:resource="&ontology1369670699;Seat\_1"/>

</owl:NamedIndividual>

<!-- http://www.owl ontologies.com/Ontology1369670699.owl#Airplane\_10 -->

```
<owl:NamedIndividual rdf:about="&ontology1369670699;Airplane_10">
  <rdf:type rdf:resource="&ontology1369670699;Airplane"/>
  <Dep_time rdf:datatype="&xsd;dateTime">2013-09-
```
16T16:21:23</Dep\_time>

<Arr\_time rdf:datatype="&xsd;dateTime">2013-09-

17T11:00:00</Arr\_time>

<Distance rdf:datatype="&xsd;float">483.0</Distance>

<StartingDay xml:lang="en"> Monday</StartingDay>

<Destination\_Place xml:lang="en">Cyprus</Destination\_Place>

<Starting\_Place xml:lang="en">Heraklio</Starting\_Place>

```
<F_id xml:lang="en">HertoCyp483</F_id>
```
<Airplane\_id xml:lang="en">Sky004Air</Airplane\_id>

```
<AirplaneName xml:lang="en">Sky580</AirplaneName>
```
<DestinationDay xml:lang="en">Tuesday</DestinationDay>

```
<HaS rdf:resource="&ontology1369670699;FlightExecution_4"/>
```

```
<Has rdf:resource="&ontology1369670699;Seat_4"/>
```

```
</owl:NamedIndividual>
```
<!-- http://www.owl-ontologies.com/Ontology1369670699.owl#Airplane\_2 -->

```
<owl:NamedIndividual rdf:about="&ontology1369670699;Airplane_2">
    <rdf:type rdf:resource="&ontology1369670699;Airplane"/>
    <Dep_time rdf:datatype="&xsd;dateTime">2013-06- 14T13:50:10</Dep_time>
    <Arr_time rdf:datatype="&xsd;dateTime">2013-06- 15T15:52:08</Arr_time>
    <Distance rdf:datatype="&xsd;float">300.0</Distance>
    <Airplane_id xml:lang="en">Aeg002Air</Airplane_id>
```
<AirplaneName xml:lang="en">Aegean420</AirplaneName>

<StartingDay xml:lang="en">Friday</StartingDay>

<Destination\_Place xml:lang="en">Heraklio</Destination\_Place>

<Starting\_Place xml:lang="en">Rodes</Starting\_Place>

<F\_id xml:lang="en">RotoHer300</F\_id>

<DestinationDay xml:lang="en">Saturday</DestinationDay>

<HaS rdf:resource="&ontology1369670699;FlightExecution\_5"/>

<Has rdf:resource="&ontology1369670699;Seat\_2"/>

</owl:NamedIndividual>

<!-- http://www.owl-ontologies.com/Ontology1369670699.owl#Airplane\_3 -->

<owl:NamedIndividual rdf:about="&ontology1369670699;Airplane\_3"> <rdf:type rdf:resource="&ontology1369670699;Airplane"/>

<Dep\_time rdf:datatype="&xsd;dateTime">2013-08-

06T15:20:58</Dep\_time>

<Arr\_time rdf:datatype="&xsd;dateTime">2013-08-

07T16:17:19</Arr\_time>

<Distance rdf:datatype="&xsd;float">256.0</Distance>

<Starting\_Place xml:lang="en">Athens</Starting\_Place>

<F\_id xml:lang="en">AthtoRod256</F\_id>

<Airplane\_id xml:lang="en">Min003Air</Airplane\_id>

<AirplaneName xml:lang="en">Minoan140</AirplaneName>

<Destination\_Place xml:lang="en">Rodes</Destination\_Place>

```
<StartingDay xml:lang="en">Tuesday</StartingDay>
```
<DestinationDay xml:lang="en">Wednesday</DestinationDay>

```
<HaS rdf:resource="&ontology1369670699;FlightExecution_7"/>
```

```
<Has rdf:resource="&ontology1369670699;Seat_3"/>
```
</owl:NamedIndividual>

<!-- http://www.owl-ontologies.com/Ontology1369670699.owl#Airplane\_4 -->

```
<owl:NamedIndividual rdf:about="&ontology1369670699;Airplane_4">
    <rdf:type rdf:resource="&ontology1369670699;Airplane"/>
    <Dep_time rdf:datatype="&xsd;dateTime">2013-09- 16T16:21:23</Dep_time>
    <Arr_time rdf:datatype="&xsd;dateTime">2013-09- 17T11:00:00</Arr_time>
    <Distance rdf:datatype="&xsd;float">483.0</Distance>
    <StartingDay xml:lang="en"> Monday</StartingDay>
    <Destination_Place xml:lang="en">Cyprus</Destination_Place>
```
<Starting\_Place xml:lang="en">Heraklio</Starting\_Place>

<F\_id xml:lang="en">HertoCyp483</F\_id>

<Airplane\_id xml:lang="en">Sky004Air</Airplane\_id>

<AirplaneName xml:lang="en">Sky580</AirplaneName>

<DestinationDay xml:lang="en">Tuesday</DestinationDay>

<HaS rdf:resource="&ontology1369670699;FlightExecution\_2"/>

<Has rdf:resource="&ontology1369670699;Seat\_4"/>

</owl:NamedIndividual>

```
<!-- http://www.owl-ontologies.com/Ontology1369670699.owl#Airplane_5
-->
```
<owl:NamedIndividual rdf:about="&ontology1369670699;Airplane\_5"> <rdf:type rdf:resource="&ontology1369670699;Airplane"/>

```
<Dep_time rdf:datatype="&xsd;dateTime">2013-09-
```
16T16:21:23</Dep\_time>

<Arr\_time rdf:datatype="&xsd;dateTime">2013-09-

```
17T11:00:00</Arr_time>
```
<Distance rdf:datatype="&xsd;float">483.0</Distance>

```
<StartingDay xml:lang="en"> Monday</StartingDay>
```
<Destination\_Place xml:lang="en">Cyprus</Destination\_Place>

<Starting\_Place xml:lang="en">Heraklio</Starting\_Place>

```
<F_id xml:lang="en">HertoCyp483</F_id>
```
<Airplane\_id xml:lang="en">Sky004Air</Airplane\_id>

<AirplaneName xml:lang="en">Sky580</AirplaneName>

```
<DestinationDay xml:lang="en">Tuesday</DestinationDay>
```

```
<HaS rdf:resource="&ontology1369670699;FlightExecution_5"/>
```

```
<Has rdf:resource="&ontology1369670699;Seat_4"/>
```

```
</owl:NamedIndividual>
```

```
<!-- http://www.owl-ontologies.com/Ontology1369670699.owl#Airplane_6
-->
```

```
<owl:NamedIndividual rdf:about="&ontology1369670699;Airplane_6">
    <rdf:type rdf:resource="&ontology1369670699;Airplane"/>
    <Dep_time rdf:datatype="&xsd;dateTime">2013-09- 16T16:21:23</Dep_time>
    <Arr_time rdf:datatype="&xsd;dateTime">2013-09- 17T11:00:00</Arr_time>
    <Distance rdf:datatype="&xsd;float">483.0</Distance>
    <StartingDay xml:lang="en"> Monday</StartingDay>
    <Destination_Place xml:lang="en">Cyprus</Destination_Place>
    <Starting_Place xml:lang="en">Heraklio</Starting_Place>
```
<F\_id xml:lang="en">HertoCyp483</F\_id>

<Airplane\_id xml:lang="en">Sky004Air</Airplane\_id>

<AirplaneName xml:lang="en">Sky580</AirplaneName>

<DestinationDay xml:lang="en">Tuesday</DestinationDay>

<HaS rdf:resource="&ontology1369670699;FlightExecution\_2"/>

```
<Has rdf:resource="&ontology1369670699;Seat_4"/>
```
</owl:NamedIndividual>

<!-- http://www.owl-ontologies.com/Ontology1369670699.owl#Airplane\_7 -->

```
<owl:NamedIndividual rdf:about="&ontology1369670699;Airplane_7">
    <rdf:type rdf:resource="&ontology1369670699;Airplane"/>
    <Dep_time rdf:datatype="&xsd;dateTime">2013-09- 16T16:21:23</Dep_time>
    <Arr_time rdf:datatype="&xsd;dateTime">2013-09- 17T11:00:00</Arr_time>
```
<Distance rdf:datatype="&xsd;float">483.0</Distance>

```
<StartingDay xml:lang="en"> Monday</StartingDay>
```
<Destination\_Place xml:lang="en">Cyprus</Destination\_Place>

<Starting\_Place xml:lang="en">Heraklio</Starting\_Place>

 $\leq$ F id xml:lang="en">HertoCyp483 $\leq$ F id>

<Airplane\_id xml:lang="en">Sky004Air</Airplane\_id>

<AirplaneName xml:lang="en">Sky580</AirplaneName>

```
<DestinationDay xml:lang="en">Tuesday</DestinationDay>
```

```
<HaS rdf:resource="&ontology1369670699;FlightExecution_5"/>
```

```
<Has rdf:resource="&ontology1369670699;Seat_4"/>
```

```
</owl:NamedIndividual>
```
<!-- http://www.owl-ontologies.com/Ontology1369670699.owl#Airplane\_8 -->

```
<owl:NamedIndividual rdf:about="&ontology1369670699;Airplane_8">
    <rdf:type rdf:resource="&ontology1369670699;Airplane"/>
    <Dep_time rdf:datatype="&xsd;dateTime">2013-09- 16T16:21:23</Dep_time>
    <Arr_time rdf:datatype="&xsd;dateTime">2013-09- 17T11:00:00</Arr_time>
    <Distance rdf:datatype="&xsd;float">483.0</Distance>
    <StartingDay xml:lang="en"> Monday</StartingDay>
    <Destination_Place xml:lang="en">Cyprus</Destination_Place>
    <Starting_Place xml:lang="en">Heraklio</Starting_Place>
    <F_id xml:lang="en">HertoCyp483</F_id>
```
<Airplane\_id xml:lang="en">Sky004Air</Airplane\_id>

<AirplaneName xml:lang="en">Sky580</AirplaneName>

<DestinationDay xml:lang="en">Tuesday</DestinationDay>

<HaS rdf:resource="&ontology1369670699;FlightExecution\_7"/>

```
<Has rdf:resource="&ontology1369670699;Seat_4"/>
```
</owl:NamedIndividual>

<!-- http://www.owl-ontologies.com/Ontology1369670699.owl#Airplane\_9 -->

```
<owl:NamedIndividual rdf:about="&ontology1369670699;Airplane_9">
    <rdf:type rdf:resource="&ontology1369670699;Airplane"/>
    <Dep_time rdf:datatype="&xsd;dateTime">2013-09- 16T16:21:23</Dep_time>
    <Arr_time rdf:datatype="&xsd;dateTime">2013-09- 17T11:00:00</Arr_time>
    <Distance rdf:datatype="&xsd;float">483.0</Distance>
    <StartingDay xml:lang="en"> Monday</StartingDay>
    <Destination_Place xml:lang="en">Cyprus</Destination_Place>
    <Starting_Place xml:lang="en">Heraklio</Starting_Place>
    <F_id xml:lang="en">HertoCyp483</F_id>
    <Airplane_id xml:lang="en">Sky004Air</Airplane_id>
    <AirplaneName xml:lang="en">Sky580</AirplaneName>
    <DestinationDay xml:lang="en">Tuesday</DestinationDay>
    <HaS rdf:resource="&ontology1369670699;FlightExecution_9"/>
    <Has rdf:resource="&ontology1369670699;Seat_4"/>
  </owl:NamedIndividual>
```

```
<!-- http://www.owl- ontologies.com/Ontology1369670699.owl#Customer_1 -->
```

```
<owl:NamedIndividual rdf:about="&ontology1369670699;Customer_1">
  <rdf:type rdf:resource="&ontology1369670699;Customer"/>
  <Books rdf:resource="&ontology1369670699;Seat_1"/>
</owl:NamedIndividual>
```

```
\langle!-- http://www.owl-
ontologies.com/Ontology1369670699.owl#Customer_2 -->
```

```
<owl:NamedIndividual rdf:about="&ontology1369670699;Customer_2">
  <rdf:type rdf:resource="&ontology1369670699;Customer"/>
```
<Books rdf:resource="&ontology1369670699;Seat\_2"/> </owl:NamedIndividual>

<!-- http://www.owl ontologies.com/Ontology1369670699.owl#Customer\_3 -->

```
<owl:NamedIndividual rdf:about="&ontology1369670699;Customer_3">
  <rdf:type rdf:resource="&ontology1369670699;Customer"/>
  <Books rdf:resource="&ontology1369670699;Seat_3"/>
</owl:NamedIndividual>
```

```
<!-- http://www.owl- ontologies.com/Ontology1369670699.owl#Customer_4 -->
```

```
<owl:NamedIndividual rdf:about="&ontology1369670699;Customer_4">
  <rdf:type rdf:resource="&ontology1369670699;Customer"/>
  <Books rdf:resource="&ontology1369670699;Seat_4"/>
</owl:NamedIndividual>
```

```
\langle!-- http://www.owl-
ontologies.com/Ontology1369670699.owl#Customer_71 -->
```

```
<owl:NamedIndividual rdf:about="&ontology1369670699;Customer_71">
  <rdf:type rdf:resource="&ontology1369670699;Customer"/>
  <Books rdf:resource="&ontology1369670699;Seat_49"/>
</owl:NamedIndividual>
```

```
<!-- http://www.owl- ontologies.com/Ontology1369670699.owl#Customer_72 -->
```

```
<owl:NamedIndividual rdf:about="&ontology1369670699;Customer_72">
  <rdf:type rdf:resource="&ontology1369670699;Customer"/>
  <Books rdf:resource="&ontology1369670699;Seat_51"/>
</owl:NamedIndividual>
```

```
<!-- http://www.owl- ontologies.com/Ontology1369670699.owl#Customer_73 -->
```

```
<owl:NamedIndividual rdf:about="&ontology1369670699;Customer_73">
  <rdf:type rdf:resource="&ontology1369670699;Customer"/>
  <Books rdf:resource="&ontology1369670699;Seat_50"/>
</owl:NamedIndividual>
```
<!-- http://www.owl ontologies.com/Ontology1369670699.owl#Customer\_74 -->

```
<owl:NamedIndividual rdf:about="&ontology1369670699;Customer_74">
  <rdf:type rdf:resource="&ontology1369670699;Customer"/>
  <Books rdf:resource="&ontology1369670699;Seat_51"/>
</owl:NamedIndividual>
```
<!-- http://www.owl ontologies.com/Ontology1369670699.owl#Customer\_75 -->

```
<owl:NamedIndividual rdf:about="&ontology1369670699;Customer_75">
  <rdf:type rdf:resource="&ontology1369670699;Customer"/>
  <Books rdf:resource="&ontology1369670699;Seat_51"/>
</owl:NamedIndividual>
```
<!-- http://www.owl ontologies.com/Ontology1369670699.owl#Customer\_76 -->

```
<owl:NamedIndividual rdf:about="&ontology1369670699;Customer_76">
  <rdf:type rdf:resource="&ontology1369670699;Customer"/>
  <PersonAddress rdf:datatype="&xsd;string"></PersonAddress>
  <Books rdf:resource="&ontology1369670699;Seat_52"/>
</owl:NamedIndividual>
```
 $\langle$ !-- http://www.owlontologies.com/Ontology1369670699.owl#FlightExecution\_1 -->

<owl:NamedIndividual rdf:about="&ontology1369670699;FlightExecution\_1"> <rdf:type rdf:resource="&ontology1369670699;FlightExecution"/> <Arr\_time rdf:datatype="&xsd;dateTime">2013-07- 24T11:47:37</Arr\_time>

```
<Dep_time rdf:datatype="&xsd;dateTime">2013-07- 25T11:47:41</Dep_time>
    <Distance rdf:datatype="&xsd;float">233.0</Distance>
    <F_id rdf:datatype="&xsd;string">km44</F_id>
    <ExecutionFlight rdf:datatype="&xsd;boolean">true</ExecutionFlight>
    <Destination_Place xml:lang="en">Athens</Destination_Place>
    <DestinationDay xml:lang="en">Monday</DestinationDay>
    <StartingDay xml:lang="en">Monday</StartingDay>
    <Starting_Place xml:lang="en">Rodes</Starting_Place>
  </owl:NamedIndividual>
  <!-- http://www.owl- ontologies.com/Ontology1369670699.owl#FlightExecution_10 -->
  <owl:NamedIndividual
rdf:about="&ontology1369670699;FlightExecution_10">
    <rdf:type rdf:resource="&ontology1369670699;FlightExecution"/>
    <Arr_time rdf:datatype="&xsd;dateTime">2013-07- 24T11:47:37</Arr_time>
    <Dep_time rdf:datatype="&xsd;dateTime">2013-07- 25T11:47:41</Dep_time>
    <Distance rdf:datatype="&xsd;float">233.0</Distance>
    <F_id rdf:datatype="&xsd;string">km44</F_id>
    <ExecutionFlight rdf:datatype="&xsd;boolean">true</ExecutionFlight>
    <Destination_Place xml:lang="en">Athens</Destination_Place>
    <StartingDay xml:lang="en">Monday</StartingDay>
    <DestinationDay xml:lang="en">Monday</DestinationDay>
    <Starting_Place xml:lang="en">Rodes</Starting_Place>
  </owl:NamedIndividual>
```
<!-- http://www.owl ontologies.com/Ontology1369670699.owl#FlightExecution\_2 -->

```
<owl:NamedIndividual
rdf:about="&ontology1369670699;FlightExecution_2">
    <rdf:type rdf:resource="&ontology1369670699;FlightExecution"/>
    <Arr_time rdf:datatype="&xsd;dateTime">2013-07- 24T11:47:37</Arr_time>
    <Dep_time rdf:datatype="&xsd;dateTime">2013-07- 25T11:47:41</Dep_time>
    <Distance rdf:datatype="&xsd;float">233.0</Distance>
    <F_id rdf:datatype="&xsd;string">km44</F_id>
    <ExecutionFlight rdf:datatype="&xsd;boolean">true</ExecutionFlight>
```
<Destination\_Place xml:lang="en">Athens</Destination\_Place> <StartingDay xml:lang="en">Monday</StartingDay> <DestinationDay xml:lang="en">Monday</DestinationDay> <Starting\_Place xml:lang="en">Rodes</Starting\_Place> </owl:NamedIndividual>

<!-- http://www.owl ontologies.com/Ontology1369670699.owl#FlightExecution\_3 -->

<owl:NamedIndividual

rdf:about="&ontology1369670699;FlightExecution\_3">

<rdf:type rdf:resource="&ontology1369670699;FlightExecution"/>

<Arr\_time rdf:datatype="&xsd;dateTime">2013-07-

24T11:47:37</Arr\_time>

<Dep\_time rdf:datatype="&xsd;dateTime">2013-07-

25T11:47:41</Dep\_time>

<Distance rdf:datatype="&xsd;float">233.0</Distance>

<F\_id rdf:datatype="&xsd;string">km44</F\_id>

<ExecutionFlight rdf:datatype="&xsd;boolean">true</ExecutionFlight>

<Destination\_Place xml:lang="en">Athens</Destination\_Place>

<DestinationDay xml:lang="en">Monday</DestinationDay>

```
<StartingDay xml:lang="en">Monday</StartingDay>
```
<Starting\_Place xml:lang="en">Rodes</Starting\_Place>

```
</owl:NamedIndividual>
```
<!-- http://www.owl ontologies.com/Ontology1369670699.owl#FlightExecution\_4 -->

```
<owl:NamedIndividual
rdf:about="&ontology1369670699;FlightExecution_4">
    <rdf:type rdf:resource="&ontology1369670699;FlightExecution"/>
    <Arr_time rdf:datatype="&xsd;dateTime">2013-07- 24T11:47:37</Arr_time>
    <Dep_time rdf:datatype="&xsd;dateTime">2013-07- 25T11:47:41</Dep_time>
    <Distance rdf:datatype="&xsd;float">233.0</Distance>
    <F_id rdf:datatype="&xsd;string">km44</F_id>
    <ExecutionFlight rdf:datatype="&xsd;boolean">true</ExecutionFlight>
    <Destination_Place xml:lang="en">Athens</Destination_Place>
    <StartingDay xml:lang="en">Monday</StartingDay>
    <DestinationDay xml:lang="en">Monday</DestinationDay>
    <Starting_Place xml:lang="en">Rodes</Starting_Place>
```

```
</owl:NamedIndividual>
```

```
<!-- http://www.owl- ontologies.com/Ontology1369670699.owl#FlightExecution_5 -->
  <owl:NamedIndividual
rdf:about="&ontology1369670699;FlightExecution_5">
    <rdf:type rdf:resource="&ontology1369670699;FlightExecution"/>
    <Arr_time rdf:datatype="&xsd;dateTime">2013-07- 24T11:47:37</Arr_time>
    <Dep_time rdf:datatype="&xsd;dateTime">2013-07- 25T11:47:41</Dep_time>
    <Distance rdf:datatype="&xsd;float">233.0</Distance>
    <F_id rdf:datatype="&xsd;string">km44</F_id>
    <ExecutionFlight rdf:datatype="&xsd;boolean">true</ExecutionFlight>
    <Destination_Place xml:lang="en">Athens</Destination_Place>
    <StartingDay xml:lang="en">Monday</StartingDay>
    <DestinationDay xml:lang="en">Monday</DestinationDay>
    <Starting_Place xml:lang="en">Rodes</Starting_Place>
  </owl:NamedIndividual>
```

```
<!-- http://www.owl- ontologies.com/Ontology1369670699.owl#FlightExecution_6 -->
```

```
<owl:NamedIndividual
rdf:about="&ontology1369670699;FlightExecution_6">
    <rdf:type rdf:resource="&ontology1369670699;FlightExecution"/>
    <Arr_time rdf:datatype="&xsd;dateTime">2013-07- 24T11:47:37</Arr_time>
    <Dep_time rdf:datatype="&xsd;dateTime">2013-07- 25T11:47:41</Dep_time>
    <Distance rdf:datatype="&xsd;float">233.0</Distance>
    <F_id rdf:datatype="&xsd;string">km44</F_id>
    <ExecutionFlight rdf:datatype="&xsd;boolean">true</ExecutionFlight>
    <Destination_Place xml:lang="en">Athens</Destination_Place>
    <DestinationDay xml:lang="en">Monday</DestinationDay>
    <StartingDay xml:lang="en">Monday</StartingDay>
    <Starting_Place xml:lang="en">Rodes</Starting_Place>
  </owl:NamedIndividual>
```
<!-- http://www.owl ontologies.com/Ontology1369670699.owl#FlightExecution\_7 -->

```
<owl:NamedIndividual
rdf:about="&ontology1369670699;FlightExecution_7">
    <rdf:type rdf:resource="&ontology1369670699;FlightExecution"/>
    <Arr_time rdf:datatype="&xsd;dateTime">2013-07- 24T11:47:37</Arr_time>
    <Dep_time rdf:datatype="&xsd;dateTime">2013-07- 25T11:47:41</Dep_time>
    <Distance rdf:datatype="&xsd;float">233.0</Distance>
    \leqF id rdf:datatype="&xsd;string">km44\leqF id>
    <ExecutionFlight rdf:datatype="&xsd;boolean">true</ExecutionFlight>
    <Destination_Place xml:lang="en">Athens</Destination_Place>
    <DestinationDay xml:lang="en">Monday</DestinationDay>
    <StartingDay xml:lang="en">Monday</StartingDay>
    <Starting_Place xml:lang="en">Rodes</Starting_Place>
  </owl:NamedIndividual>
```

```
<!-- http://www.owl- ontologies.com/Ontology1369670699.owl#FlightExecution_8 -->
```

```
<owl:NamedIndividual
rdf:about="&ontology1369670699;FlightExecution_8">
    <rdf:type rdf:resource="&ontology1369670699;FlightExecution"/>
    <Arr_time rdf:datatype="&xsd;dateTime">2013-07- 24T11:47:37</Arr_time>
    <Dep_time rdf:datatype="&xsd;dateTime">2013-07- 25T11:47:41</Dep_time>
    <Distance rdf:datatype="&xsd;float">233.0</Distance>
    <F_id rdf:datatype="&xsd;string">km44</F_id>
    <ExecutionFlight rdf:datatype="&xsd;boolean">true</ExecutionFlight>
    <Destination_Place xml:lang="en">Athens</Destination_Place>
    <DestinationDay xml:lang="en">Monday</DestinationDay>
    <StartingDay xml:lang="en">Monday</StartingDay>
    <Starting_Place xml:lang="en">Rodes</Starting_Place>
  </owl:NamedIndividual>
```

```
\langle!-- http://www.owl-
ontologies.com/Ontology1369670699.owl#FlightExecution_9 -->
```
<owl:NamedIndividual

rdf:about="&ontology1369670699;FlightExecution\_9"> <rdf:type rdf:resource="&ontology1369670699;FlightExecution"/>
```
<Arr_time rdf:datatype="&xsd;dateTime">2013-07- 24T11:47:37</Arr_time>
    <Dep_time rdf:datatype="&xsd;dateTime">2013-07- 25T11:47:41</Dep_time>
    <Distance rdf:datatype="&xsd;float">233.0</Distance>
    <F_id rdf:datatype="&xsd;string">km44</F_id>
    <ExecutionFlight rdf:datatype="&xsd;boolean">true</ExecutionFlight>
    <Destination_Place xml:lang="en">Athens</Destination_Place>
    <StartingDay xml:lang="en">Monday</StartingDay>
    <DestinationDay xml:lang="en">Monday</DestinationDay>
    <Starting_Place xml:lang="en">Rodes</Starting_Place>
  </owl:NamedIndividual>
```
<!-- http://www.owl-ontologies.com/Ontology1369670699.owl#Flight\_1 --  $>$  and  $\geq$ 

```
<owl:NamedIndividual rdf:about="&ontology1369670699;Flight_1">
    <rdf:type rdf:resource="&ontology1369670699;Flight"/>
    <Arr_time rdf:datatype="&xsd;dateTime">2013-07- 24T11:37:12</Arr_time>
```

```
<Dep_time rdf:datatype="&xsd;dateTime">2013-07-
```
25T11:37:30</Dep\_time>

<Distance rdf:datatype="&xsd;float">333.0</Distance>

<Flight\_id xml:lang="en">340Air</Flight\_id>

<Destination\_Place xml:lang="en">Heraklion</Destination\_Place>

<DestinationDay xml:lang="en">Monday</DestinationDay>

```
<StartingDay xml:lang="en">Monday</StartingDay>
```
<Starting\_Place xml:lang="en">Rodes</Starting\_Place>

```
\leqF id xml:lang="en">rs2524\leqF id>
```

```
<HasonlyOne
```

```
rdf:resource="&ontology1369670699;FlightExecution_1"/>
  </owl:NamedIndividual>
```
<!-- http://www.owl-ontologies.com/Ontology1369670699.owl#Flight\_10 - ->

```
<owl:NamedIndividual rdf:about="&ontology1369670699;Flight_10">
    <rdf:type rdf:resource="&ontology1369670699;Flight"/>
    <Arr_time rdf:datatype="&xsd;dateTime">2013-07- 23T11:42:24</Arr_time>
    <Dep_time rdf:datatype="&xsd;dateTime">2013-07- 24T11:42:33</Dep_time>
    <Distance rdf:datatype="&xsd;float">219.0</Distance>
```

```
<Flight_id xml:lang="en">340Air</Flight_id>
    <Destination_Place xml:lang="en">Heraklion</Destination_Place>
    <StartingDay xml:lang="en">Monday</StartingDay>
    <DestinationDay xml:lang="en">Monday</DestinationDay>
    <Starting_Place xml:lang="en">Rodes</Starting_Place>
    \leqF id xml:lang="en">rs2565\leqF id>
    <HasonlyOne
rdf:resource="&ontology1369670699;FlightExecution_9"/>
  </owl:NamedIndividual>
  <!-- http://www.owl-ontologies.com/Ontology1369670699.owl#Flight_2 -- > and \geq<owl:NamedIndividual rdf:about="&ontology1369670699;Flight_2">
    <rdf:type rdf:resource="&ontology1369670699;Flight"/>
    <Arr_time rdf:datatype="&xsd;dateTime">2013-07- 24T11:37:12</Arr_time>
    <Dep_time rdf:datatype="&xsd;dateTime">2013-07- 25T11:37:30</Dep_time>
    <Distance rdf:datatype="&xsd;float">564.0</Distance>
    <Flight_id xml:lang="en">340Air</Flight_id>
    <Destination_Place xml:lang="en">Heraklion</Destination_Place>
    <DestinationDay xml:lang="en">Monday</DestinationDay>
    <StartingDay xml:lang="en">Monday</StartingDay>
    <Starting_Place xml:lang="en">Rodes</Starting_Place>
    \leqF_id xml:lang="en">rh77\leqF_id>
    <HasonlyOne
rdf:resource="&ontology1369670699;FlightExecution_8"/>
  </owl:NamedIndividual>
```

```
<!-- http://www.owl-ontologies.com/Ontology1369670699.owl#Flight_3 -- > and \geq
```

```
<owl:NamedIndividual rdf:about="&ontology1369670699;Flight_3">
    <rdf:type rdf:resource="&ontology1369670699;Flight"/>
    <Distance rdf:datatype="&xsd;float">12.0</Distance>
    <Arr_time rdf:datatype="&xsd;dateTime">2013-07- 24T11:37:12</Arr_time>
    <Dep_time rdf:datatype="&xsd;dateTime">2013-07- 25T11:37:30</Dep_time>
    \leqFlight id xml:lang="en">340Air\leqFlight id>
    <Destination_Place xml:lang="en">Heraklion</Destination_Place>
    <DestinationDay xml:lang="en">Monday</DestinationDay>
```

```
<StartingDay xml:lang="en">Monday</StartingDay>
    <Starting_Place xml:lang="en">Rodes</Starting_Place>
    \leqF id xml:lang="en">ry6654\leqF id>
    <HasonlyOne
rdf:resource="&ontology1369670699;FlightExecution_2"/>
  </owl:NamedIndividual>
  <!-- http://www.owl-ontologies.com/Ontology1369670699.owl#Flight_4 -- > and \geq<owl:NamedIndividual rdf:about="&ontology1369670699;Flight_4">
    <rdf:type rdf:resource="&ontology1369670699;Flight"/>
    <Arr_time rdf:datatype="&xsd;dateTime">2013-07- 24T11:37:12</Arr_time>
    <Dep_time rdf:datatype="&xsd;dateTime">2013-07- 25T11:37:30</Dep_time>
    <Distance rdf:datatype="&xsd;float">98.0</Distance>
    <Flight_id xml:lang="en">340Air</Flight_id>
    <Destination_Place xml:lang="en">Heraklion</Destination_Place>
    <DestinationDay xml:lang="en">Monday</DestinationDay>
    <StartingDay xml:lang="en">Monday</StartingDay>
    <Starting_Place xml:lang="en">Rodes</Starting_Place>
    \leqF_id xml:lang="en">rs97\leqF_id>
    <HasonlyOne
rdf:resource="&ontology1369670699;FlightExecution_7"/>
  </owl:NamedIndividual>
```
<!-- http://www.owl-ontologies.com/Ontology1369670699.owl#Flight\_5 --  $>$  and  $\geq$ 

```
<owl:NamedIndividual rdf:about="&ontology1369670699;Flight_5">
    <rdf:type rdf:resource="&ontology1369670699;Flight"/>
    <Arr_time rdf:datatype="&xsd;dateTime">2013-07- 24T11:37:12</Arr_time>
    <Dep_time rdf:datatype="&xsd;dateTime">2013-07- 25T11:37:30</Dep_time>
    <Distance rdf:datatype="&xsd;float">333.0</Distance>
    <Flight_id xml:lang="en">340Air</Flight_id>
    <Destination_Place xml:lang="en">Heraklion</Destination_Place>
    <DestinationDay xml:lang="en">Monday</DestinationDay>
    <StartingDay xml:lang="en">Monday</StartingDay>
    <Starting_Place xml:lang="en">Rodes</Starting_Place>
    <F_id xml:lang="en">rs2524</F_id>
```

```
<HasonlyOne
rdf:resource="&ontology1369670699;FlightExecution_10"/>
  </owl:NamedIndividual>
```

```
<!-- http://www.owl-ontologies.com/Ontology1369670699.owl#Flight_6 -- > and \geq
```

```
<owl:NamedIndividual rdf:about="&ontology1369670699;Flight_6">
    <rdf:type rdf:resource="&ontology1369670699;Flight"/>
    <Arr_time rdf:datatype="&xsd;dateTime">2013-07- 24T11:37:12</Arr_time>
    <Dep_time rdf:datatype="&xsd;dateTime">2013-07- 25T11:37:30</Dep_time>
    <Distance rdf:datatype="&xsd;float">76.0</Distance>
    <Flight_id xml:lang="en">340Air</Flight_id>
    <Destination_Place xml:lang="en">Heraklion</Destination_Place>
    <StartingDay xml:lang="en">Monday</StartingDay>
    <DestinationDay xml:lang="en">Monday</DestinationDay>
    <Starting_Place xml:lang="en">Rodes</Starting_Place>
    <F_id xml:lang="en">rt98</F_id>
    <HasonlyOne
rdf:resource="&ontology1369670699;FlightExecution_3"/>
  </owl:NamedIndividual>
```

```
<!-- http://www.owl-ontologies.com/Ontology1369670699.owl#Flight_7 -- > and \geq
```

```
<owl:NamedIndividual rdf:about="&ontology1369670699;Flight_7">
    <rdf:type rdf:resource="&ontology1369670699;Flight"/>
    <Arr_time rdf:datatype="&xsd;dateTime">2013-07- 24T11:37:12</Arr_time>
    <Dep_time rdf:datatype="&xsd;dateTime">2013-07- 25T11:37:30</Dep_time>
    <Distance rdf:datatype="&xsd;float">333.0</Distance>
    <Flight_id xml:lang="en">340Air</Flight_id>
    <Destination_Place xml:lang="en">Heraklion</Destination_Place>
    <DestinationDay xml:lang="en">Monday</DestinationDay>
    <StartingDay xml:lang="en">Monday</StartingDay>
    <Starting_Place xml:lang="en">Rodes</Starting_Place>
    <F_id xml:lang="en">rs2524</F_id>
    <HasonlyOne
rdf:resource="&ontology1369670699;FlightExecution_3"/>
  </owl:NamedIndividual>
```
<!-- http://www.owl-ontologies.com/Ontology1369670699.owl#Flight\_8 --  $>$  and  $\geq$ 

```
<owl:NamedIndividual rdf:about="&ontology1369670699;Flight_8">
    <rdf:type rdf:resource="&ontology1369670699;Flight"/>
    <Arr_time rdf:datatype="&xsd;dateTime">2013-07- 24T11:37:12</Arr_time>
    <Dep_time rdf:datatype="&xsd;dateTime">2013-07- 25T11:37:30</Dep_time>
    <Distance rdf:datatype="&xsd;float">98.0</Distance>
    <Flight_id xml:lang="en">340Air</Flight_id>
    <Destination_Place xml:lang="en">Heraklion</Destination_Place>
    <DestinationDay xml:lang="en">Monday</DestinationDay>
    <StartingDay xml:lang="en">Monday</StartingDay>
    <Starting_Place xml:lang="en">Rodes</Starting_Place>
    \leqF id xml:lang="en">rv29\leqF id>
    <HasonlyOne
rdf:resource="&ontology1369670699;FlightExecution_5"/>
  </owl:NamedIndividual>
```

```
<!-- http://www.owl-ontologies.com/Ontology1369670699.owl#Flight_9 -- > and \geq
```

```
<owl:NamedIndividual rdf:about="&ontology1369670699;Flight_9">
    <rdf:type rdf:resource="&ontology1369670699;Flight"/>
    <Distance rdf:datatype="&xsd;float">100.0</Distance>
    <Arr_time rdf:datatype="&xsd;dateTime">2013-07- 24T11:37:12</Arr_time>
    <Dep_time rdf:datatype="&xsd;dateTime">2013-07- 25T11:43:43</Dep_time>
    <Flight_id xml:lang="en">340Air</Flight_id>
    <Destination_Place xml:lang="en">Heraklion</Destination_Place>
    <DestinationDay xml:lang="en">Monday</DestinationDay>
    <StartingDay xml:lang="en">Monday</StartingDay>
    <Starting_Place xml:lang="en">Rodes</Starting_Place>
    \leqF_id xml:lang="en">rs20\leqF_id>
    <HasonlyOne
rdf:resource="&ontology1369670699;FlightExecution_7"/>
  </owl:NamedIndividual>
```
<!-- http://www.owl-ontologies.com/Ontology1369670699.owl#Seat\_1 -->

```
<owl:NamedIndividual rdf:about="&ontology1369670699;Seat_1">
  <rdf:type rdf:resource="&ontology1369670699;Seat"/>
  <Number rdf:datatype="&xsd;int">1</Number>
  <Price rdf:datatype="&xsd;float">55.0</Price>
  <Seat_id xml:lang="en"></Seat_id>
  <Class xml:lang="en">A_Class</Class>
</owl:NamedIndividual>
```
<!-- http://www.owl-ontologies.com/Ontology1369670699.owl#Seat\_2 -->

```
<owl:NamedIndividual rdf:about="&ontology1369670699;Seat_2">
  <rdf:type rdf:resource="&ontology1369670699;Seat"/>
  <Number rdf:datatype="&xsd;int">1</Number>
  <Price rdf:datatype="&xsd;float">120.0</Price>
  <Seat_id xml:lang="en">B1c0036C</Seat_id>
  <Class xml:lang="en">B_Class</Class>
</owl:NamedIndividual>
```
<!-- http://www.owl-ontologies.com/Ontology1369670699.owl#Seat\_3 -->

```
<owl:NamedIndividual rdf:about="&ontology1369670699;Seat_3">
  <rdf:type rdf:resource="&ontology1369670699;Seat"/>
  <Price rdf:datatype="&xsd;float">60.0</Price>
  <Number rdf:datatype="&xsd;int">9</Number>
  <Seat_id xml:lang="en">A9c0027C</Seat_id>
  <Class xml:lang="es">A_Class</Class>
```

```
</owl:NamedIndividual>
```
<!-- http://www.owl-ontologies.com/Ontology1369670699.owl#Seat\_4 -->

```
<owl:NamedIndividual rdf:about="&ontology1369670699;Seat_4">
  <rdf:type rdf:resource="&ontology1369670699;Seat"/>
  <Price rdf:datatype="&xsd;float">135.0</Price>
  <Number rdf:datatype="&xsd;int">3</Number>
  <Seat_id xml:lang="en">B3c0018C</Seat_id>
  <Class xml:lang="en">B_Class</Class>
</owl:NamedIndividual>
```
<!-- http://www.owl-ontologies.com/Ontology1369670699.owl#Seat\_47 -->

```
<owl:NamedIndividual rdf:about="&ontology1369670699;Seat_47">
  <rdf:type rdf:resource="&ontology1369670699;Seat"/>
  <Number rdf:datatype="&xsd;int">1</Number>
  <Price rdf:datatype="&xsd;float">55.0</Price>
  <Seat_id xml:lang="en"></Seat_id>
  <Class xml:lang="en">A_Class</Class>
</owl:NamedIndividual>
```
<!-- http://www.owl-ontologies.com/Ontology1369670699.owl#Seat\_48 -->

```
<owl:NamedIndividual rdf:about="&ontology1369670699;Seat_48">
  <rdf:type rdf:resource="&ontology1369670699;Seat"/>
  <Number rdf:datatype="&xsd;int">1</Number>
  <Price rdf:datatype="&xsd;float">55.0</Price>
  <Seat_id xml:lang="en"></Seat_id>
  <Class xml:lang="en">A_Class</Class>
</owl:NamedIndividual>
```
<!-- http://www.owl-ontologies.com/Ontology1369670699.owl#Seat\_49 -->

```
<owl:NamedIndividual rdf:about="&ontology1369670699;Seat_49">
  <rdf:type rdf:resource="&ontology1369670699;Seat"/>
  <Number rdf:datatype="&xsd;int">1</Number>
  <Price rdf:datatype="&xsd;float">55.0</Price>
  <Seat_id xml:lang="en"></Seat_id>
  <Class xml:lang="en">A_Class</Class>
```

```
</owl:NamedIndividual>
```
<!-- http://www.owl-ontologies.com/Ontology1369670699.owl#Seat\_50 -->

```
<owl:NamedIndividual rdf:about="&ontology1369670699;Seat_50">
  <rdf:type rdf:resource="&ontology1369670699;Seat"/>
  <Number rdf:datatype="&xsd;int">1</Number>
  <Price rdf:datatype="&xsd;float">55.0</Price>
  <Seat_id xml:lang="en"></Seat_id>
  <Class xml:lang="en">A_Class</Class>
</owl:NamedIndividual>
```
 $\langle$ !-- http://www.owl-ontologies.com/Ontology1369670699.owl#Seat 51 -->

```
<owl:NamedIndividual rdf:about="&ontology1369670699;Seat_51">
  <rdf:type rdf:resource="&ontology1369670699;Seat"/>
  <Number rdf:datatype="&xsd;int">1</Number>
  <Price rdf:datatype="&xsd;float">55.0</Price>
  <Seat_id xml:lang="en"></Seat_id>
  <Class xml:lang="en">A_Class</Class>
</owl:NamedIndividual>
```
<!-- http://www.owl-ontologies.com/Ontology1369670699.owl#Seat\_52 -->

```
<owl:NamedIndividual rdf:about="&ontology1369670699;Seat_52">
  <rdf:type rdf:resource="&ontology1369670699;Seat"/>
  <Number rdf:datatype="&xsd;int">1</Number>
  <Price rdf:datatype="&xsd;float">55.0</Price>
  <Seat_id xml:lang="en"></Seat_id>
  <Class xml:lang="en">A_Class</Class>
</owl:NamedIndividual>
```
<!-- http://www.owl-ontologies.com/Ontology1369670699.owl#Ticket\_1 --  $>$  and  $\geq$ 

```
<owl:NamedIndividual rdf:about="&ontology1369670699;Ticket_1">
  <rdf:type rdf:resource="&ontology1369670699;Ticket"/>
  <Ticket_ID xml:lang="en">A_45ClassA01</Ticket_ID>
  <Belong_to rdf:resource="&ontology1369670699;Customer_71"/>
  <RefersTo rdf:resource="&ontology1369670699;FlightExecution_1"/>
  <Refers_to rdf:resource="&ontology1369670699;Flight_1"/>
</owl:NamedIndividual>
```
<!-- http://www.owl-ontologies.com/Ontology1369670699.owl#Ticket\_2 --  $>$  and  $\geq$ 

```
<owl:NamedIndividual rdf:about="&ontology1369670699;Ticket_2">
  <rdf:type rdf:resource="&ontology1369670699;Ticket"/>
  <Ticket_ID xml:lang="en">B_36ClassB01</Ticket_ID>
  <Belong_to rdf:resource="&ontology1369670699;Customer_75"/>
  <RefersTo rdf:resource="&ontology1369670699;FlightExecution_7"/>
```
<Refers\_to rdf:resource="&ontology1369670699;Flight\_9"/> </owl:NamedIndividual>

<!-- http://www.owl-ontologies.com/Ontology1369670699.owl#Ticket\_3 --  $>$  and  $\geq$ 

<owl:NamedIndividual rdf:about="&ontology1369670699;Ticket\_3"> <rdf:type rdf:resource="&ontology1369670699;Ticket"/> <Ticket\_ID xml:lang="en">A\_27ClassA09</Ticket\_ID>  $\leq$ Belong to rdf:resource="&ontology1369670699;Customer 2"/> <RefersTo rdf:resource="&ontology1369670699;FlightExecution\_4"/>  $\leq$ Refers to rdf:resource="&ontology1369670699;Flight 10"/ $>$ </owl:NamedIndividual>

<!-- http://www.owl-ontologies.com/Ontology1369670699.owl#Ticket\_4 --  $>$  and  $\geq$ 

```
<owl:NamedIndividual rdf:about="&ontology1369670699;Ticket_4">
  <rdf:type rdf:resource="&ontology1369670699;Ticket"/>
  <Ticket_ID xml:lang="en">B_18ClassB03</Ticket_ID>
  <Belong_to rdf:resource="&ontology1369670699;Customer_75"/>
  <RefersTo rdf:resource="&ontology1369670699;FlightExecution_6"/>
  \leqRefers to rdf:resource="&ontology1369670699;Flight 8"/></owl:NamedIndividual>
```
<!-- http://www.owl-ontologies.com/Ontology1369670699.owl#Ticket\_53 - ->

```
<owl:NamedIndividual rdf:about="&ontology1369670699;Ticket_53">
  <rdf:type rdf:resource="&ontology1369670699;Ticket"/>
  <Ticket_ID xml:lang="en">B_18ClassB03</Ticket_ID>
  \leqBelong to rdf:resource="&ontology1369670699;Customer 72"/><RefersTo rdf:resource="&ontology1369670699;FlightExecution_2"/>
  \leqRefers to rdf:resource="&ontology1369670699;Flight 10"/></owl:NamedIndividual>
```
<!-- http://www.owl-ontologies.com/Ontology1369670699.owl#Ticket\_54 - ->

<owl:NamedIndividual rdf:about="&ontology1369670699;Ticket\_54"> <rdf:type rdf:resource="&ontology1369670699;Ticket"/> <Ticket\_ID xml:lang="en">B\_18ClassB03</Ticket\_ID> <Belong\_to rdf:resource="&ontology1369670699;Customer\_76"/> <RefersTo rdf:resource="&ontology1369670699;FlightExecution\_4"/>  $\leq$ Refers to rdf:resource="&ontology1369670699;Flight  $7"$ 

</owl:NamedIndividual>

<!-- http://www.owl-ontologies.com/Ontology1369670699.owl#Ticket\_55 - ->

<owl:NamedIndividual rdf:about="&ontology1369670699;Ticket\_55"> <rdf:type rdf:resource="&ontology1369670699;Ticket"/> <Ticket\_ID xml:lang="en">B\_18ClassB03</Ticket\_ID> <Belong\_to rdf:resource="&ontology1369670699;Customer\_2"/> <RefersTo rdf:resource="&ontology1369670699;FlightExecution\_4"/> <Refers\_to rdf:resource="&ontology1369670699;Flight\_6"/> </owl:NamedIndividual>

<!-- http://www.owl-ontologies.com/Ontology1369670699.owl#Ticket\_56 - ->

<owl:NamedIndividual rdf:about="&ontology1369670699;Ticket\_56"> <rdf:type rdf:resource="&ontology1369670699;Ticket"/> <Ticket\_ID xml:lang="en">B\_18ClassB03</Ticket\_ID> <Belong\_to rdf:resource="&ontology1369670699;Customer\_2"/> <RefersTo rdf:resource="&ontology1369670699;FlightExecution\_9"/> <Refers\_to rdf:resource="&ontology1369670699;Flight\_3"/> </owl:NamedIndividual>

<!-- http://www.owl-ontologies.com/Ontology1369670699.owl#Ticket\_57 - ->

<owl:NamedIndividual rdf:about="&ontology1369670699;Ticket\_57"> <rdf:type rdf:resource="&ontology1369670699;Ticket"/> <Ticket\_ID xml:lang="en">B\_18ClassB03</Ticket\_ID> <Belong\_to rdf:resource="&ontology1369670699;Customer\_71"/> <RefersTo rdf:resource="&ontology1369670699;FlightExecution\_7"/> <Refers\_to rdf:resource="&ontology1369670699;Flight\_7"/> </owl:NamedIndividual>

<!-- http://www.owl-ontologies.com/Ontology1369670699.owl#Ticket\_58 - ->

<owl:NamedIndividual rdf:about="&ontology1369670699;Ticket\_58"> <rdf:type rdf:resource="&ontology1369670699;Ticket"/> <Ticket\_ID xml:lang="en">B\_18ClassB03</Ticket\_ID> <Belong\_to rdf:resource="&ontology1369670699;Customer\_76"/> <RefersTo rdf:resource="&ontology1369670699;FlightExecution\_3"/> <Refers\_to rdf:resource="&ontology1369670699;Flight\_10"/> </owl:NamedIndividual>

<!-- http://www.owl ontologies.com/Ontology1369670699.owl#Travel\_Agency\_1 -->

```
<owl:NamedIndividual
rdf:about="&ontology1369670699;Travel_Agency_1">
    <rdf:type rdf:resource="&ontology1369670699;Travel_Agency"/>
    <AT xml:lang="en">GM123</AT>
    <Code_ID xml:lang="en">GM_012123</Code_ID>
    <AddressAgency xml:lang="en">N.Herklion, Zaros zarou, T.K
70002</AddressAgency>
    <Full_Name xml:lang="en">TravelAgency001</Full_Name>
    <Issues_a rdf:resource="&ontology1369670699;Ticket_1"/>
```
</owl:NamedIndividual>

<!-- http://www.owl ontologies.com/Ontology1369670699.owl#Travel\_Agency\_2 -->

```
<owl:NamedIndividual
```

```
rdf:about="&ontology1369670699;Travel_Agency_2">
```
<rdf:type rdf:resource="&ontology1369670699;Travel\_Agency"/>  $\langle AT \rangle$  xml:lang="en">CV456 $\langle AT \rangle$ 

<Code\_ID xml:lang="en">CV\_034456</Code\_ID>

<AddressAgency xml:lang="en">N.Herklion, Metaksoxwri 145, T.K 71704</AddressAgency>

<Full\_Name xml:lang="en">TravelAgency002</Full\_Name> <Issues\_a rdf:resource="&ontology1369670699;Ticket\_2"/>

</owl:NamedIndividual>

<!-- http://www.owl-

ontologies.com/Ontology1369670699.owl#Travel\_Agency\_3 -->

```
<owl:NamedIndividual
```
rdf:about="&ontology1369670699;Travel\_Agency\_3">

<rdf:type rdf:resource="&ontology1369670699;Travel\_Agency"/>

<AT xml:lang="en">LK789</AT>

<Code\_ID xml:lang="en">LK\_056789</Code\_ID>

<AddressAgency xml:lang="en">Messara, Zaros 12 T.K

70002</AddressAgency>

<Full\_Name xml:lang="en">TravelAgency003</Full\_Name> <Issues\_a rdf:resource="&ontology1369670699;Ticket\_3"/>

</owl:NamedIndividual>

<!-- http://www.owl ontologies.com/Ontology1369670699.owl#Travel\_Agency\_4 -->

<owl:NamedIndividual rdf:about="&ontology1369670699;Travel\_Agency\_4"> <rdf:type rdf:resource="&ontology1369670699;Travel\_Agency"/> <AddressAgency xml:lang="en">Agiou Artemiou ar.1 Nea Alikarnasos Heraklio- T.K.71501</AddressAgency> <AT xml:lang="en">KO741</AT> <Code\_ID xml:lang="en">KO\_078741</Code\_ID> <Full\_Name xml:lang="en">TravelAgency004</Full\_Name> <Issues\_a rdf:resource="&ontology1369670699;Ticket\_4"/> </owl:NamedIndividual>

<!-- http://www.owl ontologies.com/Ontology1369670699.owl#Travel\_Agency\_59 -->

```
<owl:NamedIndividual
rdf:about="&ontology1369670699;Travel_Agency_59">
    <rdf:type rdf:resource="&ontology1369670699;Travel_Agency"/>
    <AddressAgency xml:lang="en">Agiou Artemiou ar.1 Nea Alikarnasos
Heraklio- T.K.71501</AddressAgency>
    \langle AT \rangle xml:lang="en">KO741\langle AT \rangle<Code_ID xml:lang="en">KO_078741</Code_ID>
    <Full_Name xml:lang="en">TravelAgency004</Full_Name>
    <Issues_a rdf:resource="&ontology1369670699;Ticket_56"/>
  </owl:NamedIndividual>
```
 $\langle$ !-- http://www.owlontologies.com/Ontology1369670699.owl#Travel\_Agency\_61 -->

```
<owl:NamedIndividual
rdf:about="&ontology1369670699;Travel_Agency_61">
    <rdf:type rdf:resource="&ontology1369670699;Travel_Agency"/>
    <AddressAgency xml:lang="en">Agiou Artemiou ar.1 Nea Alikarnasos
Heraklio- T.K.71501</AddressAgency>
    <AT xml:lang="en">KO741</AT>
    <Code_ID xml:lang="en">KO_078741</Code_ID>
    <Full_Name xml:lang="en">TravelAgency004</Full_Name>
    <Issues_a rdf:resource="&ontology1369670699;Ticket_54"/>
  </owl:NamedIndividual>
```
<!-- http://www.owl ontologies.com/Ontology1369670699.owl#Travel\_Agency\_63 -->

```
<owl:NamedIndividual
rdf:about="&ontology1369670699;Travel_Agency_63">
    <rdf:type rdf:resource="&ontology1369670699;Travel_Agency"/>
    <AddressAgency xml:lang="en">Agiou Artemiou ar.1 Nea Alikarnasos
Heraklio- T.K.71501</AddressAgency>
    \langle AT \space xml:lang="en">KO741\langle AT \rangle<Code_ID xml:lang="en">KO_078741</Code_ID>
    <Full_Name xml:lang="en">TravelAgency004</Full_Name>
    <Issues_a rdf:resource="&ontology1369670699;Ticket_58"/>
  </owl:NamedIndividual>
```
<!-- http://www.owl ontologies.com/Ontology1369670699.owl#Travel\_Agency\_65 -->

```
<owl:NamedIndividual
rdf:about="&ontology1369670699;Travel_Agency_65">
    <rdf:type rdf:resource="&ontology1369670699;Travel_Agency"/>
    <AddressAgency xml:lang="en">Agiou Artemiou ar.1 Nea Alikarnasos
Heraklio- T.K.71501</AddressAgency>
    \langle AT \space xml:lang="en" \rangle KO741 \langle AT \rangle<Code_ID xml:lang="en">KO_078741</Code_ID>
    <Full_Name xml:lang="en">TravelAgency004</Full_Name>
    <Issues_a rdf:resource="&ontology1369670699;Ticket_1"/>
  </owl:NamedIndividual>
```
<!-- http://www.owl ontologies.com/Ontology1369670699.owl#Travel\_Agency\_67 -->

<owl:NamedIndividual rdf:about="&ontology1369670699;Travel\_Agency\_67"> <rdf:type rdf:resource="&ontology1369670699;Travel\_Agency"/> <AddressAgency xml:lang="en">Agiou Artemiou ar.1 Nea Alikarnasos Heraklio- T.K.71501</AddressAgency>  $\langle AT \space xml:lang="en" \rangle KO741 \langle AT \rangle$ <Code\_ID xml:lang="en">KO\_078741</Code\_ID> <Full\_Name xml:lang="en">TravelAgency004</Full\_Name> <Issues\_a rdf:resource="&ontology1369670699;Ticket\_56"/> </owl:NamedIndividual>

<!-- http://www.owl ontologies.com/Ontology1369670699.owl#Travel\_Agency\_69 -->

```
<owl:NamedIndividual
rdf:about="&ontology1369670699;Travel_Agency_69">
    <rdf:type rdf:resource="&ontology1369670699;Travel_Agency"/>
    <AddressAgency xml:lang="en">Agiou Artemiou ar.1 Nea Alikarnasos
Heraklio- T.K.71501</AddressAgency>
    <AT xml:lang="en">KO741</AT>
    <Code_ID xml:lang="en">KO_078741</Code_ID>
    <Full_Name xml:lang="en">TravelAgency004</Full_Name>
    <Issues_a rdf:resource="&ontology1369670699;Ticket_57"/>
  </owl:NamedIndividual>
\langle rdf:RDF>
```
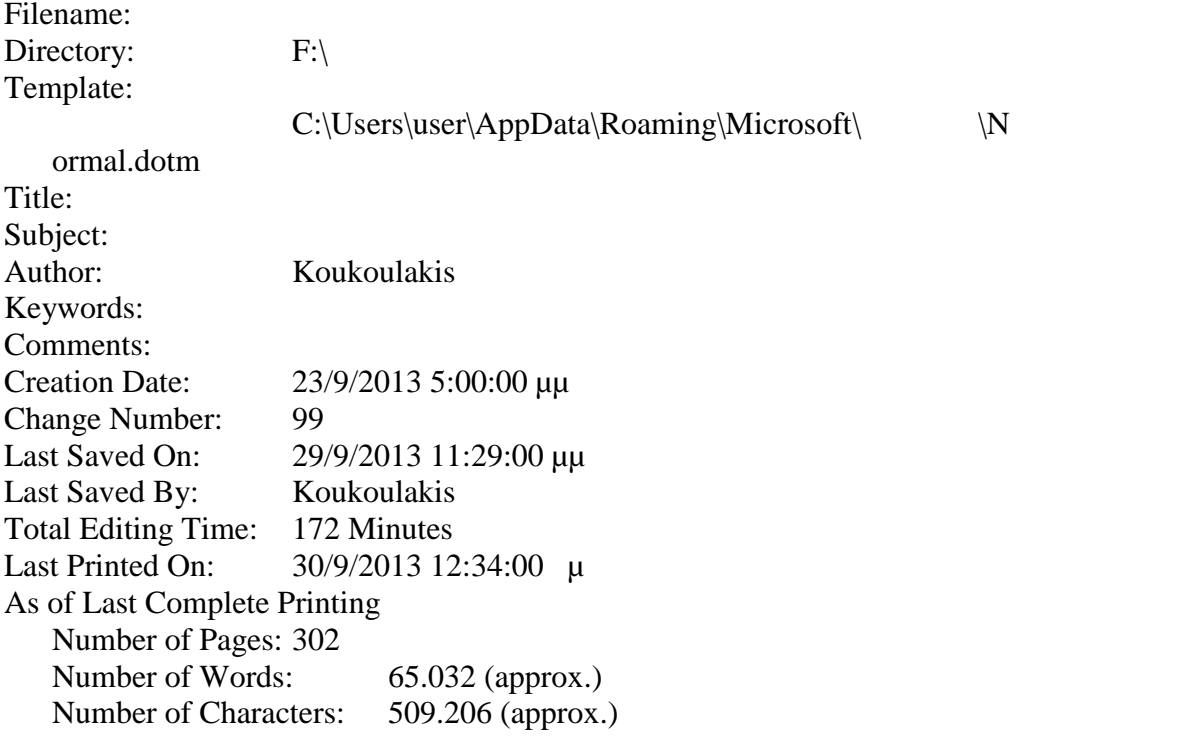